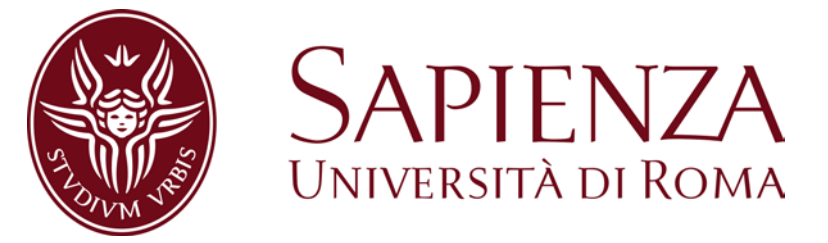

# SCUOLA DI DOTTORATO "VITO VOLTERRA" IN SCIENZE ASTRONOMICHE, CHIMICHE, FISICHE, MATEMATICHE E DELLA **TERRA**

# DOTTORATO DI RICERCA IN SCIENZE DELLA TERRA – XXIX Ciclo

**Relazione fra impronte e** *trackmaker***: validazione del potere di discriminazione di una sequenza di impronte**

VOLUME I

Candidata: Scilla Roncacè Docente guida: Prof. Umberto Nicosia Anno Accademico 2016/2017

# **INDICE**

# **CAPITOLO 1**

# **PALEOICNOLOGIA DEI VERTEBRATI: STORIA, POTENZIALITÀ E PROBLEMATICHE RELATIVE ALLA DOCUMENTAZIONE**

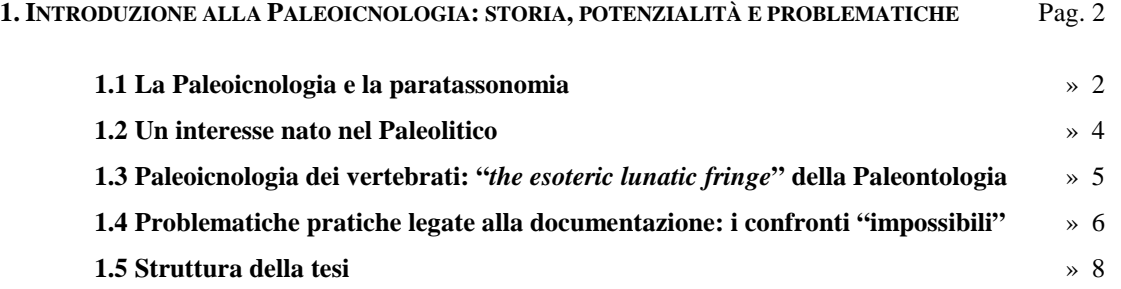

#### **CAPITOLO 2**

### **COME DESCRIVERE UN'IMPRONTA: IL CASO STUDIO DELLE IMPRONTE DI DINOSAURO**

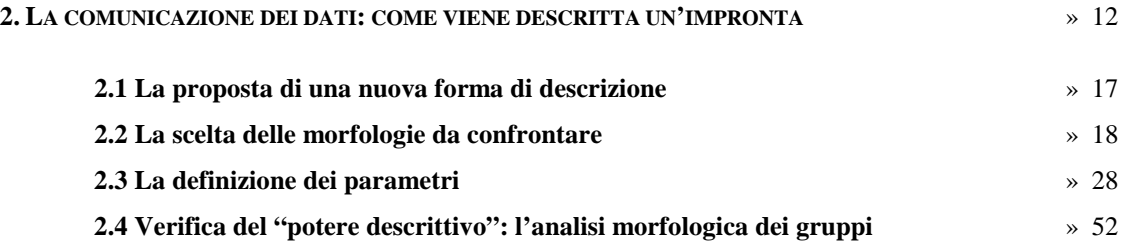

#### **CAPITOLO 3**

# **VALUTAZIONE DEL GRADO DI RELAZIONE FRA UN'IMPRONTA, UNA PISTA E IL SUO**  *TRACKMAKER***: L'ANALISI FILOGENETICA COME STRUMENTO DI INDAGINE**

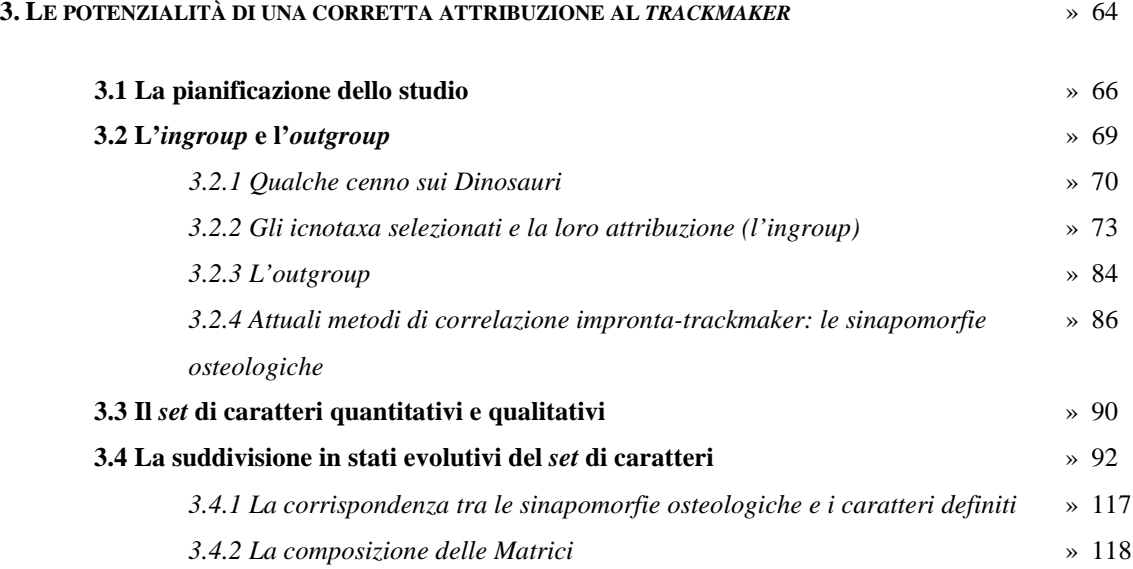

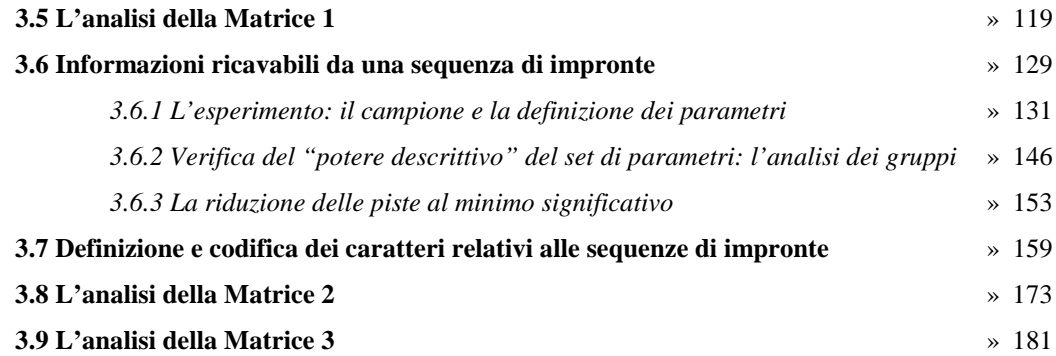

# **CAPITOLO 4**

## **UNA NUOVA APPLICAZIONE: L'ICNOLOGIA FORENSE**

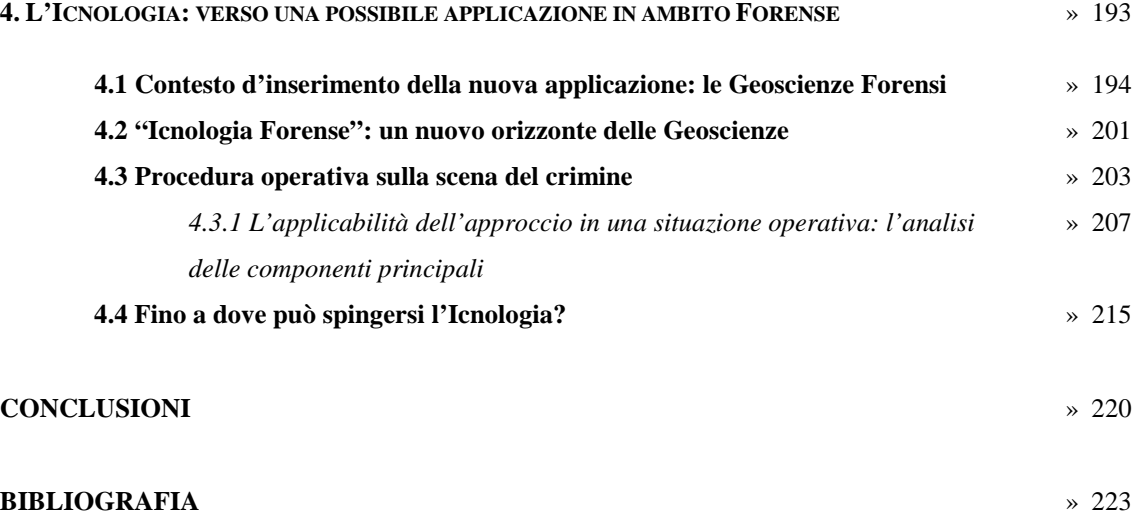

**ALLEGATI** (Volume II)

# **CAPITOLO 1**

# **PALEOICNOLOGIA DEI VERTEBRATI: STORIA, POTENZIALITÀ E PROBLEMATICHE RELATIVE ALLA DOCUMENTAZIONE**

*"The variety and number of these impressions have created a new science, and Ichnology has taken a definite place as a branch of paleontological research."*

Elizabeth Gordon (daughter of William Buckland), 1894

#### **1. INTRODUZIONE ALLA PALEOICNOLOGIA: STORIA, POTENZIALITÀ E PROBLEMATICHE**

Il record fossile è costituito dai resti scheletrici (*body fossil)* e dalle tracce fossili. Queste tracce comprendono, ovviamente le impronte e le sequenze di impronte, ma anche tracce di predazione e competizione, nidi, uova, gastroliti, coproliti e impronte della pelle (Thulborn, 1990). L'unico resto fossile sul quale i paleontologi sono ancora in disaccordo sono i denti; questi generalmente vengono annoverati tra i *body fossil*, ma non si esclude, soprattutto se ritrovati isolati, che invece siano stati cambiati durante la vita dell'animale e che possano essere quindi considerati tracce (Thulborn, 1990). La sequenza di eventi e di condizioni, che porta alla conservazione di una traccia è generalmente molto differente da quella necessaria alla preservazione di un osso o di un dente. Di conseguenza, i ritrovamenti avvengono solitamente in intervalli stratigrafici separati, tanto che lo studio scientifico delle tracce, negli anni si è evoluto come una vera e propria disciplina a sé stante: l'Icnologia (dal greco *ichnos* «traccia»). Il termine "Icnologia" indica la disciplina che studia le tracce degli animali, sia di quelli estinti che di quelli viventi. Per questo, può essere ulteriormente suddivisa in Paleoicnologia (dal greco *palaois* «antico» e *ichnos* «traccia») e Neoicnologia (dal greco *neos* «recente» e *ichnos* «traccia») le quali rispettivamente si occupano di tracce fossili e attuali.

#### **1.1 La Paleoicnologia e la paratassonomia**

Simpson (1956) ha introdotto ufficialmente il termine "traccia fossile" nella comunità scientifica. Negli anni successivi sono stati proposti altri termini, regolarmente utilizzati nei libri e nei lavori scientifici (Dentzien-Dias et al., 2008; Gand et al., 2010) come ad esempio "icnite", "icnofossile" o "bioglifi" (vedi Thulborn, 1990). Qualsiasi tipologia di traccia, a differenza dei *body fossils*, è prodotta da un organismo in vita. Le ricerche possono essere rivolte alla comprensione del comportamento dell'organismo che ha prodotto determinate tracce (principale linea di ricerca della Paleoicnologia degli invertebrati – vedi Hunt & Lucas, 2007) o all'individuazione dell'autore (*trackmaker*) delle tracce stesse (ciò di cui generalmente si occupa la Paleoicnologia dei vertebrati). Negli anni lo sviluppo di questi diversi approcci ha portato sia a una suddivisione formale della disciplina, sia a una vera e propria "animosità" fra i paleoicnologi dei vertebrati e degli invertebrati. Uno dei dibattiti più accesi è stato quello inerente alla possibilità di utilizzare anche per le tracce la nomenclatura binomia. Sarjeant (1990), famoso icnologo britannico, ha espresso la sua opinione in maniera molto decisa affermando che per le impronte di dinosauro "*To apply a Linnean-style classification to the footprints of dinosaurs and other fossil vertebrates is innately absurd, because they represent behavior and do not necessarily indicate affinity*". Queste discussioni hanno trovato conciliazione nella pubblicazione dal nuovo Codice Internazionale di Nomenclatura Zoologica (ICZN, 1999).

Il nuovo Codice ha formalizzato l'utilizzo di una nomenclatura di tipo linneano anche per le tracce. In Icnologia il binomio è rappresentato dall'icnogenere e dall'icnospecie (l'unità icno-tassonomica di base). Tuttavia, non essendoci di fatto una corrispondenza fra le unità tassonomiche e quelle icno-tassonomiche, la "tassonomia icnologica" viene definita paratassonomia. Quest'ultima, indipendente e parallela alla tassonomia classica nella teoria, ha nella pratica contribuito a generare una confusione interna alla disciplina stessa. Infatti, lo scopo principale della paratassonomia era ed è quello di poter classificare le tracce senza confonderle con i *body fossils*.

Il Codice definisce in maniera esplicita le modalità e i criteri con cui scegliere i nomi per l'istituzione di nuovi icnotaxon. Tra questi criteri c'è anche la fondamentale indicazione che scoraggia l'utilizzo di nomi che facciano riferimento a taxa zoologici. In sostanza, la norma dovrebbe essere quella di non ricordare, attraverso il nome, il taxon del possibile *trackmaker*.

La motivazione è essenzialmente quella di non confondere il nome assegnato alla traccia fossile con quello del presunto *trackmaker*. Nonostante ciò, il divario fra le due discipline (la Paleoicnologia degli invertebrati e dei vertebrati) è divenuto sempre più marcato e, ulteriori controversie, concettuali e metodologiche, rendono piuttosto eterogeneo il "pensiero paleoicnologico" (vedi Melchor & Genise, 2004; Lockley, 2007).

#### **1.2 Un interesse nato nel Paleolitico**

Le prime testimonianze accertate riferibili alla pratica icnologica per le orme di vertebrati possono essere fatte risalire al Paleolitico. Ellenberger et al. (2005) descrivono una pittura rupestre scoperta in una grotta, in Lesotho (Africa del sud), in cui i *Bushmen* (Boscimani, popolo indigeno dell'Africa meridionale) avevano raffigurato con estrema precisione impronte attribuibili a un Ornitopode. Uno studio di tipo più formale riguardante le impronte nasce solo durante i primi anni del 1800. Hitchcock (1837), grazie alla descrizione del ricco materiale scoperto nella valle del Connecticut (Stati Uniti orientali), può, di fatti, essere considerato il padre della Paleoicnologia. Nel 1802, Pliny Moody, figlio di un fattore della Connecticut Valley nel Massachusetts, trovò una lastra di roccia su cui erano impresse diverse impronte tridattile. Qualche anno dopo Edward Hitchcock condusse una serie di studi approfonditi nella stessa area rinvenendo, descrivendo e illustrando migliaia di tracce fossili (Hitchcock, 1858). Hitchcock (1836) inizialmente riteneva che fossero state lasciate principalmente da antichi uccelli, tanto da istituire e attribuire la maggior parte delle orme all'icnogenere *Ornithichnites* (dal greco *ornithos* «uccello» e *ichnos* «traccia») e il restante materiale all'icnogenere *Sauroidichnites* (dal greco *saurus* «rettile» e *ichnos* «traccia»). L'immenso lavoro realizzato culminò nella sua opera più importante, tuttora fondamentale per lo studio delle orme fossili, intitolata *Ichnology of New England* e pubblicata nel 1858. Tale materiale ha suscitato interesse per decenni arrivando fino ai giorni d'oggi (Lull, 1904, 1953; Olsen, Smith & McDonald, 1998; Olsen & Rainforth, 2003; Rainforth, 2005). In Europa i primi ritrovamenti e studi sono invece posteriori di una decina di anni e riguardano impronte permiane della Scozia (Grierson, 1828; Duncan, 1831; McKeever & Haubold, 1996) e impronte chiroteriane (da *Chirotherium* "mano bestiale" - Kaup, 1835) dell'Europa centrale (Thuringia). Più o meno fino agli anni '70 del secolo scorso, le pubblicazioni scientifiche riguardanti le impronte consistevano soltanto in descrizioni morfologiche, corredate da pochi disegni e rarissime fotografie (Baird, 1964).

#### **1.3 Paleoicnologia dei vertebrati: "***the esoteric lunatic fringe***" della Paleontologia**

Il rinvenimento di scheletri completi permette di avere un'immagine complessiva dell'animale, ma le tracce di deambulazione ne testimoniano le attività e permettono di avere quindi un'immagine più completa dell'animale in vita. Esse possono fornire informazioni di tipo paleobiologico, paleoetologico, ma anche di tipo biostratigrafico, paleobiogeografico, paleoecologico e paleoclimatologico. Per quanto riguarda la Paleoetologia, le impronte hanno permesso di interpretare alcuni comportamenti sociali (Lockley, 1987) e di appurare ad esempio che alcuni dinosauri erbivori, fossero gregari inclini probabilmente alle cure parentali (Lockley et al., 1994b). Infatti, sono state rinvenute piste la cui disposizione spaziale rappresenta una fotografia istantanea di un branco in movimento, in cui gli individui giovanili risultano "protetti" da quelli adulti durante il movimento (Bakker, 1971). Per quel che concerne la paleobiogeografia, le impronte offrono la possibilità di ricostruire le modalità di dispersione e diffusione degli organismi. Inoltre, non potendo essere spiazzate o rimaneggiate, diventano vincoli imprescindibili per l'individuazione di terre emerse e quindi di eventuali connessioni tra continenti ormai separati (Olsen & Galton, 1984; Avanzini, Gierliński & Leonardi, 2001a) aggiungendo informazioni preziose anche nelle ricostruzioni geodinamiche (Lockley & Meyer, 2013; Bosellini, 2002). Lo studio delle impronte ha avuto risvolti anche strettamente paleontologici. Per esempio, in alcuni casi ha permesso di anticipare la "*first appearance*" di alcuni taxa (per esempio alcuni mammiferi primitivi - Ellenberger, 1970) e di svelare importanti tendenze evolutive (per esempio la tendenza al bipedismo nei primi dinosauri - Haubold & Klein, 2000). Nonostante le sue grandi potenzialità, l'Icnologia dei vertebrati è stata per anni una disciplina negletta rispetto alla Paleontologia in generale e alla stessa Icnologia degli invertebrati. L'importante movimento culturale e filosofico che l'ha coinvolta, conosciuto come "*Ichnological renaissance"* (Lockley & Gillette, 1987; Carrano & Wilson, 2001), pur rivalutando la sua condizione, non è riuscito a eliminare completamente un certo fattore discriminante. Anche se per anni è stata definita come "*the esoteric lunatic fringe*" della Paleontologia (Lockley & Meyer, 2000), oggi questa disciplina riceve un certo grado di riconoscimento grazie a una rivista internazionale dedicata (*Ichnos*) e a congressi tematici (*Ichnia: International Congress on Ichnology*).

#### **1.4 Problematiche pratiche legate alla documentazione: i confronti "impossibili"**

Così come per la Paleontologia, anche per la Paleoicnologia la documentazione del materiale si basa su due strumenti di base: la fotografia e il disegno. Molti dei lavori scientifici (Weems, 2006; Milan et al., 2008) il cui oggetto di studio sono le orme di vertebrati, non sono corredati da un'adeguata documentazione fotografica (vedi anche Sacchi, 2004). Tale approccio è inaccettabile per lavori in cui vengono istituiti nuovi icnotaxa, ma inficia anche i lavori in cui viene descritto del nuovo materiale. Raramente la documentazione del materiale è presente in duplice forma, foto e disegno, poiché in alcuni lavori viene favorita la foto in altri il disegno o viceversa. La maggior parte dei lavori non offre la possibilità di operare un confronto del materiale icnologico per la pessima qualità della documentazione fotografica e per l'estrema semplificazione delle rappresentazioni grafiche. Queste ultime sono, nella maggior parte dei casi delle semplici *outline* prive di dettagli morfologici (Zakharov,1964; Pieńkowski & Gierliński, 1987; Clark et al., 2004; Ibrahim et al., 2014), come ad esempio i cuscinetti falangeali. In linea generale, questa tendenza è accentuata nei lavori paleoicnologici più "antichi". Negli ultimi anni, gli icnologi hanno iniziato ad applicare alle impronte le più moderne tecniche di documentazione, avvalendosi di strumenti come il *laser scanner* o tecniche come la fotogrammetria digitale (Bates et al., 2008; Remondino et al., 2010; Falkingham, 2012). Questi metodi consentono di ottenere una rappresentazione tridimensionale e virtuale, informazioni sia di carattere morfologico che morfometrico (Petti et al., 2008a) così come relative alle profondità differenziali delle differenti porzioni di un'orma permettendo di studiare la biomeccanica del *trackmaker* (Citton & Romano, 2014). Nonostante le tecniche di documentazione abbiano sviluppato maggiori potenzialità sia in termini di documentazione che di "conservazione" del materiale, continuano comunque ad essere pubblicati lavori in cui non è proposta una sufficiente documentazione. Di conseguenza, confrontare il materiale icnologico utilizzando la letteratura risulta problematico se non addirittura impossibile. Inoltre, in accordo con Petti et al. (2008a), si ritiene che le rappresentazioni 3D siano realmente un importante avanzamento nella qualità della documentazione, e che uno studio icnologico appropriato debba imprescindibilmente riportare dati ottenuti con le tradizionali metodologie come il disegno, la foto e la misurazione manuale di alcuni parametri.

La situazione si complica e diventa sensibilmente più grave nel caso della descrizione morfologica. In letteratura se ne trovano differenti tipologie da estremamente generiche (Lockley et al., 1996) a particolareggiate (Demathieu, 1986; Demathieu &Demathieu, 2002). In entrambi i casi sono spesso inutilizzabili, al fine di operare un confronto tra esemplari, poiché le prime possono essere adattate a gran parte delle impronte aventi morfologie simile e le seconde impediscono l'inserimento di qualsiasi forma se non quella a cui realmente corrisponde la descrizione. A queste problematiche si sommano ulteriori difficoltà legate: a) alla tardiva entrata dell'Icnologia nel Codice Internazionale di Nomenclatura Zoologica che ha troppo tardi imposto l'individuazione dell'olotipo; b) a errori formali e tassonomici che hanno generato negli anni intricate sinonimie; c) all'utilizzo di opinioni personali, spesso troppo soggettive e sommarie, come revisioni (Lockley & Hunt, 1994; Matsukawa et al., 2005). La complessa situazione dell'Icnologia andrebbe quindi analizzata nella sua interezza, e diverse tematiche a essa collegate hanno un urgente bisogno di essere investigate.

### **1.5 Struttura della tesi**

I lavori di Leonardi (1987) e Sacchi (2004) hanno apportato importanti cambiamenti e individuato numerose criticità nell'Icnologia dei vertebrati. Nonostante ciò, alcune tematiche e problematiche, sia di carattere pratico che teorico esposte nei paragrafi precedenti, sebbene riconosciute sono state poco o per nulla investigate. In questo lavoro, che si pone sulla scia dei lavori sopra detti, si è cercato di massimizzare le potenzialità dell'Icnologia analizzando e cercando di risolvere le suddette problematiche.

La tesi è strutturata in tre parti. Nella prima parte (Capitolo 2) si è cercato di risolvere la problematica legata all'inesistenza di una metodologia standardizzata per la misurazione dei parametri relativi a un'impronta di dinosauro. È stato definito un insieme di parametri codificato in forma geometrica, tramite il quale è stato redatto e proposto un manuale in cui è stata illustrata la metodologia di misurazione, sia in forma letterale sia grafica. Il potere descrittivo dell'insieme di parametri è stato verificato e validato con un'analisi dei gruppi, nonostante il processo di "geometrizzazione" faccia pensare a un'eccessiva semplificazione della morfologia delle orme.

Nella seconda parte (Capitolo 3) si è cercato di comprendere, in maniera più approfondita rispetto al passato, in che misura le impronte di dinosauro siano legate all'organismo che le ha impresse. Lo strumento di indagine utilizzato è l'analisi filogenetica che ha permesso di mettere in parallelo e confrontare i risultati ottenuti con un albero filogenetico basato sui *body fossils*. Nonostante le orme fossili in esame siano diverse dai resti scheletrici, è stata seguita la prassi delle più comuni analisi filogenetiche. È stato, quindi, individuato un *ingroup*, definito un *set* di caratteri (suddiviso in stati evolutivi) e scelto un *outgroup* (vedi oltre). Inoltre, per analizzare in maniera approfondita questa tematica, è stato necessario considerare anche le sequenze di impronte (piste o *trackways*), le quali rappresentano il movimento del *trackmaker* nel tempo e nello spazio. Ritenendo il presente la chiave per comprendere il passato, per valutare il grado di relazione che c'è fra una sequenza di impronte e le diverse modalità di deambulazione è stato condotto un esperimento, in cui è stato scelto come *trackmaker* l'uomo. La sperimentazione, oltre ad aver risolto il problema "paleoicnologico", dati i materiali e i metodi utilizzati ha fornito lo spunto per intraprendere lo sviluppo di una nuova metodologia dell'Icnologia in un contesto diverso da quello paleontologico ovvero l'ambito forense.

Nella terza parte (Capitolo 4) è stata quindi esaminata l'applicazione della nuova metodologia nell'ambito delle Geoscienze Forensi. L'applicazione di un approccio di tipo icnologico per lo studio di una sequenza di impronte rinvenute su una potenziale scena del crimine è stata vagliata in diverse situazioni operative, definendone, come per le impronte fossili, la procedura di caratterizzazione basata su un insieme di parametri definiti. L'analisi di una sequenza di impronte di calzature può essere di fatto considerato come un secondo caso studio. Questo ha ulteriormente messo in evidenza il "potere descrittivo" di un insieme di parametri e ha suggerito la possibilità di proporre un approccio di tipo icnologico per lo studio di piste trovate su una scena del crimine. Questa metodologia può rappresentare un nuovo orizzonte per l'Icnologia dei vertebrati permettendogli di avere un'identità propria all'interno delle Geoscienze Forensi.

Il presente lavoro, in sostanza, è mirato a: a) risolvere una problematica pratica relativa alla comunicazione dei dati ricavabili dall'analisi delle impronte, b) comprendere in che misura le impronte e le sequenze di impronte siano legate all'organismo che le ha impresse e all'applicazione di metodologie paleoicnologiche in altri settori delle Geoscienze.

# **CAPITOLO 2**

# **COME DESCRIVERE UN'IMPRONTA: IL CASO STUDIO**

# **DELLE IMPRONTE DI DINOSAURO**

*"The importance, for classification, of trifling characters, mainly depends on their being correlated with many other characters of more or less importance. The value indeed of an aggregate of characters is very evident in natural history...a classification founded on any single character, however, important that may be, has always failed…"* Charles Darwin (The Origin of Species by means of natural selection, or the preservation of favored races in the struggle for life. (1876) Chap. XIV, pag. 367)

#### **2. LA COMUNICAZIONE DEI DATI: COME VIENE DESCRITTA UN'IMPRONTA**

A partire dagli anni '80 la letteratura paleoicnologica, in particolare quella relativa alle impronte dinosauriane, ha subito un notevole incremento di lavori scientifici. Questo fenomeno, legato al processo culturale conosciuto come "*ichnological renaissance*", ha portato a un aumento esponenziale dei dati paleoicnologici disponibili. Il continuo susseguirsi di rinvenimenti di nuovi tipi di impronte, piste (Lockley, 1987, 1998; Nicosia et al., 1999; Matsukawa et al., 2005; Kim et al., 2008; Riga & Calvo, 2009; Li et al., 2011; Xing et al., 2014, 2015) e addirittura la scoperta di "*megatracksites*" (Lockley & Pittman, 1989; Meyer, 1993; Marty et al., 2003; Diedrich, 2011) ha spinto numerosi autori verso nuove linee di ricerca. Queste hanno riguardato soprattutto la stima della velocità locomotoria (Alexander, 1976, 1991; Farlow, 1981; Kool, 1981; Thulborn, 1981, 1982, 1990; Mezga et al., 2006) e, in concomitanza con l'emergere di nuove tecniche informatiche, l'utilizzo di tecniche computerizzate per valutare la cinematica degli arti durante il movimento (Carrano, 1998; Carrano & Biewener, 1999; Gatesy et al., 1999). Nonostante lo sviluppo di queste nuove tematiche, la letteratura paleoicnologica era ed è costituita principalmente da lavori inerenti l'istituzione di nuovi icnotaxa o la segnalazione di nuovi siti in cui sono conservate impronte. Per i paleoicnologi questo tipo di lavori riveste un ruolo fondamentale nelle pratiche quotidiane della disciplina stessa, poiché spesso gli icnositi non sono facilmente raggiungibili (Fig. 1). Dove possibile vengono progettati dei veri e propri parchi a tema paleontologico con visite e percorsi guidati (per esempio i Lavini di Marco o gran parte degli icnositi del bacino di Cameros in Spagna nella regione della Rioja), altrimenti, a differenza dei *body fossils*, difficilmente vengono conservate nei musei se non come piccole lastre (Fig. 2), blocchi (Fig. 2 - Dalla Vecchia & Venturini, 1995; Conti et al., 2005) o calchi (per esempio il Museo Civico di Rovereto ha provveduto alla realizzazione dei calchi delle piste presso il sito dei Lavini di Marco).

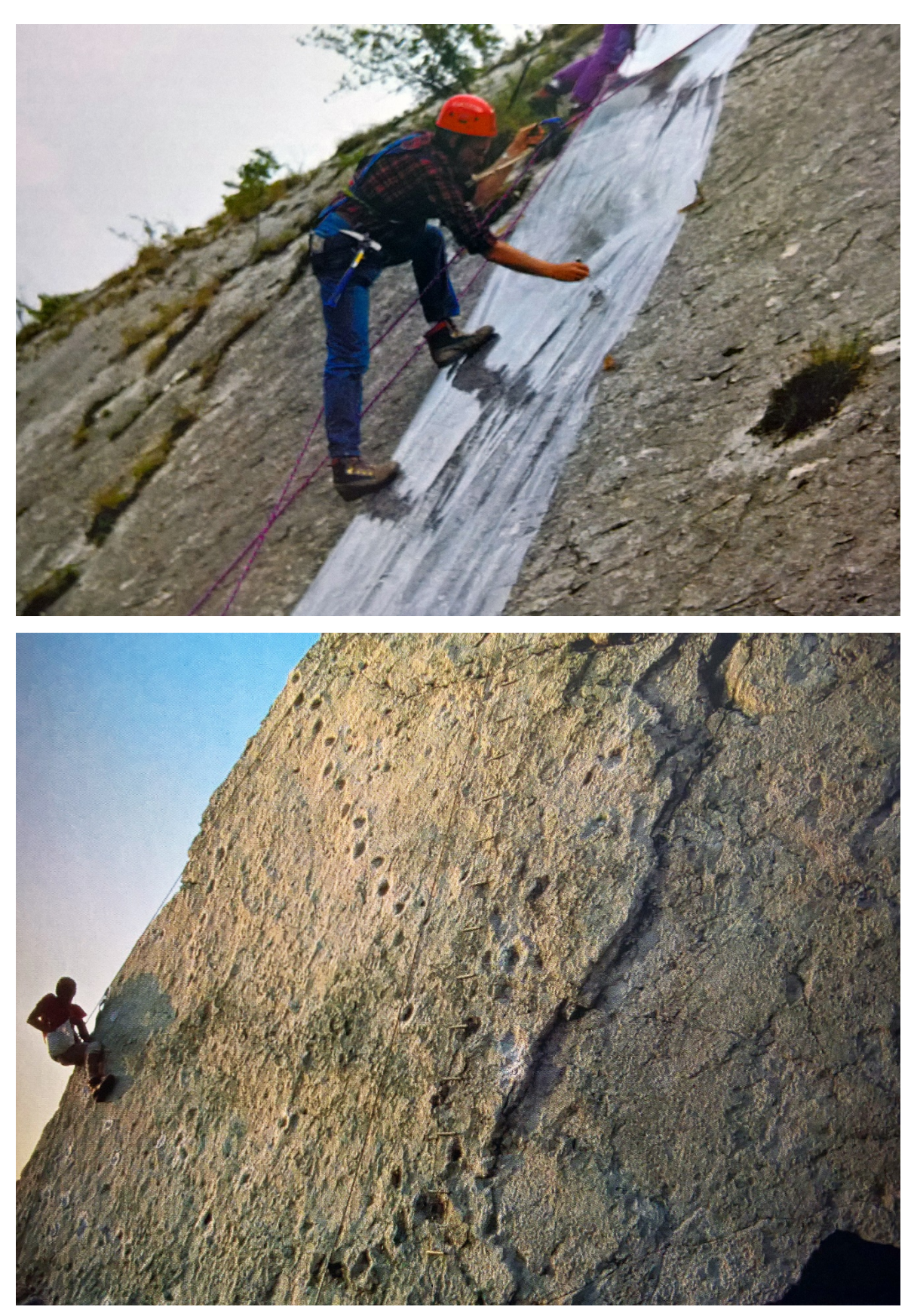

**Fig. 1** – In alto, Giuseppe Leonardi che con l'aiuto di una corda disegna su un foglio di PVC la pista ROLM 26 presso i Lavini di Marco. In basso, veduta d'insieme del masso del Pelmetto. Queste due fotografie sono solo un esempio di come, a volte, può essere difficoltoso raggiungere le superfici su cui sono conservate le impronte. Foto da Leonardi, 2000.

Un'ulteriore complicazione allo studio delle impronte è data dalla loro ampia distribuzione geografica, essendo presenti in America settentrionale (Currie & Sarjeant, 1979; Currie et al., 1991; Currie & Zhao, 1993) e meridionale (Lockley et al., 2002b; Marsicano & Barredo, 2004; Apesteguìa & Gallina, 2011), in Europa (Lockley & Meyer, 2013), in Africa (Jacobs et al., 1989; Raath et al., 1990), in gran parte dell'Asia più orientale (Lockley et al., 2002a; Li et al., 2005; Kim et al., 2008; Xing et al., 2001) e in Australia (Romilio & Salisbury, 2010).

Quanto appena detto dovrebbe far comprendere come lo studio delle impronte sia talora meno agevole rispetto allo studio dei resti scheletrici conservati nei musei. La distribuzione e a volte il difficile raggiungimento dei siti contribuiscono a rendere i confronti diretti estremamente

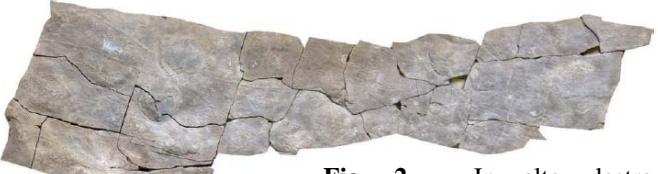

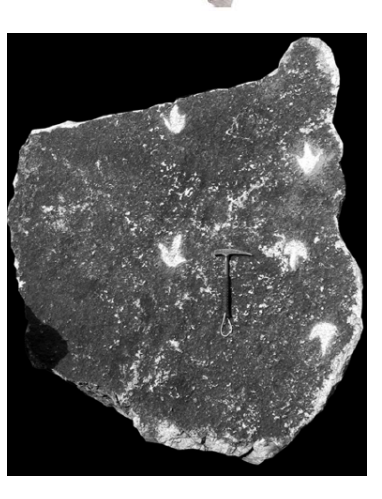

**Fig. 2** – In alto, lastra proveniente dalla Val Gardena (lunghezza della barra 50 cm), caratterizzata da impronte di differenti tetrapodi conservata presso il Museo di Paleontologia (Sapienza Università di Roma, da Citton et al., 2016). A destra, blocco rinvenuto nei pressi di Bisceglie (Bari), con impronte di piccoli Teropodi ed esposti in un giardino pubblico di Bisceglie (martello per scala, da Sacchi et al., 2009a).

complessi. Quindi, come detto in precedenza, i dati resi disponibili nei lavori scientifici assumono un ruolo chiave per le ricerche.

Come per tutte le discipline scientifiche anche per la Paleoicnologia, la comunicazione scientifica riveste quindi un'importanza vitale. È necessario però precisare cosa si intende per "comunicazione scientifica", poiché non deve essere confusa con la divulgazione scientifica. Quest'ultima ha lo scopo di rendere comprensibili argomenti scientifici a un pubblico non esperto, mentre con "comunicazione della ricerca e dei dati" ci si riferisce alla comunicazione tra chi si occupa di ricerca paleoicnologica, tra chi ha materiale da

confrontare e dati da interpretare. Di conseguenza, le caratteristiche principali dei lavori scientifici, soprattutto quelli inerenti alla descrizione di nuove tipologie di impronte, dovrebbero essere: a) la trasparenza nelle procedure utilizzate, b) l'utilizzo rigoroso della terminologia tecnica e c) la scrupolosità, "oggettiva", per le descrizioni. L'ondata di lavori scientifici, relativi ai molteplici ritrovamenti che hanno caratterizzato gli anni '80, ha letteralmente travolto e, per certi aspetti, confuso la comunità scientifica poiché, per esempio, scritti in lingue diverse dall'inglese (Liompart et al., 1984; Buffetaut et al., 1985). Le differenze concettuali di alcuni termini tecnici (per esempio il termine "*pace*" in inglese implica il concetto di "obliquità", mentre nelle altre lingue deve essere espresso esplicitamente), nelle differenti lingue, ha portato ad avere un urgente bisogno di correlare fra loro questi termini. Di fatto, questa necessità si è manifestata ed è stata soddisfatta dal "*Glossary and Manual of Tetrapod Footoprint Paleoichnology*" (Leonardi, 1987), in cui sono raccolti e discussi i termini tecnici (in otto lingue) relativi alle impronte e alle piste di tetrapodi. La terminologia paleoicnologica è stata quindi definita e standardizzata al punto che questo manuale rappresenta, ancora oggi dopo quasi trent'anni, un strumento utilissimo per la Paleoicnologia. Lo stesso non si può affermare per la parte strettamente descrittiva, ovvero per tutto ciò che concerne la caratterizzazione qualitativa e quantitativa delle impronte. Questo aspetto è stato ed è trascurato in molti lavori, nei quali di conseguenza risulta essere presente sempre un alto grado di soggettività legato agli autori dello studio (Lockley & Hunt, 1994; Matsukawa et al., 2005). Questa tendenza, nonostante l'imposizione di rigide linee guida stabilite dal nuovo ICZN sulle informazioni da fornire nei lavori in cui vengono descritti nuovi icnotaxa (per esempio diagnosi, etimologia, specie tipo, località tipo, orizzonte tipo), negli anni, ha minato costantemente la credibilità della disciplina offuscandone le potenzialità. In particolar modo, le diagnosi spesso risultano essere la sintesi dell'interpretazione dell'autore che descrive le impronte e, nella peggiore delle ipotesi, completamente inconsistenti da un punto di vista descrittivo. Per comprendere la soggettività intrinseca e tipica delle diagnosi si riportano due esempi relativi rispettivamente all'icnogenere *Asianopodus* (Matsukawa et al., 2005) e *Tyrannosauripus* (Lockley & Hunt, 1994).

*Diagnosis: Small to medium sized tridactyl, mesaxonic and subsymmetrical track with distinct bulbous heel impression. Track is longer than wide. The digital divarication angles are rather narrow.*

*Diagnosis: Large, slightly asymmetrical, mesaxonic, tetradactyl theropod track, about two thirds as wide as long, with slender hallux impression and variable claw impressions.*

Anche un occhio inesperto, noterebbe che queste descrizioni non rimandano all'immagine di una morfologia definita, ma anzi risultano essere così vaghe e sommarie da poterle in realtà adattare a gran parte delle orme aventi morfologia simile. La causa è legata all'utilizzo di termini estremamente soggettivi e aleatori come, ad esempio, "angolo piuttosto stretto" o "sub-simmetrica" o "leggermente asimmetrica" o "impressione degli artigli variabile". La situazione risulta spesso aggravata dalla presenza di termini, quali "teropode", che rimandano all'attribuzione zoologica ovvero suggeriscono, da parte dell'autore, il riconoscimento di alcuni caratteri senza però essere esplicitati. In completa contrapposizione a questa situazione e in pieno accordo con Fishhoff (2013), il quale afferma che "*Communications are adequate if they reach people with the information that they need in a form that they can use*.", si ritiene che un lavoro paleoicnologico debba fornire alla comunità scientifica informazioni necessarie espresse in forma oggettiva e funzionale per le ricerche successive. In questa prima parte si è voluto quindi cercare una soluzione ragionevole che consentisse una corretta caratterizzazione delle orme fossili di tetrapodi e quindi un confronto attendibile del materiale.

#### **2.1 La proposta di una nuova forma di descrizione**

L'approccio finora utilizzato per la descrizione morfologica delle impronte è assolutamente non idoneo per una corretta comunicazione scientifica. È dunque, non adatto a "tramandare" in maniera oggettiva tutte le informazioni morfologiche ricavabili dall'analisi delle impronte. Si cerca di dirimere quindi tale problematica considerando come chiave di volta per una buona, condivisa e ripetibile descrizione la standardizzazione di un insieme di parametri, ponendo estrema attenzione all'oggettività delle loro definizioni. Si propone quindi un approccio descrittivo differente basato, non sull'individuazione dei soli caratteri ritenuti più significativi da un punto di vista morfologico, ma sull'individuazione di molteplici caratteristiche traducibili in caratteri di tipo quantitativo e geometrico.

L'idea di Darwin (1876), secondo cui il valore di un aggregato di caratteri è nettamente superiore rispetto al valore che può assumere un singolo carattere, anche se importantissimo, è pienamente condivisa e per questo sfruttata in questo nuovo approccio. Lo sviluppo di quest'ultimo ha, inoltre, un intento essenzialmente analogo a quello esplicitato da Leonardi (1987). Come per i termini tecnici, si vuole dunque, standardizzare un metodo descrittivo che comprenda un insieme di parametri, definiti anche sotto l'aspetto della modalità di misurazione, che sia in grado di fornire una descrizione morfologica dettagliata e oggettiva. Si ritiene che nelle future diagnosi o revisioni, la sostituzione delle correnti tipologie di diagnosi, costituite da due o tre righe discorsive, con diagnosi costituite invece da un insieme di parametri ben definiti (la cui metodologia di misurazione è standardizzata) renderebbe possibile il confronto diretto fra morfologie, poiché fornirebbero sempre le informazioni necessarie.

Esistono due strade percorribili per individuare i caratteri da utilizzare per descrivere un'impronta: la prima consiste nel ricavare i caratteri dalla letteratura (si basa su un principio, per così dire, autoritativo), mentre la seconda consiste nel confrontare morfologicamente un insieme di icnotaxa per individuarne somiglianze e differenze. Quest'ultimo approccio prevede l'individuazione su ogni impronta di punti di riferimento (definibili come punti omologhi), i quali rappresentano un utile strumento per definire distanze, segmenti e angoli. Questo procedimento è necessario per individuare e definire quei parametri che rendono le impronte simili o completamente differenti fra loro. In questo lavoro si è deciso di seguire entrambe le strade, selezionando e ridefinendo, in chiave geometrica, alcuni parametri classici della letteratura icnologica (in particolare alcuni di quelli descritti da Leonardi (1987) poiché correntemente utilizzati dagli icnologi), e definendone altri *ex novo*. Il caso studio è quello delle impronte di dinosauro (*sensu* Weishampel et al., 2004; Fastovsky & Weishampel, 2012), compresi gli uccelli, di seguito selezionate.

#### **2.2 La scelta delle morfologie da confrontare**

Gli icnotaxa utilizzati per la comparazione morfologica sono stati selezionati con lo scopo di ottenere una buona variabilità in termini di diversificazione morfologica (per esempio impronte tetradattile, tridattile, bidattile o praticamente tondeggianti (senza impressione delle dita); con dita affusolate, sinuose e artigliate o con dita corte e tozze; con ampia o ridotta divergenza digitale) e senza tenere conto di quale potesse essere il presunto *trackmaker* (questo aspetto verrà trattato nel Capitolo 3).

Fino ai primi anni '80 era comune utilizzare categorie tassonomiche come le icnofamiglie o morfofamiglie (*sensu* Haubold, 1971). Attualmente invece, con l'entrata in vigore del nuovo Codice (ICZN, 1999), le uniche categorie utilizzabili sono l'icnogenere e l'icnospecie. Data la difficoltà di definizione delle icnospecie, legata alla variabilità dei "parametri extramorfologici" (*sensu* Leonardi, 1987), discussi brevemente nel Paragrafo successivo, si è deciso di selezionare 29 icnotaxa morfologicamente rappresentativi e facilmente attribuibili a livello icnogenerico. In particolare, l'icnogenere dovrebbe essere l'unità tassonomica definita in base ad alcune caratteristiche facilmente individuabili (*sensu*  Sarjeant & Kennedy, 1973). Infatti, in Paleoicnologia dei tetrapodi, così come anche in Paleontologia, generalmente la tendenza è quella di dare maggiore rilevanza al genere piuttosto che alla specie; l'icnogenere è quindi considerato l'icnotaxon fondamentale (Leonardi, 1987).

Gli icnotaxa sono elencati in ordine alfabetico ed è riportato il lavoro in cui viene istituito l'icnogenere o il genere (nel caso di impronte attuali) e il lavoro da cui è stata tratta la rappresentazione. Questo perché, a volte, il lavoro risulta essere di difficile consultazione per irreperibilità o per difficoltà di lettura se scritto ad esempio in russo o in cinese.

#### **Amblydactylus** STERNBERG, 1932

Riferimento bibliografico in l'autore istituisce l'icnogenere:

STERNBERG C.M. (1932). Dinosaur tracks from Peace River, British Columbia. *Ann. Rep. 1930. Na. Mus. Canada.*

Riferimento bibliografico da cui è tratta la rappresentazione:

La rappresentazione si riferisce a *Amblydactylus korymeyeri* figura 2 pagina 725 in: LOCKLEY M.G., XING L., LOCKWOOD J.A.F. & POND S. (2014).

**Anchisauripus** HITCHOCK, 1843

Riferimento bibliografico in cui l'autore istituisce l'icnogenere:

HITCHOCK E. (1843). Description of five new species of fossil foot marks, from the Red Sandstone of the valley of the Connecticut river. *Reports of the 1st, 2d and 3d Meetings of the Association of American Gemologists and Naturalists*: *pp*. 254-264.

Riferimento bibliografico da cui è tratta la rappresentazione:

La rappresentazione si riferisce a *Anchisauripus sillimani* figura 7 pagina 594 in: OLSEN P.E., SMITH J.B. & MCDONALD N.G. (1998).

#### **Anomoepus** HITCHOCK, 1848

Riferimento bibliografico in cui l'autore istituisce l'icnogenere:

HITCHOCK E. (1848). An attempt to discriminate and describe the animals that made the fossil footmarks of the United States, and especially of New England. *Memory of the American Academy of Arts and Science* **3**: *pp*. 129-256.

Riferimento bibliografico da cui è tratta la rappresentazione:

La rappresentazione si riferisce a *Anomoepus scambus* figura 19.5 pagina 318 in: OLSEN P. E. & RAINFORTH E. C. (2003).

**Asianopodus** MATSUKAWA, SHIBATA, KUKIHARA, KOARAI & LOCKLEY, 2005

Riferimento bibliografico in cui gli autori istituiscono l'icnogenere:

MATSUKAWA M., SHIBATA K., KUKIHARA R., KOARAI K. & LOCKLEY M.G. (2005). Review of japanese dinosaur track localities: implications for ichnotaxonomy, paleogeography and stratigraphic correlation. *Ichnos*, **12**: *pp*. 201-222.

Riferimento bibliografico da cui è tratta la rappresentazione:

La rappresentazione si riferisce a *Asianopodus pulvinicalx* figura 8 pagina 208 in: MATSUKAWA M., SHIBATA K., KUKIHARA R., KOARAI K. & LOCKLEY M.G. (2005).

**Brontopodus** FARLOW, PITTMAN & HAWTHORNE, 1989

Riferimento bibliografico in cui gli autori istituiscono l'icnogenere:

FARLOW J.O., PITTMAN J.G. & HAWTHORNE (1989). *Brontopodus birdi*, Lower Cretaceous sauropod footprints from the U.S. coastal plain. In: *Dinosaur Tracks and Traces*. D.D. Gillette & M.G. Lockley Eds., Cambridge University Press, Cambridge: *pp*. 371-394.

Riferimento bibliografico da cui è tratta la rappresentazione:

La rappresentazione si riferisce a *Brontopodus birdi* figura 1 pagina 137 in: LOCKLEY M.G., FARLOW J.O. & MEYER C.A. (1994a).

### **Caririchnium** LEONARDI, 1984

Riferimento bibliografico in cui l'autore istituisce l'icnogenere:

LEONARDI G. (1984). Le impronte fossili dei dinosauri. In: Bonaparte J.F. *et al*. (Eds.), *Sulle* 

*orme dei dinosauri*, Erizzo Editrice, Venezia, *pp*. 165-186.

Riferimento bibliografico da cui è tratta la rappresentazione:

La rappresentazione si riferisce a *Caririchnium magnificum* figura 2 pagina 725 in: LOCKLEY M.G., XING L., LOCKWOOD J.A.F. & POND S. (2014).

# **Ceratopsipes** LOCKLEY & HUNT, 1995

Riferimento bibliografico in cui gli autori istituiscono l'icnogenere:

LOCKLEY M.G. & HUNT A.P. (1995). Ceratopsid tracks and associated ichnofauna from the Laramie Formation (Upper Cretaceous: Maastrichtian) of Colorado. *Journal of Vertebrate Paleontology*, **15** (3): *pp*. 592-614.

Riferimento bibliografico da cui è tratta la rappresentazione:

La rappresentazione si riferisce a *Ceratopsipes goldonensis* figura 10 pagina 602 in: LOCKLEY M.G. & HUNT A.P. (1995).

# **Orma di Corvus** LINNEAUS, 1758

NOTE: Il disegno è stato realizzato da una foto di un'impronta attuale di un esemplare di *Corvus corone cornix* (Linneaus, 1758). Da www.bear-tracker.com.

# **Deltapodus** WHYTE & ROMANO, 1995

Riferimento bibliografico in cui gli autori istituiscono l'icnogenere:

WHYTE M.A. & ROMANO M. (1995). Probably sauropod footprints from the Middle Jurassic of Yorkshire, England. *Gaia*, **10**: *pp*. 15-26.

Riferimento bibliografico da cui è tratta la rappresentazione:

La rappresentazione si riferisce a *Deltapodus curriei* figura 3 pagina 57 in: XING L., LOCKLEY M.G., MCCREA R.T., GIERLŃSKI, BUCKLEY L.G., ZHANG J., QI L. & JIA C. (2013).

**Dromaeopodus** LI, LOCKLEY, MAKOVICKY, MATSUKAWA, NORELL, HARRIS & MINGWEI, 2008

Riferimento bibliografico in cui gli autori istituiscono l'icnogenere:

LI R., LOCKLEY M.G., MAKOVICKY P.J., MATSUKAWA M., NORELL M.A., HARRIS J.D. & MINGWEI LIU (2008). Behavioral and faunal implications of Early Cretaceous deinonychosaur trackways from China. *Naturwissenschaften*, **95**: *pp*. 185–191.

## Riferimento bibliografico da cui è tratta la rappresentazione:

La rappresentazione si riferisce a *Dromaeopodus shandongensis* figura 2 pagina 188 in: LI R., LOCKLEY M.G., MAKOVICKY P.J., MATSUKAWA M., NORELL M.A., HARRIS J.D. & MINGWEI LIU (2008).

**Dromaeosauripus** KIM, KIM, LOCKLEY, YANG, SEO, CHOI & LIM, 2008

Riferimento bibliografico in cui gli autori istituiscono l'icnogenere:

KIM J.Y., KIM K.S., LOCKLEY M.G., YANG S.Y., SEO S.J., CHOI H.I. & LIM J.D. (2008). New didactyl dinosaur footprints (*Dromaeosauripus hamanensis* ichnogen. et ichnosp. nov.) from the Early Cretaceous Haman Formation, south coast of Korea. *Palaeogeography, Palaeoclimatology, Palaeoecology*, **262**: *pp*. 72-78.

Riferimento bibliografico da cui è tratta la rappresentazione:

La rappresentazione si riferisce a *Dromaeosauripus hamanensis* figura 3-4 pagina 75-76 in: KIM J.Y., KIM K.S., LOCKLEY M.G., YANG S.Y. SEO S.J., CHOI H.I. & LIM J.D. (2008).

# **Orma di Dromaius** LATHAM, 1790

Riferimento bibliografico in cui l'autori istituisce il genere:

LATHAM J. (1790). Index Ornithologicus, Sive Systema Ornithologiæ; Complectens Avium Divisionem in Classes, Ordines, Genera, Species, Ipsarumque Varietates: Adjectis Synonymis, Locis, Descriptionibus, &c. London: Leigh and Sotheby.

Riferimento bibliografico da cui è tratta la rappresentazione:

La rappresentazione si riferisce all'impronta di un attuale *Dromaius novaehollandiae* figura 2 pagina 407 in: MILÀN J. (2006).

### **Eubrontes** HITCHOCK, 1845

Riferimento bibliografico in cui l'autore istituisce l'icnogenere:

HITCHOCK E. (1845). An attempt to name, classify and describe the animals that made the fossil footmarks of New England. *Proceedings of the 6th Annual Meeting of the Association of American Geologists and Naturalists*, New Haven, Cunnecticut **6**: *pp*. 23-25.

Riferimento bibliografico da cui è tratta la rappresentazione:

La rappresentazione si riferisce a *Eubrontes giganteus* figura 5 A pagina 592 in: OLSEN P.E., SMITH J.B. & MCDONALD N.G. (1998).

**Evazoum** NICOSIA & LOI, 2003

Riferimento bibliografico in cui gli autori istituiscono l'icnogenere:

NICOSIA U. & LOI M. (2003). Triassic footprints from Lerici (La Spezia, Northern Italy). *Ichnos* **10**: *pp*. 127-140.

Riferimento bibliografico da cui è tratta la rappresentazione:

La rappresentazione si riferisce a *Evazoum siriguii* figura 7 pagina 132 in: NICOSIA U. & LOI M. (2003).

# **Orma di Gallus** LINNEAUS, 1758

Riferimento bibliografico in cui l'autore istituisce il genere:

LINNEAUS C. (1758): Systema Naturae per regna tria naturae, secundum classes, ordines, genera, species, cum chararteribus, differentiis, synonymis, locis (Holmiae: Laurentii Salvii). Tomus 1: Regnum animale. 10th Ed. Stockholm, 824 *pp*.

Riferimento bibliografico da cui è tratta la rappresentazione:

Il disegno è stato realizzato direttamente su un'impronta attuale lasciata da un esemplare di *Gallus gallus* figura 2.25 pagina 28 in: SACCHI E. (2004).

**Grallator** HITCHOCK, 1858

Riferimento bibliografico in cui l'autore istituisce l'icnogenere:

HITCHOCK E. (1858). Ichnology of New England: A report of the sandstone of the Cunnecticut valley, especially its fossil footmarks. William White, Boston: *pp*. 220.

Riferimento bibliografico da cui è tratta la rappresentazione:

La rappresentazione si riferisce a *Grallator cursorius* figura 11 pagina 597 in: OLSEN P.E., SMITH J.B. & MCDONALD N.G. (1998).

**Jiayinosauripus** DONG, ZHOU, WU, 2003

Riferimento bibliografico in cui gli autori istituiscono l'icnogenere:

DONG Z.M., ZHOU Z.L. & WU S.Y. (2003). Note on hadrosaur footprint from Heilongjiang

River area of China. *Vertebrata PalAsiatica*, **41**: *pp*. 324 – 326.

Riferimento bibliografico da cui è tratta la rappresentazione:

La rappresentazione si riferisce a *Jiayinosauripus johnsoni* figura 4 C pagina 727 in: LOCKLEY M.G., XING L., LOCKWOOD J.A.F. & POND S. (2014).

# **Kayentapus** WELLES, 1971

Riferimento bibliografico in cui l'autore istituisce l'icnogenere:

WELLES S.P. (1971). Dinosaur footprints from the Kayenta Formation of Northern Arizona. *Plateau*, **44** (1): *pp*. 27-38.

Riferimento bibliografico da cui è tratta la rappresentazione:

La rappresentazione si riferisce a *Kayentapus minor* figura 3 pagina 380 in: WEEMS R.E. (2006).

**Lavinipes** AVANZINI, LEONARDI & MIETTO, 2003

Riferimento bibliografico in cui gli autori istituiscono l'icnogenere:

AVANZINI M., LEONARDI G. & MIETTO P. (2003). *Lavinipes cheminii* Ichnogen., Ichnosp. nov., a possible sauropodomorph track from the Lower Jurassic of the Italian Alps. *Ichnos*, **10**: *pp*. 179-193.

Riferimento bibliografico da cui è tratta la rappresentazione:

La rappresentazione si riferisce a *Lavinipes cheminii* figura 2 pagina 180 in: AVANZINI M., LEONARDI G. & MIETTO P. (2003).

# **Macropodosaurus** ZAKHAROV, 1964

Riferimento bibliografico in cui l'autore istituisce l'icnogenere:

ZAKHAROV S.A. (1964). On the Cenomanian dinosaur, the tracks of which were found in the Shirkent River Valley (in Russian). In: *Paleontology of Tadzhikistan* (ed. V. M. Reiman): 31–35. Dushanbe, Ajaden-nuta Bayi. Tadzhikistan S.S.R.

Riferimento bibliografico da cui è tratta la rappresentazione:

La rappresentazione si riferisce a *Macropodosaurus gravis* figura 2 in: ZAKHAROV S.A. (1964).

**Magnoavipes** LEE, 1997

Riferimento bibliografico in cui l'autore istituisce l'icnogenere:

LEE Y.N. (1997). Bird and dinosaur footprints in the Woodbine Formation (Cenomanian), Texas. *Cretaceous Research*, **18**: *pp*. 849-864.

Riferimento bibliografico da cui è tratta la rappresentazione:

La rappresentazione si riferisce a *Magnoavipes asiaticus* figura 4 pagina 136 in: MATSUKAWA M., LOCKLEY M.G., HAYASHI K., KORAI K., PEIJI C. & HAICHUN Z. (2014).

**Navahopus** BAIRD, 1980

Riferimento bibliografico in cui l'autore istituisce l'icnogenere:

BAIRD D. (1980). A prosauropod dinosaur trackway from the Navajo Sandstone (Lower Jurassic) of Arizona. In Jacobs, L.L. (ed.) *Aspects of Vertebrate History: Essays in Honor of Edwin Harris Colbert*, Museum of Northern Arizona Press, Flagstaff, *pp*. 219-230.

Riferimento bibliografico da cui è tratta la rappresentazione:

La rappresentazione si riferisce a *Navahopus falcipollex* figura 6 C pagina 203 in: MILÀN J., LOOPE D.B. & BROMLEY R.G. (2008).

**Otozoum HITCHOCK, 1847** 

Riferimento bibliografico in cui l'autore istituisce l'icnogenere:

HITCHOCK E. (1847). Description of two new species of fossil footmarks found in Massachusetts and Cunnecticut, or, of the animals that made them. *American Journal of Science* **4** (2): *pp*. 46-57.

Riferimento bibliografico da cui è tratta la rappresentazione:

La rappresentazione si riferisce a *Otozoum moodii* figura 3 pagina 810 in: RAINFORTH E.C. (2003).

**Parabrontopodus** LOCKLEY, FARLOW & MEYER, 1994

Riferimento bibliografico in cui gli autori istituiscono l'icnogenere:

LOCKLEY M.G., FARLOW J.O & MEYER C.A. (1994a). *Brontopodus* e *Parabrontopodus* ichnogen. nov. and the significance of wide- and narrow-gauge sauropod trackways. *Gaia*, **10**: *pp*. 135-145.

Riferimento bibliografico da cui è tratta la rappresentazione:

La rappresentazione si riferisce a *Parabrontopodus mcintoshi* figura 3 pagina 141 in: LOCKLEY M.G., FARLOW J.O & MEYER C.A. (1994a).

**Rotundichnus** HENDRICKS ,1981.

Riferimento bibliografico in cui l'autore istituisce l'icnogenere:

HENDRICKS A. (1981). Die Saurierfährten von Münchehagen bei Rehburg-Loccum (NW-Deutschland). *Abhandlung Landesmuseum Naturkunde Münster*, **43**: *pp*. 1–22.

Riferimento bibliografico da cui è tratta la rappresentazione:

La rappresentazione si riferisce a *Rotundichnus muenchehagensis* figura 9 C pagina 233 in: CASTANERA D., BARCO J.L., DÍAZ-MARTÍNEZ I., GASCÓN J.H., PÉREZ-LORENTE F. & CANUDO J.I. (2011).

**Tetrapodosaurus** STERNBERG, 1932

Riferimento bibliografico in cui l'autore istituisce l'icnogenere:

STERNBERG C.M. (1932). Dinosaur tracks from Peace River, British Columbia. *National Museum of Canada, Annual Report* (1930): *pp*. 59-85.

Riferimento bibliografico da cui è tratta la rappresentazione:

La rappresentazione si riferisce a *Tetrapodosaurus borealis* figura 20.4 pagina 422 in: MCCREA R.T., LOCKLEY M.G. & MEYER C.A. (2001).

#### **Tetrasauropus** ELLENBERGER, 1970

Riferimento bibliografico in cui l'autore istituisce l'icnogenere:

ELLENBERGER P. (1970). Les niveaux paleontologiques de premiere apparition des Mammiferes Primordiaux en Afrique du Sud et leur Ichnologie: Establissement de zones stratigraphiques detaillees dans le Stormberg du Lesotho, (Afrique du Sud) (Trias Superieur a Jurassique). In Haughton, S.H. (Ed.), *I.U.G.S., 2nd Symposium on Gondwana Stratigraphy and Palaeontology.* Pretoria, Council for Scientific and Industrial Research: *pp*. 343-370. Riferimento bibliografico da cui è tratta la rappresentazione:

La rappresentazione si riferisce a *Tetrasauropus unguiferus* figura 6 B pagina 225 in: D'Orazi Porchetti S. & Nicosia U. (2007).

#### **Titanopodus** RIGA & CALVO, 2009

Riferimento bibliografico in cui gli autori istituiscono l'icnogenere:

RIGA B.J.G. & CALVO J.O. (2009). A new wide – gauge sauropod tracks site from the Late Cretaceous of Mendoza, Neuquén Basin, Argentina. *Paleontology,* **52** (3): *pp*. 631 – 640. Riferimento bibliografico da cui è tratta la rappresentazione:

La rappresentazione si riferisce a *Titanopodus mendozensis* figura 4 pagina 635 in: RIGA B.J.G. & CALVO J.O. (2009).

**Saurexallopus** HARRIS, JOHNSON, HICKS & TAUXE, 1996

Riferimento bibliografico in cui gli autori istituiscono l'icnogenere:

HARRIS J.D.,JOHNSON K.R., HICKS J. & TAUXE L. (1996). Four-toed theropod footprints and a paleomagnetic age from the Whetstone Falls Member of the Harebell Formation (upper Cretaceous: Maastrichtian), northwestern Wyoming. *Cretaceous Research*, **17**: *pp*. 381–401. Riferimento bibliografico da cui è tratta la rappresentazione:

La rappresentazione si riferisce a *Saurexallopus zerbsti* figura 5 pagina 234 in: LOCKLEY M.G., NADON G. & CURRIE P.J. (2003).

Per avere una visione morfologica di insieme, di seguito, si riporta una tabella (Fig. 3) con schematizzate tutte le morfologie selezionate (non in scala). In Allegato 1 (Tavola 1-9), invece, sono riportate le rappresentazioni ridisegnate di tutti i taxa sopra elencati (qualora possibile alla stessa scala).

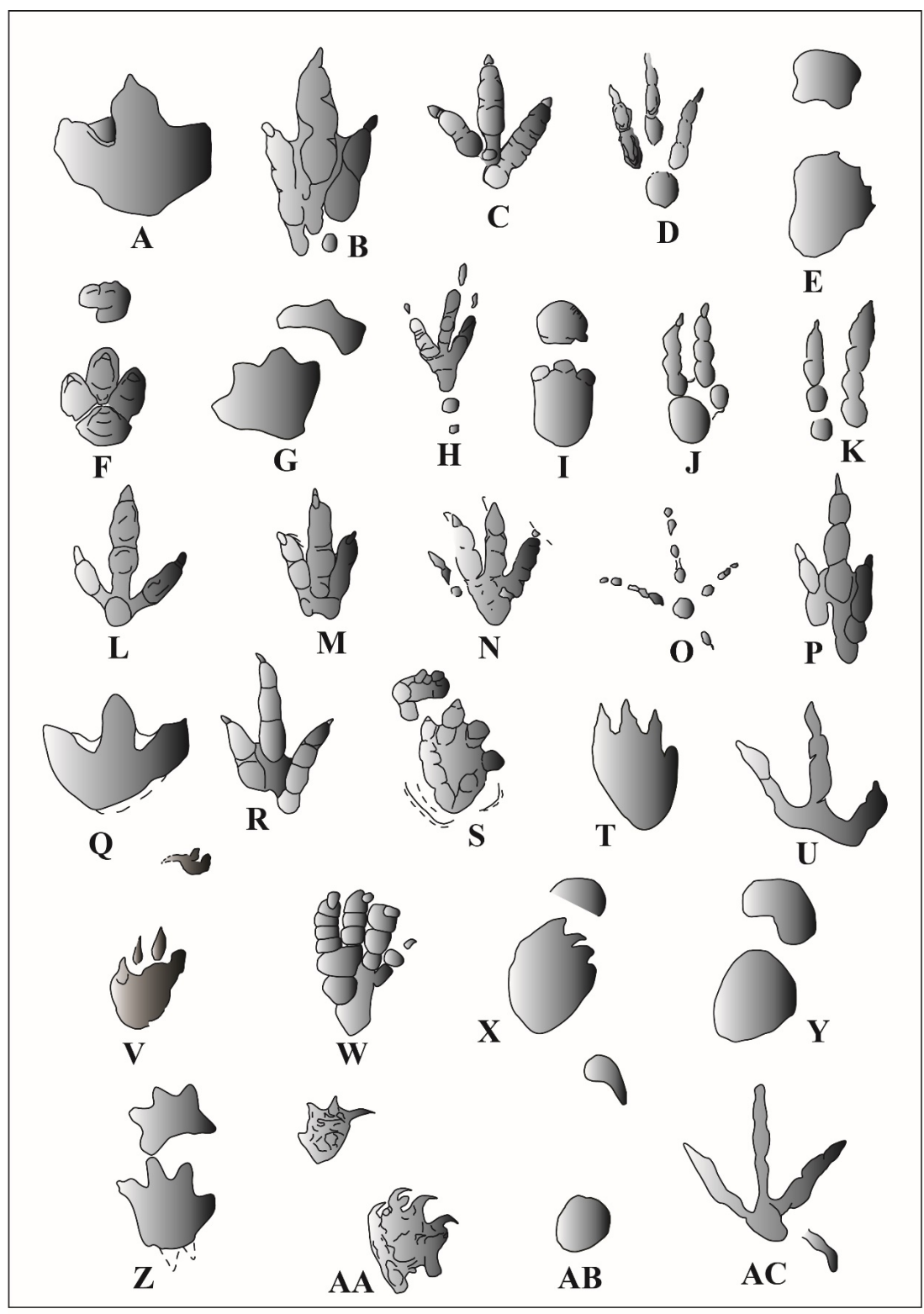

Fig. 3 - A, Amblydactylus korymeyeri; B, Anchisauripus sillimani; C, Anomoepus scambus; D, Asianopodus pulvinicalx; E, Brontopodus birdi; F, Caririchnium magnificum; G, Ceratopsipes goldonensis; H, Corvus corone cornix; I, Deltapodus curriei; J, Dromaeopodus shandongensis; K, Dromaeosauripus hamanensis; L, Dromaius novaehollandiae; M, Eubrontes giganteus; N, Evazoum siriguii; O, Gallus gallus; P, Grallator cursorius; Q, Jiayinosauripus johnsoni; R, Kayentapus minor; S, Lavinipes cheminii; T, Macropodosaurus gravis; U, Magnoavipes asiaticus; V, Navahopus falcipollex; W, Otozoum moodii; X, Parabrontopodus mcintoshi; Y, Rotundichnus muenchehagensis; Z, Tetrapodosaurus borealis; AA, Tetrasauropus unguiferus; AB, Titanopodus mendozensis; AC, Saurexallopus zerbsti.

#### **2.3 La definizione dei parametri**

L'obiettivo è quello di tentare di codificare in maniera oggettiva le caratteristiche (cioè le somiglianze e le differenze) riconosciute a seguito del confronto dei morfotipi selezionati nel Paragrafo 2.2. Questo processo ha richiesto una lunga fase di analisi, essenzialmente fenetica, dove sono state considerate solo le impronte (per esempio le impronte di *pes* per i dinosauri bipedi o la coppia *manus-pes* per i dinosauri quadrupedi). Lo scopo è quello di descriverne la morfologia in maniera pratica e oggettiva, poiché si è fermamente convinti che una sequenza ordinata di operazioni da eseguire sia l'unico strumento per evitare la tentazione di soddisfare personali aspettative e per far sì che anche le descrizioni di autori inesperti risultino attendibili allo stesso modo. L'obiettivo di descrivere con oggettività "geometrica" la morfologia di un'impronta pone le extramorfologie fuori dalle variabili da considerare. Il termine "extramorfologie" indica tutte le "morfologie non comuni e aggiuntive" alla morfologia pura dell'impronta (il concetto di extramorfologia è sconosciuto alla Paleontologia classica ed esclusivo dell'Icnologia – vedi Thulborn, 2004; Houbold et al., 2005; Lucas et al., 2010; Marchetti et al., 2012; Petti et al., 2014). Queste morfologie aggiuntive non vengono considerate poiché potrebbero mascherare la "morfologia pura" dell'impressione e poiché potrebbero potenzialmente avere due origini: quella casuale quindi non diagnostica (per esempio il *trackmaker* scivola lungo la superficie su cui sta camminando) o quella comportamentale del *trackmaker*.

È stato definito un *set* di 33 parametri (elencati di seguito) e per ogni parametro si riporta la definizione, l'abbreviazione usata nelle analisi e nel testo, la metodologia che si deve seguire per misurare quel determinato parametro e alcune note integrative allo stesso. Per ridurre al minimo il grado di soggettività, ogni carattere è stato tradotto in un parametro ricavabile tramite una costruzione geometrica. Di conseguenza, la definizione di ogni parametro risulta essere, volutamente, molto concisa e precisa, mentre per quanto riguarda la metodologia di individuazione e di costruzione geometrica, questa viene descritta in maniera dettagliata ed è corredata da uno schema esplicativo proprio come se si consultasse un manuale.

#### **Parametro 1**

Definizione: Lunghezza dell'impronta del piede.

#### Abbreviazione: **Lp (***Length pes***)**

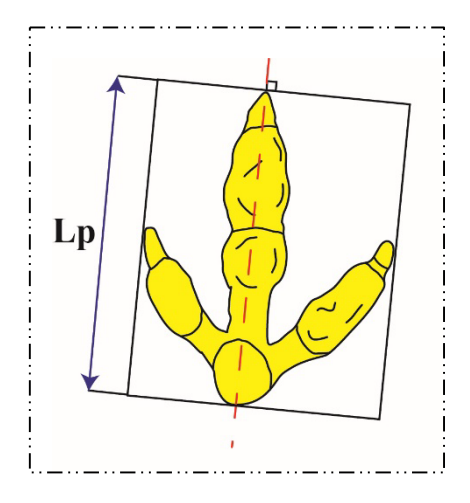

Metodologia di misurazione: La prima cosa da individuare e tracciare è l'asse longitudinale o "l'asse lungo" dell'impronta che, per convenzione, si considera comunemente corrispondere all'asse del terzo dito (Leonardi, 1987); questo è stato considerato come asse da cui partire per la misurazione di tutti gli altri parametri. Questo asse è una linea immaginaria che

passa per il punto medio dei cuscinetti falangeali-artrali (Fig. 4, vedi anche Parametro 16). Se l'impronta non fosse ben conservata, si consideri la linea immaginaria che passa attraverso il punto medio della parte

impressa del dito più prossimale). Qualora fosse impressa solo una porzione del terzo dito (per esempio un solo cuscinetto o l'impressione di un artiglio) l'asse passerebbe per il punto medio di questa porzione. Invece se le dita non fossero impresse, l'asse lungo dell'impronta corrisponderebbe all'asse di simmetria antero-posteriore ovvero l'asse che divide in maniera mediana l'impronta nel senso della

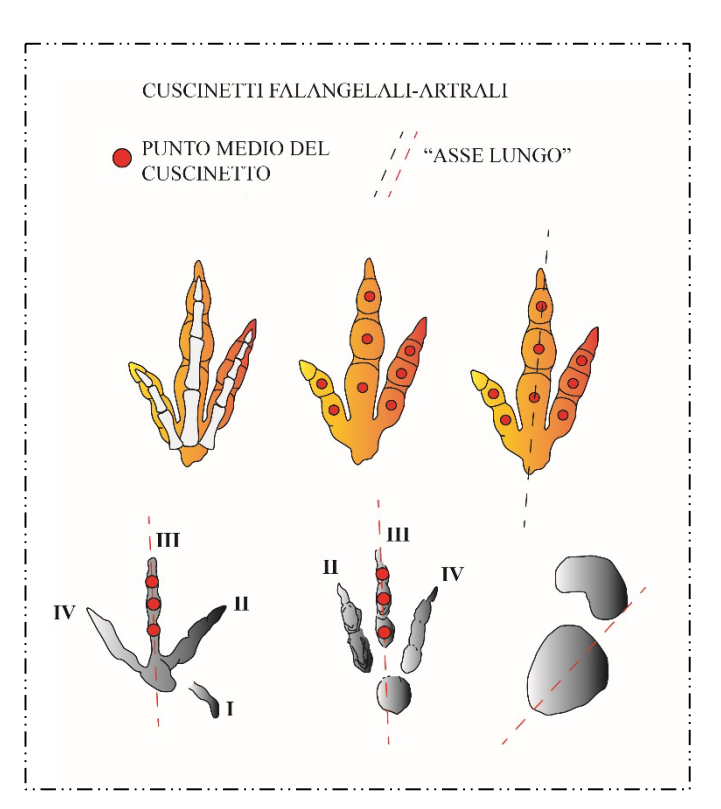

**Fig. 4** – Procedura schematizzata per tracciare l'asse lungo di un'impronta.

sua lunghezza. Dopo aver tracciato questo asse si deve procedere ad inscrivere l'impronta in un rettangolo, costruito avendo i due lati (di solito i più lunghi) paralleli all'asse lungo appena tracciato e tangenti al punto

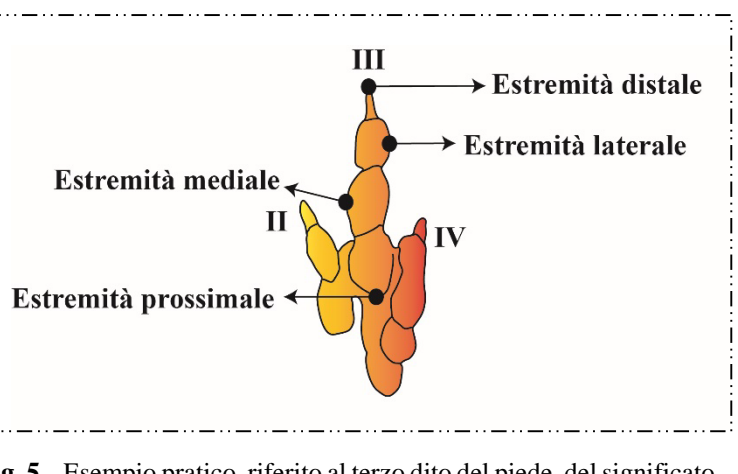

**Fig. 5** – Esempio pratico, riferito al terzo dito del piede, del significato di porzione distale e prossimale o porzione laterale e mediale.

più laterale e al punto più mediale dell'impronta (vedi Fig. 5 per individuare l'estremità laterale e mediale). I lati paralleli all'asse rappresentano, quindi, la lunghezza complessiva dell'impronta.

# **Parametro 2**

Definizione: Larghezza dell'impronta del piede.

#### Abbreviazione: **Wp (***Width pes***)**

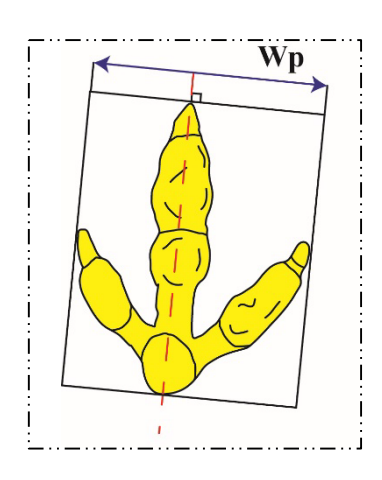

Metodologia di misurazione: Si ricava dalla costruzione dello stesso rettangolo sopra detto. In questo caso, i lati perpendicolari all'asse lungo (di solito i più corti) rappresentano la larghezza dell'impronta.

Note: I lati del rettangolo, perpendicolari all'asse lungo, corrispondono all'asse trasversale, ovvero all'asse perpendicolare all'asse longitudinale.

# **Parametro 3**

Definizione: Lunghezza del primo dito del piede.

# Abbreviazione: **LIp (Lunghezza Ip)**

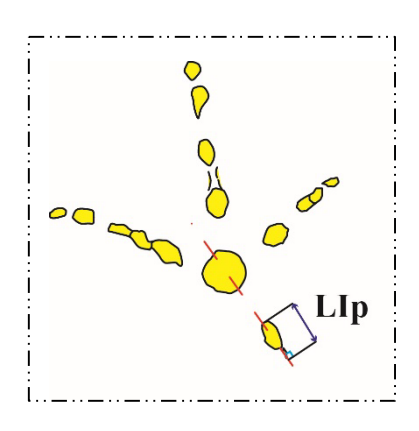

Metodologia di misurazione: Per misurare la lunghezza si deve tracciare l'asse del dito che si vuole misurare (vedi Parametro 1). Anche in questo caso, qualora, fosse impressa solo una porzione del dito, l'asse passerebbe proprio per il centro di quella porzione. La lunghezza si deve misurare lungo l'asse del dito stesso, dall'estremità più prossimale del primo cuscinetto visibile all'estremità più distale (vedi Fig.

5 per individuare l'estremità prossimale e distale).

# **Parametro 4**

Definizione: Lunghezza del secondo dito del piede.

### Abbreviazione: **LIIp (Lunghezza IIp)**

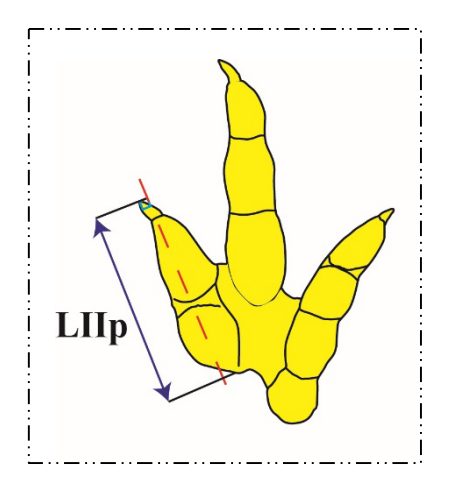

Metodologia di misurazione: Per misurare la lunghezza si deve tracciare l'asse del dito (vedi Parametro 1). Anche in questo caso, qualora, fosse impressa solo una porzione del dito, l'asse passerebbe proprio per il centro di quella porzione. La lunghezza si deve misurare lungo l'asse del dito, dall'estremità più prossimale del primo cuscinetto visibile all'estremità più distale.

# **Parametro 5**

Definizione: Lunghezza del terzo dito del piede.

# Abbreviazione: **LIIIp (Lunghezza IIIp)**

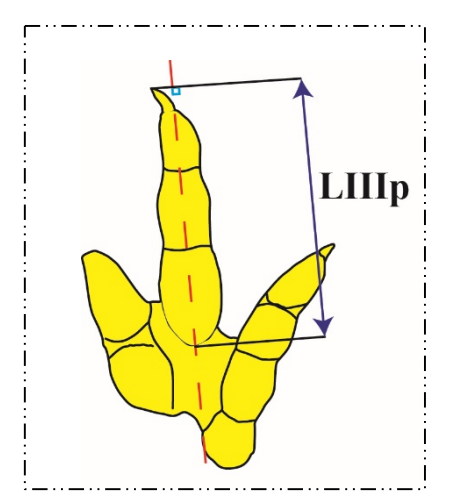

Metodologia di misurazione: Per misurare la lunghezza si deve tracciare l'asse del dito (vedi Parametro 1). Anche in questo caso, qualora, fosse impressa solo una porzione del dito, l'asse passerebbe proprio per il centro di quella porzione. La lunghezza si deve misurare parallelamente all'asse del dito, dall'estremità più prossimale del primo cuscinetto visibile all'estremità più distale.

# **Parametro 6**

Definizione: Lunghezza del quarto dito del piede.

# Abbreviazione: **LIVp (Lunghezza IVp)**

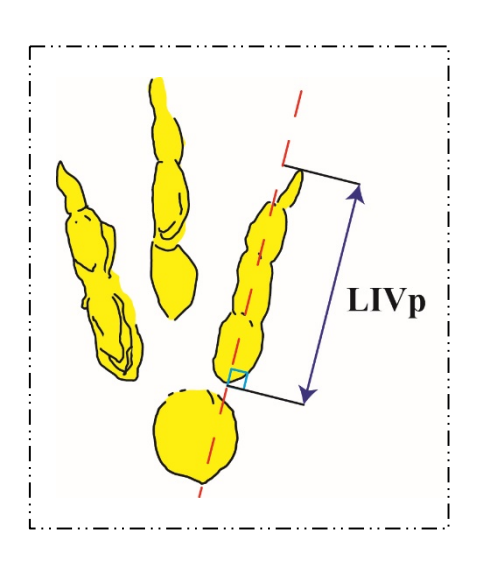

Metodologia di misurazione: Per misurare la lunghezza si deve tracciare l'asse del dito (vedi Parametro 1). Anche in questo caso, qualora, fosse impressa solo una porzione del dito, l'asse passerebbe proprio per il centro di quella porzione. La lunghezza si deve misurare lungo l'asse del dito, dall'estremità più prossimale del primo cuscinetto visibile all'estremità più distale dello stesso dito.
Definizione: Larghezza del primo dito del piede.

#### Abbreviazione: **WIp (Larghezza "***width***" Ip)**

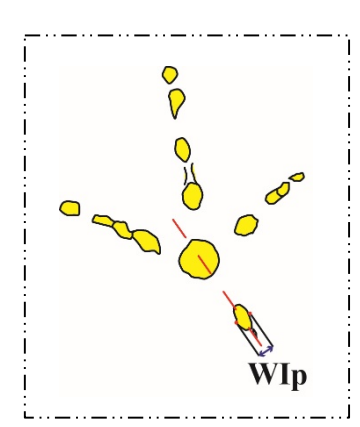

Metodologia di misurazione: Tracciare (parallelamente all'asse del primo dito) la tangente mediale e quella laterale al dito stesso. Disegnare un segmento che colleghi perpendicolarmente le due tangenti. La misura di questo segmento rappresenta la larghezza dell'impressione del dito.

#### **Parametro 8**

Definizione: Larghezza del secondo dito del piede.

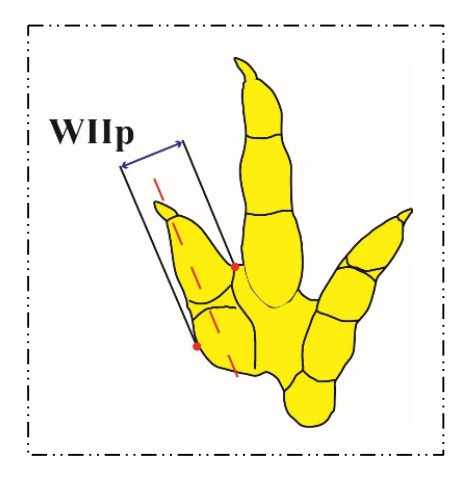

#### Abbreviazione: **WIIp (Larghezza "***width***" IIp)**

Metodologia di misurazione: Tracciare (parallelamente all'asse del secondo dito) la tangente mediale e quella laterale al dito stesso. Disegnare un segmento che colleghi perpendicolarmente le due tangenti. La misura di questo segmento rappresenta la larghezza dell'impressione del dito.

Definizione: Larghezza del terzo dito del piede.

#### Abbreviazione: **WIIIp (Larghezza "***width***" IIIp)**

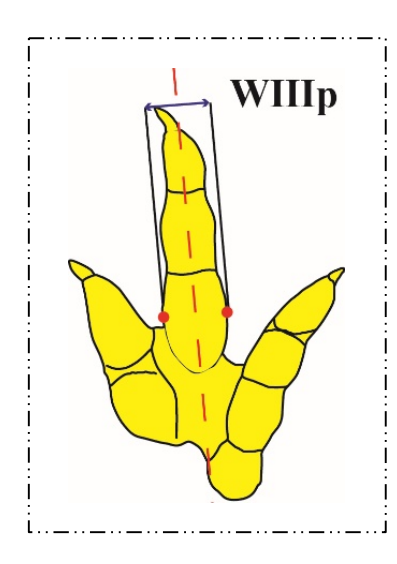

Metodologia di misurazione: Come per il dito I e II, tracciare (parallelamente all'asse del terzo dito) la tangente mediale e quella laterale al dito stesso. Disegnare un segmento che colleghi perpendicolarmente le due tangenti. La misura di questo segmento rappresenta la larghezza dell'impressione del dito.

#### **Parametro 10**

Definizione: Larghezza del quarto dito del piede.

#### Abbreviazione: **WIVp (Larghezza "***width***" IVp)**

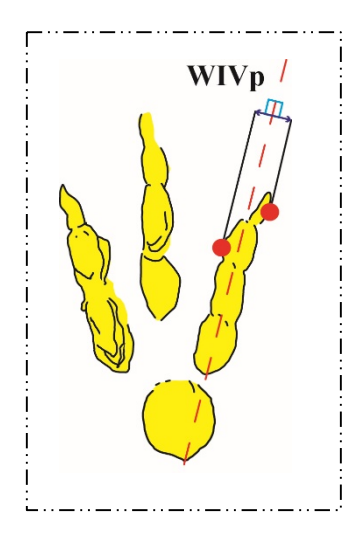

Metodologia di misurazione: Anche per il dito IV, tracciare (parallelamente all'asse del quarto dito) la tangente mediale e quella laterale al dito stesso. Disegnare un segmento che colleghi perpendicolarmente le due tangenti. La misura di questo segmento rappresenta la larghezza dell'impressione del dito.

Definizione: Porzione libera del primo dito del piede.

#### Abbreviazione: **Por.Lib.Ip (Porzione libera Ip)**

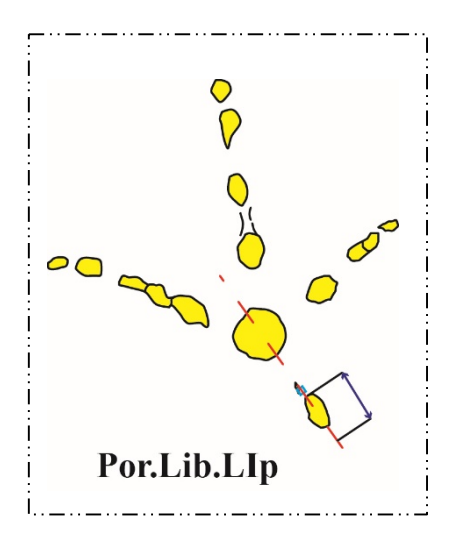

Metodologia di misurazione: Per porzione libera, si intende quel segmento misurato lungo l'asse del primo dito che va dall'estremità più distale del dito fino all'intersezione dell'asse stesso con il segmento che unisce due *hypexes* (o *hypices*) adiacenti. L'*hypex* si definisce come "*The apex of the re-entrant angle between digits*" (Peabody, 1948). In pratica il punto più arretrato tra due dita di un'impronta (Fig. 6). Qualora si trattasse di

un dito laterale o di un dito mediale (vedi di seguito), che hanno quindi solo un *hypex* adiacente, seguire la seguente procedura: misurare la lunghezza (sempre lungo asse del dito preso in considerazione) tra la l'estremità distale e il punto dove l'asse del dito interseca il segmento perpendicolare all'asse stesso e passante per l'unico *hypex* adiacente.

Note: Si ritiene necessario considerare questo parametro in quanto non è raro trovare impronte che non presentano l'impressione dei cuscinetti falangeali.

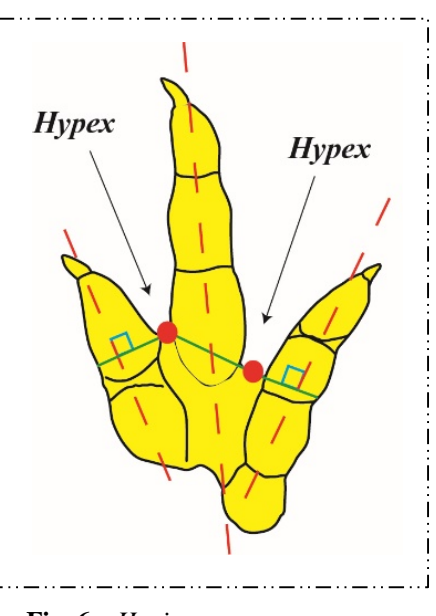

**Fig. 6** – *Hypices*.

Definizione: Porzione libera del secondo dito del piede.

# **Hypex** Por.Lib.LIIp

#### Abbreviazione: **Por.Lib.IIp (Porzione libera IIp)**

Metodologia di misurazione: La porzione libera del dito II è quel segmento misurato lungo l'asse del secondo dito che va dall'estremità più distale del dito fino all'intersezione dell'asse stesso con il segmento che unisce due *hypexes* (o *hypices*) adiacenti.

**Parametro 13**

Definizione: Porzione libera del terzo dito del piede.

#### Abbreviazione: **Por.Lib.IIIp (Porzione libera IIIp)**

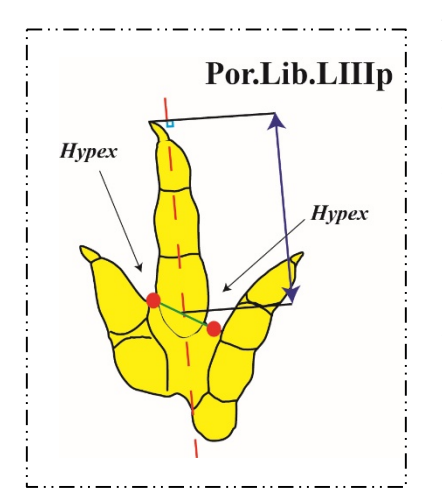

Metodologia di misurazione: La porzione libera del dito III è quel segmento misurato lungo l'asse del secondo dito che va dall'estremità più distale del dito fino all'intersezione dell'asse stesso con il segmento che unisce due *hypexes* (o *hypices*) adiacenti.

Definizione: Porzione libera del quarto dito del piede.

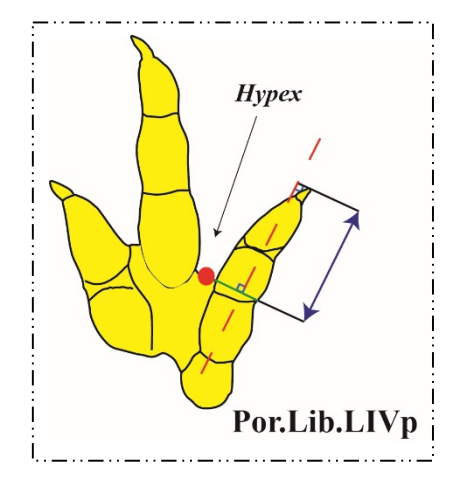

#### Abbreviazione: **Por.Lib.IVp (Porzione libera IVp)**

Metodologia di misurazione: La porzione libera del dito IV è quel segmento misurato lungo l'asse del secondo dito che va dall'estremità più distale del dito fino all'intersezione dell'asse stesso con il segmento che unisce due *hypexes* (o *hypices*) adiacenti.

#### **Parametro 15**

Definizione: Protrusione del terzo dito del piede rispetto al segmento che collega l'estremità del secondo e del quarto dito del piede.

#### Abbreviazione: **Prot.IIIp (Protrusione IIIp)**

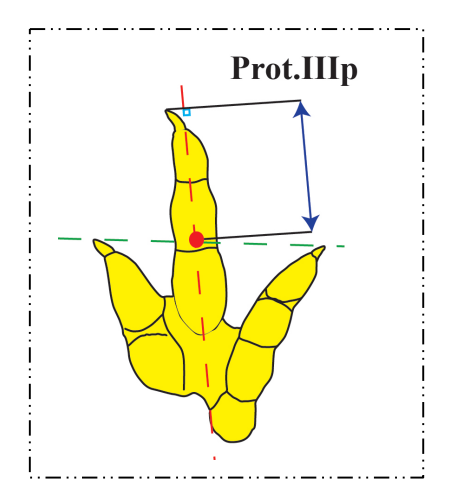

Metodologia di misurazione: La protrusione del terzo dito si misura lungo l'asse del dito, dalla sua estremità più distale fino al punto di intersezione dell'asse stesso con il segmento che unisce le estremità distali del secondo e del quarto dito.

Definizione: Distanza fra il cuscinetto prossimale del primo dito e del secondo dito del piede.

#### Abbreviazione: **Cus.Pross.Ip-IIp (Cuscinetto prossimale Ip-IIp)**

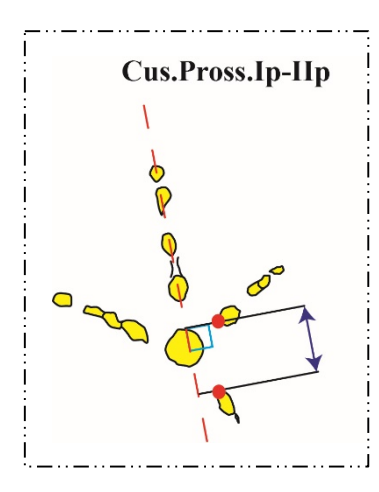

Metodologia di misurazione: È necessario proiettare, perpendicolarmente, il punto più prossimale del cuscinetto prossimale del primo dito e del secondo dito sull'asse lungo dell'impronta (generalmente l'asse del terzo dito). Il segmento individuato dai due punti di proiezione è la distanza da misurare.

Note: I cuscinetti falangeali sono dei cuscinetti "carnosi" che

hanno una funzione di protezione per le ossa e per le articolazioni delle dita sia dei piedi che delle mani. Esistono due tipi di cuscinetti (Fig. 7): quelli falangeali-artali (se si trovano in

corrispondenza delle articolazioni falangeali) e quelli falangeali-mesartrali (se si trovano in corrispondenza delle falangi). È comunemente accettato che i cuscinetti dei dinosauri fossero di tipo falangeale-artrale (Farlow & Chapman, 1997).

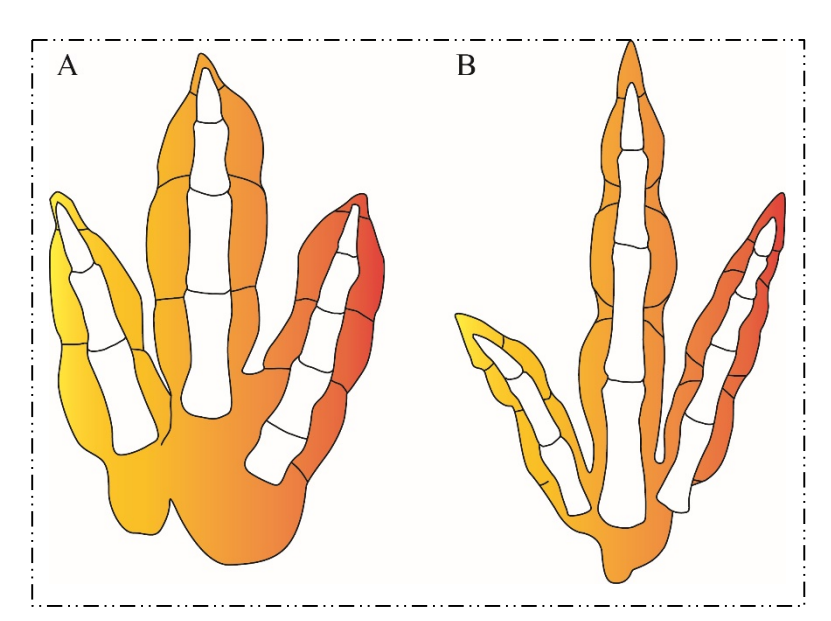

**Fig. 7** – **A**, cuscinetti falangeali-mesartrali. **B**, cuscinetti falangealiartrali.

Definizione: Distanza fra il cuscinetto prossimale del primo dito e del terzo dito del piede.

#### Abbreviazione: **Cus.Pross.Ip-IIIp (Cuscinetto prossimale Ip-IIIp)**

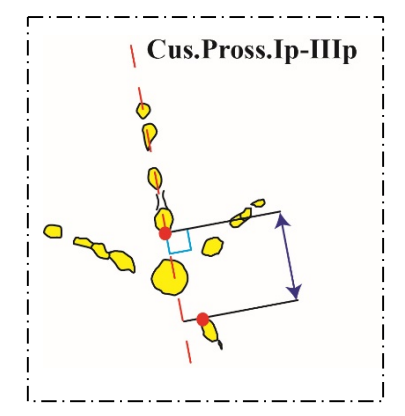

Metodologia di misurazione: Proiettare, perpendicolarmente, il punto più prossimale del cuscinetto prossimale del primo dito e del terzo dito sull'asse lungo dell'impronta. Il segmento individuato dai due punti di proiezione è la distanza da misurare.

#### **Parametro 18**

Definizione: Distanza fra il cuscinetto prossimale del primo dito e del quarto dito del piede.

#### Abbreviazione: **Cus.Pross.Ip-IVp (Cuscinetto prossimale Ip-IVp)**

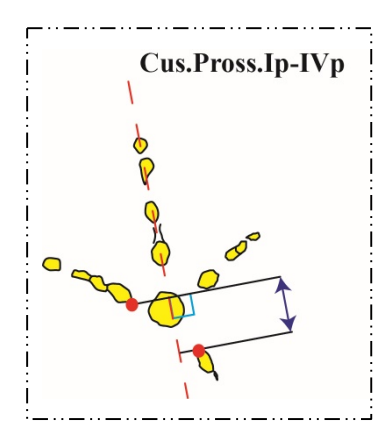

Metodologia di misurazione: Proiettare, perpendicolarmente, il punto più prossimale del cuscinetto prossimale del primo dito e del quarto dito sull'asse lungo dell'impronta. Il segmento individuato dai due punti di proiezione è la distanza da misurare.

Definizione: Distanza fra il cuscinetto prossimale del secondo dito e del terzo dito del piede.

# Cus.Pross.IIp-IIIp

Abbreviazione: **Cus.Pross.IIp-IIIp (Cuscinetto prossimale IIp-IIIp)**

Metodologia di misurazione: Proiettare, perpendicolarmente, il punto più prossimale del cuscinetto prossimale del secondo dito e del terzo dito sull'asse lungo dell'impronta. Il segmento individuato dai due punti di proiezione è la distanza da misurare.

#### **Parametro 20**

Definizione: Distanza fra il cuscinetto prossimale del secondo dito e del quarto dito del piede.

#### Abbreviazione: **Cus.Pross.IIp-IVp (Cuscinetto prossimale IIp-IVp)**

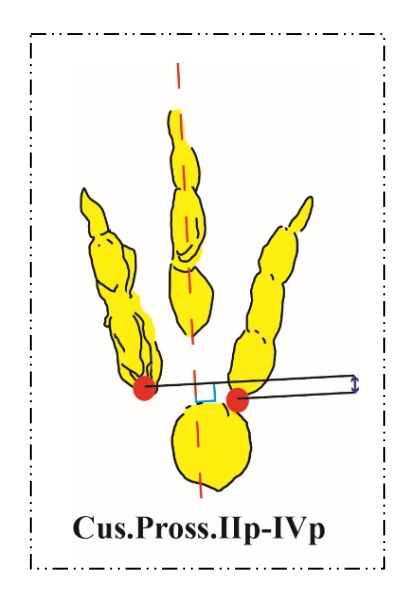

Metodologia di misurazione: Proiettare, perpendicolarmente, il punto più prossimale del cuscinetto prossimale del secondo dito e del quarto dito sull'asse lungo dell'impronta. Il segmento individuato dai due punti di proiezione è la distanza da misurare.

Definizione: Distanza fra il cuscinetto prossimale del terzo dito e del quarto dito del piede.

### Abbreviazione: **Cus.Pross.IIIp-IVp (Cuscinetto prossimale IIIp-IVp)**

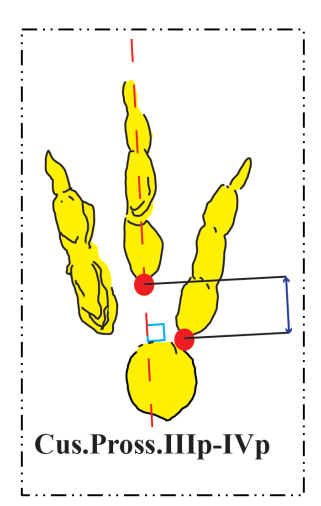

Metodologia di misurazione: Proiettare, perpendicolarmente, il punto più prossimale del cuscinetto prossimale del terzo dito e del quarto dito sull'asse lungo dell'impronta. Il segmento individuato dai due punti di proiezione è la distanza da misurare.

#### **Parametro 22**

Definizione: Angolo fra l'asse del primo e del secondo dito del piede.

#### Abbreviazione: **Ip^IIp**

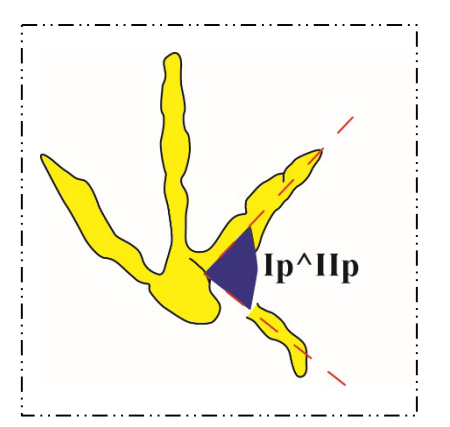

Metodologia di misurazione: Tracciare l'asse del primo e del secondo dito fino alla loro intersezione. Nel punto in cui si incontrano i due assi misurare l'angolo che essi formano.

Definizione: Angolo fra l'asse del primo e del terzo dito del piede.

#### Abbreviazione: **Ip^IIIp**

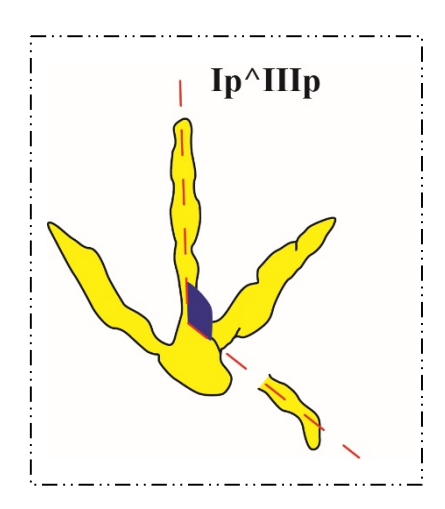

Metodologia di misurazione: Tracciare l'asse del primo e del terzo dito fino alla loro intersezione. Nel punto in cui si incontrano i due assi misurare l'angolo che essi formano.

#### **Parametro 24**

Definizione: Angolo fra l'asse del primo e del quarto dito del piede.

#### Abbreviazione: **Ip^IVp**

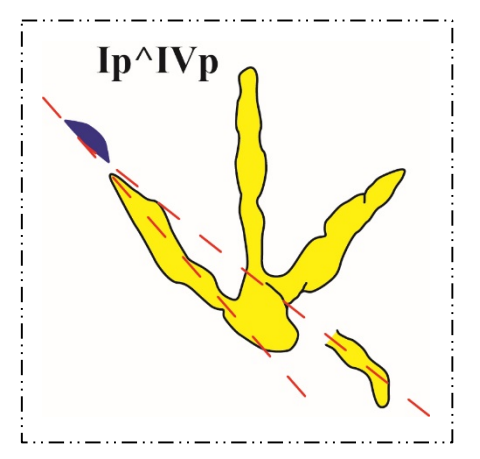

Metodologia di misurazione: Tracciare l'asse del primo e del quarto dito fino alla loro intersezione. Nel punto in cui si incontrano i due assi misurare l'angolo che essi formano.

Definizione: Angolo fra l'asse del secondo e del terzo dito del piede.

#### Abbreviazione: **IIp^IIIp**

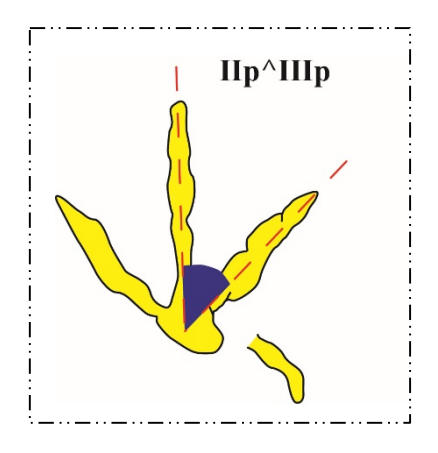

Metodologia di misurazione: Tracciare l'asse del secondo e del terzo dito fino alla loro intersezione. Nel punto in cui si incontrano i due assi misurare l'angolo che essi formano.

#### **Parametro 26**

Definizione: Angolo fra l'asse del secondo e del quarto dito del piede.

#### Abbreviazione: **IIp^IVp**

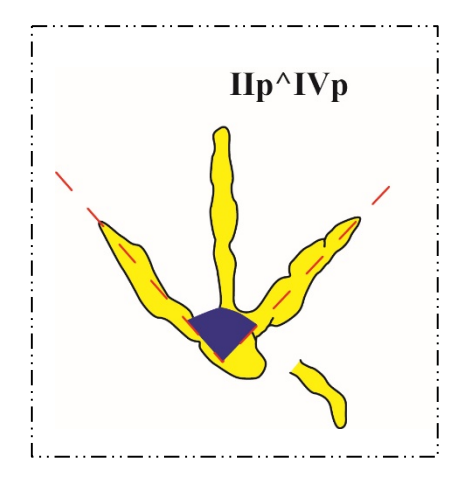

Metodologia di misurazione: Tracciare l'asse del secondo e del quarto dito fino alla loro intersezione. Nel punto in cui si incontrano i due assi misurare l'angolo che essi formano.

Definizione: Angolo fra l'asse del terzo e del quarto dito del piede.

#### Abbreviazione: **IIIp^IVp**

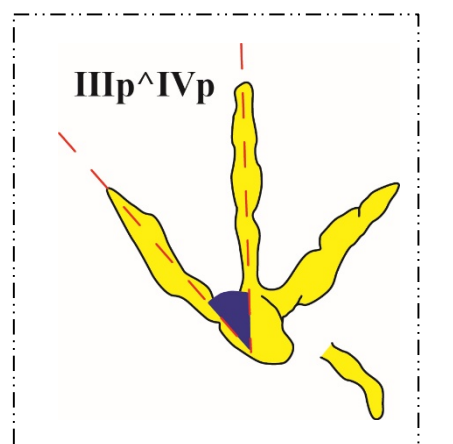

Metodologia di misurazione: Tracciare l'asse del terzo e del quarto dito fino alla loro intersezione. Nel punto in cui si incontrano i due assi misurare l'angolo che essi formano.

#### **Parametro 28**

Definizione: Angolo fra la tangente ai cuscinetti prossimali del secondo e del quarto dito e l'asse del terzo dito del piede.

#### Abbreviazione: **Tan.Pross.IIp-IVp^IIIp (Tangente prossimale IIp-IVp^IIIp)**

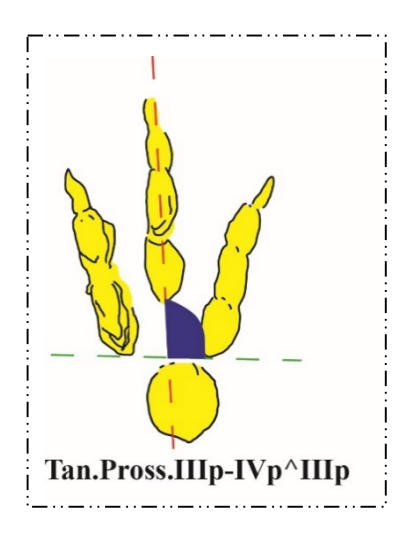

Metodologia di misurazione: Qualora possibile, individuare i cuscinetti prossimali del secondo e del quarto dito e tracciare una linea tangente a questi. Nel punto di intersezione con l'asse del terzo dito misurare l'angolo formato. L'angolo va misurato, per convenzione, in direzione orario per le impronte di piede destro e in senso antiorario per le impronte di piede sinistro a partire dall'asse del terzo dito.

Definizione: Angolo fra la tangente distale al secondo - quarto dito e l'asse del terzo dito del piede.

#### Abbreviazione: **Tan.Dist.IIp-IVp^IIIp (Tangente distale IIp-IVp^IIIp)**

Metodologia di misurazione: Individuare l'estremità più distale del secondo e del quarto dito

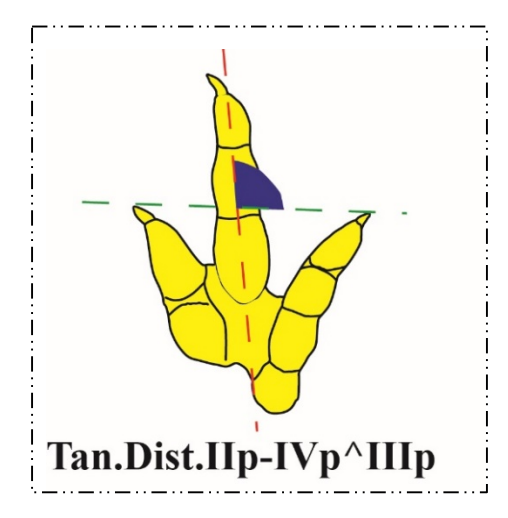

e tracciare una tangente a questi due punti. Nel punto di intersezione tra questa tangente e l'asse del terzo dito misurare l'angolo formato. Anche per questo parametro l'angolo va misurato, per convenzione, in direzione orario per le impronte di piede destro e in senso antiorario per le impronte di piede sinistro a partire dall'asse del terzo dito.

#### **Parametro 30**

Definizione: Distanza fra l'estremità distale del secondo e del quarto dito del piede.

#### Abbreviazione: **Distanza IIp-IVp**

Metodologia di misurazione: Individuare il punto più distale del secondo e del quarto dito e

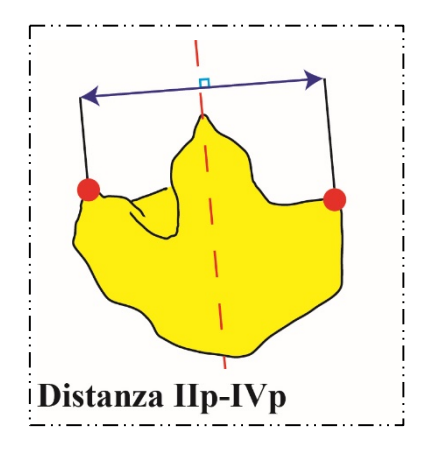

tracciare una tangente a questi due punti. Misurare lungo questa tangente la distanza fra la punta del secondo e del quarto dito del piede.

Definizione: Lunghezza complessiva dell'impronta della mano (*Length*).

#### Abbreviazione: **Lm (***Length manus***)**

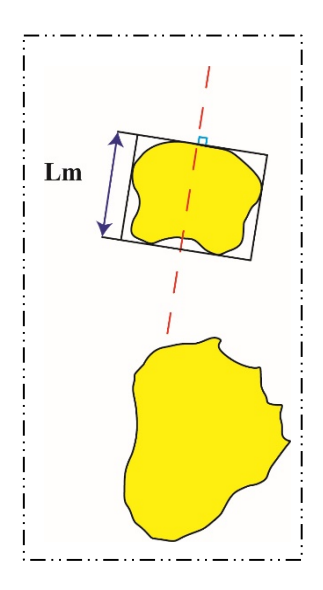

Metodologia di misurazione: Seguire la stessa metodologia definita nel Parametro 1, ovvero per prima cosa tracciare l'asse lungo dell'impronta e costruire il rettangolo di inscrizione. I lati del rettangolo paralleli all'asse, saranno i segmenti da misurare per ottenere la lunghezza dell'impronta della mano.

#### **Parametro 32**

Definizione: Larghezza complessiva dell'impronta (*Width*).

#### Abbreviazione: **Wm (***Width manus***)**

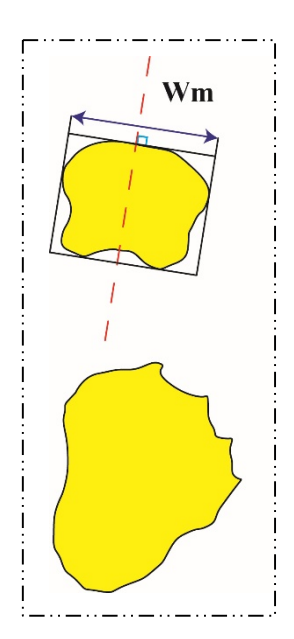

Metodologia di misurazione: Seguire la stessa metodologia definita nel Parametro 2. I lati del rettangolo perpendicolari all'asse, saranno i segmenti da misurare per ottenere la larghezza dell'impronta della mano.

Definizione: Distanza fra l'impronta di una mano e di un piede destro o fra l'impronta di una mano e di un piede sinistro (*set*: impronta mano piede).

#### Abbreviazione: **Distanza m-p**

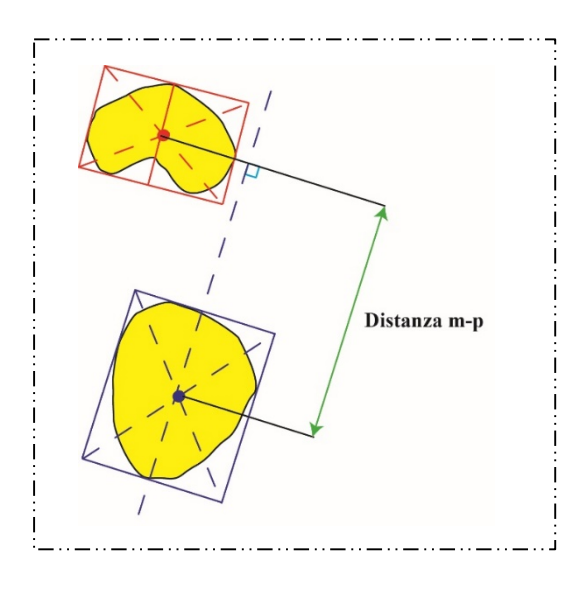

Metodologia di misurazione: Tracciare le diagonali del rettangolo in cui è inscritto il piede e fare lo stesso con le diagonali del rettangolo in cui è inscritta la mano. Misurare (parallelamente all'asse lungo del piede) la lunghezza del segmento che unisce il punto di intersezione delle diagonali del rettangolo del piede e il punto di intersezione delle diagonali del rettangolo della mano.

Note: In pieno accordo con quanto afferma Leonardi (1987, p. 44), "…*homologous points between a hand and a foot do not truly exist.", s*i è deciso di proporre questo metodo di misurazione alternativo, che deriva puramente da una costruzione di tipo geometrico, per rendere questo parametro il più oggettivo possibile, libero da potenziali interpretazioni personali. I punti di intersezione delle diagonali possono non coincidere con il centro delle impronte e addirittura possono ricadere poco fuori rispetto ai contorni delle impronte stesse. Questa distanza può assumere anche valore negativo nel caso in cui l'impronta del piede fosse sovrapposta a quella della mano o si trovasse in posizione più avanzata.

Per praticità, di seguito, si riportano tutti i caratteri appena definiti in una tabella riassuntiva (Fig. 8,9 e 10).

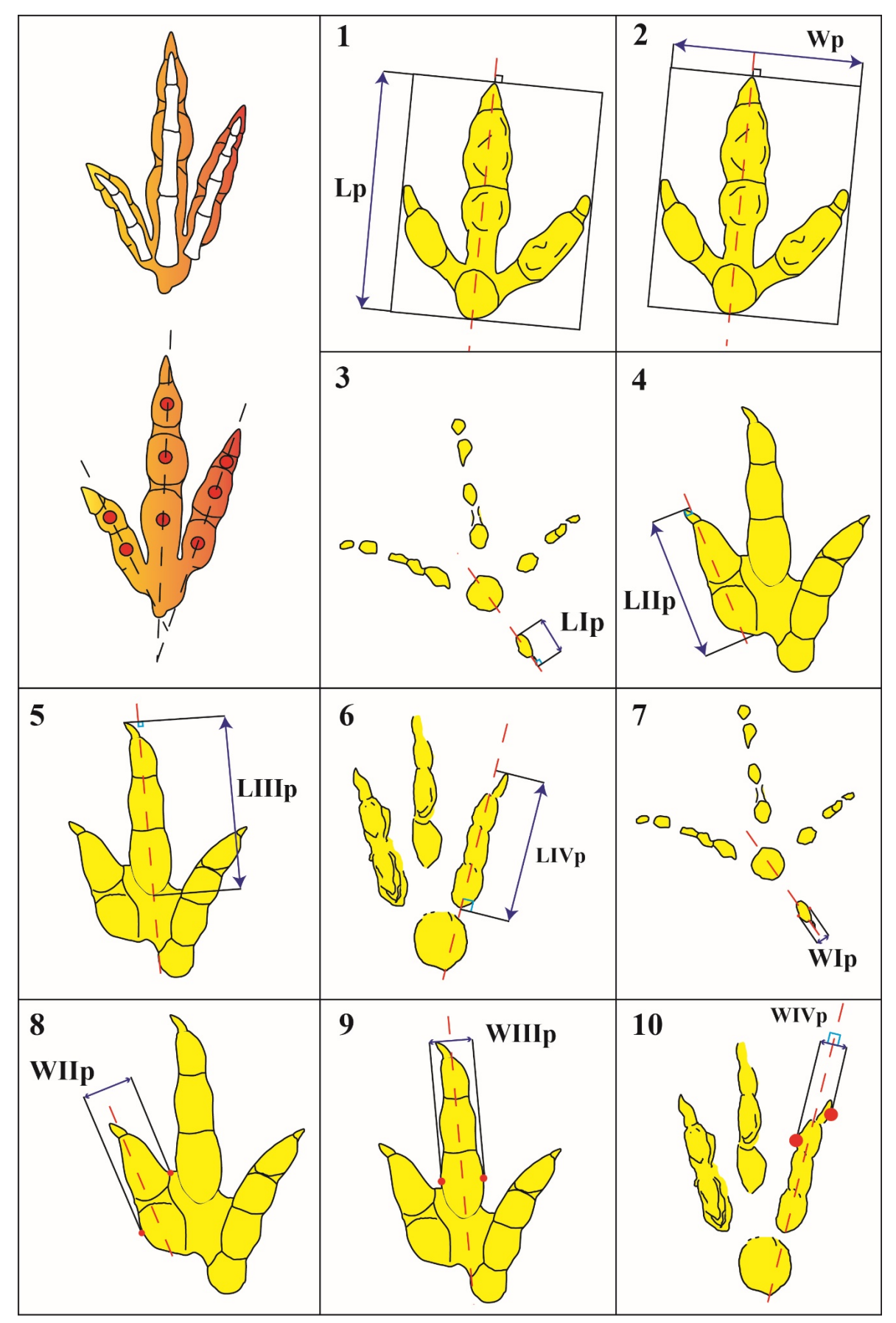

**Fig. 8** – Dal Parametro 1 al parametro 10.

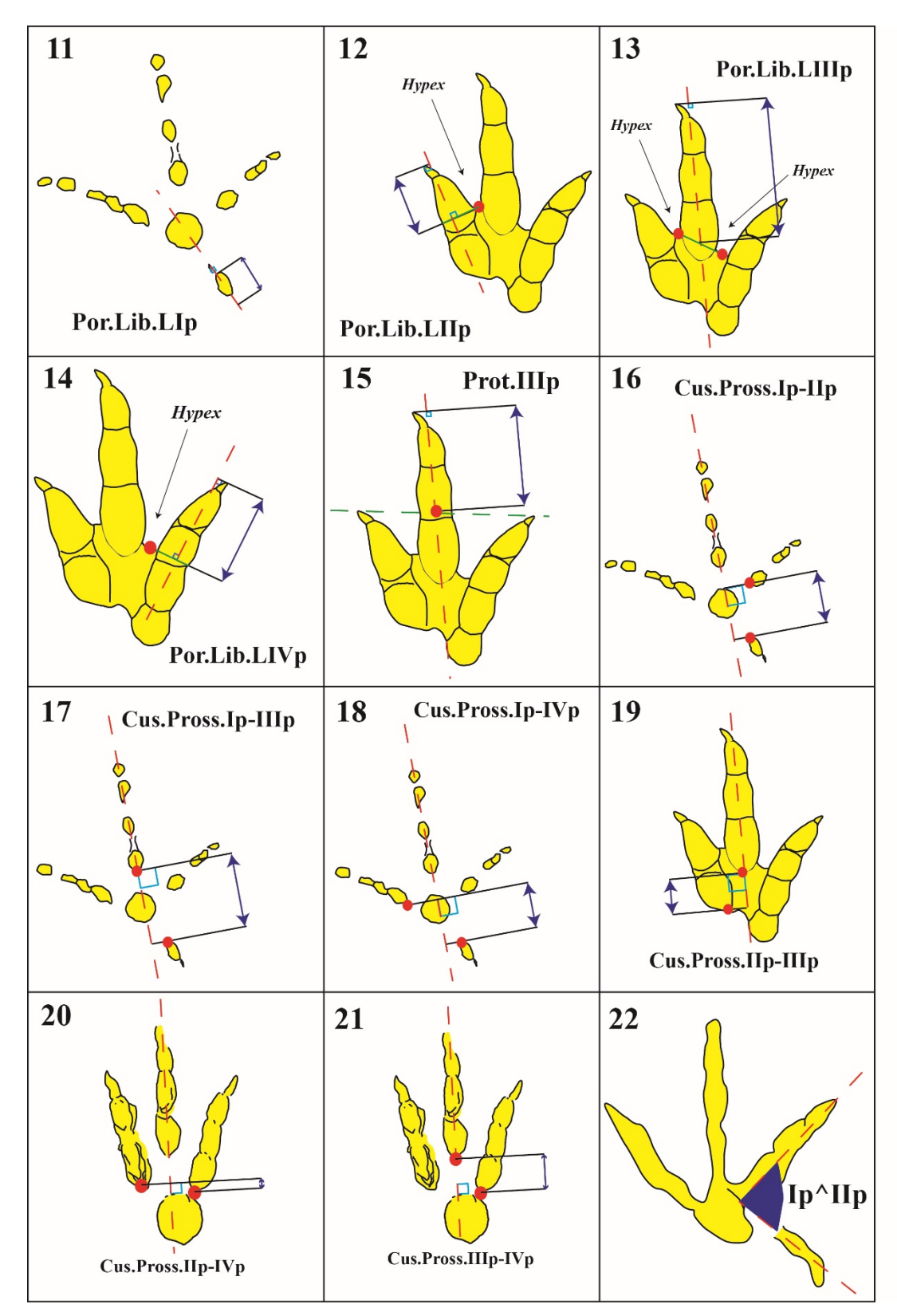

**Fig. 9** – Dal Parametro 11 al parametro 22.

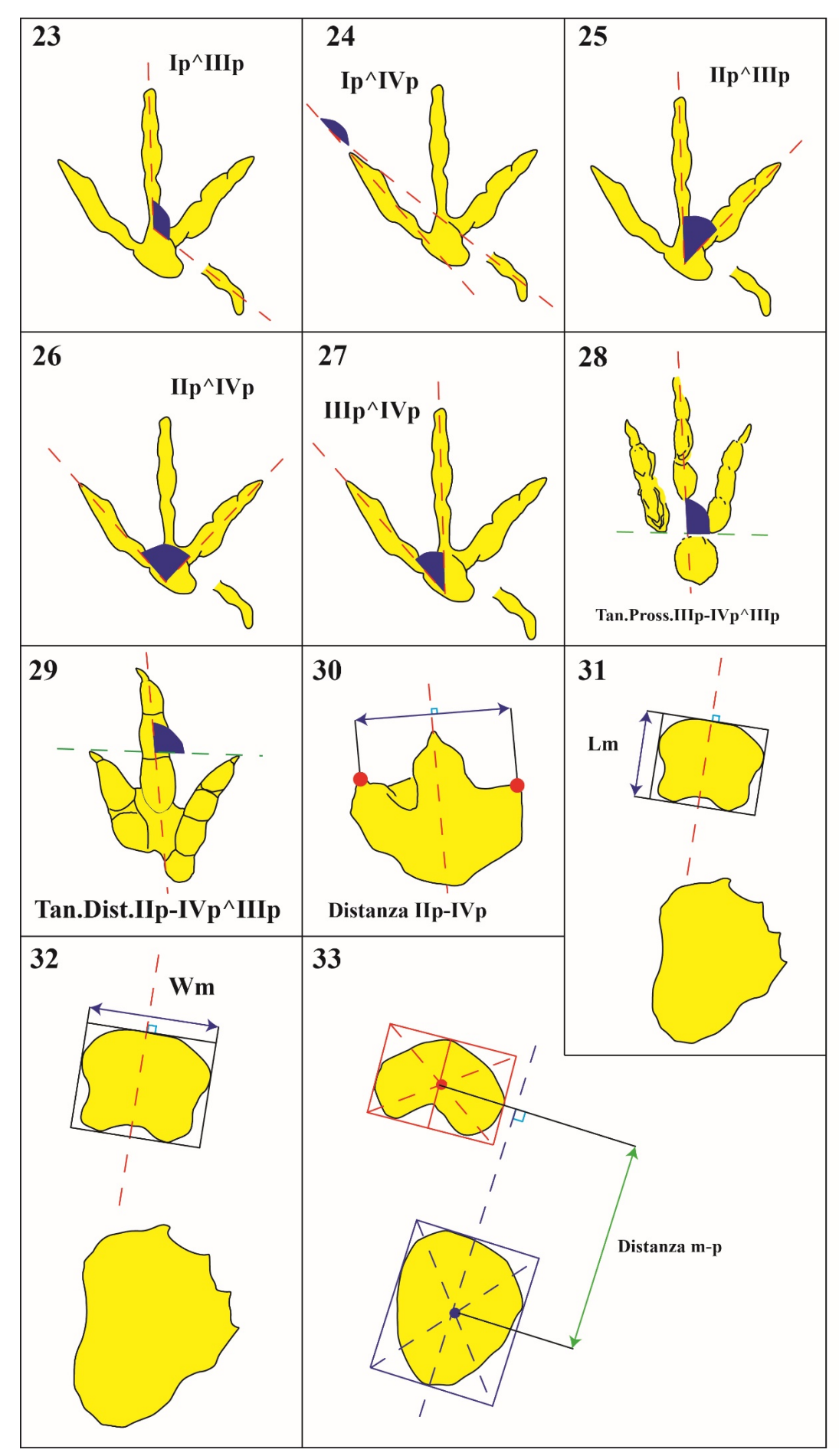

<sup>51</sup> **Fig. 10** – Dal Parametro 22 al parametro 33.

Definito questo *set* di caratteri, prima di proporlo come necessario nei futuri lavori, si è deciso di controllare se questo fosse sufficiente a caratterizzare diverse morfologie. Tale verifica ha consentito di stimare il grado di "descrittività" di questo insieme di parametri.

#### **2.4 Verifica del "potere descrittivo": l'analisi morfologica dei gruppi**

L'inadeguatezza e la diffusa inconsistenza delle descrizioni pubblicate sono problematiche e seriamente limitanti per lo studio delle impronte e per i confronti di materiale icnologico. Nella prima parte di questo lavoro si è cercata una soluzione a questa situazione, tentando di sviluppare una metodologia di descrizione basata su un insieme di parametri da misurare nel modo più oggettivo possibile. Prima di suggerire un possibile nuovo approccio, si è voluto verificare se i parametri definiti, prendendoli in considerazione contemporaneamente, possano essere sufficienti a riconoscere, quindi a raggruppare o separare morfologie rispettivamente simili o diverse fra loro. Lo strumento scelto è la *Cluster Analysis* (CA), la quale può di fatto essere considerata una tecnica esplorativa che ha il fine di raggruppare le unità statistiche di un segmento di popolazione (in questo caso gli icnotaxa selezionati), sulla base delle somiglianze e differenze osservate nel campione tramite i parametri definiti.

Tentativi simili, di analisi di icnotaxa con metodi geometrico – matematici, sono già stati sviluppati, ma con scopi e metodi completamente differenti (Moratalla et al., 1988; Mateus & Milàn, 2008; Romilio & Salisbury, 2011). Ad esempio, la "*landmark analysis*" è stata utilizzata da Avanzini & Leonardi (2002) e Klein & Haubold (2004) al fine di confrontare orme molto simili tra loro, individuandone le differenze. Avanzini & Leonardi (2002) e Klein & Haubold (2004) hanno individuato sulle impronte alcuni punti omologhi collegati in modo da formare un poligono. Il confronto e la sovrapposizione dei poligoni ottenuti per ogni impronta ha permesso di individuare le differenze nella disposizione dei punti e quindi

anche variazioni minime di morfologia. È chiaro che questa metodologia è valida per orme molto simili tra loro e non è adatta, invece, a confrontare un insieme di icnotaxa in cui sono rappresentate gran parte delle morfologie di impronte di dinosauro conosciute. Inoltre, si ribadisce che lo scopo di questa analisi non è quello di individuare somiglianze e differenze già chiare, ma è quello di verificare la capacità di una serie di parametri di descriverle.

Nel dettaglio, la tecnica multivariata di *Clusters Analysis* mira a raggruppare le unità statistiche considerate (casi o oggetti) in gruppi (*cluster* appunto). Il risultato atteso è quello di riuscire a ottenere gruppi di morfologie il più possibile omogenei al loro interno. In particolare, per dati di tipo numerico (quantitativi) si usano quelli che si definiscono indici di distanza (conosciuti anche come indici di similarità o dissimilarità), ovvero delle metriche. Quest'ultime non sono altro che algoritmi matematici che permettono la definizione di regole su come raggruppare le unità statistiche in gruppi, in base alle loro similarità; più è grande la similarità più le distanze sono piccole. Per stimare e quindi valutare le similarità tra gli icnotaxa selezionati, verrà utilizzato l'indice di distanza Euclidea il cui algoritmo, adattato anche per i "dati mancanti", è il seguente:

$$
d_{jk} = (\Sigma_i (x_{ji} - x_{ki})^2) \frac{1}{2}
$$

L' analisi è stata eseguita utilizzando PAST, PAleontological STatistics (Hammer et al., 2001). Si tratta di un *software* completo e di facile utilizzo che prevede l'esecuzione di una serie di operazioni ed analisi numeriche *standard* usate comunemente in paleontologia. La scelta dell'utilizzo di questo programma si è basata sul fatto che fornisce funzioni specifiche per la Paleontologia. Il programma è disponibile gratuitamente e offre la possibilità di inserire dati come in un normale foglio di calcolo, di eseguire analisi univariate e multivariate, e semplici analisi filogenetiche (per le analisi filogenetiche riportate nel Capitolo 3 è però stato scelto un programma dedicato esclusivamente a questa funzione) e molto altro. Il metodo utilizzato per il processo di clusterizzazione è lo "*average – linkage*  *– between groups*" comunemente conosciuto come metodo UPGMA (*Unweighted pair– group method using arithmetic averages*). Si preferisce utilizzare questo algoritmo in quanto, a differenza del metodo "*Single linkage*" (forma i *clusters* in base alla più piccola distanza fra due gruppi) e il "*Ward's method*" (forma i *clusters* in base alla varianza minima fra due gruppi), forma i gruppi in base alla distanza media tra tutte le unità statistiche (Hammer, 2016).

I dati utilizzati per la CA consistono quindi nei valori parametrici ottenuti dalla misurazione di ogni parametro definito nel Paragrafo 2.3 per ogni icnotaxa selezionato nel Paragrafo 2.2. Di conseguenza il risultato è una matrice, chiamata Matrice I, con le 29 morfologie in riga e i 33 parametri in colonna (*"R" mode clustering*). I valori sono stati prima portati alla stessa scala, 1:1, e successivamente standardizzati tramite la conversione in *z-scores*, sottraendo per ogni valore la media e dividendo per la deviazione standard (Tabella 1, Matrice I in Allegato 1). Di seguito si riporta il dendrogramma risultante come *output* dall'analisi multivariata sviluppata (Fig. 11).

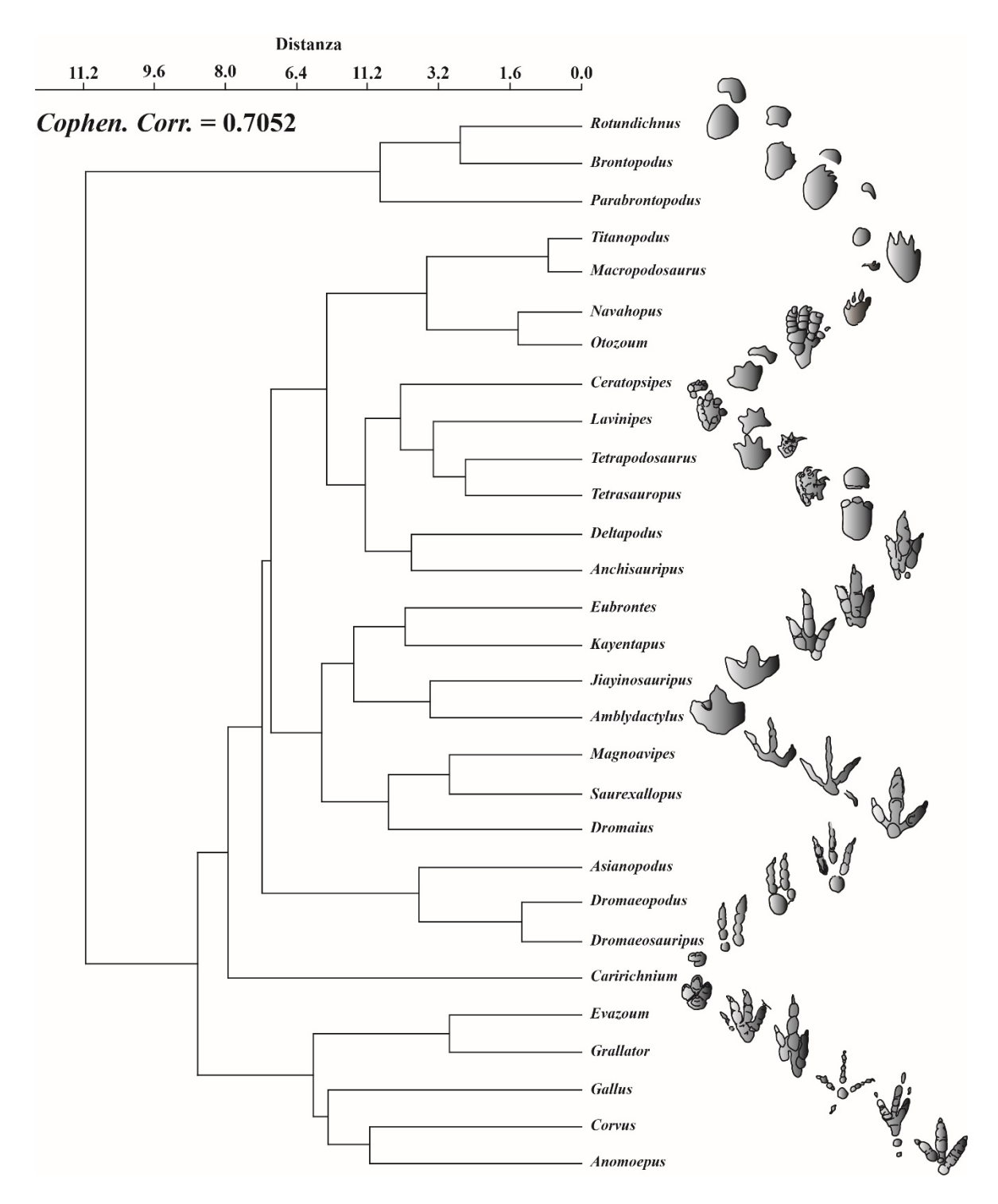

**Fig. 11** – Topologia risultante dall'elaborazione della Matrice I. In alto, è riportato l'asse delle distanze e il *Cophen. Corr*. che indica appunto il valore dell'Indice di Correlazione Cofenetica associato alla rappresentazione grafica. Per comprende come sono raggruppate le differenti morfologie, a destra, si riporta la loro rappresentazione.

L'asse delle distanze, ovvero l'asse delle ascisse riportato direttamente sopra la topologia, presenta valori che vanno da 0.0 a 11.2 e ci fornisce un'idea di quanto i gruppi individuati siano quantitativamente simili o diversi fra loro; minore è la distanza fra le unità maggiore è il loro grado di somiglianza e viceversa. Il valore 0.7052, dell'Indice di Correlazione Cofenetica (indicato nella Fig. 11 come *Cophen. Corr.* – Sokal & Rohlf, 1962), indica che la rappresentazione grafica ottenuta riesce in maniera abbastanza (valori compresi tra 0.6 e 0.95 sono considerati un buon indice di correlazione – De Lillo, 2007) fedele a rappresentare le distanze rilevate nel campione di icnotaxa.

Il dendrogramma risultante dall'analisi mostra, infatti, un'"organizzazione morfologica" delle unità statistiche. L'arrangiamento degli icnotaxa in gruppi morfologici è estremamente interessante partendo dalla chiara suddivisione fra le forme bipedi e quadrupedi. Per esempio, alcune morfologie sono state differenziate dal programma e raggruppate in gruppi più piccoli: dita snelle, divaricazione inter-digitale piccola e chiara impressione dei cuscinetti (*Dromaeopodus*, *Dromaeosauripus* e *Asianopodus* o *Kayentapus* e *Eubrontes*) o dita snelle e divaricazione inter-digitale più ampia (orma di *Dromaius*, *Saurexallopus* e *Magnoavipes* o orma di *Gallus*, orma di *Corvus* e *Anomoepus*) o ancora forme tridattile con dita tozze e compatte senza impressione dei cuscinetti (*Amblydactilus* e *Jiayinosauripus*). Un altro chiaro esempio, delle potenzialità di questo approccio, è dato dall'analisi del grande gruppo delle forme quadrupedi. Queste sono bene evidenziate, ma all'interno del gruppo sono individuabili altri raggruppamenti minori: forme quadrupedi con impronte del piede tetradattila (*Ceratopsipes*, *Lavinipes*, *Tetrapodosaurus* e *Tetrasauropus*) e forme quadrupedi con morfologia del piede e della mano pressoché tondeggiante (*Rotundichnus*, *Brontopodus* e *Parabrontopodus*). Dati questi interessanti risultati inziali, si è deciso di indagare un altro aspetto strettamente collegato alla morfologia di una traccia e di testare ulteriormente il nuovo approccio descrittivo.

Le impronte fossili mostrano, infatti, una grande varietà di stati di conservazione che si traducono in differenti morfologie, le quali possono condurre a errate interpretazioni e di conseguenza errate descrizioni. È stato recentemente dimostrato che le variazioni morfologiche delle impronte di uno stesso animale, che mantiene costante la sua modalità di deambulazione, sono essenzialmente causate dalla variazione della consistenza del substrato su cui cammina (Milàn, 2006; Milàn & Bromley, 2006, 2007; Jackson et al., 2009, 2010; Marty et al., 2009). Si è quindi pensato di valutare la possibilità di descrivere, tramite l'insieme di caratteri definito, le diverse morfologie di impronte lasciate da uno stesso *trackmaker* in sedimenti di differente consistenza. Questa analisi è necessaria per comprendere quanto l'insieme di parametri definiti riesca a caratterizzare un'orma, nonostante la variabilità e lo stato di conservazione. Per questo obiettivo sono state selezionate altre quattro impronte lasciate dallo stesso esemplare di emù (*Dromaius novaehollandiae*) riportate in Figura 12 (Milàn, 2006).

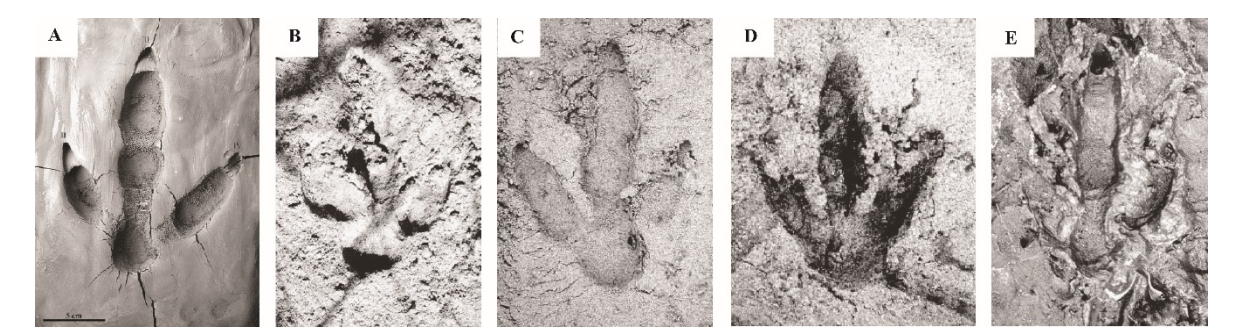

**Fig. 12** – Impronte di *Dromaius navaehollandiae* impresse in sedimenti caratterizzati da diversa consistenza. **A,** impronta in argilla da vasaio. **B**, impronta in sabbia asciutta. **C**, impronta in sabbia umida. **D**, impronta in sabbia caratterizzata da un elevato contenuto in acqua. **E**, impronta in *soft mud*. Da Milan, (2006).

Queste quattro morfologie (l'impronta in Fig. 12A era già presente nella Matrice I dove era stata chiamata semplicemente "*Dromaius*") sono state caratterizzate tramite i parametri definiti e inseriti nella Matrice I; la matrice modificata per semplicità è stata chiamata Matrice II (Tabella 1, Matrice II in Allegato 1).

Le morfologie attribuibili a *Dromaius* sono state indicate come in Figura 12: *Dromaius* A, *Dromaius* B, *Dromaius* C, *Dromaius* D e *Dromaius* E. Di seguito, si riporta il dendrogramma risultante dalla nuova analisi sviluppata (Fig. 13).

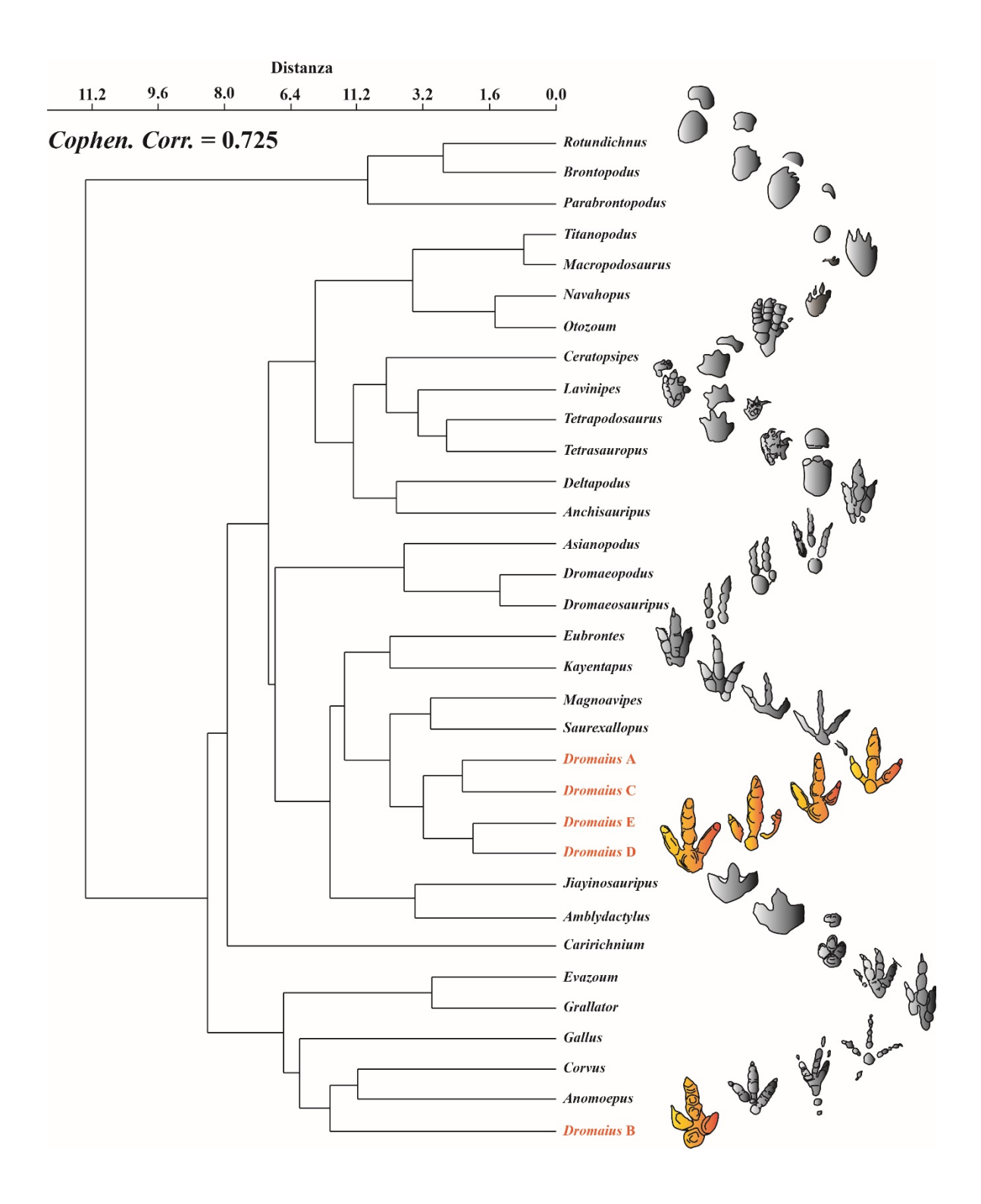

**Fig. 13** – Topologia risultante dall'elaborazione della Matrice II. In alto, è riportato l'asse delle distanze e il *Cophen. Corr*. che indica appunto il valore dell'Indice di Correlazione Cofenetica associato alla rappresentazione grafica. Per comprende come sono raggruppate le differenti morfologie, a destra, si riporta la loro rappresentazione e in particolare con un colore differente (arancio) sono indicate le impronte attribuibili a *Dromaius*.

La topologia risultante è praticamente la stessa infatti, l'asse delle distanze presenta ovviamente gli stessi valori (da 0.0 a 11.2) e il valore 0.725, dell'Indice di Correlazione Cofenetica (indicato nella Fig. 13 come *Cophen. Corr*.), indica che, anche in questo, la rappresentazione grafica ottenuta riesce fedelmente a rappresentare le distanze rilevate nel gruppo di morfologie studiate. Il dendrogramma mostra la stessa sorprendente "organizzazione morfologica" delle unità statistiche. L'arrangiamento delle morfologie in gruppi morfologici, prima riconosciuto, è di nuovo osservabile iniziando dalla suddivisione fra le forme bipedi e quadrupedi e proseguendo con l'individuazione dei raggruppamenti minori.

In particolare, le impronte appartenenti all'attuale *Dromaius*, aggiunte al gruppo di morfologie esaminate, permettono di fare delle riflessioni. Nonostante siano state impresse su substrati con caratteristiche differenti (che quindi potrebbero registrare dettagli morfologici differenti – vedi Laporte & Behrensmeyer, 1980), quattro di loro ovvero *Dromaius* A, C, D ed E, sono molto ben caratterizzate dall'insieme di parametri definito tanto da essere perfettamente raggruppate. Anche *Dromaius* B, seppur caratterizzato da meno dettagli morfologici a causa delle caratteristiche della sabbia asciutta in cui il *trackmaker* ha impresso l'impronta (Laporte & Behrensmeyer, 1980; Milàn, 2006), grazie alla "collaborazione" di tutto l'insieme dei caratteri, ricade nelle morfologie tridattile caratterizzate da dita snelle e divaricazione inter-digitale relativamente ampia. Questo valida ulteriormente l'ipotesi che un insieme di parametri possa essere l'unica soluzione per una corretta caratterizzazione (Darwin, 1876). Infatti, visivamente parlando, la morfologia di un'impronta viene definita nella nostra mente tramite alcune caratteristiche principali come, per esempio, la dattilia (numero delle dita impresse) o la divaricazione inter-digitale, ma ci sono numerosissime altri caratteri che contribuiscono a delineare una forma. Proprio per questo è importante non considerare solo i caratteri ritenuti più significativi ma un insieme articolato di caratteri, i quali permettono di descrivere anche quelle informazioni che inconsciamente l'occhio percepisce e che contribuiscono a delineare la forma.

L'obiettivo di questa prima parte dello studio è stato quello di definire una metodologia di descrizione basata su un insieme di parametri. In particolare, si è voluto cercare di "uniformare il linguaggio descrittivo", realizzando una descrizione dei parametri in chiave geometrica rendendolo, dunque, il più oggettivo possibile. Il processo di "geometrizzazione" è consistito in una continua rifinitura dei parametri sia nella definizione sia nella metodologia di misurazione, per cercare di non perdere nessuna informazione morfologica. Infatti, il potere descrittivo dei parametri definiti, nonostante l'apparente approccio semplificativo, è stato verificato e quindi validato. Inoltre, in questo modo i parametri risultano definiti in maniera oggettiva e non fraintendibile.

Il raggiungimento dell'obiettivo offre la concreta possibilità di poter proporre alla comunità scientifico-icnologica delle linee guida standardizzate; queste rappresenterebbero una procedura per la comunicazione scientifica. Conoscere esattamente la modalità di misurazione di un parametro non è una questione da sottovalutare, poiché mettere in pratica operazioni standardizzate nelle fasi di misurazione renderebbe i dati ricavati realmente confrontabili. Si ritiene importante suggerire per qualsiasi lavoro paleoicnologico di tipo descrittivo la formulazione di descrizioni (schematizzate o discorsive) basate su un insieme di parametri. Qualora queste descrizioni costituissero una diagnosi, non dovrebbero essere inseriti i valori assoluti relativi ai parametri, poiché sarebbe concettualmente imperdonabile istituire nuovi icnotaxa su basi dimensionali. Si potrebbero commettere errori legati all'ontogenesi del *trackmaker* campionando parzialmente dei semaforonti (Henning, 1966 – vedi anche Capitolo 3). In accordo con Sacchi (2004), la soluzione a questa problematica potrebbe essere una diagnosi discorsiva ("*Diagnosis: A statement in words that purports to give those characters which differentiate the taxon from other taxa with which it is likely to* 

*be confused.",* ICZN, 1999, pagina 82) dove deve essere necessariamente fatto riferimento sia ai parametri quantitativi definiti sia ai caratteri di tipo qualitativo-strutturale da essi deducibili (per esempio la "pedia"-bipede o quadrupede- o la "dattilia"-tetradattila, tridattila o bidattila-). Nelle descrizioni discorsive, inoltre, non vanno tralasciati tutti quei parametri non determinabili (indicati con un "?"), e vanno esplicitate le motivazioni per cui si ha la non-determinabilità; questa infatti può essere dovuta a cattiva conservazione dell'impronta o ad assenza di quel determinato carattere. Ovviamente questo non basterebbe a rendere chiara e limpida la comunicazione dei dati. Gli autori dovrebbero infatti essere obbligati a corredare le proprie descrizioni, pena la non pubblicazione del lavoro, con una scheda in cui si riporta la misurazione standardizzata dei parametri. Questa sarebbe, attualmente, l'unica strada percorribile per avere descrizioni mai inconsistenti e ragionevolmente oggettive.

La procedura proposta non intende vietare all'autore di inserire delle considerazioni personali, purché non facciano parte della diagnosi e ne sia specificata la soggettività. I risultati mostrano che il *set* di parametri è sufficiente per la caratterizzazione delle più comuni morfologie, tuttavia qualora nuovi ritrovamenti implicassero la definizione di altri parametri, gli autori sarebbero vivamente incoraggiati nel definire una metodologia di misurazione standardizzata e comunicarla alla comunità scientifica.

## **CAPITOLO 3**

# **VALUTAZIONE DEL GRADO DI RELAZIONE FRA UN'IMPRONTA, UNA PISTA E IL SUO** *TRACKMAKER***: L'ANALISI FILOGENETICA COME STRUMENTO DI INDAGINE**

"*If there are genetic relationships among organisms, then there must be genetic* 

*relationships among their parts.*"

Fastovsky &Weishampel, *DINOSAURS: A concise Natural History,* (2012)

#### **3. LE POTENZIALITÀ DI UNA CORRETTA ATTRIBUZIONE AL** *TRACKMAKER*

Le impronte fossili di vertebrati sono state utilizzate, come accennato nel Capitolo introduttivo, per ricostruzioni di tipo geodinamico e paleobiogeografico. Queste hanno permesso di individuare antiche connessioni fra aree continentali attualmente disgiunte. Per esempio, in Italia l'aumento dei ritrovamenti di impronte di dinosauro (Avanzini et al., 1997, 2001a, 2001b, 2008; Nicosia et al. 1999, 2000, 2003, 2007; Conti et al., 2005; D'Orazi Porchetti et al., 2008; Petti et al., 2008b, 2008c, 2010; Sacchi et al., 2009a), di resti ossei (Garilli et al., 2009; Dalla Vecchia, 2009; Dal Sasso & Maganuco, 2011; Dal Sasso et al., 2016) e di piante fossili (Bartiromo, 2013; Bartiromo et al., 2009, 2012; Bravi et al., 2010) stanno facendo luce sulla complessa storia geodinamica di questo settore della regione centro-mediterranea (Nicosia et al. 1999, 2000, 2007; Conti et al., 2005; D'Orazi Porchetti, et al., 2008; Petti et al., 2008b, 2008c, 2010; Sacchi et al., 2009a; Zarcone et al. 2010; Citton et al., 2015; Romano & Citton, 2016). Solo per fare un esempio, le impronte di dinosauro rinvenute in Italia meridionale hanno permesso di individuare e definire ricorrenti eventi di immigrazione durante il Cretaceo, dalle terre emerse del Gondwana settentrionale alle esistenti piattaforme carbonatiche dell'area periadriatica, attraverso un *filtering bridge* (Sacchi et al., 2009a) da identificare probabilmente nella piattaforma Panormide (Zarcone et al., 2010). Questo e altri esempi permettono di ipotizzare uno scenario caratterizzato da una piattaforma carbonatica in continuità strutturale e in frequente connessione con le principali aree continentali, screditando di conseguenza l'ipotesi di piccole piattaforme peri-adriatiche circondate da bacini profondi (Zappaterra 1990, 1994; Dalla Vecchia, 2002).

Ogni nuovo ritrovamento, oltre ad arricchire il *record* fossile italiano, rende questo settore sempre più un'area chiave per la comprensione della relazione fra Laurasia e Gondwana durante tutto il Mesozoico. Le impronte di vertebrati non potendo essere spiazzate e rimaneggiate sono ormai riconosciute come vincoli per le ricostruzioni geodinamiche, mentre le ricostruzioni della geografia del passato, non solo dell'area peri-adriatica (Meyer & Lockley, 1997; Gierliński & Niedzwiedzki, 2002), sono soggette ancora a numerose diatribe. La prima fra queste riguarda l'attribuzione al *trackmaker* ovvero sulla relazione impronta-*trackmaker* o meglio il grado di dettaglio con cui le impronte permettono di identificare l'animale che le ha impresse. Rafforzare questa relazione permetterebbe di inferire la provenienza geografica del *trackmaker* stesso, e di conseguenza renderebbe le impronte anche importanti vincoli paleobiogeografici. Dunque ci si è chiesti: se si adottasse lo stesso principio secondo cui un calco di ammonite viene considerata semplicemente "un'ammonoide", un'impronta di dinosauro ben conservata (che non è altro che un calco esterno della parte inferiore di un piede) potrebbe rappresentare il suo *trackmaker*? Con quale grado di dettaglio? In questa fase del lavoro si è cercato di rispondere a queste domande adottando la logica illustrato di seguito.

I dinosauri sono gli unici tra gli arcosauri a possedere una postura parasagittale. Avere gli arti perpendicolari rispetto al corpo (vedi di seguito) ha portato alla modificazione di alcuni caratteri anatomici, che a loro volta hanno implicato importanti cambiamenti in tutte le strutture scheletriche. Gli organismi sono legati fra loro da un rapporto di tipo antenato – discendente e in accordo con quanto affermano Fastovsky e Weishampel (2012), "*If there are genetic relationships among organisms, then there must be genetic relationships among their parts.*", si ritiene che le strutture scheletriche relative ai piedi e alle mani dei dinosauri siano legate fra loro dal tipo di rapporto appena detto. L'ipotesi è che le impronte, essendo il risultato dell'interazione fra un piede (o una mano) e un substrato, possano registrare le trasformazioni strutturali (relative allo scheletro appendicolare – vedi di seguito per le sinapomorfie osteologiche riconoscibili nelle orme) e di conseguenza rappresentare con un buon grado di attendibilità l'organismo stesso che le ha impresse. Per corroborare l'ipotesi è stato necessario procedere per fasi: definire e codificare un insieme di caratteri; verificare

se il *set* di caratteri fosse in grado di descrivere le più importanti sinapomorfie scheletriche riguardanti i piedi e le mani dei dinosauri; utilizzare "l'analisi filogenetica" come strumento per comprendere se e con quale dettaglio le impronte, caratterizzate da un insieme di caratteri, possano essere utilizzate per ottenere ricostruzioni direttamente confrontabili con quelle filogenetiche basate sui resti osteologici. Le analisi filogenetiche comunemente accettate sono basate sui *body fossils*, per cui, per rendere direttamente confrontabili i risultati, lo studio è stato condotto seguendo tutte le procedure classiche di analisi filogenetica.

#### **3.1 La pianificazione dello studio**

Studi precedenti hanno tentato di organizzare le impronte su topologie costruite in base ai *body fossils* (Leonardi, 1984; Mietto et al., 2012 – Fig. 14), considerando quindi a posteriori la relazione che intercorre fra un'impronta e il suo *trackmaker*. L'obiettivo di questo lavoro si fonda su una logica inversa. Grazie all'intuizione di alcuni autori (Carrano

& Wilson, 2001; Sacchi, 2004), si è voluto verificare se "l'analisi filogenetica" basata sulle impronte potesse fornire grafici ramificati in cui l'organizzazione degli icnotaxa rispecchiasse quella dei taxa biologici a cui le impronte sono comunemente attribuite.

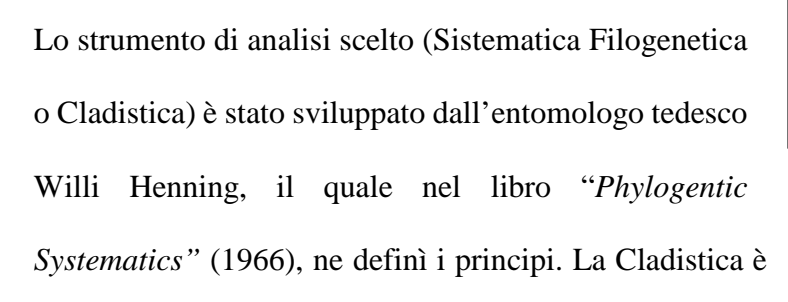

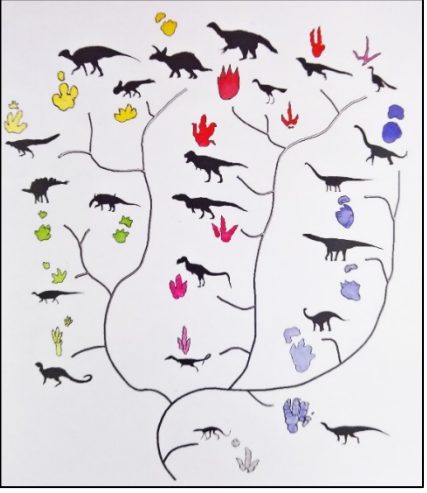

**Fig. 14** – Albero evolutivo dei dinosauri con riportate le impronte loro attribuite. Da Mietto et al., 2012.

di fatto un sistema di gerarchizzazione (considera posizioni reciproche) che si fonda

sull'ipotesi che i caratteri, propri di un gruppo di organismi, passino per vari gradi di trasformazione (definiti come "stati del carattere"). Le posizioni reciproche dei taxa, ovvero i loro rapporti gerarchici, sono riassunti in maniera schematica nei cladogrammi che sono semplicemente dei grafici ramificati. Questi rapporti fra taxa possono corrispondere al rapporto di tipo antenato-discendente, ovvero alla loro filogenesi, solo se le trasformazioni considerate fanno riferimento a caratteri omologhi. Essendo un sistema gerarchico e quindi relativo, un carattere omologo può essere sinapomorfo (se permette di individuare un gruppo di taxa o un solo taxon) o simplesiomorfo (se si considerano i taxa che costituiscono un gruppo). Di conseguenza, per lo sviluppo dell'analisi è stato selezionato un gruppo di icnotaxa (*ingroup*) di cui è accettata la monofilia (in questo caso la monofilia dei presunti *trackmaker*), definito un insieme di caratteri e codificati in stati di trasformazione partendo da una condizione ancestrale. Per "polarizzare" i caratteri, in Paleontologia è usuale scegliere

un rappresentante primitivo o addirittura esterno al gruppo studiato (purché abbia ancora caratteri in comune con l'*ingroup*) detto *outgroup*. La procedura seguita è facilmente comprensibile se si semplifica tramite un esempio in cui un carattere è codificato in soli due stati di trasformazione X e Y e l'*ingroup* è costituito da soli 4 icnotaxa (chiamati BLU, GIALLO, ROSSO e VERDE). Attraverso l'utilizzo di un *outgroup*, in cui lo stato del carattere presente è

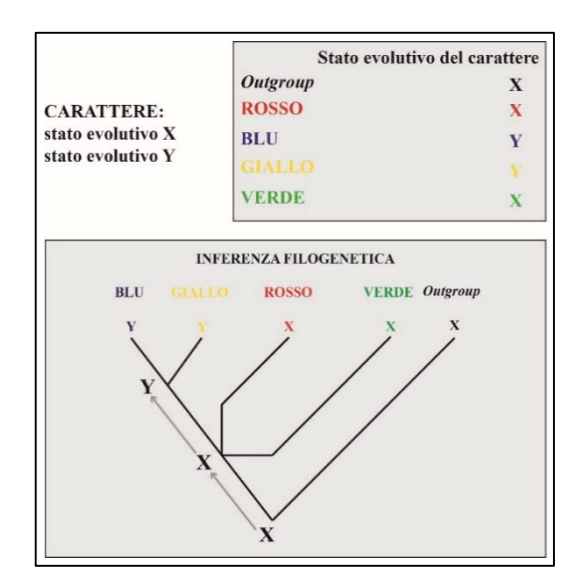

**Fig. 15** – Esempio semplificato della procedura del confronto con un *outgroup*.

X e corrisponde allo stato ancestrale, si può quindi determinare la così detta polarità degli stati del carattere. Di conseguenza, si è in grado di ipotizzare l'organizzazione dei taxa BLU, GIALLO, ROSSO e VERDE in base ai loro stati di trasformazione (Fig. 15).

La logica che si pone alla base della tecnica del confronto con l'*outgroup* è che i cambiamenti evolutivi si verificano attraverso il minor numero di passaggi o *step*. Questo assunto viene identificato con il così detto "*Rasoio di Occam*" o più comunemente con il Principio di parsimonia (dal latino *parcere* ovvero «risparmiare») che lega, in maniera inversamente proporzionale, la bontà della ricostruzione filogenetica al numero di cambiamenti evolutivi; minore è il numero di cambiamenti evolutivi migliore è la filogenesi stimata. Ma i processi evolutivi sono sempre parsimoniosi? Cercare di rispondere a questa domanda significa riflettere sul concetto di parsimonia in senso sia teorico sia pratico. Un esempio, pertinente alla tematica trattata, con cui si comprende facilmente che la natura non è parsimoniosa (in senso strettamente teorico) sono le evidenze di "reversione" di alcuni caratteri presenti nei dinosauri, come la "quadrupedia". Quest'ultima ricompare più volte nel clado dei dinosauri anche in gruppi molto diversi di cui si parlerà più avanti. Attualmente è comunemente accettato che questa condizione, probabilmente, si verifichi quando la massa corporea tende ad aumentare significativamente. Questa spiegazione supporta l'idea di Dawkins (biologo ed etologo inglese) secondo cui gli organismi non dovrebbero essere immaginati come il frutto di un "progetto" finalizzato al raggiungimento di determinate funzioni ma, sono soltanto come il risultato di continue trasformazioni, di solito riconducibili a "rimodellamenti" (Kardong, 2005). Il "motore" di queste modificazioni è la costante pressione selettiva ad ottenere strutture che siano, in ogni momento, le più adatte al successo riproduttivo e quindi alla sopravvivenza. Di conseguenza, è chiaro che l'evoluzione non è sempre caratterizzata da scelte parsimoniose e che le trasformazioni evolutive sono solo soluzioni "possibili". Nonostante quanto appena detto, attualmente una ricostruzione filogenetica basata sulla parsimonia risulta essere l'ipotesi più plausibile poiché il principio gode di una giustificazione più che ragionevole. L'evoluzione prevede, inizialmente, il verificarsi di mutazioni casuali e successivamente, tramite l'azione della selezione naturale, la permanenza di queste mutazioni nelle generazioni discendenti. Di conseguenza (ma non senza eccezioni), la persistenza di certe trasformazioni e quindi di certi caratteri risulta essere, allo stesso tempo, la scelta più parsimoniosa da un punto di vista strettamente pratico e quindi la sola possibile. Inoltre, statisticamente, i cambiamenti evolutivi sono da ritenersi piuttosto rari, e per questo si ritiene improbabile e poco parsimonioso ipotizzare che si siano verificati molte volte nel tempo geologico (Ridley, 2004). È necessario comunque tenere presente che i cladogrammi sono "ipotesi" riguardanti le relazioni filogenetiche fra gli organismi. Come qualsiasi ipotesi scientifica non mostra una verità assoluta, ma anzi può essere falsificata da nuove ritrovamenti o scoperte (in accordo con il Principio di falsificazione di Popper).

#### **3.2 L'***ingroup* **e l'***outgroup*

I programmi di analisi filogenetica richiedono come *input* l'inserimento di matrici di dati. Queste vengono costruite ponendo in verticale i taxa che si vogliono prendere in esame (cioè l'*ingroup*) e in orizzontale i caratteri codificati in stati evolutivi. In questo studio l'*ingroup* è costituto, come detto, da icnotaxa scelti però con scopi differenti rispetto a quelli selezionati nel Capitolo 2.

Storicamente, gli icnologi hanno tentato di attribuire le impronte a livelli icnotassonomici sempre più raffinati, senza però mai definire, in maniera esplicita, la relazione che c'è fra una famiglia e un'icnofamiglia. In letteratura ci sono solo accenni riguardanti questo aspetto, a volte anche discordanti. Secondo Baird (1980) "*ichnogenera are in many case equivalent to families or even higher categories of reptiles…*". Mentre secondo Sarjeant (1990) "*in the case of the dinosaurs in particular, good footprints usually enable the identification of the trackmaker, at least to familial level*". In accordo con questi e altri autori (Olsen 1995; Olsen
et al. 1998), si ritiene che non esista una corrispondenza di tipo uno a uno tra categorie icnotassonomiche e tassonomiche. Per queste ragioni si è cercato di individuare un gruppo di icnogeneri che si potesse attribuire almeno a livello di famiglia osteologica. Infatti, le 28 forme selezionate sono facilmente attribuibili a livello icnogenerico e l'attribuzione al loro probabile *trackmaker* gode di un buon grado di accordo tra gli autori (per esempio l'icnotaxa *Saurexallopus* – Harris et al., 1996; Lockley et al., 2003). Questa scelta è stata necessaria per rendere i risultati direttamente confrontabili con alberi filogenetici basati sui *body fossils.* 

#### *3.2.1 Qualche cenno sui Dinosauri*

Per effettuare un'analisi di tipo filogenetico è necessario conoscere la classificazione e l'evoluzione del gruppo (in questo caso del gruppo dei *trackmakers*) che si studia. I dinosauri sono legati agli arcosauri (Cope, 1869), in quanto insieme ai coccodrilli e agli pterosauri ne fanno parte (Weishampel et al., 2004). I dinosauri, però, come accennato nel Capitolo 2, sono caratterizzati da una particolare disposizione degli arti detta parasagittale (verticale) ovvero pressochè perpendicolari al corpo dell'animale. Questo carattere è legato ala modifica dell'orientazione della parte prossimale del femore (90° rispetto al corpo in Fig.16). Questo cambiamento strutturale ha conferito ai dinosauri la possibilità di assumere una postura appunto parasagittale

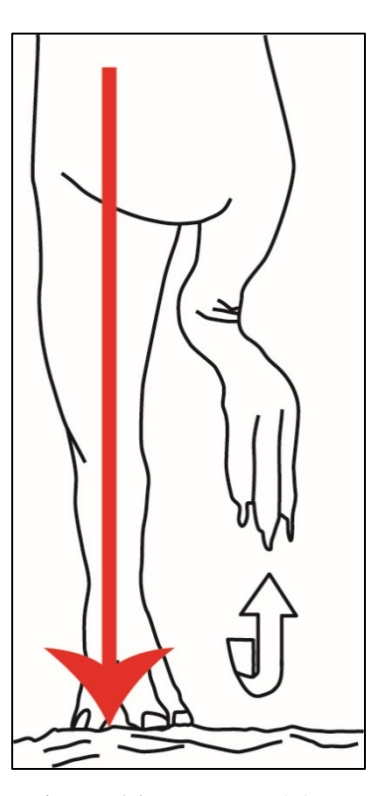

**Fig. 16** – Posizione parasagittale degli arti inferiori.

(Fastovsky & Weishampel, 2012). Di conseguenza la *ankle joint* è stata modificata in una singola articolazione lineare. Questa ha determinato la modifica della giunzione mesotarsale che obbligava i dinosauri a muovere anche i piedi parasagittalmente (Fastovsky & Weishampel, 2012).

Nel 1888, il paleontologo britannico H.G. Seeley suddivise i dinosauri in due Ordini basandosi proprio sulla conformazione del cinto pelvico: i Saurischi e gli Ornitischi.

I Saurischi ("bacino da lucertola") sono caratterizzati da un bacino composto da tre rami, simile in realtà a quello degli altri rettili: l'ileo o ramo dorsale, il pube rivolto in avanti e verso il basso e l'ischio rivolto indietro e verso il basso (Fig. 17 A). Gli Ornitischi ("bacino da uccello") presentano invece un bacino simile a quello degli uccelli attuali (Fig. 17 B), ossia composto da quattro rami: l'ileo o ramo dorsale, l'ischio rivolto indietro e verso il basso, il pube rivolto indietro, verso il basso e appoggiato all'ischio stesso (a volte presenta un processo prepubico).

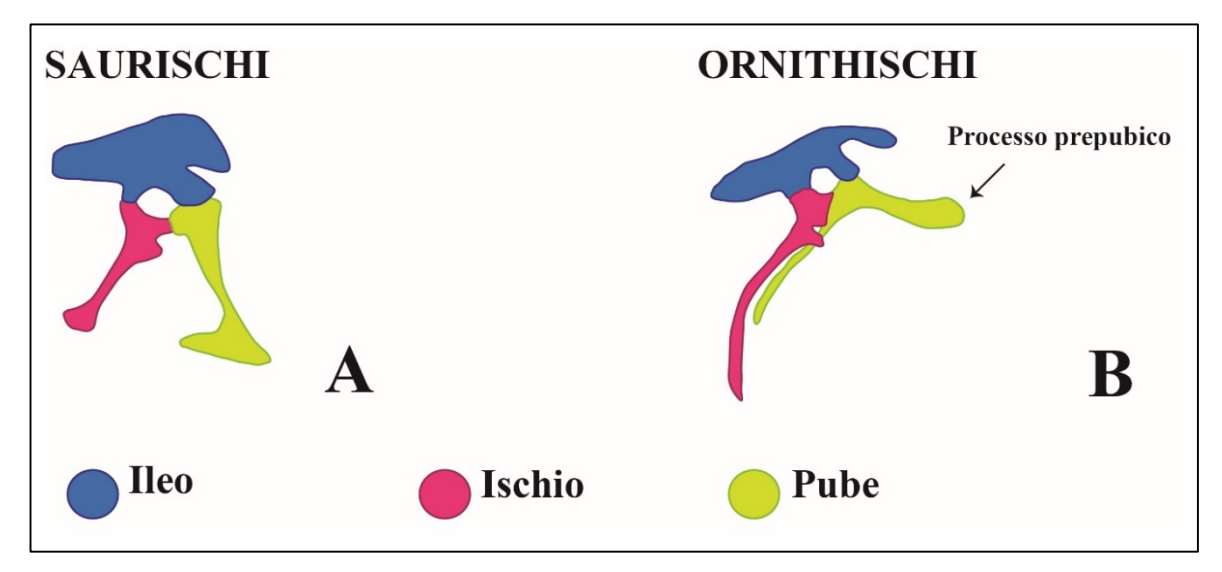

**Fig. 17** – Vista laterale del bacino dei Saurischi (A) e degli Ornitischi (B).

La modificazione del cinto pelvico è quindi il processo che ha portato alla prima grande differenziazione. I dinosauri sono un gruppo diversificato e la loro sistematica è articolata e complessa. Di seguito si fornisce un quadro semplificato e schematico dei due Ordini principali (Fig. 18).

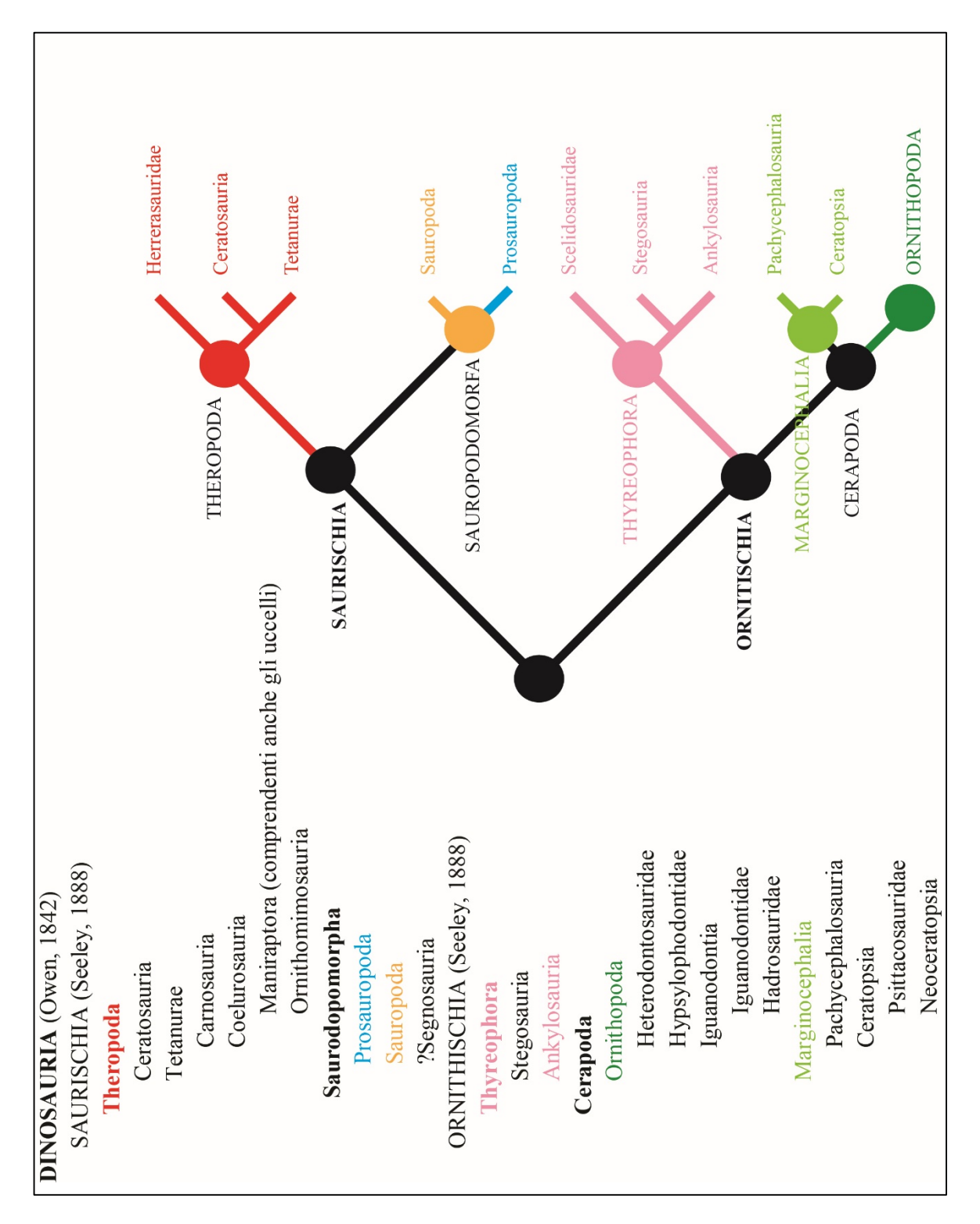

**Fig. 18** – Classificazione e albero filogenetico semplificato dei Dinosauri. Modificato da Weishampel et al., 2004.

#### *3.2.2 Gli icnotaxa selezionati e la loro attribuzione (l'ingroup)*

#### **SAURISCHIA**: Theropoda

*Anchisauripus sillimani*  Attribuzione: Teropode (Ceratosauria, Coelophysoidea)

*Asianopodus pulvincalx*  Attribuzione: Teropode (Coelurosauria)

*Dromaeopodus shandongensis*  Attribuzione: Teropode, dromaeosauridi (Deinonychosauria)

*Dromaeosauripus hamanensis*  Attribuzione: Teropode, dromaeosauridi (Deinonychosauria)

*Eubrontes giganteus*  Attribuzione: Teropode (Ceratosauria, Coelophysoidea, ?*Dilophosaurus*)

*Grallator cursorius*  Attribuzione: Teropode (Ceratosauria, Coelophysoidea, Coelophysidae, ?*Coelophysis*)

*Kayentapus minor*  Attribuzione: Teropode (Ceratosauria, Coelophysoidea, ?*Dilophosaurus*)

*Magnoavipes asiaticus* Attribuzione: Teropode **(**Ornithomimidae)

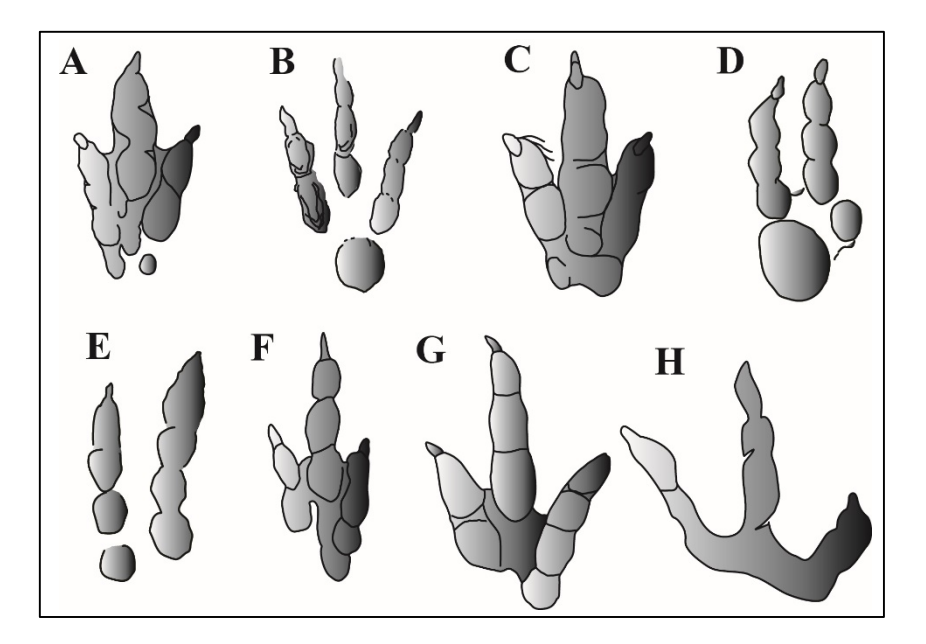

**Fig. 19** – Icnotaxa scelti per l'analisi filogenetica attribuibili a Teropodi. Per le rappresentazioni in scala vedi Allegato 1 (Tav. 1-9). **A**, *Anchisauripus*; **B**, *Asianopodus*; **C**, *Eubrontes*; **D**, *Dromaoepodus*; **E**, *Dromaeosauripus*; **F**, *Grallator*; **G**, *Kayentapus*; **H**, *Magnoavipes*.

I Teropodi sono dinosauri, bipedi, le cui dimensioni variano da molto piccole (7 metri in lunghezza e 15-800 kg – Galobart et al., 2011) a molto grandi (8-11 metri in lunghezza e 2-3 tonnellate – Galobart et al., 2011) (per esempio *Giganotosaurus -* Coria & Salgado, 1995). Sono caratterizzati da arti anteriori generalmente ridotti rispetto a quelli posteriori. I piedi presentano quattro dita artigliate (Fig. 20) di cui solo tre dita (dito II, III e IV) vengono solitamente in contatto con il

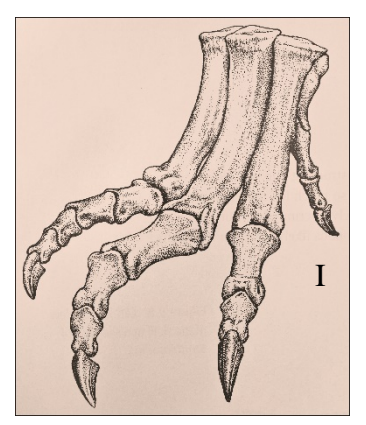

**Fig. 20** – Autopodio destro di Teropode. Modificato da Fasovsky & Weishampel, 2012.

substrato. Questi animali potrebbero essere considerati i *trackmakers* di impronte caratterizzate da dita allungate (sinuose o massicce) e dalla presenza dell'impressione di artigli. Essendo un gruppo estremamente diversificato, le impronte posso essere molto varie: grandi dimensioni e dita massicce (per esempio *Eubrontes* (Hitchcock, 1845), Fig. 21 A); dimensione medio-piccole, dita poco divaricate e dito III molto allungato (per esempio *Grallator* (Hitchcock, 1858), Fig. 21 B); solo due dita impresse, data la presenza di un dito rialzato fornito di un artiglio molto sviluppato del *trackmaker* (per esempio *Dromaeopodus*  (Li et al., 2008), Fig. 21 C) o di dimensioni enormi con presenza dell'impressione del dito I

(per esempio *Tyrannosauripus* 

(Lockley & Hunt, 1994), Fig. 21

D).

**Fig. 21** – Varie morfologie di impronte attribuite a Teropodi. **A**, *Eubrontes giganteus*; **B**, *Grallator cursorius*; **C**, *Dromaeopodus shandongensis*; **D**, *Tyrannosauripus pillmorei*; **E**, Scheletro di *Deinonychus* (vista laterale sinistra), modificato da Fastovsky & Weishampel, 2012; **F**, Piede sinistro di *Deinonychus* con il dito II retratto, modificato da Fastovsky & Weishampel, 2012.

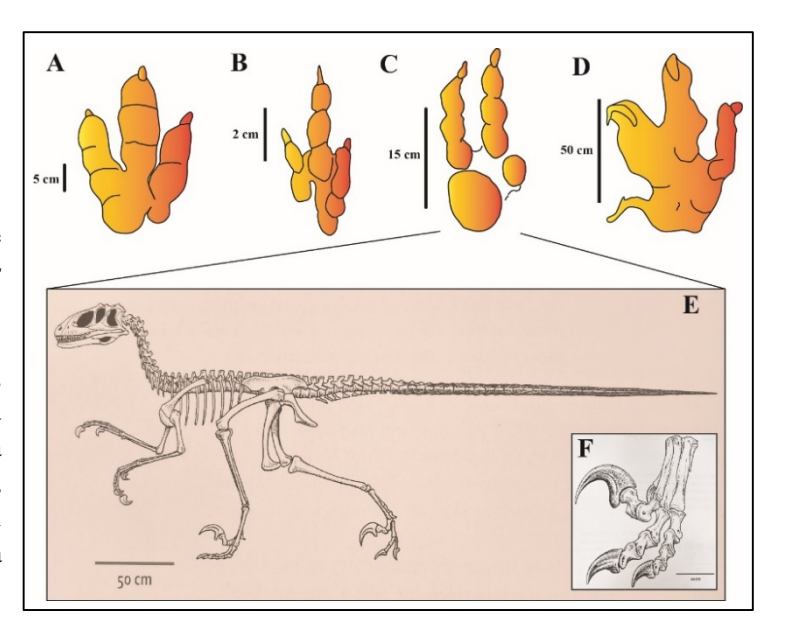

#### **SAURISCHIA**: "Teropodi aviani"

L'introduzione al Capitolo 10 del libro *DINOSAURS: A Concise Natural History* (Fastovsky & Weishampel, 2012) recita così:

*"Birds are dinosaurs. We don't mean that they are related to dinosaurs – although, if they are dinosaurs, they must be related to them. We don't mean that they came from dinosaurs – although they obviously evolved from something that was itself a dinosaur. We mean that birds are dinosaurs, a statement that…will be no more radical than saying that humans*

#### *are mammals."*

L'ipotesi dell'esistenza di un legame fra i dinosauri e gli uccelli non è da attribuire al lavoro di (Fastovsky & Weishampel, 2012). Già Huxley riconobbe ben trentacinque importanti caratteristiche condivise (di cui diciassette ancora valide). Questi caratteri condivisi sono stati considerati come la chiara evidenza di affinità fra i dinosauri e gli uccelli. Tuttavia

colpisce l'efficacia di Fastovsky & Weishampel (2012) nel concretizzare con solo tre semplici parole, *"Birds are dinosaurs",* cosa siano gli uccelli attuali. L'esemplare fossile più antico riconosciuto come Aves è *Archeopteryx* il quale condivide con i Maniraptora e con gli uccelli attuali, per quanto riguarda la struttura del piede, alcuni importanti caratteri (per esempio il dito II, III e IV orientati anteriormente e il dito I orientato posteriormente, assenza del dito V e artigli in Fig. 22). *Archeopteryx*  e gli attuali uccelli formano infatti il gruppo

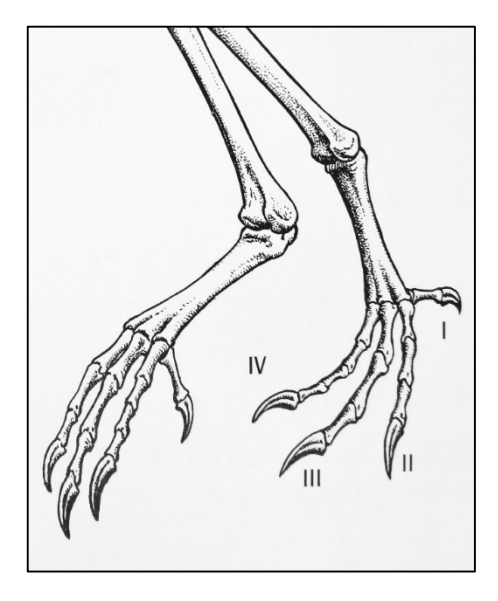

**Fig. 22** – Struttura scheletrica delle zampe di *Columba livia*. I piedi di questo uccello attuale mostrano il dito II, III e IV rivolto in avanti e il dito I rivolto indietro, tipico di alcuni Teropodi. Inoltre, il tarsometatarso risulta completamente fuso.

monofiletico Avialae. Per semplicità nel testo gli uccelli saranno indicati come "Teropodi aviani".

Gli uccelli attuali sono, quindi, dinosauri esclusivamente bipedi e caratterizzati da zampe posteriori in posizione parasagittale. Le impronte di uccelli sono caratterizzate quasi sempre dall'impressione di quattro dita di cui tre (dito II, III e IV) rivolte anteriormente e un dito rivolto posteriormente (dito I). Le impressioni delle dita risultano essere relativamente affusolate e caratterizzate da un angolo di divergenza digitale ampio (per esempio IIp^IVp compreso tra 50° e 80°).

Le forme scelte, il cui *trackmaker* è identificabile con un "Teropode aviano", sono (Fig. 23):

Orma di *Dromaius novaehollandiae:* Uccello attuale (emù)

Orma di *Gallus gallus:* Uccello attuale (gallo)

*Saurexallopus zerbsti* Attribuzione: Charadriiformes

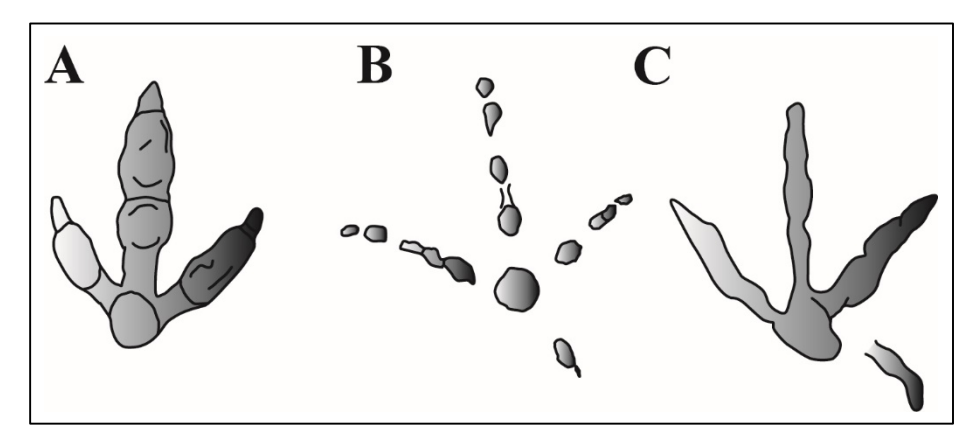

**Fig. 23** – Icnotaxa scelti per l'analisi filogenetica attribuibili a "Teropodi aviani". Per le rappresentazioni in scala vedi Allegato 1 (Tav. 1-9). **A**, Orma di *Dromaius*; **B**, Orma di *Gallus*; **C**, *Saurexallopus*.

Oltre ai Teropodi anche i sauropodomorfi appartengono all'Ordine dei Saurischi. Questi a loro volta comprendono un gruppo più basale (i "Prosauropodi") e un gruppo più derivato (i Sauropodi).

#### **SAURISCHIA**: Sauropodomorpha

*Evazoum siriguii* Attribuzione: (?*Sellosaurus*), forma bipede

*Navahopus falcipollex* Attribuzione: (?*Ammosaurus*), forma quadrupede

*Otozoum moodii* Attribuzione: forma bipede

*Tetrasauropus unguiferus* Attribuzione: (?*Yunnanosaurus*), forma quadrupede

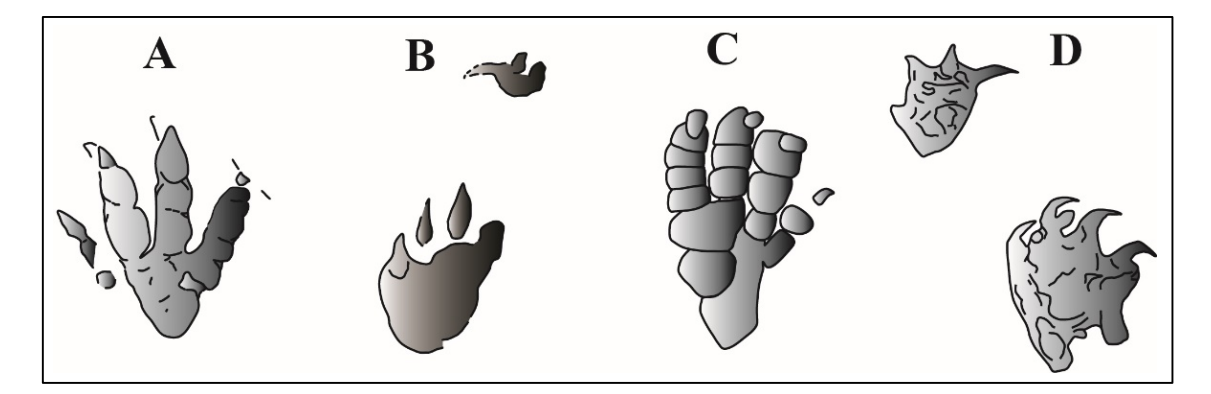

**Fig. 24** – Icnotaxa scelti per l'analisi filogenetica attribuibili a "Prosauropodi". Per le rappresentazioni in scala vedi Allegato 1 (Tav. 1-9). **A**, *Evazoum*; **B**, *Navahopus*; **C**, *Otozoum*; **D**, *Tetrasauropus.*

I "Prosauropodi" sono un gruppo di dinosauri molto particolare e ampiamente dibattuto (inclusi nei Sauropodomorfi solo nel 1990 - Galton, 1990); per questo nel testo sono stati indicati tra le virgolette. Sono dinosauri la cui dimensione varia da piccola a medio-grande e generalmente vengono considerati bipedi (in Fig. 25 A, *Plateosaurus* - Meyer, 1837), ma ce ne sono anche di quadrupedi. I loro piedi sono caratterizzati da cinque dita di cui solo quattro artigliate (Fig. 25 B). Generalmente solo quattro dita (dito I, II, III e IV), durante il ciclo del movimento, vengono impresse. Le più comuni tipologie di impronte attribuibili a

"Prosauropodi" sono rappresentate dagli icnotaxa *Evazoum* (Nicosia & Loi, 2003) in Figura 25 C e *Otozoum* (Hitchcock, 1847) in Figura 25 D.

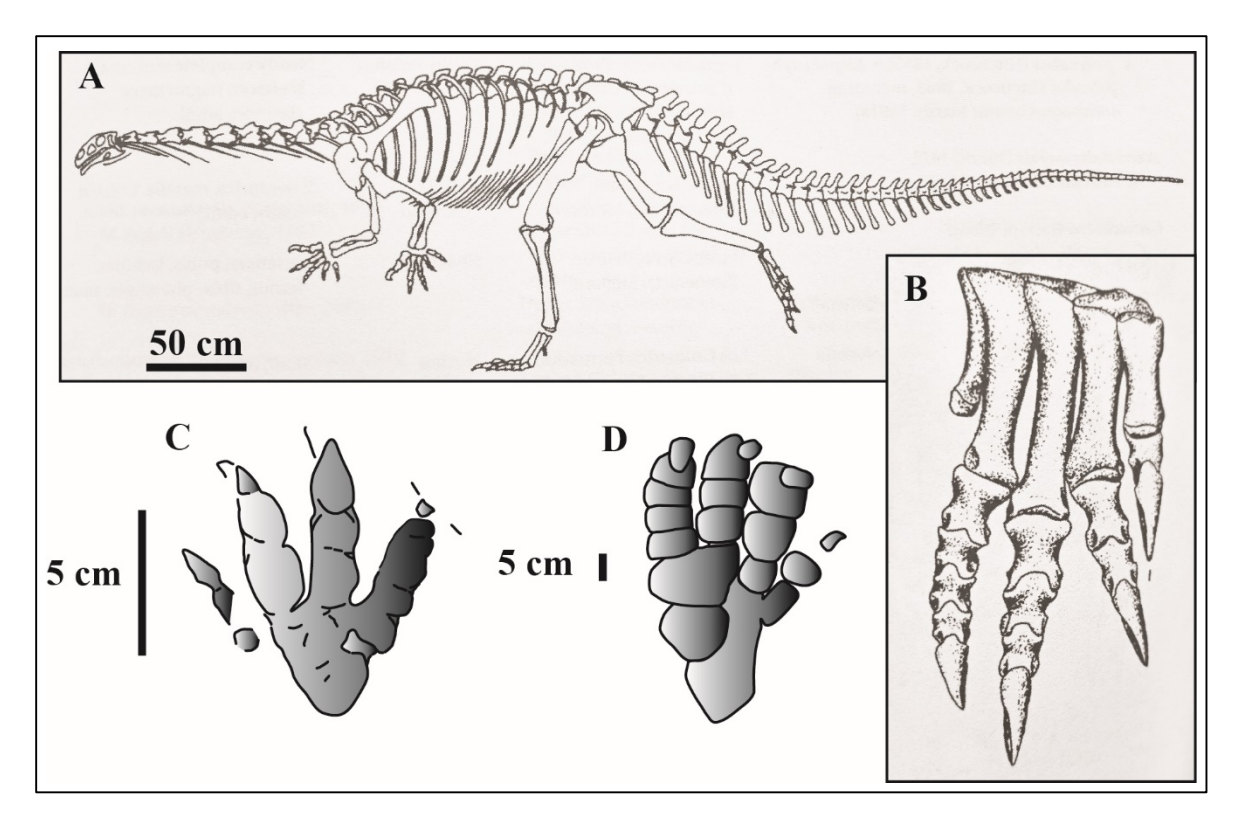

**Fig. 25** – "Prosauropodi" e le loro tipiche impronte. **A**, Scheletro di *Plateosaurus* in vista laterale sinistra; **B**, Piede destro di *Plateosaurus*; **C**, *Evazoum siriguii*; **D**, *Otozoum moodii*.

**SAURISCHIA**: Sauropodomorpha (Sauropoda)

*Brontopodus birdi* Attribuzione: Sauropode (Titanosauriformes, Brachiosauridae*, ?Pleurocoelus*)

*Lavinipes chemini* Attribuzione: Sauropode primitivo (Vulcanondontidae, ?*Vulcanodon*)

*Parabrontopodus mcintoshi* Attribuzione: Sauropode (Diplodocoidea)

*Rotundichnus munchehagensis* Attribuzione: Sauropode (Titanosauriformes, Brachiosauridae)

*Titanopodus mendozensis* Attribuzione: Sauropode (Titanosauriformes, Titanosauria)

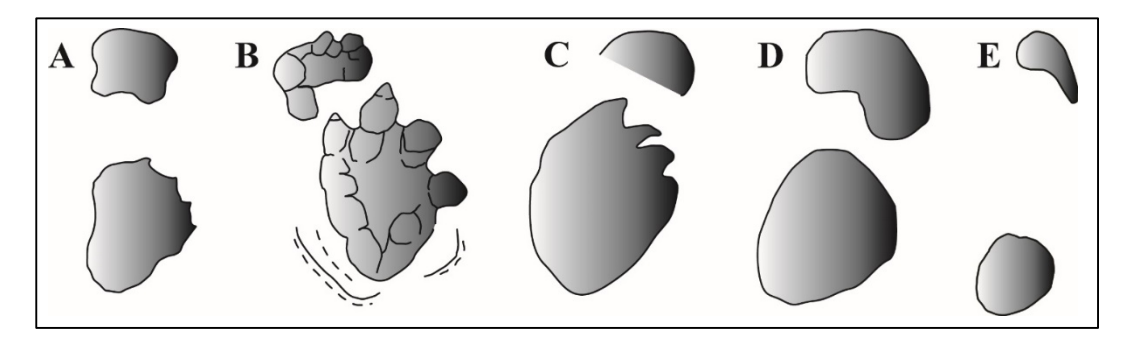

**Fig. 26** – Icnotaxa scelti per l'analisi filogenetica attribuibili ai Sauropodi. Per le rappresentazioni in scala vedi Allegato 1 (Tav. 1-9). **A**, *Brontopodus*; **B**, *Lavinipes*; **C**, *Parabrontopodus*; **D**, *Rotundichnus*; **E**, *Titanopodus.*

I Sauropodi erano esclusivamente quadrupedi. Anche fra i Sauropodi si possono distinguere forme basali (per esempio *Vulcanodon* - Raath, 1972) e derivate come i Diplodocidi (per esempio *Apatosaurus* - Marsh, 1877b; *Diplodocus* - Marsh, 1878) e i Macronari (per esempio *Giraffatitan* - Paul, 1988). Le mani e i piedi dei Sauropodi sono delle strutture estremamente compatte con dita molto corte (Fig. 27 A). Le relative impronte si presentano con una morfologia rotondeggiante per quanto riguarda i piedi e ellittica o a "mezzaluna"

per le mani (Farlow, 1992). Inoltre, se soggette ad alterazione meteorica o erosione, eventuali dettagli (cioè l'impressione delle unghie) originariamente impresse, vengono facilmente perdute rendendo le impronte piuttosto uniformi (Fig. 27 B).

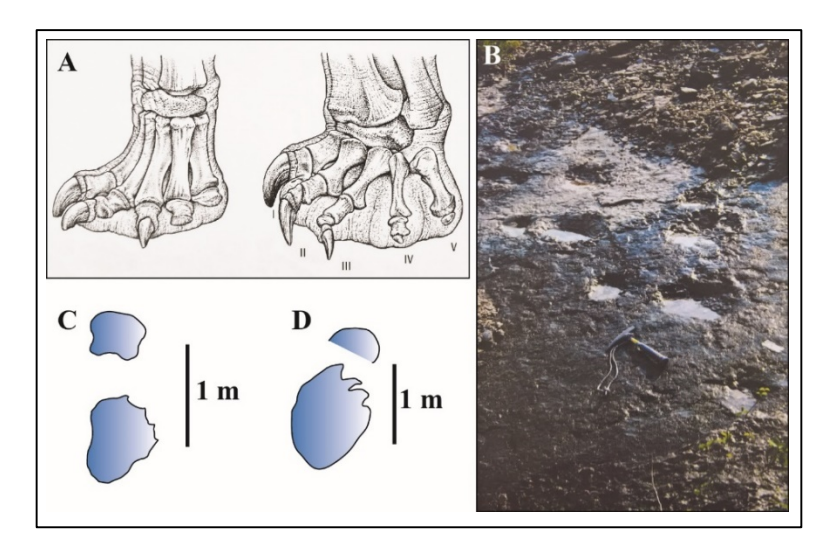

**Fig. 27** – Sauropodi e le loro caratteristiche impronte. **A**, Struttura scheletrica di una mano e di un piede sinistro tipici di un Sauropode; **B**, Pista di Sauropode messa in risalto dalla pioggia. Questa pista si trova presso i Lavini di Marco (Trentino) nell'area chiamata "Colatoio del Sauropode". Foto modificata da Leonardi, 2000; **C**, *Brontopodus birdi*, *set* destro; **D**, *Parabrontopodus mcintoshi, set* destro.

## **ORNITISCHIA**: Thyreophora

*Deltapodus curriei*  Attribuzione: Stegosauria

*Tetrapodosaurus borealis*  Attribuzione: Ankylosauria

Thyreophora Attribuzione: ?Thyreofora

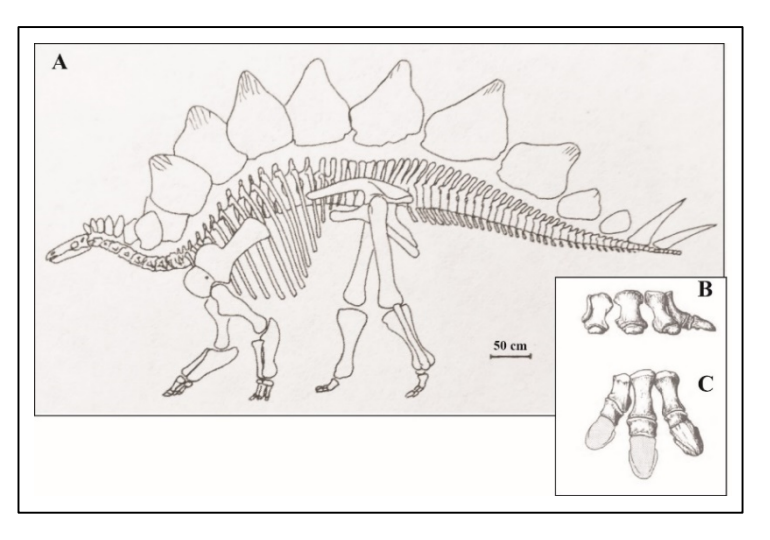

**Fig. 28** –Tireofori. **A**, Struttura scheletrica di *Stegosaurus* in vista laterale sinistra (modificato da Weishampel et al., 2004); **B**, struttura scheletrica della mano di *Stegosaurus* in vista frontale (modificato da Thulborn, 1990); **C**, struttura scheletrica del piede di *Stegosaurus* in vista dorsale (modificato da Thulborn, 1990).

I tireofori (Fig. 28) sono dinosauri "corazzati" e fanno parte degli Eurypoda ("dai piedi

grandi" – Sereno, 1986). Sono generalmente ritenuti quadrupedi e la loro dimensione è mediamente grande (2-7 metri in lunghezza e 300-800 Kg – Galobart et al., 2011) come ad esempio *Stegosaurus* (Marsh, 1877a) e *Ankylosaurus* (Brown, 1908). Le impronte dei piedi si presentano tetradattile con dita arrotondate, mentre quelle della mano sono piccole e anch'esse

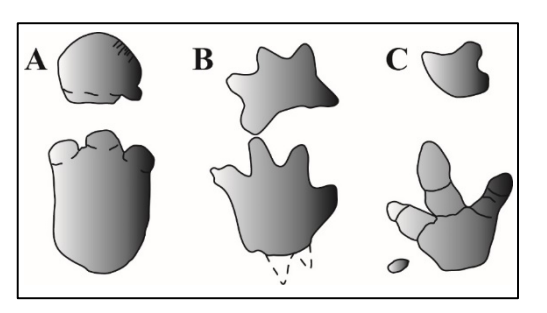

**Fig. 29** – Icnotaxa scelti per l'analisi filogenetica attribuibili ai Tireofori. Per le rappresentazioni in scala vedi Allegato 1 (Tav. 1-9). **A**, *Deltapodus*; **B**, *Tetrapodosaurus*; **C**, Thyreophora (orma indet. attribuita a tireoforo)*.*

tetradattile per gli stegosauri (per esempio *Stegopodus* - Lockley & Hunt, 1998; *Deltapodus* 

**Fig. 30** – Rappresentazione originale di un *set* mano piede attribuito a Thyreophora. Da Le Loeuff et al., 1999.

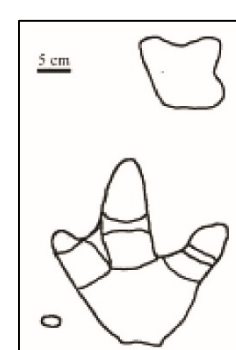

- Whyte & Romano, 1995) e invece grandi quanto il piede e pentadattile per gli anchilosauri (per esempio *Tetrapodosaurus* - Sternberg, 1932). Tuttavia, le impronte riferibili a Tireofori attualmente non sono moltissime. Per questo agli icnotaxa scelti (Fig. 29) si è aggiunto anche un altro probabile

tireoforo (Le Loeuff et al., 1999 – Fig. 30).

#### **ORNITISCHIA**: Cerapoda (Ornithopoda)

*Amblydactylus korymeyeri* Attribuzione: Ornithopoda (Iguanodontidae)

*Caririchnium magnificum*  Attribuzione: Ornithopoda (Iguanodontidae o Hadrosauridae)

*Jiayinosauripus johnsoni* Attribuzione: Ornithopoda (Iguanodontidae)

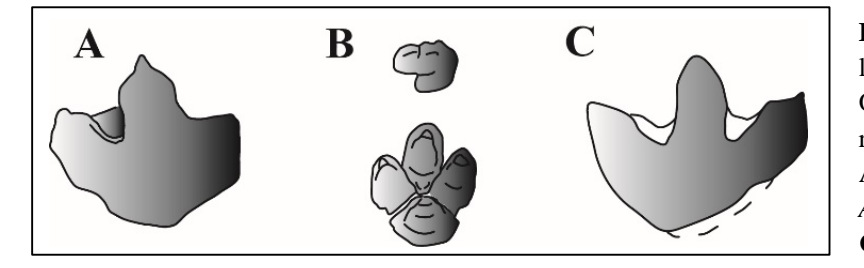

**Fig. 31** – Icnotaxa scelti per l'analisi filogenetica attribuibili a Ornitopodi. Per le rappresentazioni in scala vedi Allegato 1 (Tav. 1-9). **A**, *Amblydactylus*; **B**, *Caririchnium*; **C**, *Jiayinosauripus.*

Gli Ornitopodi sono generalmente bipedi (quadrupedi se di grandi dimensioni) e possono essere individuate forme più primitive (per esempio *Hypsilophodon* - Huxley, 1870) e forme più derivate come gli Iguanodontidi (per esempio *Iguanodon* - Mantell, 1825) in Figura 32 e gli Adrosauridi (per esempio *Hadrosaurus* - Leidy, 1858; *Tethyshadros* - Dalla Vecchia, 2009). Fra gli icnologi è comunemente accettato che gli Ornitopodi più basali possano essere i *trackmakers* di impronte tetradattile (per esempio *Hypsiloichnus* - Stanford et al., 2004), mentre gli adrosauri e gli iguanodonti di impronte tridattile con dita molto divaricate, più tozze e prive di artigli (per esempio *Caririchnium* - Leonardi, 1984; *Iguanodontipus* – Sarjeant et al., 1998).

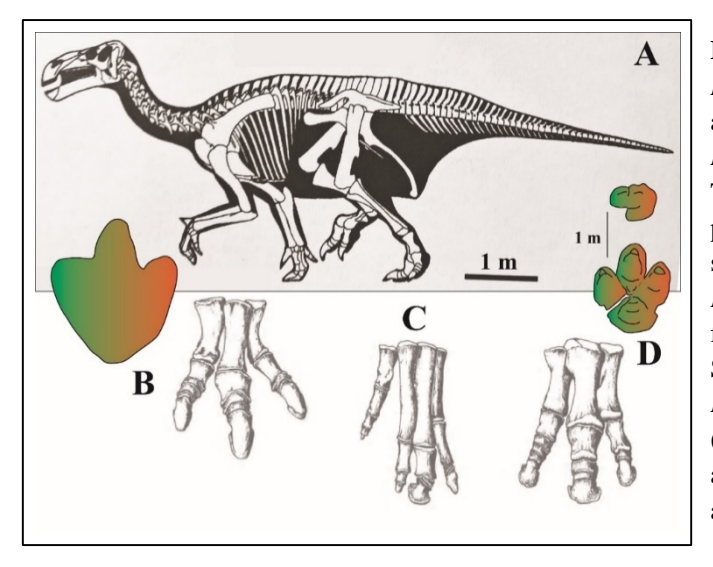

**Fig. 32** – Ornitopodi e le loro impronte. **A**, *Iguanodon* (modificato da Weishampel et al., 2004); **B**, struttura del piede di *Iguanodon* in vista frontale (modificato da Thulborn, 1990) con associata la sua possibile impronta (*Iguanodontipus*); **C**, strutturale scheletrica della mano di *Edmontosaurus* (Lambe, 1917) in vista frontale, modificato da Thulborn, 1990; **D**, Struttura scheletrica del piede di *Edmontosaurus* in vista frontale (modificato da Thulborn, 1990) con associato il *set* di possibili impronte di un adrosauro (*Caririchnium*).

**ORNITISCHIA**: Cerapoda (Marginocephalia)

# *Ceratopsipes goldonensis*

Attribuzione: Marginocephalia (Ceratopsia)

I cerapodi comprendo i Ceratopsidi (Fig. 33), i quali sono ritenuti essere anche il gruppo di Ornitischi più evoluto.

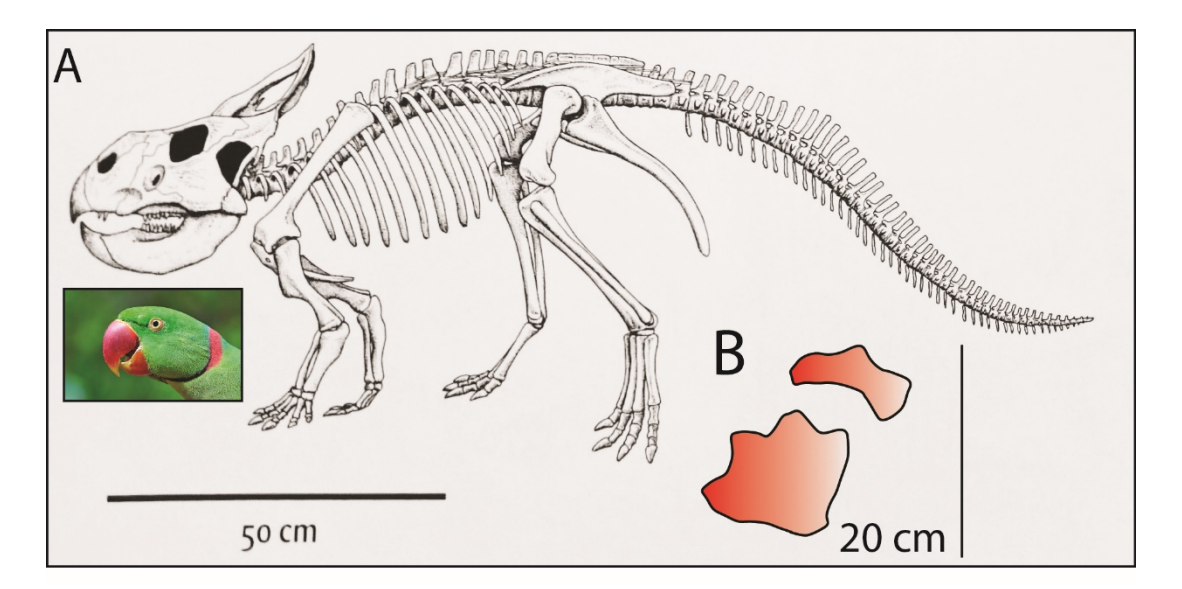

**Fig. 33** – I Ceratopsidi e le loro stravaganti forme. **A**, Ricostruzione scheletrica in vista laterale sinistra di *Proceratops andrewsi* (modificato da Fastovsky & Weishampel, 2012). Il rostro è confrontabile per morfologia (e probabilmente funzione) con quello dei pappagalli. In foto *Psittacula eupatria* da www.pappagallinelmondo.it; **B**, *Ceratopsipes goldonensis* icnotaxon considerato nell'*ingroup*. Per la rappresentazione in scala vedi Allegato 1 (Tav. 1-9).

I rappresentanti più primitivi del gruppo mantengo dimensioni ridotte (tipo un cane di grande taglia) e possono essere forme sia bipedi (per esempio *Psittacosaurus* - Osborne, 1923) sia quadrupedi (per esempio *Protoceratops* - Granger & Gregory, 1923). I più derivati sono di dimensioni notevolmente maggiori e quindi obbligatoriamente quadrupedi (per esempio *Triceratops* - Marsh, 1889). Teoricamente, possono essere ritenuti autori di impronte caratterizzate da quattro dita corte e tozze sia sulla mano che sul piede (generalmente molto più grande della mano vedi *Ceratopsipes* - Lockley & Hunt, 1995). *Ceratopsipes* è l'icnogenere selezionato poiché attualmente è l'unico riconosciuto come attribuibile, con un certo gradi di affidabilità, a un *trackmaker* appartenente al gruppo dei Cerapodi. Soltanto recentemente, un'orma è stata trovata (Fig. 34) in prossimità di resti ossei classificati come *Protoceratops* (Niedzwiedzki et al., 2012). Quest'impronta sta suscitando grande interesse poiché potrebbe essere il primo ritrovamento di impronta e *trackmaker* insieme e costituire quindi il "Santo Graal" (*sensu* Niedzwiedzki et al., 2012) della Paleoicnologia dei vertebrati.

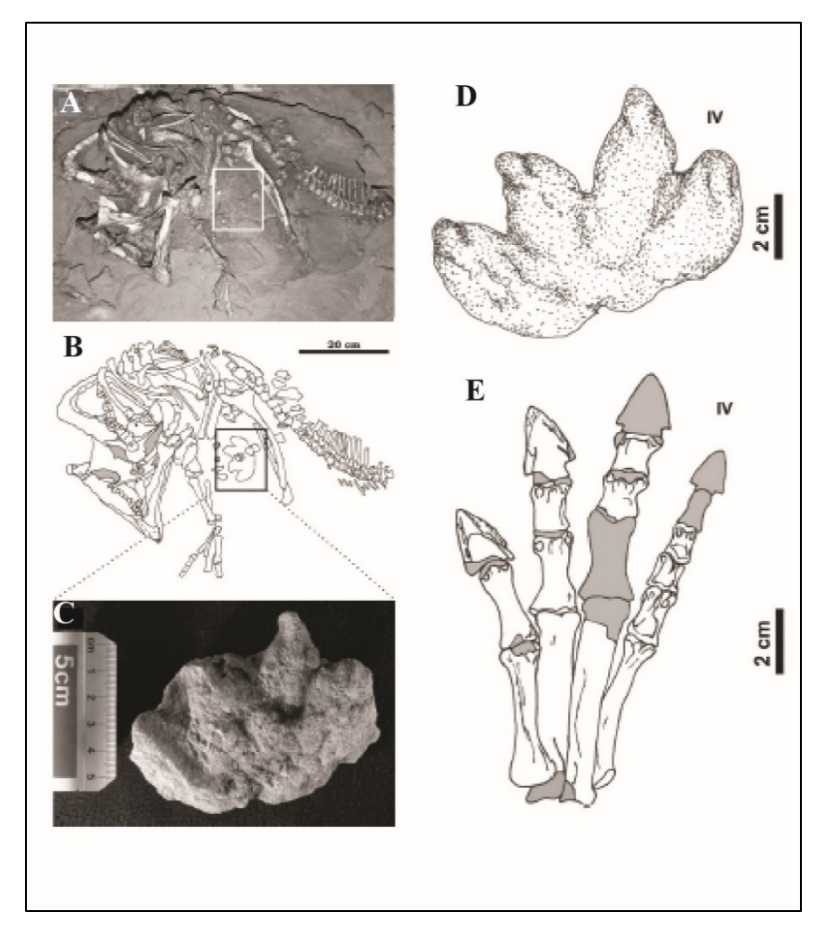

**Fig. 34** – **A** e **B**, Foto del ritrovamento dello scheletro di *Protoceratops* e della sua ipotetica impronta ritrovata in prossimità del cinto pelvico (vista ventrale - Djadokhta Formation of Bayn Dzak, Mongolia); **C**, impronta isolata; **D**, rappresentazione dell'impronta; **E**, struttura scheletrica del piede dell'esemplare di *Protoceratops* ritrovato. Da Niedzwiedzki et al., 2012.

Come detto in precedenza, la metodologia usata per la polarizzazione dei caratteri usata è quella del confronto diretto con un *outgroup*. È stata individuata una forma il cui probabile *trackmaker* può essere ritenuto sufficientemente vicino all'*ingroup* (tanto da avere caratteri in comune con questo) e allo stesso tempo ragionevolmente basale rispetto agli icnotaxa considerati. Questa è stata la logica seguita per cercare di non fare una scelta *ad hoc* e compromettere i risultati.

L'attenzione è stata rivolta a un gruppo di Ornitischi primitivi di piccole e medie dimensioni

(per esempio *Lesothosaurus* - Galton, 1978; *Heterodontosaurus* - Crompton & Charig, 1962). Ai rappresentanti di questo gruppo vengono attribuite impronte tridattile (*Anomoepus* - Hitchcock, 1848) che presentano, però, caratteristiche riconducibili a *trackmakers* sia Ornitischi che Saurischi (Avanzini et al., 2001b; Gierlinski, 2006). L'autore della traccia chiamata *Anomoepus* è probabilmente

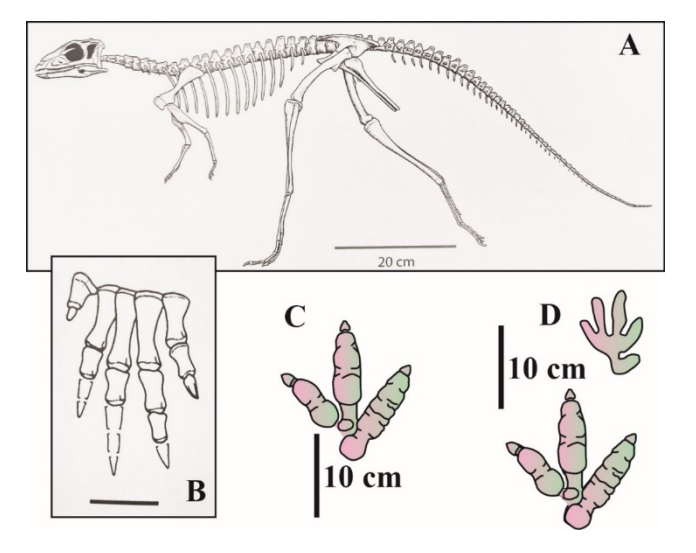

Olsen & Rainforth, 2003; Lockley & *Lesothosaurus* (modificato da Fastovsky & Weishampel, **Fig. 35** – Le impronte dei piccoli Ornitischi basali. **A**, Struttura scheletrica, in vista laterale sinistra, di 2012); **B**, Mano destra in vista dorsale di *Lesothosaurus* (modificato da Weishampel et al., 2004), scala= 2 cm; **C**, *Anomoepus scambus*, piede destro; **D**, *Anomoepus scambus*, set destro.

un dinosauro caratterizzato da un tipo di locomozione essenzialmente bipede con un piede tetradattilo, ma funzionalmente tridattilo, e una mano pentadattila (Fig. 35). L'impressione del dito I del piede e del metatarso sono osservabili soltanto quando la traccia è stata impressa in una fase di *squat* dell'animale (Fig. 36). L'impressione della mano, del dito I del piede e del metatarso permettono di riconoscere

caratteri riconducili a *trackmakers* piuttosto primitivi. Una mano pentadattila con dita della

stessa lunghezza e dimensione è tipica degli arcosauri basali come anche l'impressione del metatarso, tanto che confrontata con altre impronte di dinosauro, risulta essere sempre proporzionalmente più lunga (Olsen & Rainforth, 2003). *Anomoepus* è stato selezionato quindi come *outgroup* (bipede con un piede tridattilo), poiché considerata l'impronta di un *trackmaker* primitivo e quindi non specializzato.

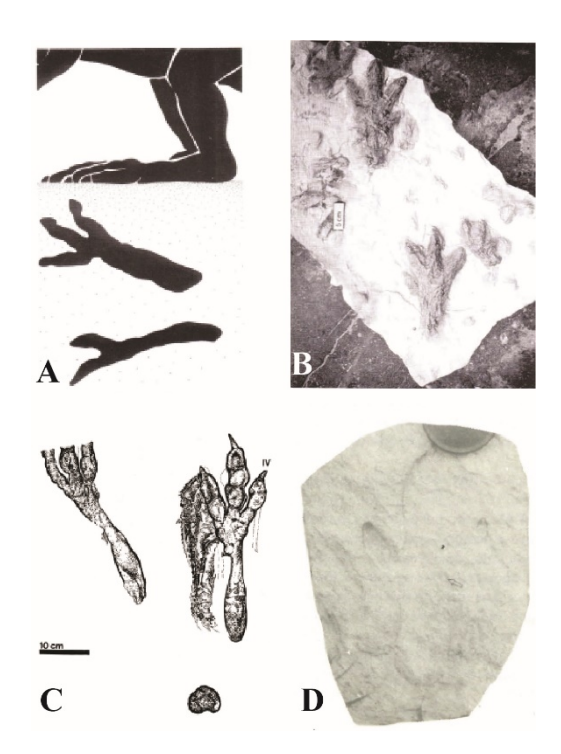

**Fig. 36** – Esempi di impronte attribuite ad *Anomoepus* in cui è presente l'impressione del metatarso. **A**, fase di riposo del *trackmaker* (da Avanzini et al., 2001b); **B**, *Anomoepus pienkovskii* in Gierlinski (1991), da Avanzini et al., 2001b; **C**, *Anomoepus* con impressa una porzione del ventre, da Gierlinski (1996); **D**, *Anomoepus* sp., da Pienkowski & Gierlinski (1987).

#### *3.2.4 Attuali metodi di correlazione impronta-trackmaker: le sinapomorfie osteologiche*

Le impronte potrebbero essere attribuite a un *trackmaker* con assoluta certezza solo nel caso in cui venissero ritrovate in associazione con lo scheletro di quest'ultimo. Come già accennato, questa condizione per le impronte di vertebrati non si è ancora mai verificata. Per cui, attualmente esistono solo metodi indiretti per correlare impronte e *trackmakers*: il metodo "fenetico", il metodo conosciuto come "*coincidence correlations*" e il metodo basato sulle sinapomorfie osteologiche. Il primo prevede l'identificazione del *trackmaker* tramite la somiglianza fenetica tra la morfologia dell'impronta e la struttura scheletrica del piede del presunto autore della traccia (Thulborn, 1990). Il secondo prevede l'utilizzo di informazione di carattere stratigrafico e geografico (Carrano & Wilson, 2001), mentre il terzo si basa sul riconoscimento di sinapomorfie osteologiche del *trackmaker* direttamente nelle orme (Olsen, 1995; Wilson & Carrano, 1999; Carrano & Wilson, 2001). Ognuno di questi metodi di correlazione presenta vantaggi e svantaggi, ma in accordo con Carrano & Wilson (2001), l'ultimo metodo è l'unico che risulta essere falsificabile ed esplicito. Si ritiene che i più importanti caratteri legati all'evoluzione della struttura scheletrica siano schematicamente i seguenti:

Pedía – I cambiamenti che hanno interessato questo carattere possono essere semplificati e sintetizzati in almeno quattro passaggi obbligati (Thulborn, 1989; Gillette et al., 1991): la quadrupedia classica delle forme coccodrilliane; la quadrupedia "saltuaria" dei dinosauromorfi (Maidment et al., 2014); la bipedia tipica dei dinosauri più primitivi e il ritorno ad una quadrupedia "obbligata" dei grandi erbivori graviportali a causa dell'aumento delle dimensioni e quindi della massa corporea. Come detto in precedenza, i dinosauri Saurischi sono costituiti dai Teropodi, tutti bipedi, e dai saurodopomorfi che a loro volta si dividono in "Prosauropodi", in principio bipedi ma quadrupedi nelle forme più derivate, e Sauropodi tutti obbligatoriamente quadrupedi. Anche per gli Ornitischi si comincia con prime forme bipedi per poi passare molto velocemente a forme quadrupedi. Considerando solo le impronte e nessun'altra informazione legata all'interpretazione del *trackmaker*, non è possibile valutare di che tipo di quadrupedia si tratti, ovvero se sia "primaria" o "di ritorno".

Il dito V del piede – La scomparsa del V dito del piede è considerata l'apomorfia più significativa per il passaggio tra forme dinosauromorfe a forme dinosauriane (Van Heerden, 1997). Tuttavia, questo dito ricompare nei Sauropodi e questo ha generato numerosi dibattiti sulla posizione del gruppo all'interno dei Saurischi e dei dinosauri stessi.

Il dito I del piede - Teoricamente si passa da forme funzionalmente tetradattile a forme tridadattile, poiché il dito I subisce una graduale riduzione fino scomparire (Weishampel et al., 2004). Tuttavia, alcune forme derivate presentano il primo dito del piede. Si potrebbe quindi trattare o di un fenomeno di "reversione" o della derivazione di queste forme da un antenato ancora sconosciuto con il primo dito funzionale. La presenza nelle impronte del primo dito del piede è un carattere molto importante, per esempio, per l'identificazione dei "Teropodi aviani" poiché si ritiene che possa essere strettamente correlato con la fusione del tarsometatarso (Fastovsky & Weishampel, 2012).

Orientazione del dito I del piede – Il primo dito del piede, qualora presente, tende ad essere orientato o parallelamente alle altre dita, come per esempio nei Sauropodi o nei "Prosauropodi", o perpendicolarmente fino a essere orientato, nei Teropodi aviani, quasi in direzione opposta rispetto alle altre dita (Middleton, 2001).

Artigli, unghie e zoccoli – La differenza fra artigli, unghie e zoccoli è ben evidente nei *body fossils*, purtroppo nelle impronte è possibile differenziare soltanto "artigli-unghie" dagli zoccoli senza dover far ricorso ad interpretazioni. In linea generale, le unghie e gli artigli rappresentano un carattere primitivo rispetto agli zoccoli che invece sono caratteristici di forme più derivate in cui le dimensioni corporee sono notevolmente aumentate (Thulborn, 1990). Anche per questo carattere il gruppo dei Sauropodi rappresenta un'eccezione ovvero, essendo caratterizzato da unghie, conserva un carattere ritenuto basale (Thulborn, 1990).

La "compattezza" dell'autopodio – La tendenza alla diminuzione del rapporto fra la lunghezza e la larghezza dell'autopodio, dovuta al graduale passaggio da forme bipedi e piccole a forme graviportali e quadrupedi, è testimoniata dallo squilibrio morfologico (rapporto fra lunghezza e larghezza dell'impressione) riscontrabile dalle impronte in particolare del piede. Infatti, si passa rispettivamente da forme più lunghe che larghe a forme più larghe che lunghe (Gallup, 1989; Averianov et al., 2002; Weishampel et al., 2004).

Le dita II-III-IV del piede – L'aumento della funzione di sostegno fornita dal gruppo IIp-IIIp-IVp (Patak & Baldwin, 1998; Kargong, 2005) del piede è una caratteristica da ricollegare all'aumento di stabilità sia "dinamica che statica", soprattutto per quanto riguarda le forme bipedi (Farlow et al., 2000; Kargong, 2005). Nei Teropodi l'acquisizione da parte del dito III delle caratteristiche strutturali funzionali alla spinta ha comportato, probabilmente, un maggiore equilibrio durante la corsa, mentre negli Ornitischi bipedi, l'aumento dell'angolo fra il secondo e il quarto dito, ha implicato un miglior "equilibrio statico" (Thulborn, 1990).

In accordo con gli autori citati sopra (Olsen, 1995; Wilson & Carrano, 1999; Carrano & Wilson, 2001), si ritiene che queste caratteristiche siano facilmente riconoscibili nei caratteri di un'impronta ed estremamente informative da un punto di vista evolutivo. Per cui, più avanti nel testo, è stata esaminata la possibilità di correlarle con i caratteri definiti in questo lavoro.

#### **3.3 Il** *set* **di caratteri quantitativi e qualitativi**

Dopo aver selezionato il gruppo di icnotaxa che costituiscono l'*ingroup* è stato necessario definire i caratteri da utilizzare per l'analisi. Testato in precedenza, il "potere descrittivo" di un discreto numero di parametri, si è deciso di utilizzare proprio questi parametri per l'analisi filogenetica. Infatti, oltre che alla validazione di un *set* di parametri in grado di fornire una descrizione morfotipica ragionevolmente oggettiva, l'analisi multivariata condotta nel Capitolo 2 ha avuto anche il ruolo di "controllo esterno" (un *software* è riuscito a leggere correttamente le informazioni ricavate dalle impronte). Tuttavia, i caratteri definiti e utilizzati per la *Cluster Analysis* rappresentano delle variabili parametriche legate solo e soltanto alla morfologia delle impronte. Per condurre un'analisi di tipo filogenetico la definizione dei caratteri è una questione molto più complessa poiché ci sono anche altri aspetti che devono essere necessariamente tenuti in considerazione: la variabilità semaforontica (per esempio variabilità dimensionale legata all'ontogenesi di un animale) e quella eidoforontica (per esempio variabilità legata a *trend* evolutivi di un gruppo). Errori legati all'ontogenesi del *trackmaker* (cioè considerare senza distinzione impronte di esemplari giovanili o adulti ovvero campionare parzialmente un semaforonte) screditerebbero i risultati delle analisi, ma tentando di risolvere questo problema si potrebbe commettere un altro errore. Si potrebbe rischiare di non riuscire a individuare caratteri legati ai più importanti *trend* evolutivi dell'*ingroup* preso in esame e utili per una ricostruzione filogenetica (per esempio crescita dimensionale del dito III o l'incremento della "carnosità" dei cuscinetti del piede nel gruppo dei Teropodi). Per dirimere questo problema, eliminando così ogni tipo di incertezza legata alla variabilità, si è deciso di rielaborare e trasformare tutti i parametri definiti in rapporti (Fig. 37).

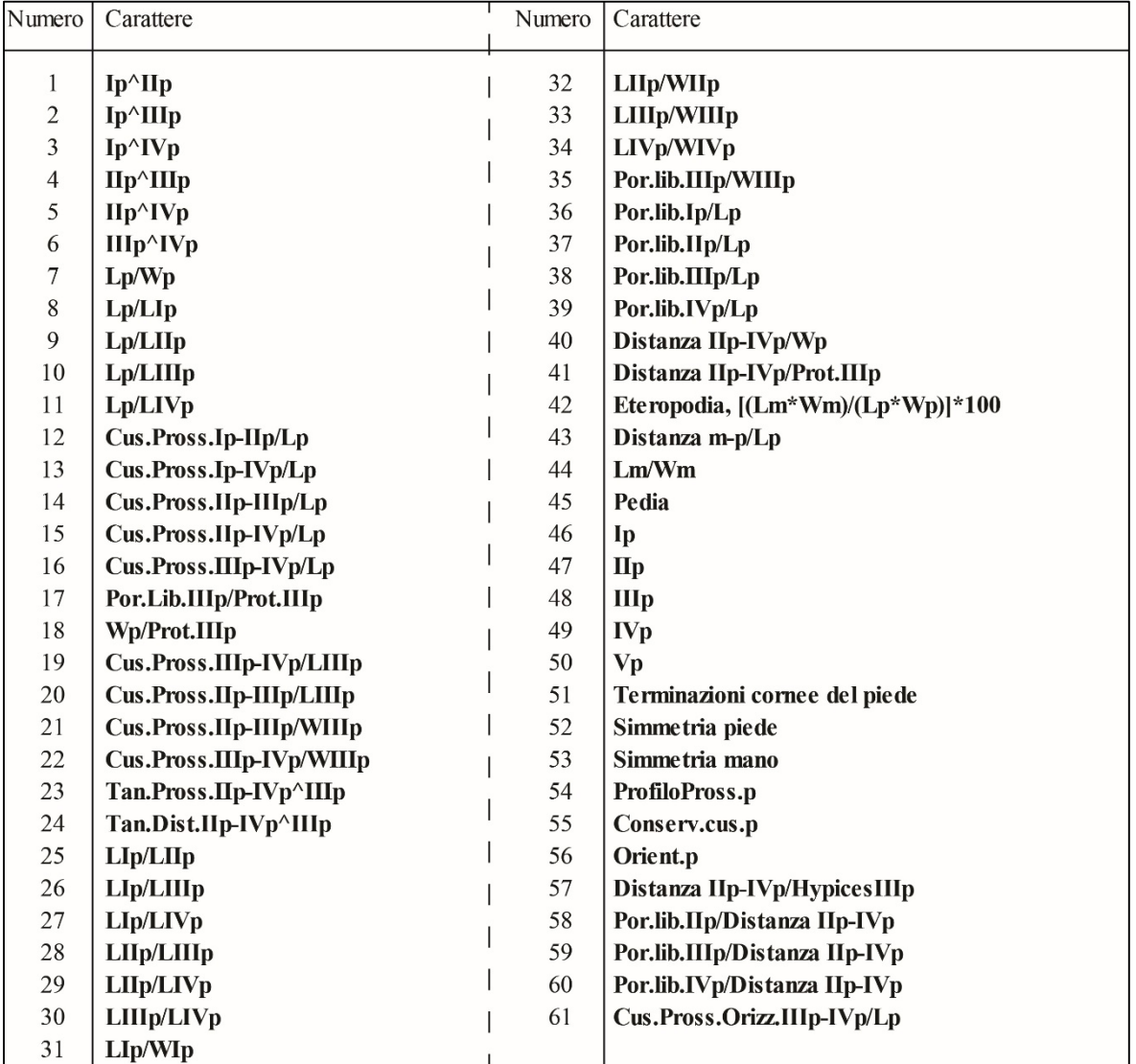

**Fig. 37** – Tabella riassuntiva dei 61 caratteri definiti. 49 sono di tipo quantitativo definiti tramite rapporti e 12 (dal carattere 45 al carattere 56) sono di tipo qualitativo. Per la definizione dettagliata di ogni carattere vedi Paragrafo successivo.

Come si vede dalla Figura 38, ai caratteri quantitativi sono stati aggiunti 12 caratteri di tipo qualitativo elencati di seguito (per la definizione vedi il Paragrafo successivo):

- **Pedia**
- **Dattilia funzionale dell'impronta del piede:** dito Ip

dito IIp dito IIIp dito IVp dito Vp

- **Terminazioni cornee dell'impronta delle dita del piede.**
- **Simmetria dell'impronta del piede.**
- **Simmetria dell'impronta della mano.**
- **Profilo della porzione prossimale dell'impronta del piede**
- **Preservazione dei cuscinetti carnosi dell'impronta del piede.**
- **Orientazione della porzione distale dell'impressione del terzo dito del piede.**

#### **3.4 La suddivisione in stati evolutivi del** *set* **di caratteri**

Quasi sempre gli studi filogenetici morfologici tendono a non essere espliciti riguardo le metodologie utilizzate per la suddivisione in stati evolutivi dei caratteri e di conseguenza la codifica degli stessi (Wiens, 2001). Questa difficoltà non sussiste, per esempio, per gli studi filogenetici legati ad analisi relative a sequenze di DNA, in cui la definizione e l'individuazione degli stati dei caratteri è praticamente un processo automatico. Processo che, nelle analisi filogenetiche morfologiche, implica invece tutta una serie di problematiche da dover affrontare e risolvere con, a volte implicite, decisioni metodologiche (Wiens, 2001). In gran parte degli studi precedenti è molto raro trovare chiarificazioni riguardo le procedure utilizzate, così come sui metodi utilizzati per la codifica dei caratteri. Le informazioni che di solito sono riportate riguardano il programma di analisi utilizzato e la matrice di dati "già pronta per l'uso". Questa grave mancanza risulta essere una limitazione alla ripetibilità delle analisi ed è stata discussa da molti autori (vedi Pimentel & Riggins, 1987; Pogue & Mickevich, 1990; Stevens, 1991; Thiele, 1993; Wiens, 1995). La filosofia adottata in questo lavoro segue fin dall'inizio i seguenti principi: caratteri definiti, descritti e addirittura corredati da schemi esplicativi per la misurazione dei parametri e dei caratteri.

L'attuale generazione di *software* per l'analisi filogenetica, basata sulla parsimonia, richiede che gli stati di ogni carattere sia definito in maniera discreta. I caratteri, sia quantitativi sia qualitativi definiti brevemente nel precedente paragrafo, sono stati quindi ulteriormente elaborati ovvero sono stati codificati in stati di trasformazione utilizzando il metodo "*simple gap coding*". È stata osservata la distribuzione dei valori per ogni carattere cercando delle discontinuità che, in sostanza, hanno rappresentato i limiti di ogni intervallo o stato. Ogni icnotaxa, è caratterizzato da un determinato valore per ogni carattere (Fig. 38), e per fissare i limiti di ogni stato (per ogni carattere) si è deciso di studiare e ponderare attentamente la

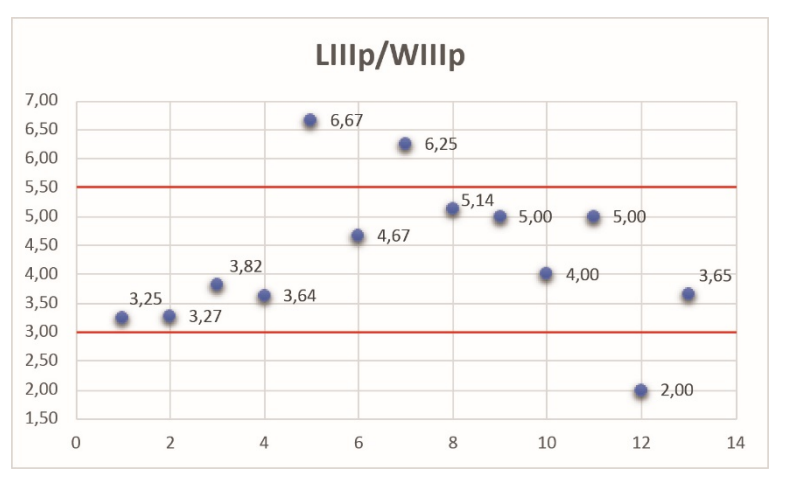

distribuzione di tutti valori ottenuti dall'analisi degli icnotaxa selezionati. Durante questo processo di delimitazione, si è tenuto bene a mente che in generale anche se impostato un peso uguale per tutti i caratteri,

**Fig. 38** – Esempio di *simple gap coding*.

l'influenza di un carattere in un'analisi è proporzionale al numero degli stati in cui è suddiviso (per esempio un carattere con cinque stati contribuisce almeno per quattro passaggi). Per mantenere un certo grado di bilanciamento fra tutti i caratteri, a meno di particolari evidenze di suddivisione "naturale" nella distribuzione dei valori, si è deciso di codificare questi stessi con un minimo di due e un massimo di quattro stati (codifica definita "*coarse-grained*" in Swofford & Begle, 1993). Per quanto riguarda i "*missing data*", ovvero i caratteri mancanti (cioè caratteri non misurabili a causa di cattiva conservazione delle impronte o non definibili come per esempio i caratteri riferiti alle mani se si stanno analizzando impronte di un dinosauro bipede), si ricorda che anche in questa circostanza

sono stati codificati con un punto interrogativo ("?"). I caratteri non definibili sono costituiti per lo più da quelli riferiti alle mani per i bipedi e al dito I del piede per le forme caratterizzate da un'impronta tridattila o bidattila. Per la codifica di questi sono state esaminate due possibilità di codifica. Il carattere 46 "dito Ip" è stato codificato in due stati "assente o presente", ma gli altri caratteri relativi al primo dito potevano essere codificati o in base agli intervalli riconosciuti nella distribuzione dei valori o aggiungendo ogni volta lo stato "assente". Entrambi i metodi hanno delle controindicazioni. Utilizzando il primo metodo, si sarebbe avuta un'abbondanza di "?" nella matrice di dati, mentre impiegando il secondo avremmo ottenuto una ridondanza dello stato "assente" (Fig. 39 A). Stessa situazione si è verificata al momento della codifica dei caratteri relativi alla mano (Fig. 39 B).

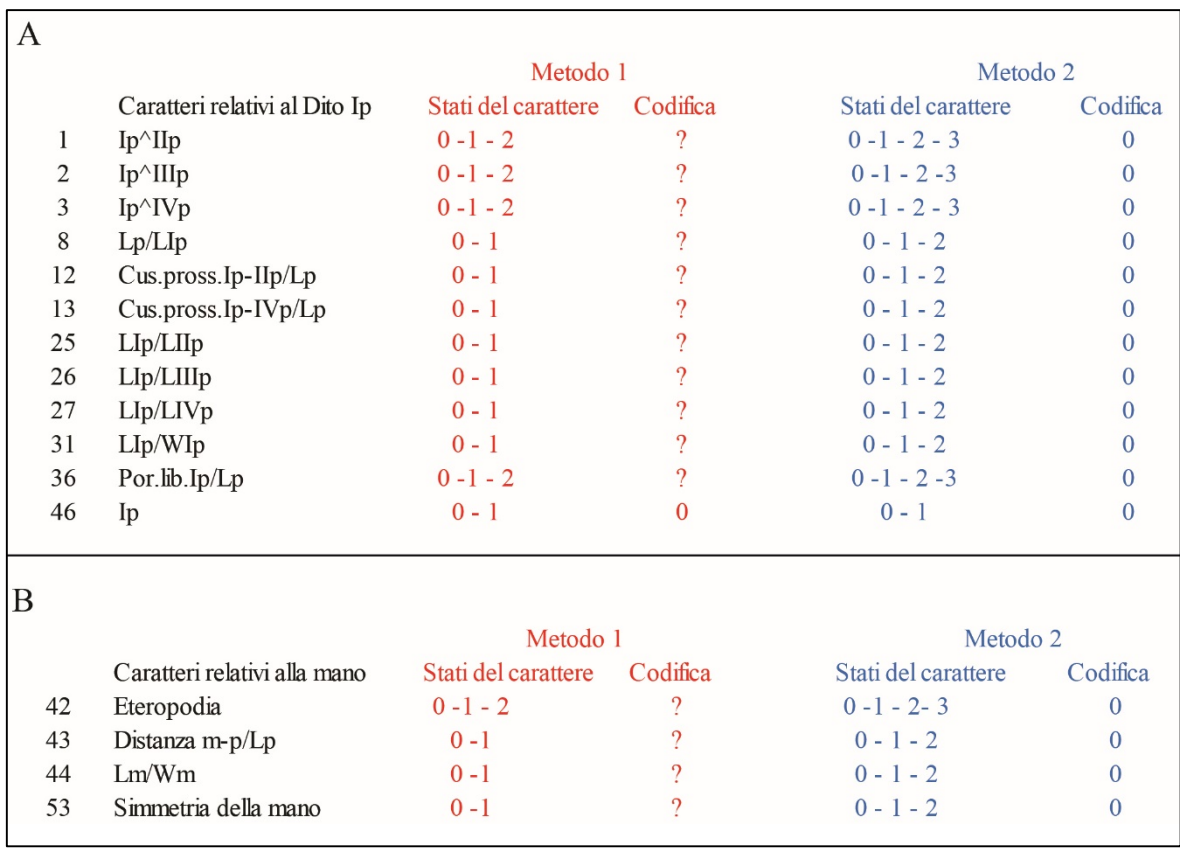

**Fig. 39** – Esempio di codifica per i caratteri relativi al dito I del piede (**A**) e alla mano (**B**). Sia in **A** che in **B** lo stato 0 del secondo metodo indica lo stato "assente".

Di conseguenza, si sarebbe avuta un'abbondanza di dati mancanti per le forme bipedi e le forme in cui la mano fosse stata in cattivo stato di conservazione oppure una ridondanza dello stato "assente" per le forme bipedi. In realtà, non esiste una chiara soluzione a questo problema (Cotton, 2001), per cui si è ritenuto più opportuno scegliere il primo metodo di codifica (coscienti del fatto che, ad ogni permutazione, il programma sostituisce tutti i punti interrogativi con tutti gli stati di quel carattere individuati), valutando, a seguito della prima analisi, la possibilità di escludere o meno i caratteri con un elevato numero di punti interrogativi. Di seguito invece si riporta il *set* completo di caratteri codificati (con i numeri 0 1 2 3 4) per l'analisi filogenetica.

#### **Carattere 1**

Definizione: Angolo fra l'asse del primo e del secondo dito del piede.

## Abbreviazione: **Ip^IIp**

Codifica:  $0$  **Ip** $\sim$ **IIp**  $<$  30

**1** 30 ≤ **Ip^IIp** < 70 **2**  $Ip^{\wedge}IIp \ge 70$ 

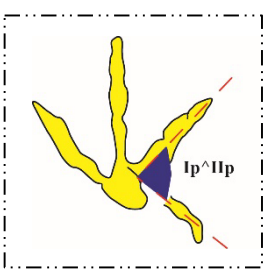

#### **Carattere 2**

Definizione: Angolo fra l'asse del primo e del terzo dito del piede.

## Abbreviazione: **Ip^IIIp**

Codifica: **0 Ip** $\triangle$  **IIIp**  $\leq 40$ 

**1** 40 < **Ip^IIIp** < 100

**2 Ip**^**IIIp**  $\geq 100$ 

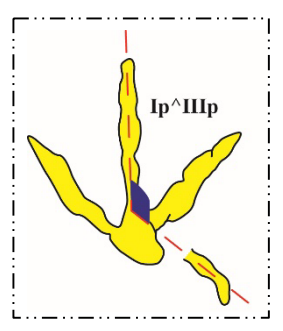

Definizione: Angolo fra l'asse del primo e del quarto dito del piede.

Abbreviazione: **Ip^IVp**

Codifica: **0**  $\mathbf{lp}^{\wedge} \mathbf{IVp} \le 50$ **1** 50 < **Ip** $\Lambda$ **IVp**  $\leq$  130 **2 Ip^IVp** < 130

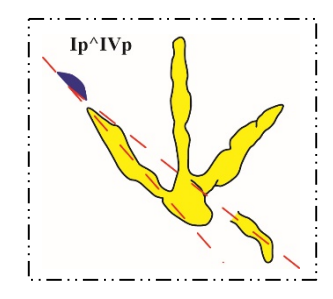

## **Carattere 4**

Definizione: Angolo fra l'asse del secondo e del terzo dito del piede.

Abbreviazione: **IIp^IIIp**

Codifica:  $0 \text{ Hp}^{\wedge} \text{Hlp} < 10$   $10 \leq$  **IIp** $\triangle$ **IIIp**  $< 14$  14 ≤ **IIp^IIIp** < 30 30  $\leq$  **IIp** $\triangle$ **IIIp**  $\leq$  40

**4 IIp^IIIp** > 40

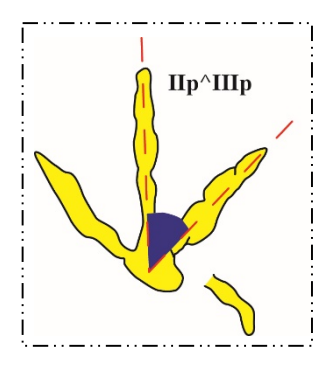

## **Carattere 5**

Definizione: Angolo fra l'asse del secondo e del quarto dito del piede.

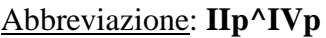

Codifica:  $0 \text{ IP'^IVp} \le 20$ 

 20 < **IIp^IVp**  $\leq 40$  40 < **IIp^IVp**  $\leq 60$  60 < **IIp** $\sim$ **IVp**  $\leq 80$ **IIp^IVp** > 80

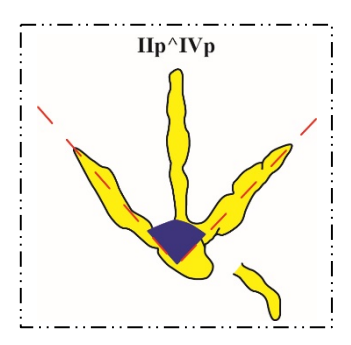

Definizione: Angolo fra l'asse del terzo e del quarto dito del piede.

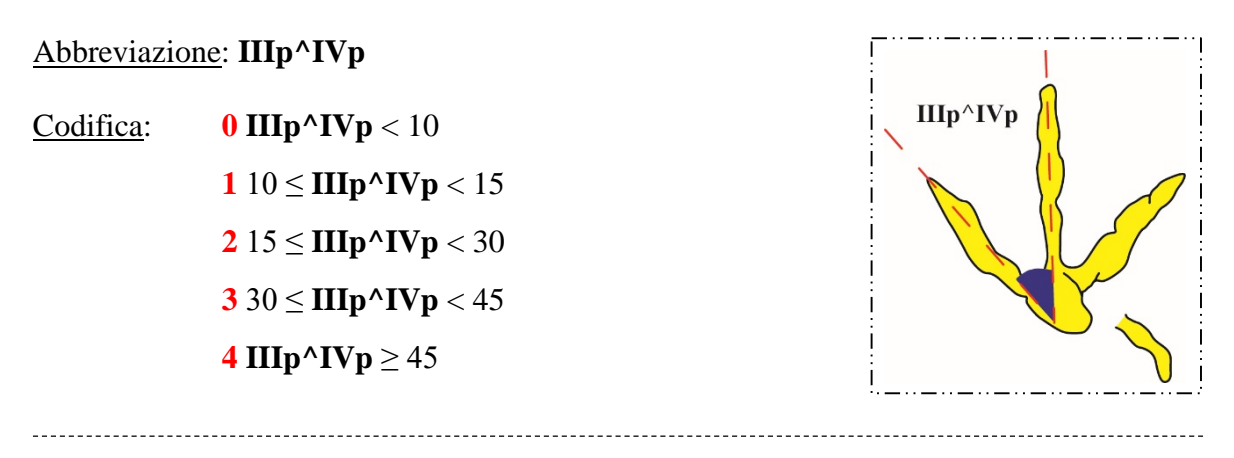

## **Carattere 7**

Definizione: Rapporto fra la lunghezza e la larghezza dell'impronta del piede.

Abbreviazione: **Lp/Wp** 

Codifica:  $0 \text{ Lp}/Wp \le 1$   $1 < Lp/Wp < 1.3$   $1.3 \le Lp/Wp < 1.7$  $Lp/Wp \ge 1.7$ 

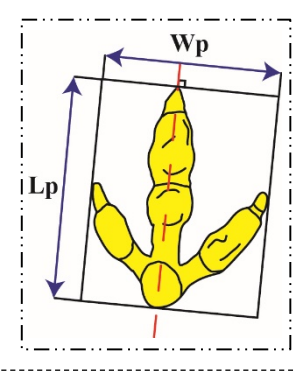

## **Carattere 8**

Definizione: Rapporto fra la lunghezza del piede e il primo dito del piede.

Abbreviazione: **Lp/LIp**

Codifica:  $0 \text{ Lp/LIp} \leq 4$ 

**1 Lp/LIp** > 4

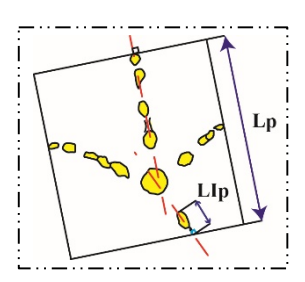

Definizione: Rapporto fra la lunghezza del piede e il secondo dito del piede.

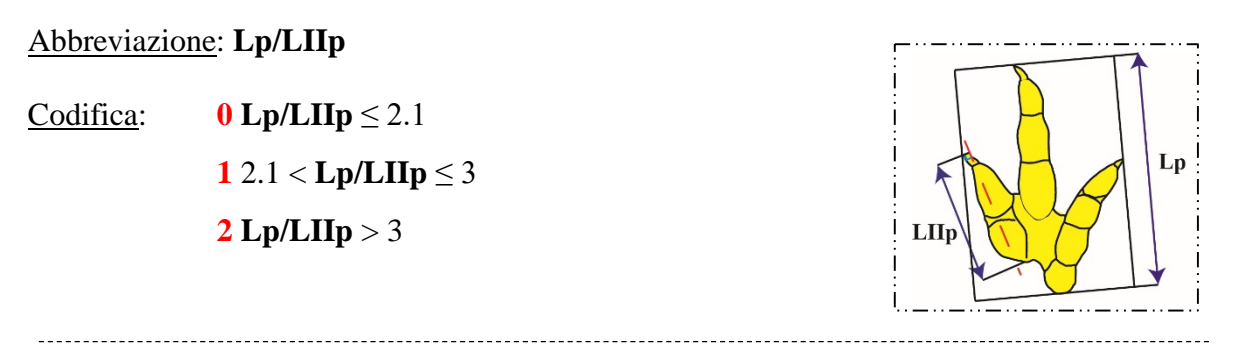

# **Carattere 10**

Definizione: Rapporto fra la lunghezza del piede e il terzo dito del piede.

Abbreviazione: **Lp/LIIIp**

Codifica:  $0 \text{ Lp/LIIIp} < 1.5$ 

**1**  $1.5 \le Lp/LIIIp < 1.9$ **2** Lp/LIIIp  $\geq 1.9$ 

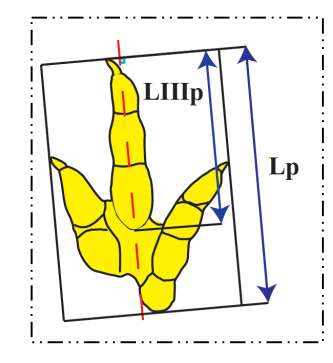

# **Carattere 11**

Definizione: Rapporto fra la lunghezza del piede e il quarto dito del piede.

Abbreviazione: **Lp/LIVp**

Codifica:  $0 \text{ Lp/LIVp} \leq 1.4$ 

**1**  $1.4 < Lp/LIVp \le 2.2$ **2 Lp/LIVp** > 2.2

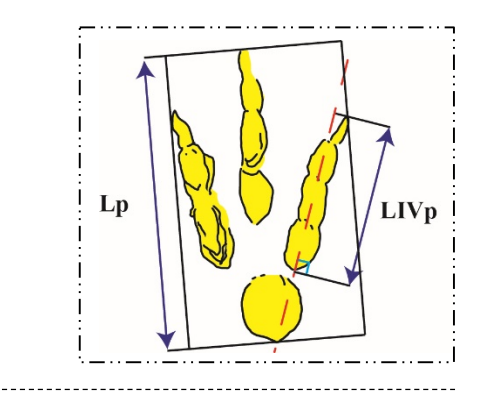

# **Carattere 12**

Definizione: Rapporto fra la lunghezza del segmento individuato della proiezione dei punti più prossimali dei

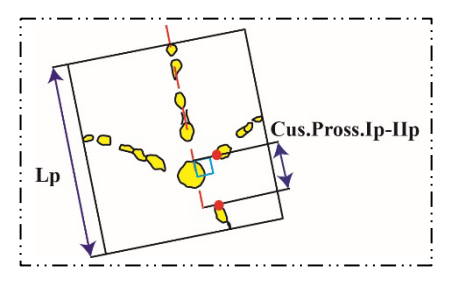

cuscinetti prossimali del primo - secondo dito del piede (sull'asse del terzo dito del piede) e la lunghezza dell'impronta del piede.

Abbreviazione: **Cus.Pross.Ip-IIp/Lp**

Codifica:  $0$  **Cus.Pross.Ip-IIp/Lp**  $\leq 0.15$ **1 Cus.Pross.Ip-IIp/Lp** > 0.15

# **Carattere 13**

Definizione: Rapporto fra la lunghezza del segmento individuato della proiezione dei punti più prossimali dei cuscinetti prossimali del primo - quarto dito del piede (sull'asse del terzo dito del piede) e la lunghezza dell'impronta del piede.

Abbreviazione: **Cus.Pross.Ip-IVp/Lp**

Codifica: **0 Cus.Pross.Ip-IVp/Lp** < 0.2 **1 Cus.Pross.Ip-IVp/Lp**  $\geq 0.2$ 

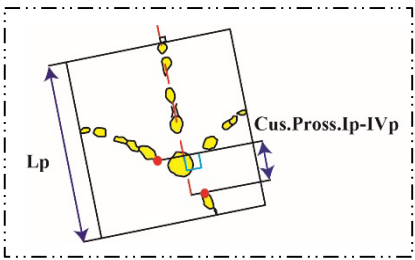

# **Carattere 14**

Definizione: Rapporto fra la lunghezza del segmento individuato della proiezione dei punti più prossimali dei cuscinetti prossimali del secondo - terzo dito del piede (sull'asse del terzo dito del piede) e la lunghezza dell'impronta del piede.

# Abbreviazione: **Cus.Pross.IIp-IIIp/Lp**

Codifica:  $0$  **Cus.Pross.IIp-IIIp/Lp**  $\leq 0.11$ **1** 0.11 < **Cus.Pross.IIp-IIIp/Lp** < 0.14 **2 Cus.Pross.IIp-IIIp/Lp** ≥ 0.14

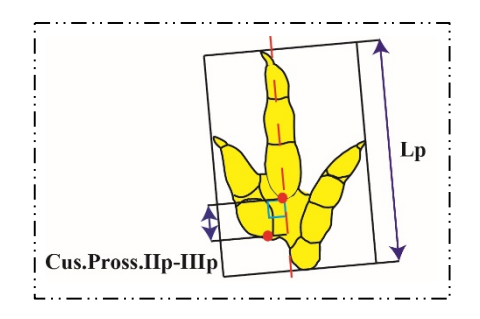

Definizione: Rapporto fra la lunghezza del segmento individuato della proiezione dei punti

più prossimali dei cuscinetti prossimali del secondo quarto dito del piede (sull'asse del terzo dito del piede) e la lunghezza dell'impronta del piede.

Abbreviazione: **Cus.Pross.IIp-IVp/Lp**

Codifica:  $0$  **Cus.Pross.IIp-IVp/Lp**  $\leq 0.04$ **1 Cus.Pross.IIp-IVp/Lp** > 0.04

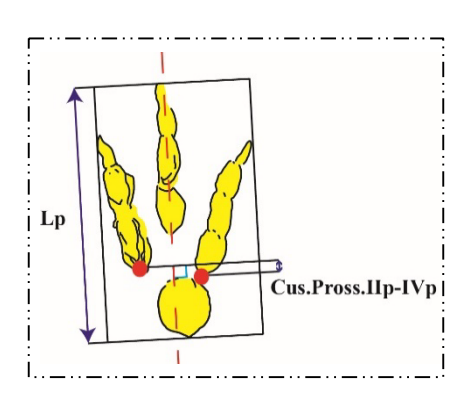

# **Carattere 16**

Definizione: Rapporto fra la lunghezza del segmento individuato della proiezione dei punti più prossimali dei cuscinetti prossimali del terzo - quarto dito del piede (sull'asse del terzo

\_\_\_\_\_\_\_\_\_\_\_\_\_\_\_\_\_\_\_\_\_\_\_\_\_\_\_\_

dito del piede) e la lunghezza dell'impronta del piede.

Abbreviazione: **Cus.Pross.IIIp-IVp/Lp**

Codifica: **0 Cus.Pross.IIIp-IVp/Lp** < 0.12

**1 Cus.Pross.IIIp-IVp/Lp**  $\geq 0.12$ 

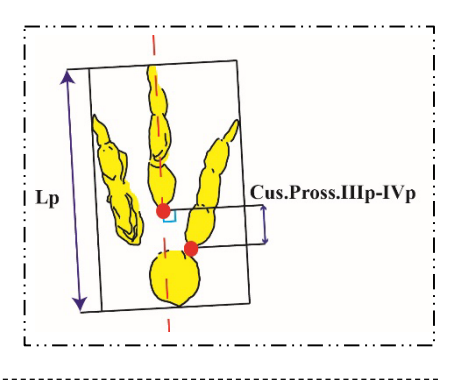

# **Carattere 17**

Definizione: Rapporto fra la porzione libera del terzo dito del piede e la sua protrusione.

Abbreviazione: **Por.Lib.IIIp/Prot.IIIp**

Codifica: **0 Por.Lib.IIIp/Prot.IIIp** < 4 **1** 4 ≤ **Por.Lib.IIIp/Prot.IIIp** < 8 **2 Por.Lib.IIIp/Prot.IIIp**  $\geq 8$ 

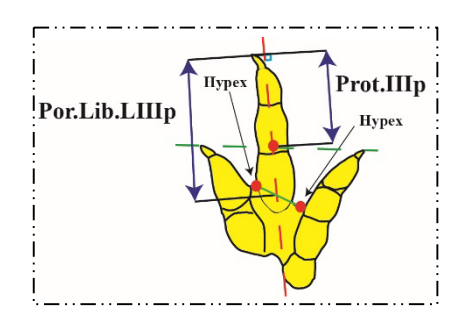

Definizione: Rapporto fra la larghezza dell'impronta del piede e la protrusione del terzo dito del piede.

Abbreviazione: **Wp/Prot.IIIp**

Codifica: **0 Wp/Prot.IIIp**  $\leq$  5 **1** 5 < **Wp/Prot.IIIp** < 15 **2 Wp/Prot.IIIp** ≥ 15

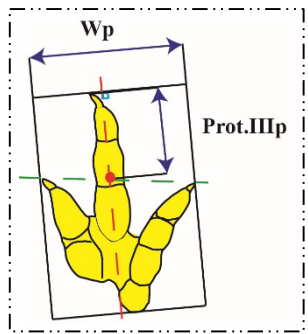

## **Carattere 19**

Definizione: Rapporto fra la lunghezza del segmento individuato della proiezione dei punti più prossimali dei cuscinetti prossimali del terzo - quarto dito del piede (sull'asse del terzo dito del piede) e la lunghezza del terzo dito del piede.

# Abbreviazione: **Cus.Pross.IIIp-IVp/LIIIp**

Codifica: **0 Cus.Pross.IIIp-IVp/LIIIp** < 0.2  $10.2 \leq$  **Cus.Pross.IIIp-IVp/LIIIp**  $\leq 0.25$ **2 Cus.Pross.IIIp-IVp/LIIIp** > 0.25

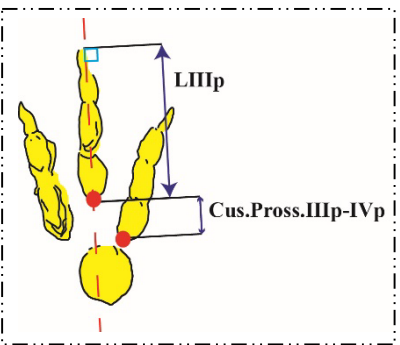

#### **Carattere 20**

Definizione: Rapporto fra la lunghezza del segmento individuato della proiezione dei punti più prossimali dei cuscinetti prossimali del secondo - terzo dito del piede (sull'asse del terzo dito del piede) e la lunghezza del terzo dito del piede.

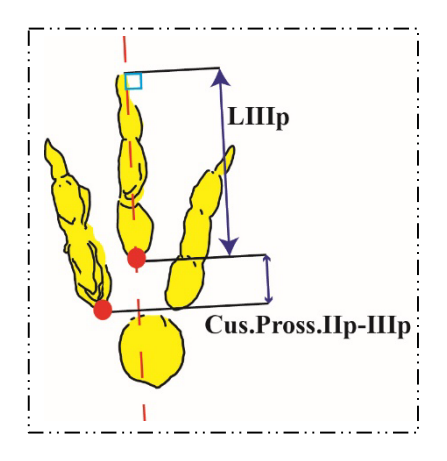

## Abbreviazione: **Cus.Pross.IIp-IIIp/LIIIp**

Codifica:  $0$  **Cus.Pross.IIp-IIIp/LIIIp**  $\leq 0.21$ **1 Cus.Pross.IIp-IIIp/LIIIp** > 0.21

## **Carattere 21**

Definizione: Rapporto fra la lunghezza del segmento individuato della proiezione dei punti

più prossimali dei cuscinetti prossimali del secondo - terzo

dito del piede (sull'asse del terzo dito del piede) e la larghezza del terzo dito del piede.

Abbreviazione: **Cus.Pross.IIp-IIIp/WIIIp**

Codifica:  $0$  **Cus.Pross.IIp-IIIp/WIIIp**  $\leq 0.6$  $10.6 <$  Cus.Pross.IIp-IIIp/WIIIp  $\leq 1$ **2 Cus.Pross.IIp-IIIp/WIIIp** > 1

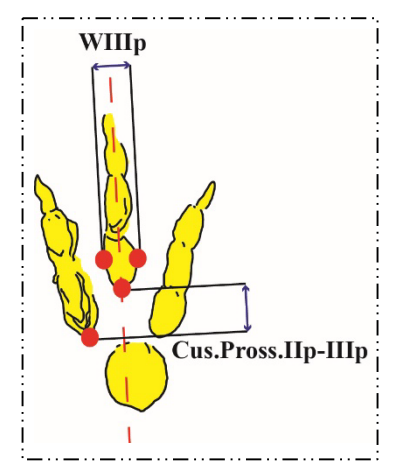

## **Carattere 22**

Definizione: Rapporto fra la lunghezza del segmento individuato della proiezione dei punti

più prossimali dei cuscinetti prossimali del terzo - quarto dito del piede (sull'asse del terzo dito del piede) e la larghezza del terzo dito del piede.

## Abbreviazione: **Cus.Pross.IIIp-IVp/WIIIp**

 $\text{Codifica:}$  **0 Cus.Pross.IIIp-IVp/WIIIp**  $\leq 0.6$ **1** 0.6 < **Cus.Pross.IIIp-IVp/WIIIp** < 1.2 **2 Cus.Pross.IIIp-IVp/WIIIp**  $\geq 1.2$ 

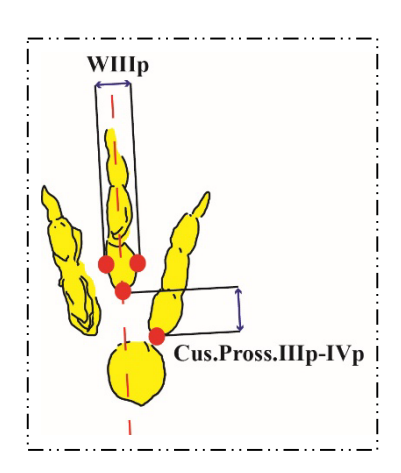

Definizione: Angolo fra la tangente prossimale al secondo - quarto dito del piede e l'asse del terzo dito del piede.

Abbreviazione: **Tan.Pross.IIp-IVp^IIIp**

Codifica: **0 Tan.Pross.IIp-IVp^IIIp** < 80 **1** 80 ≤ **Tan.Pross.IIp-IVp^IIIp p** < 100 **2 Tan.Pross.IIp-IVp^IIIp**  $\geq 100$ 

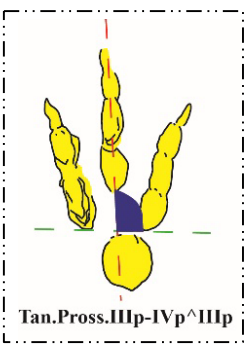

## **Carattere 24**

Definizione: Angolo fra la tangente distale al secondo - quarto dito del piede e l'asse del

terzo dito del piede.

Abbreviazione: **Tan.Dist.IIp-IVp^IIIp**

Codifica: **0 Tan.Dist.IIp-IVp^IIIp** < 80 **1** 80 ≤ **Tan.Dist.IIp-IVp^IIIp p** ≤ 95 **2 Tan.Dist.IIp-IVp^IIIp** > 95

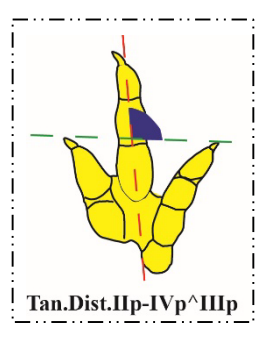

# **Carattere 25**

Definizione: Rapporto fra la lunghezza del primo e del secondo dito del piede.

Abbreviazione: **LIp/LIIp**

Codifica:  $0 \text{Llp/LIIp} < 0.7$ 

**1 LIp/LIIp** ≥ 0.7

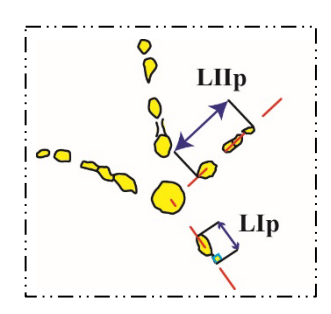

Definizione: Rapporto fra la lunghezza del primo e del terzo dito del piede.

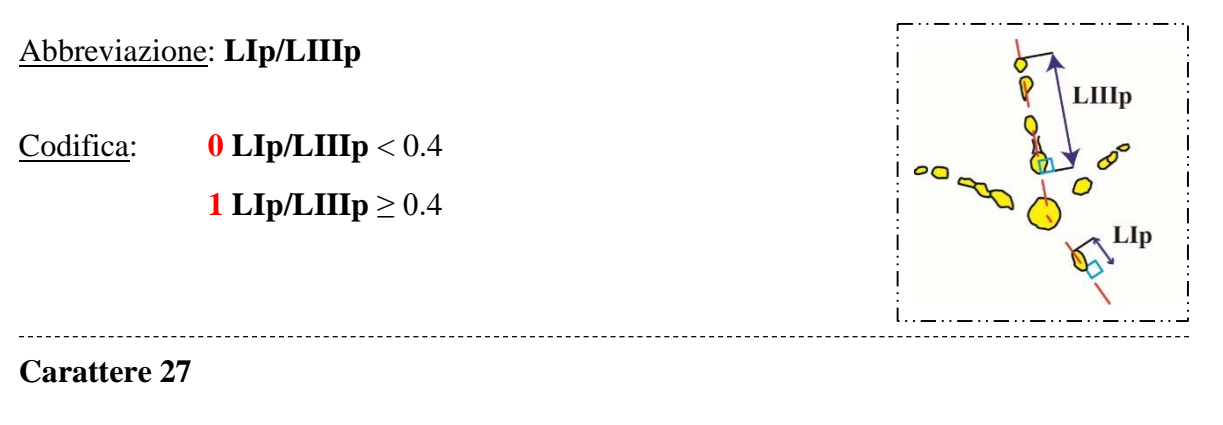

Definizione: Rapporto fra la lunghezza del primo e del quarto dito del piede.

Abbreviazione: **LIp/LIVp**

Codifica:  $0 \text{ LIp/LIVp} \leq 0.4$ 

**1 LIp/LIVp** > 0.4

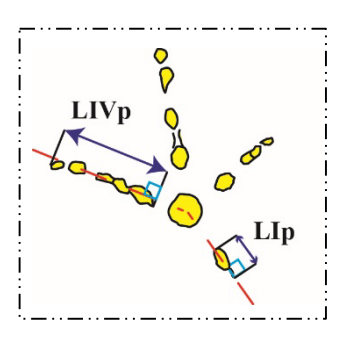

**Carattere 28**

Definizione: Rapporto fra la lunghezza del secondo e del terzo dito del piede.

Abbreviazione: **LIIp/LIIIp**

Codifica:  $0 \text{ LIIp/LIIIp} < 0.8$ 

**1 LIIp/LIIIp** ≥ 0.8

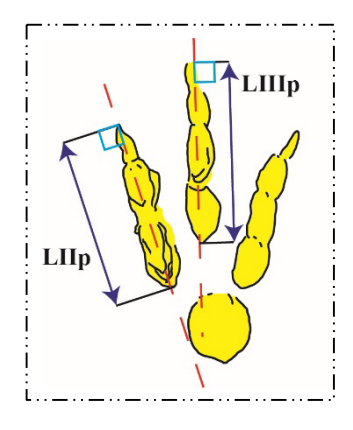

Definizione: Rapporto fra la lunghezza del secondo e del quarto

dito del piede.

Abbreviazione: **LIIp/LIVp**

Codifica:  $0$  **LIIp/LIVp**  $\leq 0.8$ 

**1 LIIp/LIVp** > 0.8

# **Carattere 30**

Definizione: Rapporto fra la lunghezza del terzo e del quarto dito del piede.

Abbreviazione: **LIIIp/LIVp** 

Codifica:  $0 \text{ LIIIp/LIVp} < 1.2$ **1 LIIIp/LIVp**  $\geq 1.2$ 

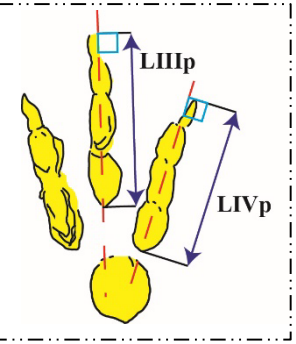

**Carattere 31**

Definizione: Rapporto fra la lunghezza e la larghezza del primo dito del piede.

Abbreviazione: **LIp/WIp**

 $\text{Colifica:}$  **0**  $\text{LIp/WIp} < 2$ 

**1**  $LIp/WIp \ge 2$ 

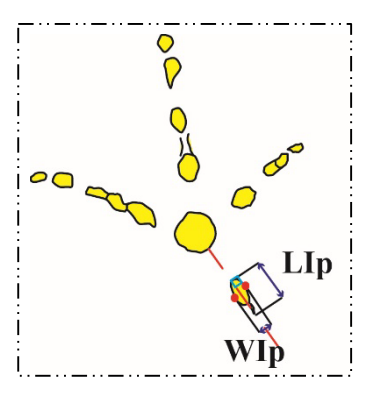
Definizione: Rapporto fra la lunghezza e la larghezza del secondo dito del piede.

Abbreviazione: **LIIp/WIIp** WIIp Codifica: **0 LIIp/WIIp** < 2  $12 \leq LIIp/WIIp \leq 4$ **2 LIIp/WIIp** > 4  $LII$ 

# **Carattere 33**

Definizione: Rapporto fra la lunghezza e la larghezza del terzo

dito del piede.

Abbreviazione: **LIIIp/WIIIp**

Codifica: **0 LIIIp/WIIIp** < 3 **1** 3 ≤ **LIIIp/WIIIp** ≤ 5.5 **2 LIIIp/WIIIp** > 5.5

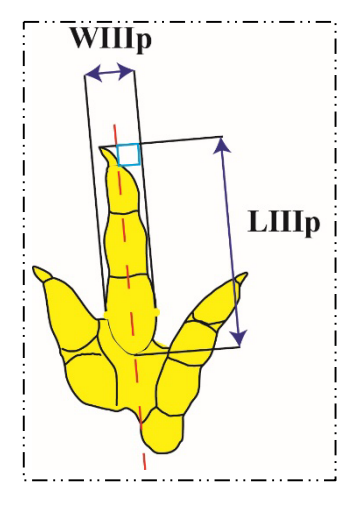

# **Carattere 34**

Definizione: Rapporto fra la lunghezza e la larghezza del quarto dito del piede.

Abbreviazione: **LIVp/WIVp**

Codifica:  $0 \text{ LIVp/WIVp} < 2$ **1** 2 ≤ **LIVp/WIVp** < 4 **2 LIVp/WIVp**  $\geq 4$ 

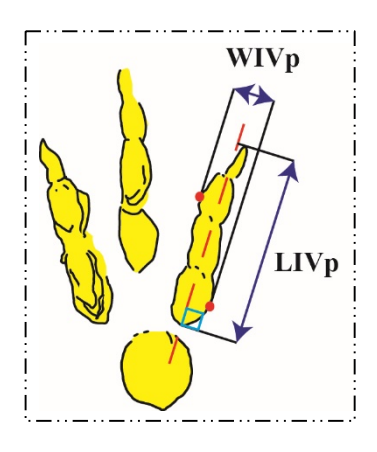

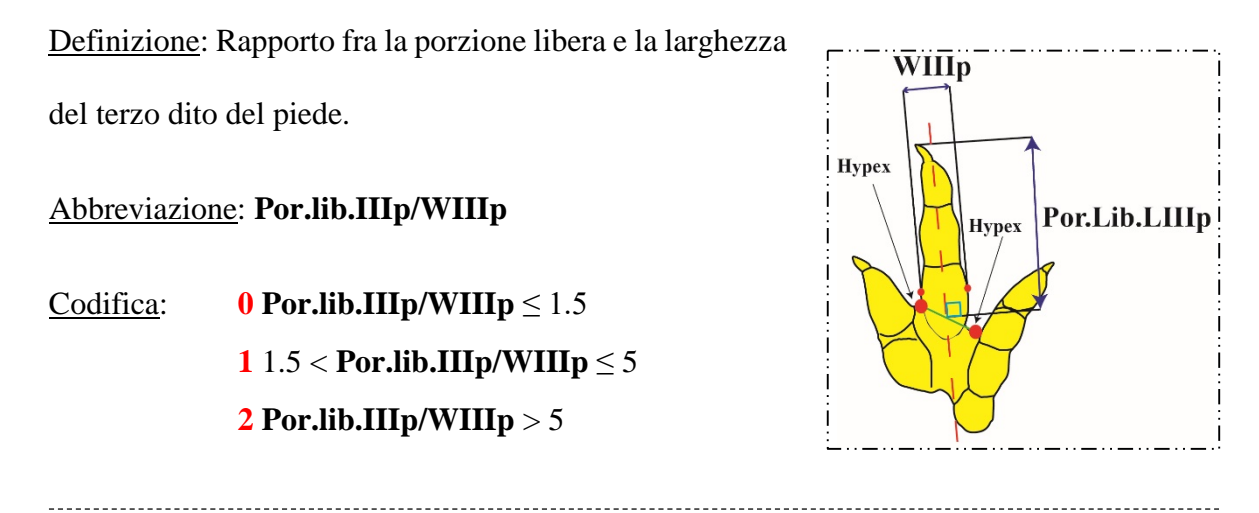

# **Carattere 36**

Definizione: Rapporto fra la porzione libera del primo dito del piede e la lunghezza del piede stesso.

Abbreviazione: **Por.lib.Ip/Lp**

Codifica: **0 Por.lib.Ip/Lp** < 0.12

**1** 0.12 ≤ **Por.lib.Ip/Lp** < 0.2

**2 Por.lib.Ip/Lp**  $\geq 0.2$ 

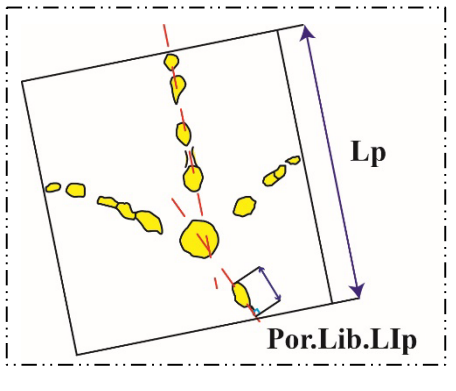

# **Carattere 37**

Definizione: Rapporto fra la porzione libera del secondo dito del piede e la lunghezza del

piede stesso.

Abbreviazione: **Por.lib.IIp/Lp**

Codifica: **0 Por.lib.IIp/Lp**  $\leq 0.1$ **1** 0.1 < **Por.lib.IIp/Lp**  $\leq$  0.2 **2** 0.2 < **Por.lib.IIp/Lp** < 0.4 **3 Por.lib.IIp/Lp** ≥ 0.4

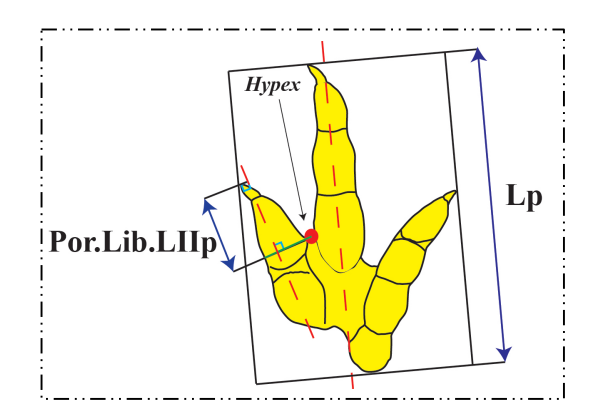

Definizione: Rapporto fra la porzione libera del terzo dito del piede e la lunghezza del piede stesso.

Abbreviazione: **Por.lib.IIIp/Lp**

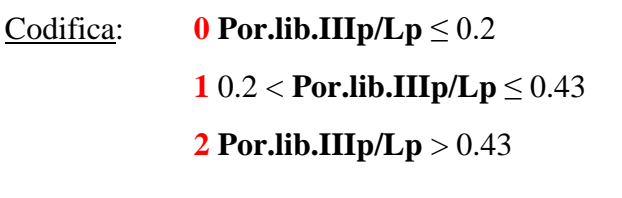

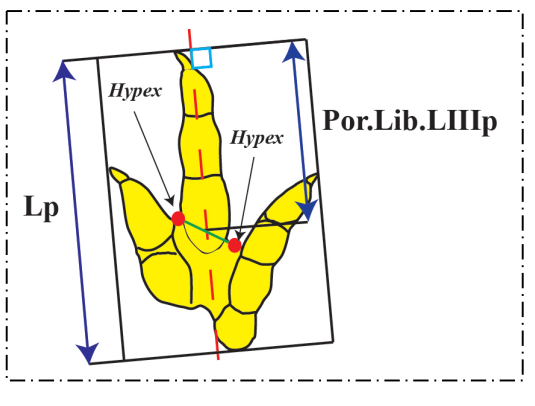

## **Carattere 39**

Definizione: Rapporto fra la porzione libera del quarto dito del piede e la lunghezza del piede stesso.

Abbreviazione: **Por.lib.IVp/Lp**

Codifica: **0 Por.lib.IVp**/ $Lp \le 0.13$ **1** 0.13 < **Por.lib.IVp/Lp** ≤ 0.22 **2** 0.22 < **Por.lib.IVp/Lp** ≤ 0.4 **3 Por.lib.IVp/Lp** > 0.4

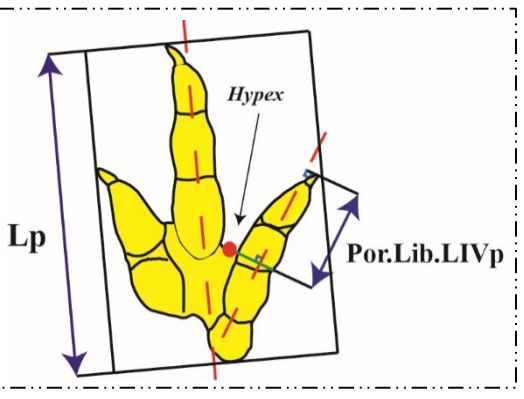

# **Carattere 40**

Definizione: Rapporto fra la distanza dall'estremità distale del secondo a quella del quarto dito del piede e la larghezza del piede stesso.

Abbreviazione: **Distanza IIp-IVp/Wp**

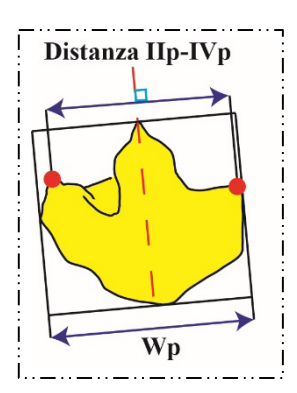

Codifica:  $0$  **Distanza IIp-IVp/Wp**  $\leq 0.6$ **1** 0.6 < **Distanza IIp-IVp/Wp** ≤ 0.9 **2 Distanza IIp-IVp/Wp** > 0.9

## **Carattere 41**

Definizione: Rapporto fra la distanza dall'estremità distale del secondo a quella del quarto dito del piede e la protrusione del terzo dito del piede.

Abbreviazione: **Distanza IIp-IVp/Prot.IIIp**

Codifica: **0 Distanza IIp-IVp/Prot.IIIp** ≤ 4 **1** 4 < **Distanza IIp-IVp/Prot.IIIp** ≤ 8 **2 Distanza IIp-IVp/Prot.IIIp** > 8

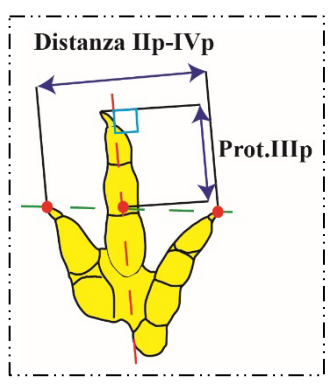

# **Carattere 42**

Definizione: Eteropodia (rapporto fra la mano e il piede) definita come il rapporto tra il prodotto della lunghezza per la larghezza della mano - il prodotto della lunghezza per la larghezza del piede tutto moltiplicato per cento (Riga & Calvo, 2009).

Abbreviazione: **Eteropodia, [(Lm\*Wm)/(Lp\*Wp)]\*100**

Codifica: **0 Eteropodia** < 30 **1** 30  $\leq$  **Eteropodia**  $\leq$  40 **2 Eteropodia** > 40

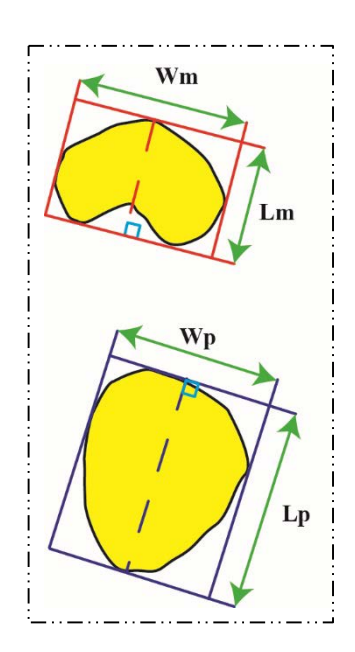

Definizione: Rapporto fra la distanza tra la mano - piede e la lunghezza del piede.

Abbreviazione: **Distanza m-p/Lp**

Codifica:  $0$  **Distanza m-p/Lp**  $\leq 1.2$ **1 Distanza m-p/Lp** > 1.2

**Carattere 44**

Definizione: Rapporto fra la lunghezza e la larghezza della mano.

Abbreviazione: **Lm/Wm**

Codifica: **0 Lm/Wm** < 0.7 1 Lm/Wm  $\geq 0.7$ 

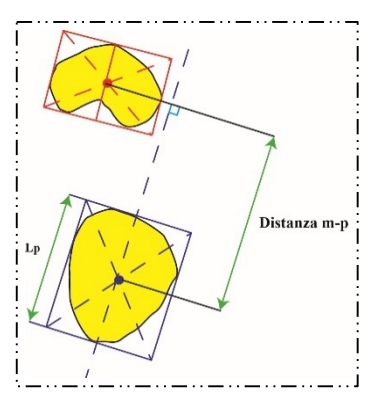

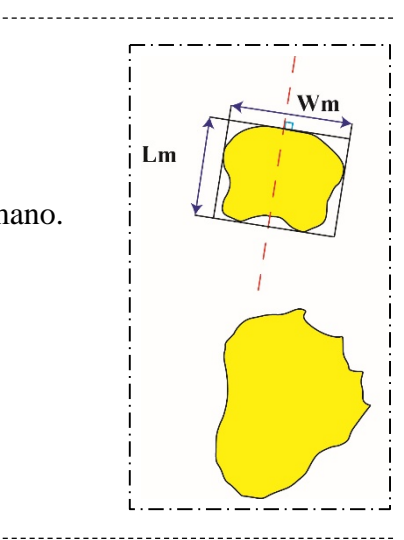

## **Carattere 45**

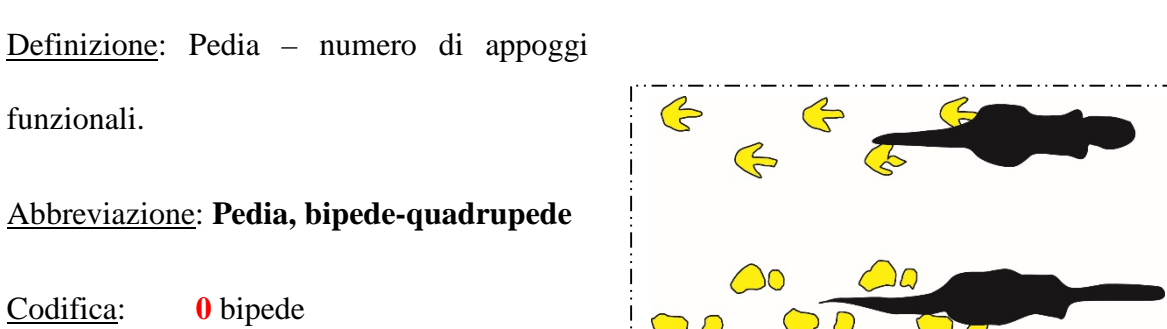

**1** quadrupede

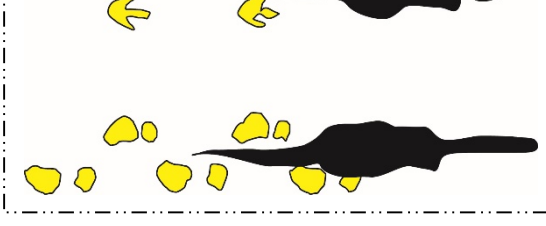

# **Carattere 46**

Definizione: Presenza o assenza del primo dito del piede.

## Abbreviazione: **Ip**

Codifica: **0** assente **1** presente

# **Carattere 47**

Definizione: Presenza o assenza del secondo dito del piede.

Abbreviazione: **IIp**

Codifica: **0** presente

**1** assente/modificato

Note: Questo dito è sempre presente nelle impronte considerate con la sola eccezione dei deynonicosauri (*Dromaeosauripus* e *Dromaeopodus* presenti nella Matrice 3) in quanto hanno il caratteristico II dito raptoriale, cioè tenuto probabilmente sollevato da terra. Di conseguenza, analizzando impronte attribuibili al gruppo appena citato, gli stati del carattere andrebbero letti come: **0** presente (traccia classica del II dito del piede) e **1** modificato (II dito presumibilmente sollevato dal suolo). Tuttavia, per il limitare il più possibile le interpretazioni personali, si è ritenuto opportuno codificare il carattere in soli due stati: **0** presente – **1** assente o modificato.

## **Carattere 48**

Definizione: Presenza o assenza del terzo dito del piede.

Abbreviazione: **IIIp**

Codifica: **0** presente

**1** assente

# **Carattere 49**

Definizione: Presenza o assenza del quarto dito del piede.

# Abbreviazione: **IVp**

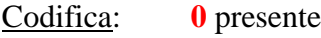

**1** assente

# **Carattere 50**

Definizione: Presenza o assenza del quinto dito del piede.

# Abbreviazione: **Vp**

Codifica: **0** assente

**1** presente

# **Carattere 51**

Definizione: Presenza di unghie-artigli o zoccoli nell'impronta del piede.

# Abbreviazione: **Terminazioni cornee del piede**

# Codifica: **0** unghie/artigli (strette e a punta) **1** zoccoli (larghe e tondeggianti)

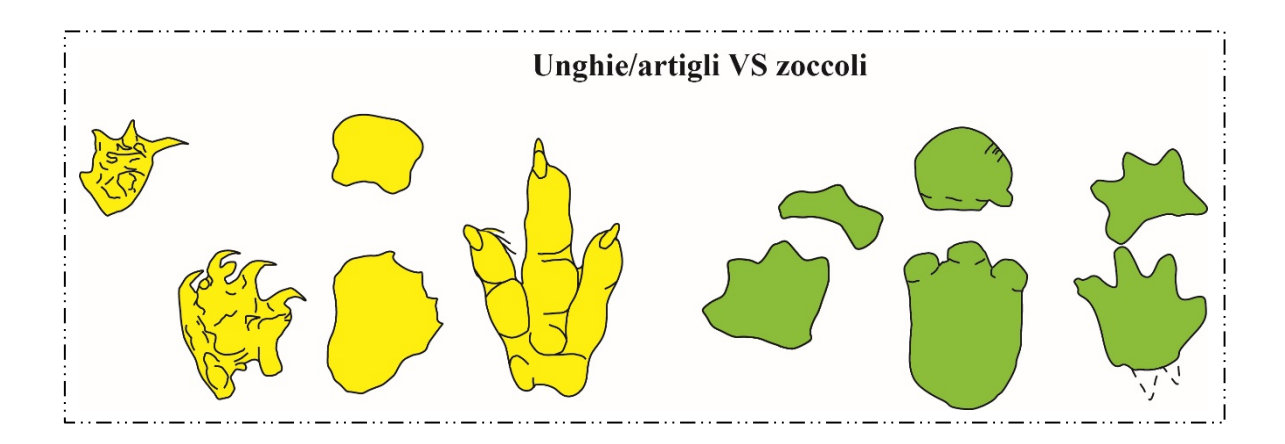

Note: Avendo a disposizione resti ossei è piuttosto semplice distingue le unghie dagli artigli, ma nelle impronte spesso non risulta immediato. Per questo, volendo evitare qualsiasi tipo di interpretazione personale, si è ritenuto opportuno codificare il carattere in soli due stati.

# **Carattere 52**

Definizione: Simmetria del piede rispetto all'asse lungo dell'impronta.

# Abbreviazione: **Simmetria piede**

- Codifica: **0** asimmetrico
	- **1** simmetrico

# **Carattere 53**

Definizione: Simmetria della mano rispetto all'asse lungo dell'impronta.

# Abbreviazione: **Simmetria mano**

- Codifica: **0** asimmetrica
	- **1** simmetrica

Definizione: Morfologia della porzione prossimale del piede.

# Abbreviazione: **ProfiloPross.p**

Codifica: **0** V-shaped

**1** U-shaped

## **Carattere 55**

Definizione: Conservazione dei cuscinetti dell'impronta del piede.

## Abbreviazione: **Conserv.cus.p**

Codifica: **0** presenti

**1** assenti

# **Carattere 56**

Definizione: Orientazione della porzione più distale del terzo dito del piede rispetto all'asse

del dito stesso.

## Abbreviazione: **Orient.p**

Codifica: **0** mediale

**1** dritto (in linea con l'asse del terzo dito)

**2** laterale

Definizione: Rapporto fra il segmento che individua la distanza della porzione più distale del secondo – quarto dito del piede e il segmento che unisce i due *hypices* adiacenti al terzo dito del piede.

Abbreviazione: **Distanza IIp-IVp/HypicesIIIp**

Codifica: **0 Distanza IIp-IVp/HypicesIIIp** ≤ 1.9 1.9 < **Distanza IIp-IVp/HypicesIIIp** ≤ 2.1 2.1 < **Distanza IIp-IVp/HypicesIIIp** ≤ 2.5 **Distanza IIp-IVp/HypicesIIIp** > 2.5

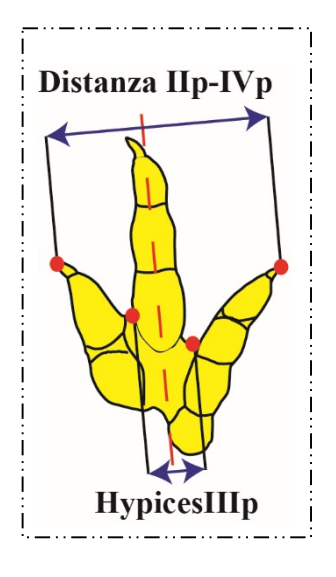

## **Carattere 58**

Definizione: Rapporto fra la porzione libera del secondo dito del piede e la distanza individuata dalle estremità distali del secondo-quarto dito del piede.

Abbreviazione: **Por.lib.IIp/Distanza IIp-IVp**

Codifica: **0 Por.lib.IIp/Distanza IIp-IVp** < 0.34 **1** 0.34 ≤ **Por.lib.IIp/Distanza IIp-IVp** < 0.60 **2 Por.lib.IIp/Distanza IIp-IVp** ≥ 0.60

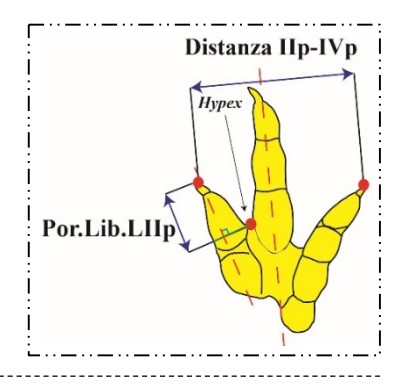

## **Carattere 59**

Definizione: Rapporto fra la porzione libera del terzo dito del piede e la distanza individuata dalle estremità distali del secondo-quarto dito del piede.

Abbreviazione: **Por.lib.IIIp/Distanza IIp-IVp**

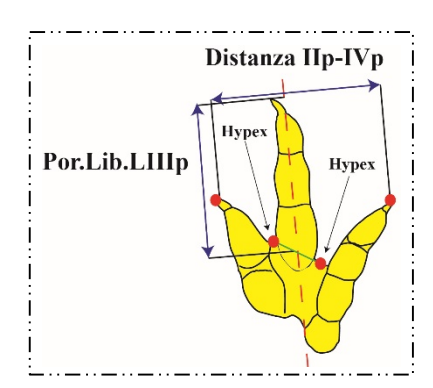

Codifica: **0 Por.lib.IIIp/Distanza IIp-IVp** ≤ 0.45 **1** 0.45 < **Por.lib.IIIp/Distanza IIp-IVp** ≤ 0.80 **2 Por.lib.IIIp/Distanza IIp-IVp** > 0.80

## **Carattere 60**

Definizione: Rapporto fra la porzione libera del quarto dito del piede e la distanza individuata dalle estremità distali del secondo-quarto dito del piede.

Abbreviazione: **Por.lib.IVp/Distanza IIp-IVp**

Codifica:  $0$  **Por.lib.IVp/Distanza IIp-IVp**  $\leq 0.40$ **1** 0.40 < **Por.lib.IVp/Distanza IIp-IVp** < 0.60 **2 Por.lib.IVp/Distanza IIp-IVp** ≥ 0.60

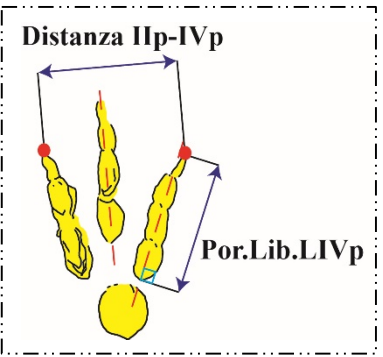

## **Carattere 61**

Definizione: Rapporto fra la distanza individuata dai punti più prossimali dei cuscinetti prossimali del terzo - quarto dito del piede (misurata perpendicolarmente all'asse del terzo dito del piede) e la lunghezza del piede.

Abbreviazione: **Cus.Pross.Orizz.IIIp-IVp/Lp**  Codifica:  $0$  **Cus.Pross.Orizz.IIIp-IVp/Lp**  $\leq 0.1$ **1** 0.1 < **Cus.Pross.Orizz.IIIp-IVp/Lp** ≤ 0.15 **2** 0.15 < **Cus.Pross.Orizz.IIIp-IVp/Lp** < 0.2 **3 Cus.Pross.Orizz.IIIp-IVp/Lp** ≥ 0.2

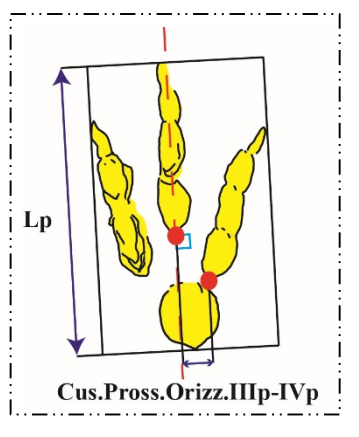

#### *3.4.1 La corrispondenza tra le sinapomorfie osteologiche e i caratteri definiti*

Dopo aver definito e individuato gli stati dei caratteri si è avuto un quadro completo della loro importanza descrittiva. Tra questi, infatti, alcuni sembravano essere la traduzione delle più importanti sinapomorfie osteologiche riflesse nelle impronte (di cui si è parlato nel Paragrafo 3.2.4). In particolare, i caratteri specificati qui di seguito (Fig. 40), descrivono specifiche caratteristiche delle impronte riconducibili a tendenze evolutive dei *trackmakers.* 

|          | Carattere icnologico                                  | Carattere osteologico                                                                      |
|----------|-------------------------------------------------------|--------------------------------------------------------------------------------------------|
| 3        | $Ip^{\wedge}IVp$                                      | Rotazione mediale e posteriore del dito I del piede                                        |
|          | $\text{IIp}\wedge\text{IVp}$                          | Affermazione del gruppo "IIp-IIIp-IVp"<br>testimoniato da grandi angoli intergitali        |
|          | Lp/Wp                                                 | Diminuzione del rapporto tra lunghezza e<br>larghezza degli autopodi nelle forme derivate  |
| 10<br>38 | Lp/LIIIp<br>Por.Lib.IIIp/Prot.IIIp<br>Pro.Lib.IIIp/Lp | Affermazione del dito III del piede come dito più funzionale                               |
|          | 46 Presenza o assenza del dito I del piede            | Presenza di un primo dito del piede funzionale                                             |
| 51       | Presenza di artigli-unghie o zoccoli                  | Generalmente è il riflesso dell'aumento della<br>massa corporea nelle forme derivate       |
| 52       | Simmetria del piede                                   | Tendenza allo sviluppo di autopodi sempre più<br>compatti da un punto di vista strutturale |

**Fig. 40** – I caratteri che descrivo il riflesso delle più importanti sinapomorfie osteologiche nelle impronte studiate.

I cambiamenti di stato di questi caratteri potrebbero rappresentare, secondo la logica adottata, le più importanti trasformazioni evolutive dei *trackmakers.* Teoricamente, questi caratteri dovrebbero essere considerati più "pesanti" da un punto di vista filogenetico poiché dovrebbero controllare tutti gli altri caratteri. Per questo, si è ipotizzato che esistano dei caratteri "trattori" e dei caratteri "trainati". Nei paragrafi successivi questa ipotesi è stata verificata controllando puntualmente quali fossero i caratteri con un alto indice di consistenza e dando un peso maggiore ai caratteri specificati sopra. Dare un peso maggiore

a questi caratteri è stato quindi frutto dell'ipotesi e di un ragionamento che trova le sue radici nell'idea che le impronte siano il riflesso di chi le ha impresse.

*3.4.2 La composizione delle Matrici* 

## **MATRICE 1** (22 icnotaxa e 61 caratteri)

*Outgroup*: *Anomoepus*

*Ingroup*: *Amblydactylus*, *Anchisauripus*, *Asianopodus*, *Brontopodus*, *Caririchnium*, *Ceratopsipes*, *Deltapodus*, *Eubrontes*, *Evazoum*, *Grallator*, *Jiayinosauripus*, *Kayentapus*, *Lavinipes*, *Navahopus*, *Otozoum*, *Parabrontopodus*, *Rotundichnus*, *Tetrapodosaurus*, *Tetrasauropus*, Thyreophora, *Titanopodus*.

**MATRICE 2** (22 icnotaxa e 77 caratteri)

*Outgroup*: *Anomoepus*

*Ingroup*: *Amblydactylus*, *Anchisauripus*, *Asianopodus*, *Brontopodus*, *Caririchnium*, *Ceratopsipes*, *Deltapodus*, *Eubrontes*, *Evazoum*, *Grallator*, *Jiayinosauripus*, *Kayentapus*, *Lavinipes*, *Navahopus*, *Otozoum*, *Parabrontopodus*, *Rotundichnus*, *Tetrapodosaurus*, *Tetrasauropus*, Thyreophora, *Titanopodus*.

## **MATRICE 3** (28 icnotaxa e 77 caratteri)

*Outgroup*: *Anomoepus*

*Ingroup*: *Amblydactylus*, *Anchisauripus*, *Asianopodus*, *Brontopodus*, *Caririchnium*, *Ceratopsipes*, *Deltapodus*, *Dromaeopodus*, *Dromaeosauripus*, orma di *Dromaius*, *Eubrontes*, *Evazoum*, orma di *Gallus*, *Grallator*, *Jiayinosauripus*, *Kayentapus*, *Lavinipes*, *Magnoavipes*, *Navahopus*, *Otozoum*, *Parabrontopodus*, *Rotundichnus*, *Saurexallopus*, *Tetrapodosaurus*, *Tetrasauropus*, Thyreophora, *Titanopodus*.

La prima matrice analizzata rappresenta una matrice base costituita da forme attribuibili a dinosauri in cui vengono considerati solo caratteri relativi a una singola impronta o a un *set* mano-piede. La seconda è una matrice in cui il numero di caratteri viene ampliato da 61 a 77 poiché vengono considerati anche un insieme di caratteri relativi alle sequenze di impronte. La terza e ultima matrice analizzata è stata ampliata con icnotaxa attribuibili ai deinonicosauri e ai Teropodi aviani.

### **3.5 L'analisi della Matrice 1**

Selezionato l'*ingroup*, scelto l'*outgroup* e codificati i caratteri sono state composte 22 stringhe (insieme di tutti i caratteri definiti, indicati da uno stato, per ogni icnotaxon). Quest'ultime hanno costituito la Matrice 1 (Matrice 1 in Allegato 2), costituita da 22 icnotaxa e da un totale 61 caratteri sia di tipo quantitativo (49) e sia qualitativo (12), caratterizzata quindi da un buon rapporto caratteri/ichnotaxa pari a 2.82. In particolare 56 caratteri si riferiscono al piede e 4 alla mano, fatta eccezione per il Carattere 45 (Pedia) che si riferisce a entrambi. Oltre ai simboli 0-1-2-3-4, il simbolo "?'" è stato utilizzato per indicare i "dati mancanti" (dovuti a mal conservazione o realmente non osservabili). Per semplificare la lettura e l'analisi della matrice ogni stringa è stata suddivisa in colonne di 5 simboli intervallate da uno spazio. Questo non ha nessun significato ai fini dell'analisi, ma è molto utile visivamente. In termini di completezza, la matrice è codificata per il 57.53% (in 772 "caselle" della matrice, su un totale di 1342, è possibile osservare lo stato del carattere corrispondente a un determinato icnotaxa e carattere), mentre il 42.47% è rappresentato da "dati mancanti" (in 570 "caselle" della matrice, su un totale di 1342, è presente un punto interrogativo). Il programma scelto per le analisi filogenetiche è la versione 4.0b10 di PAUP (*Phylogenetic Analysis Using Parsimony -* Swofford, 2002). Per eseguire l'analisi sono stati inseriti ordinatamente nel programma una serie di comandi seguendo la procedura descritta di seguito. L'*output* completo dell'analisi è riportato nell'Allegato 2.

Il primo passo dell'analisi di parsimonia consiste nell'avviare la ricerca delle topologie possibili per la matrice di dati inserita. La ricerca euristica, come detto in precedenza, è nella maggior parte dei casi, così come in questo, la scelta più sensata in quanto sceglie un albero iniziale *random* tra tutti quelli possibili e procede alla ricerca di alberi sempre più corti in termini di numero di *steps* cambiando ogni volta la posizione dei rami. Ogni volta che il processo di arrangiamento produce un albero migliore del precedente il ciclo ricomincia fino a quando non si ottiene un albero più corto o con lo stesso numero di *steps* rispetto al precedente. Tramite il comando "*Hsearch/addseq=random Allswap=yes Nreps=3000*;" è stato ordinato al programma di eseguire una ricerca di tipo euristico (*Hsearch*), utilizzando un'addizione di topologie *random* (*addseq=random*), modificando per 3000 volte (*Nreps=3000*) la posizione dei rami in tutte le soluzioni possibili (*Allswap=yes*) utilizzando l'algoritmo *tree-bisection-reconnection* (TBR). Per *default* il comando *Nrpes* è impostato pari a 1000, ma generalmente, maggiore è il numero delle ripetizioni impostato maggiore è la possibilità di raggiungere un risultato il più possibile stabile. Di conseguenza, in questo studio il numero di ripetizione che il programma ha dovuto effettuare è stato triplicato (scelto pari a 3000) ed è stato impostato di aumentare, automaticamente, di 100 il numero di alberi da salvare qualora fosse stato raggiunto il limite massimo che per *default* è pari a 100. Nel gergo della cladistica, questo tipo di analisi usualmente preliminare viene indicata come "corsa cieca", in quanto i caratteri sono tutti di tipo "*unord*" (*Fitch-parsimony* - Fitch, 1971)

I 197.378.477 riarrangiamenti di questo primo processamento ha portato al salvataggio di 30 topologie, con *Tree length* pari a 176, visualizzabili tramite il comando "*describetrees*;" (solo le topologie), "*describetrees all/apolist=yes*;" (tutte le topologie ottenute con il relativo

- nessun vincolo per i passaggi da uno stato all'altro), e hanno tutti peso uguale pari a 1.

elenco delle apomorfie che determinano ogni nodo) o "*describetrees 1/apolist=yes;*" (la prima topologia con il relativo elenco di apomorfie). Con questo comando vengono forniti anche tutti gli indici (*Consistency Index*, *Homoplasy Index*, *Retention Index* e il *Rescaled Consistency Index*) relativi a questa analisi di parsimonia. Prendendo in considerazione la prima topologia risultante, l'indice di consistenza, pari a 0.4886 e indicato con CI, viene calcolato dal *software* dividendo il numero di passaggi di stato previsti, in base al numero di stati dei caratteri presenti nella matrice di dati, per il numero di passaggi effettivi riscontrati nell'analisi (Lipscomb, 1998). Il valore dell'Indice di consistenza deve essere compreso tra 0 e 1; più è alto il valore di questo indice più la topologia risultante è parsimoniosa. Nelle più comuni analisi filogenetiche questo indice si aggira intorno a valori che vanno da 0.3 a 0.8 per cui il valore ottenuto, 0.4886, può ritenersi soddisfacente. L'Indice di omoplasia (misura il grado di convergenza all'interno di una ricostruzione filogenetica presentando valori compresi tra 0 e 1) risulta pari a 0.5114; questo indica che i caratteri che raggruppano gli icnotaxa sono ragionevolmente delle simplesiomorfie e non delle omoplasie. Un altro parametro da tenere in considerazione per una corretta valutazione dell'analisi è l'Indice di ritenzione (indicato con RI). Questo Indice, pari a 0.6070, misura il rapporto tra la differenza fra il numero di passaggi di stato massimo e il numero di cambiamenti di stato nella topologia ottenuta, e fra la differenza il numero di passaggi massimo su una determinata topologia e il numero di cambiamenti di stato nei dati iniziali (valori da 0 a 1 – Lipscomb, 1998). In pratica suggerisce la quantità di sinapomorfie "attese", data la matrice iniziale, e riscontrabili effettivamente nei risultati. Associato e strettamente correlato al RI è l'Indice di consistenza "riscalato" (indicato con RC) ottenuto dal prodotto tra CI e RI che indica il valore dell'Indice di consistenza una volta eliminato il fattore legato all'omoplasia. Il valore di questo indice non è molto alto, 0.2966 su una scala da 0 a 1, tuttavia può considerarsi buono poiché generalmente si considera ottimo, in termini di parsimonia, un RC superiore a 0.5.

L'Indice di consistenza CI viene fornito anche per ogni singolo carattere nella lista delle apomorfie. Questo è stato infatti considerato un buon punto di partenza per l'analisi dei risultati in quanto valutare l'utilità dei caratteri *a priori* è teoricamente impossibile, di conseguenza va valutata *a posteriori* dell'analisi di parsimonia (Romano & Nicosia, 2015). I caratteri 2-11-14-16-19-31-33-34-51-53-54-61 hanno un relativo Indice di consistenza pari a 1,000 e i caratteri 1-3-4-5-6-9-10-17-20-21-22-23-24-32-35-36-43-45-55-56-59-60 hanno un Indice maggiore o uguale a 0,500, quindi un totale di 34 caratteri con Indice compreso tra il valore di 0,500 e 1,000. Tra questi solo i caratteri 43 e 53 sono riconducibili alle mani, quindi il 93.94% dei caratteri con CI pari a 1,000 si riferisce ai piedi. Questo aspetto, come discusso in precedenza, è molto importante ed è stato analizzato. Dall'analisi della matrice di dati si evince che l'*ingroup* è costituito in maniera equilibrata da forme bipedi e quadrupedi e che i caratteri riferibili alla mano sono codificati per il 50% (42-43-44) e per il 54.55% (53). A seguito di questo controllo si è deciso di non escludere i caratteri relativi alla mano dalle elaborazioni successive. I caratteri costanti sono risultati invece 10: 8-12-13-25- 26-27-47-48-49-50. Si è quindi proceduto ad elaborare nuovamente la matrice di dati escludendo dall'analisi i caratteri costanti e dando un peso leggermente maggiore (peso 2) a quei caratteri riconducibili alle principali sinapomorfie scheletriche riconosciuti nei paragrafi precedenti (Carattere: 3-5-7-10-17-38-46-51-52).

L'*output* restituisce, dopo 166.586.717 riarrangiamenti, 486 topologie di lunghezza pari a 211 *steps*. Volendo ottimizzare i risultati, l'algoritmo prevede il "risoppesamento" dei caratteri, noto come procedura di *Reweight*. Questo procedimento assegna un peso differente a ogni carattere in base al suo CI. Col nuovo peso assegnato ad ogni carattere (che comunque continua a essere *unordered*) viene ricalcolato il numero di topologie più parsimoniose che ovviamente risulterà ridotto. Anche l'Indice di consistenza e l'Indice di consistenza riscalato saranno ottimizzati e aumenteranno di valore, mentre l'Indice di omoplasia viene ridotto.

Questo procedimento va ripetuto più volte al fine di stabilizzare il risultato (*Best tree this rep=Best tree overall*); statisticamente questo accade dopo aver impostato il comando "*Reweight; Hsearch*;" per almeno due o tre volte.

A seguito di questo procedimento, le topologie salvate sono 7 e hanno una lunghezza di 53.97911. L'Indice di consistenza presenta un valore più alto (0.7334), mentre l'Indice di omoplasia un valore più basso (0.2666); di conseguenza, l'Indice di consistenza riscalato ha un valore superiore a 0.500 (0.6087). Analizzando la lista delle apomorfie sono stati individuati, per ogni nodo, i caratteri con un altro Indice di consistenza. Di seguito, sono riportati i caratteri con CI maggiore o uguale a 0.500 (in blu) e CI pari a 1.000 (in rosso).

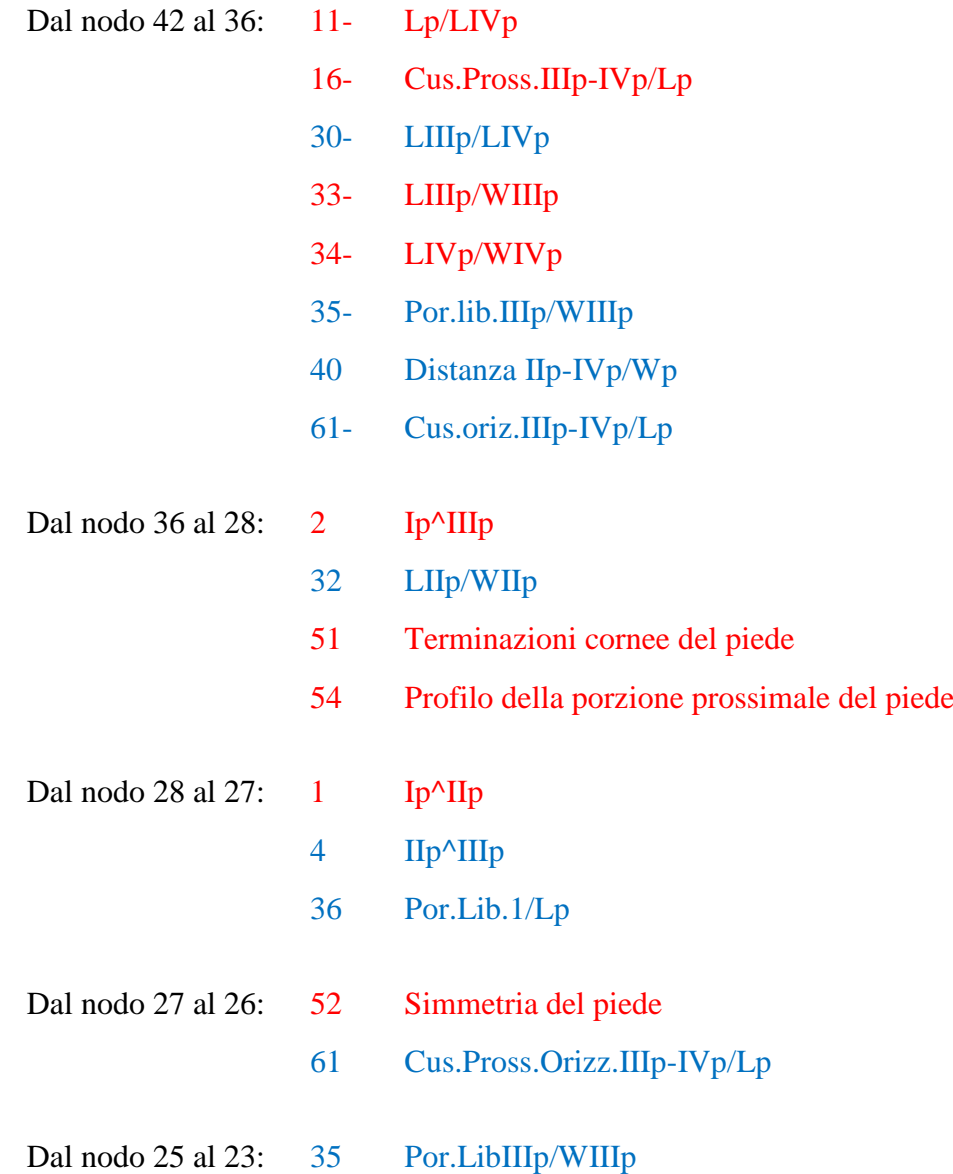

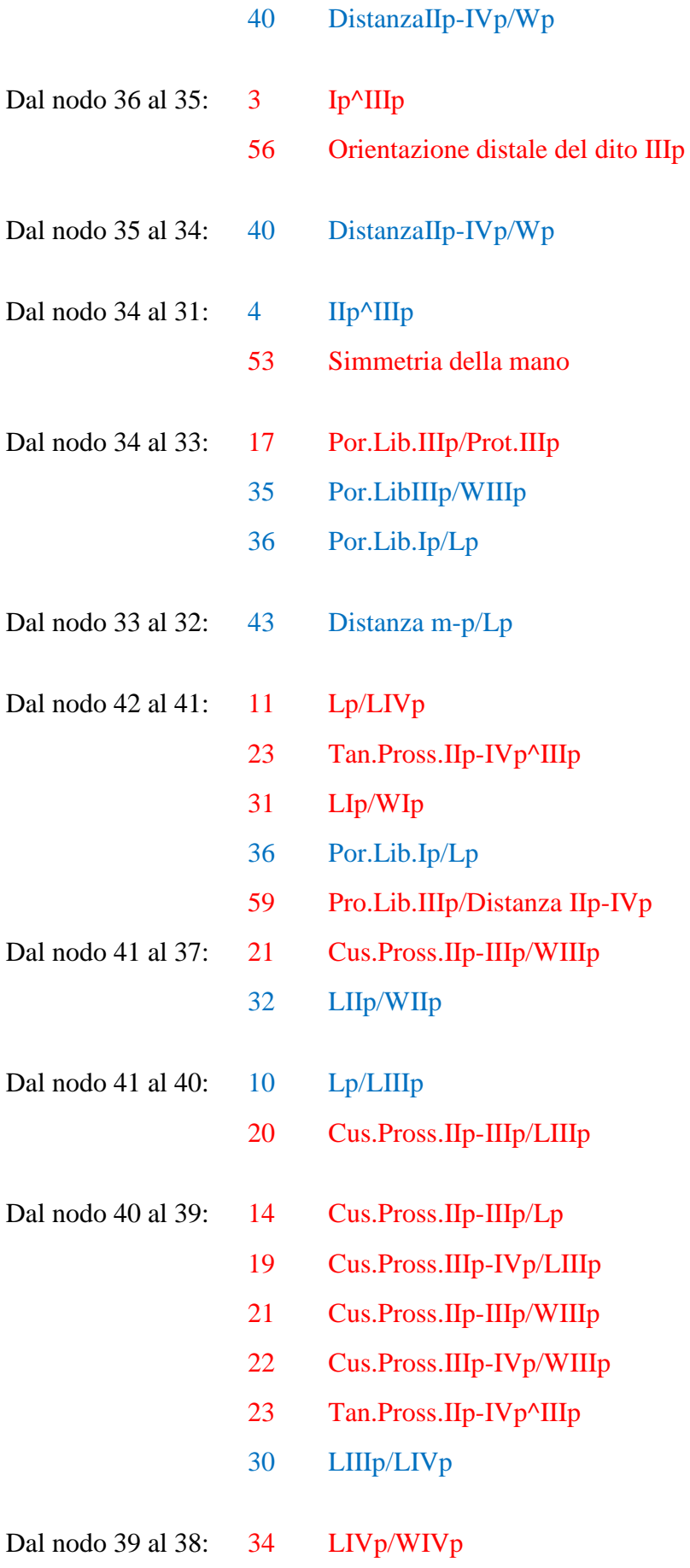

# 40 Distanza IIp-IVp/Wp

Nella Figura 41 si riporta una delle topologie ottenute con evidenziati, a ogni nodo, i caratteri con CI maggiore o uguale a 0,500.

#### Topologia 1 di 7 (outgroup Anomoepus)

Tree length =  $53.97911$ Consistency index  $(CI) = 0.7334$ Homoplasy index  $(HI) = 0.2666$ CI excluding uninformative characters =  $0.7120$ HI excluding uninformative characters  $= 0.2880$ Retention index  $(RI) = 0.8299$ Rescaled consistency index  $(RC) = 0.6087$ 

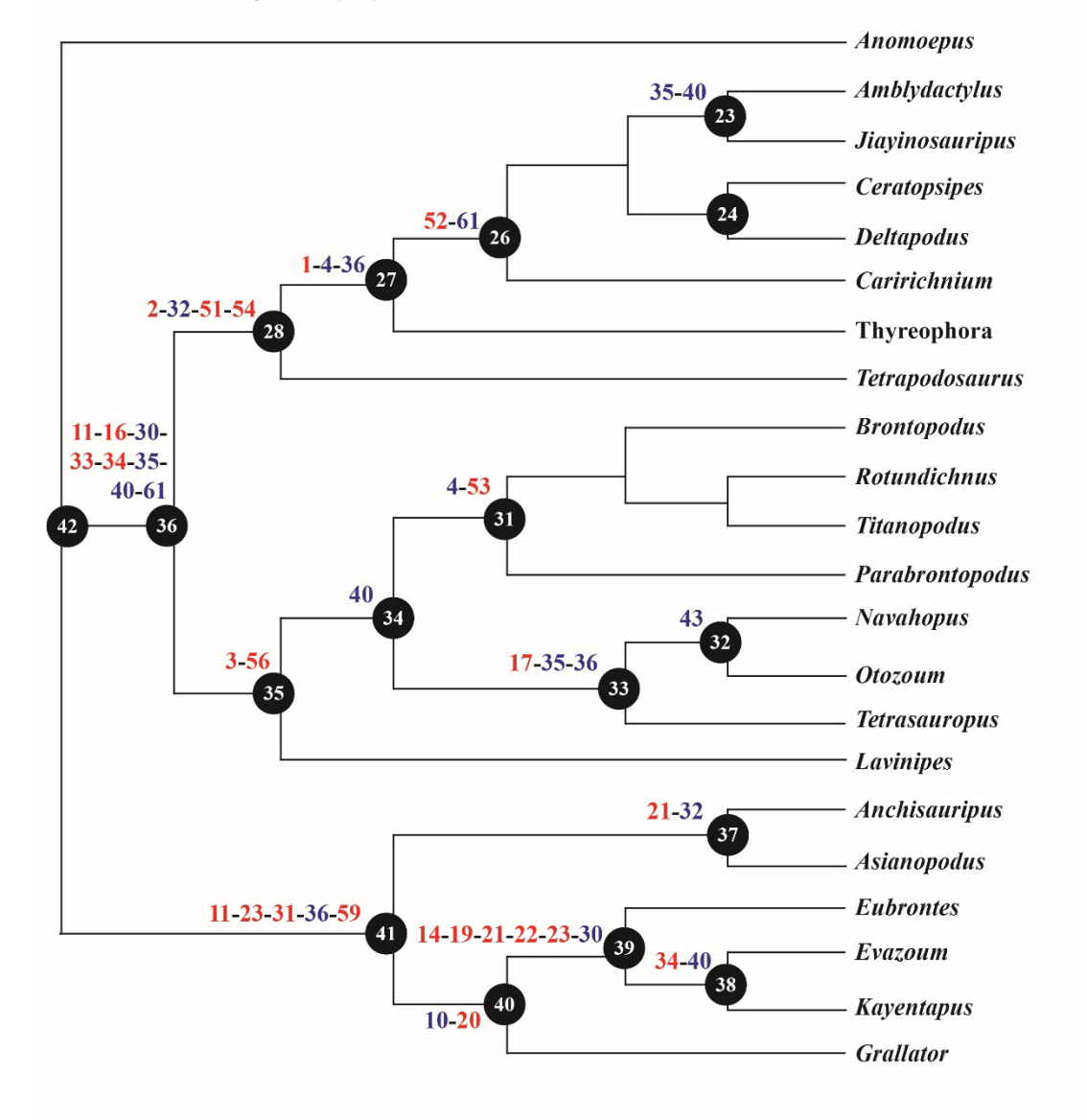

**Fig. 41** – Topologia 1 risultante dall'analisi della Matrice 1. In alto sono riportati tutti gli Indici relativi al grafico. Vicino ai nodi sono riportati i caratteri con CI pari a 1,000 (in rosso) e CI maggiore o uguale a 0,500 (in blu).

L'organizzazione della topologia mostra chiaramente un certo ordinamento delle forme considerate per lo più suddivise in bipedi e quadrupedi. Il gruppo delle forme bipedi (*Anchisauripus, Asianopodus, Eubrontes, Evazoum, Kayentapus, Grallator*) individua essenzialmente gli icnotaxa attribuibili a Teropodi in generale, escludendo *Evazoum* che è come detto comunemente attribuito a un *trackmaker* prosauropodiano. Il gruppo delle forme per lo più quadrupedi (escludendo*, Otozoum*) si suddivide in ulteriori gruppi attribuibili agli Ornitischi (*Amblydactylus, Jiayinosauripus, Certopsipes, Deltapodus, Caririchnium,*  Thyreophora e *Tetrapodosaurus*) e ai Saurischi (*Brontopodus, Rotundichnus, Titanopodus, Parabrontopodus, Navahopus, Otozoum, Tetrasauropus* e *Lavinipes*). All'interno del gruppo degli Ornitischi sono riconoscibili in particolare gli Ornitopodi (*Amblydactylus* e *Jiayinosauripus*), mentre nel gruppo dei Saurischi si possono vedere ben differenziati i Sauropodi (*Brontopodus, Rotundichnus, Titanopodus* e *Parabrontopodus*) e i "Prosauropodi" (*Navahopus, Otozoum e Tetrasauropus*).

L'analisi di parsimonia ha però prodotto più alberi ugualmente parsimoniosi e tramite il comando "*contree;*" è possibile riassumerle in un'unica topologia. Si tratta di una topologia di stretto consenso (*strict consensus tree*), in cui le diramazioni vengono rappresentate come biforcazioni (nel caso in cui tutti le topologie sono in accordo tra loro) o come nodi che connettono tre o più rami (nel caso in cui le topologie mostrino soluzioni differenti). Quest'ultimo assetto, nel gergo delle analisi filogenetiche, viene indicato come "pettine". Nella Figura 42 si riporta la topologia di stretto consenso dove, per avere subito chiara la posizione di ogni icnotaxa, sono state inserite anche le rappresentazioni delle impronte. In questo primo risultato gli icnotaxa presentano un'interessante organizzazione. Infatti, se si parallelizzassero i gruppi riconosciuti in questo grafico con i gruppi individuabili in una topologia basata sui resti ossei, si potrebbe osservare una certa corrispondenza nell'organizzazione delle tracce e dei probabili *trackmakers* rispettivi.

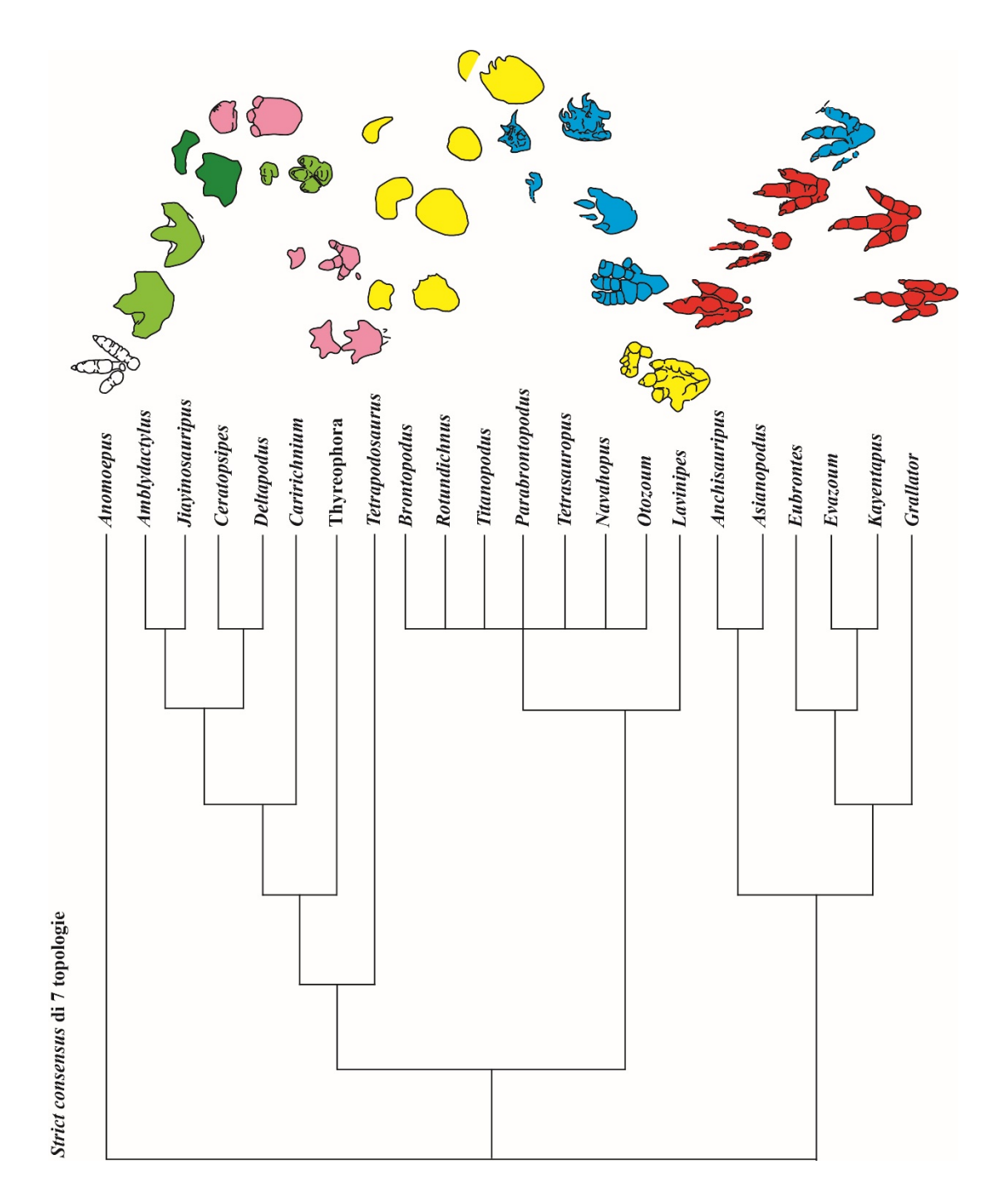

**Fig. 42** – Albero di stretto consenso relativo alle 7 topologie ottenute dall'analisi della Matrice 1. L'albero è stato modificato aggiungendo le rappresentazioni degli icnotaxa colorate in base alla loro presunta attribuzione biologica. In rosso i Teropodi, in azzurro i "Prosauropodi", in giallo i Sauropodi, in rosa i Tireofori e nelle sfumature di verde i Cerapodi (verde chiaro gli Ornitopodi e verde scuro i Ceratopsia).

È chiaro però che i caratteri definiti contribuiscono per lo più ad organizzare gli icnotaxa in forme bipedi e quadrupedi. Questo suggerisce che considerare solo i caratteri relativi ai piedi o al *set* mano-piede, se si vogliono ottenere topologie che approssimino al meglio quelle basate sui resti ossei, non è probabilmente la scelta più opportuna. Di conseguenza è stato ipotizzato che le sequenze di impronte, registrando il movimento dell'animale nello spazio, conservino caratteri che in qualche misura riflettono la modalità di deambulazione legata alla struttura scheletrica del bacino di chi le ha impresse. L'urgente necessità di verificare questa ipotesi ha portato alla formulazione di un esperimento pratico descritto nei paragrafi successivi.

#### **3.6 Informazioni ricavabili da una sequenza di impronte**

Nel secondo capitolo le impronte sono state considerate un po' come "monete e francobolli" (Citton, 2014, pagina 38) poiché si voleva esclusivamente cercare di risolvere il problema della ricorrente inconsistenza delle descrizioni. Ci si è, quindi, occupati solo dell'aspetto pratico e descrittivo, tralasciando invece la complessità dello studio e dell'interpretazione. In questo terzo Capitolo invece, l'intento è completamente diverso. Come detto, si vuole indagare in che misura le impronte siano legate agli organismi stessi che le hanno impresse e per comprenderlo a pieno è necessario prendere in considerazione anche le sequenze di impronte.

Una sequenza di impronte consecutive e impresse dallo stesso *trackmaker*, ad esempio destra-sinistra-destra, si definisce pista (Leonardi, 1987). L'utilizzo del termine "sequenza" rimanda implicitamente a un'immagine di movimento. Come affermano Thulborn e Wade (1989), le impronte devono essere considerate "la storia di un movimento". Questa affermazione vale ancor di più per le piste poiché rappresentano la storia del movimento dell'animale nel tempo e nello spazio. Il movimento che porta a imprimere un substrato,

come illustrato in Figura 43, avviene schematicamente tramite la successione di tre fasi: 1) *touch-down* o momento di appoggio; 2) *weight-bearing* o momento di massimo carico; 3) *kick-off* o momento di stacco (Thulborn e Wade, 1989). Queste tre fasi vengono registrate

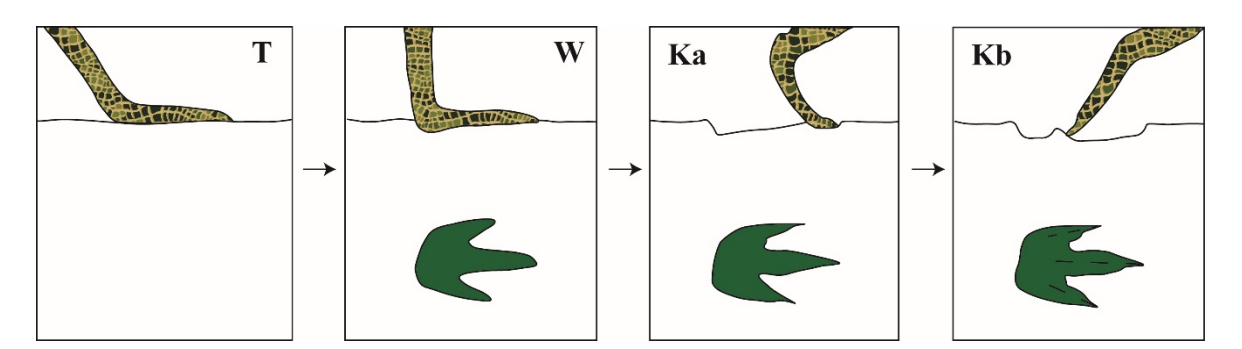

**Fig. 43** – Schema semplificato del movimento che porta alla formazione di un'impronta su un substrato. **T** (fase di *touch-down*), il piede tocca il substrato senza lasciare traccia o una debole impressione. **W** (fase di *weight-bearing*), il piede affonda nel substrato. **Ka** (prima fase di *kick-off*), il *trackmaker*, sollevando parzialmente il piede da terra, affonda le unghie nel substrato. **Kb** (seconda fase di *kick-off*), il *trackmaker*, sollevando completamente il piede da terra, fa scivolare le unghie indietro incidendo la superficie su cui è stata appena impressa l'impronta. Ridisegnato da Thulborn & Wade (1989).

dettagliatamente dalle impronte (Gatesy et al., 1999; Gatesy, 2001,2003; Farlow et al., 2000; Avanzini et al., 2012; Ellis et al., 2013; Citton, 2014 Falkingham & Gatesy, 2014) e sono riscontrabili durante la locomozione di tutti i tetrapodi viventi e allo stesso modo anche nell'uomo. La locomozione, oltre ad essere condizionata dal tipo di substrato può anche essere influenzata da alcuni comportamenti acquisiti, ma essenzialmente dipende dalla struttura fisica dell'organismo. Per comprendere bene cosa si sta intendendo, basta osservare delle persone che camminano in strada. Quante volte capita di riconoscere una persona in lontananza solo per il suo inconfondibile modo di camminare?

Bisogna quindi fare l'ipotesi che le modalità di deambulazione siano tipiche di ogni organismo e che le piste, registrando un movimento, possano registrare dei caratteri riconducibili a queste differenti modalità. Si vuole quindi verificare se e in che misura i caratteri riconoscibili in una pista siano correlabili con le modalità di deambulazione. Nasce da qui l'idea di progettare un esperimento per analizzare in che misura i caratteri registrati nelle piste diano informazioni riguardo all'autore delle impronte. Ritenendo il presente la

chiave per comprendere il passato, si è scelto di utilizzare proprio l'uomo come *trackmaker,* così da poter verificare se, in un segmento della popolazione, le differenze deambulatorie si possano riscontrare a livello intraspecifico. Si ritiene però necessario sottolineare che utilizzare l'uomo come *trackmaker* non ha avuto lo scopo di confrontare le impronte di dinosauro con quelle umane; l'uomo è stato utilizzato soltantanto come strumento per risolvere un problema icnologico e verificare l'ipotesi sopra detta. Inoltre, per occuparsi solo dei caratteri legati alla locomozione, si è deciso di far indossare ai *trackmakers* le calzature che spesso, soprattutto fra i più giovani, "omogenizzano" drasticamente le tipologie di impronte. È stata posta questa condizione, non per rendere l'esperimento inutilmente complesso, ma per indagare quanto le piste siano in realtà "personali" anche in condizioni di omogeneità morfologica fra le impronte.

### *3.6.1 L'esperimento: il campione e la definizione dei parametri*

La fase preliminare di questa sperimentazione ha previsto la raccolta di un campione

di piste realizzate su delle lunghe strisce di carta da disegno. Nell'esperimento sono state coinvolte 25 persone ognuna delle quali ha acconsentito a farsi pitturare (con dei colori lavabili!) la suola delle scarpe e a camminare su strisce di

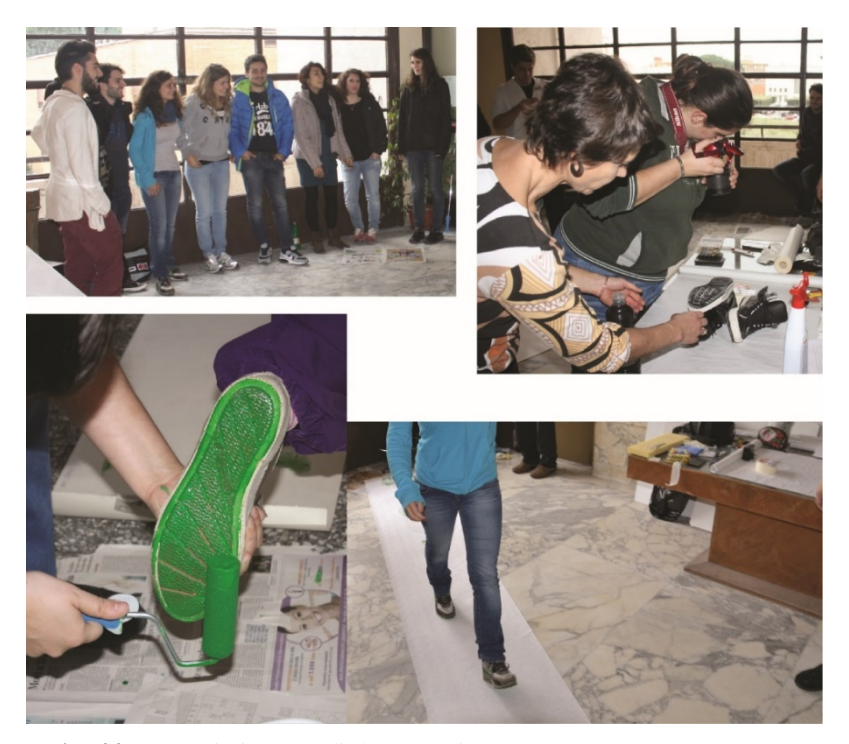

**Fig. 44** – Materiali e metodi dell'esperimento.

carta nel modo più naturale possibile (Fig. 44). L'esperimento è caratterizzato di per sè da un certo fattore di "artificialità" e per cercare di limitarlo sono state realizzate delle piste molto lunghe (circa dieci metri ognuna) così da mettere a proprio "agio" il *trackmaker*. In

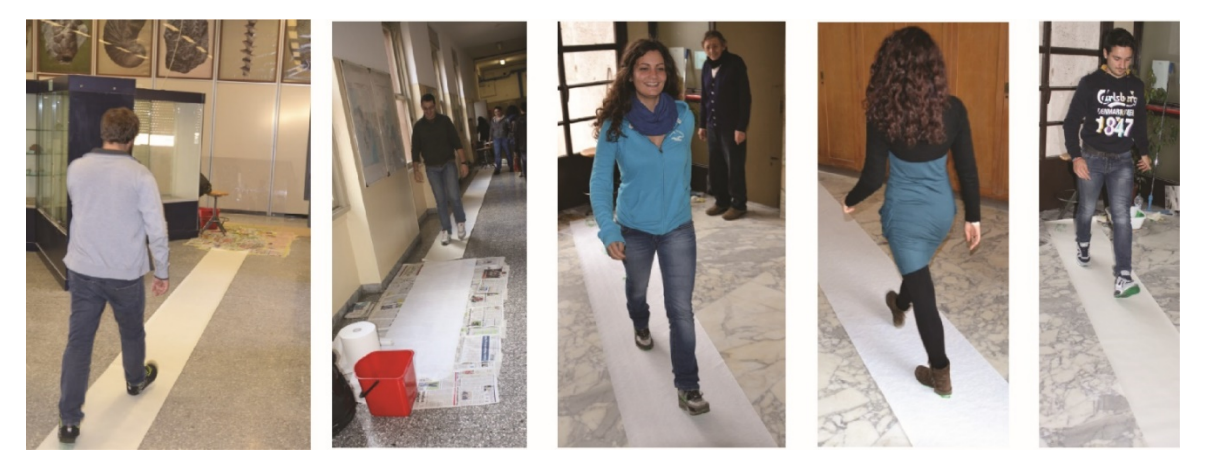

**Fig. 45** – L'acquisizione del campione. Durante una lunga camminata il *trackmaker* perde presumibilmente la "titubanza iniziale", data dalla condizione sperimentale, e tende ad assumere un atteggiamento più naturale.

realtà, lavorare inizialmente su piste lunghe ha permesso di avere a disposizione uno spettro più ampio di caratteri peculiari, legati al processo di deambulazione, proprio di un individuo (Fig. 45).

I *trackmakers* (sia di genere maschile che femminile) che hanno preso parte all'esperimento hanno età compresa fra i 18 e i 45 anni e sono naturalmente caratterizzati da diversa costituzione e altezza. Tuttavia, il campione risulta essere composto non da 25 ma da 57 piste; 10 persone hanno impresso due piste e 4 persone ben 3 piste. Queste piste sono stata impresse in momenti differenti, quindi, con calzature di marche, modelli e dimensioni ogni volta diversi.

Il confronto fenotipico del campione raccolto ha messo in evidenza caratteristiche (inconsciamente chiare ma difficili da definire) che rendevano le piste simili o diverse fra loro, e riconducibili a particolari caratteri deambulatori osservati direttamente durante l'acquisizione del campione stesso (Fig. 46). Così come per le impronte di dinosauro, si è deciso di definire un insieme di parametri il più possibile dettagliato con lo scopo di

descrivere queste sequenze di impronte in maniera completa, raffinata e soprattutto oggettiva. Dal confronto delle piste è stato quindi individuato e definito un *set* di parametri (distanze e angoli). Il continuo

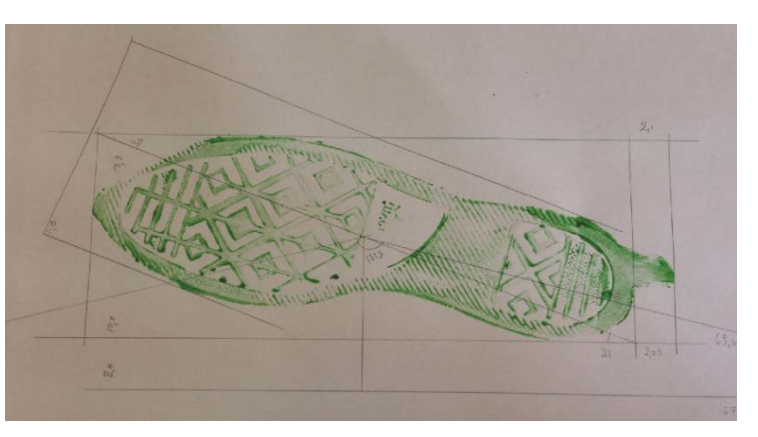

**Fig. 46** – Esempio di come lo "struscio" sia riconoscibile e contribuisca a caratterizzare una sequenza di impronte.

ampliamento del numero di piste da studiare ha portato, inoltre, a una costante rifinitura del *set* di caratteri.

Prima di procedere con la definizione dei parametri è bene illustrare anche quale sia la costruzione geometrica "base" da cui si parte per effettuare tutte le misurazioni successive. Questo procedimento meccanico è in realtà lo strumento che rende l'esperimento ripetibile da tutti. Per standardizzare le modalità di misurazione, le impronte vanno numerate dalla prima all'ultima e va specificato se si tratta di un'impronta destra (indicata con DX) o un'impronta sinistra (indicata con SX). Successivamente, è necessario suddividere la pista

in "triplette" di impronte vale a dire per esempio, cominciando dall'inizio, 1 DX – 2 SX – 3 DX poi 2  $SX - 3 DX - 4 SX$ poi 3 DX – 4 SX – 5 DX e così via. In questo modo e

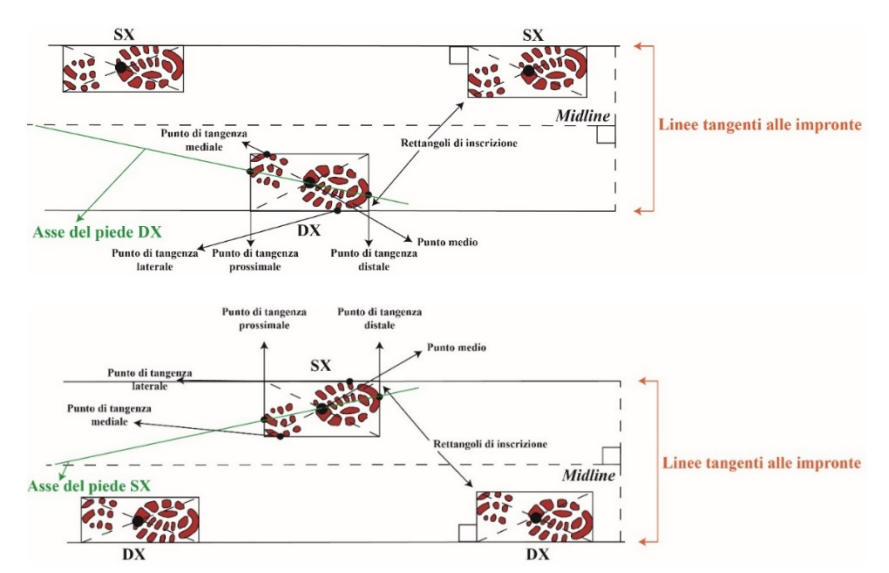

**Fig. 47** – Schema base per la misurazione di tutti i parametri. In alto schema per triplette con impronta destra centrale, in basso per triplette con impronta sinistra centrale.

tracciando le tangenti laterali alle impronte, si può individuare la *midline* (Fig. 47). È chiaro che la *midline* non sarà esattamente la stessa per tutta la pista, ma si è deciso di procedere in questo modo poiché si ritiene che così facendo si possano registrare anche le più piccole variazioni.

Di seguito si riporta quindi l'elenco dei caratteri con la relativa definizione, abbreviazione usata nel testo e metodologia di misurazione illustrata.

# **Parametro 1**

Definizione: Lunghezza del piede destro

# Abbreviazione**: PieDX**

# Metodologia di misurazione

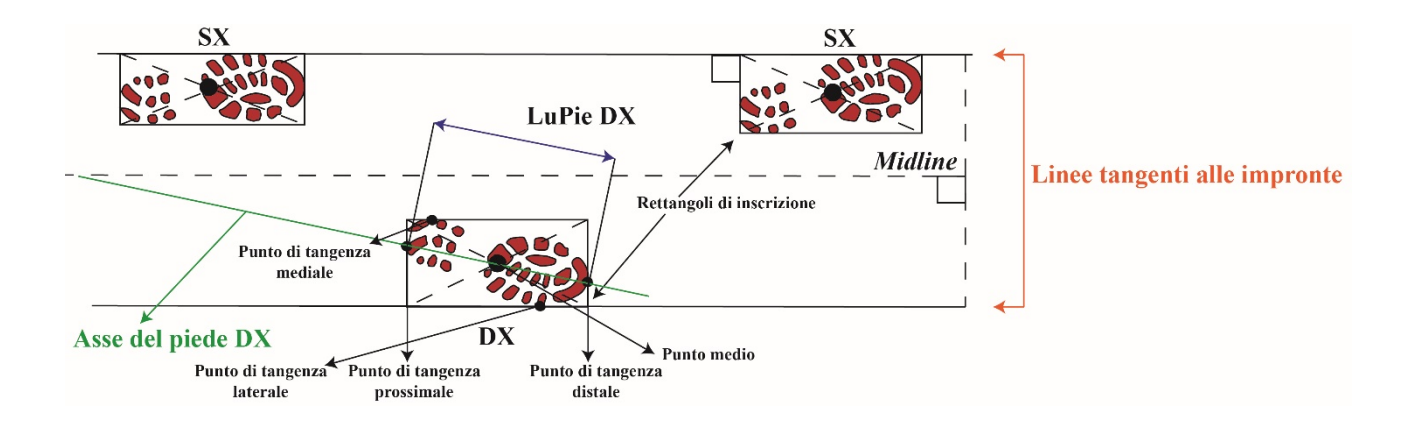

# **Parametro 2**

Definizione: Lunghezza del piede sinistro

# Abbreviazione**: PieSX**

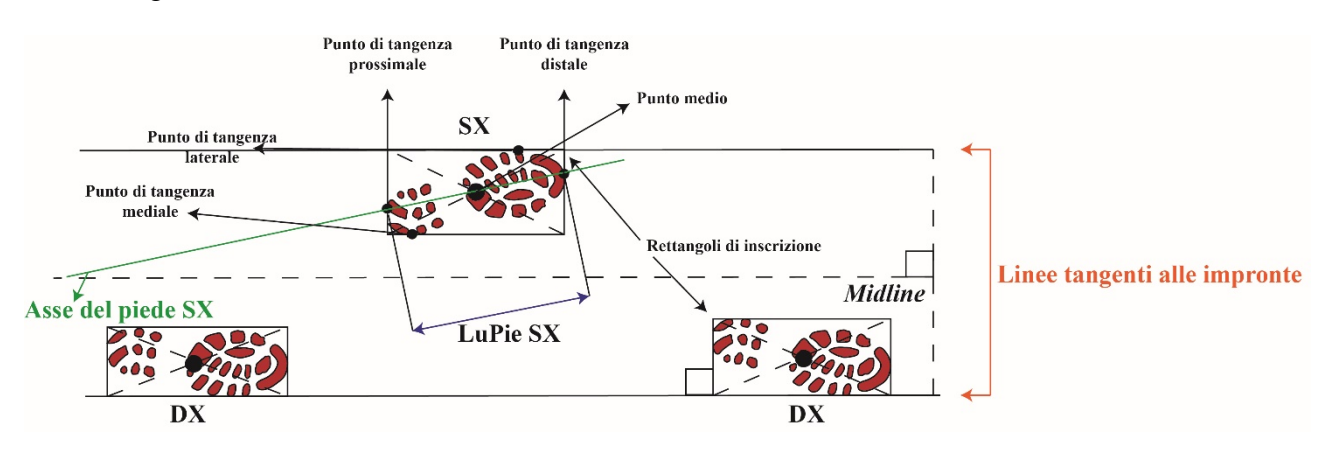

Definizione: Larghezza del piede destro

# Abbreviazione**: LarPieDX**

## Metodologia di misurazione

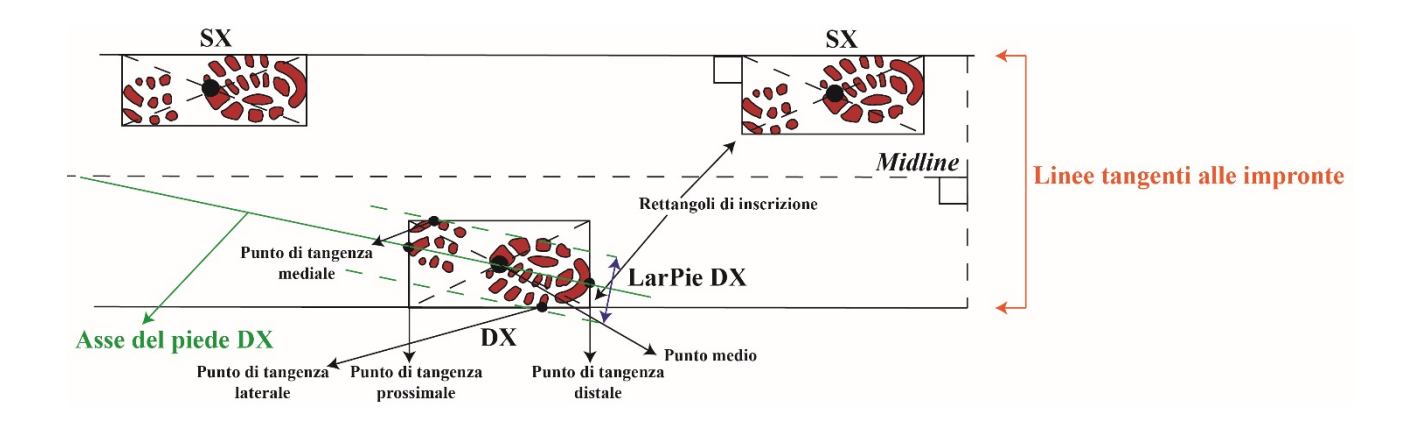

# **Parametro 4**

Definizione: Larghezza del piede destro

# Abbreviazione**: LarPieSX**

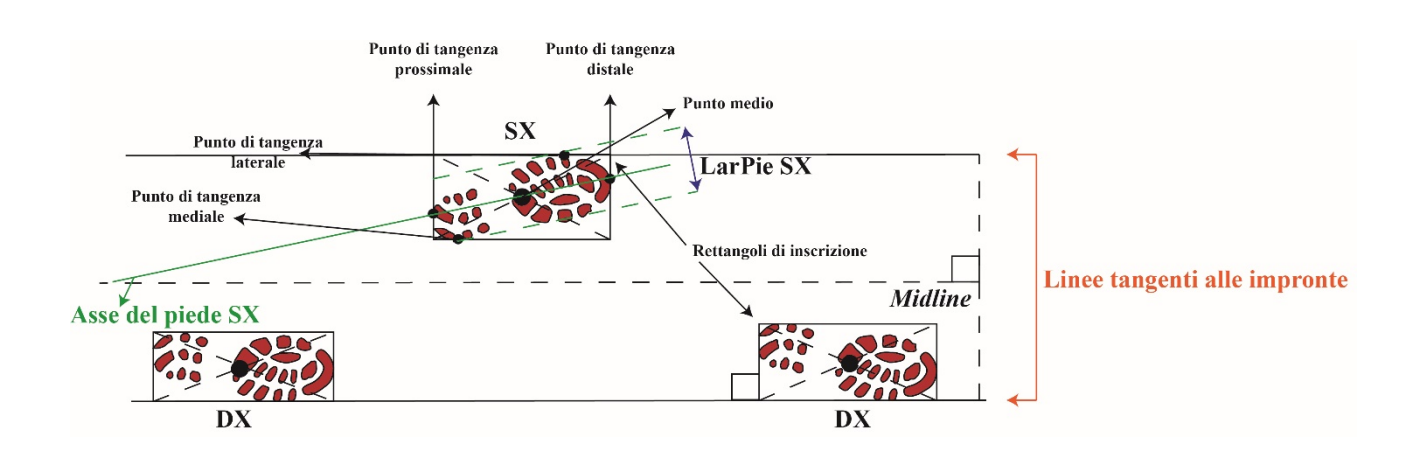

Definizione: Angolazione del piede destro rispetto alla *midline*

## Abbreviazione**: AngoPieDX**

Metodologia di misurazione

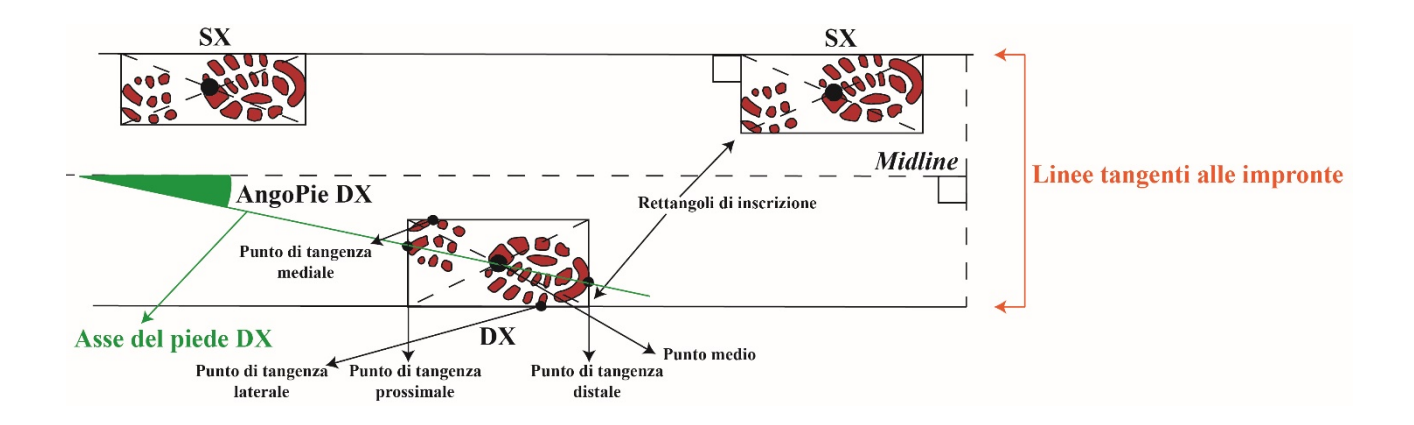

# **Parametro 6**

Definizione: Angolazione del piede sinistro rispetto alla *midline*

## Abbreviazione**: AngoPieSX**

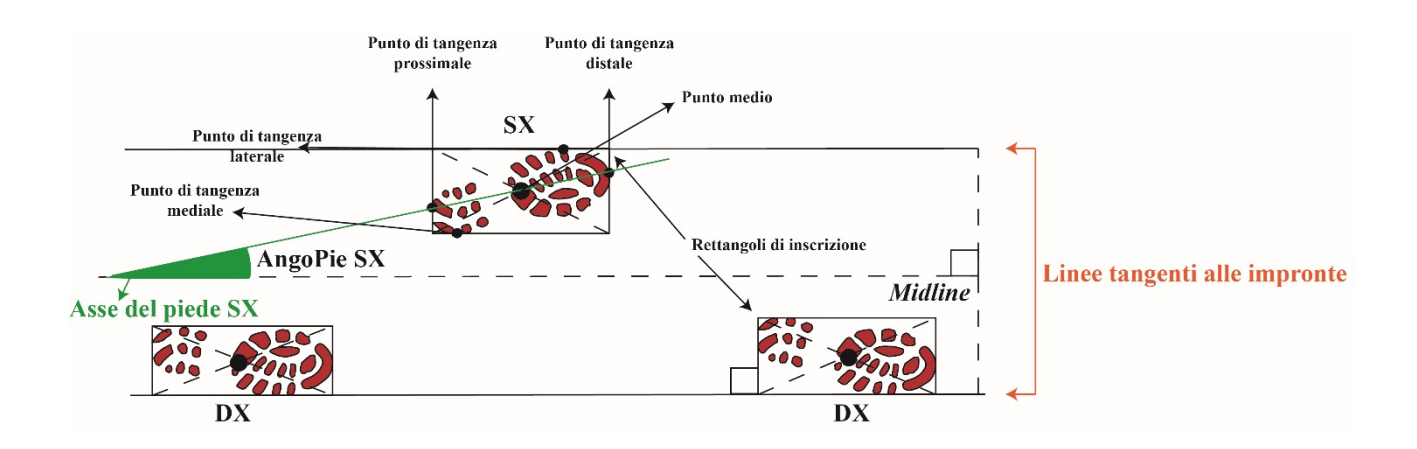

Definizione: Angolo del passo del piede destro

## Abbreviazione**: AngoPaDX**

Metodologia di misurazione

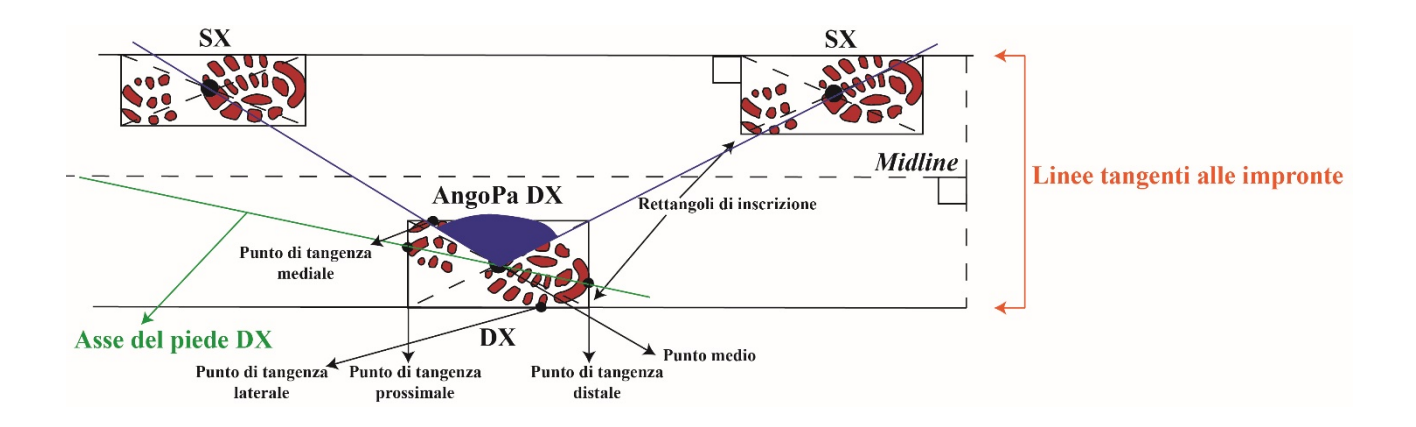

# **Parametro 8**

Definizione: Angolo del passo del piede sinistro

## Abbreviazione**: AngoPaSX**

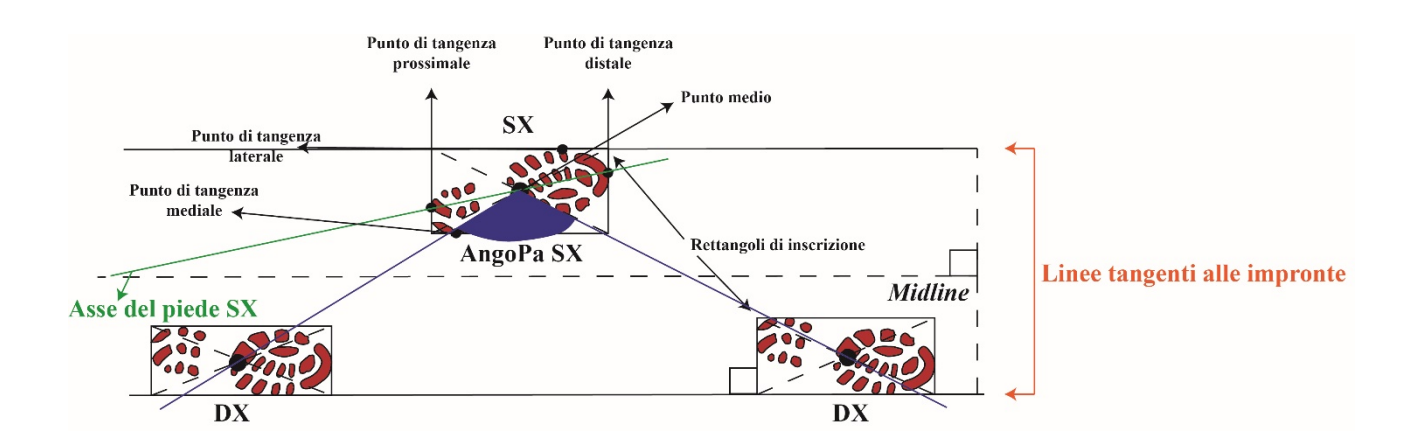

Definizione: Lunghezza dell'avanzamento del piede destro

## Abbreviazione**: AvanDX**

Metodologia di misurazione

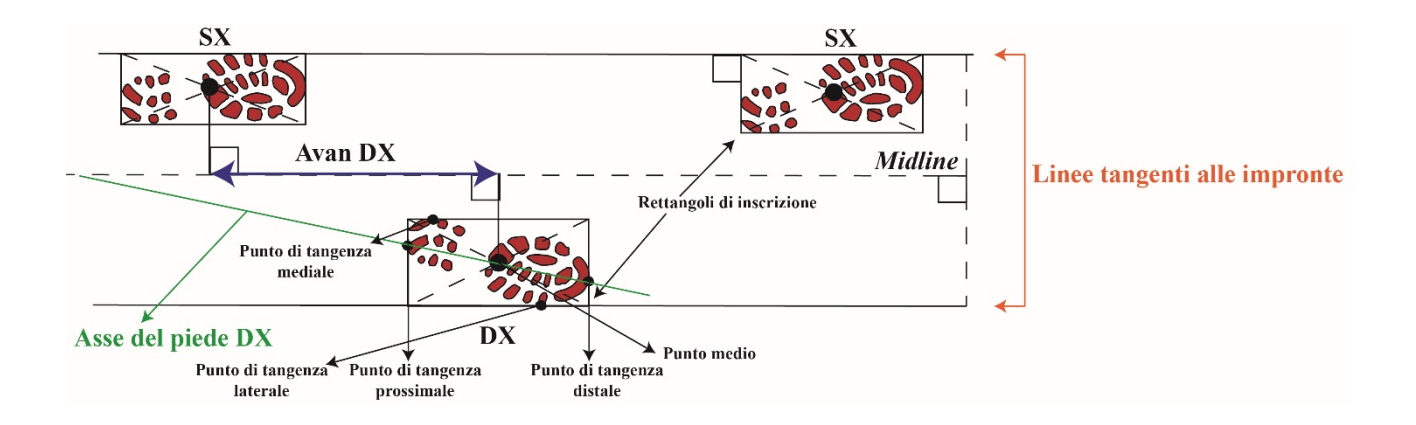

# **Parametro 10**

Definizione: Lunghezza dell'avanzamento del piede sinistro

# Abbreviazione**: AvanSX**

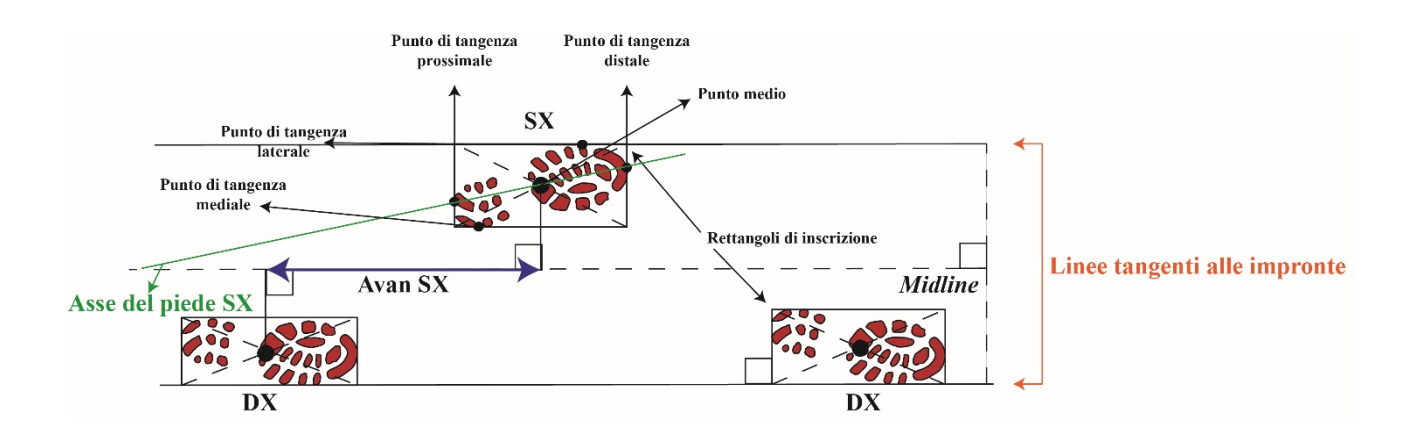

Definizione: Larghezza del rettangolo in cui il piede destro è inscritto

# Abbreviazione**: LarRettDX**

Metodologia di misurazione

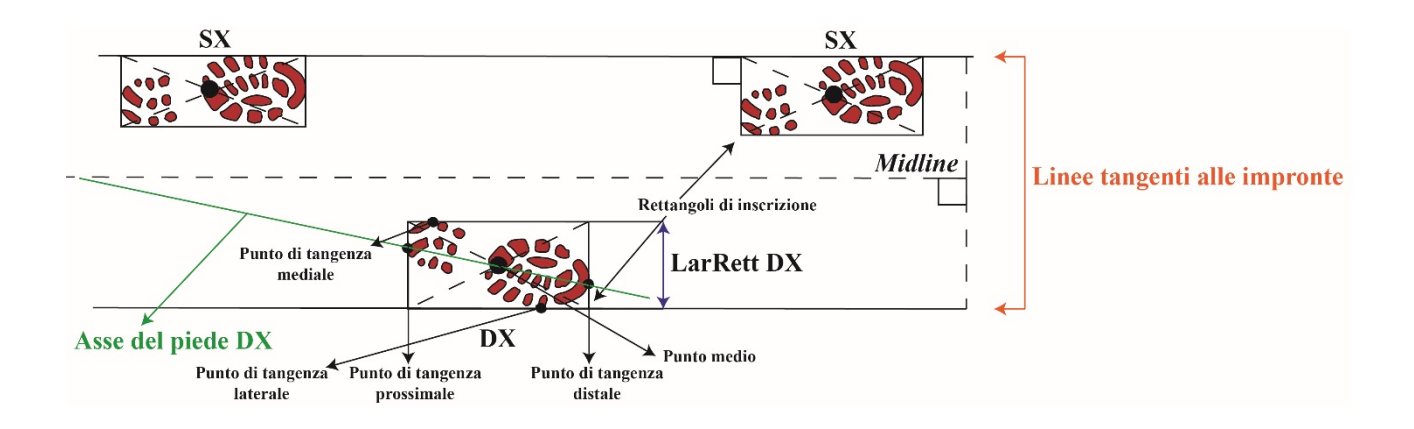

# **Parametro 12**

Definizione: Larghezza del rettangolo in cui il piede destro è inscritto

# Abbreviazione**: LarRettSX**

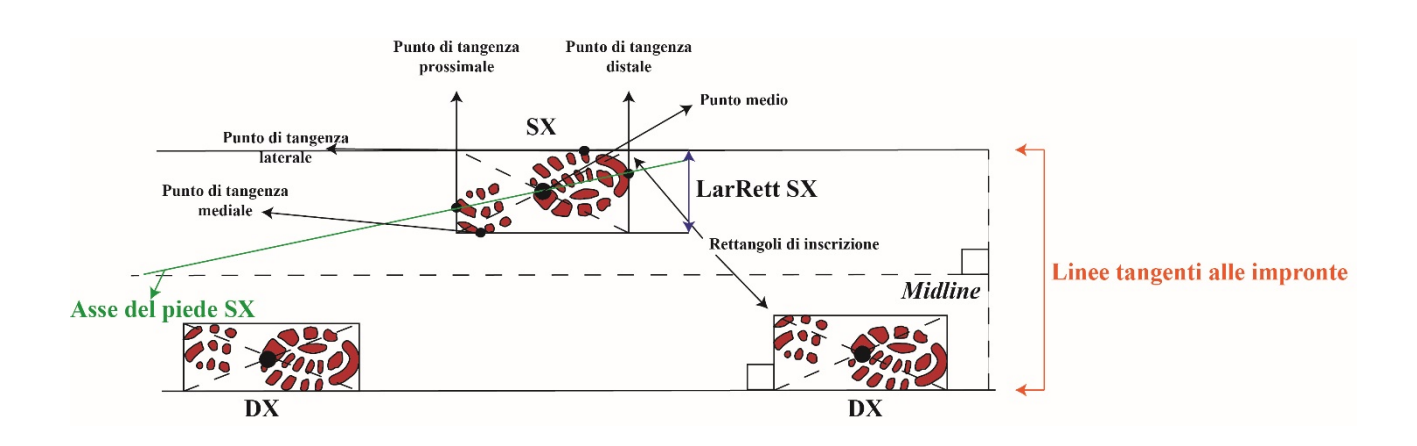

Definizione: Lunghezza del passo obliquo del piede destro

## Abbreviazione**: PaObDX**

Metodologia di misurazione

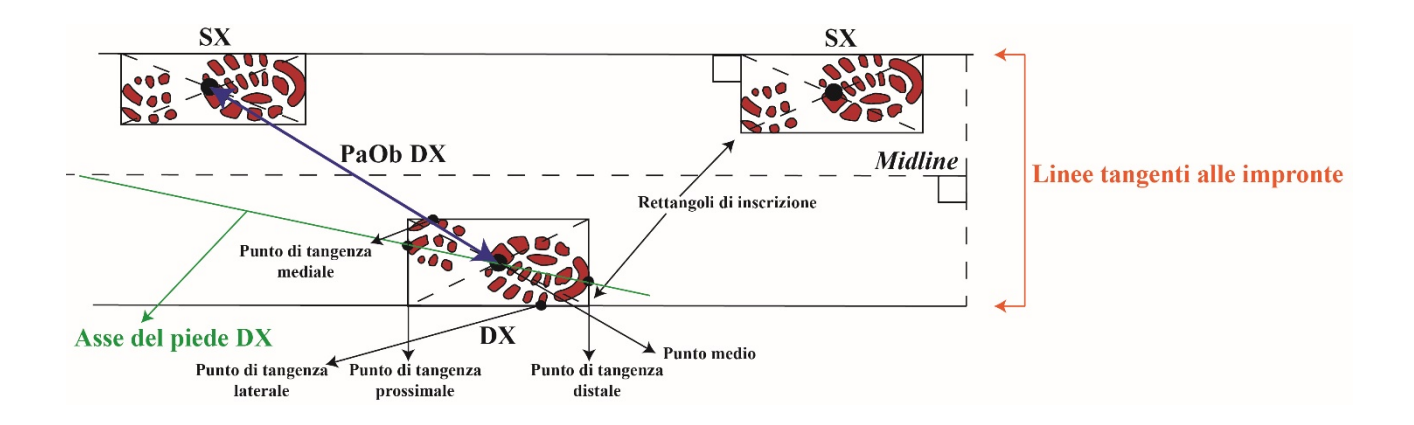

# **Parametro 14**

Definizione: Lunghezza del passo obliquo del piede sinistro

# Abbreviazione**: PaObSX**

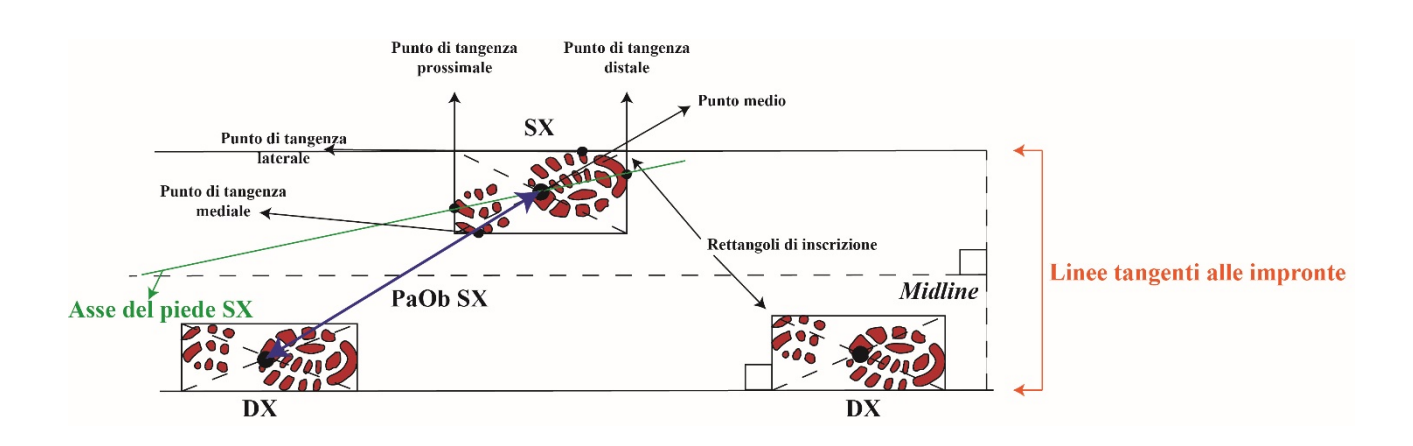
Definizione: Larghezza della pista del piede destro

## Abbreviazione**: LarPisDX**

## Metodologia di misurazione

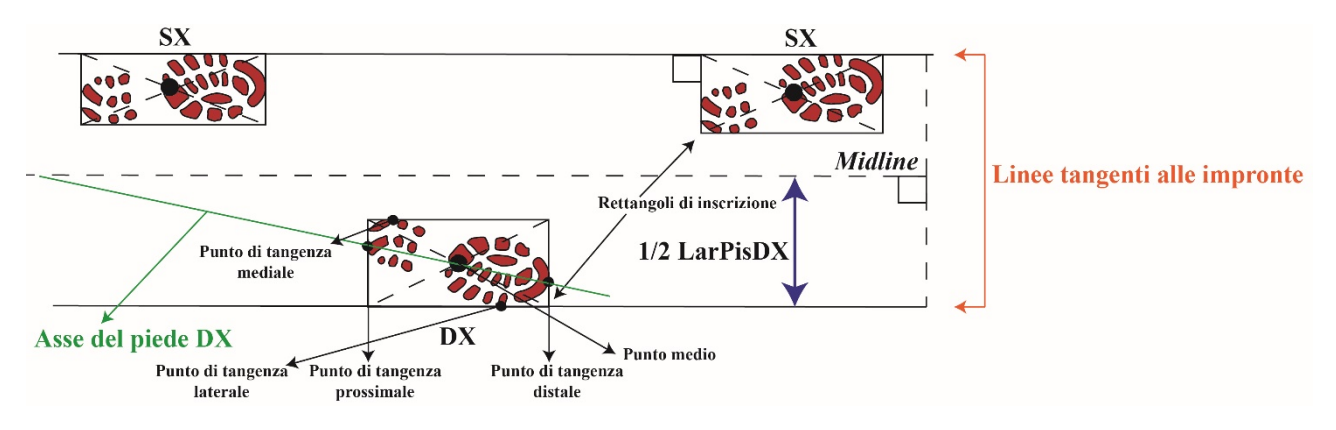

Note: Questo parametro va moltiplicato per due per ottenere la larghezza della pista del piede

destro.

## **Parametro 16**

Definizione: Larghezza della pista del piede sinistro

## Abbreviazione**: LarPisSX**

## Metodologia di misurazione

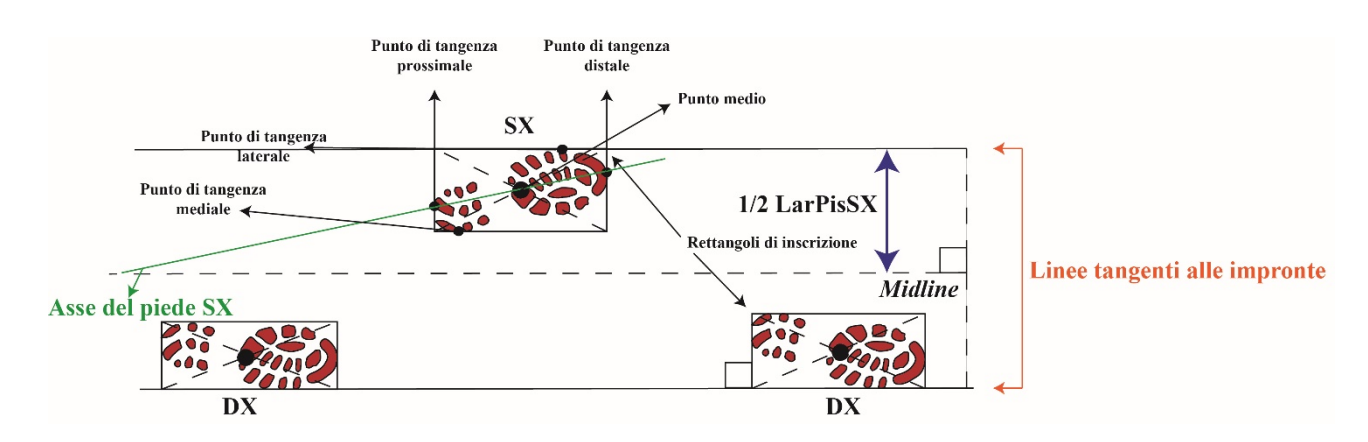

Note: Questo parametro va moltiplicato per due per ottenere la larghezza della pista del piede sinistro.

Definizione: Luce della pista del piede destro

## Abbreviazione**: LucPisDX**

## Metodologia di misurazione

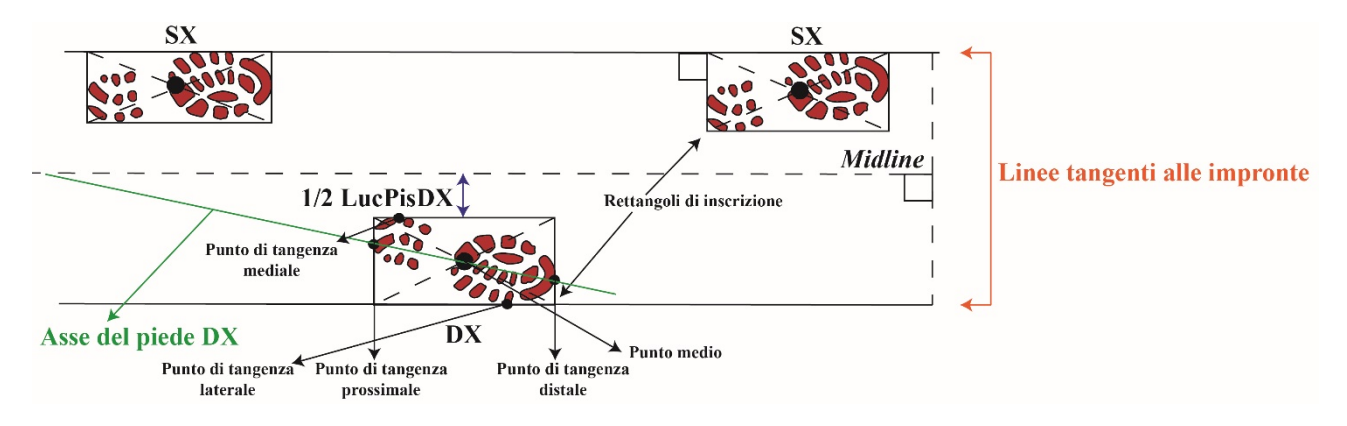

Note: Questo parametro va moltiplicato per due per ottenere la larghezza della luce della

pista del piede destro.

## **Parametro 18**

Definizione: Luce della pista del piede sinistro

## Abbreviazione**: LucPisDX**

#### Metodologia di misurazione

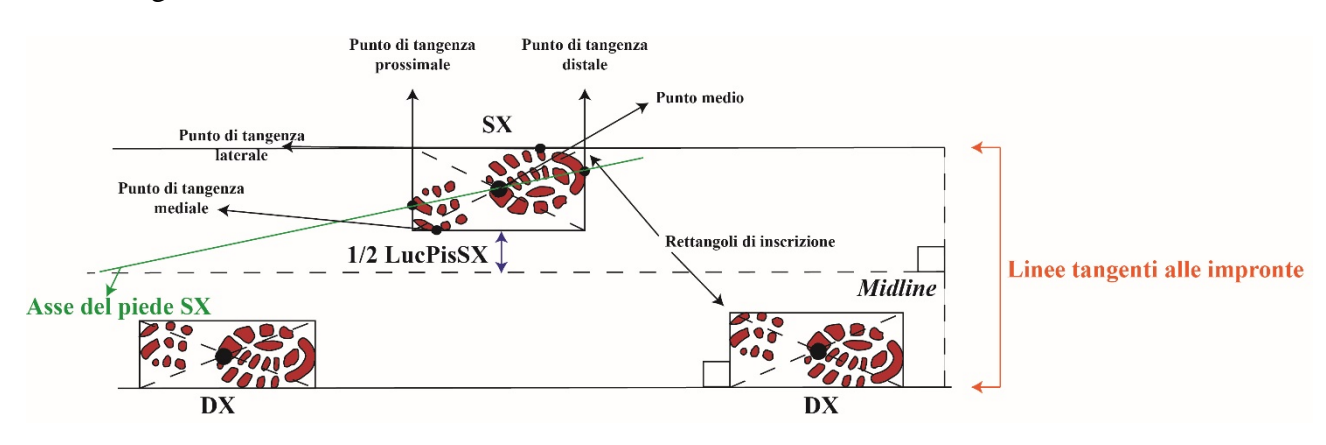

Note: Questo parametro va moltiplicato per due per ottenere la larghezza della luce della pista del piede sinistro.

Definizione: Lunghezza della traccia di trascinamento posteriore del piede destro

## Abbreviazione**: StrusPostDX**

Metodologia di misurazione

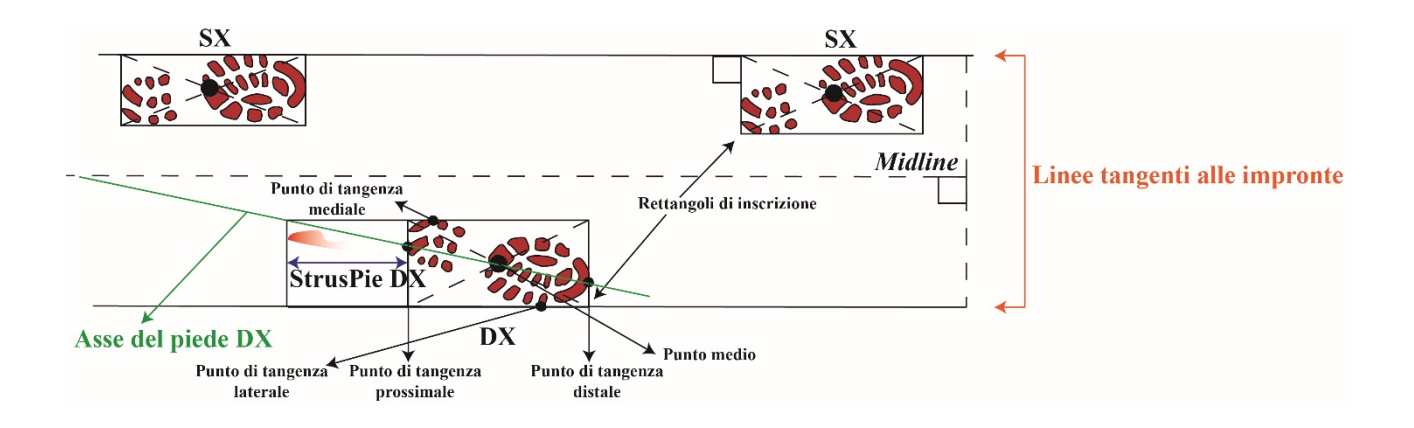

## **Parametro 20**

Definizione: Lunghezza della traccia di trascinamento posteriore del piede sinistro

## Abbreviazione**: StrusPostSX**

Metodologia di misurazione

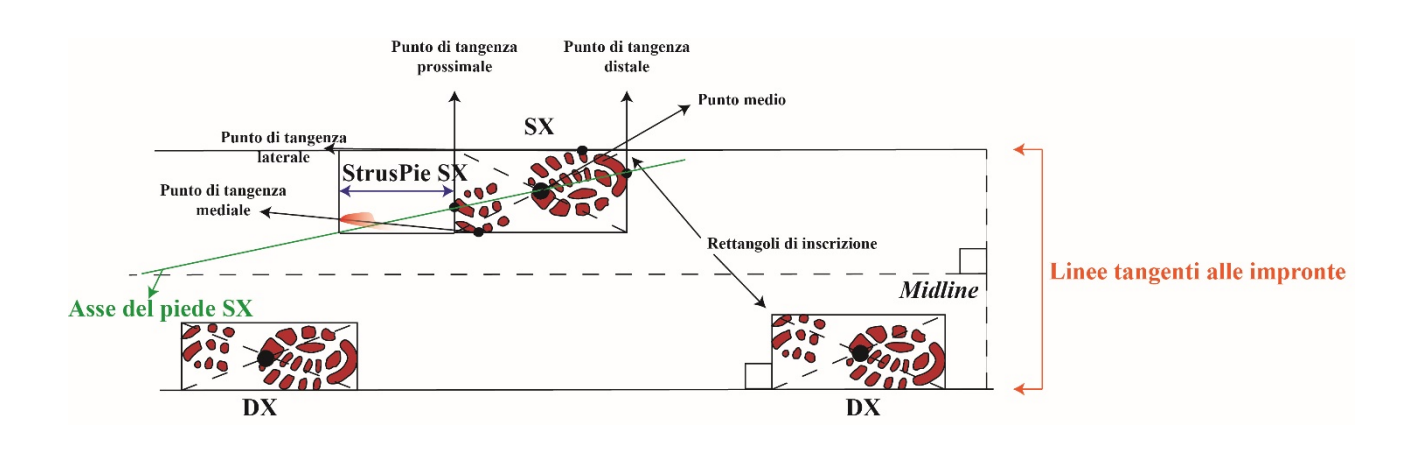

Definizione: Rapporto fra l'avanzamento medio complessivo [(AvanDX MED+AvanSX MED)/2] e la lunghezza media di tutti i piedi [(LuPieDX MED+LuPieSX MED)/2] Abbreviazione**: Avan/LuPie MED**

## **Parametro 22**

Definizione: Rapporto fra il passo obliquo medio complessivo [(PaObDX MED+PaObSX MED)/2] e la lunghezza media di tutti i piedi [(LuPieDX MED+LuPieSX MED)/2] Abbreviazione**: PaOb/LuPie MED**

Complessivamente sono stati misurati e analizzati 570 m di piste, 500 passi e 600 impronte (Fig. 48). La serie di parametri misurati su tutto il campione è stata quindi tradotta in una matrice dati (Matrice A) costruita organizzando il numero di piste in verticale (da 1 a 57) e la media di ogni carattere definito in orizzontale (Matrice A in Allegato 2).

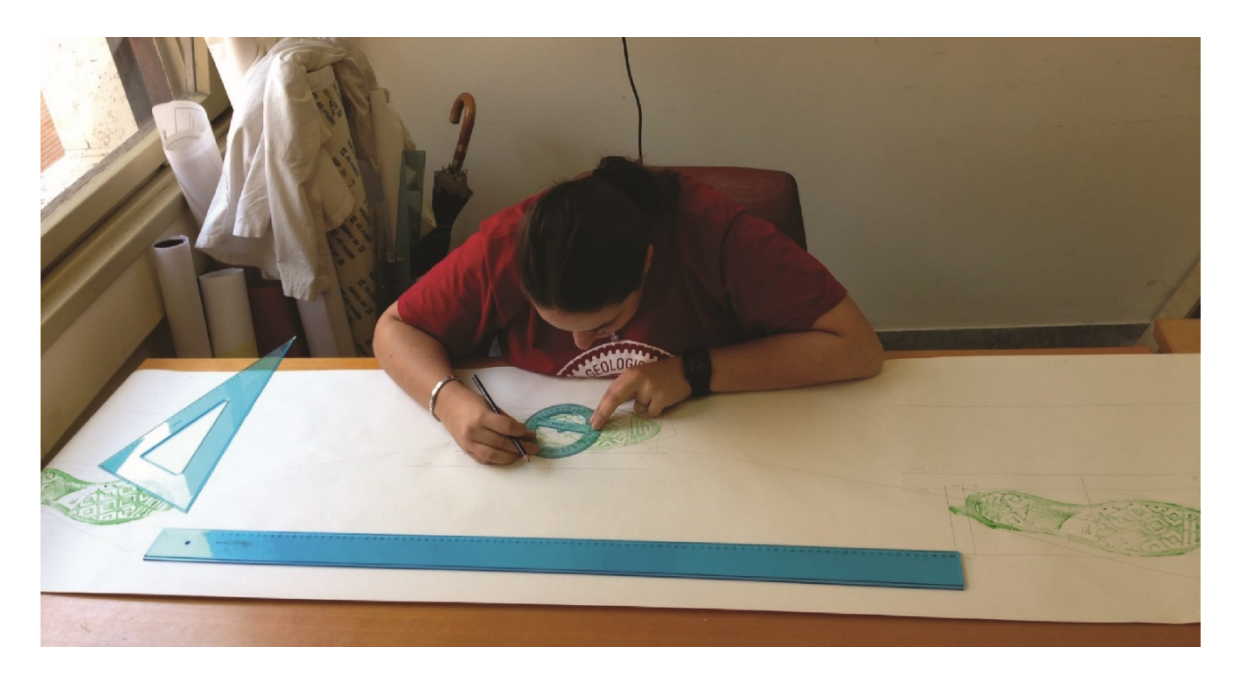

**Fig. 48** – Classici metodi paleoicnologici di misurazione di parametri su piste.

Questa matrice è stata utilizzata per condurre un'analisi di tipo multivariato, ancora una volta tramite il programma PAST "*PAleontological STatistics*" (vedi Capitolo 2 per i dettagli sul metodo di clusterizzazione scelto). Occorre precisare che, in questo caso, i valori misurati non hanno bisogno di nessun tipo di standardizzazione in quanto caratterizzati dalla stessa scala (sono misurati tutti in cm) e il problema di campionare parzialmente un semaforonte non si presenta (il *range* di età è definito).

#### *3.6.2 Verifica del "potere descrittivo" del set di parametri: l'analisi dei gruppi*

L'elaborazione della matrice di dati ha prodotto un *output* ovvero una topologia. In pratica il programma ha ordinato le tracce in un grafico ramificato formando dei gruppi presumibilmente omogenei al loro interno, ed eterogenei fra loro secondo l'assunto "più simili tra loro che a qualsiasi altro". L'asse delle distanze, ovvero l'asse delle ascisse, presenta valori che vanno da 0 a 50. Questo *range* è dovuto probabilmente alla grande variabilità riscontrabile in piste molto lunghe. Tuttavia l'indice di correlazione cofenetica è piuttosto alto (*Coph. Corr*. = 0.7282). Questo indica chiaramente che, nella topologia ottenuta, le distanze fra le varie unità del campione studiato sono rappresentate abbastanza fedelmente. Dall'analisi di questo grafico, tagliando il dendrogramma a una distanza fra 35 e 30, emerge la prima grande suddivisione. Infatti, si evincono due gruppi maggiori tra loro ben distanziati (Fig. 49). Questo è indicato dalla lunghezza orizzontale dei rami, i quali risultano essere per questa partizione molto lunghi. Inoltre, il gruppo più grande risulta essere ulteriormente ripartito in due gruppi minori. Si è perciò indagato quale fosse la corrispondenza fra queste suddivisioni e il campione esaminato. La partizione del dendrogramma rispecchia ragionevolmente bene la differenziazione generica del campione e per facilitare la comprensione, in Figura 50, sono riportate in rosso le piste femminile e in blu le piste maschili. Come detto sopra, si nota però che il grande gruppo, si suddivide in

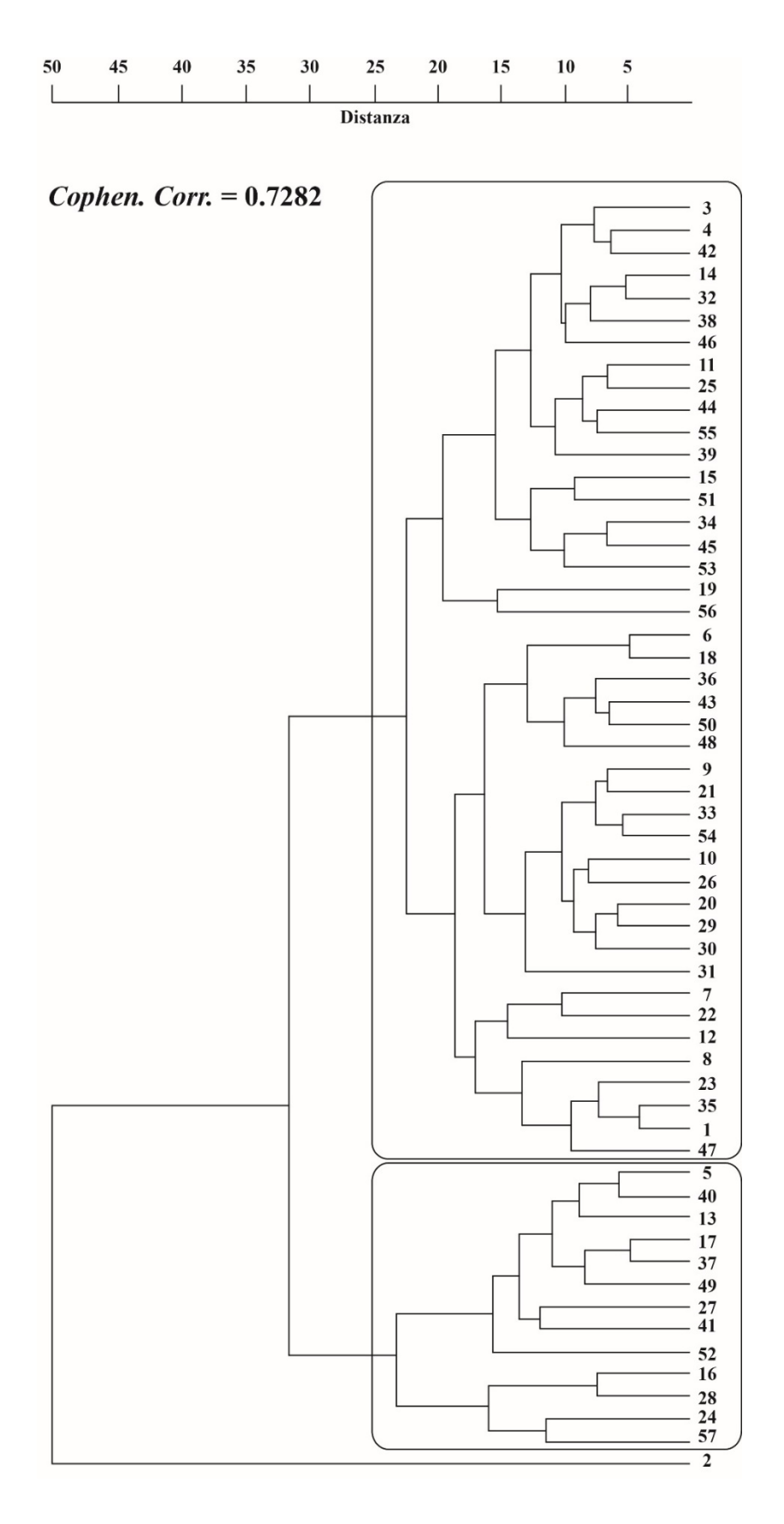

**Fig. 49** – Topologia risultante dall'elaborazione della Matrice A. I rettangoli neri indicano i principali *clusters* individuabili tagliando il dendrogramma a una distanza fra 35 e 30 rispetto all'asse delle distanze in alto. *Cophen. Corr*. indica il valore dell'Indice di Correlazione Cofenetica associato alla rappresentazione grafica.

due gruppi minori: uno femminile e l'altro essenzialmente maschile. Questo inizialmente è sembrata una nota stonata, ma in realtà non lo è affatto. Anzi è un caso curioso che fa comprendere ancora di più quanto le piste registrino caratteri relativi alla struttura fisica del *trackmaker*. Si è analizzata quindi la differenza fra le unità maschili "isolate" rispetto a quelle che si trovano nel gruppo femminile. Dall'analisi dei dati grezzi si è notato che le prime corrispondono a *trackmaker* maschi, alti e robusti mentre le seconde corrispondono a *trackmaker* maschi, non molto alti ed esili (di seguito chiamati "robusti" e "leggeri"). Quindi si percepisce che il raggruppamento dei "leggeri" in un *cluster* più grande, insieme alle unità femminile, è dovuto proprio a una più simile conformazione fisica. Tuttavia, rimangono perfettamente evidenziabili rispetto alle altre unità (Fig. 51). Nel campione, però, sono presenti anche piste impresse dallo stesso *trackmaker*. Per questo, in Figura 52, a ogni pista attribuibile allo stesso *trackmaker* è assegnato un colore differente. Dalla topologia si nota che le unità, riconducibili allo stesso autore, riconosciute e raggruppate sono: 34-45; 6-18; 43-50; 33-54; 10-26; 5-40-13; 17-37-49 e 24-57. Quindi in otto, su quattordici casi di ripetuta impressione, le unità statistiche vengono riconosciute molto vicine fra loro rispetto all'intero campione. Tuttavia, si potrebbe considerare anche il caso delle unità 14-46, 55-39 e 12-47 le quali ricadono in gruppi minori in cui la distanza è minima. Un'ulteriore conferma all'ipotesi di partenza è rappresentata da due particolari situazioni: le unità 24 e 57 e 2-53. Le prime due sono unità femminili che, pur ricadendo nel gruppo di quelle maschili "robusti", sono un esempio "speciale" di come l'identità del *trackmaker* è individuabile dalle piste. Le unità della seconda coppia invece, che avrebbero dovuto formare un gruppo nei maschi "leggeri", sono notevolmente distanti fra loro. Verificando chi fosse il *trackmaker* di queste piste e la misurazione di tutti i parametri ad esse relativi, si è compreso che solo la pista 2 è caratterizzata dalla presenza accentuata del carattere relativo al trascinamento posteriore del piede. Qualora questo carattere potesse essere considerato come

un'extramorfologia di tipo "comportamentale" sarebbe molto utile per l'attribuzione al *trackmaker*. Tuttavia, non risultando in entrambe le piste, si è concluso che probabilmente non si tratta di un carattere legato a un particolare comportamento e di conseguenza potenzialmente non discriminante. Questo risultato preliminare è già di per sé illuminante in quanto, prendendo in considerazione soltanto i caratteri relativi alle piste (e nessun'altra informazione relativa al *trackmaker*), il programma riesce a dividere o raggruppare "*pattern* di deambulazione". Tuttavia, anche se stimolati dai risultati ottenuti, si è necessariamente dovuto ammettere quanto sia raro, seppur non impossibile, rinvenire piste fossili molto lunghe; il caso più comune è trovare una sequenza di due o tre passi. Di conseguenza, per dare maggiore sostegno e validità a questo esperimento icnologico, si è deciso di ridurre al minimo significativo le piste, ovvero limitarle a sole tre impronte consecutive. Per eseguire questa trasformazione sono stati utilizzati alcuni criteri chiariti nel Paragrafo successivo.

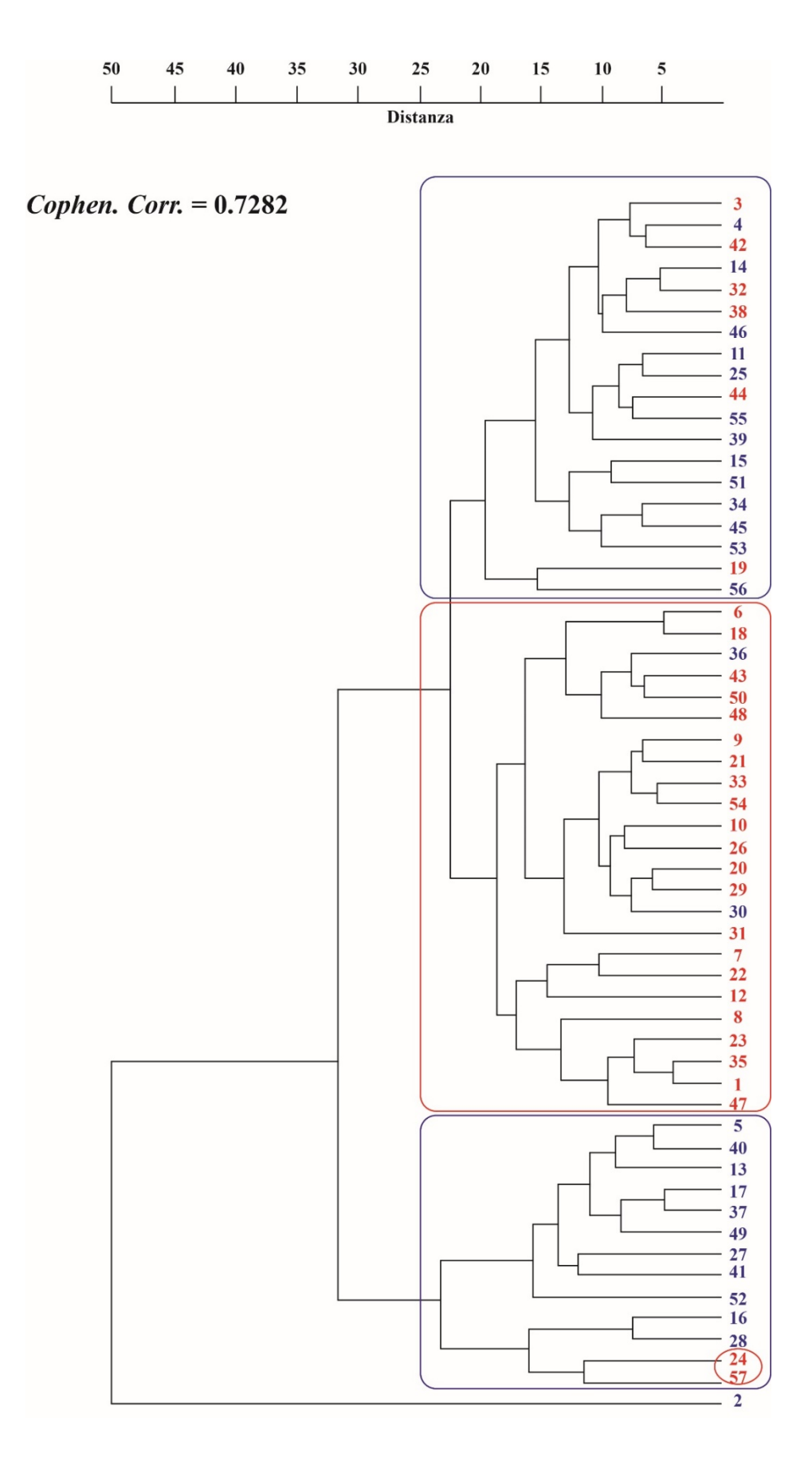

**Fig. 50** – Topologia risultante dall'elaborazione della Matrice A con evidenziate in blu le unità attribuibili ai *trackmakers* maschi e in rosso ai *trackmakers* femmine.

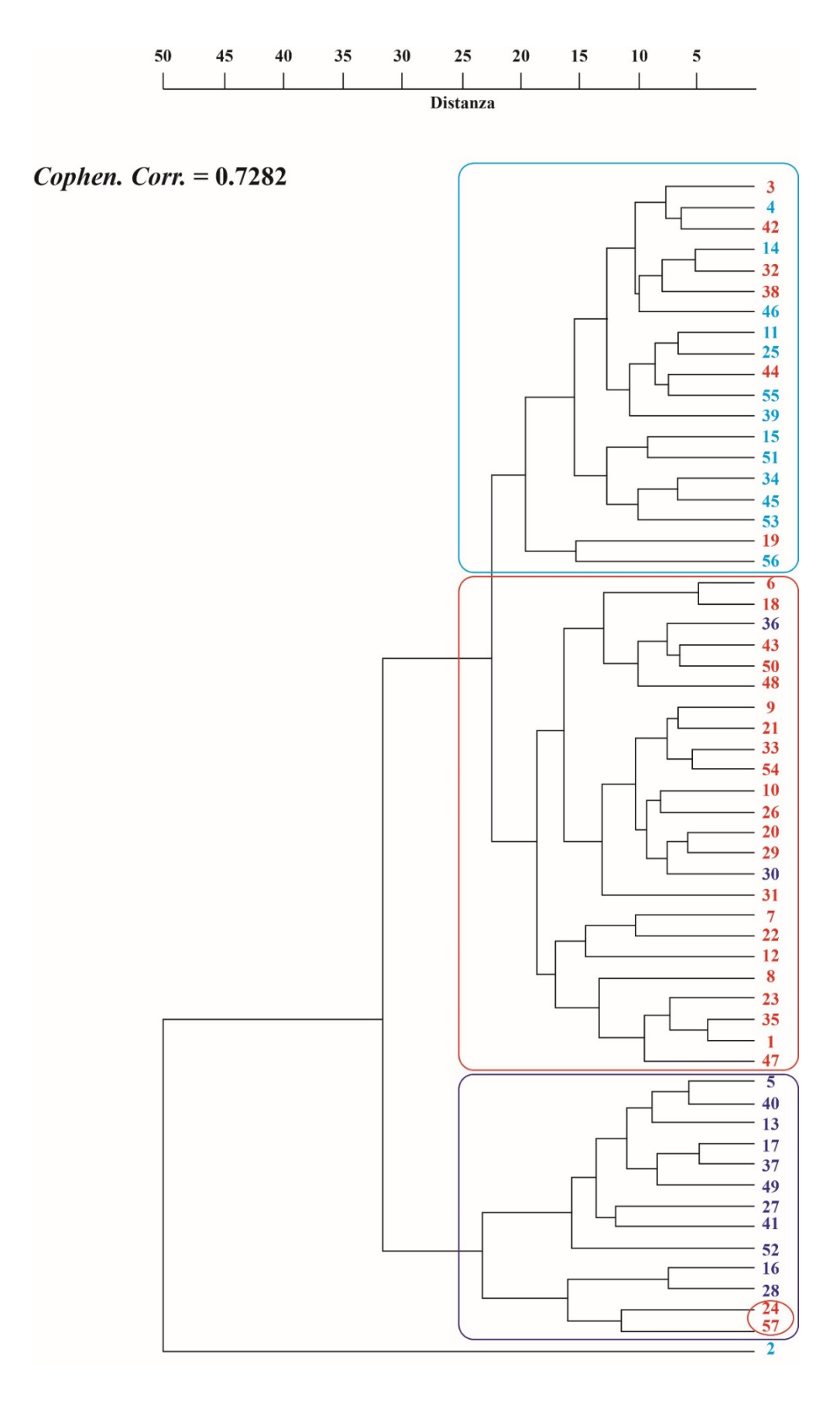

**Fig. 51** – Topologia risultante dall'elaborazione della Matrice A con evidenziate in blu le unità attribuibili ai *trackmakers* maschi "robusti", in rosso ai *trackmakers* femmine e in azzurro ai *trackmakers* maschi "leggeri".

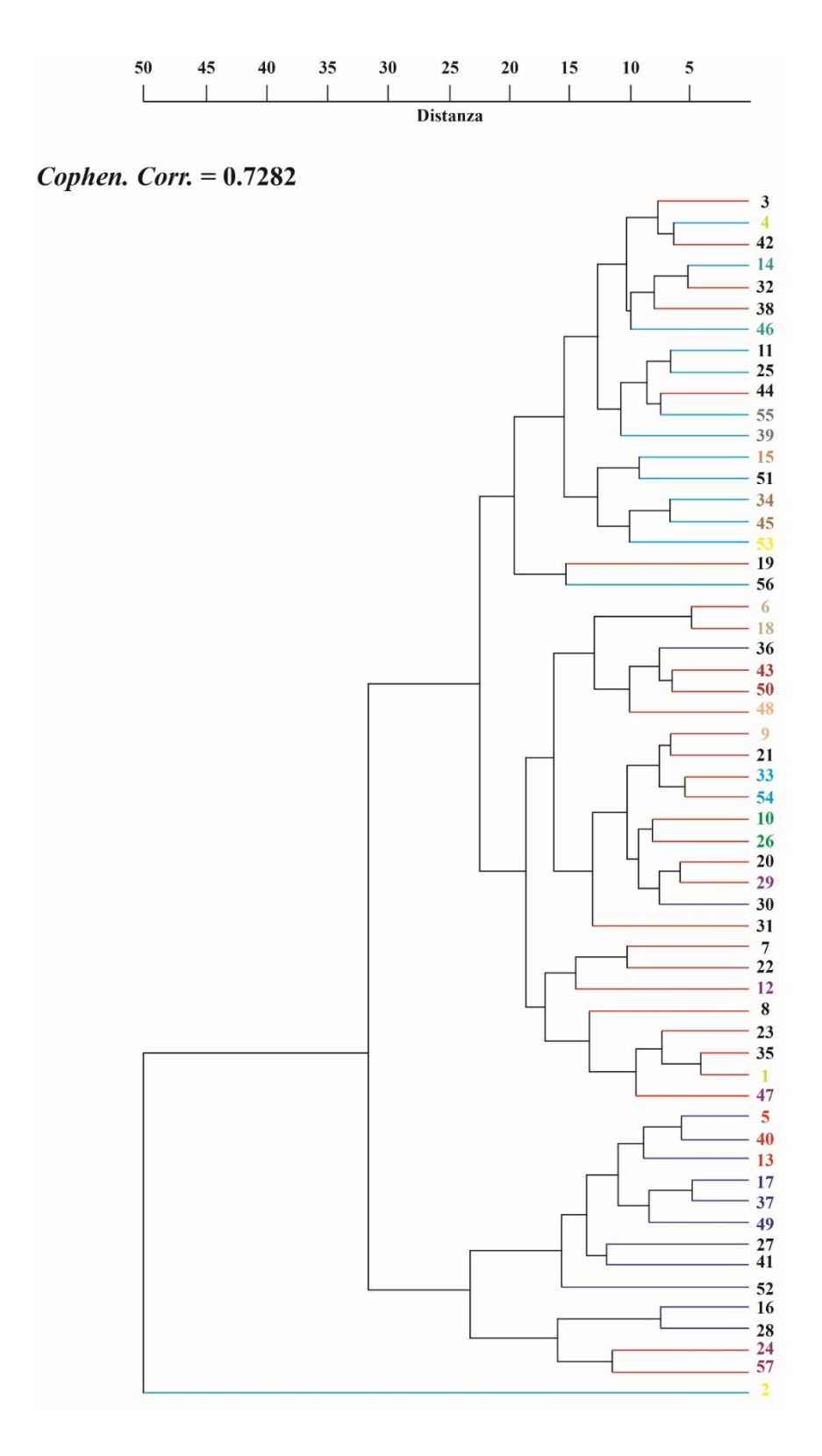

**Fig. 52** – Topologia risultante dall'elaborazione della Matrice A con evidenziate le unità impresse dagli stessi *trackmakers*, ognuno contrassegnato da un colore differente. I rami del grafico riportano i colori delle "categorie" individuate: blu le unità attribuibili ai *trackmakers* maschi "robusti", in rosso ai *trackmakers* femmine e in azzurro ai *trackmakers* maschi "leggeri".

#### *3.6.3 La riduzione delle piste al minimo significativo*

Mediamente le piste sono caratterizzate da 10 impronte ciascuna quindi è stata presa in considerazione l'impronta centrale (cioè 5DX o 5SX) più la precedente e la successiva. Di conseguenza, i dati utilizzati sono quelli relativi alla tripletta 4DX o 4SX, 5DX o 5SX e 6DX o 6SX di ogni pista del campione. Questa procedura logica è stata usata per evitare di utilizzare le prime e le ultime impronte, le quali potenzialmente "affette da titubanza iniziale" e "da ansia di arrivare alla fine". Si è cercato quindi di ridurre al minimo l'artificialità intrinseca dell'esperimento. Costruita una nuova matrice, chiamata Matrice B (57 unità "ridotte" e 22 parametri), si è proceduto a sviluppare una nuova analisi.

L'asse delle distanze presenta, questa volta, valori che vanno da 0 a 60. L'aumento del *range* delle distanze conferma che una grande variabilità è riscontrabile anche in piste minime se descritte tramite un insieme di caratteri. Anche l'indice di correlazione cofenetica è più alto rispetto alla precedente analisi (*Coph. Corr*. = 0.7766), quindi anche questa topologia rappresenta fedelmente le distanze presenti nel campione. La prima grande partizione avviene, anche in questo dendrogramma, a una distanza di circa 30 dove sono riconoscibili due gruppi maggiori tra loro ben distanziati (Fig. 53). Inoltre, come già osservato, il gruppo più grande risulta essere ulteriormente ripartito in tre gruppi minori. Di nuovo, la partizione rispecchia molto bene la differenziazione generica del campione. In Figura 54 si mostra quindi la topologia ottenuta con in rosso le piste femminile e in blu le piste maschili. Tuttavia, in questo caso la separazione fra le femmine e i maschi "leggeri" non sembra così netta (Fig. 55). Questa condizione è probabilmente dovuta al fatto che le unità femminili, questa volta, sono suddivise in tre e non in due gruppi minori. Tuttavia, uno di questi gruppi minori però, è costituito praticamente da sole unità femminili. Inoltre, le unità 24 e 57, su cui si è in precedenza riflettuto, catturano di nuovo l'attenzione. In questa topologia non sono più posizionate fra i maschi "robusti", ma rientrano nel grande gruppo delle unità

femminili e nel gruppo minore dei maschi "leggeri". Si ritiene ancora che questa nuova posizione avalli l'ipotesi iniziale, infatti, riducendo le piste ed eliminando ulteriormente l'artificialità dell'esperimento, emergono solo le caratteristiche deambulatorie "naturali" e tipiche del *trackmaker*. In Figura 56, sono evidenziate le piste attribuibili allo stesso *trackmaker*, come in precedenza, con colori differenti. Dal dendrogramma si evince che le unità, riconducibili allo stesso autore, riconosciute dal *software* e quindi raggruppate sono: 14-46; 43-50; 5-40. Tuttavia, si potrebbe considerare anche il caso delle unità 39-55, 24-57, 10- 26, 6-18 e 45-34 le quali, seppur non perfettamente riconosciute, ricadono in gruppi piccoli in cui la distanza è minima.

Questi e i precedenti risultati permettono di affermare che: una pista conserva caratteri che riflettono le modalità di deambulazione, perfino a livello intraspecifico; l'insieme dei parametri che descrivono il *pattern* di locomozione, se dettagliato e ben definito, può contribuire notevolmente all'individuazione di caratteristiche proprie del *trackmaker*. Una volta validato il potere discriminante dei caratteri ricavabili da una sequenza di impronte, si è deciso di procedere con l'analisi filogenetica delle impronte attribuibili ai dinosauri utilizzando anche i caratteri relativi alle piste. In accordo con i risultati ottenuti, i caratteri relativi alle piste dovrebbero fornire maggiori informazioni sul *trackmaker* e di conseguenza migliorare l'organizzazione degli icnotaxa. Tuttavia, durante l'esperimento, si è intuito che i materiali (cioè le calzature) e i metodi utilizzati potessero essere proiettati in un ambito diverso da quello strettamente paleoicnologico, ovvero l'ambito forense. Con una breve ricerca bibliografica, si è subito compreso che un approccio di tipo icnologico allo studio delle impronte è assente nel mondo delle indagini investigative. Questo nuovo aspetto è stato approfondito nel Capitolo 4.

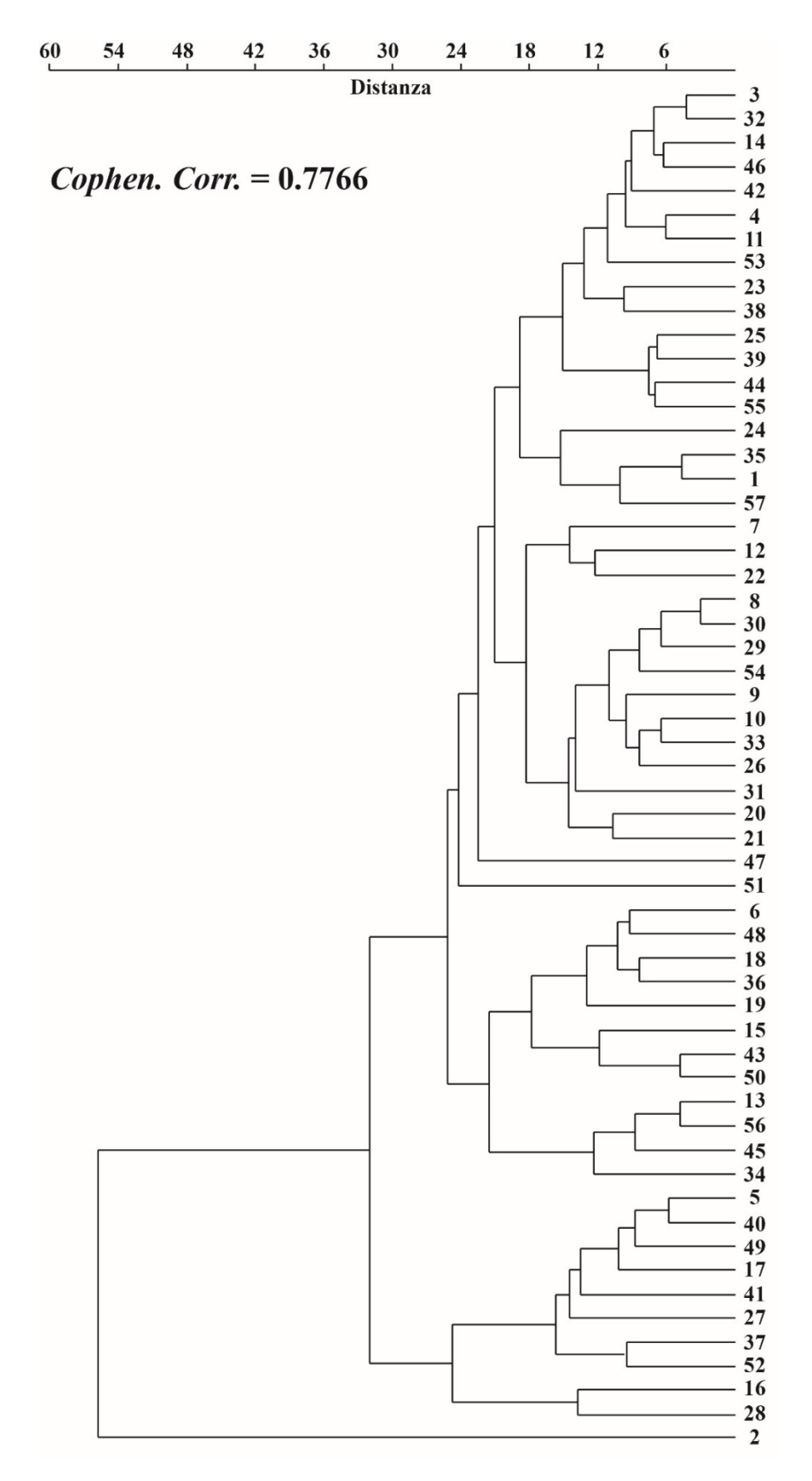

**Fig. 53** – Topologia risultante dall'elaborazione della Matrice B. In alto l'asse delle distanze e il valore dell'Indice di Correlazione Cofenetica associato alla rappresentazione grafica.

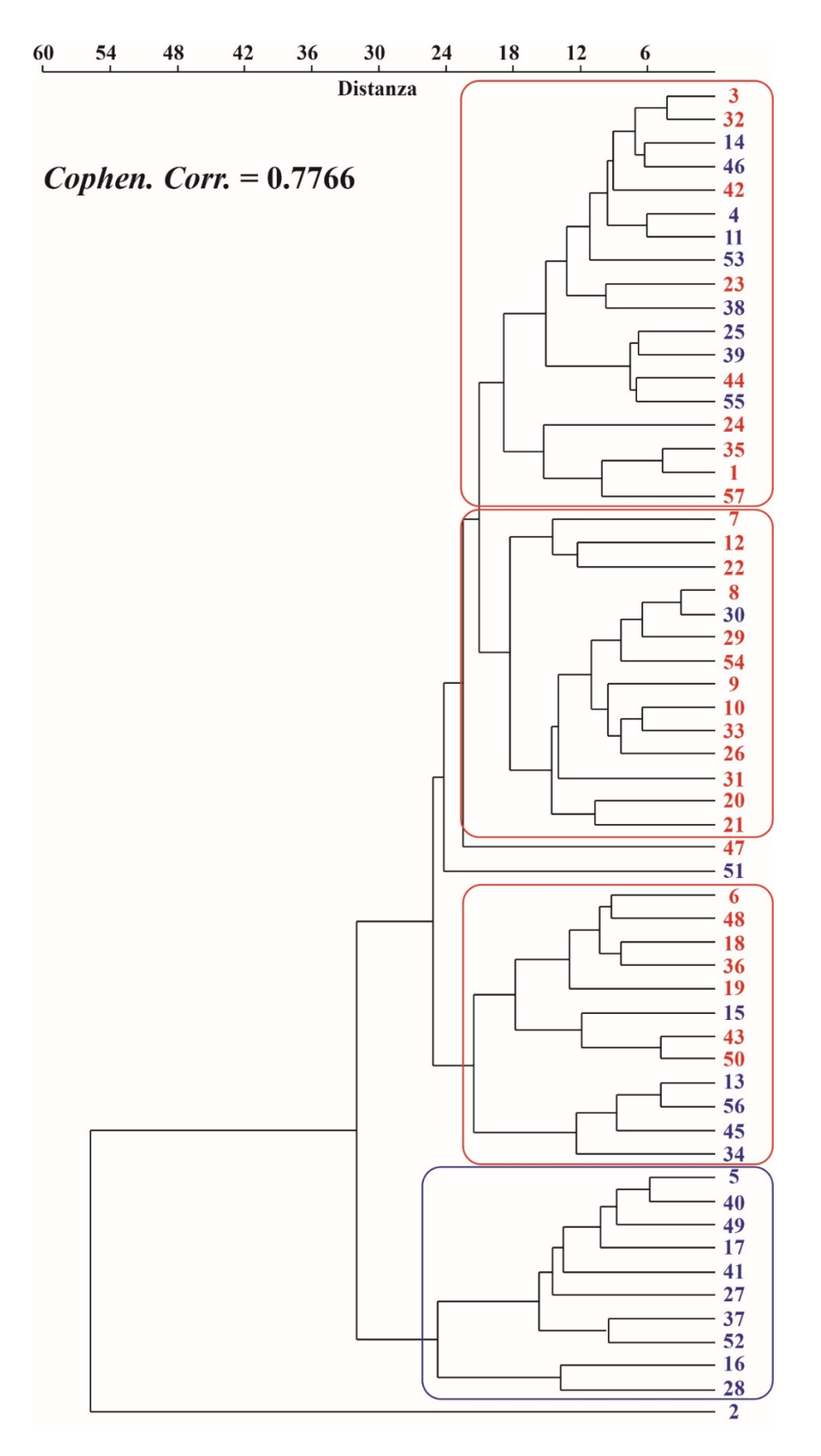

**Fig. 54** – Topologia risultante dall'elaborazione della Matrice B con evidenziate in blu le unità attribuibili ai *trackmakers* maschi e in rosso ai *trackmakers* femmine.

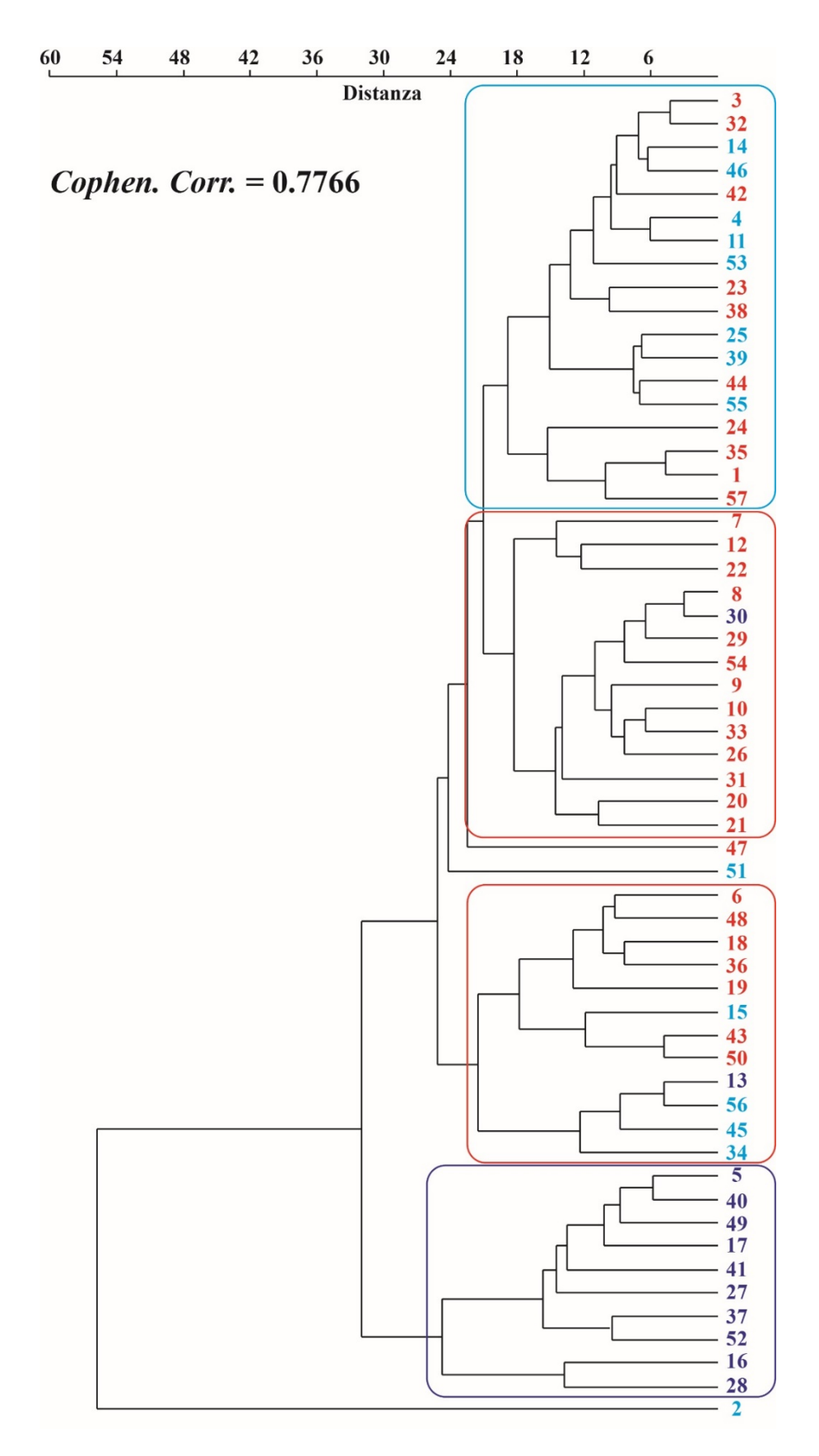

**Fig. 55** – Topologia risultante dall'elaborazione della Matrice B con evidenziate in blu le unità attribuibili ai *trackmakers* maschi "robusti", in rosso ai *trackmakers* femmine e in azzurro ai *trackmakers* maschi "leggeri".

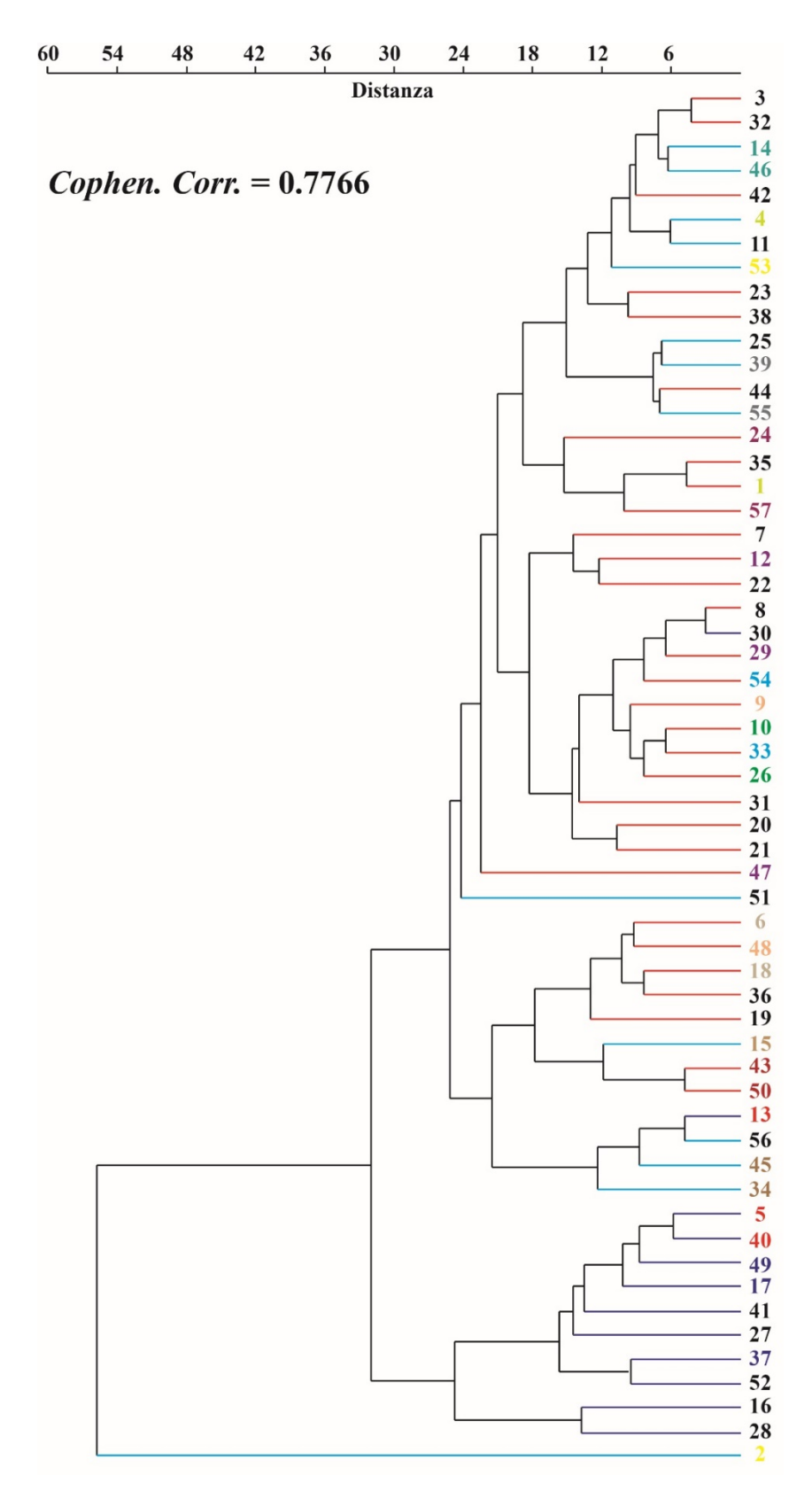

**Fig. 56** – Topologia risultante dall'elaborazione della Matrice B con evidenziate le unità impresse dagli stessi *trackmakers*, ognuno contrassegnato da un colore differente. I rami del grafico riportano i colori delle "categorie" individuate: blu le unità attribuibili ai *trackmakers* maschi "robusti", in rosso ai *trackmakers* femmine e in azzurro ai *trackmakers* maschi "leggeri".

#### **3.7 Definizione e codifica dei caratteri relativi alle sequenze di impronte**

I parametri relativi alle piste (Leonardi, 1987; Marty et al., 2010), usualmente quotidianamente in Paleoicnologia, sono stati ridefiniti in chiave geometrica come è stato fatto nel Capitolo 2 per tutti parametri relativi alle singole impronte. Sono stati definiti quindi 15 parametri di cui di seguito si riporta la definizione, l'abbreviazione utilizzata nel testo e la metodologia di misurazione illustrata. La numerazione di questi parametri inizia dal numero 34 poiché segue quelli definiti nel Capito 2. Inoltre, dal 34 al 41 si riferiscono alle impronte dei piedi mentre dal 42 al 48 alle impronte delle mani. Per quanto riguarda i parametri Lp, Wp, Lm e Wm si fa riferimento alla metodologia di misurazione definita in precedenza.

#### **Parametro 34**

Definizione: Larghezza della pista relativa alle impronte dei piedi misurata perpendicolarmente alla *midline* (parallela alle tangenti laterali delle impronte).

Abbreviazione**:** *Straddle* **p** 

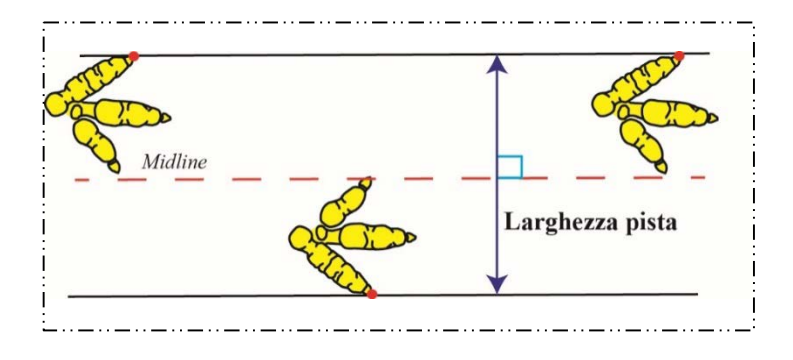

#### **Parametro 35**

Definizione: Luce della pista relativa alle impronte dei piedi misurata perpendicolarmente

alle linee medialmente tangenti **□** Luce pista

alle impronte.

Abbreviazione**:** *Gauge* **p** 

Definizione: Distanza fra le impronte di due piedi destri o sinistri consecutivi misurata parallelamente alla *midline*.

Abbreviazione**:** *Stride* **p** 

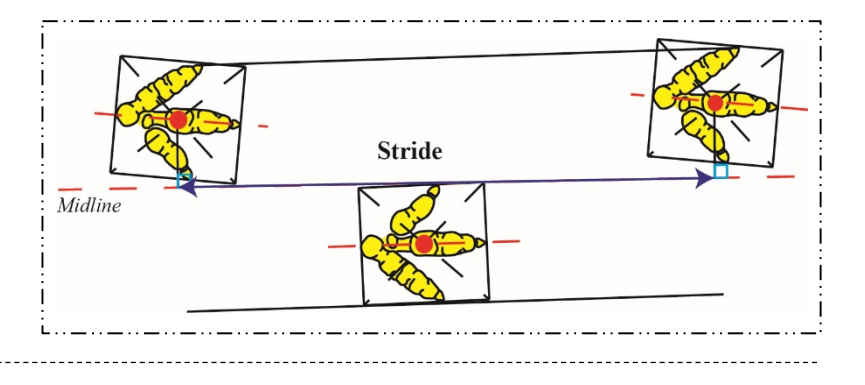

## **Parametro 37**

Definizione: Distanza fra le impronte di un piede destro e sinistro consecutivi misurata parallelamente alla *midline*.

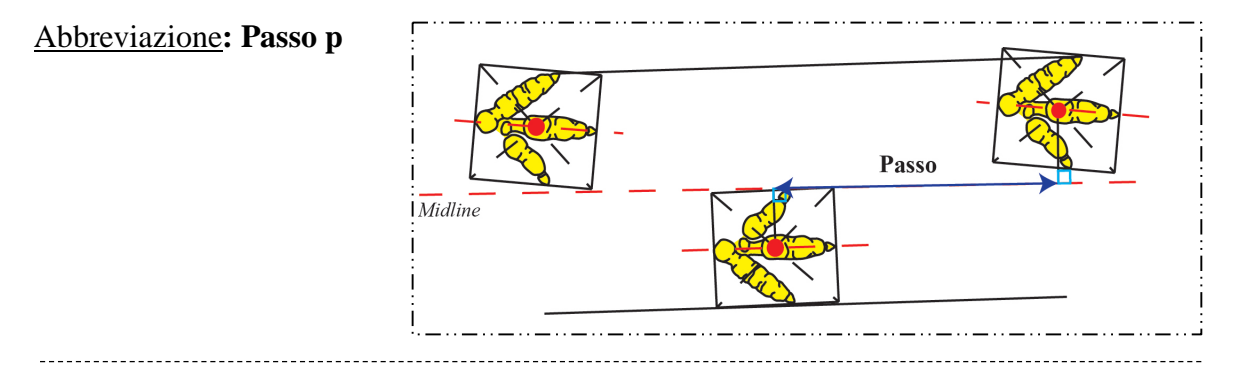

## **Parametro 38**

Definizione: Distanza, misurata perpendicolarmente alla *midline*, fra l'asse che unisce le impronte di due piedi destri o sinistri consecutivi e il punto medio dell'impronta del piede destro o sinistro corrispettivo.

#### Abbreviazione**: WAP**

(*width angulation pattern*)

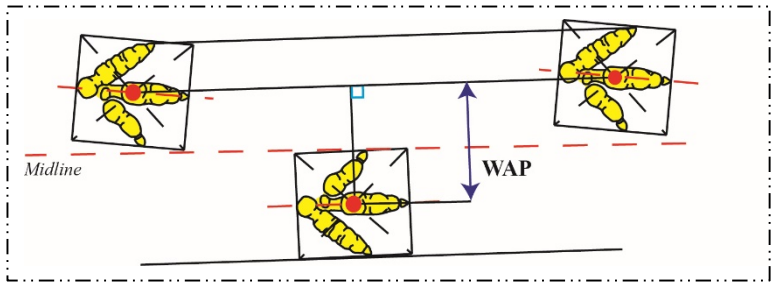

Definizione: Passo obliquo relativo alle impronte dei piedi.

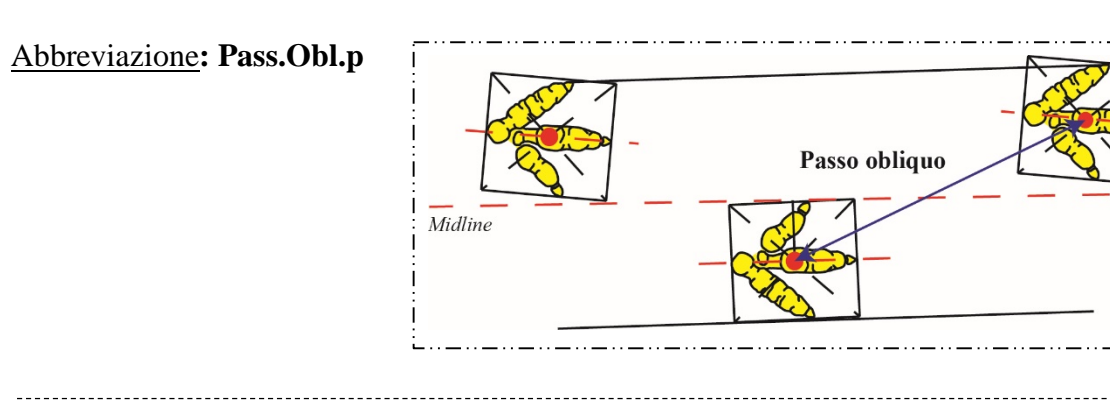

## **Parametro 40**

Definizione: Angolo del passo relativo alle impronte dei piedi.

Abbreviazione**: Ango.Pass.p**

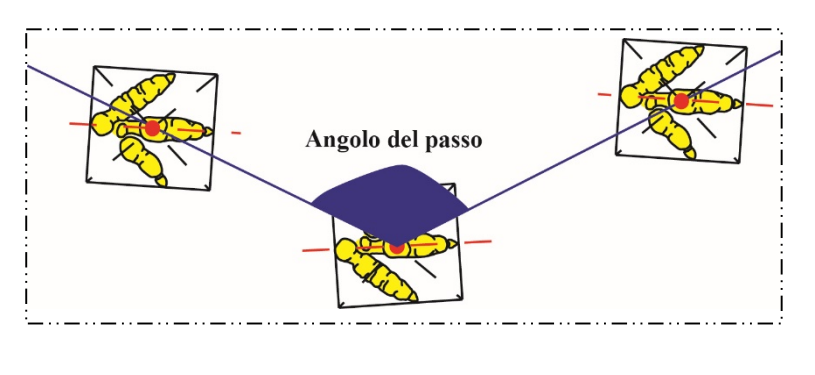

#### **Parametro 41**

Definizione: Angolo formato dall'asse dall'impronta del terzo dito del piede con la *midline*.

## Abbreviazione**: IIIp^***midline*

Note: Considerando la direzione del movimento, se l'asse diverge dalla *midline* l'angolo è positivo, invece se l'asse converge è negativo.

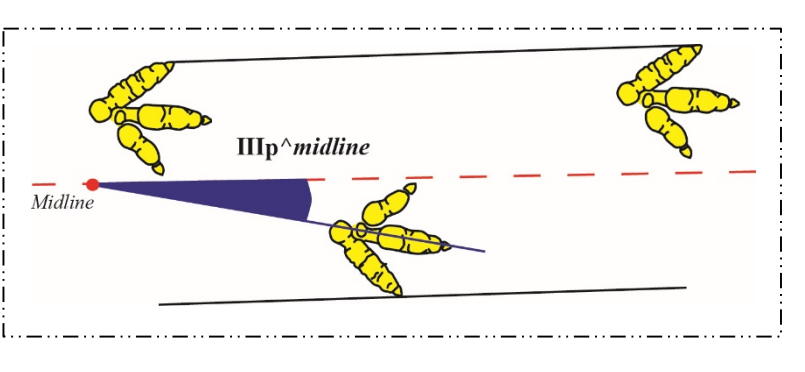

In altre parole, se l'asse interseca la *midline* posteriormente all'impronta considerata è positivo, invece se la interseca anteriormente è negativo.

Definizione: Larghezza della pista relativa alle impronte delle mani misurata perpendicolarmente alla *midline*.

Abbreviazione**:** *Straddle* **m**

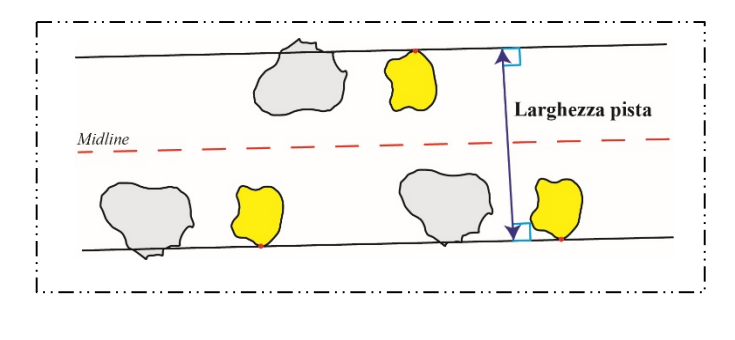

## **Parametro 43**

Definizione: Luce della pista relativa alle impronte delle mani misurata perpendicolarmente

alle linee medialmente tangenti.

Abbreviazione**:** *Gauge* **m**

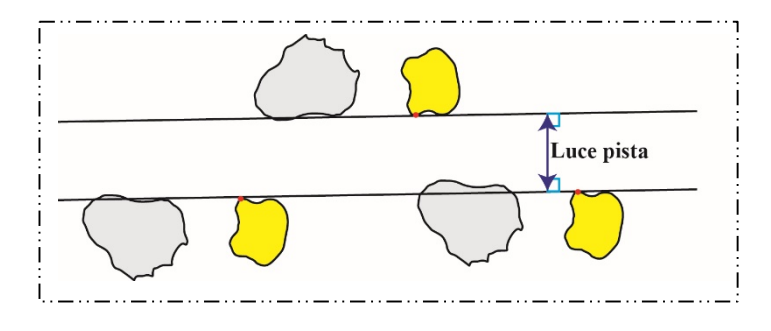

### **Parametro 44**

Definizione: Distanza fra le impronte di due mani destre o sinistre consecutive misurata

parallelamente alla *midline*.

Abbreviazione**:** *Stride* **m**

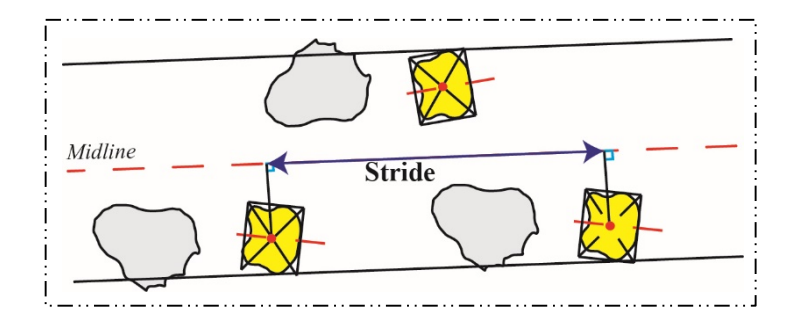

Definizione: Distanza fra le impronte di una mano destre e sinistre consecutive misurata

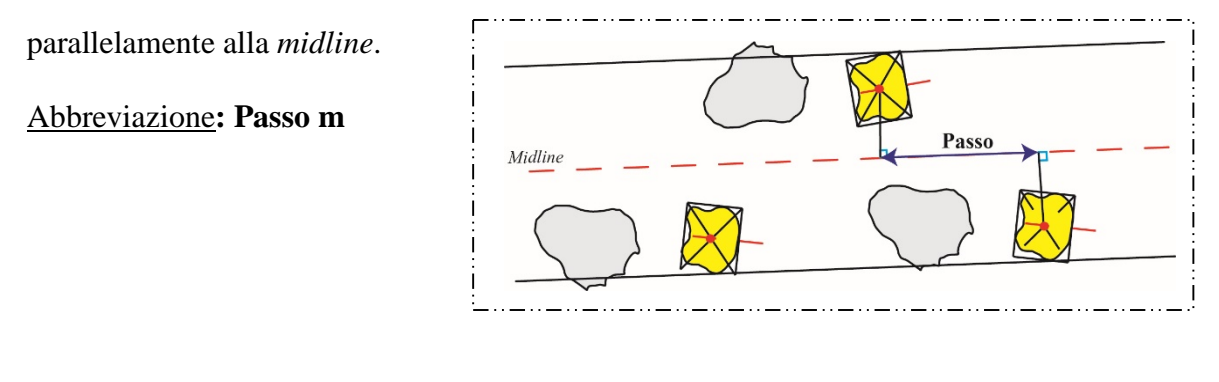

#### **Parametro 46**

Definizione: Distanza, misurata perpendicolarmente alla *midline*, fra l'asse che unisce le impronte di due mani destre o sinistre consecutive e il punto medio dell'impronta della mano

destra o sinistra corrispettiva.

Abbreviazione**: WAM** 

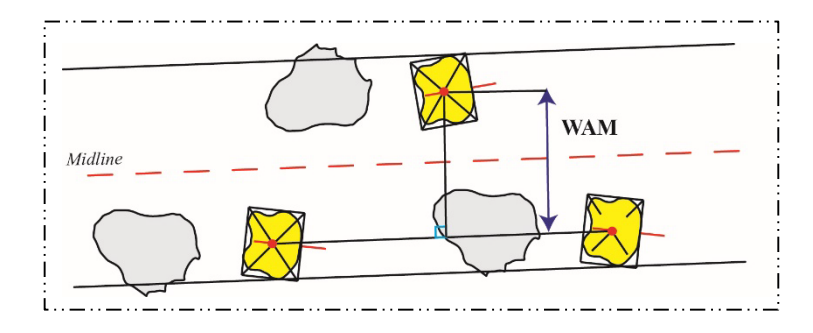

#### **Parametro 47**

Definizione: Passo obliquo relativo alle impronte delle mani.

Abbreviazione**: Pass.Obl.m** 

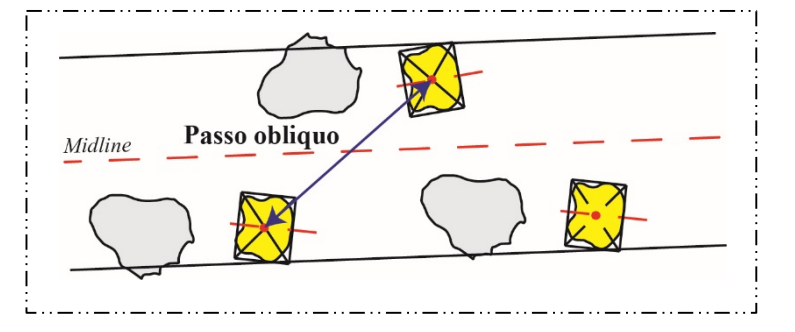

Definizione: Angolo del passo relativo alle impronte delle mani.

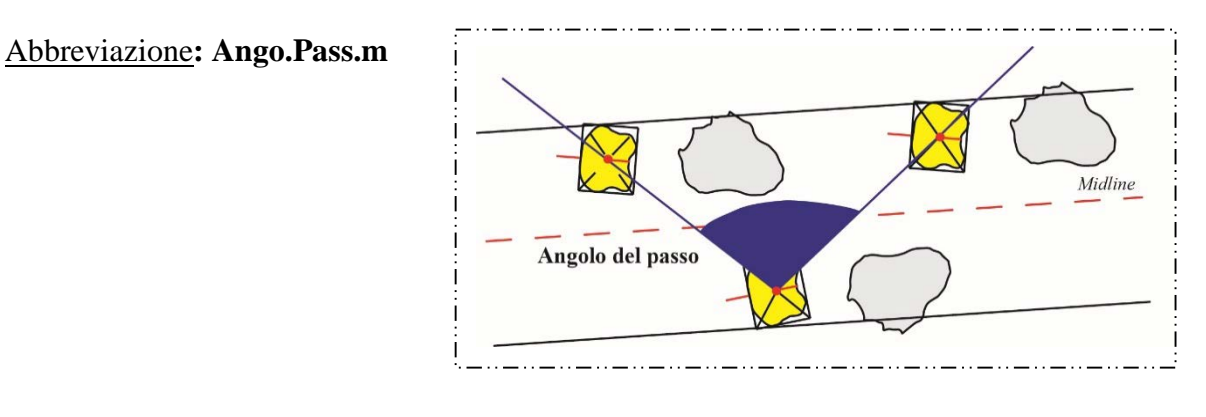

Individuati e descritti i parametri relativi a una sequenza di impronte (Fig. 57) è stato necessario definire un insieme di caratteri espressi come rapporti e codificati in stati evolutivi. Il procedimento utilizzato in questa fase è lo stesso seguito per la codifica dei caratteri relativi alle impronte singole nel Paragrafo 3.4.

| <b>Parametro</b> | Riferiti ai piedi              |    | Parametro Riferiti alle mani |
|------------------|--------------------------------|----|------------------------------|
| 34               | Straddle p                     | 42 | <i>Straddle</i> m            |
| 35               | Gauge p                        | 43 | <i>Gauge</i> m               |
| 36               | Stride p                       | 44 | <i>Stride</i> m              |
| 37               | Passo p                        | 45 | Passo m                      |
| 38               | <b>WAP</b>                     | 46 | <b>WAM</b>                   |
| 39               | Pass.Obl.p                     | 47 | Pass.Obl.m                   |
| 40               | Ango.Pass.p                    | 48 | Ango.Pass.m                  |
| 41               | $IIIp^{\wedge}$ <i>midline</i> |    |                              |
|                  |                                |    |                              |

**Fig. 57** – Tabella riassuntiva dei parametri definiti relativi alle piste.

Di seguito, quindi, si riporta la definizione e la codifica dei 16 caratteri relativi alle piste (15 quantitativi e 1, il Carattere 77, di tipo qualitativo). Per la codifica dei caratteri relative alle piste è stata seguita la stessa procedura utilizzata nel paragrafo 3.4 (*simple gap coding*). La numerazione inizia dal numero 62 poiché anche in questo caso i caratteri seguono quelli definiti precedentemente.

#### **Carattere 62**

Definizione: Angolo del passo relativo alle impronte dei piedi.

Abbreviazione: **Ango.Pass.p** 

Codifica: **0 Ango.Pass.p**  $\geq 120^{\circ}$ **1 Ango.Pass.p** < 120°

#### **Carattere 63**

Definizione: Rapporto fra la larghezza e la luce della pista relativa alle impronte dei piedi.

Abbreviazione: *Straddle* **p/***Gauge* **p** 

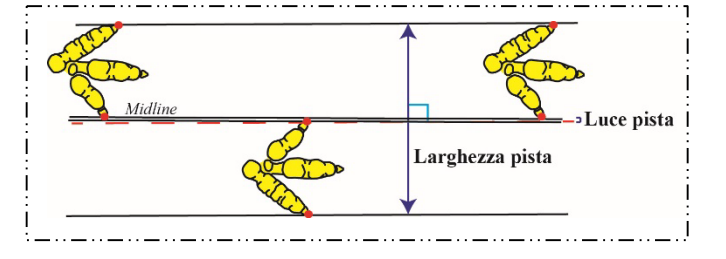

Codifica: **0** *Straddle*  $p/Gauge \ p \le -15$ 

- **1** -15 < *Straddle* **p/***Gauge* **p** < -5
- **2**  $-5 \leq$  *Straddle* **p**/*Gauge* **p**  $\leq$  0
- **3** *Straddle*  $p/Gauge p > 0$

Definizione: Rapporto fra lo *stride* e la lunghezza dell'impronta del piede.

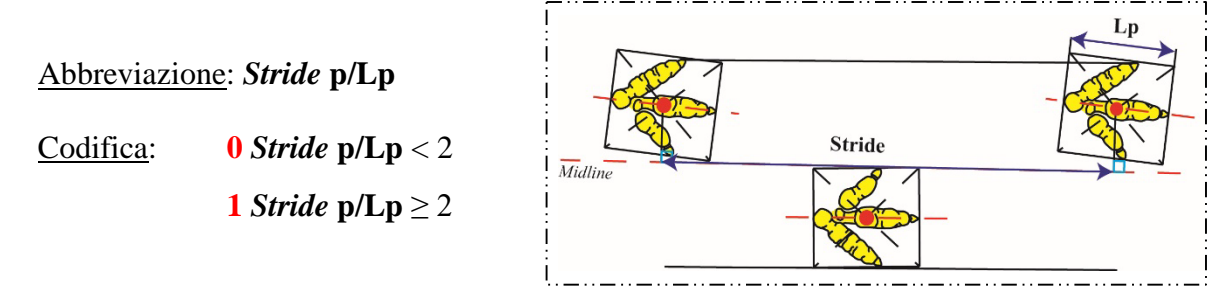

## **Carattere 65**

Definizione: Angolo che l'asse del dito III dell'impronta del piede forma con la *midline*.

Abbreviazione: **IIIp^***midline*

 $\text{codifica:}$  **0 IIIp**<sup>*n*</sup>*midline*  $\leq 0$  $10 <$ **IIIp**<sup> $\land$ </sup>*midline*  $\leq 13$ **2 IIIp** $\land$ *midline*  $> 13$ 

#### **Carattere 66**

Definizione: Rapporto fra la larghezza dell'impronta del piede e la larghezza della pista.

Abbreviazione: *Trackway ratio* **p**  (Wp/*Straddle* p)

 $\overline{M}$ idlin Larghezza pista

Codifica: **0** *Trackway ratio* **p** < 0.5

**1** *Trackway ratio*  $p \ge 0.5$ 

Definizione: Rapporto fra lo *stride* e il passo relativi alle impronte dei piedi.

Abbreviazione: *Stride* **p/Passo p** 

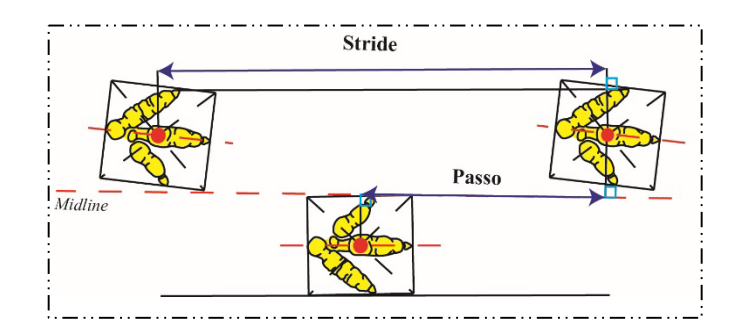

Codifica: **0** *Stride* **p/Passo p** < 2.2

**1** 2.2 ≤ *Stride* **p/Passo p** < 2.6

**2** *Stride* **p**/**Passo**  $p \ge 2.6$ 

## **Carattere 68**

Definizione: Rapporto fra il "*width angulation*" e il passo relativi alle impronte dei piedi.

Abbreviazione: **WAP/Passo p**

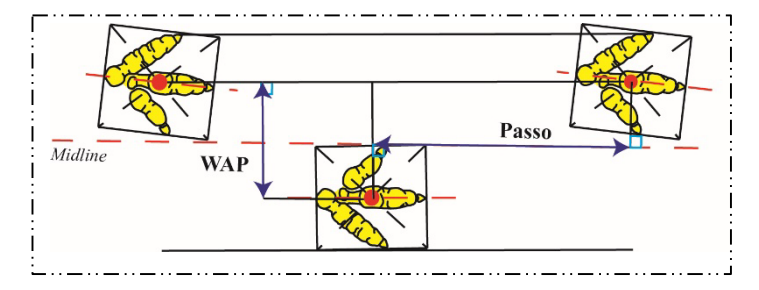

Codifica: **0 WAP/Passo p** < 0.5

**1** 0.5 ≤ **WAP/Passo p** ≤ 1

**2 WAP/Passo p** < 1

Definizione: Rapporto fra il passo obliquo e la lunghezza dell'impronta del piede.

Lp Abbreviazione: **Pass.Obl./Lp**  Passo obliquo Codifica: **0 Pass.Obl.**/Lp  $\leq$  2.3  $\overline{Midlin}$ **1 Pass.Obl./Lp** < 2.3

## **Carattere 70**

Definizione: Rapporto fra il passo obliquo e la lunghezza dell'impronta della mano.

Abbreviazione: **Pass.Obl./Lm** 

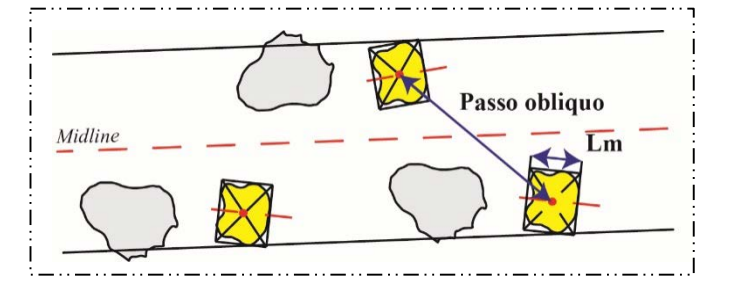

Codifica: **0 Pass.Obl.**/Lm  $\leq 4$ 

**1** 4 < **Pass.Obl./Lm** ≤ 7

**2 Pass.Obl./Lm** > 7

## **Carattere 71**

Definizione: Rapporto fra il "*width angulation*" e il passo relativi alle impronte delle mani.

Abbreviazione: **WAM/Lm**

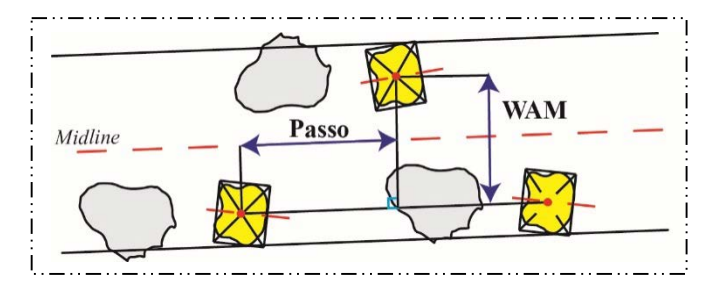

Codifica: **0 WAM/Lm** < 0.5 **1** 0.5 **≤ WAM/Lm** < 1.1 **2 WAM/Lm** ≥ 1.1

Definizione: Angolo del passo relativo alle impronte delle mani.

Abbreviazione: **Ango.Pass.m** 

Codifica:  $0$  **Ango.Pass.m**  $\leq 100$ 

**1 Ango.Pass.m** > 100

## **Carattere 73**

Definizione: Rapporto fra la larghezza e la luce della pista relative alle impronte delle mani.

Abbreviazione: *Straddle* **m/***Gauge* **m** 

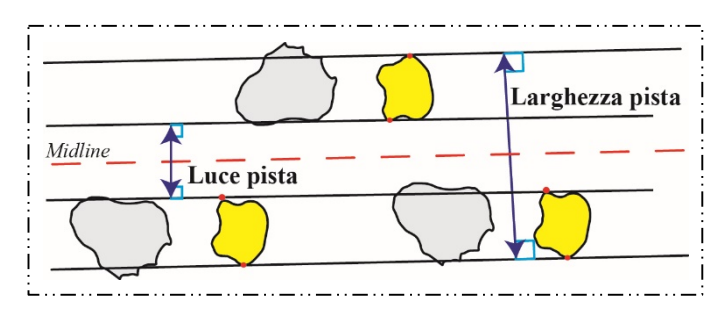

# Codifica: **0** *Straddle* **m/***Gauge* **m <** 0

**1** *Straddle* **m**/*Gauge* **m**  $\geq 0$ 

## **Carattere 74**

Definizione: Rapporto fra lo *stride* e la lunghezza dell'impronta della mano.

Abbreviazione: *Stride* **m/Lm**

Codifica:  $0 \text{ Stride } m/Lm \leq 10$ 

**1** *Stride* **m/Lm** > 10

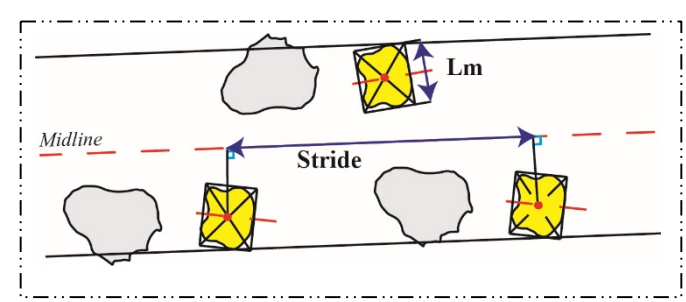

Definizione: Rapporto fra la larghezza dell'impronta della mano e la larghezza della pista.

Abbreviazione: *Trackway ratio* **m** (Wm/*Straddle* m)

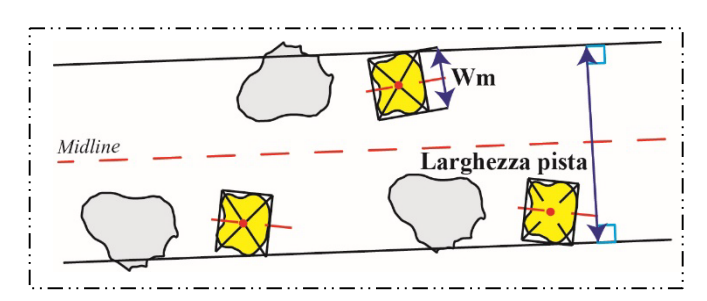

## Codifica: **0** *Trackway ratio*  $m \le 0.5$

**1** *Trackway ratio* **m** > 0.5

## **Carattere 76**

Definizione: Rapporto fra lo *stride* e il passo relativi alle impronte delle mani.

Abbreviazione: *Stride* **m/Passo m**

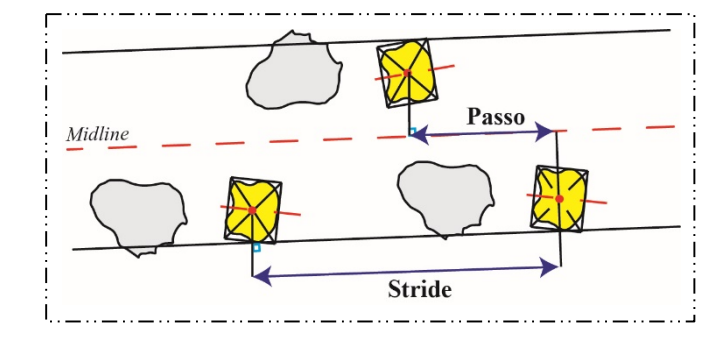

Codifica:  $0$  *Stride* m/ Passo m  $\leq 1.9$ 

**1** 1.9 < *Stride* **m/Passo m** ≤ 2.2

**2** *Stride* **m/Passo m** >2.2

**Carattere 77**

Definizione: "Quadrupedia" (posizione reciproca delle mani e dei piedi rispetto alla

*midline).*

# Abbreviazione: **Quadrupedia**

## Codifica: **0 assente**

**1 asse lungo delle impronte delle mani e dei piedi convergente 2 asse dell'impronta del piede parallelo alla** *midline***, asse dell'impronta della mano convergente**

**3 asse lungo delle impronte delle mani e dei piedi divergente**

Note: Come per il Parametro 41, considerando la direzione del movimento, se l'asse diverge dalla *midline* l'angolo è positivo, invece se l'asse converge è negativo.

Si è proceduto, quindi, a misurare prima i parametri e poi i caratteri (Tabella 3 in Allegato 2) codificandoli secondo gli stati definiti (Matrice 2 in Allegato 2). La Matrice 1 è stata implementata di 16 caratteri ed è stata chiamata Matrice 2. Le piste utilizzate sono quelle riportate in Figura 58.

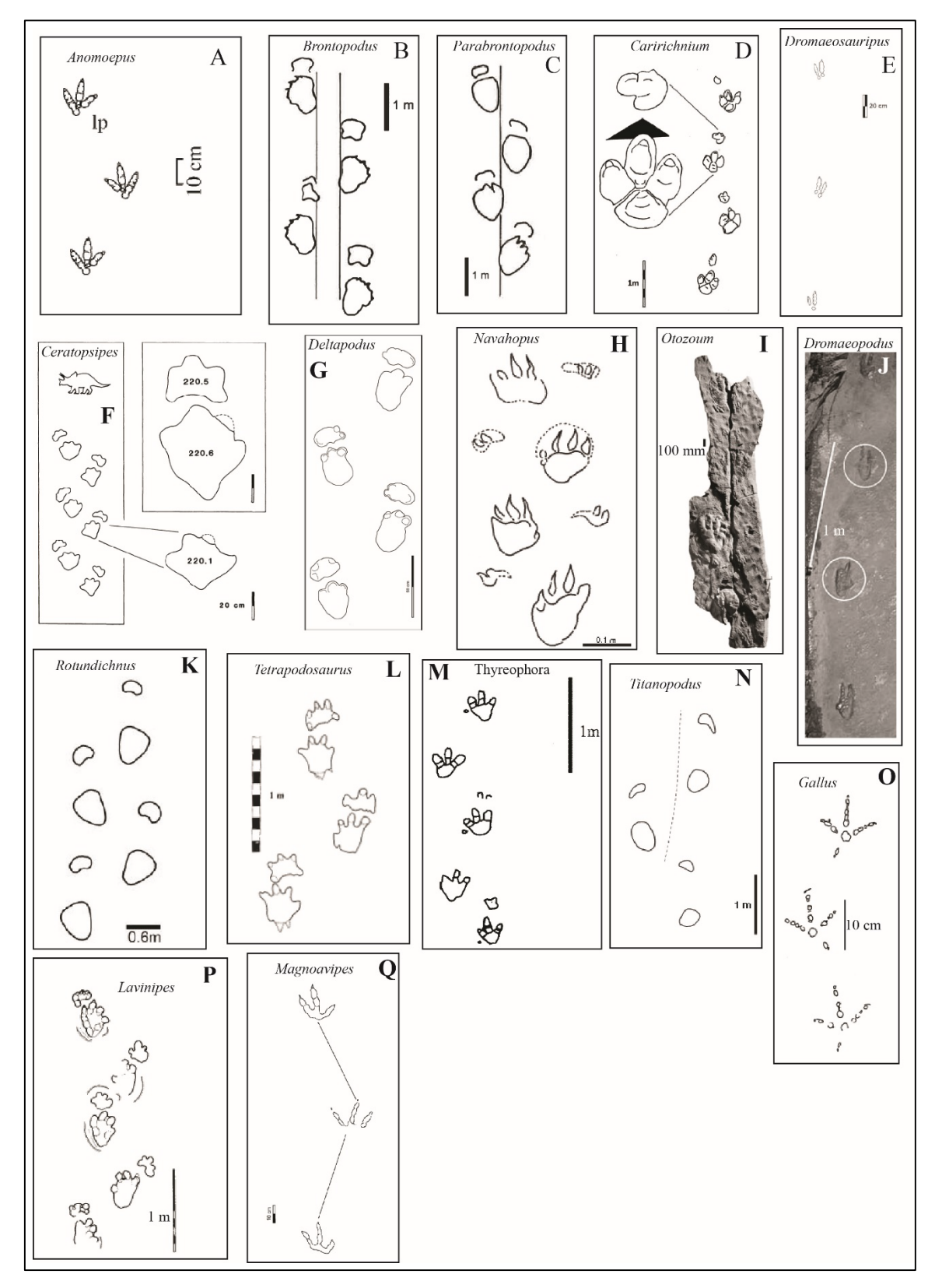

**Fig. 58** – Piste selezionate. **A**, da Olsen & Rainforth, 2003; **B**, da Lockley et al., 1994a; **C**, da Lockley et al., 1994a; **D**, da Lockley et al., 2014; **E**, da Kim et al., 2008; **F**, da Lockley & Hunt, 1995; **G**, da Xing et al., 2013; **H**, da Milan et al., 2008; **I**, da Rainforth, 2003; **J**, da Li et al., 2008; **K**, da Castanera et al., 2011; **L**, da McCrea et al., 2001; **M**, da Le Loeuff et al., 1999; **N**, da Riga & Calvo, 2009; **O**, da Sacchi, 2004; **P**, da Avanzini et al., 2003; **Q**, da Matsukawa et al., 2014.

#### **3.8 L'analisi della Matrice 2**

La nuova matrice costituita da 22 icnotaxa e 77 caratteri, in termini di completezza, risulta codificata per il 56.9% (in 964 "caselle" della matrice, su un totale di 1694, è possibile osservare lo stato del carattere corrispondente a un determinato icnotaxa e carattere), mentre il 43.1% è rappresentato da "dati mancanti" (in 730 "caselle" della matrice, su un totale di 1694, è presente un punto interrogativo). La Matrice 2 è stata quindi processata seguendo lo stesso procedimento utilizzato per la Matrice 1. È stata effettuata una ricerca di tipo euristico caratterizzata da 3000 repliche e con il peso di tutti i caratteri pari a 1. L'*output* completo di tutta l'analisi della Matrice 2 è riportato nell'Allegato 2. Le topologie ottenute sono 19 a seguito di 72.349.175 riarrangiamenti, con una lunghezza di 228 *steps*. Il CI risulta pari a 0.4868, mentre il RC pari a 0.2805. Dall'analisi della lista delle apomorfie è risultato che i caratteri 11-14-16-19-31-33-34-45-53-61-64-69-73 hanno CI pari a 1,000 e che i caratteri 1- 2-3-4-5-6-9-10-17-20-21-22-23-24-32-35-36-43-51-54-56-59-60-65-67-70-71-75-76-77 hanno CI maggiore o uguale a 0,5000. Già da questa prima analisi si evince che su 43 caratteri ritenuti importanti dal programma, quasi un quarto si riferiscono alle piste (64-65- 67-69-70-71-73-75-76-77). Si è proceduto quindi all'individuazione dei caratteri costanti che anche per questa matrice di dati risultano essere i caratteri: 8-12-13-25-26-27-47-48-49- 50. Anche per questo processamento, dopo la "corsa cieca" e lo studio del relativo elenco delle apomorfie, la Matrice 2 è stata di nuovo elaborata escludendo i caratteri costanti sopra detti e dando un peso maggiore (anche in questo caso peso 2 per non influenzare in maniera eccessiva il risultato) ai caratteri 3-5-7-10-17-38-46-51-52.

Le topologie risultanti, dopo il processo di *Reweight*, sono 3 e sono caratterizzate da una lunghezza pari a 63.82684 *steps*. Il relativo indice di consistenza CI è pari a 0.8121 e il RC è uguale a 0.5663. Analizzando la lista delle apomorfie sono stati individuati, per ogni nodo,

i caratteri con un altro Indice di consistenza. Di seguito, sono riportati i caratteri con CI maggiore o uguale a 0.500 (in blu) e CI pari a 1.000 (in rosso).

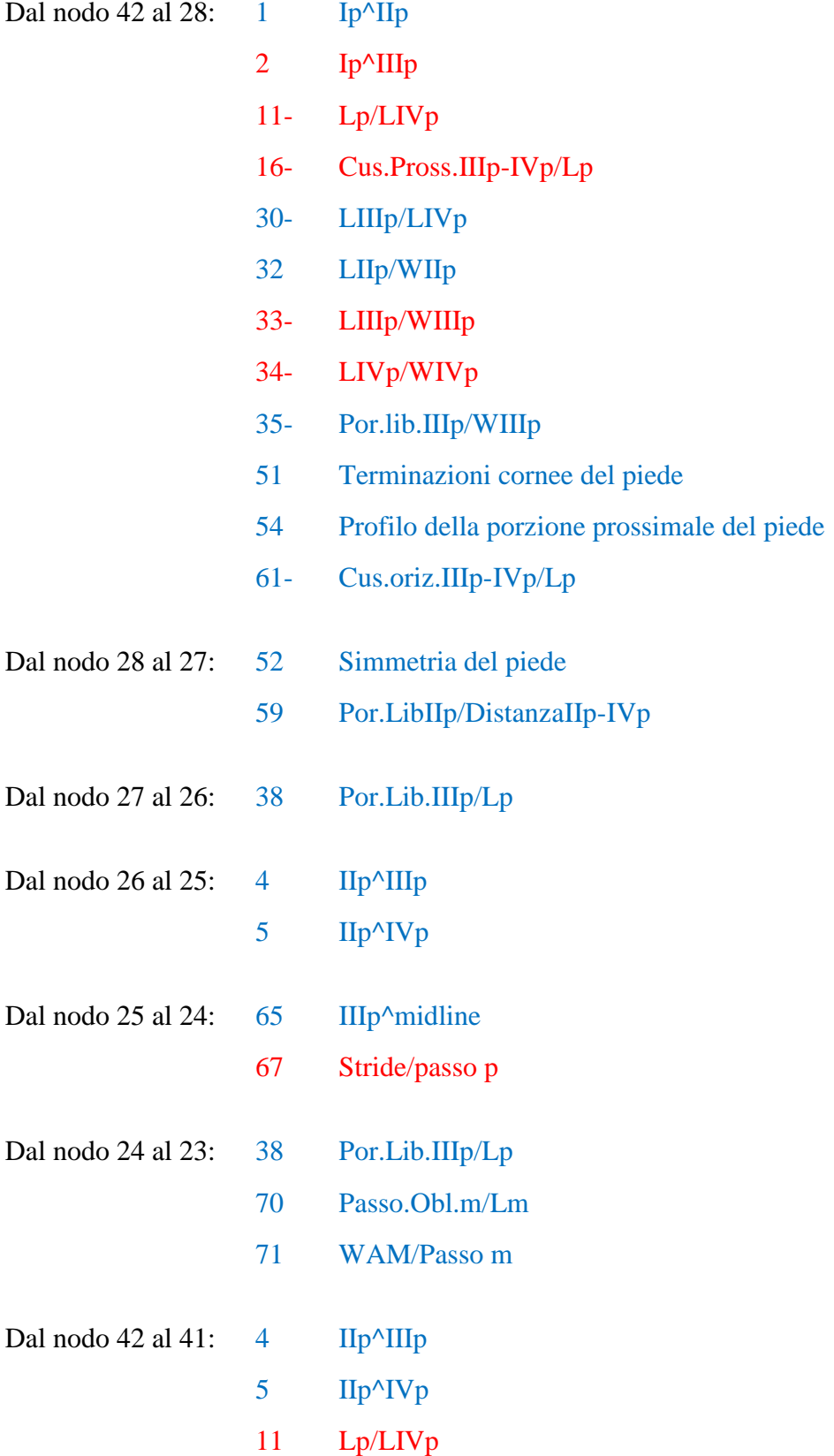

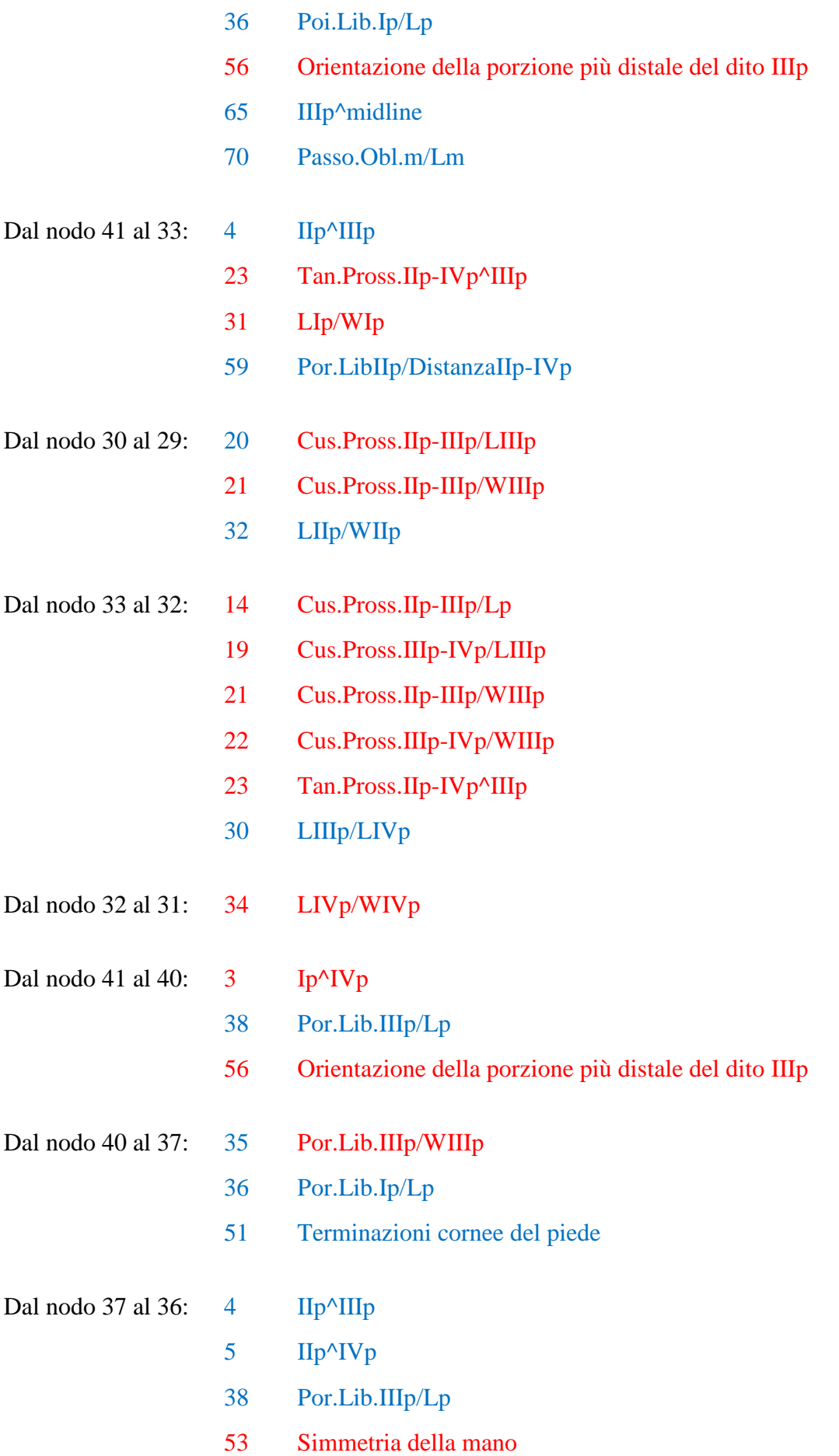

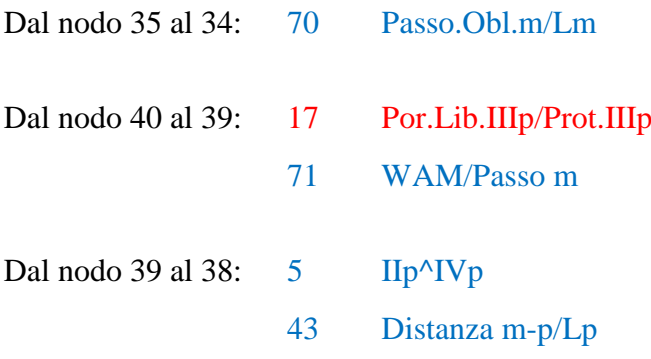

Nella Figura 59 si riporta una delle topologie ottenute con evidenziati, a ogni nodo, i caratteri con CI maggiore o uguale a 0,500.

#### Topologia 1 di 3 (outgroup Anomoepus)

Tree length =  $63.82684$ Consistency index  $(CI) = 0.7121$ Homoplasy index  $(HI) = 0.2879$ CI excluding uninformative characters =  $0.6767$ HI excluding uninformative characters =  $0.3233$ Retention index  $(RI) = 0.7953$ Rescaled consistency index  $(RC) = 0.5663$ 

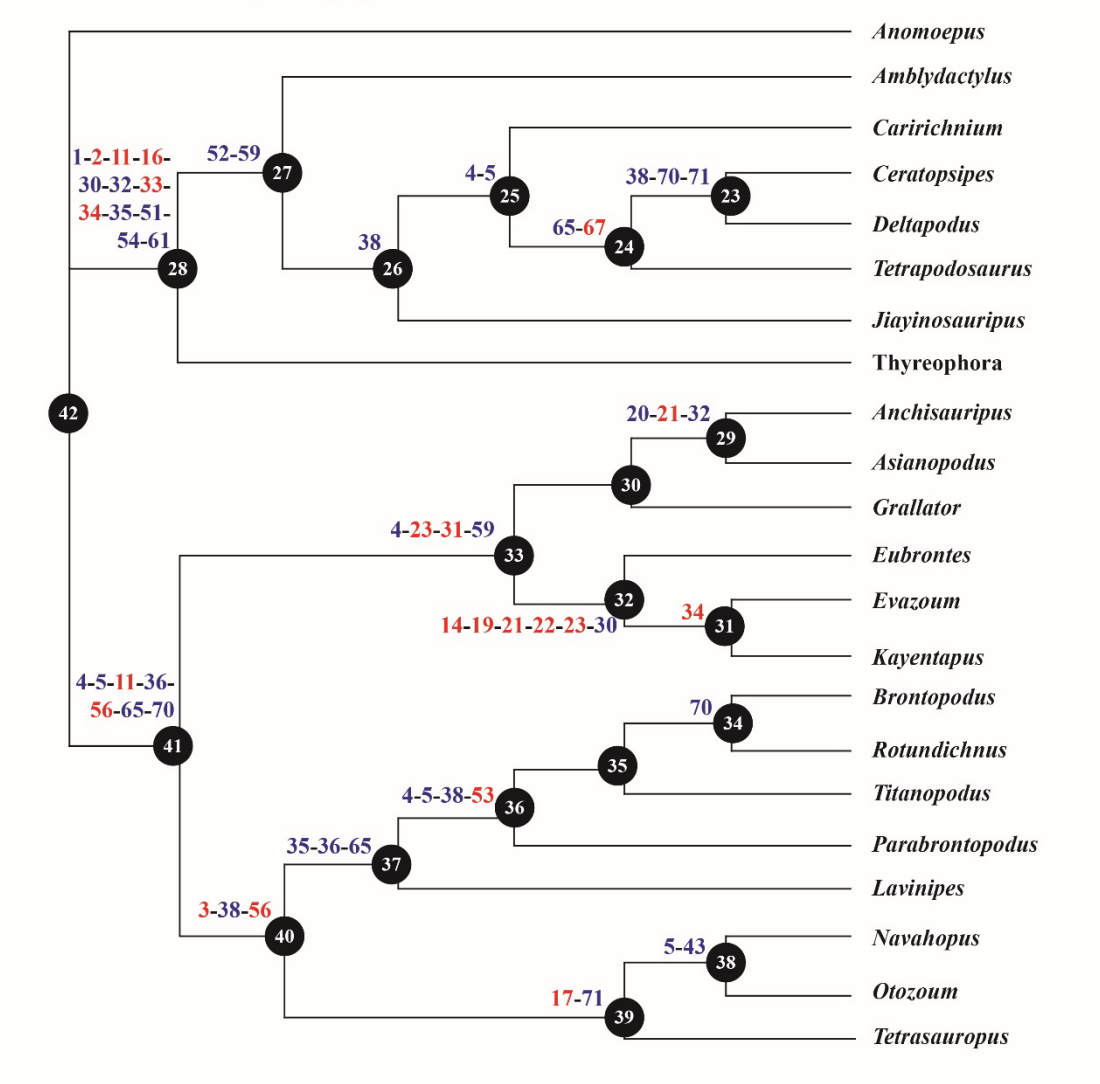

**Fig. 59** – Topologia 1 risultante dall'analisi della Matrice 2. In alto sono riportati tutti gli Indici relativi al grafico. Vicino ai nodi sono riportati i caratteri con CI pari a 1,000 (in rosso) e CI maggiore o uguale a 0,500 (in blu).
L'organizzazione della topologia, ottenuta considerando anche i parametri delle piste, mostra un sorprendente ordinamento dei taxa considerati: questi risultano essere suddivisi in Ornitischi e Saurischi. Il gruppo che si può attribuire e parallelizzare con gli Ornitischi è rappresentato dagli icnotaxa *Amblydactylus*, *Caririchnium*, *Ceratopsipes*, *Deltapodus*, *Tetrapodosaurus*, *Jiayinosauripus* e Thyreophora, completamente distinto da quelli comunemente attribuiti, e quindi parallelizzabili, con i Saurischi definito dai taxa *Anchisauripus*, *Asianopodus*, *Grallator*, *Eubrontes*, *Evazoum*, *Kayentapus*, *Brontopodus*, *Rotundichnus*, *Titanopodus*, *Parabrontopodus*, *Lavinipes*, *Navahopus*, *Otozoum* e *Tetrasauropus*. Il risultato ottenuto permette di operare un confronto più dettagliato. Infatti, il gruppo dei Saurischi può essere ulteriormente parallelizzato con una classica topologia poiché sono ben definiti due gruppi minori costituiti da icnotaxa attribuibili per lo più ai Teropodi (*Anchisauripus*, *Asianopodus*, *Grallator*, *Eubrontes* e *Kayentapus*) e ai Sauropodomorfi (*Brontopodus*, *Rotundichnus*, *Titanopodus*, *Parabrontopodus*, *Lavinipes*, *Navahopus*, *Otozoum* e *Tetrasauropus*). L'icnotaxon *Evazoum* (il cui probabile *trackmaker* è ritenuto essere un dinosauro prosauropodiano – Nicosia & Loi, 2003) ricade nel gruppo degli icnotaxa attribuibili a Teropodi. Questo probabilmente potrebbe essere dovuto a convergenza morfologica del piede dei "Prosauropodi" con quello dei crurotarsi (Nesbitt, 2007; D'Orazi Porchetti et al., 2008) o di alcuni particolari Teropodi (Gierlinski & Niedwiedzki, 2005; Lockley, 2009). Di questo caso particolare, se ne parlerà nel dettaglio alla fine del paragrafo successivo.

Inoltre, nel gruppo minore di taxa attribuiti comunemente a Sauropodomorfi possono essere individuati due sottogruppi: quello delle forme prosauropodiane (*Navahopus*, *Otozoum* e *Tetrasauropus*) e quello delle forme tipicamente sauropodiane (*Brontopodus*, *Rotundichnus*, *Titanopodus* e *Parabrontopodus*). L'icnotaxon *Lavinipes* è generalmente attribuito ai vulcanodontidi e infatti si posizione alla base delle forme schiettamente sauropodiane.

Scendendo ancora più nel dettaglio, si può osservare che fra gli icnotaxa riconducibili a Teropodi, quelli ritenuti più "primitivi", rappresentati dai taxa *Grallator*, *Anchisauripus* e *Eubrontes*, si trovano in posizione più basale rispetto a quelli comunemente ritenuti più "derivati" che si in posizione più derivata appunto rispetto ai precedenti (per esempio. *Asianopodus*). Per quanto riguarda invece il gruppo di taxa parallelizzabile con i Sauropodi (*Brontopodus*, *Rotundichnus*, *Titanopodus*, *Parabrontopodus* e *Lavinipes*) si può individuare una dettagliata corrispondenza con le comuni topologie. Infatti, si passa da forme attribuibili a vulcanodontidi alla base per poi passare a forme caratterizzate da una "*narrowgauge*" ovvero da una larghezza ridotta della pista (*Parabrontopodus*) arrivando in posizione più derivata a forme con tipica "*wide*-*gauge*" (ampia larghezza della pista). Invece, dall'analisi del gruppo individuato da forme comunemente attribuite a Ornitischi si può notare come le forme quadrupedi (probabilmente graviportali) si trovino in posizione derivata rispetto alle forme considerate appartenenti a dinosauri usualmente bipedi. In figura 60 è riportato l'albero di stretto consenso delle tre topologie ottenute dal processamento della Matrice 2. In questo albero è presente solo un "pettine" riguardante i tre icnotaxa attribuibili a Sauropodi caratterizzati da una "*wide-gauge*". Questo significa che la topologia ottenuta è ben risolta. L'albero in Figura 60 è stato modificato aggiungendo la rappresentazione degli icnotaxa considerati e l'attribuzione al *trackmaker* comunemente accettata. In questo modo risulta essere immediata la comprensione di quanto il risultato ottenuto sia in realtà confrontabile in maniera diretta, senza molte interpretazioni, ad un albero basato sui *body fossils*. La particolare corrispondenza ha suggerito di estendere le analisi anche a forme attribuibili ad altri gruppi (Deinonychosauria e Aves), inserendo quindi nella matrice stringhe relative alle forme *Dromaeopodus*, *Dromaeosauripus*, *Magnoavipes*, *Saurexallopus*, orma di *Dromaius* e *Gallus*. In questo modo la Matrice 2 è stata modificata e chiamata Matrice 3 (Matrice 3 in Allegato 2).

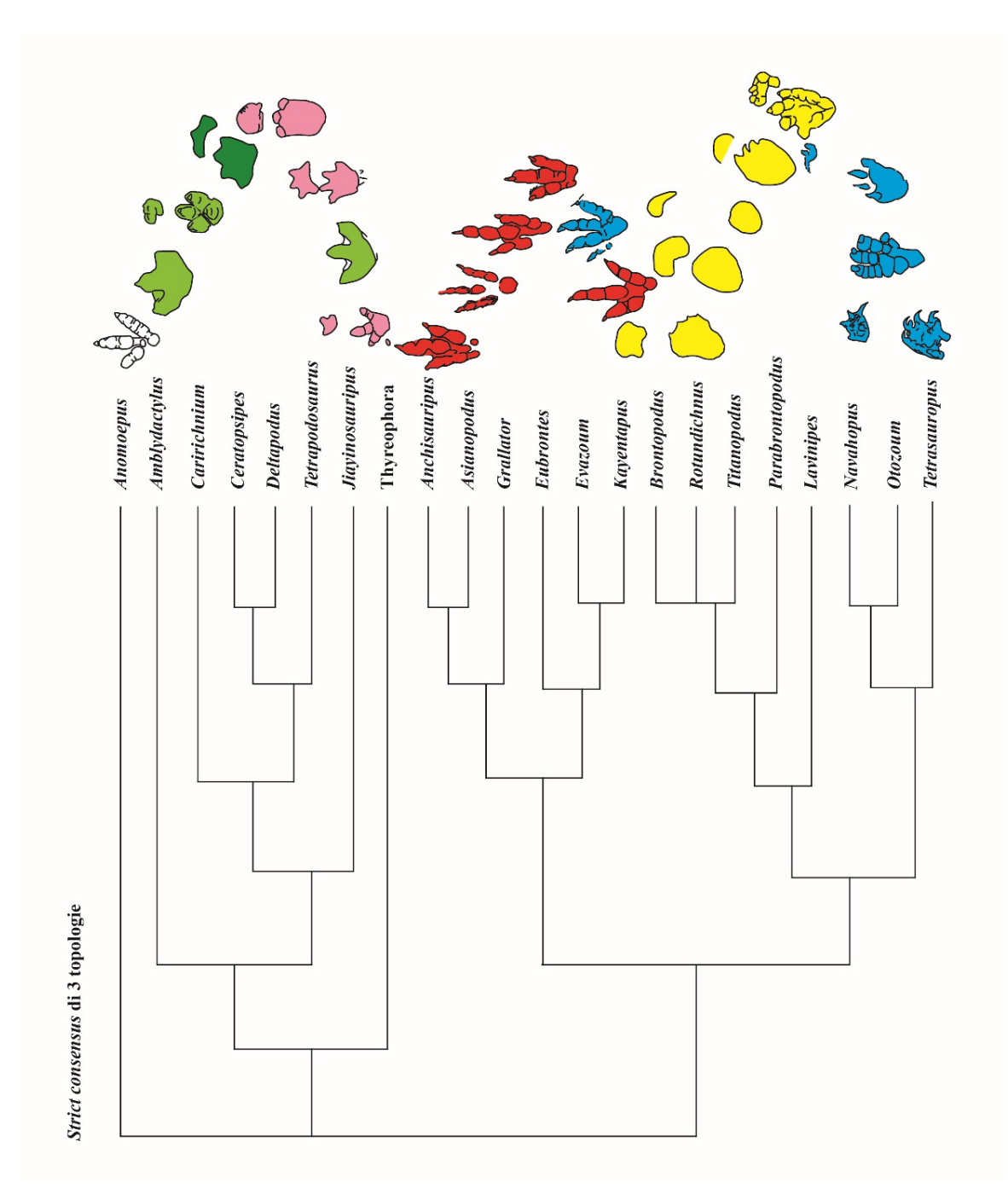

**Fig. 60** – Albero di stretto consenso relativo alle 3 topologie ottenute dall'analisi della Matrice 2. L'albero è stato modificato aggiungendo le rappresentazioni degli icnotaxa colorate in base alla loro presunta attribuzione biologica. In rosso i Teropodi, in azzurro i "Prosauropodi", in giallo i Sauropodi, in rosa i Tireofori e nelle sfumature di verde i Cerapodi (verde chiaro gli Ornitopodi e verde scuro i Ceratopsia).

### **3.9 Analisi della Matrice 3**

La nuova matrice costituita ora da 28 icnotaxa e 77 caratteri, in termini di completezza, risulta codificata per il 57,37% (in 1237 "caselle" della matrice, su un totale di 2156, è possibile osservare lo stato del carattere corrispondente a un determinato icnotaxa e carattere), mentre il 42,63% è rappresentato da "dati mancanti" (in 919 "caselle" della matrice, su un totale di 2156, è presente un punto interrogativo). La Matrice 3 è stata inizialmente analizzata seguendo la stessa procedura utilizzata per la Matrice 1 e 2. È stata effettuata una ricerca di tipo euristico caratterizzata da 3000 repliche e con il peso di tutti i caratteri pari a 1. L'*output* completo di tutta l'analisi della Matrice 3 è riportato nell'Allegato 2. Le topologie ottenute sono 31 a seguito di 417.053.115 riarrangiamenti, con una lunghezza di 288 *steps*. Il CI risulta pari a 0.4444, mentre il RC pari a 0.2485. Dall'analisi dell'elenco delle apomorfie è risultato che i caratteri 2-8-12-13-23-25-26-31-33-47-51-53-54-64-73 hanno CI pari a 1,000 e che i caratteri 1-3-9-10-11-14-17-18-19-21-22-32-34-35-43-45-52- 59-67-70-71-72-75-76-77 hanno CI maggiore o uguale a 0,5000. Di questi ben il 22.5% circa è riferito ai caratteri delle piste. Con l'inserimento dei nuovi icnotaxa i caratteri costanti risultano essere solo i caratteri 48-49-50 (dito III e IV del piede sempre presenti nell'*ingroup* e dito V sempre assente). Dopo l'ordinaria "corsa cieca" e lo studio del relativo elenco delle apomorfie, la Matrice 3 è stata di nuovo processata escludendo i caratteri costanti (48-49- 50) e dando peso 2 ai caratteri 3-5-7-10-17-38-46-51-52. Dopo il processo di risoppesamento le topologie ottenute sono 3 con un CI pari a 0.6213 e un RC uguale a 0.4530. L'organizzazione generale della rappresentazione grafica è essenzialmente la stessa della precedente, quindi di seguito si riportano per ogni nodo i caratteri con CI pari a 1.000 (riportati anche in Fig. 61) indicando anche quali caratteri sono ritenuti importanti per l'individuazione dei principali gruppi riconosciuti.

#### Topologia 1 di 3 (outgroup Anomoepus)

Tree length =  $81.21043$ Consistency index  $(CI) = 0.6213$ Homoplasy index  $(HI) = 0.3787$ CI excluding uninformative characters =  $0.5741$ HI excluding uninformative characters =  $0.4259$ Retention index  $(RI) = 0.7292$ Rescaled consistency index  $(RC) = 0.4530$ 

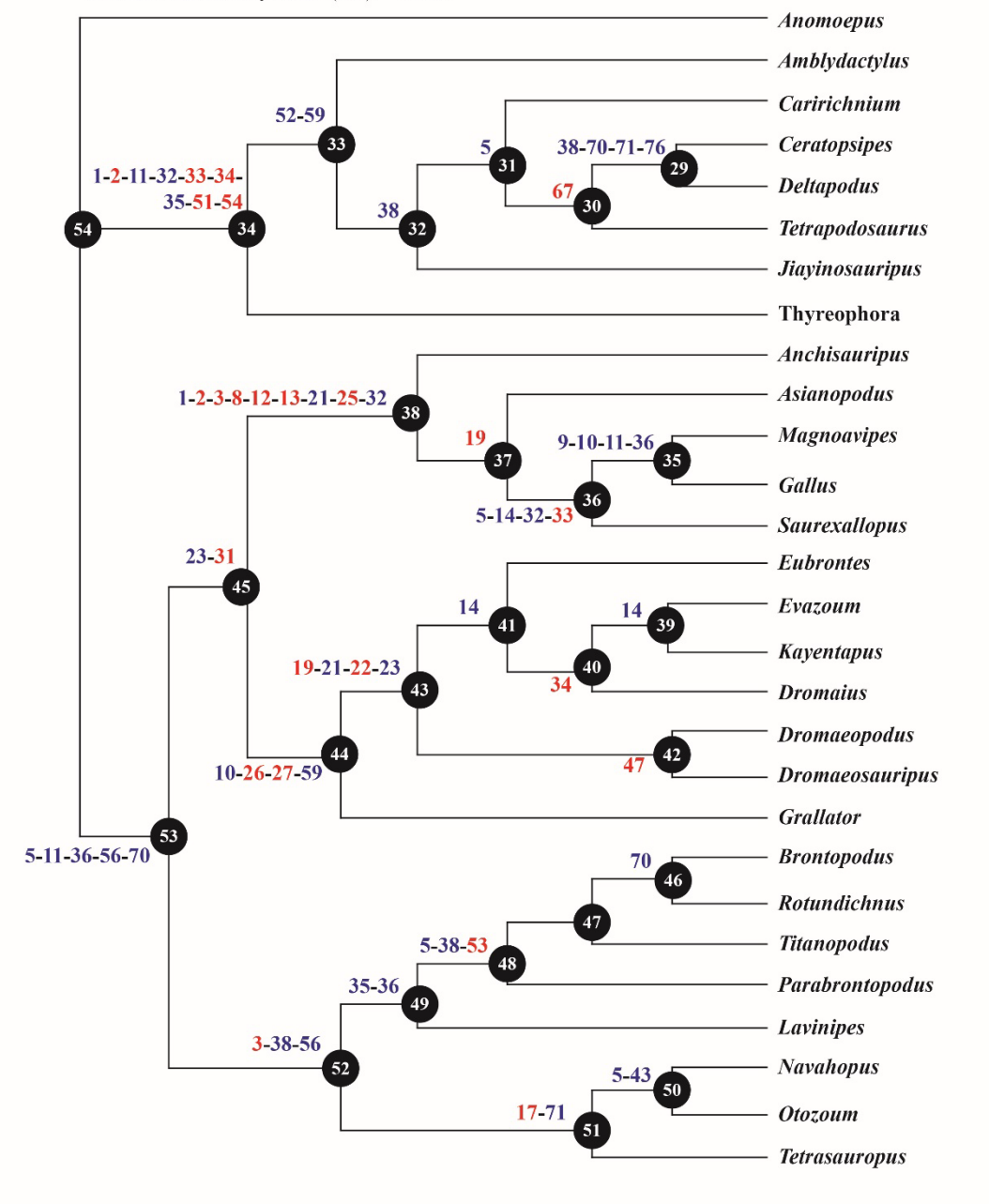

**Fig. 61** – Topologia 1 risultante dall'analisi della Matrice 3. In alto sono riportati tutti gli Indici relativi al grafico. Vicino ai nodi sono riportati i caratteri con CI pari a 1,000 (in rosso) e CI maggiore o uguale a 0,500 (in blu).

Dal nodo 54 al nodo 34 (gruppo attribuibile agli Ornitischi):

- Ip^IIIp
- LIIIp/WIIIp
- LIVp/WIVp
- Terminazioni cornee del piede
- Profilo prossimale del piede

Dal nodo 31 al nodo 30:

Stride/Passo p

Dal nodo 53 al nodo 45 (gruppo attribuibile ai Teropodi):

LIp/WIp

Dal nodo 45 al nodo 38:

- Ip^IIIp
- Ip^IVp
- Lp/LIp
- Cus.Pross.Ip-IIp/Lp
- Cus.Pross.Ip-IVp/Lp
- LIp/LIIp

Dal nodo 38 al nodo 37:

Cus.Pross.IIIp-IVp/LIIIp

Dal nodo 37 al nodo 36 (gruppo attribuibile ai Teropodi aviani):

LIIIp/WIIIp

Dal nodo 45 al nodo 44:

LIp/LIIIp

LIp/LIVp

Dal nodo 44 al nodo 43:

**19** Cus.Pross.IIIp-IVp/LIIIp

**22** Tan.Pross.IIp-IVp^IIIp

Dal nodo 43 al nodo 42 (gruppo attribuibile ai Deinonicosauri):

**47** Presenza o assenza dito II del piede

Dal nodo 41 al nodo 40:

**34** LIVp/WIVp

Dal nodo 53 al nodo 52 (gruppo attribuibile ai Sauropodomorfi):

**3** Ip^IVp

Dal nodo 49 al nodo 48 (gruppo attribuibile ai Sauropodi):

**53** Simmetria della mano

Dal nodo 52 al nodo 51 (gruppo attribuibile ai "Prosauropodi"):

**17** Por.Lib.IIIp/Prot.IIIp

Dai grafici ramificati ottenuti si evince che l'organizzazione dei taxa è essenzialmente la stessa ottenuta nell'analisi precedente. I gruppi individuati trovano ancora una buona corrispondenza se confrontati con un albero classico. Tuttavia, la costante posizione dell'icnotaxon *Evazoum* ("Prosauropode"), nel gruppo dei Teropodi, necessita di ulteriori riflessioni.

Gli icnotaxa attribuiti ai "Prosauropodi" sono generalmente i più dibattuti, tanto che la loro attribuzione non è ancora pienamente accettata e condivisa. Solo per fare un esempio, si potrebbe brevemente riassumere la complessa storia che ha riguardato l'icnotaxon *Otozoum*. Questo è stato inzialmente attribuito ai "Prosauropodi" da Lull (1904), a forme simili ai

coccodrilli da Schmidt (1959) e da Baird (1980) e agli Ornitopodi da Thulborn (1990). Infine torna di nuovo a essere attributo ai "Prosauropodi" da Gierlinski (1999) e da Rainforth (2003). Il susseguirsi di continue diverse attribuzioni non ha riguardato solo *Otozoum*, ma anche gli altri icnotaxa considerati nell'analisi e attualmente attribuiti ai "Prosauropodi" (*Navahopus* e *Tetrasauropus*). Il ritorno ai "Prosauropodi" è legato alla presenza di alcuni caratteri particolari presenti in questi tipi di impronte: l'impressione del dito I sub-parallela al dito II, III e IV; l'orientazione mediale delle estremità distale in particolare del dito I, II e III; la presenza dell'impressione di artigli più grandi nella porzione distale del dito I e II rispetto al dito III eIV. Questi caratteri sono presenti anche nell'icnotaxon *Evazoum* e per questo si ritiene, in accordo con Nicosia e Loi (2003), che questo tipo di impronta possa essere ragionevolmente attribuita ai "Prosauropodi". *Evazoum* è considerata una forma tetradattila, ma probabilmente tridattila da un punto di vista funzionale. Infatti, è tipico di questo icnotaxon avere il primo dito debolmente impresso (se impresso), rispetto al dito II, III e IV (Nicosia & Loi, 2003; D'Orazi Porchetti et al., 2008; Lockley & Lucas, 2013). Di conseguenza, è logico ipotizzare che il dito II, III e IV assumono un ruolo fondamentale durante la locomozione. Infatti, l'impressione di queste tre dita (in particolare quella relativa al dito III) risulta sempre essere più definita, portando questo tipo di impronta ad avere, spesso, una morfologia molto simile a quella delle impronte attribuite ai Teropodi, come detto nel paragrafo precedente. Tuttavia, la presenza dell'impressione del primo dito dovrebbe essere un carattere molto "pesante", così come lo è "l'assenza" del secondo dito per il riconoscimento dei Deinonicosauri. È possibile che i caratteri definiti non siano ancora sufficienti alla caratterizzazione di questa morfologia che presenta forti caratteri "prosauropodiani", ma anche caratteristiche che la avvicinano morfologicamente alle impronte teropodiane (come per esempio gli angoli interdigitali generalmente più ampi rispetto a quelli delle impronte attribuite ai Sauropodi e ai "Prosauropodi"). Come nella

Paleontologia, nuovi ritrovamenti potrebbero confermare i caratteri "prosauropodiani" riconosciuti e mostrare caratteristiche che consentono la definizione di altri caratteri di discriminazione.

Anche la posizione dei nuovi taxa inseriti nella matrice, siano essi icnotaxa (*Dromaeopodus*, *Dromaeosauripus, Magnoavipes*, *Saurexallopus*) che taxa zoologici rappresentanti orme di uccelli attuali (*Dromaius* e *Gallus*) è coerente con i risultati ottenuti nella fase di analisi precedente, tanto che anch'essa può essere correlata ragionevolmente bene. Tutti ricadono nel gruppo di forme attribuibili ai Teropodi e, in particolare, le forme riferibili al gruppo dei Teropodi aviani (orma di *Gallus*, *Saurexallopus e* orma di *Dromaius*) sono in posizione derivata rispetto agli altri icnotaxa. Comunemente anche gli icnotaxa *Dromaeosauropus* e *Dromaeosauripus* sono attribuiti a Teropodi derivati come *trackmakers,* molto vicini ai Teropodi aviani. Infatti questi si posizionano, pur non essendo chiaro a colpo d'occhio, alla base del gruppo in cui può essere individuata la traccia di emù (*Dromaius*). Quest'ultimo però, non è posizionato in prossimità di *Gallus* e *Saurexallopus*, ma ricade tra le forme attribuibili a grandi Teropodi. In questo caso, una possibile soluzione va cercata analizzando l'anatomia del *trackmaker*. Infatti, insieme allo struzzo e al nandù, l'emù fa parte dei Ratiti che sono ritenuti essere degli uccelli con attitudine cursoriale, poiché si muovono correndo e non volando (Abourachid & Ranous, 2000). Proprio come nei dinosauri, questo è testimoniato da determinate caratteristiche anatomiche del bacino e degli arti inferiori (Patak & Baldwin, 1998), le più importanti delle quali sono: a) il ridotto numero di dita (per esempio lo struzzo presenta soltanto due dita come, da un punto di vista funzionale, anche i Deinonicosauri) e b) la possente muscolatura (l'emù è l'unico uccello a essere caratterizzato dal muscolo gastrocnèmio - Patak & Baldwin, 1998) che costituisce gran parte della massa corporea rispetto agli altri uccelli, come testimoniato dalle dimensioni corporee notevolmente più ridotte. Le impronte di Emù conservano, quindi, caratteristiche che sono

il riflesso dell'attitudine cursoriale e dell'anatomia del *trackmaker* stesso. Di conseguenza le impronte di *Dromaius* sono morfologicamente differenti rispetto a quelle di *Gallus* e dei Caradriformi, e, date le caratteristiche che conservano, si trovano in posizione derivata rispetto ai Deinonicosauri. L'analisi di questo caso rappresenta un'ulteriore conferma del fatto che le impronte registrino caratteri propri di chi le ha impresse, e che rappresentino quindi, con un buon grado di relazione, il *trackmaker*.

In figura 62 è riportato l'albero di stretto consenso delle tre topologie ottenute dal processamento della Matrice 3. Anche in questo caso è presente solo un "pettine" riguardante i tre icnotaxa attribuibili a Sauropodi caratterizzati da una "*wide-gauge*". Questo significa che, nonostante la complessità dell'*ingroup* sia aumentata, la topologia ottenuta è comunque ben risolta. Per facilitare il confronto con una classica topologia, l'albero in Figura 62 è stato modificato come in precedenza, aggiungendo la rappresentazione degli icnotaxa considerati e l'attribuzione al *trackmaker* comunemente accettata.

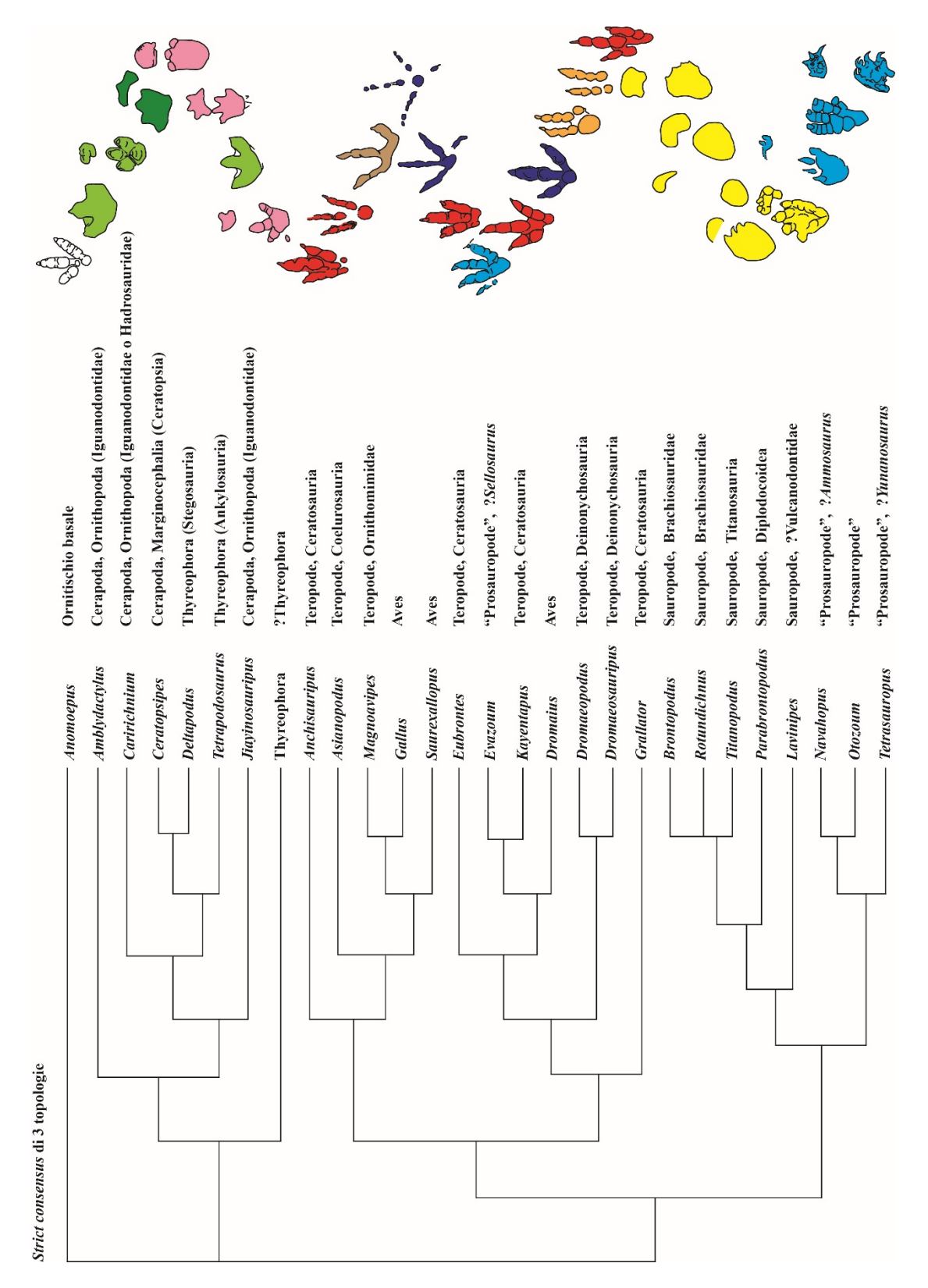

**Fig. 62** – Albero di stretto consenso relativo alle 3 topologie ottenute dall'analisi della Matrice 3. L'albero è stato modificato aggiungendo l'attribuzione biologica comunemente accettata e le rappresentazioni colorate in base alla loro presunta attribuzione biologica. In rosso i Teropodi, in arancione i Dromaeosauridae, in blu i Teropodi aviani, in marrone l'Ornithomimidae, in azzurro i "Prosauropodi", in giallo i Sauropodi, in rosa i Tireofori e nelle sfumature di verde i Cerapodi (verde chiaro gli Ornitopodi e verde scuro i Ceratopsia).

Avendo ben presente, come detto all'inizio di questo Capitolo, che tutte le topologie ottenute tramite questo tipo di analisi rappresentano soltanto un'ipotesi riguardante le reciproche posizioni è stata sviluppata anche un altro tipo di verifica basata sulla tecnica del *bootstrapping.* Questo *test* consente di quantificare la robustezza e il livello di affidabilità delle topologie ottenute. Il *Bootstrap* procede rielaborando i dati, in questo caso per 1000 volte (*Bootstrap search=Heuristic Nrep=1000 Keepall=yes*), modificandoli e costruendo ogni volta un insieme di dati nuovo. Successivamente cerca tutte le topologie di massima parsimonia e infine fornisce un albero di stretto consenso (*50% majority-rule consensus tree*) in base a tutti gli alberi ottenuti. Ovviamente più alti sono i valori forniti dal *bootstrap*, più stabili sono i nodi e di conseguenza migliori sono i caratteri che lo definiscono. Il risultato (*output* dell'analisi della Matrice 3 in Allegato 2) permette di capire che i nodi più stabili siano:

Nodo 34 (91%), gruppo di forme attribuibili agli Ornitischi.

Nodo 29 (86%), gruppo di forme attribuibili ai Sauropodomorfi.

Nodo 52 (70%), gruppo di forme attribuibili ai Diplodocidi.

Nodo 48 (59%), gruppo di forme attribuibili ai Titanosauriformi.

Nodo 46 (61%), gruppo di forme attribuibili ai Brachiosauridi.

Nodo 42 (82%), gruppo di forme attribuibili ai Deinonicosauri.

Nodo 36 (79%), gruppo di forme attribuibili ai Teropodi aviani.

L'utilizzo di questi metodi di *Bootstrap* per la valutazione del supporto di ogni nodo sono in realtà dibattuti (Carpenter, 1992; Kitching et al., 1998) a causa della logica su cui il metodo stesso si basa. Tuttavia, i risultati ci permettono di confermare ulteriormente che l'insieme di caratteri definito è ragionevolmente dettagliato e ben definito tanto che, in un gran numero di ricampionamenti (si parla dell'ordine delle migliaia), i principali gruppi di *trackmakers*

sono individuabili tramite le loro impronte rimanendo stabili per ogni replica effettuata. I risultati permettono di validare l'ipotesi iniziale "le impronte, essendo il risultato dell'interazione fra un piede (o una mano) e un substrato, registrano le trasformazioni strutturali e di conseguenza possono rappresentare con un buon grado di attendibilità l'organismo stesso che le ha impresse" e dunque rispondere alle domande "Un'impronta di dinosauro ben conservata potrebbe rappresentare il suo *trackmaker*? Con quale grado di dettaglio?". La corrispondenza che si trova confrontando una delle topologie ottenute con una topologia basata sui resti ossei implica che una sequenza di impronte ben conservata e ben caratterizzata, da un insieme di parametri definiti oggettivamente, può in maniera sorprendentemente affidabile rappresentare il *trackmaker* che l'ha impressa. Infatti, se una delle topologie ottenute negli ultimi due processamenti, si leggesse sostituendo il nome degli icnotaxa con il nome del presunto *trackmakers*, la "storia raccontata" sarebbe pressoché identica a quella di un albero basato sui resti ossei (Fig. 63) e comunemente accettato dalla comunità scientifica.

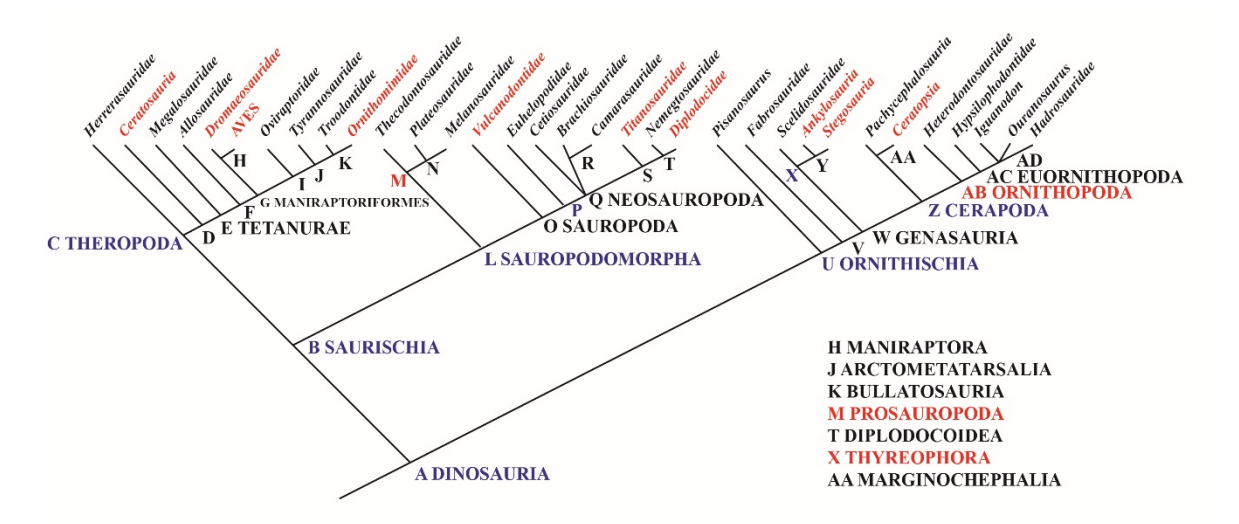

**Fig. 63** – Albero filogenetico dei dinosauri basato sui *body fossils*. Modificato da Benton, 2000.

Il lavoro svolto, dunque, ha esplicitamente risposto alle domande inziali, ma implicitamente ha avuto anche un'altra funzione. Infatti, la corrispondenza fra la posizione reciproca degli icnotaxa con quella dei taxa biologici contribuisce alla validazione delle attribuzioni ai presunti *trackmakers* presenti negli studi precedenti. Per questo, si ritiene che "l'analisi filogenetica", associata a un gran numero di caratteri, debba essere considerata uno strumento anche per l'icnosistematica. I risultati ottenuti suggeriscono un potenziale almeno pari a quello delle tecniche di analisi multivariata sempre più usate in icnologia (Moratalla et al., 1988; Demathieu, 1990; Romilio & Salisbury, 2011; Castanera et al., 2013; Romano & Citton, 2016).

# **CAPITOLO 4**

# **UNA NUOVA APPLICAZIONE: L'ICNOLOGIA FORENSE**

*"…Ho percorso, poi, il sentiero del giardino in cui il terreno argilloso sembrava fatto apposta per trattenere impronte e orme. A lei, senza dubbio, sarà parsa una fanghiglia calpestata, ma al mio occhio esperto ogni traccia su quella superficie aveva il suo significato. Nella scienza dell'investigazione non c'è nessun ramo tanto importante e tanto negletto quanto l'arte di individuare le orme. Per fortuna l'esperienza ne ha fatto in me una seconda natura. Ho riconosciuto le orme profonde dei poliziotti, ma anche le tracce lasciate dai due uomini che erano passati per primi attraverso il giardino. Mi è stato facile capire che erano precedenti perché, in certi punti, erano del tutto cancellate dalle altre che si erano sovrapposte. In tal modo ho fabbricato il secondo anello della catena: i visitatori notturni erano stati due, uno di statura notevole (come ho calcolato dalla lunghezza del passo) e l'altro vestito con ricercatezza, a giudicare dalla forma slanciata ed elegante delle sue scarpe. Entrato in casa, ho avuto subito la conferma di questa mia ultima deduzione. L'uomo dalle scarpe eleganti giaceva là, davanti a me. Dunque quello alto aveva commesso il delitto…"* 

Sherlock Holmes in Uno studio in Rosso, Doyle (1887)

#### **4. L'ICNOLOGIA: VERSO UNA POSSIBILE APPLICAZIONE IN AMBITO FORENSE**

La paleoicnologia dei vertebrati focalizza il suo interesse nello studio di impronte e piste, ma le deduzioni che si possono trarre dallo studio di quest'ultime, come si è visto, sono molteplici. L'esperimento descritto nel Capitolo 3 ha contribuito alla soluzione di alcune problematiche paleoicnologiche, ma ha dimostrato di essere rivelante anche per altri particolari aspetti. Si è intuito che le metodologie utilizzate in paleoicnologia sono versatili e si adattano a situazioni tipiche di altri ambiti scientifici. Infatti, molte scene del crimine sono caratterizzate dalla presenza di impronte di calzatura. Per fare alcuni esempi recenti si ricordino i casi: Tiziana Zanelli (1996), Chiara Poggi (2007), Meredith Kercher (2007), Elisa Claps (2010) e Gabriella Zelli (2015). Questo perché, probabilmente, con la diffusione mediatica dello sviluppo delle Scienze Forensi alcuni fondamenti base (per esempio indossare dei guanti per non lasciare impronte digitali sulla scena del crimine) sono stati compresi da chi premedita un'azione illecita. Il "crimine perfetto" in cui le prove sembrano essere assenti per definizione non può avvenire. Per spiegare questo concetto si ricorre al Principio di Scambio di Locard (1920) secondo cui "*Every contact leaves a trace*" ovvero qualsiasi contatto lascia una traccia. Questa breve locuzione rappresenta la sintesi di ben più ampie percezioni del criminologo Edmond Locard (conosciuto come lo Sherlock Holmes di Francia poiché padre della "Scienza Forense"). È impossibile per un criminale agire, soprattutto se si considera l'intensità di un crimine, senza lasciare tracce della sua presenza in un determinato luogo. Questo principio dovrebbe essere tenuto bene a mente durante ogni indagine investigativa e, a maggior ragione, da un punto di vista icnologico data la natura evanescente delle impronte. Le persone coinvolte in un crimine potrebbero lasciare impronte avvicinandosi*,* entrando, muovendosi e uscendo dalla scena del crimine (Bodziak, 2000). Quindi il giusto approccio per ispezionare un luogo dove è avvenuto un reato dovrebbe sempre essere guidato dalla consapevolezza che potrebbero esserci delle tracce.

#### **4.1 Contesto d'inserimento della nuova applicazione: le Geoscienze Forensi**

In generale l'aggettivo "forense", posizionato vicino a una parola che indica qualsiasi disciplina scientifica, intende significare l'applicazione dei metodi e delle tecniche scientifiche proprie di quella disciplina alle indagini investigative. Oggi esiste una varietà di "specialisti forensi" (per esempio antropologi, biologi, entomologi e geologi). I geologi, in particolare, partecipano alle investigazioni per tutto ciò che concerne le Geoscienze. L'applicazione di quest'ultime in ambito forense ha una storia lunga ma poco conosciuta.

Nel 1887, Sir Arthur Conan Doyle (1859- 1930), nel suo romanzo "Uno Studio in Rosso", descrive Sherlock Holmes stilando una lunga lista in cui sono riportate tutte le capacità dello stesso Holmes (Fig. 64). Anche se si tratta solo di un romanzo, in questa lista affiora per la prima volta l'idea

della Geologia come Scienza utile per le

Cognizioni di Sherlock Holmes 1. Letteratura: zero.

- 2 Filosofia: zero
- 3. Astronomia: zero.
- 4. Politica: scarse.
- 5. Botanica: variabili. Conosce a fondo le caratteristiche e le applicazioni della belladonna, dell'oppio e dei veleni in generale. Non sa nulla di giardinaggio e di orticoltura.
- 6. Geologia: pratiche, ma limitate. Riconosce a prima vista le diverse qualità di terra. Dopo una passeggiata, mi ha mostrato delle macchie sui suoi calzoni indicando, in base al colore e alla consistenza, in quale parte di Londra aveva raccolto il fango dell'una o dell'altra.
- 7. Chimica: profonde.
- 8. Anatomia: esatte, ma poco sistematiche.
- 9. Letteratura scandalistica: illimitate. A quanto pare, conosce i particolari di tutti gli orrori perpetrati nel nostro secolo.
- 10. Suona bene il violino.
- 11. È abilissimo nel pugilato e nella scherma.
- 12. Ha una buona conoscenza pratica del diritto inglese.

**Fig. 64** – Elenco delle abilità di Sherlock Holmes, il personaggio più famoso di Arthur Conan Doyle. Stralcio preso da "Uno studio in Rosso"

investigazioni "*Conoscenze di Geologia: pratiche, ma limitate. Riconosce a prima vista le diverse qualità di terra. Dopo una passeggiata, mi ha mostrato delle macchie sui calzoni e ha saputo dirmi, in base al colore e alla consistenza, in quale parte di Londra se le era fatte."* (Doyle, Uno Studio in Rosso, in "Elementare Watson!", pagina 18). Usando un linguaggio paleontologico, questa può essere considerata la "*first appearance*", mentre la "*first occurrence*" della geologia nel mondo forense reale si ha qualche anno dopo (1893), quando il magistrato austriaco Hans Gross (1847-1915) pubblicò il manuale "*Handbuch für Untersuchungsrichter als System der Kriminalistik*" (tradotto in inglese nel 1907 con il titolo *"Criminal Investigation"*) in cui sono discusse alcune delle potenzialità della geologia nelle indagini di polizia*.*

Nel 1904, lo scienziato tedesco George Popp (1867-1928) usa delle evidenze geologiche (cioè pezzi di carbone e frammenti di orneblenda) per risolvere un caso criminale reale: il caso di Eva Dish (in Bergslien, 2012). In sostanza, il sospettato Karl Laubach, che lavorava sia in una fabbrica di carbone e sia in una cava dove era abbondante il minerale orneblenda, aveva un paio di pantaloni coperti da due differenti patine di sedimento; una caratterizzata da frammenti di carbone e l'altra da frammenti proprio di orneblenda. Di fronte alla prova geologica, Laubach fu costretto a confessare. A questo primo caso, ne seguono molti altri. Ad esempio nel 1912 Edmond Locard, di cui si è parlato in precedenza, risolve un caso di omicidio attraverso l'analisi di alcune polveri e anche nel 1925, Edward O. Heinrich, grazie all'analisi di alcuni granelli di sabbia trovati nell'orecchio della vittima, risale al luogo dove questa fu uccisa (Murray & Tedrow, 1975). Successivamente, nel 1975, due geologi Raymond Murray e John Tedrow pubblicano "*Forensic Geology: Earth Science and Criminal Investigation",* un testo dedicato interamente alla geologia forense. In questo testo vengo ampiamente definiti i principi di raccolta, analisi e valutazione delle prove geologiche. Tuttavia oggi, il termine "*Forensic Geology*", Geologia Forense, non viene più utilizzato spesso in quanto si ritiene che dia un'immagine riduttiva di tutte le possibili applicazioni delle Scienze della Terra in Criminologia e Criminalistica (Pye & Croft, 2004; Ruffell & McKinley, 2005; Morgan et al., 2006; Morgan & Bull, 2007; Ruffel, 2010). Questo carattere poliedrico viene invece reso utilizzando il termine "*Forensic Geosciences*" cioè Geoscienze Forensi.

Con "Geoscienze Forensi", quindi, si indica tutto il *set* di discipline che ruota intorno al sistema Terra e che può avere un ruolo risolutivo nelle indagini (Ruffel & McKinley, 2005). Per comprendere meglio come l'icnologia possa rientrare a tutti gli effetti nelle Geoscienze Forensi, è necessario descrivere brevemente in che modo le aree scientifiche delle Scienze della Terra, ne facciano parte. Queste ultime si possono suddividere in sei aree scientifiche principali: Geologia *sensu stricto*, Mineralogia e Petrografia, Geofisica, Geochimica, Geologia applicata all'Ingegneria e Paleontologia.

La Geologia studia i corpi rocciosi, le loro relazioni geometriche e gli eventi tettonici che ne determinano la disposizione nello spazio. Le carte geologiche, ad esempio, rappresentano

uno strumento utilissimo in ambito forense, poiché costituiscono un *database* per identificare l'area in cui affiora la roccia madre da cui proviene un campione di suolo. Altri settori della Geologia, come per esempio il Telerilevamento e la Geomorfologia, vengono comunemente utilizzate in ambito forense. Il Telerilevamento permette di ottenere informazioni riguardo un oggetto o un luogo

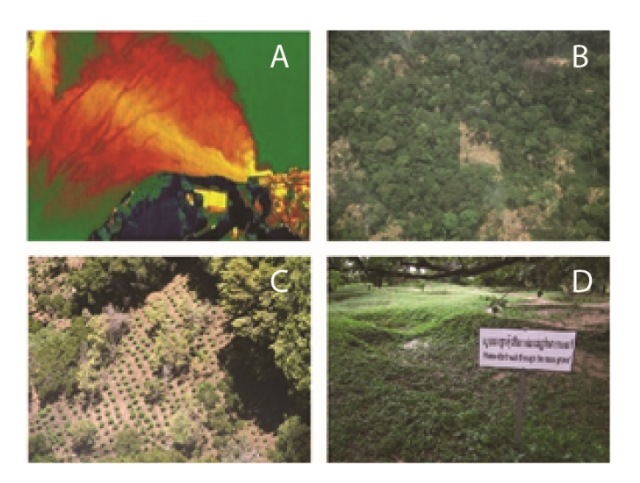

**Fig. 65** – Potenzialità del Telerilevamento e della Geomorfologia. **A**, le acque di raffreddamento provenienti da centrali nucleari se riversate in mare provocano inquinamento termico. **B**, aree disboscate senza autorizzazione. **C**, coltivazioni illegali di marijuana. **D**, morfologie non naturali possono indicare delle fosse di sepoltura.

senza dover avere contatto fisico, evitando quindi a volte un sopralluogo. Con questi metodi, possono essere individuati diversi reati: inquinamento, deforestazioni, coltivazioni illegali di marijuana, abusivismo edilizio, attività estrattiva non autorizzata, discariche abusive, fosse di sepoltura clandestine (Fig. 65). Per quest'ultimo, in particolare, entra in gioco la Geomorfologia poiché è la disciplina dedicata allo studio dei paesaggi. I geomorfologi, infatti, analizzando i fenomeni che modellano un'area, sono in grado di discriminare una morfologia naturale da una antropogenica.

La Mineralogia e la Petrografia studiano la genesi dei minerali e delle rocce e tutti i fenomeni fisico-chimici associati. I suoli sono ovviamente il riflesso delle rocce e dei minerali che costituiscono il substrato. Avendo parlato in precedenza di quanto sia comune trovare delle tracce di suolo in una scena del crimine o su una vittima e/o su un sospettato (vada caso Aldo Moro (1978) – Lombardi, 1999), risulta chiaro come le analisi mineralogiche e petrografiche siano

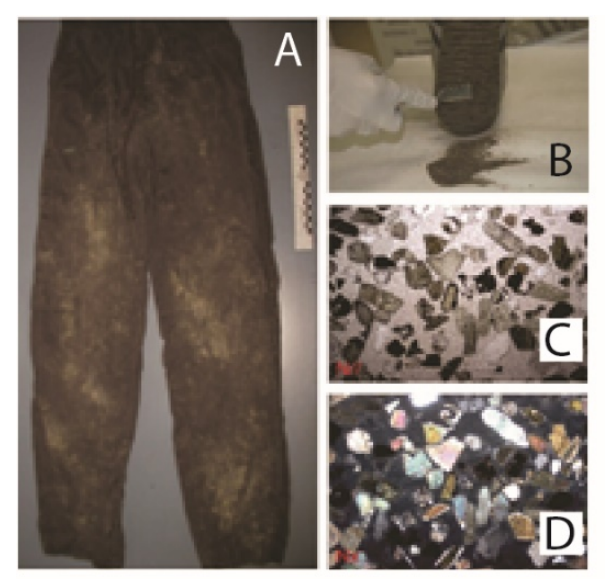

**Fig. 66** – **A**, Tracce di diversi suoli su un pantalone. Modificato da Sacchi et al., 2009b. **B**, Prelievo delle tracce di suolo per le analisi. Modificato da Di Maggio et al., 2013. **C** e **D**, campione di suolo analizzato al microscopio per la caratterizzazione petrografica. Modificato da Sacchi et al., 2014.

uno strumento per la caratterizzazione e la comparazione di diversi campioni di suolo per le indagini investigative (Fig. 66).

Anche la Geofisica offre una serie di metodi facilmente applicabili in ambito forense: "sismico", "gravimetrico", "geo-elettrico", "radiometrico", "magnetico" ed "elettromagnetico". Questi metodi sono comunemente usati, durante le indagini, per individuare oggetti o corpi sepolti e cavità (come *tunnel* o *bunker*), queste ultime con

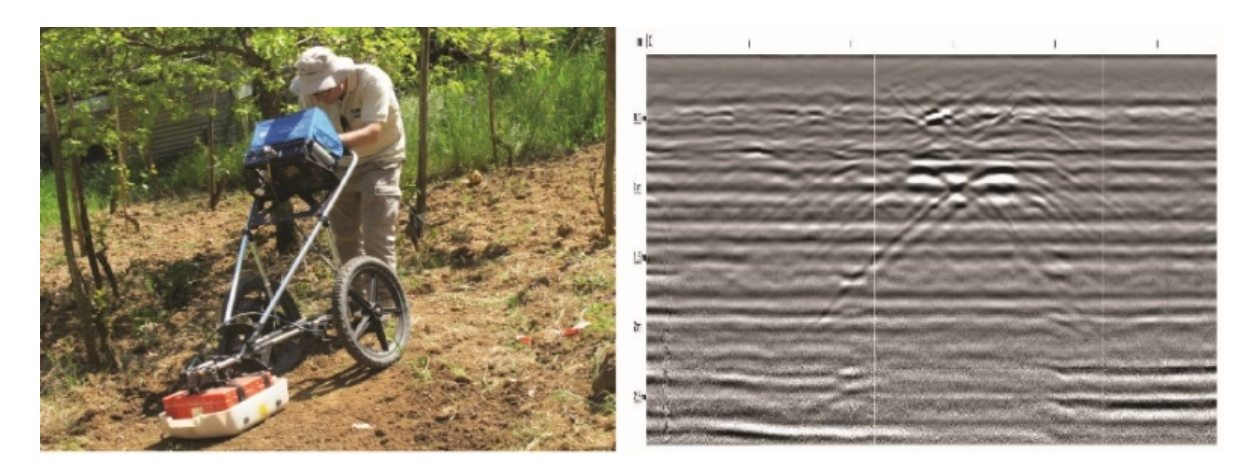

**Fig. 67** – GPR in azione (a sinistra) e radargramma ottenuto passando sopra una sepoltura (a destra).

lo scopo di combattere il contrabbando e la latitanza. Lo strumento più utilizzato per questo tipo di ricerche è ovviamente il GPR (*Ground Penetrating Radar* in Fig. 67).

La Geochimica, usando sostanzialmente le tecniche della chimica classica, è invece la disciplina delle Geoscienze che aiuta nelle indagini di alcuni reati particolari legati all'inquinamento delle acque (superficiali e sotterranee) o alla contraffazione dei beni culturali (per esempio datazioni con il metodo del Carbonio-14).

Una delle più moderne applicazioni, nel mondo forense, riguarda la Geologia applicata all'Ingegneria. L'analisi delle caratteristiche tecniche dei suoli, dei terreni e dei corpi rocciosi permette, infatti, di comprendere le dinamiche delle instabilità dei versanti, della circolazione delle acque, delle risorse idriche e dei *reservoirs* di idrocarburi. Questo particolare tipo di studi, se traslati

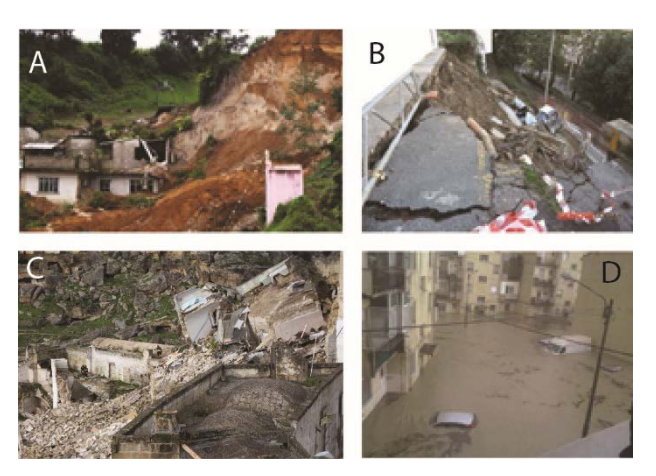

**Fig. 68** – Grazie al tipo di studi della Geologia applicata si possono scoprire le cause ed eventualmente responsabilità dietro a frane (**A**, Messico), ai crolli di strade (**B**, Liguria), ai crolli di edifici (**C**, Puglia) e alle inondazioni (**D**, Calabria). Foto tratte dai principali siti internet di informazione pubblica.

in ambito forense, può rappresentare la soluzione per identificare le cause che determinano frane, crolli di strade, crolli di edifici e inondazioni (Fig. 68).

Se la Geologia applicata all'Ingegneria è nuova nel mondo forense, lo è ancor di più la Paleontologia (*sensu* Sacchi e Nicosia, 2013); tuttavia, non si può dire lo stesso per le tecniche delle Scienze Forensi nel mondo della Paleontologia (vedi Bader et al., 2009). Quest'ultima, come è ben noto, studia gli organismi del passato e il loro ambiente di vita. I microfossili, ad esempio, sono frequenti nei depositi sedimentari (per esempio foraminiferi bentonici e planctonici, ostracodi, alghe, diatomee) e quindi nei suoli che ne derivano per

alterazione. La Micropaleontologia quindi fornisce un contributo caratterizzando i campioni di suolo in base al contenuto fossilifero.

Come la Geochimica, la Paleontologia coadiuva alla risoluzione di casi che riguardano il patrimonio culturale e il mercato nero dei fossili (per esempio contraffazione dei fossili - Rowe et al., 2001). Lo scopo dei venditori di fossili è quello di attirare il compratore e quindi, è sempre più usuale trovare reperti contraffatti, vale a dire, restaurati in modo non scientifico (la restaurazione di un reperto va eseguita lasciando ben visibili le parti non autentiche). A questo proposito, c'è un dibattito aperto in cui si discute, appunto, se queste contraffazioni siano un "*Fake or simply "beautified"?"* (Paparella et al., 2013). Da un punto di vista legale, la vendita e la contraffazione rimangono reati da perseguire e il paleontologo può svolgere un ruolo tecnico da esperto in determinate circostanze.

I paleontologi si occupano non solo di ossa e gusci, ma anche delle tracce lasciate dagli organismi del passato sia invertebrati sia vertebrati (la Paleoicnologia). In ambito forense, lo studio delle tracce di invertebrati attuali (Neoicnologia), associate ad analisi tafonomiche si sono già distinte per essere uno strumento molto potente per la ricostruzione di come e quando un corpo viene sepolto. Questo tipo di analisi non viene ancora riconosciuta come "Icnologia Forense" e rientrano nel più ampio settore disciplinare dell'Entomologia Forense (Benecke, 2001). È tutta un'altra storia invece lo studio "forense" delle tracce di vertebrati (come le impronte umane di piedi nudi o di calzatura).

Le impronte forniscono necessariamente un importante collegamento fra il *trackmaker* e il luogo del reato. Questo ha contribuito ad aumentare l'interesse per le impronte (Mankevich, 2003; AlGarni & Hamiane, 2008), portando allo sviluppo di *database* di impronte di calzature (per esempio *SICAR* o TreadMark in Fig. 69 A)*.* Questi ultimi fanno percepire che, anche nei Paesi all'avanguardia in ambito forense (per esempio Stati Uniti, Canada e Regno

Unito), l'attenzione è focalizzata sull'analisi delle caratteristiche osservabili in una singola impronta. Caratteristiche che riguardano il *pattern* delle suole e le "caratteristiche accidentali" (minuzie che dipendono dalla storia della calzatura e che rendono le suole le une differenti dalle altre (Ashe et al., 2000; Sheet et al*.*, 2013). Lo studio di questi dati riguarda oggi la cosiddetta Podologia Forense (Fig. 69 B e C). Il

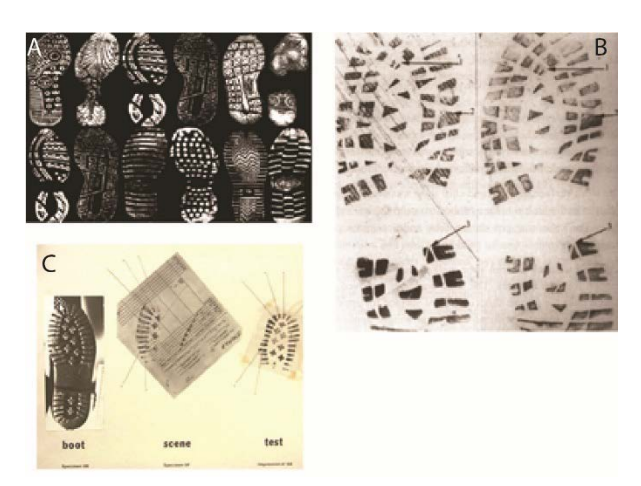

**Fig. 69** – La Podologia Forense. **A**, immagini di impronte di calzature dai più famosi *database*. Modificato da AlGarni & Hamiane, 2008. **B**, Confronto delle minuzie fra un'impronta rinvenuta e un'impronta *test*. Modificato Ashe et al., 2000. **C**, Classica procedura podologica di confronto tra una suola, un'impronta ritrovata e un un'impronta *test*. Modificato da http://www.state.nj.us

ritrovamento di impronte su una scena del crimine prevede l'intervento di quei professionisti che lavorano nell'ambito dell'analisi delle impronte digitali. Nel mondo forense manca un approccio di tipo strettamente icnologico allo studio di una sequenza di impronte o pista. In accordo con Bodziak (2000), si ritiene che questa mancanza derivi: dalla sporadicità di ritrovamento di una pista e dalla difficoltà di analisi di questa stessa. Bodziak, agente del reparto investigativo della FBI e autore del manuale "*Footwear impression evidence*", afferma infatti che "*My experiences have been that footwear impressions left at crime scenes do not offer a reliable succession of impression to make use of this type of information*" e inoltre sostiene che *"…even if a crime scene were to include a number of succeeding impressions that appear to represent the "ordinary gait" of the perpetrator, we are not yet able to describe the variability.*" (Bodziak, 2000).

Per il loro potere risolutivo nelle investigazioni, nei paesi all'avanguardia in questo ambito, queste metodologie sono state applicate e si sono affermate portando all'istituzione di corsi di laurea dedicati. In Italia le Geoscienze Forensi sono poco conosciute e solo recentemente, nel 2014, è stato proposto un Master di primo livello di Geologia Forense offerto dall'Università di Messina. Per contribuire alla diffusione e allo sviluppo di queste applicazioni anche in Italia, durante il lavoro di Dottorato e in collaborazione con la Dottoressa Eva Sacchi si è ritenuto necessario proporre l'apertura di una nuova sezione nella Società Geologica Italiana espressamente dedicata a questo argomento; la sezione è stata aperta nel 2015 (http://www.socgeol.it/849/sezione\_di\_gescienze\_forensi.html). Lo scopo di quest'ultima è quello di essere il punto di riferimento per i geologi che lavorano nelle differenti discipline delle Scienze della Terra e che gravitano intorno all'ambito forense.

## **4.2 "Icnologia Forense": un nuovo orizzonte delle Geoscienze**

In aggiunta alle metodologie e alle applicazioni sopra descritte, esistono altre discipline delle Geoscienze potenzialmente utili alla risoluzione di alcuni casi. L'esperimento condotto e ampiamente discusso nel Capitolo 3 ne è un chiaro esempio. I risultati mostrano come l'Icnologia classica sia attualmente la disciplina che meglio si adatta allo studio di una sequenza di impronte di calzatura ritrovate su una potenziale scena del crimine. I risultati dell'esperimento delle piste di calzature, condotto per motivi paleoicnologici, si sono dimostrati significativi. Questi confermano che, utilizzando le metodologie comunemente utilizzate in Paleoicnologia per lo studio delle piste, l'affermazione di Bodziak "…*we are not yet able to describe the variability…"* potrebbe non essere più attendibile. Questa affermazione si basa sul fatto che i caratteri riconosciuti

per la "caratterizzazione" di piste di calzature sono soltanto quattro (Fig. 70) ed è impensabile trovarne una definizione puntuale e oggettiva in letteratura. Diversamente, il caso studio ha portato all'individuazione e alla definizione di 22 parametri quantitativi che

hanno dato prova di descriverne in maniera dettagliata la variabilità, tanto da rendere direttamente confrontabili fra loro svariate sequenze di impronte. Lo stesso Bodziak sostiene anche che *"…the gait characteristics of footwear impressions at crime scenes…may have some significance, but cannot be used to establish the personal identity of a subject.".* Anche questa affermazione viene smentita, dai risultati ottenuti in questo lavoro, data la possibilità di distinguere i maschi dalle femmine sia con piste lunghe che minime. In accordo con Ozden et al. (2005), questo può già

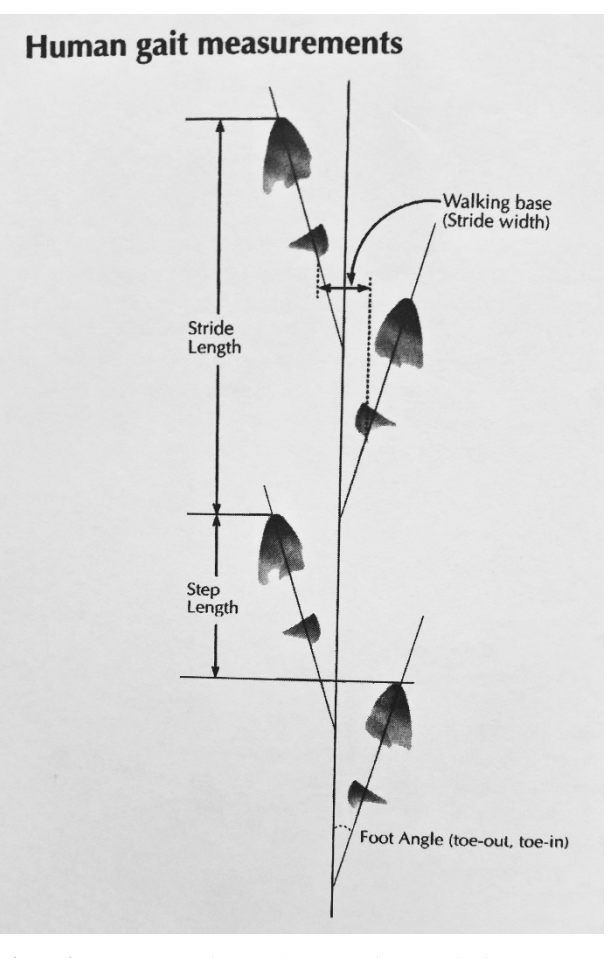

**Fig. 70** – Parametri attualmente riconosciuti per una pista di calzature. Non ci sono definizioni ne punti di riferimento. Da Bodziak, 2000.

ritenersi un buon risultato in quanto, durante un'indagine, ridurrebbe del 50% il campione in cui cercare il *trackmaker*. Inoltre, volendo valutare il grado di "personalità" dei caratteri riconoscibili, si è scesi sempre più nel dettaglio nell'attribuzione al *trackmaker*, ed è risultato addirittura che, nel migliore dei casi, in otto casi su quattordici si ha la possibilità di riconoscere le piste impresse dalle stesse persone.

Questo sta a significare che le modalità di deambulazione hanno una valenza discriminante e possono probabilmente essere usate anche per stabilire l'identità di un soggetto. A questo proposito si ricorda l'esempio più indicativo, quello della pista numero 24 e 57 (vedi Par. 3.6.3 Capitolo 3), le quali, pur essendo femminili e ricadendo nel gruppo di quelle maschili data la particolare struttura fisica del *trackmaker*, vengono comunque riconosciute come le più simili fra loro all'interno del campione. Per promuovere l'utilizzo delle metodologie icnologiche, riguardo l'analisi delle piste, si ritiene necessario sviluppare una procedura. Solo in questo modo i risultati potrebbero essere accettati dalla comunità scientifica e forense e di conseguenza essere presentati in tribunale.

#### **4.3 Procedura operativa sulla scena del crimine**

Attualmente, almeno in Italia, il ritrovamento di impronte su una scena del crimine prevede l'intervento di quei professionisti che per lo più lavorano nell'ambito dell'analisi delle impronte digitali. Nei reparti investigativi della *Guardia Civil* di Madrid, visitati durante il dottorato, ad occuparsi delle impronte sono invece quelle figure professionali che

in particolare si occupano dell'analisi dei suoli. Di conseguenza, la sensazione è che alcuni semplici accorgimenti (Fig. 71), usati in paleoicnologia, siano spesso ignorati nella pratica

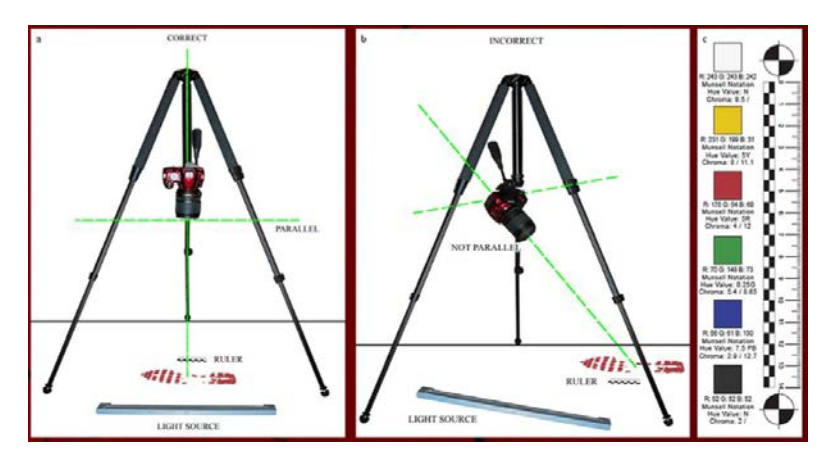

**Fig. 71** – Accorgimenti necessari per rendere la fotografia una valida documentazione. **a**, disposizione corretta del treppiede. **b**, disposizione errata del treppiede. **c**, riferimento metrico e cromatico. Da Roncacè et al., 2014

forense. La fotografia, ad esempio, rappresenta una fase precedente rispetto all'analisi stessa e il più delle volte è l'unica risorsa per reiterare le analisi (come accade purtroppo anche per le impronte fossili). Le foto vanno effettuate tenendo bene a mente che la macchina fotografica, posizionata su un treppiede, deve avere la lente dell'obiettivo parallela alla superficie in cui l'impronta è impressa. La luce è un altro aspetto fondamentale da tenere in considerazione. Nelle impronte fossili alcuni dettagli non sono visibili con la sola luce naturale o con la luce del flash (che è una luce riflessa), e lo stesso avviene per le impronte di calzatura; si ritiene necessario usare una sorgente di luce artificiale posizionata, rispetto alla superficie dell'impronta, con un angolo di incidenza molto basso. Per registrare tutti i dettagli, dovrebbero essere scattate più foto della stessa impronta con la luce radente proveniente ogni volta da una direzione diversa. Infine è importantissimo l'utilizzo di un riferimento metrico, di una scala. Oltre alla documentazione fotografica, esistono altre semplici metodologie, in ambito paleontologico, di vitale importanza per reiterare le analisi. Una pratica comune è, ad esempio, l'esecuzione di calchi, i quali offrono la possibilità di conservare "materialmente" i reperti. Qualora le impronte rinvenute fossero in sequenza e in tre dimensioni, è chiaro che tale tecnica acquisterebbe un'enorme importanza anche in ambito forense.

Per applicare una sperimentazione icnologica in ambito forense è necessario collocare le analisi icnologiche, e tutte le fasi precedenti, in un contesto operativo. Di seguito si riporta una semplificazione delle operazioni da eseguire preliminarmente all'analisi delle piste (da Roncacè et al., 2014):

- 1 Assicurarsi che la scena sia "sigillata" e non permettere a nessuno di entrare senza autorizzazione; qualora fossero autorizzati ad entrare (primo soccorso o agenti di Polizia), annotare e documentare l'entrata e l'uscita di chiunque dalla scena.
- 2 Rappresentare schematicamente tramite dei disegni la posizione delle impronte (Fig. 72).
- 3 Scattare delle fotografie (seguendo gli accorgimenti sopra descritti) a lungo raggio, medio raggio e di dettaglio.

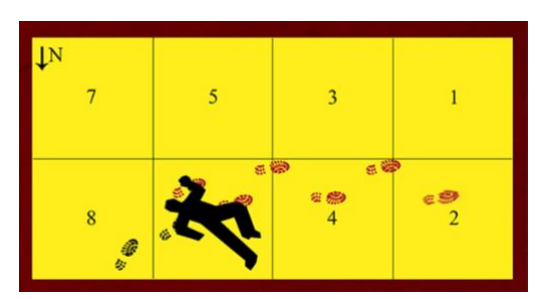

**Fig. 72**– Realizzazione di un disegno schematico della posizione delle impronte. È necessario anche definire un sistema di riferimento. Da Roncacè et al., 2014

4 – Qualora le impronte fossero in tre dimensioni, realizzare dei calchi (Fig. 73) o alternativamente usare tecniche come la fotogrammetria o strumenti come il *laser scanner*.

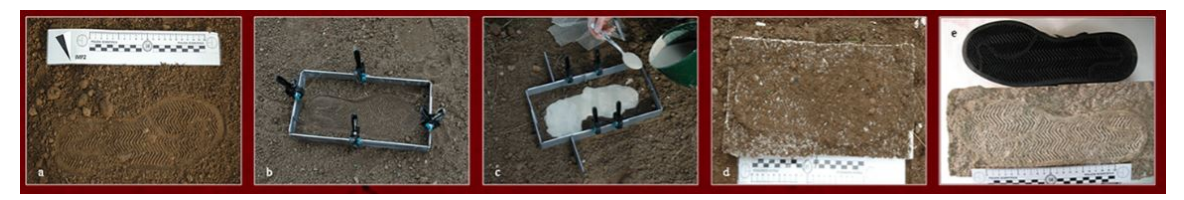

**Fig. 73** – Procedura per una corretta esecuzione di un calco. Ci sono almeno cinque passaggi da eseguire: **a**, assicurarsi di aver fotografato l'impronta originale con riferimento metrico; **b**, preparare una forma contenitiva per il gesso e fissare il suolo con un fissativo spray; **c**, colare il gesso nella forma contenitiva; **d**, il calco asciutto; **e**, confrontare il calco con la suola che presumibilmente ha lasciato l'impronta. Modificato da Sacchi, 2004.

Queste semplici ma fondamentali operazioni, se ordinatamente compiute, permettono di tornare in laboratorio e dare inizio all'analisi vera e propria delle impronte. La situazione su una scena del crimine potrebbe però non essere adatta allo svolgimento ordinato e consecutivo della metodologia sopra esposta e, quindi, non consentire di compiere tutte le azioni *standard*. Si intendono situazioni in cui il fattore-tempo e la posizione delle impronte permettono soltanto la documentazione fotografica. Infatti, in alcune circostanze la natura evanescente delle impronte potrebbe essere notevolmente accentuata (per esempio impronte

su un tappeto erboso) o in altre potrebbe essere necessario compiere immediatamente l'analisi delle impronte (per esempio parte delle impronte sono impresse sul pavimento e parte su una federa di un cuscino che si trovava a terra, vedi caso Kercker 2007). È necessario pensare a una procedura più speditiva che renda ancora più operativa, pratica e veloce la metodologia di analisi. L'obiettivo è quello di cercare il minor numero di parametri "essenziali" possibili da dover misurare su una pista. Per "essenziale" si intende quel parametro in grado di caratterizzare una sequenza di impronte. Per minimizzare le variabili da considerare e di conseguenza massimizzare il potere dell'icnologia in ambito forense, ci si è avvalsi dell'utilizzo della *Principal Component Analysis* (Pearson, 1901; Hotelling, 1933).

Cercare di diminuire i parametri da dover utilizzare per un'analisi icnologica, tuttavia, sembra in netto contrasto con la filosofia di tutto il lavoro. In accordo con Darwin "…*The value indeed of an aggregate of characters is very evident…"* (The Origin of Species by means of natural selection, or the preservation of favoured races in the struggle for life, Cap. XIV, pag. 367) e come ampiamente dimostrato in precedenza, una corretta caratterizzazione si deve basare su un *set* di caratteri il più dettagliato e oggettivo possibile. Di conseguenza, l'approccio adottato per questa parte del lavoro è da considerare assolutamente "straordinario", anzi rappresenta l'eccezione che conferma la "regola" (vedi di seguito Paragrafo 4.3.1). La decisione di esaminarla ugualmente trova le sue motivazioni nella volontà di sostenere, in maniera decisa, l'utilizzo dell'Icnologia in ambito forense, considerando per questo ogni possibile ostacolo alla sua applicazione.

*4.3.1 L'applicabilità dell'approccio in una situazione operativa: l'analisi delle componenti principali* 

L'analisi delle componenti principali (o PCA) è probabilmente la tecnica di analisi multivariata più utilizzata in ambito scientifico. Fu introdotta per la prima volta da Pearson (1901) e sviluppata poi da Hotelling (1933). Lo scopo della PCA è quello di trovare il minor numero di ipotetiche variabili (componenti o PC) che tengano conto il più possibile della variabilità (cioè la varianza) dei dati originali (Davis, 1986; Harper 1999) e di conseguenza di ridurre e semplificare la dimensione del *set* di dati originale e la sua rappresentazione secondo le due componenti (PC1 e PC2) più importanti (Jolliffe, 2002; Abdi & Williams, 2010). Queste componenti principali sono delle nuove variabili, ottenute dalla combinazione lineare delle variabili originali, i cui valori sono detti *factor scores*. L' analisi è stata eseguita con PAST, PAleontological STatistics (Hammer et al., 2001).

La matrice di dati utilizzata è l'ultima matrice dell'esperimento, quella in cui vengono considerate le piste minime di sole 3 impronte, cioè composta da 57 unità e 22 variabili (Matrice B in Allegato 2). Il primo *step* nello sviluppo di questa analisi multivariata è quello di trasformare la matrice di dati originale in una matrice simmetrica, detta di *var-covar* (matrice di varianza-covarianza, matrice che tiene conto della variabilità e della dipendenza di tutte le variabili inserite), in quanto tutte le variabili sono misurate nella stessa unità di misura. Dopo l'elaborazione dei dati, il *software* restituisce i risultati basandosi proprio sulla matrice di *var-covar* che esso stesso costruisce. L'*output* è costituito dai *factor scores*, dagli *eigenvalues*, dai *loadings* (valori che misurano la correlazione fra le variabili originali e le nuove componenti) e dai grafici relativi alle nuove variabili. Come primo punto bisogna analizzare gli *eigenvalues,* che sono proprio i valori che danno una misura della varianza stimata per ogni *eigenvectors* (cioè per le componenti), e la percentuale della varianza totale stimata. Dalla tabella (Tabella 4 in Allegato 3) degli *eigenvalues* si nota che gran parte della

varianza totale stimata (% variance) è resa dalle prime due componenti individuate (PC1

circa il 47% e la PC2 circa il 28%). Insieme all'analisi degli *eigenvalues,* lo *Scree plot* (grafico in cui sono plottati gli *eigenvalues*) aiuta, visivamente, l'individuazione delle componenti più importanti

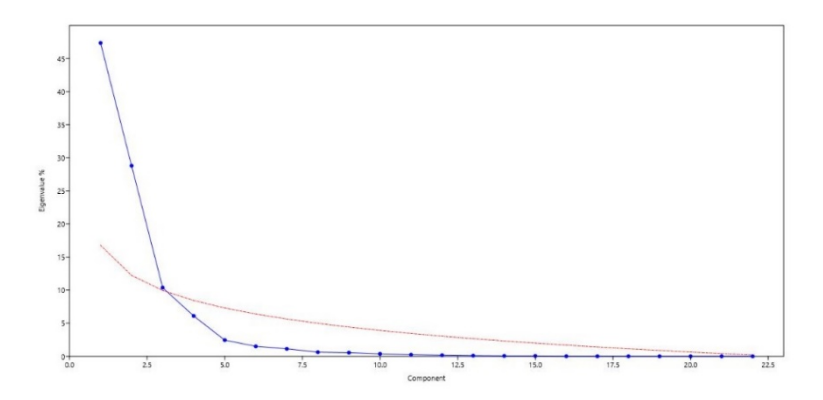

**Fig. 74** – *Scree plot* degli *eigenvalues*. La curva rossa è detta *Broken Stick* ed è veramente rappresentativa. Gli *eigenvalues* sotto questa curva sono da considerare associati a componenti non significative.

(Fig. 74); nel punto di flesso della curva, tutte le componenti corrispondenti (in ascissa) possono, in sostanza, considerarsi insignificanti (Hammer et al., 2001). Appurato che, il *set* di dati originale può ragionevolmente essere semplificato e che la variabilità del campione viene descritta per gran parte da sole due componenti, si procede all'analisi del *Scatter Plot* (Fig. 75, 76). In questo grafico tutte le unità statistiche vengo plottate secondo le nuove variabili (cioè il sistema di coordinate è dato dalla PC1 e dalla PC2). Si può osservare che

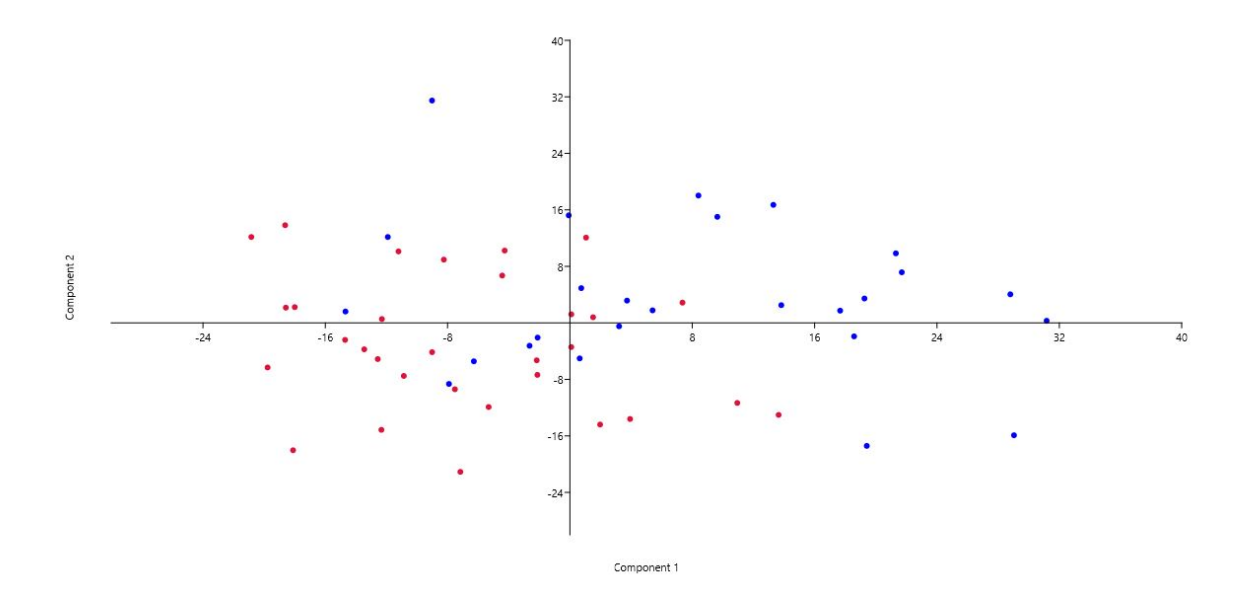

**Fig. 75** – *Scatter plot* risultanti dall'analisi della Matrice B. Gli assi di riferimento sono dati dalla prima e dalla seconda componente principale. I punti rossi rappresentano le unità femminili, mentre i blu quelle maschili.

sono, di nuovo, ben riconoscibili due raggruppamenti di punti: in rosso le femmine e in blu i maschi. Inoltre, proprio come visto con la *cluster analysis* c'è una area del grafico, quella centrale, in cui le nuvole di punti si sovrappongono. Dall'analisi di dettaglio risulta che la sovrapposizione si verifica, di nuovo, tra il gruppo delle femmine e quello dei maschi esili e non molto alti. Questo stesso risultato indica ulteriormente che i dati originali sono stati ridotti e semplificati mantenendo pressoché invariata la variabilità interna al gruppo. Ricordando che le nuove componenti non sono altro che una combinazione lineare di tutte le variabili originali, si deve procedere nel capire quali di queste variabili originali influenzino maggiormente le due nuove componenti. Il valore convenzionale, preso infatti come riferimento per considerare le variabili influenti o meno, è quello di |0.25| (Chatfield & Collins, 1980). Quindi si analizzano i *loadings* tramite il grafico che il *software* fornisce (*Loadings plot*). I *loadings* riguardo la PC1 (Fig. 77 in alto) mostrano che questa è influenzata maggiormente dal Parametro 7 e 8 (Angolo del Passo DX e SX), poi dal Parametro 15 e 16 (Larghezza della pista DX e SX) e infine dal Parametro 17 e 18 (Luce della Pista DX e SX).

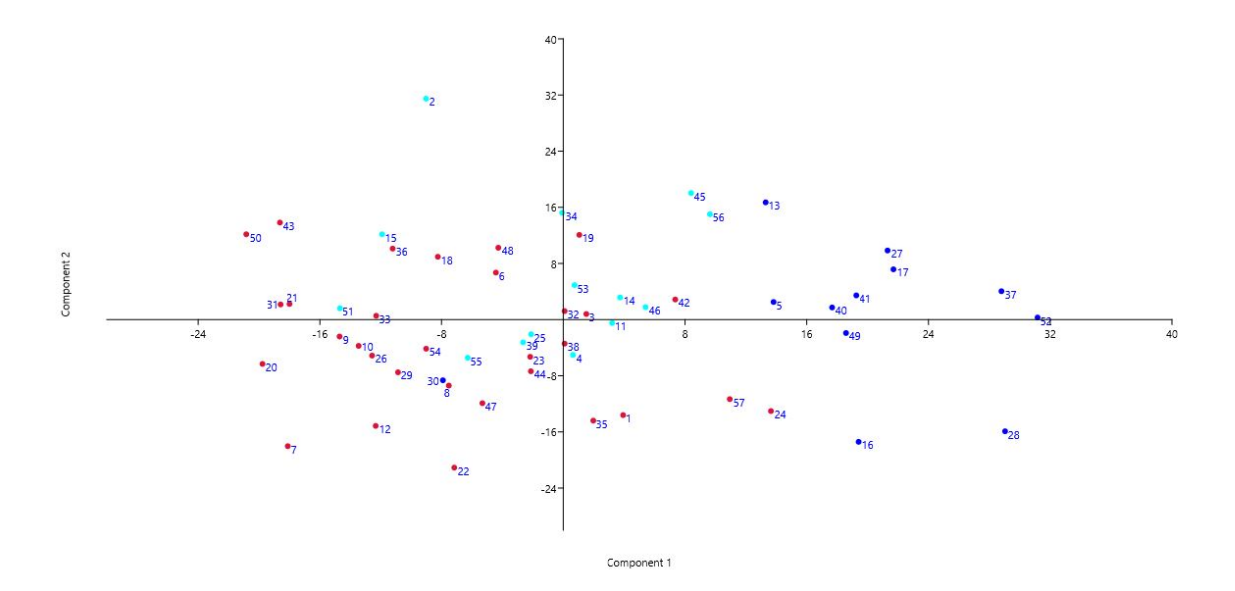

**Fig. 76**– *Scatter plot* risultanti dall'analisi della Matrice B. Gli assi di riferimento sono dati dalla prima e dalla seconda componente principale. I punti rossi rappresentano le unità femminili, mentre i blu sono le unità attribuibili ai maschi "robusti" e i punti azzurri rappresentano i maschi "leggeri".

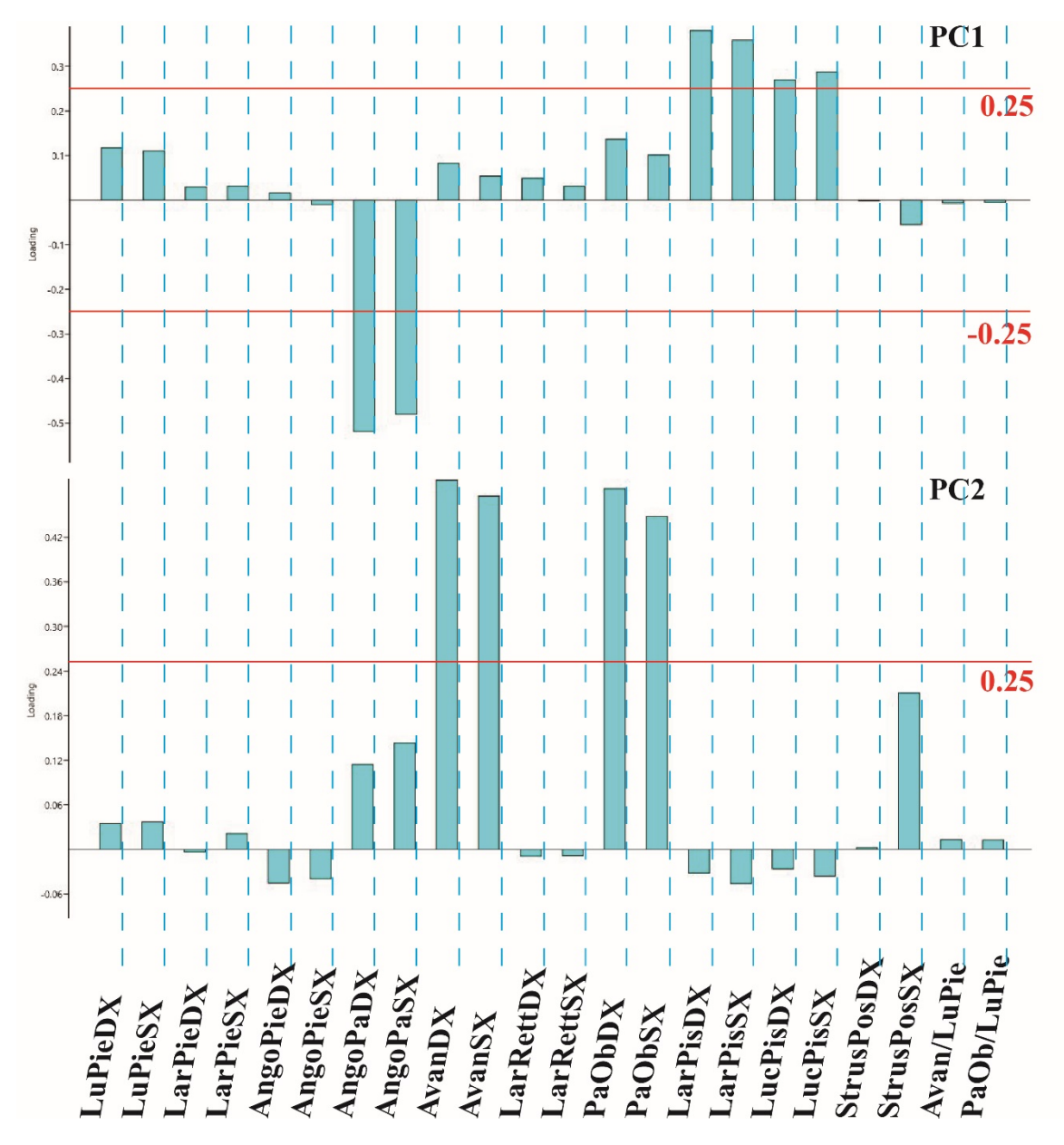

Mentre i *loadings* per la PC2 (Fig. 77 in basso) mostrano che questa è influenzata dal Parametro X e X (Avanzamento DX e SX) e dal Parametro X e X (Passo obliquo DX e SX).

**Fig. 77**– *Loadings plot* relativo all'elaborazione della Matrice B. In alto, i *loadings* della prima componente principale mentre, in basso, i *loadings* della seconda componente principale.

L'intento è quello di utilizzare questi risultati per condurre una nuova *cluster analysis,* elaborando una matrice composta dalle stesse 22 unità e da un numero di variabili notevolmente ridotto. Volendo ridurre al massimo il numero di caratteri si è deciso di considerare solo le variabili che influenzano la prima componente e di ridurre la Matrice B, organizzandola in 22 unità e 6 parametri (Angolo del passo DX MED e SX MED, Larghezza della Pista DX MED e SX MED e Luce della pista DX MED e SX MED). La Matrice B (quella in cui venivano considerate le piste al minimo significativo), è stata quindi modificata e chiamata Matrice C (Matrice C in Allegato 3). Dall'analisi della topologia risultante, si evince che l'asse delle distanze presenta valori che vanno da 0 a 30. La riduzione di questo *range* sta a testimoniare che considerando poche variabili, anche se presumibilmente le "essenziali"*,* le distanze fra le unità diventano molto più piccole e di conseguenza il campione si omogenizza. Darwin stesso afferma che "*…a classification founded on any single character, however, important that may be, has always failed…*" (The Origin of Species by means of natural selection, or the preservation of favoured races in the struggle for life, Cap. XIV, pag. 367). Tuttavia, l'individuazione delle partizioni principali, precedentemente individuate, non è completamente fallita, ma comunque meno dettagliata. L'indice di correlazione cofenetica rimane molto alto (*Cophen, Corr*, = 0.7957), ma purtroppo come detto, questo indica solo la coerenza della ricostruzione grafica rispetto alle distanze rilevate nel campione. Infatti, le "classi" di *trackmakers,* individuate nel Capitolo 3 (femmine, maschi "leggeri" e "robusti"), sono correlabili anche con i gruppi del dendrogramma in Figura 78, in cui però è palese una diminuita risoluzione. Le unità maschili "leggeri" risultano molto più diluite tra quelle femminili ed è evidente anche una drastica riduzione nel potenziale identificativo delle unità attribuibili allo stesso *trackmaker*. Solo in tre casi su quattordici (unità 5-40, 13-37-49, 39-55) difatti, è possibile trovare queste unità raggruppate (Fig. 79). Questi risultati rappresentano, dunque, la valorizzazione dell'ipotesi che solo un *set* di caratteri articolato può descrivere la variabilità interna a un campione, ma si ritiene che utilizzare un approccio di tipo icnologico possa in ogni caso fornire delle informazioni aggiuntive di supporto alle indagini investigative. Queste informazioni, difficilmente ricavabili su una scena del crimine se non dalle piste, sono collegate alla corporatura del *trackmaker*. Infatti, anche se non si riescono bene a caratterizzare le

differenze fra maschi "leggeri" e femmine, si può comunque individuare una classe di *trackamkers* "robusta" e una più "esile". Nel caso in cui fosse rinvenuta solo un'impronta si potrebbe ipotizzare l'altezza del *trackmaker* (Giles & Vallandigham, 1991), mentre la valutazione della variabile peso è molto più complessa. Questa sarebbe impossibile da determinare se si avesse un'impronta bidimensionale, ma anche molto difficile se ne venisse rinvenuta una tridimensionale (per esempio in un sedimento). Infatti, come dimostrato da Krishan (2008), il peso di un individuo (che può aumentare portando degli oggetti) influenza le dimensioni di un'impronta di piede nudo, ma le impronte di calzature, essendo un vincolo per il piede stesso, non possono mostrare questa variazione di dimensione. Tuttavia se impresse in un sedimento potrebbero, in relazione al peso, essere più o meno profonde. Stabilire una connessione fra la profondità misurata e il peso del *trackmaker* non è immediato e nemmeno facile. Bisognerebbe infatti conoscere il contenuto in acqua del sedimento al momento dell'impressione (Milàn, 2006; Jackson et al., 2009) e valutare l'eventuale presenza e significato di un substrato sottostante alla superficie calpestata (Bates et al., 2013; Romano et al., 2016), e molte altre variabili. Per queste ragioni, l'approccio usato (semplice, rapido ed economico) può comunque portare a ricavare interessanti informazioni, riguardo il *trackmaker,* e può quindi essere considerato uno strumento di supporto nelle indagini. Le analisi discusse fino a questo punto sono ovviamente da considerarsi necessarie, ma non ancora sufficienti, per poter affermare che l'approccio icnologico deve assolutamente essere esportato anche in ambito forense. Nel Paragrafo successivo si ritiene, dunque, indispensabile analizzare una condizione che simuli il più possibile la realtà.

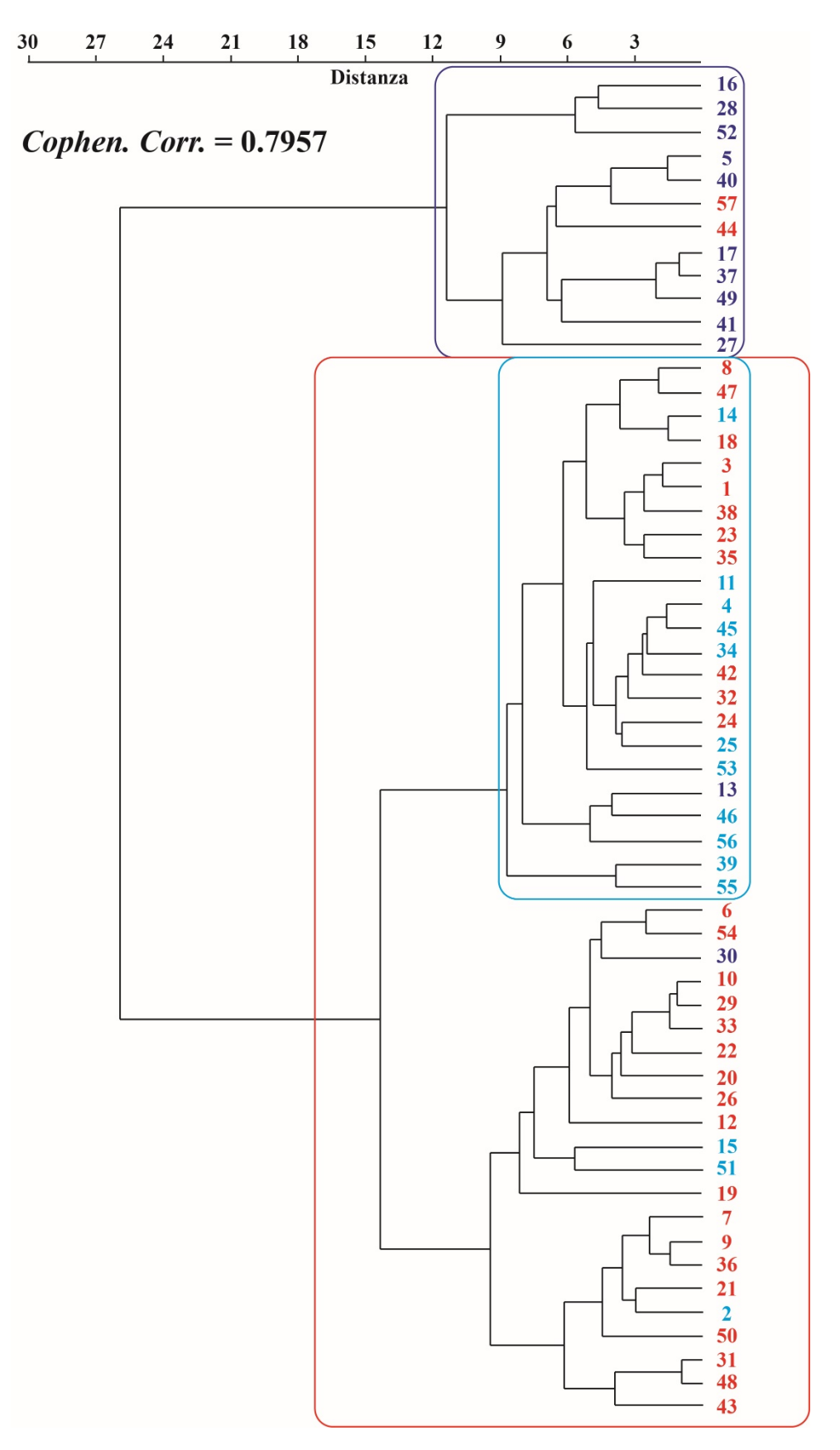

**Fig. 78** – Topologia risultante dall'elaborazione della Matrice C con evidenziate in blu le unità attribuibili ai *trackmakers* maschi "robusti", in rosso ai *trackmakers* femmine e in azzurro ai *trackmakers* maschi "leggeri".
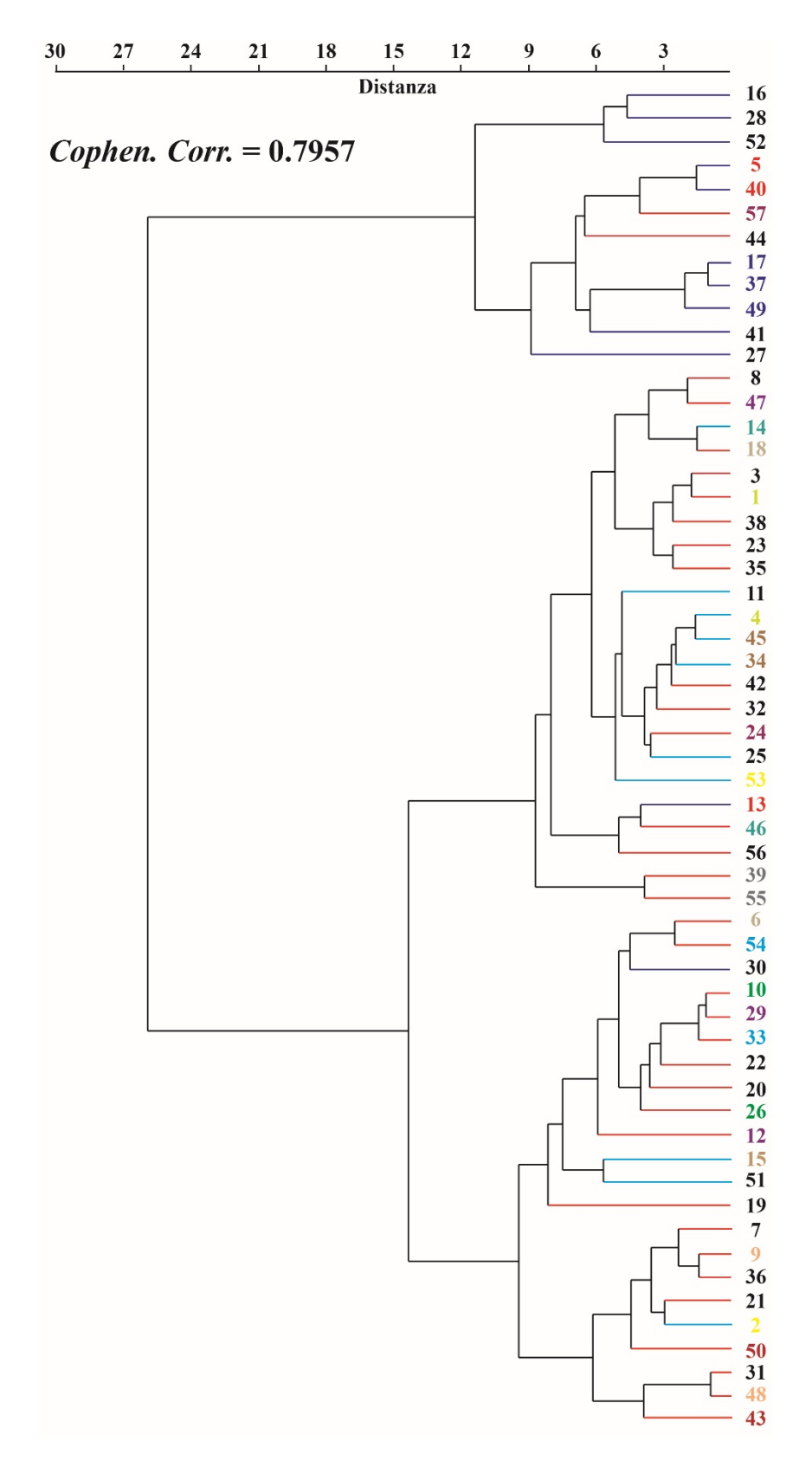

**Fig. 79** – Topologia risultante dall'elaborazione della Matrice C con evidenziate le unità impresse dagli stessi *trackmakers*, ognuno contrassegnato da un colore differente. I rami del grafico riportano i colori delle "categorie" individuate: blu le unità attribuibili ai *trackmakers* maschi "robusti", in rosso ai *trackmakers* femmine e in azzurro ai *trackmakers* maschi "leggeri".

## **4.4 Fino a dove può spingersi l'Icnologia?**

Aver ridotto al minimo le sequenze di impronte potrebbe non essere sufficiente alla simulazione di una probabile situazione reale. Si è deciso quindi di riflettere e valutare la situazione in cui vengano rinvenute sole due impronte consecutive. In questo caso per definizione non potrebbe essere considerata una pista, ma in questa ultima fase del lavoro, si valuta la possibilità di proiettare la terza impronta (di una ipotetica tripletta) e di utilizzare il *set* completo di parametri definiti per verificare se si possano ricavare comunque delle informazioni. Le due impronte di partenza utilizzate sono l'impronta centrale 5 DX o 5 SX e quella immediatamente precedente (le motivazioni di questa scelta sono riportate del Par. 3.6.3, Capitolo 3). Si è ritenuto opportuno definire anche la procedura tramite cui ipotizzare l'impronta mancante cioè uno schema da seguire per proiettare l'impronta e avere una pista minima (per esempio le triplette 4 DX-5 SX-?6 DX o 4 SX-5 DX-?6 SX). In Figura 80 è

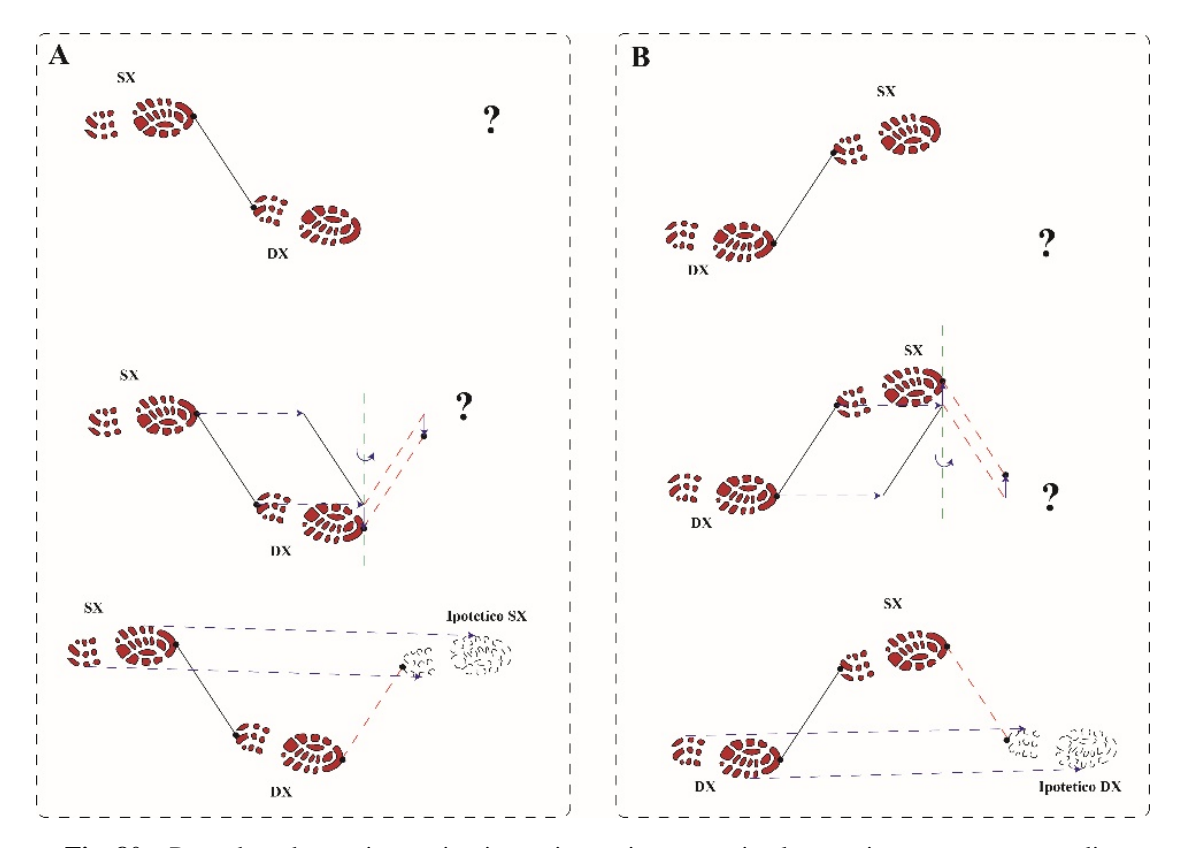

**Fig. 80** – Procedura da seguire per ipotizzare in maniera oggettiva la terza impronta mancante di una pista minima. **A**, per ipotizzare un'impronta sinistra. **B**, per ipotizzare un'impronta destra.

riportato lo schema che illustra tutti i passaggi definiti e seguiti per poter ipotizzare la terza impressione.

Ottenuta una pista minima, seguendo la stessa metodologia di misurazione usata precedentemente, è stata costruita un'altra matrice di dati, chiamata Matrice D (Matrice D in Allegato 3), composta quindi da 57 unità "ridottissime" e 22 parametri. La topologia risultante dall'analisi della Matrice D mostra, nonostante l'estrema riduzione della variabilità del campione, che tutto l'insieme di caratteri definito riesce a caratterizzare le unità e a renderle ancora discretamente confrontabili. Dal dendrogramma in Figura 81 è possibile riconoscere ancora dei gruppi attribuibili a *trackmakers* "robusti" ed "esili". Anche le unità

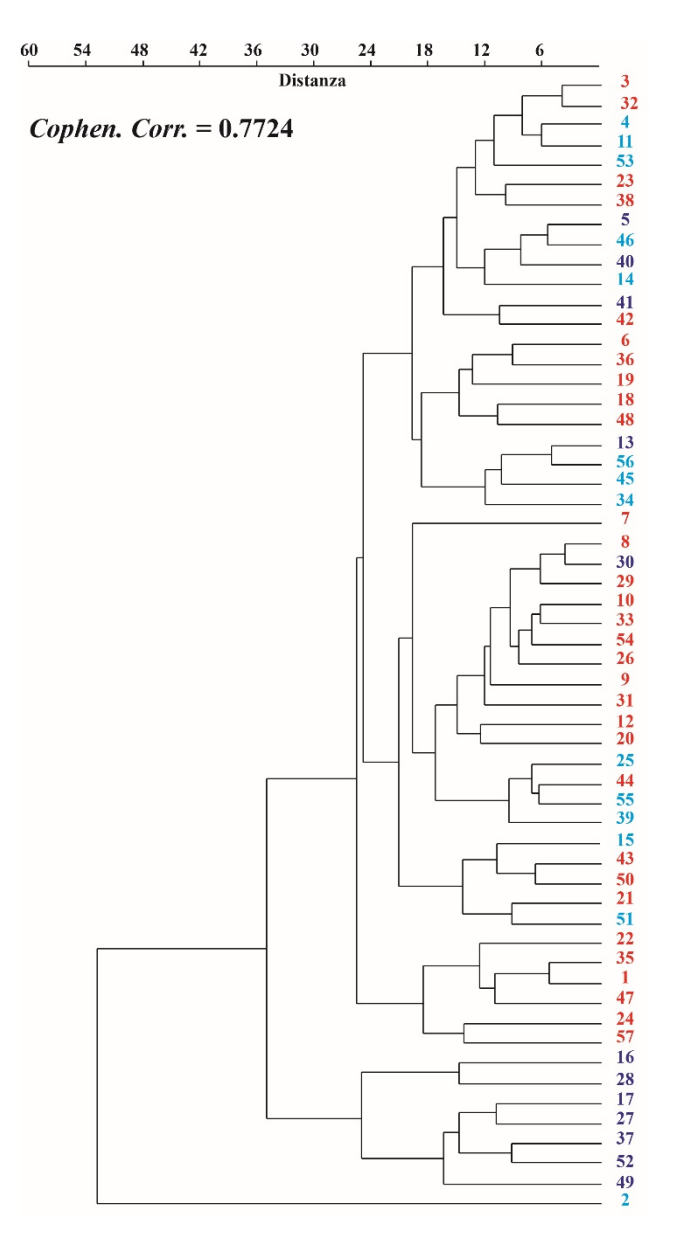

attribuibili allo stesso *trackmaker* sono ancora in gran parte individuabili (unità 43-50 e 24-57 ma anche 5-40, 14-46, 6- 18, 34-45, 10-26, 33-54, 55-39 e 17- 378-49 in Fig. 82).

**Fig. 81** – Topologia risultante dall'elaborazione della Matrice D con evidenziate in blu le unità attribuibili ai *trackmakers* maschi "robusti", in rosso ai *trackmakers* femmine e in azzurro ai *trackmakers* maschi "leggeri".

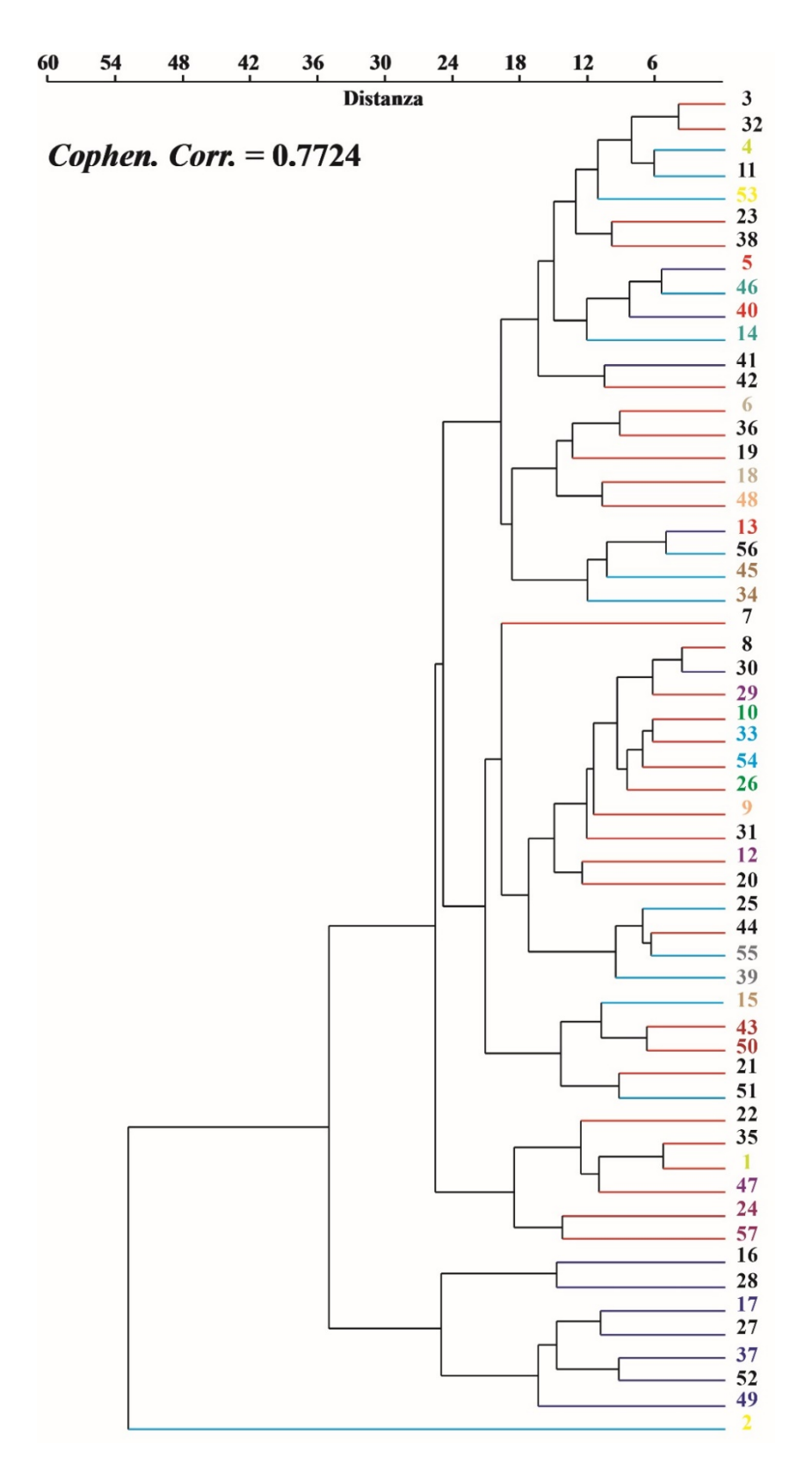

**Fig. 82** – Topologia risultante dall'elaborazione della Matrice D con evidenziate le unità impresse dagli stessi *trackmakers*, ognuno contrassegnato da un colore differente. I rami del grafico riportano i colori delle "categorie" individuate: blu le unità attribuibili ai *trackmakers* maschi "robusti", in rosso ai *trackmakers* femmine e in azzurro ai *trackmakers* maschi "leggeri".

Inizialmente, l'esperimento è stato ideato per verificare l'ipotesi, "paleoicnologica", che una sequenza di impronte conservi caratteristiche legate al tipo di locomozione di un *trackmaker* e di conseguenza valutare il grado di relazione che c'è fra una pista e le diverse modalità di deambulazione. I materiali usati e i primi risultati hanno permesso di valutare la possibilità di esportare un approccio di tipo icnologico in ambito forense. È stato deciso di indagare questo aspetto per mettere in luce ulteriori nuove potenzialità dell'Icnologia. Tuttavia, lo sviluppo di questa tematica permette di trarre delle conclusioni molto importanti sia in ambito strettamente icnologico che forense. Infatti, si può affermare che certamente una pista conserva caratteri legati alle modalità di deambulazione di un *trackmaker* e che il grado di relazione è molto alto, perfino a livello intraspecifico, e che un dettagliato *set* di caratteri quantitativi e oggettivi (ricavabili seguendo una procedura) è in grado di caratterizzare e rendere confrontabili fra loro le piste. Maggiore è il numero di caratteri utilizzati per la caratterizzazione, migliore è la qualità di attribuzione delle piste ai *trackmakers*. Si è dimostrato che un insieme di caratteri riesce a fornire una caratterizzazione che non risulta mai essere inconsistente, paradossalmente anche quando per definizione non si ha una pista. Una caratterizzazione inconsistente si potrebbe avere, invece, qualora venissero presi in considerazione solo alcuni caratteri, ritenuti erroneamente più significativi, poiché questi potrebbero non essere individuabili in tutte le piste. Per quanto riguarda invece l'ambito forense, risulta evidente che l'approccio icnologico appena descritto possa, concretamente, essere considerato uno strumento per le indagini investigative. È stato verificato che, anche nelle peggiori situazioni, l'analisi delle piste fornisce sempre delle informazioni riguardo al *trackmaker,* individuando differenti tipi di deambulazione attribuibili a classi di *trackmakers* differenti. I risultati ottenuti dall'analisi di piste di calzature, tramite l'applicazione di un approccio icnologico, permettono di affermare che l'Icnologia, abbia pieno diritto ad essere considerata come parte integrante delle Geoscienze Forensi. Inoltre, l'utilizzo delle metodologie tipicamente utilizzate in Paleoicnologia nelle fasi precedenti all'analisi stessa delle piste (per esempio una fotografia ben scattata e i calchi), contribuisce a definire e consolidare la sua identità di Icnologia Forense.

## **CONCLUSIONI**

Negli ultimi quarant'anni l'Icnologia dei vertebrati ha subito un rapido sviluppo a cui probabilmente non era preparata. Infatti, quando si è trovata a dover gestire la grande quantità di dati proveniente dai ripetuti ritrovamenti degli anni '80, si è dimostrata essere una disciplina non "matura" da un punto di vista comunicativo. Esaminando la letteratura relativa a quegli anni, pur essendo varia e ricca, ci si è imbattuti in una situazione al limite del comprensibile: terminologia non uniforme, descrizioni inconsistenti, a volte senza documentazione grafica e fotografica, complesse storie sinonimiche e così via. L'Icnologia sta vivendo attualmente un nuovo momento di rinascita, inteso come rinnovamento metodologico nella condivisione del materiale, grazie all'introduzione di strumenti di rilievo come il *laser scanner* o le tecniche fotogrammetriche. Si è perciò deciso di cercare di risolvere un'altra grande problematica, quella delle descrizioni troppo spesso soggettive e che quindi rendono difficoltosi i confronti fra i materiali. Sulla scia del "*Glossary and manual of tetrapod footprints*", in cui Leonardi (1987) determinò effettivamente il modo di uniformare la terminologia icnologica nella comunicazione scientifica, si è cercato di trovare una metodologia in grado di standardizzare anche la misurazione dei parametri relativi a un'impronta di dinosauro. È stato definito, quindi, un insieme di parametri (espresso in forma geometrica) redatto in un "manuale" illustrato dove viene descritta passo passo la metodologia di misurazione. Il "potere descrittivo" dell'insieme di parametri è stato verificato e validato con una semplice *cluster analysis*. I risultati ottenuti confermano che le descrizioni morfologiche delle impronte devono basarsi almeno sull'insieme dei parametri descritti in questo lavoro, che sono in grado di caratterizzare le morfologie più comuni. Uniformare "il linguaggio descrittivo" consentirebbe di rendere più oggettivi i dati ricavati dall'analisi delle impronte, di renderli direttamente confrontabili e di limitare la possibilità di incorrere in interpretazioni personali. La metodologia qui proposta è un insieme di linee guida che, se seguite, renderebbero fruibili in maniera oggettiva i dati ricavati senza togliere la possibilità agli autori di inserire opinioni personali, purchè ne sia sottolineata la soggettività.

L'attenzione è stata poi focalizzata sulla comprensione delle relazioni che intercorrono fra impronta e *trackmaker*. La definizione di un *set* di caratteri quantitativi e qualitativi codificati in stati evolutivi ha permesso di utilizzare l'analisi filogenetica come strumento d'indagine. Il confronto fra le topologie ottenute e un albero filogenetico basato sui resti ossei ha permesso di comprendere in che misura impronta e *trackmaker* siano effettivamente legati fra loro. I risultati raggiunti rivelano come un'impronta ben conservata possa potenzialmente preservare caratteristiche che riflettono la struttura scheletrica di chi l'ha impressa*.* Inoltre, è stato dimostrato, tramite un esperimento pratico, che una sequenza di impronte registra caratteri legati alla modalità di dembulazione con un grande potere di discriminazione. Il *set* di caratteri è stato ampliato con i caratteri relativi alle piste, migliorando notevolmente i risultati come dimostrato dalla sorprendente corrispondenza fra l'organizzazione reciproca degli icnotaxa con quella dei taxa biologici. Se si leggesse una delle topologie ottenute come se fosse un albero filogenetico, queste racconterebbero pressocchè la stessa storia evolutiva. Questi risultati hanno permesso di i) stimare qual è il grado di relazione fra impronta e *trackmaker*, ii) dimostrare ulteriormente le potenzialità di un insieme di caratteri, e iii) verificare che l'attribuzione zoologica degli icnotaxa considerati risulta essere presumibilmente corretta. Quest'ultimo, in particolare, suggerisce la possibilità di utilizzare l'analisi filogenetica come strumento per l'icnosistematica.

L'analisi di sequenze di impronte di calzature (sperimentazione pratica) mirata a verificare un'ipotesi icnologica, ha gettato le basi per lo sviluppo di una nuova applicazione per l'Icnologia, con risvolti in ambito forense. Verificato che attualmente non esiste un approccio di tipo icnologico allo studio di una sequenza di impronte di calzatura, si è deciso

221

di vagliare l'applicabilità delle metodologie icnologiche in diverse situazioni operative. I risultati ottenuti mostrano come l'Icnologia possa realmente essere considerata un nuovo orizzonte per le Geoscienze Forensi.

Si ritiene, quindi, che il presente lavoro possa avere importanti ricadute in svariati ambiti scientifici. Da quello strettamente paleoicnologico, a quello paleobiogeografico come detto in precedenza, a quello icnosistematico e addirittura a quello forense. Questo è un chiaro segno che l'Icnologia non può più essere considerata "*the esoteric and lunatic fringe*" della Paleontologia. Il suo carattere poliedrico, testimoniato da questo studio, potrebbe essere ulteriormente messo in evidenza da studi futuri.

## **BIBLIOGRAFIA**

- ABDI H. & WILLIAMS L.J. (2010). Principal component analysis, Wiley Interdisciplinary Reviews: *Computational Statistics*, **2**(4): *pp*. 433 - 459.
- ABOURACHID A. & RENOUS S. (2000). Bipedal locomotion in ratites (Paleognatiform): examples of cursorial birds. *Ibis*, **142**: *pp*. 538 – 549.

ALEXANDER R. (1976). Estimates of speed of dinosaurs. *Nature*,**261**: *pp*. 129 - 130.

- ALEXANDER R. (1991). How dinosaurs ran. *Scientific American*, **264**(4): *pp*. 130 136.
- ALGARNI G. & HAMIANE M. (2008). A novel technique for automatic shoeprint image retrieval. *Forensic Science International*, **181**(1-3): *pp*. 10 - 14.
- APESTEGUÍA S. & GALLINA P.A. (2011). Tunasniyoj, a dinosaur tracksite from the Jurassic-Cretaceous boundary of Bolivia. *Anais da Academia Brasileira de Ciências*, **83**(1): *pp*. 267 - 277.
- ASHE, R., GRIFFIN, R.M.E. & BRADFORD, B. (2000). The enhancement of latent footwear marks present as grease or oil residues on plastic bags. *Science & Justice*, **40** (3): *pp.* 183 - 187.
- AVANZINI M., FRISIA S., DRIESSCHE K. & KEPPENS E. (1997). A Dinosaur Tracksite in an Early Liassic Tidal Flat in Northern Italy: Paleoenvironmental Reconstruction from Sedimentology and Geochemistry. *Palaios*, **12**: *pp*. 538 – 551.
- AVANZINI M., PIÑUELA L. & GARCÍA‐RAMOS J.C. (2012). Late Jurassic footprints reveal walking kinematics of theropod dinosaurs. *Lethaia*, **45**(2), 238-252.
- AVANZINI M., GIERLINSKI G. & LEONARDI G. (2001a). First report of sitting *Anomoepus* tracks in european Lower Jurassic (Lavini di Marco site – Northern Italy). *Rivista Italiana di Paleontologia e Stratigrafia*, **107**(1): *pp*. 131 – 136.
- AVANZINI M., LEONARDI G.,TOMASONI R. &CAMPOLONGO M.(2001b). Enigmatic Dinosaur Trackways from the Lower Jurassic (Pliensbachian) of the Sarca Valley, Northeast Italy. *Ichnos*, **8**: *pp*. 235 – 242.
- AVANZINI M. & LEONARDI G.(2002). *Isochirotherium inferni* ichnosp. n. in the Illyrian (Late Anisian, Middle Triassic) of Adige Valley (Bolzano–Italy). *Bollettino della Società Paleontologica Italiana*, **41**(1): *pp*. 41-50.
- AVANZINI M., LEONARDI G. & MIETTO P. (2003). *Lavinipes cheminii* Ichnogen., Ichnosp. nov., a possible sauropodomorph track from the Lower Jurassic of the Italian Alps. *Ichnos*, **10**: *pp*. 179-193.
- AVANZINI M., FRANCESCHI M., PETTI F.M., GIRARDI S., FERRETTI P. & TOMASONO R. (2008). New Early Jurassic (Hettangia-Sinemurian) sauropodomorph tracks from the Trento carbonate Platform (Southern Alps, Northern Italy). *Studi Trent. Sci. Nat., Acta Geol*., **83**: *pp*. 317 – 322.
- AVERIANOV A.O., VORONKEVICH A.V., MASCHENKO E.N., LESHCHINSKIY S.V. & FAYNGERTZ A.V. (2002). A sauropod foot from the Early Cretaceous of Western Siberia, Russia. *Acta Palaeontologica Polonica*, **47**(1).
- BADER K.S., HASIOTIS S.T. & MARTIN L.D. (2009). Application of Forensic Science Techniques to Trace Fossils on Dinosaur Bones from a Quarry in the Upper Jurassic Morrison Formation, Northeastern Wyoming. *Palaios* **24**(3): *pp*. 140 – 158.
- BAIRD D. (1964). Dockum (Late Triassic) reptile footprints from New Mexico. *Journal of Paleontology*: *pp*. 118-125.
- BAIRD D. (1980). A prosauropod dinosaur trackway from the Navajo Sandstone (Lower Jurassic) of Arizona. In Jacobs, L.L. (ed.) *Aspects of Vertebrate History: Essays in Honor of Edwin Harris Colbert*, Museum of Northern Arizona Press, Flagstaff, *pp*. 219-230.

BAKKER R.T. (1971). Ecology of the *Brontosaurus*. *Nature*, **229**: *pp*. 172 - 174.

- BARTIROMO A. (2013). Plant remains from the Lower Cretaceous Fossil-Lagerstätte of Pietraroja, Benevento, Southern Italy. *Cretaceous Research*, **46**: *pp*. 65 – 79.
- BARTIROMO A., BARALE G., BARONE LUMAGA M.R., BRAVI S. & BARATTOLO F. (2009). The Early Cretaceous flora from Profeti, Caserta, Southern Italy. *Rev. Palaeobot. Palynol*., **158**: *pp*. 101 – 116.
- BARTIROMO A., BARALE G., BARONE LUMAGA M.R., BRAVI S. & BARATTOLO F. (2012). An Early Cretaceous flora from Cusano Mutri, Benevento, Southern Italy. *Cretaceous Research*, **33**: *pp*. 116 – 134.
- BATES K.T., RARITY F., MANNING P.L., HODGETTS D., VILA B., OMS O., GALOBART A. & GAWTHORPE, R. L. (2008). High-resolution LiDAR and photogrammetric survey of the Fumanya dinosaur tracksites (Catalonia): implications for the conservation and interpretation of geological heritage sites. *Journal of the Geological Society*, **165**(1): *pp*. 115 - 127.
- BATES K.T., SAVAGE R., PATAKY T.C., MORSE S.A., WEBSTER E., FALKINGHAM P.L., REN L., QIAN Z., COLLINS D., BENNET M.R., MCCLYMONT J. & CROMPTON R.H. (2013). Does footprint depth correlate with foot motion and pressure? *J. R. Soc. Interface*, **10**.
- BENECKE M. (2001). A brief history of forensic entomology. *Forensic Science International*, **120**: *pp*. 2 – 14.
- BENTON M.J. (2000). Paleontologia dei vertebrati. *Traduzione italiana a cura di Silvio Renesto e Andrea Tintori della seconda edizione dell'opera "Michael J. Benton – Vertebrate palaeontology", edita da Blackwell Science nel 2000.*
- BERGSLIEN E. 2012. An Introduction to Forensic Geoscience. Wiley Blackwell, Chichester, 482 *pp*.
- BODZIAK W.J. (2000). Footwear Impression Evidence: Detection, Recovery and Examination, 2nd Edition. CRC Press, Boca Raton, Florida, 497 *pp*.
- BOSELLINI A. (2002). Dinosaurs "re-write" the geodinamics of the eastern Mediterranean and the paleogeography of the Apulian Platform. *Earth-Science Review,* **59**: *pp*. 211 - 234.
- BRAVI S., BARONE LUMAGA M.R. & MICKLE J.E. (2010). *Sagaria cilentana* gen. et sp. nov. – a new angiosperm fructification from the Middle Albian of Southern Italy. *Cretaceous Research*, **31**: *pp*. 285 – 290.
- BROWN B. (1908). The Ankylosauridae, a new family of armored dinosaurs from the Upper Cretaceous. *Bullettin of the American Museum of Natural History*, **24**: *pp*. 187 - 201.
- BUFFETAUT E., INGRAVAT R., SATTAYARAK N. & SUTEETORN V. (1985). Les premières empreintes de pas de Dinosaures du Sud-Est asiatique: pistes de Carnosaures du Crétacé inférieur de Thaïlande. *Comptes rendus de l'Académie des sciences. Série 2, Mécanique, Physique, Chimie, Sciences de l'univers, Sciences de la Terre*, **301**(9): *pp*. 643 - 648.
- CARPENTER J.M. (1992). Random cladistics. *Cladistics*, **8**: *pp*. 147 153.
- CARRANO M.T. (1998). Locomotion in non-avian dinosaurs: integrating data from hindlimb kinematics, in vivo strains, and bone morphology. *Paleobiology*, **24**(4): *pp*. 450 - 469.
- CARRANO M.T. & BIEWENER A.A. (1999). Experimental alteration of limb posture in the chicken (*Gallus gallus*) and its bearing on the use of birds as analogs for dinosaur locomotion. *Journal of Morphology*, **240**(3): *pp*. 237 - 249.
- CARRANO M.T. & WILSON J.A. (2001). Taxon distributions and the tetrapod track record. *Paleobiology*, **27**(3): *pp*. 564 - 582.
- CASTANERA D., BARCO J.L., DÍAZ-MARTÍNEZ I., GASCÓN J.H., PÉREZ-LORENTE F. & CANUDO J.I. (2011). New evidence of a herd of titanosauriform sauropods from the lower Berriasian of the Iberian range (Spain). *Palaeogeography, Palaeoclimatology, Palaeoecology*, **310**: *pp*. 227 – 237.
- CASTANERA D., PASCUAL C., RAZZOLINI N.L., VILA B., BARCO J.L. & CANUDO J.I. (2013). Discriminating between medium-sized tridactyl trackmakers: tracking ornithopod tracks in the base of the Cretaceous (Berriasian, Spain). *PloS one*, **8**(11), e81830.
- CHATFIELD C. & COLLINS. A.J. (1980). Introduction to multivariate analysis. Chapman and Hall, London, UK.
- CITTON P. (2014). Verso una possibile integrazione dell'Icnotassonomia nella Sistematica dei vertebrati paleozoici. *Tesi di Dottorato di ricerca in Scienze della Terra, XXV ciclo, Sapienza Università di Roma,* 294 *pp.*
- CITTON P. & ROMANO M. (2014). Hunting for a putative trackmaker: "élite prints" 3D morphology as an objective tool to recognize osteological patterns and to infer

locomotor functionality. *The Future of the Italian Geosciences*, 87° Congresso della Società Geologica Italiana, Milano 10-12 settembre 2014.

- CITTON P., NICOSIA U. & SACCHI E. (2015). Updating and reinterpreting the dinosaur track record of Italy. *Palaeogeography, Palaeoclimatology, Palaeoecology*, **439**: *pp*. 117 - 125.
- CITTON P., NICOLOSI I., CARLUCCIO R. & NICOSIA U. (2016). Unveiling trampling history through trackway interferences and track preservational features: a case study from the Bletterbach gorge (Redagno, Western Dolomites, Italy). *Palaeontologia Electronica*, **19**(20A): *pp*. 1 – 20.
- CLARK N.D.L., BOOTH P., BOOTH C. & ROSS D.A. (2004). Dinosaur footprints from the Duntulm Formation (Bathonian, Jurassic) of the Isle of Skye. *Scottish Journal of Geology*, **40**(1): *pp*. 13 - 21.
- CONTI M.A., MORSILLI M., NICOSIA U., SACCHI E., SAVINO V., WAGENSOMMER A., DI MAGGIO L. & GIANOLLA P. (2005). Jurassic Dinosaur Footprints from Southern Italy: Footprints as Paleogeographic Constrains. *Palaios*, **20**: *pp*. 534 - 550.
- COPE E.D. (1869). Synopsis of the extinct Batrachia, Reptilia and Aves of North America. *Transactions of the American Philosophical Society*, **14**: *pp*. 1 - 252.
- CORIA R. & SALGADO L. (1995). A new giant carnivorous dinosaur from the Cretaceous of Patagonia. *Nature*, **377**: *pp*. 224 - 226.
- COTTON T.J. (2001). The Phylogeny and Systematics of Blind Cambrian Ptychoparioid Trilobites. *Palaeontology*, **44**(1): *pp*. 167 - 207.
- CROMPTON A.W. & CHARIG A.J. (1962). A new ornithischian from the Upper Triassic of South Africa. *Nature,* **196**: *pp*. 1074 - 1077.
- CURRIE P.J. & SARJEANT W.A. (1979). Lower Cretaceous dinosaur footprints from the Peace River Canyon, British Columbia, Canada. *Palaeogeography, Palaeoclimatology, Palaeoecology*, **28**: *pp*. 103 - 115.
- CURRIE P.J., NADON G.C. & LOCKLEY M.G. (1991). Dinosaur footprints with skin impressions from the Cretaceous of Alberta and Colorado. *Canadian Journal of Earth Sciences*, **28**(1): *pp*. 102 - 115.
- CURRIE P.J. & ZHAO X.J. (1993). A new troodontid (Dinosauria, Theropoda) braincase from the dinosaur park formation (Campanian) of Alberta. *Canadian Journal of Earth Sciences*, **30**(10): *pp*. 2231 - 2247.
- DALLA VECCHIA F.M. (2002). Cretaceous dinosaurs in the Adriatic-Dinaric Carbonate Platform (Italy and Croatia): paleoenvironmental implications and paleogeographical hypotheses. *Mem. Soc. Geol. It*., **57**: *pp*. 89 – 100.
- DALLA VECCHIA F.M. (2009). *Tethyshadros insularis*[, a new hadrosauroid dinosaur](http://www.tandfonline.com/doi/abs/10.1671/039.029.0428)  [\(Ornithischia\) from the Upper Cretaceous of Italy.](http://www.tandfonline.com/doi/abs/10.1671/039.029.0428) *[Journal Of Vertebrate](http://www.tandfonline.com/toc/ujvp20/29/4) [Paleontology](http://www.tandfonline.com/toc/ujvp20/29/4)*, **29**(4): *pp*. 1100 – 1116.
- DALLA VECCHIA F.M. & VENTURINI S. (1995). A theropod (Reptilia, Dinosauria) footprint on a block of Cretaceous limestone at the pier of Porto Corsini (Ravenna, Italy). *Rivista italiana di paleontologia e stratigrafia*, **101**(1): *pp*. 93 - 98.
- DAL SASSO C. & MAGANUCO S. (2011). *Scipionyx samniticus* (Theropoda: Compsognathidae) from the Lower Cretaceous of Italy. Osteology, ontogenetic assessment, phylogeny, soft tissue anatomy, taphonomy and palaeobiology. *Memorie della Società Italiana di Scienze Naturali e del Museo Civico di Storia Naturale di Milano*, **37**: *pp*. 6 – 281.
- DAL SASSO C., PIERANGELINI G., FAMIANI F., CAU A. & NICOSIA U. (2016). First sauropod bones from Italy offer new insights on the radiation of Titanosauria between Africa and Europe. *Cretaceous Research*, **64**: *pp*. 88 – 109.
- DARWIN C. (1876). The Origin of Species by means of natural selection, or the preservation of favoured races in the struggle for life. *Sixth Edition, with additions and corrections to 1872*. London; John Murray, Albemarle street, 458 *pp*.
- DAVIS J.C. (1986). Statistics and Data Analysis in Geology. John Wiley & Sons, New York.

DAWKINS R. (1992). Il gene egoista. A. Mondadori, Milano: 354 *pp*.

DE LILLO A. (2007). Analisi multivariata per le scienze sociali. *Pearson Italia Spa*.

- DEMATHIEU G. (1986). La notion d'ichnogenre dans le domaine de la palichnologie des vertebrées. *Bull. Sci. Bourgogne,* **39**(2): *pp*. 61 - 69.
- DEMATHIEU G.R. (1990). Problems in discrimination of tridactyl dinosaur footprints, exemplified by the Hettangian trackways, the Causses, France. *Ichnos: An International Journal of Plant & Animal*, **1**(2): *pp*. 97 - 110.
- DEMATHIEU G. & DEMATHIEU P. (2002). Concerning the erection of ichnogenera and ichnospecies in vertebrate ichnotaxonomy. *Ichnos*, **9**(3-4): *pp*. 117 - 121.
- DENTZIEN-DIAS P.C., SCHULTZ C.L. & BERTONI-MACHADO C. (2008). Taphonomy and paleoecology inferences of vertebrate ichnofossils from Guará Formation (Upper Jurassic), southern Brazil. *Journal of South American Earth Sciences*, **25**(2): *pp*. 196 - 202.
- DIEDRICH C. (2011). Upper Jurassic tidal flat megatracksites of Germany—coastal dinosaur migration highways between European islands, and a review of the dinosaur footprints. *Palaeobiodiversity and Palaeoenvironments*, **91**(2): *pp*. 129 - 155.
- DI MAGGIO R.M., BARONE P.M., PETTINELLI E., MATTEI E., LAURO S.E. & BANCHELLI A. (2013). Geologia Forense. Introduzione alle geoscienze applicate alle indagini giudiziarie. Dario Flaccovio Editore, 319 *pp*.
- DONG Z.M., ZHOU Z.L. & WU S.Y. (2003). Note on hadrosaur footprint from Heilongjiang River area of China. *Vertebrata PalAsiatica*, **41**: *pp*. 324 – 326.
- DOYLE A.C. (1887). A study in Scarlet, *pp*. 3 130. In: Elementare Watson! Tutti i romanzi e I 10 migliori racconti di Sherlock Holmes, 874 *pp*.
- D'ORAZI PORCHETTI S. & NICOSIA U. (2007). Re-Examination of Some Large Early Mesozoic Tetrapod Footprints from the African Collection of Paul Ellenberger. *Ichnos*, **14**: *pp*. 219 – 245.
- D'ORAZI PORCHETTI S., NICOSIA U., MIETTO P., PETTI F.M. & AVANZINI M. (2008). *Atreipus*-like footprints and their co-occurrence with *Evazoum* from the upper Carnian

(Tuvalian) of Trentino-Alto Adige. *Studi Trent. Sci. Nat., Acta Geol*., **83**: *pp*. 277 – 287.

- DUNCAN H. (1831). An account of the tracks and footprints of animals found impressed on sandstone in the quarry of Corncockle Muir in Dumfries-shire. *Trans. R. Soc. Edinb*., **11**: *pp*. 194 – 209.
- ELLENBERGER P. (1970). Les niveaux paléontologiques de première apparition des mammifères primordiaux en Afrique du Sud et leur ichnologie. Etablissement de zones stratigraphiques détaillées dans le Stormberg du Lesotho (Afrique du Sud) (Trias supérieur a Jurassique). Proc. Pap. II Gondwana Symposium 1970, Pretoria: *pp*. 343 - 370.
- ELLENBERGER P., MOSSMAN D.J., MOSSMAN A.D.& LOCKLEY M.G. (2005). Bushmen Cave Paintings of Ornithopod Dinosaurs: Paleolithic Trackers Interpret Early Jurassic Footprints. *Ichnos*, **12** (3): *pp*. 223 - 226.
- ELLIS R.G. & GATESY S.M. (2013). A biplanar X-ray method for three-dimensional analysis of track formation. *Palaeontologia Electronica*, **16**.
- FALKINGHAM P.L. (2012). Acquisition of high resolution three-dimensional models using free, open-source, photogrammetric software. *Palaeontologia electronica*, **15**(1): *pp*.  $1 - 15$
- FALKINGHAM P.L. & GATESY S.M. (2014). The birth of a dinosaur footprint: Subsurface 3D motion reconstruction and discrete element simulation reveal track ontogeny. *Proceedings of the National Academy of Sciences*, **111**(51): *pp*. 18279 - 18284.
- FARLOW J.O. (1981). Estimates of dinosaur speeds from a new trackway site in Texas. Nature, **294**: *pp*. 747 – 748.
- FARLOW J.O. (1992). Sauropod tracks and trackmakers: integrating the ichnological and skeletal records. *Zubía*, **10**: *pp*. 89-138.
- FARLOW J.O., PITTMAN J.G. & HAWTHORNE (1989). *Brontopodus birdi*, Lower Cretaceous sauropod footprints from the U.S. coastal plain. In: *Dinosaur Tracks and Traces*. D.D. Gillette & M.G. Lockley Eds., Cambridge University Press, Cambridge: *pp*. 371-394.
- FARLOW J.O. & CHAPMAN R.E. (1997). The Scientific Study of Dinosaur Footprints. In: The Complete Dinosaur. *J. O. Farlow & M. K. Brett-Surman* Eds., Indiana University Press, Bloomington and Indianapolis: *pp*. 519-553.
- FARLOW J.O., GATESY S.M., HOLTZ T.R., HUTCHINSON J.R. & ROBINSON J.M. (2000). Theropod locomotion. *American Zoologist*, **40**(4), 640-663.
- FASTOVSKI D. & WEISHAMPEL D.B. (2012). A concise natural history, *2nd edition*. Cambridge University Press, New York: 408 *pp*.
- FISCHHOFF B. (2013). The sciences of science communication. *Proceedings of the National Academy of Sciences*, **110**(3): *pp*. 14033 - 14039.
- FITCH W.M. (1971). Toward defining the course of evolution: minimal change for a specific tree topology. *Systematic Zoology,* **20**: *pp*. 406 - 416.
- GALLUP M.R. (1989). Functional morphology of the hindfoot of the Texas sauropod *Pleurocoelus* sp. indet. *Geological Society of America Special Papers*, **23**: *pp*. 71 - 74.
- GALOBART À., SUÑER M. & POZA B. (2011). Dinosaurs of Eastern Iberia. *Indiana University Press*.
- GALTON P.M. (1978). Fabrosauridae, the basal family of ornithischian dinosaurs (Reptilia: Ornithopoda). *Paläontologisches Zeitschrift*, **52**: *pp*. 138 - 159.
- GALTON P.M. (1990). Basal Sauropodomorpha—Prosauropoda. *In* Weishampel, D. B., Dodson, P., and Osmólska, H. (eds.), The Dinosauria. University of California Press, Berkeley: *pp*. 320–344.
- GAND G., DE LA HORRA R., GALÁN-ABELLÁN B., LÓPEZ-GÓMEZ J., BARRENECHEA J.F., ARCHE A. & BENITO M.I. (2010). New ichnites from the Middle Triassic of the Iberian Ranges (Spain): paleoenvironmental and paleogeographical implications. *Historical Biology*, **22**(1-3): *pp*. 40 – 56.
- GARILLI V., KLEIN N., BUFFETAUT E., SANDER P.M., POLLINA F., GALLETTI L., CILLARI A & GUZZATTA D. (2009). First dinosaur bone from Sicily identified by histology and its palaeobiogeographical implications. *Neues. Jahrb. Geol. Palaontol. Abh*., **252**: *pp*. 207  $-216.$
- GATESY, S.M. (2001). Skin impressions of Triassic theropods as records of foot movement. *Bulletin of the Museum of comparative Zoology*, **156**(1): *pp*. 137 - 149.
- GATESY S.M.(2003). Direct and indirect track features: What sediment did a dinosaur touch? *Ichnos*, **10**(2-4): *pp*. 91 - 98.
- GATESY S.M., MIDDLETON K M., JENKINS F.A. & SHUBIN N.H. (1999). Three-dimensional preservation of foot movements in Triassic theropod dinosaurs. *Nature*, **399**: *pp*. 141 - 144.
- GIERLINSKI G. (1991). New dinosaur ichnotaxa from the Early Jurassic of the Holy cross Mountains, Poland. *Palaeogeography*, *Palaeoclimatology*, *Palaeoecology*, **85**: *pp*. 137 - 148.
- GIERLINSKI G.(1996). Feather-like Impressions in a Theropod Resting Trace from the Lower Jurassic of Massachusetts. In: *The Continental Jurassic*. M. Morales Ed., *Museum of*

*Northern Arizona Bulletin*, **60**: *pp*. 179 - 184.

- GIERLINSKI G. (1999). Tracks of a large thyreophoran dinosaur from the Early Jurassic of Poland. *Acta Paleontologica Polonica*, **44**: *pp*. 231 - 234.
- GIERLINSKI G. & NIEDZWIEDZKI G. (2002). Dinosaur tracks in the Late Jurassic of Poland. *Journal of Vertebrate Paleontology*, **22**(3): *pp*. 58A.
- GIERLINSKI G. & NIEDZWIEDZKI G. (2005). New saurischian dinosaur footprints from the Lower Jurassic of Poland. *Geological Quarterly*, **49**(1): *pp*. 99 – 104.
- GILES E. & VALLANDIGHAM P. (1991). Height Estimation from Foot and Shoeprint Length. *Journal of 9Forensic Sciences*, **36**(4): *pp*. 1134 - 1151.
- GILLETTE D.D. & LOCKLEY M.G. (1991). Dinosaur tracks and traces. *Dinosaur Tracks and Traces, Edited by David D. Gillette and Martin G. Lockley, pp. 472. ISBN 0521407885. Cambridge, UK: Cambridge University Press, February 1991.*, 472.
- GORDON E. (1892). The Life and Correspondence of William Buckland*,* D.D., F.R.S. London: Murray.
- GRANGER W. & GREGORY W.K. (1923). *Protoceratops andrewsi*, a preceratopsian dinosaur from Mongolia. *American Museum Novitates*, **72**: *pp*. 1 - 9.
- GRIERSON M. (1828). On footsteps before the flood, in a specimen of red sandstone. *William Blackwood*.
- HAMMER Ø. (2016). PAleontological STatistics, Version 3.13, Reference manual. *Natural History Museum University of Oslo*, 250 *pp*.
- HAMMER Ø., HARPER D.A.T. & RYAN P.D. (2001). PAST: Paleontological Statistics Software Package for Education and Data Analysis. *Palaeontologia Electronica,* **4**(1): 9 *pp*.
- HARPER D.A.T. (1999). Numerical Palaeobiology, 1999 Edition. John Wiley & Sons, Chichester
- HARRIS J.D., JOHNSON K.R., HICKS J. & TAUXE L. (1996). Four-toed theropod footprints and a paleomagnetic age from the Whetstone Falls Member of the Harebell Formation (upper Cretaceous: Maastrichtian), northwestern Wyoming. *Cretaceous Research*, **17**: *pp*. 381–401.
- HAUBOLD H. (1971). Ichnia Amphibiorum et Reptiliorum fossilium. In: *Handbuch der Palaeoherpetologie*. O. Kuhn Ed., G. Fischer Verlag, Stuttgart: **18**: 124 *pp*.
- HAUBOLD H. & KLEIN H. (2000). Die dinosauroiden Fährten *Parachirotherium*-*Atreipus*-*Grallator* aus dem unteren Mittelkeuper (Obere Trias: Ladin, Karn, ?Nor) in Franken. *Hallesches Jahrb. Geowiss.*, **B22**: *pp*. 59 - 85.
- HAUBOLD H., ALLEN A., ATKINSON T.P., BUTA R.J., LACEFIELD J.A., MINKIN S.C. & RELIHAN B.A. (2005). Interpretation of the tetrapod footprints from the Early Pennsylvanian of Alabama. *Pennsylvanian Footprints in the Black Warrior Basin of Alabama: Alabama Paleontological Society Monograph*, **1**: *pp*. 75 - 111.
- HENDRICKS A. (1981). Die Saurierfährten von Münchehagen bei Rehburg-Loccum (NW-Deutschland). *Abhandlung Landesmuseum Naturkunde Münster*, **43**: *pp*. 1–22.

HENNING W. (1966). Phylogenetic Systematics. University of Illinois Press, Urbana (IL).

HITCHOCK E. (1837). *Ornithichnites* in Connecticut. *Amer. Jour. Sci.,* **31**(1): *pp*. 174 - 175.

- HITCHCOCK E. (1836). Ornithichnology. Description of the footmarks of birds (*Ornithichnites*) on the New Red Sandstone in Masschusetts. *Am. J. Sci*., **29**: *pp*. 307  $-340.$
- HITCHOCK E. (1843). Description of five new species of fossil foot marks, from the Red Sandstone of the valley of the Connecticut river. *Reports of the 1st, 2d and 3d Meetings of the Association of American Gemologists and Naturalists*: *pp*. 254-264.
- HITCHOCK E. (1845). An attempt to name, classify and describe the animals that made the fossil footmarks of New England. *Proceedings of the 6th Annual Meeting of the Association of American Geologists and Naturalists*, New Haven, Cunnecticut **6**: *pp*. 23-25.
- HITCHOCK E. (1847). Description of two new species of fossil footmarks found in Massachusetts and Cunnecticut, or, of the animals that made them. *American Journal of Science* **4** (2): *pp*. 46-57.
- HITCHOCK E. (1848). An attempt to discriminate and describe the animals that made the fossil footmarks of the United States, and especially of New England. *Memory of the American Academy of Arts and Science* **3**: *pp*. 129-256.
- HITCHOCK E. (1858). Ichnology of New England: A report of the sandstone of the Cunnecticut valley, especially its fossil footmarks. William White, Boston: *pp*. 220.
- HOTELLING H. (1933). Analysis of a complex of statistical variables into principal components. *J. Educ. Psychol.*, **24**: *pp.* 417 - 520.
- HUNT A.P. & LUCAS S.G. (2007). Tetrapod ichnofacies: a new paradigm. *Ichnos*, **14**(1-2): *pp*. 59 - 68.
- HUXLEY T.H. (1870). On *Hypsilophodon foxii*, a new dinosaurian from the Wealden of the Isle of Wight. *Geological Society of London*, *Quarterly Journal*, **26**: *pp*. 3 - 12.
- IBRAHIM N., VARRICCHIO D.J., SERENO P.C., WILSON J.A., DUTHEIL D.B., MARTILL D.M., BAIDDER L. & ZOUHRI S. (2014). Dinosaur footprints and other ichnofauna from the Cretaceous Kem Kem Beds of Morocco. *PloS one*, **9**(3): e90751.
- ICZN [*International Commission on Zoological Nomenclature*] (ed.) 1999. International Code of Zoological Nomenclature. *The International Trust for Zoological Nomenclature*, London: 306 *pp*.
- JACKSON S.J., WHYTE M.A. & ROMANO M. (2009). Laboratory-controlled simulations of dinosaur footprints in sand: a key to understanding vertebrate track formation and preservation. *Palaios* **24**(4): *pp*. 222 – 238.
- JACKSON S.J., WHYTE M.A. & ROMANO M. (2010). Range of experimental dinosaur (Hypsilophodon foxii) footprints due to variation in sand consistency: How wet was the track? *Ichnos*, **17**(3): *pp*. 197 - 214.
- JACOBS L.L., FLANAGAN K.M., BRUNET M., FLYNN L.J., DEJAX J. & HELL J.V. (1989). Dinosaur footprints from the lower Cretaceous of Cameroon, West Africa. In: Gillette, D.D., Lockley, M.G. (Eds.), *Dinosaur Tracks and Traces*. Cambridge University Press, Cambridge, *pp*. 349 - 351.
- JOLLIFFE I.T. (2002). Principal Component Analysis, 2<sup>nd</sup> Edition. Springer Series in Statistics, United State of America: 487 *pp*.
- KARDONG K.V. (2005). Vertebrati. Anatomia comparata, funzione, evoluzione. *Edizione italiana a cura di: Flavia Annesi, Ernesto Capanna, Carla Cioni, Marco Corti e Mauro Cristaldi*. Traduzione a cura di Alfredo Suvero. McGraw – Hill., 706 *pp*.
- KAUP J.J. (1835). Über Thierfährten bei Hildburghausen. *N. Jb. Min. Geol. Paläont*.: *pp*. 227 - 228.
- KIM J.Y., KIM K.S., LOCKLEY M.G., YANG S.Y., SEO S.J., CHOI H.I. & LIM J.D. (2008). New didactyl dinosaur footprints (*Dromaeosauripus hamanensis* ichnogen. et ichnosp. nov.) from the Early Cretaceous Haman Formation, south coast of Korea. *Palaeogeography, Palaeoclimatology, Palaeoecology*, **262**: *pp*. 72-78.
- KITCHING I.J., FOREY P.L., HUMPHRIES C.J. & WILLIAMS D.M.  $(1998)$ . Cladistics. The theory and practice of parsimony analysis. *The Sistematics Association pub*. Oxford University Press., **11**: *pp*. 1 – 228.
- KLEIN H. & HAUBOLD H. (2004). Differentiation of selected Chirotherians from the Triassic by landmark analysis. *Ichnia*, 2004. *First International Congress on Ichnology*. April 19-23, 2004, Trelew Patagonia Argentina: *pp*. 43-44 (Abstract).
- KOOL R. (1981). The walking speed of dinosaurs from the Peace River Canyon, British Columbia, Canada. *Canadian Journal of Earth Sciences*, **18**(4): *pp*. 823 - 825.
- KRISHAN K. (2008). Establishing correlation of footprints with body weight Forensic aspects. *Forensic Sci. Int.,* **179**: *pp.* 63 - 69.
- LAMBE L.M. (1917). A new genus and species of crestless hadrosaur from the Edmonton Formation of Alberta. *Ottawa Naturalist*, **31**: *pp*. 65–73.
- LAPORTE L.F. & BEHRENSMEYER A.K. (1980). Tracks and substrate reworking by terrestrial vertebrates in Quaternary sediments of Kenya. *Journal of Sedimentary Petrology*, **50**: *pp*. 1337 - 1346.
- LATHAM J. (1790). Index Ornithologicus, Sive Systema Ornithologiæ; Complectens Avium Divisionem in Classes, Ordines, Genera, Species, Ipsarumque Varietates:Adjectis Synonymis, Locis, Descriptionibus, &c. London: Leigh and Sotheby.
- LEE Y.N. (1997). Bird and dinosaur footprints in the Woodbine Formation (Cenomanian), Texas. *Cretaceous Research*, **18**: *pp*. 849-864.
- LEIDY J. (1858). *Hadrosaurus foulkii*, a new saurian from the Cretaceous of New Jersey, related to Iguanodon. *Proceedings of the Academy of Natural Sciences of Philadelphia*, **10**: *pp*. 213 - 218.
- LE LOEUFF J., LOCKLEY M., MEYER C. & PETIT J.P. (1999). Discovery of a thyreophoran trackway in the Hettangian of central France. *C. R. Acad. Sci. Paris*, **328**: *pp*. 215 - 219.
- LEONARDI G. (1984). Le impronte fossili dei dinosauri. In: Bonaparte J.F. *et al*. (Eds.), *Sulle orme dei dinosauri*, Erizzo Editrice, Venezia, *pp*. 165-186.
- LEONARDI G. (1987). Glossary and Manual of Tetrapod Footprint Palaeoichnology. Brasilia Ministerio de Minas Energia, Departamento Nacional da produção Mineral: 75 *pp*.
- LEONARDI G. (2000). Dinosauri in Italia: le orme giurassiche dei Lavini di Marco (Trentino) e gli altri resti fossili italiani. Accademia editoriale, Pisa – Roma: 494 *pp*.
- LI R., LOCKLEY M. & MINGWEI L. (2005). A new ichnotaxon of fossil bird track from the Early Cretaceous Tianjialou Formation (Barremian-Albian), Shandong. *Chinese Science Bullettin*, **50**(11): *pp*. 1149 – 1154.
- LI R., LOCKLEY M.G., MAKOVICKY P.J., MATSUKAWA M., NORELL M.A., HARRIS J.D. & MINGWEI L. (2008). Behavioral and faunal implications of Early Cretaceous deinonychosaur trackways from China. *Naturwissenschaften*, **95**: *pp*. 185–191.
- LI R., LOCKLEY M.G., MATSUKAWA M., WANG K. & LIU M. (2011). An unusual theropod track assemblage from the Cretaceous of the Zhucheng area, Shandong Province, China. *Cretaceous Research*, **32**(4): *pp*. 422 - 432.
- LIOMPART C., LOURDES M. & LIOPIS J.V.S. (1984). Un nuevo yacimiento de icnitas de dinosaurios en las facies garumnienses de la Conca de Tremp (Lleida, España). *Acta geológica hispánica*, **19**(2): *pp*. 143 - 147.
- LIPSCOMB D. (1998). Basics of cladistic analysis. *George Washington University, Washington, DC*: 75 *pp*.
- LOCKLEY M.G.(1987). Dinosaur footprints from the Dakota Group of Eastern Colorado. *The Mountain Geologist*, **24**: *pp*. 107 - 122.
- LOCKLEY M.G. (1998). The vertebrate track record. *Nature*, **396**(6710): *pp*. 429 432.
- LOCKLEY M.G. (2007). A Tale of Two Ichnologies: The Different Goal and Potential of Invertebrate and Vertebrate (Tetrapod) Ichnotaxonomy and How They Relate to Ichnofacies Analysis. *Ichnos*, **14**: *pp*. 39 – 57.
- LOCKLEY M.G. (2009). New perspectives on morphological variation in tridactyl footprints: clues to widespread convergence in developmental dynamics. *Geological Quarterly*, **53**(4): *pp*. 415 – 432.
- LOCKLEY M.G. & GILLETTE D.D. (1987). Dinosaur Tracks Symposium Signals a Renaissance in Vertebrate Ichnology. *Paleobiology*, **13**(2): *pp*. 246 - 252.
- LOCKLEY M.G. & PITTMAN J.G. (1989). The megatracksite phenomenon: implications for paleoecology, evolution and stratigraphy. *Journal of Vertebrate Paleontology*, **9**(3): *pp*. 30A.
- LOCKLEY M.G., FARLOW J.O. & MEYER C.A. (1994a). *Brontopodus* and *Parabrontopodus* ichnogen. nov. and the significance of wide- and narrow-gauge sauropod trackways. *Gaia*, **10**: *pp*. 135-145.
- LOCKLEY M.G. & HUNT A.P. (1994). A track of the giant theropod dinosaur *Tyrannosaurus* from close to the Cretaceous/Tertiary boundary, northern New Mexico. *Ichnos*, **3**: *pp*. 213 - 218.
- LOCKLEY M., MEYER C. & SANTOS V. (1994b). Trackway evidence for a herd of juvenile sauropods from the late Jurassic of Portugal. *Gaia*,*10*: *pp*. 27 - 35.
- LOCKLEY M.G. & HUNT A.P. (1995). Ceratopsid tracks and associated ichnofauna from the Laramie Formation (Upper Cretaceous: Maastrichtian) of Colorado. *Journal of Vertebrate Paleontology*, **15** (3): *pp*. 592-614.
- LOCKLEY M.G., MEYER C.A. & SANTOS V.F. (1996). *Megalosauripus*, *Megalosauropus* and the concept of megalosaur footprints. *The continental Jurassic*: *pp*. 113-118.
- LOCKLEY M.G. & HUNT. A.P. (1998). A probable stegosaur track from the Morrison Formation of Utah. The Upper Jurassic Morrison Formation: An Interdisciplinary Study. *Modern Geology*, **23**(1–4): *pp*. 331 - 342.
- LOCKLEY M., SATO Y. & MATSUKAWA M. (2002a). A New Dinosaurian Ichnogenus from the Cretaceous in Thailand. *The Symposium on Geology of Thailand*, 26-31 August 2002, Bangkok, Thailand.
- LOCKLEY M., SCHULP A.S., MEYER C.A., LEONARDI G. & MAMANI D.K. (2002b). Titanosaurid trackways from the Upper Cretaceous of Bolivia: evidence for large manus, wide-gauge locomotion and gregarious behaviour. *Cretaceous Research*, **23**(3): *pp*. 383 - 400.
- LOCKLEY M.G., NADON G. & CURRIE P.J. (2003). A diverse dinosaur-bird footprint assemblage from the Lance Formation, Upper Cretaceous, Eastern Wyoming: Implications for ichnotaxonomy. *Ichnos*, **11**: *pp*. 229-249.
- LOCKLEY M.G. & GIERLINSKI G.D. (2006). Diverse vertebrate ichnofaunas containing *Anomoepus* and other unusual trace fossils from the Lower Jurassic of the western United States: implications for paleoecology palichnostratigraphy. *The Triassic-Jurassic Terrestrial Transition. New Mexico Museum of Natural History and Science, Bullettin*, **37**: *pp*. 176 – 191.
- LOCKLEY M.G. & LUCAS S.G. (2013). *Evazoum gatewayensis*, a new Late Triassic archosaurian ichnospecies from Colorado: implications for footprints in the ichnofamily Otozoidae. *The Triassic System. Edited by LH Tanner, JA Spielmann, and SG Lucas. New Mexico Museum of Natural History & Science Bulletin*, *61*: *pp*. 345 - 353.
- LOCKLEY M. & MEYER C. (2013). Dinosaur Tracks and Other Fossil Footprints of Europe. Columbia University Press, New York: 323 *pp*.
- LOCKLEY M.G., XING L., LOCKWOOD J.A.F. & POND S. (2014). A review of large Cretaceous ornithopod tracks, with special reference to their ichnotaxonomy. *Biological Journal of the Linnean Society*, **113**: *pp*. 721–736.
- LOMBARDI G. (1999). The contribution of forensic geology and other trace evidence analysis to the investigation of the killing of Italian Prime Minister Aldo Moro. *Journal of Forensic Science*, **44**(3): *pp*. 634 - 642.
- LUCAS S.G., FILLMORE D.L. & SIMPSON E.L. (2010). The Mississippian tetrapod footprint ichnogenus Palaeosauropus: extramorphological variation and ichnotaxonomy. *Ichnos*, **17**(3): *pp*. 177 - 186.
- LULL R.S. (1904). Fossil Footprints of the Jura-Trias of North America. *Mem. Boston Soc. Nat. History,* **5**(11): *pp*. 461 - 557.
- LULL R.S. (1953). Triassic Life of the Connecticut Valley. *State Geological and Natural History Survey of Connecticut Bull.,* **81**: *pp*. 336.
- MAIDMENT S.C., HENDERSON D.M. & BARRETT P.M. (2014). What drove reversions to quadrupedality in ornithischian dinosaurs? Testing hypotheses using centre of mass modelling. *Naturwissenschaften*, **101**(11): *pp*. 989 - 1001.
- MANKEVICH A. (2003). SICAR "outsole recognition" at the Maryland State Police. *Chesapeake Examiner*, **41** (1): *pp.* 17 - 21.
- MANTELL G.A. (1825). Notice on the Iguanodon, a newly discovered fossil reptile, from the sandstone of Tilgate Forest, in Sussex. *Philosophical Transactions of the Royal Society of London*, **115**: *pp*. 179 - 186.
- MARCHETTI L., SANTI G. & AVANZINI M. (2012). The problem of small footprints in paleoichnology related to extramorphologies: new data from the Early Permian Erpetopus. *Rendiconti Online*,**85:** *pp*. 48.
- MARSH O.C. (1877a). New order of extinct Reptilia (Stegosauria) from the Jurassic of the Rocky Mountains. *American Journal of Science*, **3**(14): *pp*. 513 - 514.
- MARSH O.C. (1877b). Notice of new dinosaurian reptiles from the Jurassic formations. *American Journal of Science*, **3**(14): *pp*. 514 - 516.
- MARSH O.C. (1878). Principal characters of American Jurassic dinosaurs. Part I. *American Journal of Science*, **3**(16): *pp*. 411 - 416.
- MARSH O.C. (1889). Notice of gigantic horned Dinosauria from the Cretaceous. *American Journal of Science*, **3**(38): *pp*. 501 - 506.
- MARSICANO C.A. & BARREDO S.P. (2004). A Triassic tetrapod footprint assemblage from southern South America: palaeobiogeographical and evolutionary implications. *Palaeogeography, Palaeoclimatology, Palaeoecology*, **203**(3): *pp*. 313 - 335.
- MARTY D., HUG W., IBERG A., CAVIN L., MEYER C. & LOCKLEY M. (2003). Preliminary report on the Courtedoux dinosaur tracksite from the Kimmeridgian of Switzerland. *Ichnos*, **10**(2-4): *pp*. 209 - 219.
- MARTY D., STRASSER A. & MEYER C.A. (2009). Formation and taphonomy of human footprints in microbial mats of present-day tidal-flat environments: implications for the study of fossil footprints. *Ichnos*, **16**(1-2): *pp*. 127 - 142.
- MARTY D., BELVEDERE M., MEYER C.A., MIETTO P., PARATTE G., LOVIS C. & THÜRING B. (2010). Comparative analysis of Late Jurassic sauropod trackways from the Jura Mountains (NW Switzerland) and the central High Atlas Mountains (Marocco): implications for sauropod ichnotaxonomy. *Historical Biology*, **22**(1-3): *pp*. 109 – 133.
- MATEUS O. & MILÀN J. (2008). Ichnological evidence for giant ornithopod dinosaurs in the Upper Jurassic Lourinhã Formation, Portugal. *Oryctos*, **8**: *pp*. 47 – 52.
- MATSUKAWA M., SHIBATA K., KUKIHARA R., KOARAI K. & LOCKLEY M.G. (2005). Review of japanese dinosaur track localities: implications for ichnotaxonomy, paleogeography and stratigraphic correlation. *Ichnos*, **12**: *pp*. 201-222.
- MATSUKAWA M., LOCKLEY M.G., HAYASHI K., KORAI K., PEIJI C. & HAICHUN Z. (2014). First report of the ichnogenus *Magnoavipes* from China: New discovery from the Lower Cretaceous inter-mountain basin of Shangzhou, Shaanxi Province, central China. *Cretaceous Research*, **47**: *pp*. 131-139.
- MCCREA R.T., LOCKLEY M.G. & MEYER C.A. (2001). Global distribution of purported Ankylosaur track occurrences. In: K. Carpenter (Editor), *The Armored Dinosaurs*. Indiana University Press, Bloomington, *pp*. 413-454.
- MCKEEVER P.J. & HAUBOLD H. (1996). Reclassification of vertebrate trackways from the Permian of Scotland and related forms from Arizona and Germany. *Journal of Paleontology*, **70**: *pp*. 1011 – 1022.
- MELCHOR R.N. & GENISE J.F. (2004). Invertebrate Vs vertebrate ichnology or one ichnology? Ichnia 2004. *First International Congress on Ichnology*. April 19-23, 2004, Trelew Patagonia Argentina: *pp*. 55 - 56.
- MEYER H. (1837). Briefliche Mitteilung an Professor Bronn gerichtet (*Plateosaurus engelhardti*). *Neues Jahrbuch für Mineralogie, Geognosie, Geologie und Paläontologie*: 316 *pp*.
- MEYER C.A. (1993). A sauropod dinosaur megatracksite from the Late Jurassic of northern Switzerland. *Ichnos,* **3**(1): *pp*. 29 - 38.
- MEYER C.A. & LOCKLEY M.G. (1997). Jurassic and Cretaceous dinosaur tracksites from Central Asia (Uzbekistan and Turkmenistan). *The Paleontological Society of Korea, Special Publication,* **2**: *pp*. 77- 92.
- MEZGA A., TUNIS G., MORO A., TARLAO A., COSOVIC V. & BUCKOVIC D. (2006). A new dinosaur tracksite in the Cenomanian of Istria, Croatia. *Rivista Italiana di Paleontologia e Stratigrafia,* **112**(3): *pp*. 435 – 445.
- MIDDLETON K.M. (2001). The morphological basis of hallucal orientation in extant birds. *Journal of morphology*, 250(1): *pp*. 51 - 60.
- MIETTO P., BELVEDERE M. & BARBUNI M. (2012). Dinosauri nella Dolomiti. Recenti scoperte sulle impronte di dinosauro nelle Dolomiti. *Fondazione Giovanni Angelini, Centro Studi sulla Montagna, Belluno*: 109 *pp*.
- MILÀN J. (2006). Variations in the morphology of Emu (*Dromaius novaehollandiae*) tracks reflecting differences in walking pattern and substrate consistency: ichnotaxonomic implications. *Paleontology*, **49** (2): *pp*. 405 – 420.
- MILÀN J. & BROMLEY R.G. (2006). True tracks, undertracks and eroded tracks, experimental work with tetrapod tracks in laboratory and field. *Palaeogeography, Palaeoclimatology, Palaeoecology*, **231**(3): *pp*. 253 - 264.
- MILÀN J. & BROMLEY R.G. (2007). The impact of sediment consistency on track and undertrack morphology: experiments with emu tracks in layered cement. *Ichnos*, **15**(1): *pp*. 19 - 27.
- MILÀN J., LOOPE D.B. & BROMLEY R.G. (2008). Crouching theropod and *Navahopus* sauropodomorph tracks from the Early Jurassic Navajo Sandostone of USA. *Acta Palaeontologica Polonica* **53** (2): *pp*. 197–205.
- MORATALLA J.J., SANZ J.L. & JIMENEZ S. (1988). Multivariate analysys on lower Cretaceous dinosaur footprints: discrimination between ornithopods and theropods. *Geobis*, **21** (4): *pp*. 395 – 408.
- MORGAN R.M., WILTSHIRE P., PARKER A. & BULL P.A. (2006). The role of forensic geoscience in wildlife crime detection. *Forensic science international*, **162**(1): *pp*. 152  $-162.$
- MORGAN R.M. & BULL P.A. (2007). Forensic geoscience and crime detection. *Minerva Medicolegale*, **127**: *pp*. 73 - 89.
- MURRAY R. & TEDROW J.C.F. (1975). Forensic Geology: Earth Sciences and Criminal Investigation (republished 1986). Rutgers University Press, New York, 240 *pp*.
- NESBITT S.J. (2007). The anatomy of *Effigia okeeffeae* (archosauria, suchia), theropod-like convergence, and the distribution of related taxa. *Bull. Am. Mus. Nat. Hist.*, **302**: *pp*. 1 - 84.
- NICOSIA U., MARINO M., MARIOTTI N., MURARO C., PANIGUTTI S., PETTI F.M. & SACCHI, E. (1999). The Late Cretaceous dinosaur tracksite near Altamura (Bari, Southern Italy). II *Apulosauripus federicianus* new ichnogen. and new ichnosp. *Geologica Romana*, **35**: *pp*. 237 - 247.
- NICOSIA U., MARINO M., MARIOTTI N., MURARO C., PANIGUTTI S. PETTI F.M. & SACCHI E. (2000). The Late Cretaceous Dinosaur Tracksite Near Altamura (Bari, Southern Italy). *Geologica Romana*, **35**: *pp*. 237 – 247.
- NICOSIA U. & LOI M. (2003). Triassic footprints from Lerici (La Spezia, Northern Italy). *Ichnos* **10**: *pp*. 127-140.
- NICOSIA U., PETTI F.M., PERUGINI G., D'ORAZI PORCHETTI S., SACCHI E., CONTI M.A., MARIOTTI N. & ZARATTINI A. (2007). Dinosaur Tracks as Paleogeographic Constraints: new scenarios for the Cretaceous geography of the Periadriatic region. *Ichnos*, **14**(1-2): *pp*. 1 - 22.
- N[IEDŹWIEDZKI](http://www.sciencedirect.com/science/article/pii/S0195667111000966) G., SINGER T., GIERLIŃSKI G.D. & LOCKLEY M.G. (2012). A protoceratopsid skeleton with an associated track from the Upper Cretaceous of Mongolia. *Cretaceous Research*, **33**(1): *pp*. 7 – 10.
- OLSEN P.E. (1995). A new approach for recognizing track makers. *Geological Society of America*, Abstracts with Programs: *pp*. 27 - 72.
- OLSEN P.E. & GALTON P.M. (1984). A review of the reptile and amphibian assemblages from the Stormberg of Southern Africa, with special emphasis on the footprints and the age of the Stormberg. *Palaeont. Afr*., **25**: *pp*. 87 – 110.
- OLSEN P.E., SMITH J.B. & MCDONALD N.G. (1998). Type material of the type species of the classic theropod footprint genera *Eubrontes, Anchisauripus* and *Grallator* (Early Jurassic, Hartford and Deerfield Basin, Connecticut and Massachusetts, U.S.A.). *Journal of Vertebrate Paleontology*, **18** (3): *pp*.586 – 601.
- OLSEN P.E. & RAINFORTH E. C. (2003). The Early Jurassic ornithischian dinosaurian ichnogenus *Anomoepus*. In: *Sedimentology and Paleontology*, in: The Great Rift Valleys of Pangea in Eastern North America, P. M. LeTourneau & P. E. Olsen Eds., Columbia University Press, **2**: *pp*. 314-368.
- OSBORNE H.F. (1923). Two Lower Cretaceous dinosaurs of Mongolia. *American Museum Novitates*, **95**: *pp*. 1 - 10.
- OWEN R. (1842). Report on British fossils reptiles. Part II. *Report of the British Association for the Advancement of Science*, **1841**: *pp*. 60 – 294.
- OZDEN H., BALCI Y., DEMIRUSTU C., TURGUT A. & ERTUGRUL MEHMET (2005). Stature and sex estimate using foot and shoe dimensions. *Forensic Science International*, **147**: *pp*. 181 - 184.
- PAUL G.S. (1988). The brachiosaur giants of the Morrison and Tendaguru with a description of a new subgenus, *Giraffatitan*, and a comparison of the world's largest dinosaur. *Hunteria,* **2**: *pp*. l - 14.
- PAPARELLA I. & NICOSIA U. (2013). Fake or simply "beautified"? Giornate di Paleontologia, XIII Edizione, Perugia, *Volume dei riassunti.*
- PATAK A.E. & BALDWIN J. (1998). Pelvic Limb Musculature in the Emu *Dromaius novaehollandiae* (Aves: Struthioformes: Dromaiidae): Adaptations to High-Speed Running. *Journal of Morphology*, **238**: *pp*. 23 – 37.
- PEABODY F.E. (1948). Reptile and Amphibian trackways from the Lower Triassic Moenkopi Formation of Arizona and Utah. *Bulletin of the Department of Geological Sciences*, Berkeley and Los Angeles, **27**(8): *pp*. 295 - 468.
- PEARSON K. (1901). On lines and planes of closest fit to systems of points in space. *Phil. Mag.,* **2**(6): *pp*. 559 - 572.
- PETTI F.M., AVANZINI M., BELVEDERE M., DE GASPERI M., FERRETTI P., GIRARDI S., REMONDINO F. & TOMASONI R. (2008a). Digital 3D modelling of dinosaur footprints by photogrammetry and laser scanning techniques: integrated approach at the Coste dell'Anglone tracksite (Lower Jurassic, Southern Alps, Northern Italy). *Acta Geologica*, *83*: *pp*. 303 - 315.
- PETTI F.M., CONTI M.A., D'ORAZI PORCHETTI S., MORSILLI M., NICOSIA U. & GIANOLLA P. (2008b). A theropod dominated ichnocoenosis from Late Hauterivian-Early Barremian of Borgo Celano (Gargano Promontory, Apulia, Southern Italy). *Rivista Italiana di Paleontologia e Stratigrafia*, **114**(1): *pp*. 3 – 17.
- PETTI F.M., D'ORAZI PORCHETTI S., CONTI M.A., NICOSIA U., PERUGINI G. & SACCHI E. (2008c). Theropod and sauropod footprints in the Early Cretaceous (Aptian) Apenninic Carbonate Platform (Esperia, Lazio, Central Italy): a further constraint on the palaeogeography of the Central-Mediterranean area. *Studi Tridentini Sci. Nat., Acta Geol*., **83**: *pp*. 323 – 334.
- PETTI F.M., CONTI M.A., D'ORAZI PORCHETTI S., SACCHI E. & NICOSIA U. (2010). A new purported ankylosaur trackway in the Lower Cretaceous (lower Aptian) shallowmarine carbonate deposits of Puglia, Southern Italy. *Cretaceous Research*, **31**: *pp*. 546  $-552.$
- PETTI F.M., BERNARDI M., ASHLEY-ROSS M.A., BERRA F., TESSAROLLO A. & AVANZINI M. (2014). Transition between terrestrial-submerged walking and swimming revealed by Early Permian amphibian trackways and a new proposal for the nomenclature of compound trace fossils. *Palaeogeography, Palaeoclimatology, Palaeoecology*, **410**: *pp*. 278 - 289.
- PIEŃKOWSKI G. & GIERLIŃSKI G. (1987). New finds of dinosaur footprints in Liassic of the Holy Cross Mountains and its palaeoenvironmental background. *Przegląd Geologiczny*, **35**(4): *pp*. 199 - 205.
- PIMENTEL R. & RIGGINS R. (1987). The nature of cladistic data. *Cladistics,* **3**: *pp*. 201 209.
- POGUE M. & MICKEVICH. M. (1990). Character definitions and character-state delimitations: The bete noire of phylogenetic inference. *Cladistics*, **6**: *pp*. 319 - 361.
- PYE K. & CROFT D.J. (2004). Forensic geoscience: principles, techniques and applications. *Geological Society of London.*
- RAATH M.A. (1972). Fossil vertebrate studies in Rhodesia: a new dinosaur (Reptilia: Saurischia) from near the Triassic–Jurassic boundary. *Arnoldia,* **5**: *pp*. 1 - 37.
- RAATH M.A., KITCHING J.W., SHONE R.W. & ROSSOUW G.J. (1990). Dinosaur tracks in Triassic Molteno sediments: the earliest evidence of dinosaurs in South Africa? *Palaeont. Afr.,* **27**: *pp*. 89 – 95.
- RAINFORTH E.C. (2003). Revision and re-evaluation of the Early Jurassic dinosaurian ichnogenus *Otozoum*. *Palaeontology*, **46** (4): *pp*. 803-838.
- RAINFORTH E.C. (2005). Ichnotaxonomy of the fossil footprints of the Connecticut Valley (Early Jurassic, Newark Supergroup, Connecticut and Massachusetts). *Doctoral dissertation*, Columbia University.
- REMONDINO F., RIZZI A., GIRARDI S., PETTI F.M. & AVANZINI M. (2010). 3D Ichnology recovering digital 3D models of dinosaur footprints. *The Photogrammetric Record*, **25**(131): *pp*. 266 – 282.

RIDLEY M. (2004). Evolution, *Third edition*. Blackwell Science Ltd: 701 *pp*.

RIGA B.J.G. & CALVO J.O. (2009). A new wide – gauge sauropod tracks site from the Late Cretaceous of Mendoza, Neuquén Basin, Argentina. *Paleontology,* **52** (3): *pp*. 631 – 640.

- ROMANO M. & NICOSIA U. (2015). Cladistic analysis of Caseidae (Caseasauria, Synapsida): using the gap-weighting method to include taxa based on incomplete specimens. *Palaeontology*, **58**(6): *pp*. 1109 – 1130.
- ROMANO M. & CITTON P. (2016). Crouching theropod at the seaside. Matching footprints with metatarsal impressions and theropod authopods: a morphometric approach. *Geological Megazine*: *pp*. 1 – 17.
- ROMANO M., CITTON P. & NICOSIA U. (2016). Corroborating trackmaker identification through footprint functional analysis: the case study of *Ichniotherium* and *Dimetropus*. *Lethaia*, **49**(1): *pp*. 102 – 116.
- ROMILIO A. & SALISBURY S.W. (2010). A reassessment of large theropod dinosaur tracks from the mid – Cretaceous (late Albian – Cenomanian) Winton Formation of Lark Quarry, central – western Queensland, Australia: A case for mistaken identity. *Cretaceous Research*, **32** (2): *pp*. 135 – 142.
- RONCACÈ S., SACCHI E. & NICOSIA U. (2014) Ichnology on the crime scene. XIV Edizione delle Giornate di Paleontologia, Bari, 11-13 giugno, Volume dei riassunti.
- ROWE T., KETCHAM R.A., DENISON C., COLBERT M., XU X. & CURRIE P.J. (2001). Forensic Paleontology: The Archaeoraptor forgery. *Nature*, **410**: *pp*. 539 – 540.
- RUFFELL A. (2010). Forensic pedology, forensic geology, forensic geoscience, geoforensics and soil forensics. *Forensic Science International*, **202**(1): *pp*. 9 - 12.
- RUFFEL A. & MCKINLEY J. (2005). Forensic geoscience: applications of geology, geomorphology and geophysics to criminal investigations. *Earth-Science Reviews*, **69**(3-4): *pp*. 235 – 247.
- SACCHI E. (2004). Metodi, potenzialità e problematiche dell'icnologia di dinosauromorfi. Lo sviluppo di un nuovo approccio metodologico. *Tesi di Dottorato di ricerca in Paleontologia, XVI ciclo, Università degli Studi di Modena e Reggio Emilia, Vol. I-II,* 469 *pp.* (Non pubblicata)
- SACCHI E., CONTI M.A., D'ORAZI PORCHETTI S., LOGOLUSO A., NICOSIA U., PERUGINI G. & PETTI F.M. (2009a). Aptian dinosaur footprints from the Apulian platform (Bisceglie,

Southern Italy) in the framework of periadriatic ichnosites. *Palaeogeography, Palaeoclimatology, Palaeoecology*, **271**: *pp*. 104 – 116.

- SACCHI E., FALCONI S., NUCCETELLI L. & DI MAGGIO R.M. (2009b). Soils, fossils, tyre tracks and footwear impressions: a simulated casework. *5th European Academy of Forensic Science Conference*, University of Strathclyde, Glasgow, UK.
- SACCHI E. & NICOSIA U. (2013). Forensic Paleontology: A Tool for "Intelligence" and Investigation. *Journal of Forensic Sciences,* **58** (3): *pp*. 651 - 657.
- SACCHI E., RONCACÈ S., ROMANO M., & NICOSIA U. (2014). Forensic Geosciences. *The Future of the Italian Geosciences*, 87° Congresso della Società Geologica Italiana, Milano 10-12 settembre 2014.
- SARJEANT W.A.S. (1990). A name for the trace on an act: approaches to the nomenclature and classification of fossil vertebrate footprints. In: *Dinosaur Systematics: Perspectives and Approaches.* K. Carpenter & P. J. Currie Eds., Cambridge University Press, *pp*.299-307.
- SARJEANT W.A.S. & KENNEDY J.E. (1973). Proposal of a Code for the nomenclature of tracefossil. *Can. J. Earth Sci*., **10**: *pp*. 460-475.
- SARJEANT W.A.S, DELAIR J.B. & LOCKLEY M.G. (1998). The footprints of *Iguanodon*: a history and taxonomic study. *Ichnos* **6**: *pp*. 183 - 202.
- SCHMIDT H. (1959). Die Cornberger Fährten im Rahmen der Vierfüßler-Entwicklung. *Abhandlungen des Hessischen Landesamtes für Bodenforschung*, **28**: *pp*. 1 - 137.
- SEELEY H.G. (1888). On the classification of the fossil animals commonly named Dinosauria. *Proceedings of the Royal Society of London*, **43**: *pp*. 165–171.
- SERENO P.C. (1986). Phylogeny of the bird-hipped dinosaurs (Order Ornithischia). *National Geographic Research*, **2**(2): *pp*. 234 - 256.
- SHEETS H.D., GROSS S., LANGENBURG G., BUSH P.J. & BUSH M.A. (2013). Shape measurement tools in footwear analysis: A statistical investigation of accidental characteristics over time. *Forensic Sci. Int.,* **232**: *pp.* 84 - 91.
- SOKAL R.R. & ROHLF F.J. (1962). The comparison of dendrograms by objective methods. *Taxon*: *pp*. 33 - 40.
- STANFORD R., WEEMS R.E. &. LOCKLEY M.G. (2004). A new dinosaur ichnotaxon from the Lower Cretaceous Patuxent Formation of Maryland and Virginia. *Ichnos*, **11**: *pp*. 251 - 259.
- STERNBERG C.M. (1932). Dinosaur tracks from Peace River, British Columbia. *Ann. Rep. 1930. Na. Mus. Canada.*
- STEVENS P.F. (1991). Character states, morphological variation, and phylogenetic analysis: A review. *Syst. Bot*., **16**: *pp*. 553 - 583.
- SWOFFORD D.L. (2002). PAUP\* Phylogeny Analysis Using Parsimony (\* and other methods), version 4.0b10. *Sinauer Association, Inc, Sunderland, Massachusetts*.
- SWOFFORD D.L. & BEGLE D.P. (1993). Phylogenetic Analysis Using Parsimony, Version 3.1 User's manual distributed by the Illinois Natural History Survey, Champaign, Illinois.
- THIELE K. (1993). The Holy Grail of the perfect character: The cladistic treatment of morphometric data. *Cladistics*, **9**: *pp*. 275 - 304.
- THULBORN R.A. (1981). Estimated speed of a giant bipedal dinosaur. *Nature*, *292*: *pp*. 273 274.
- THULBORN R.A. (1982). Speeds and gaits of dinosaurs. *Palaeogeography, Palaeoclimatology, Palaeoecology*, **38**(3-4): *pp*. 227 - 256.
- THULBORN R.A. (1989). The gaits of dinosaurs. *Dinosaur tracks and traces*: *pp*. 39 50.
- THULBORN T. (1990). Dinosaur Tracks. Chapman and Hall, London, 410 *pp*.
- THULBORN T. (2004). Extramorphological features of sauropod dinosaur tracks in the Uhangri Formation (Cretaceous), Korea. *Ichnos*, **11**(3-4): *pp*. 295 - 298.
- THULBORN T. & WADE M. (1989). A footprint as a history of movement. In: Dinosaur tracks and trace. Edited by Gillette D.D. & Lockley M.G., (1989). Cambridge University Press.
- VAN HEERDEN J. (1997). Prosauropods. In: *The Complete Dinosaur*. J. O Farlow & M. K Brett-Surman Eds., Indiana University Press, Bloomington and Indianapolis: *pp*. 242  $-262.$
- WEEMS R.E. (2006). Locomotor speeds and patterns of running behavior in nonmaniraptoriform theropod dinosaurs. In: Harris J.D., Kirkland J.I. & Milner A.R.C. (eds), The Triassic-Jurassic Terrestrial Transition. *New Mexico Mus. Nat. Hist. Sci. Bull*., **37**: *pp*. 379-389.
- WEISHAMPEL D.B., DODSON P. & OSMÓLSKA H. (2004). The Dinosauria 2<sup>nd</sup> edition. University of California Press, Berkeley, 861 *pp*.
- WELLES S.P. (1971). Dinosaur footprints from the Kayenta Formation of Northern Arizona. *Plateau*, **44** (1): *pp*. 27-38.
- WIENS J.J. (1995). Polymorphic characters in phylogenetic systematics. *Syst. Biol*., **44**: *pp*. 482 - 500.
- WIENS J.J. (2001). Character Analysis in Morphological Phylogenetics: Problems and Solution. *Syst. Biol.*, **50**(5): *pp*. 689 – 699.
- WILSON J.A. & CARRANO M.T. (1999). Titanosaurs and the Origin of ''Wide-Gauge'' Trackways: A Biomechanical and Systematic Perspective on Sauropod Locomotion. *Paleobiology*: *pp* 252 - 267.
- WHYTE M.A. & ROMANO M. (1995). Probably sauropod footprints from the Middle Jurassic of Yorkshire, England. *Gaia*, **10**: *pp*. 15-26.
- XING L., HARRIS J.D., JIA C., LUO Z., WANG S. & AN J. (2001). Early Cretaceous birddominated and dinosaur footprint assemblage from the northwestern margin of the Junggar Basin, Xinjiang, China. *Paleoworld*, **20**(4): *pp*. 308 – 321.
- XING L., LOCKLEY M.G., MCCREA R.T., GIERLŃSKI, BUCKLEY L.G., ZHANG J., QI L. & JIA C. (2013). First record of *Deltapodus* tracks from the Early Cretaceous of China. *Cretaceous Research*, **42**: *pp*. 55- 65.
- XING L.D., PENG G.Z., YE Y., LOCKLEY M.G., MCCREA R.T., CURRIE P.J., ZHANG J. & BURNS M.E. (2014). Large theropod trackway from the Lower Jurassic Zhenzhuchong

Formation of Weiyuan County, Sichuan Province, China: Review, new observations and special preservation. *Palaeoworld*, **23**(3): *pp*. 285 - 293.

- XING L., LOCKLEY M.G., BONNAN M.F., MARTY D., KLEIN H., LIU Y., ZHANG J., KUANG H., BURNS M.E. & LI N. (2015). Late Jurassic–Early Cretaceous trackways of small-sized sauropods from China: New discoveries, ichnotaxonomy and sauropod manus morphology. *Cretaceous Research*, **56**: *pp*. 470 - 481.
- ZAKHAROV S.A. (1964). On the Cenomanian dinosaur, the tracks of which were found in the Shirkent River Valley (in Russian). In: *Paleontology of Tadzhikistan* (ed. V. M. Reiman): 31–35. Dushanbe, Ajaden-nuta Bayi. Tadzhikistan S.S.R.
- ZAPPATERRA E. (1990). Carbonate paleogeographic sequences of the Periadriatic region. *Bollettino della Società Geologica Italiana*, **109**(1): *pp*. 5 – 20.
- ZAPPATERRA E. (1994). Source-rock distribution model of the Periadriatic region. *AAPG bulletin*, **78**(3): *pp*. 333 – 354.
- ZARCONE G., PETTI F.M., CILLARI A., DI STEFANO P., GUZZETTA D. & NICOSIA U. (2010). A possible bridge between Adria and Africa: new palaeobiogeographic and stratigraphic constraints on the Mesozoic palaeogeography of the Central Mediterranean area. *Earth-Sci. Rev*., **103**: *pp*. 154 - 162.

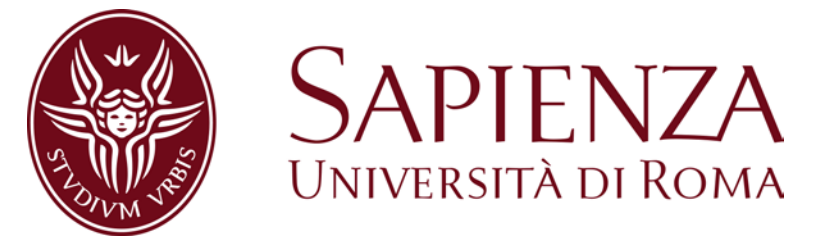

#### SCUOLA DI DOTTORATO "VITO VOLTERRA" IN SCIENZE ASTRONOMICHE, CHIMICHE, FISICHE, MATEMATICHE E DELLA TERRA

#### DOTTORATO DI RICERCA IN SCIENZE DELLA TERRA – XXIX Ciclo

**Relazione fra impronte e** *trackmaker***: validazione del potere di discriminazione di una sequenza di impronte**

VOLUME II

Candidata: Scilla Roncacè

Docente guida: Prof. Umberto Nicosia

Anno Accademico 2016/2017

## **Allegato 1**

#### **(Allegati del Capitolo 2)**

- **Tavola 1**
- **Tavola 2**
- **Tavola 3**
- **Tavola 4**
- **Tavola 5**
- **Tavola 6**
- **Tavola 7**
- **Tavola 8**
- **Tavola 9**
- **Tabella 1**
- **Matrice I**
- **Matrice II**

- **A –** *Amblydactylus korymeyeri*
- **B –** *Anchisauripus sillimani*
- **C –** *Anomoepus scambus*
- **D –** *Asianopodus pulvinicalx*
- **E –** *Ceratopsipes goldonensis*
- **F –** Orma di *Corvus corone cornix*
- **G –** Orma di *Gallus gallus*

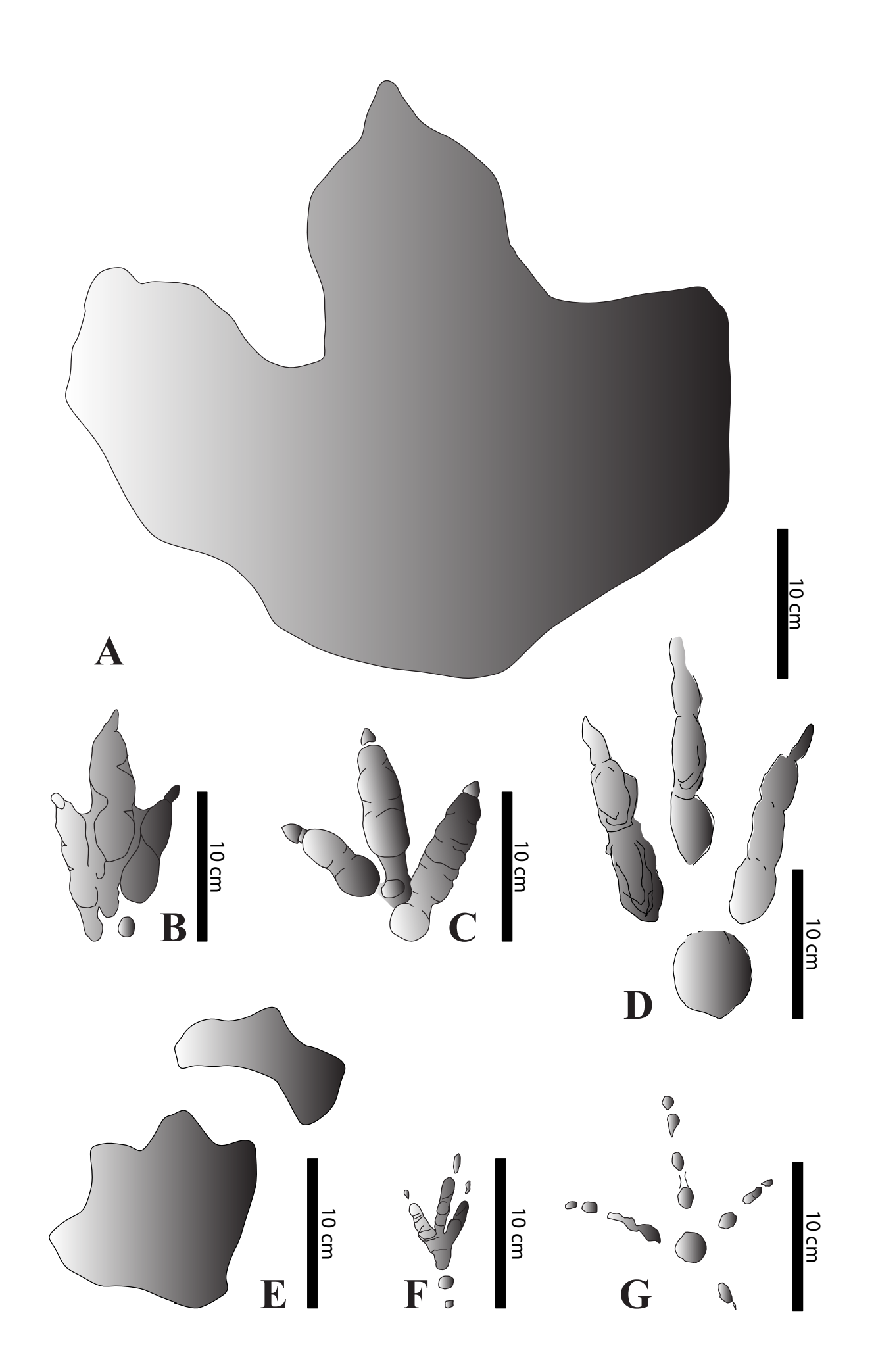

- **A –** *Dromaeosauripus hamanensis*
- **B –** *Dromaeopodus shandongensis*
- **C –** *Deltapodus curriei*
- **D –** *Eubrontes giganteus*
- **E –** *Grallator cursorius*
- **F –** Orma di *Dromaius novaehollandie*

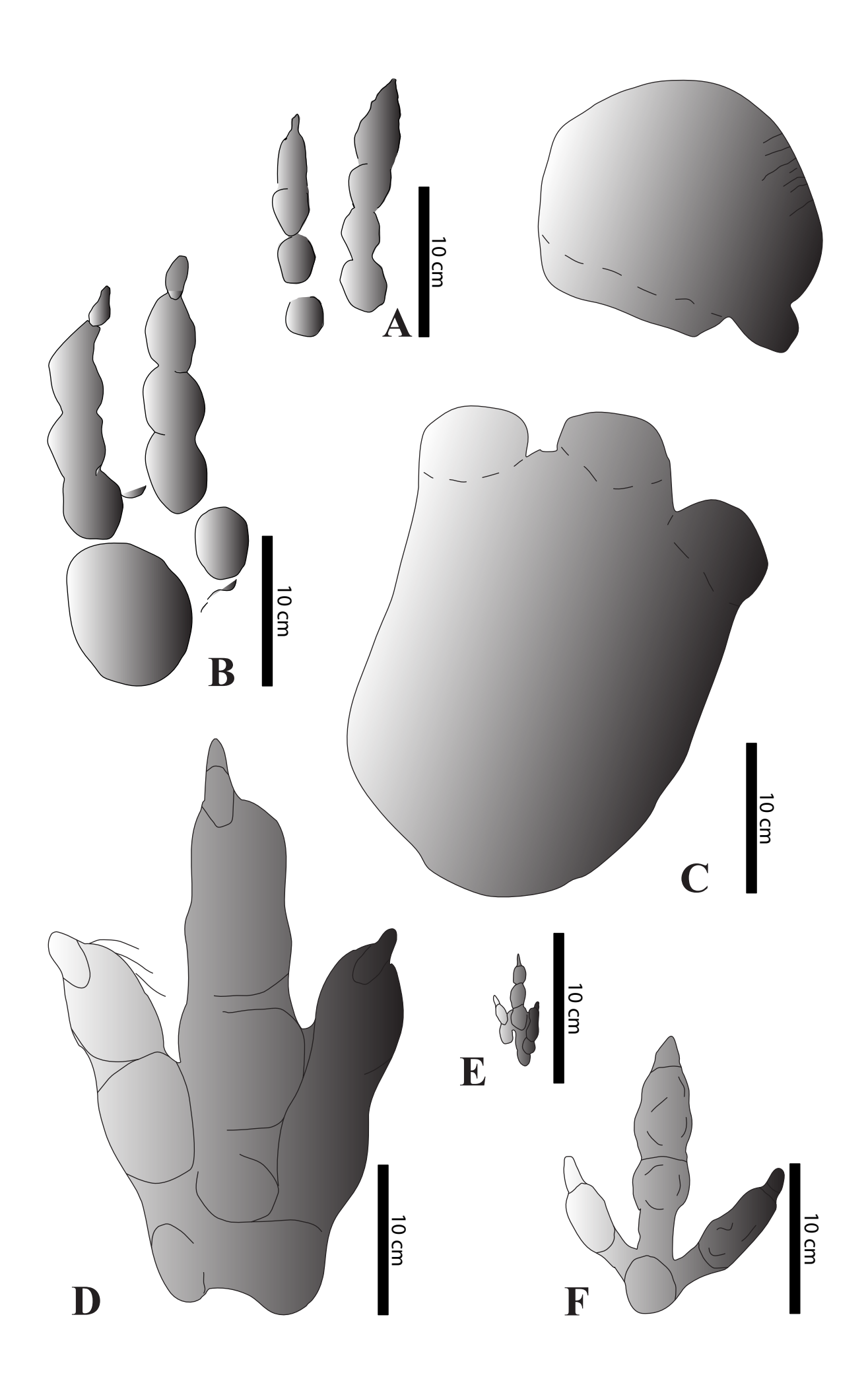

**A –** *Evazoum siriguii*

**B –** *Kayentapus minor*

**C –** *Lavinipes cheminii*

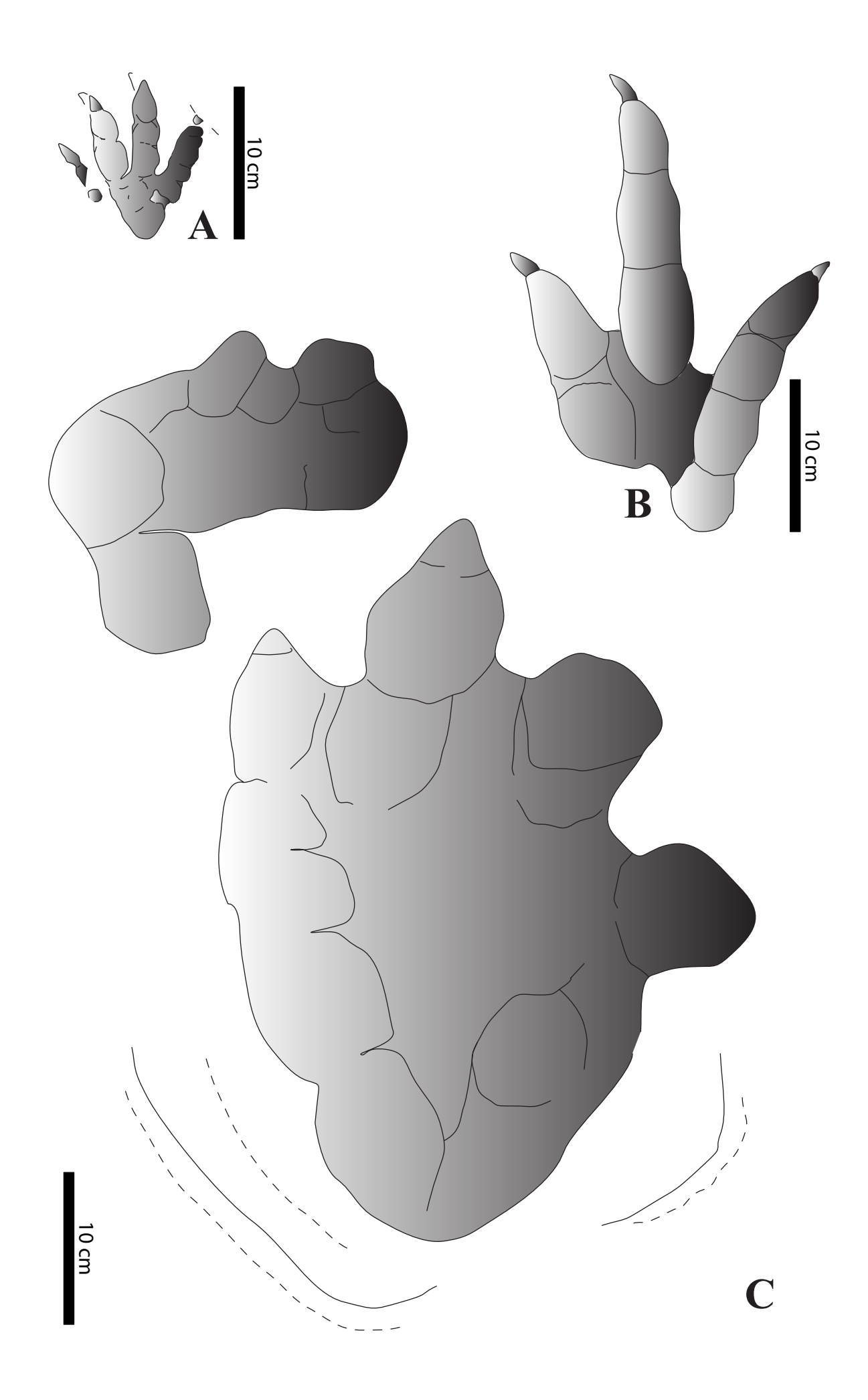

 $A - Otozoum moodii$ 

 $B$  – Navahopus falcipollex

 $C-Jiayino sauripus johnsoni$ 

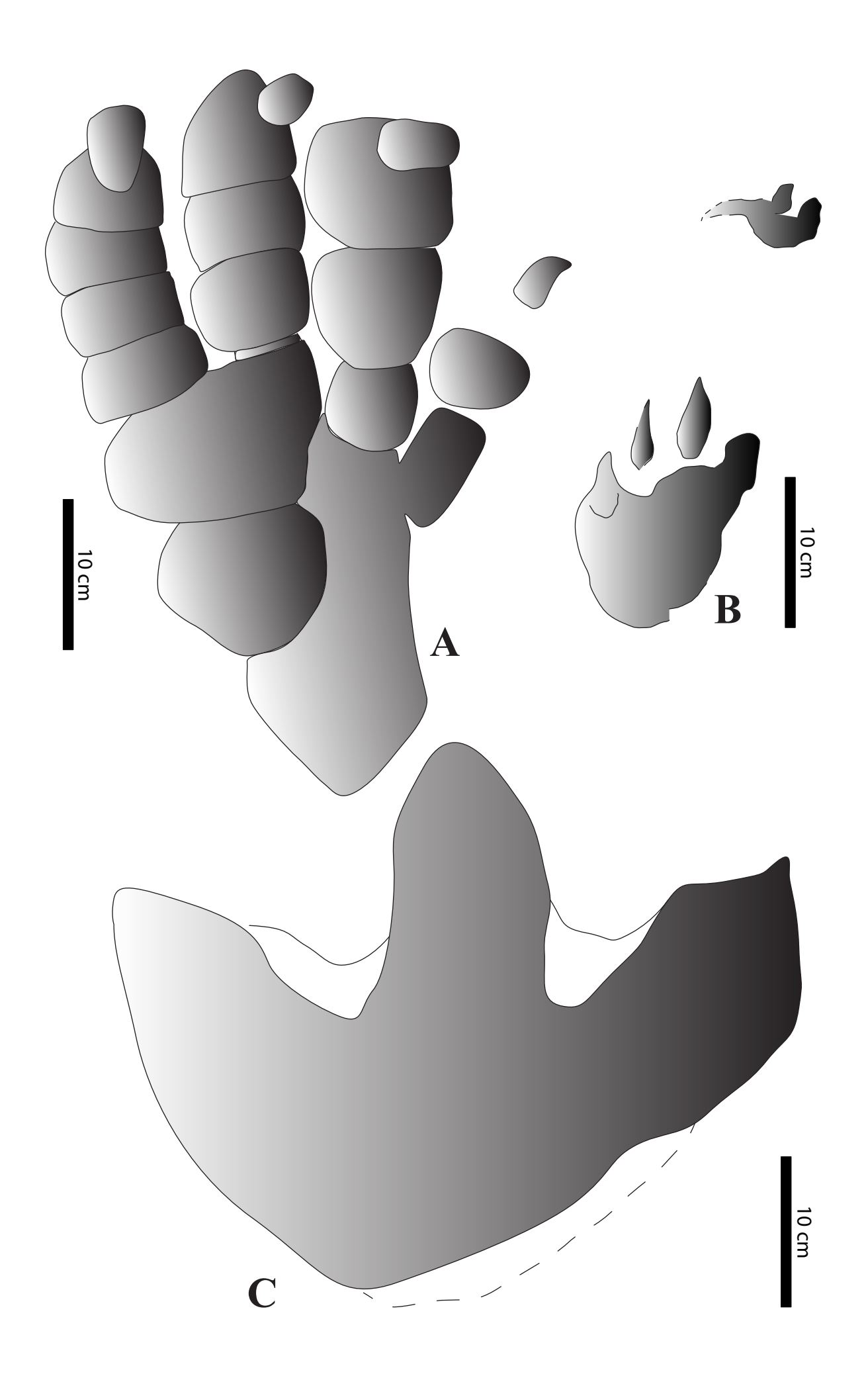

- $A Macropodosaurus gravis$
- $B Magnoavipes$  asiaticus
- $C$  Saurexallopus zerbsti

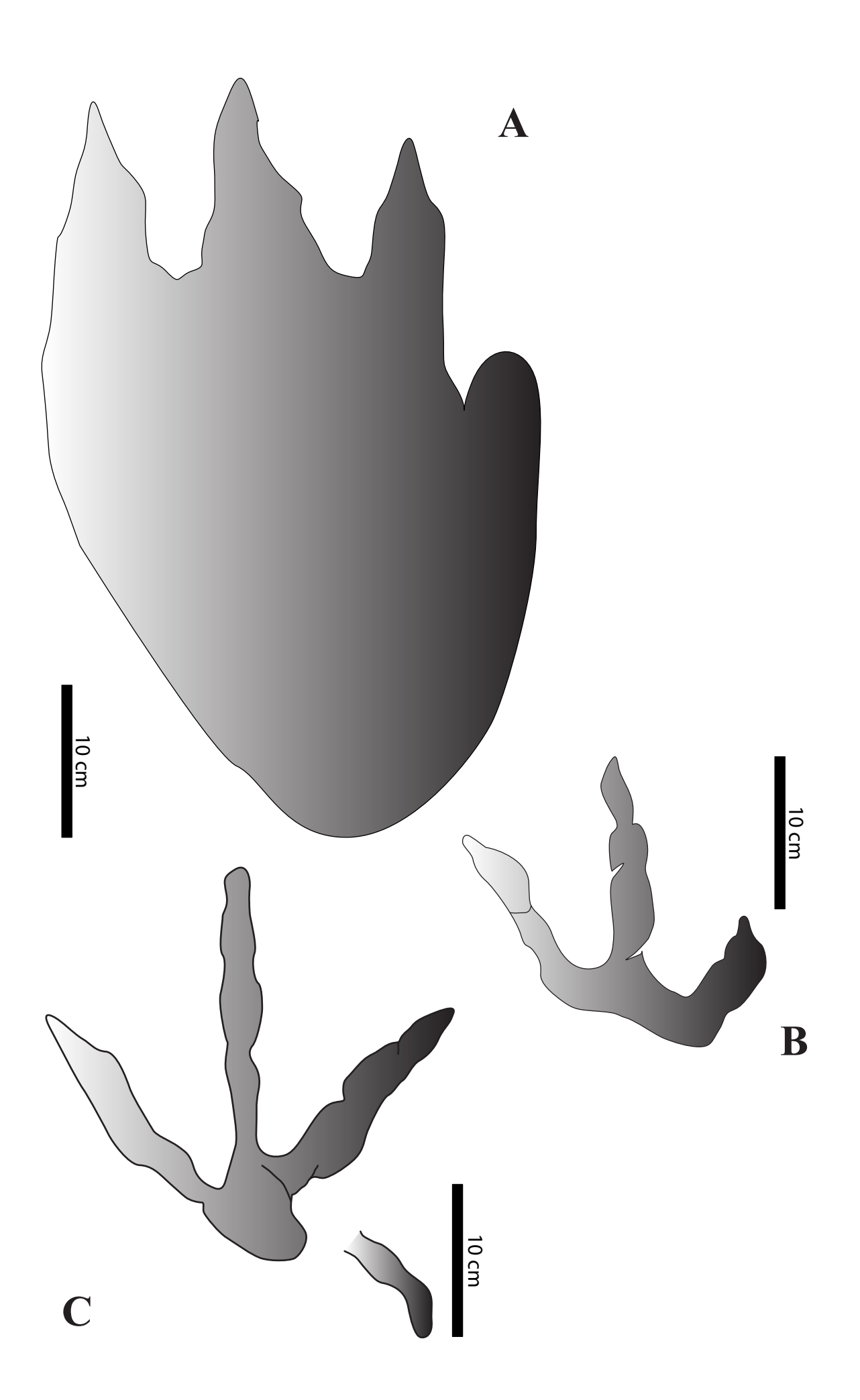

 $A - Tetrapodosaurus borealis$ 

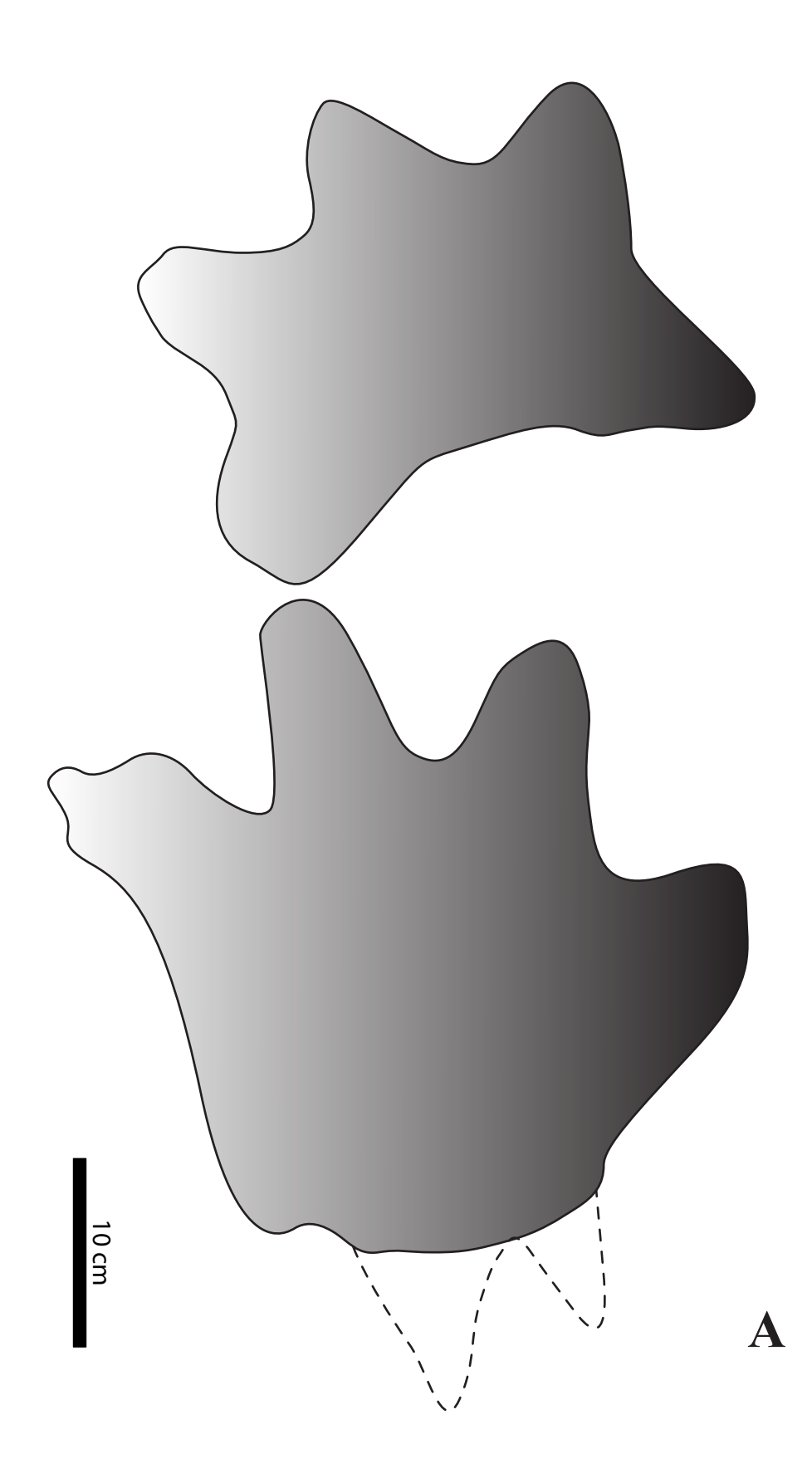

 $A - Tetrasawropus$  unguiferus

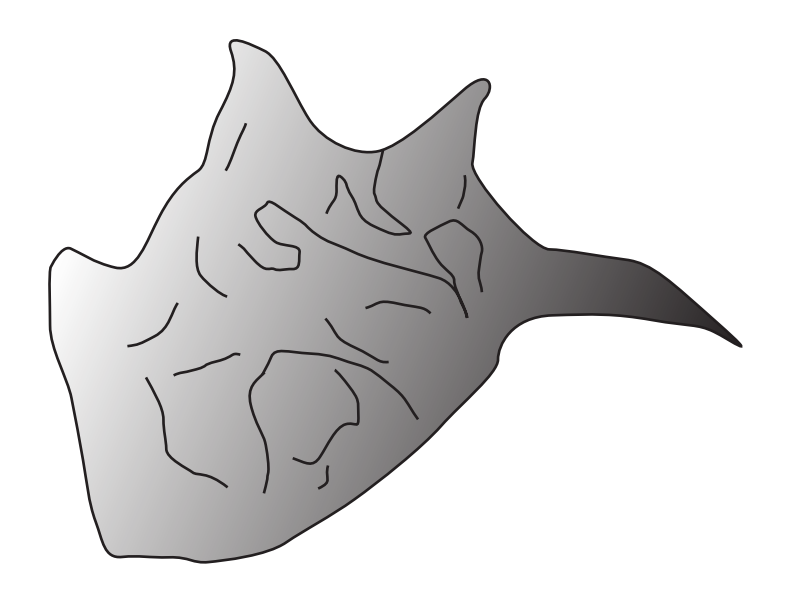

 $\overline{\mathbf{A}}$ 

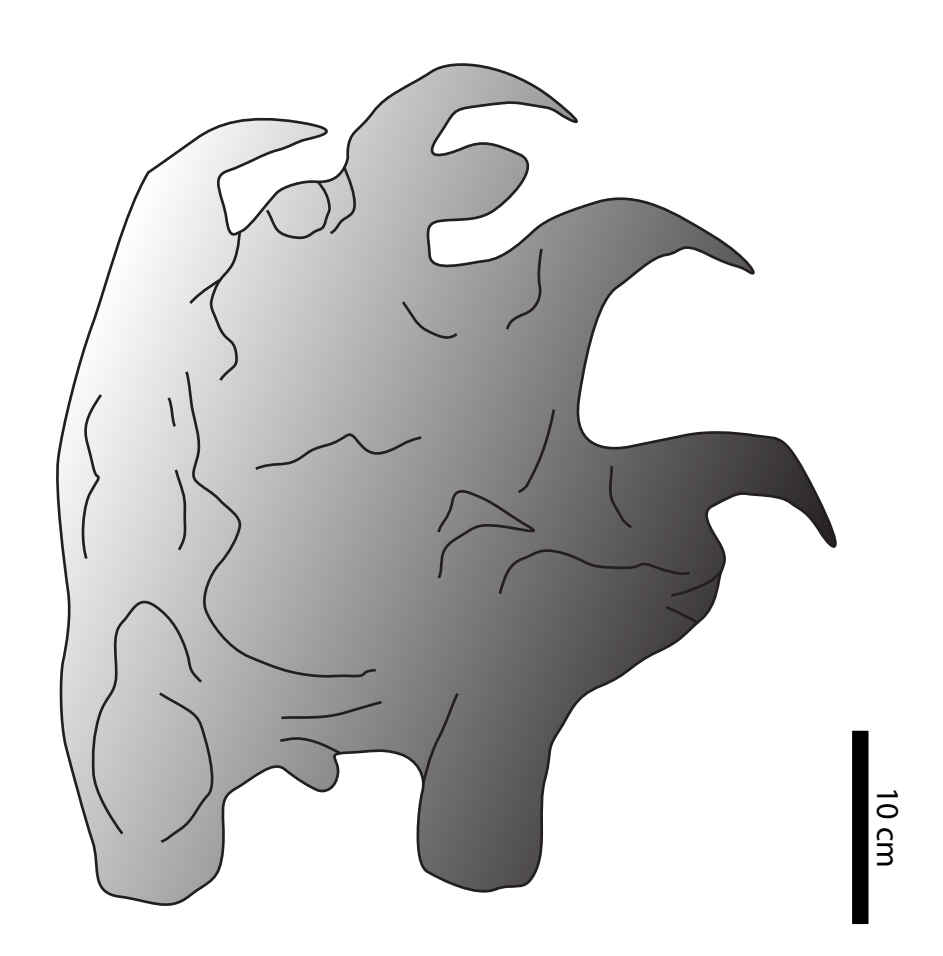

**A –** *Brontopodus birdi*

**B –** *Caririchnium magnificum*

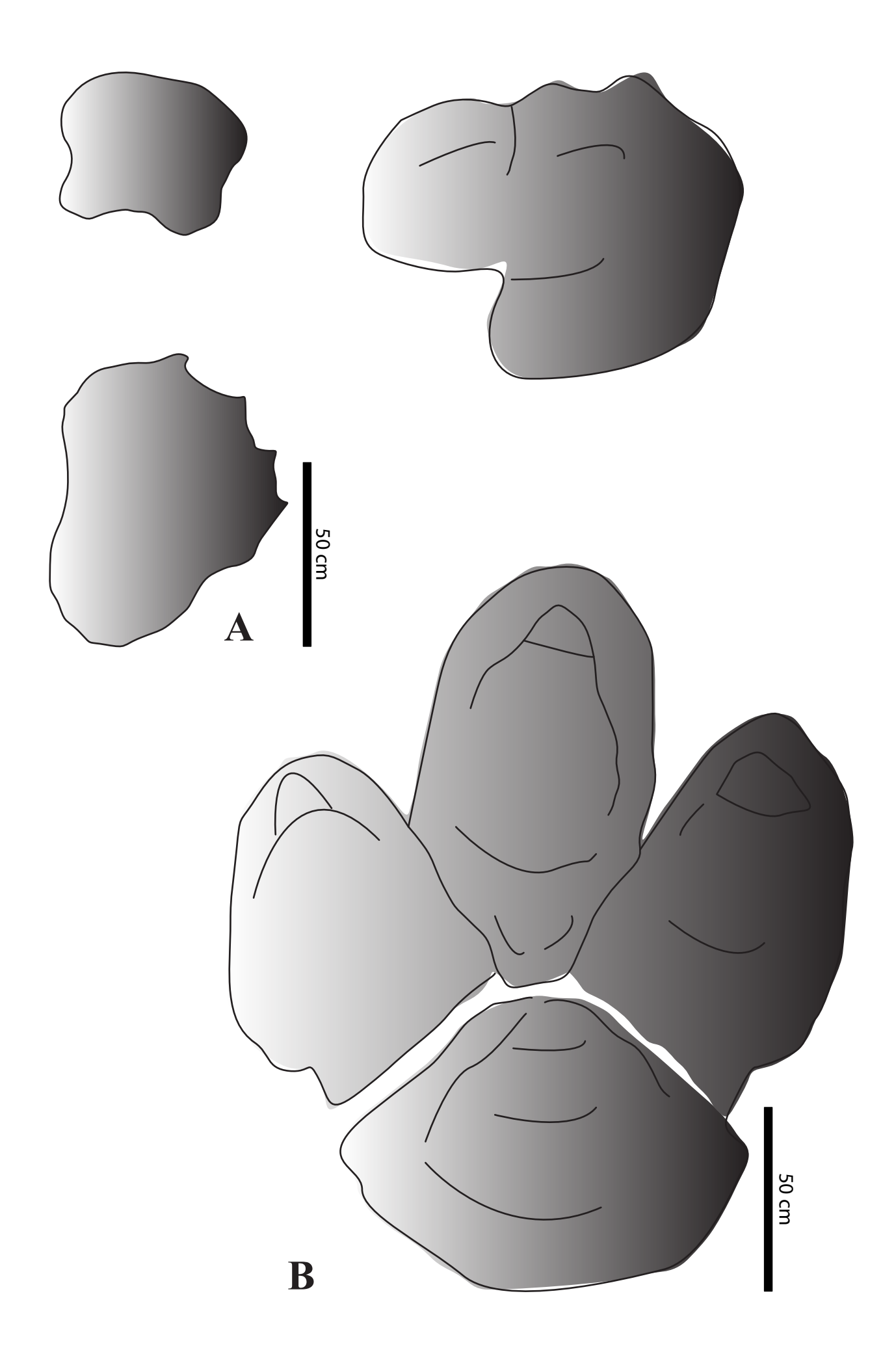

- $A-Rotundichnus$  muenche hagensis
- $B$  Titanopodus mendozensis
- $C$  Parabrontopodus mcintoshi

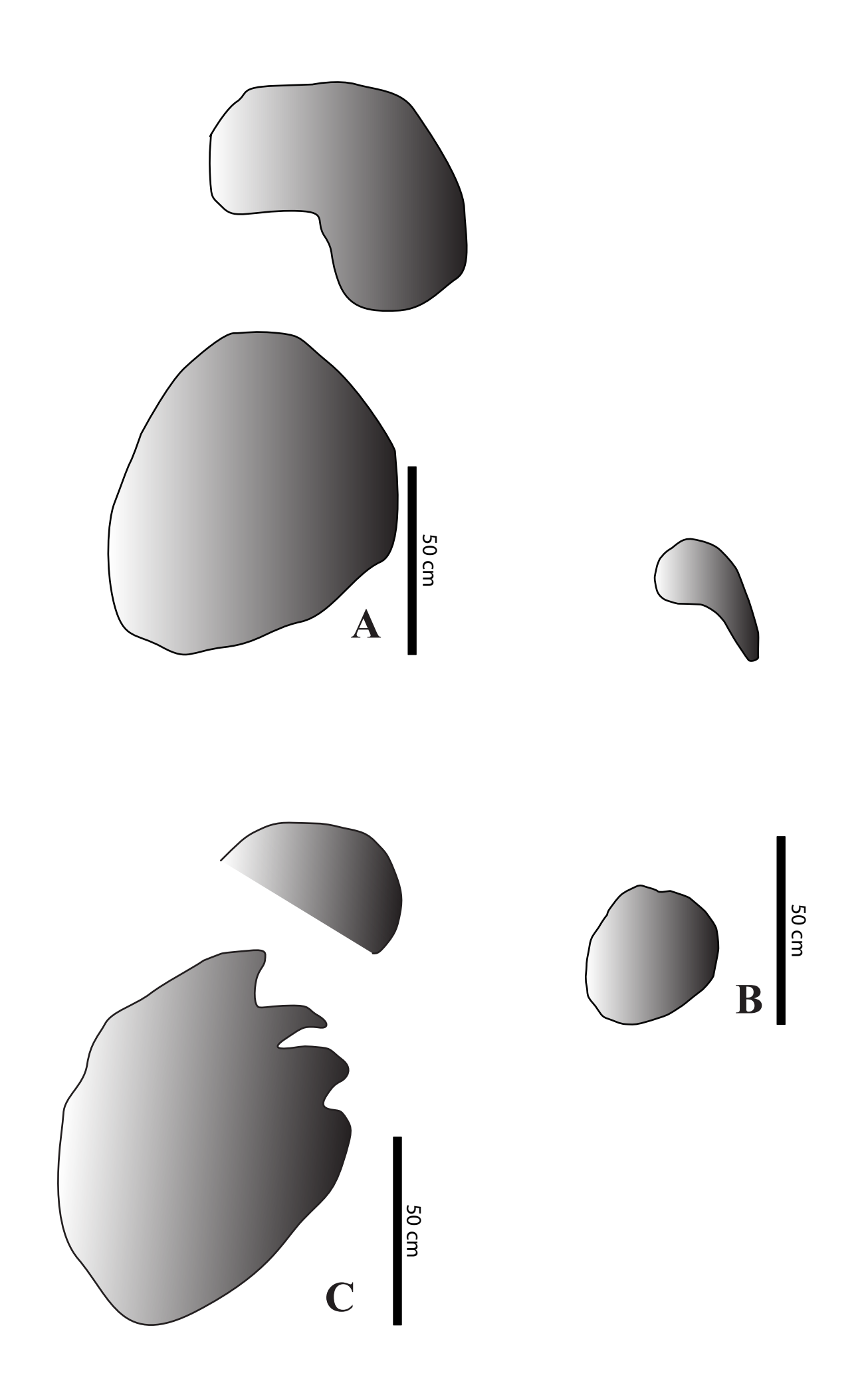

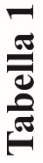

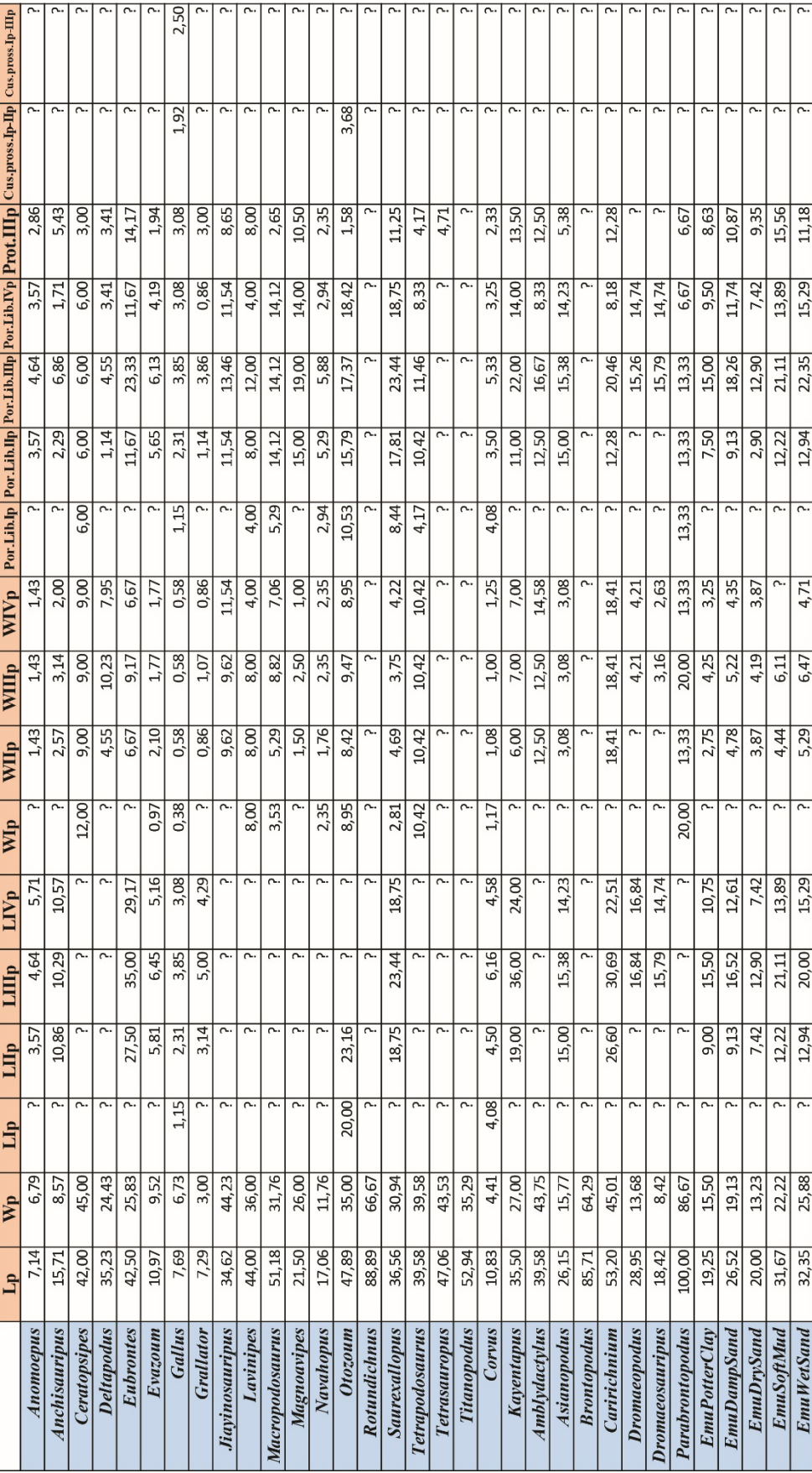

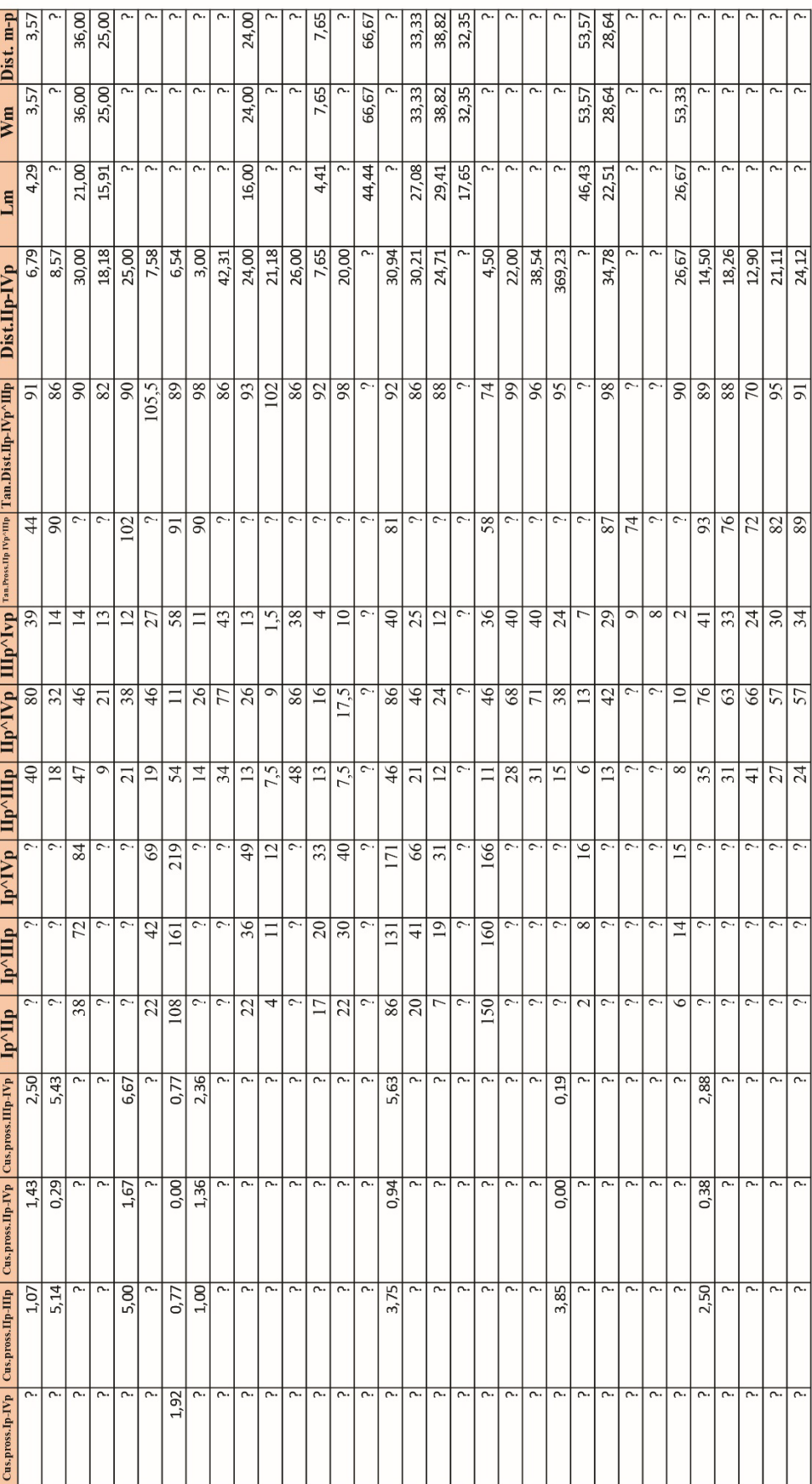

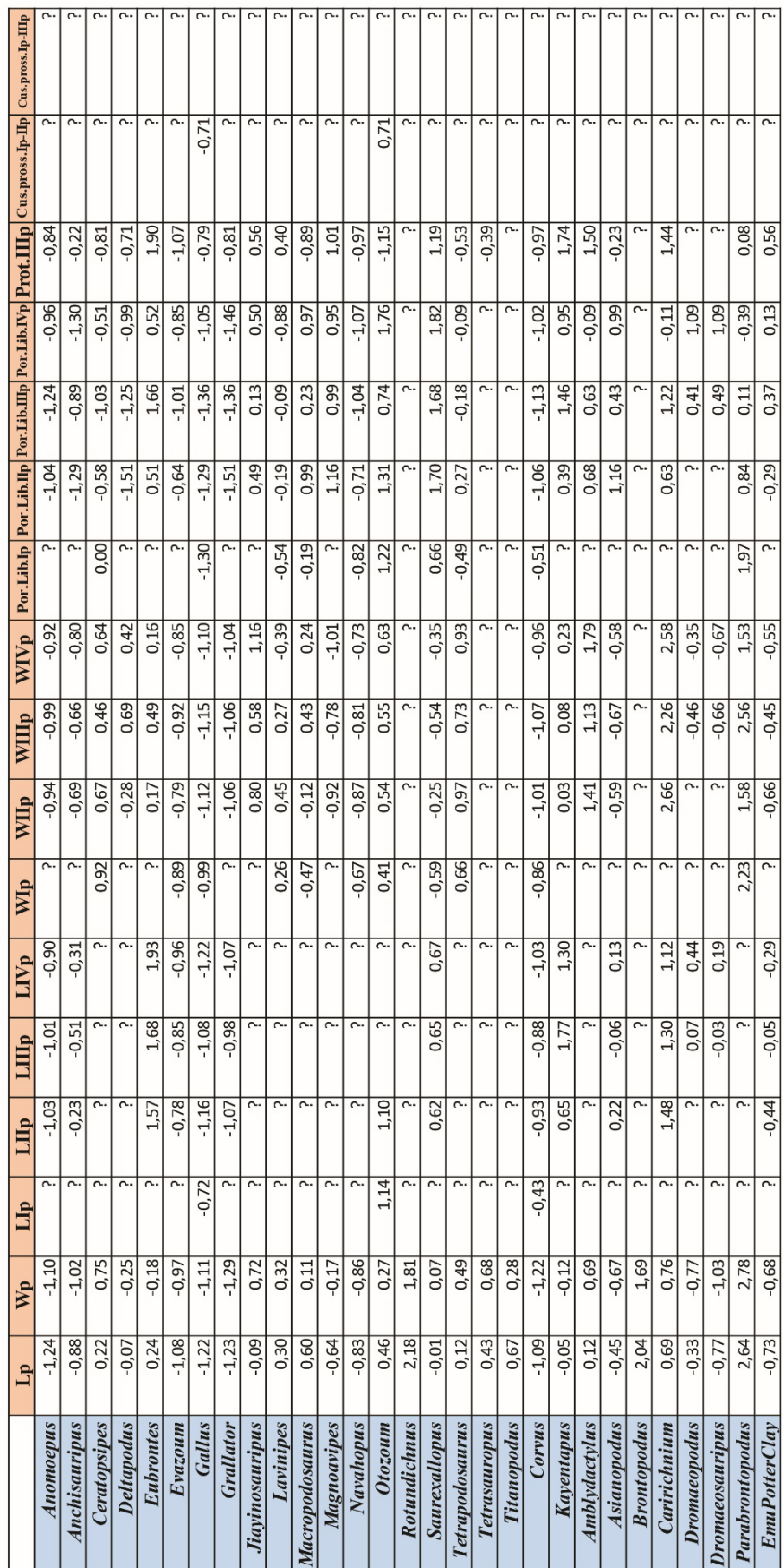

Matrice I

# Matrice I

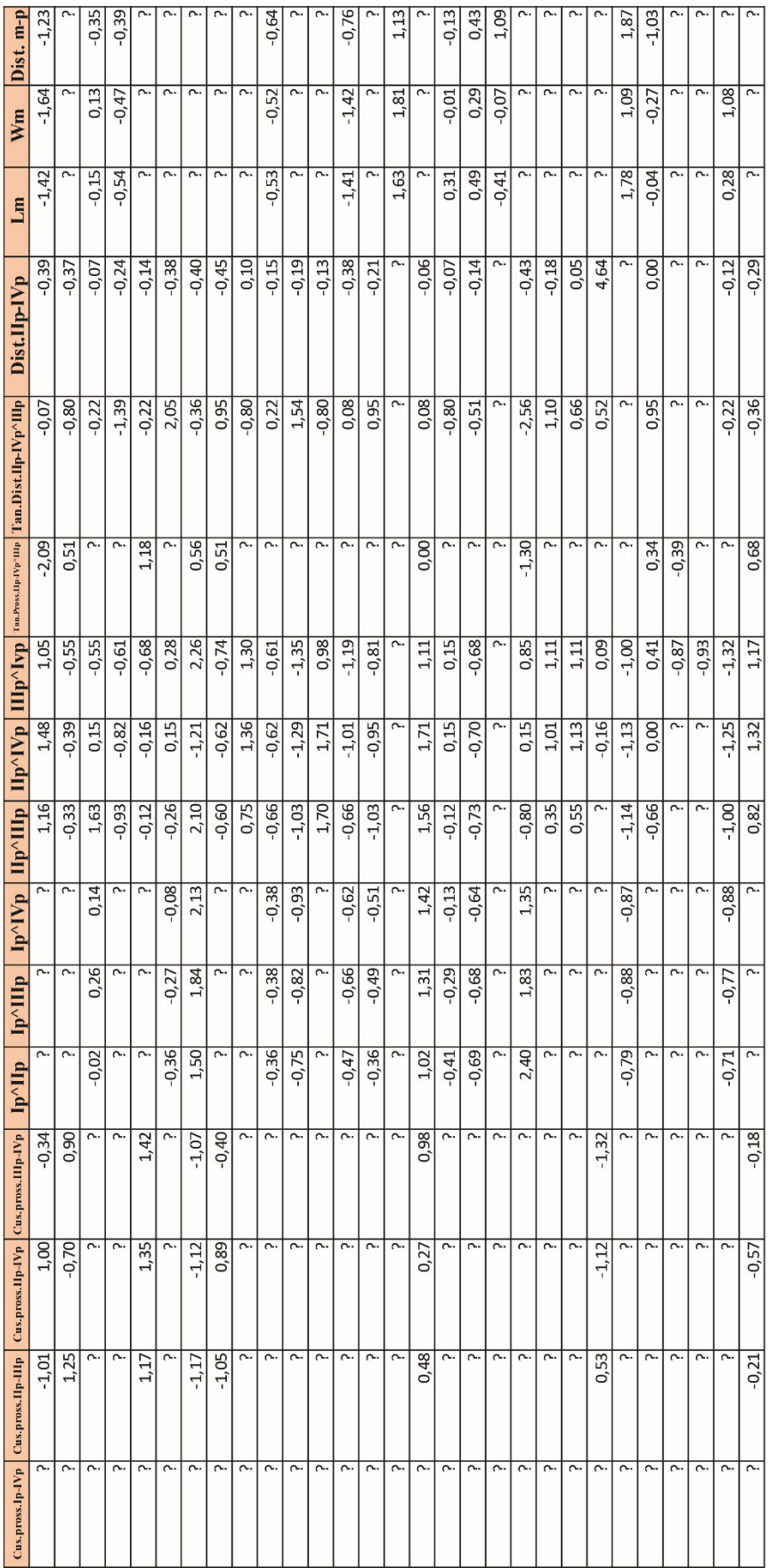

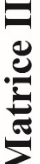

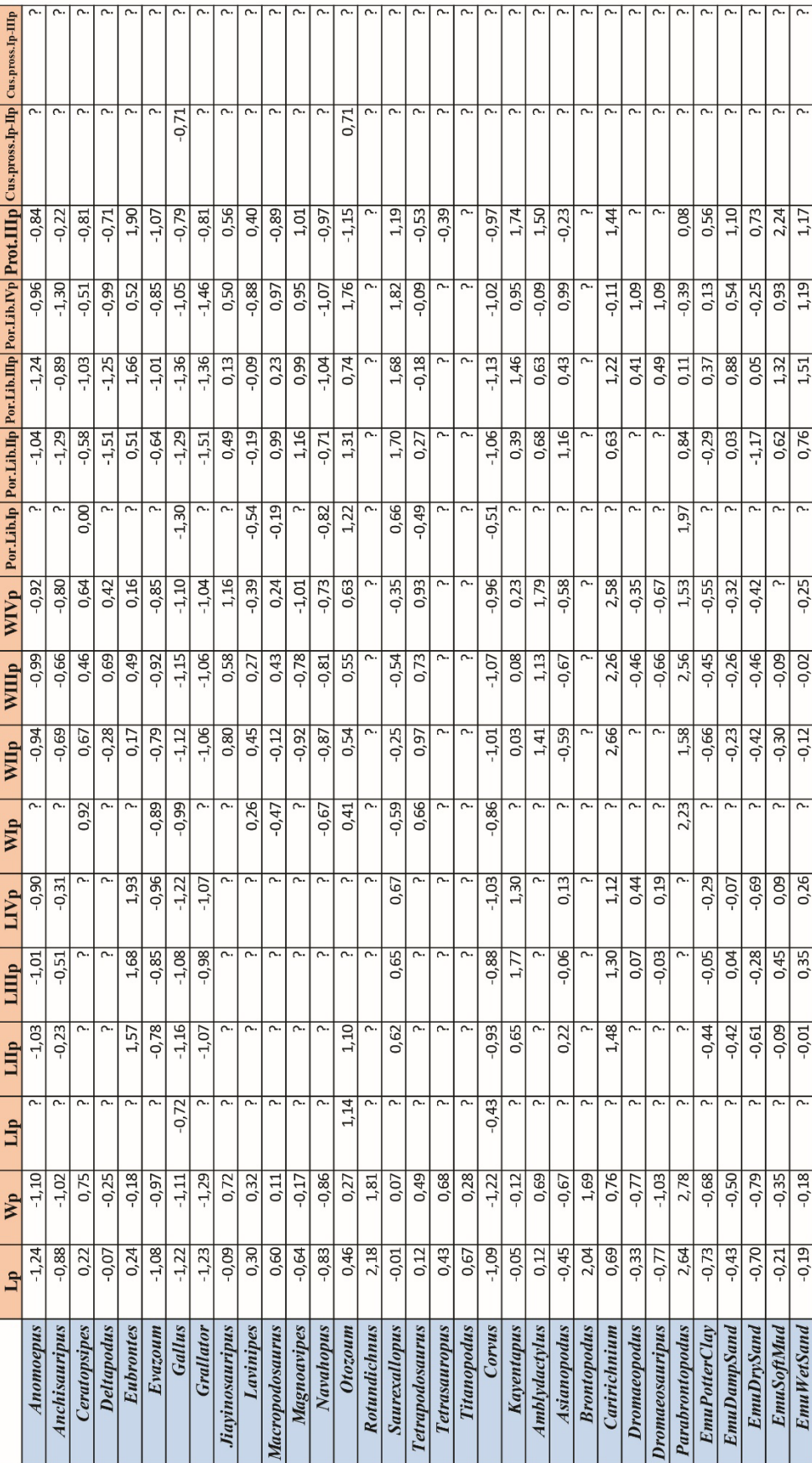

# Matrice II

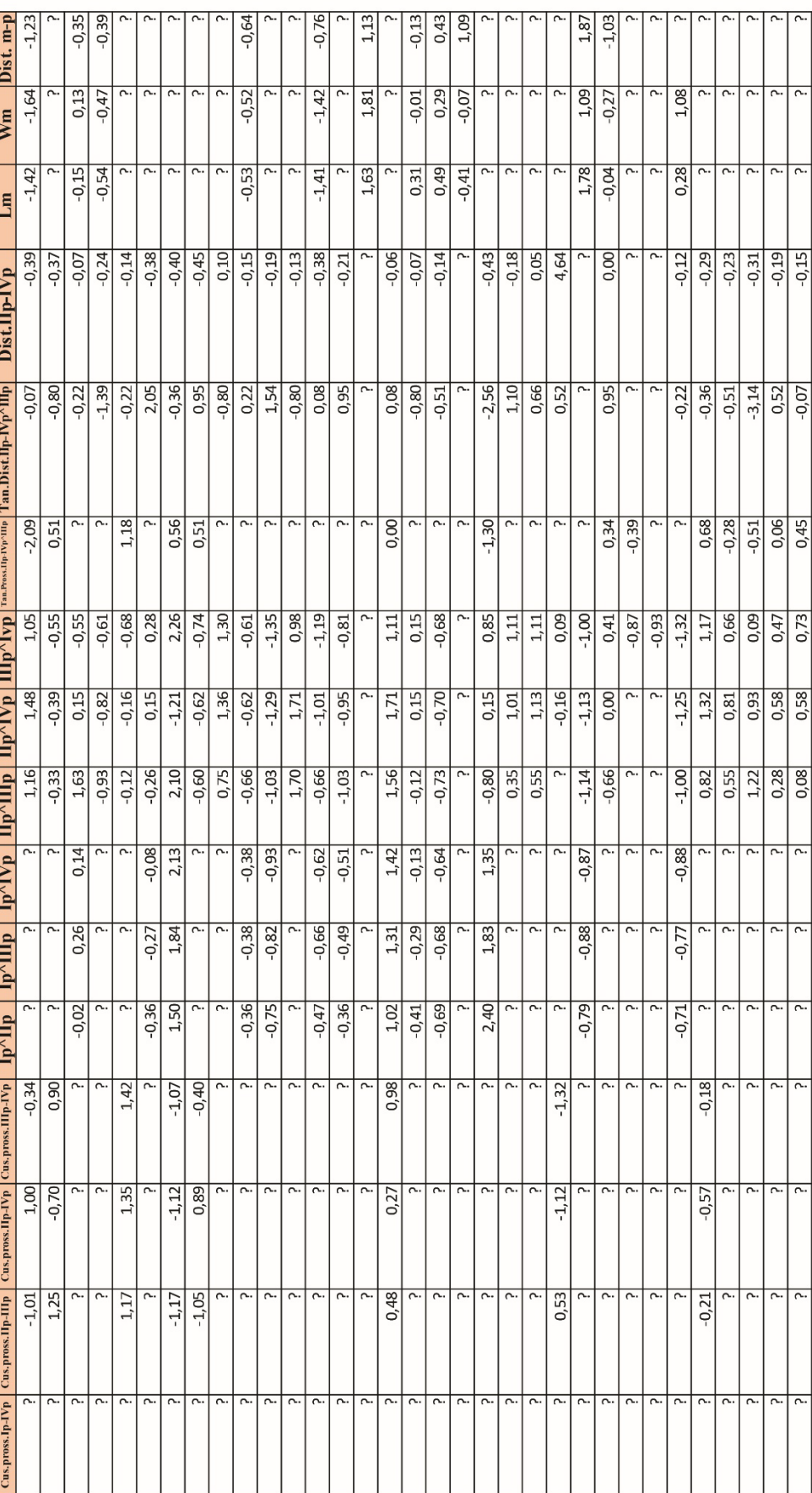

#### **Allegato 2**

**(Allegati del Capitolo 3)** 

- **Matrice 1**
- **Matrice 2**
- **Matrice 3**
- **Tabella 2**
- **Tabella 3**
- **Tabella 4**
- **Matrice A**
- **Matrice B**
- **PAUP \****Output***: Matrice 1**
- **PAUP \****Output***: Matrice 2**
- **PAUP \****Output***: Matrice 3**

MATRICE 1

Dimensions ntax=22 nchar=61; Format symbols="01234"; Begin data; Matrix #NEXUS

20  $\tilde{c}$   $\tilde{c}$ 00312 02201 12011  $2010$ 0000 0010 00?0 1000? 0010 00?0 00?0 00?0 10000 0000 00?0 2010 10000 0000 1001 00?0 1101 1001 00000 0020  $11$ ? 00000 00?0 00000 1101 00011 00000 1101 00000 11?1 00000 00000 10000 00000 10000 10000 00000 00000 10000 10000 1000? 1000? iiii ilili 12001 12011 ?2011 21001 ?2001 12011 00011 ?1101 00001  $Li\dot{i}$ 0 23120 10101 02250 02250 2???0 2???0 22120 22220 02220 02270 02770 ?2122 1???0 **Oiii** 11011 23231 ?1202 01000 ?3232 ?3232  $22111$ 10001 ?2222 02111 01101 1120? ?1202 OEiii 12221 ilii ?2221 ilili iiii 11111 00002 ?1121 0iiii<br>0iii ?2121 ?1121 20000  $2121$ ?21?1 01??1  $1111$ ??0?2 **Oiii** Lili. Oiii Oiii. iiii iiii iiii iiii iiii 11111 000ii 10021 1201? ??000 2110 1110 iiii iiii  $22111$ iiii iiii 0121? ??011 iiii iiii iiii 1102 ??001 iiii iiii iiii iiii iiii iiii 01221 2212? 2211? 10020 1212? ?2??? ilii ilii ???1? i10ii ??????  $i$ l.i $i$ ilii ilii iiii  $13.721$ iliii ilii *ilii* iiii iiii 10000 10000 10021 10011 *ic*102 ?01?? 0???? ?00?? ?02??  $3113$  $222$ ? iiii ?01??  $2122$ ?00?? ?00?? ?00??  $50137$ iiii iiii 10001 0??21 1310 1??21 1??20 Oilil 07.20 *iiii* iiii iiii iiii iiii iiii 2???? liil iiii iiii iiii iiii iiii iiii iiii 11?00 21001 13?10 12?00 31?01 21?01 00000 1200? 30??? 13?01 22?01 12??? 30??? 20010 01222 ????? 20??? 11??? 30?11  $2222$ 0011 11??? 00000 02??? 1142 10??? 20000 01???  $2222$ 00121 01122 00011 |1133 loii: ???33  $2221$  $12221$ ??33  $1221$ iiii  $1237$ ???33  $221$ iiii Parabrontopodus Tetrapodosaurus liayinosauripus Amblydactylus Anchisauripus Rotundichnus Tetrasauropus Asianopodus **Brontopodus** Ceratopsipes Thyreophora Caririchnium **Titanopodus** Anomoepus Deltapodus Navahopus **ayentapus** Eubrontes Otozoum avinipes Evazoum Grallator

begin paup; end; end;

MATRICE<sub>2</sub>

#NEXUS<br>Begin data;<br>Dimensions ntax=22 nchar=77;<br>Format symbols="01234";<br>Matrix

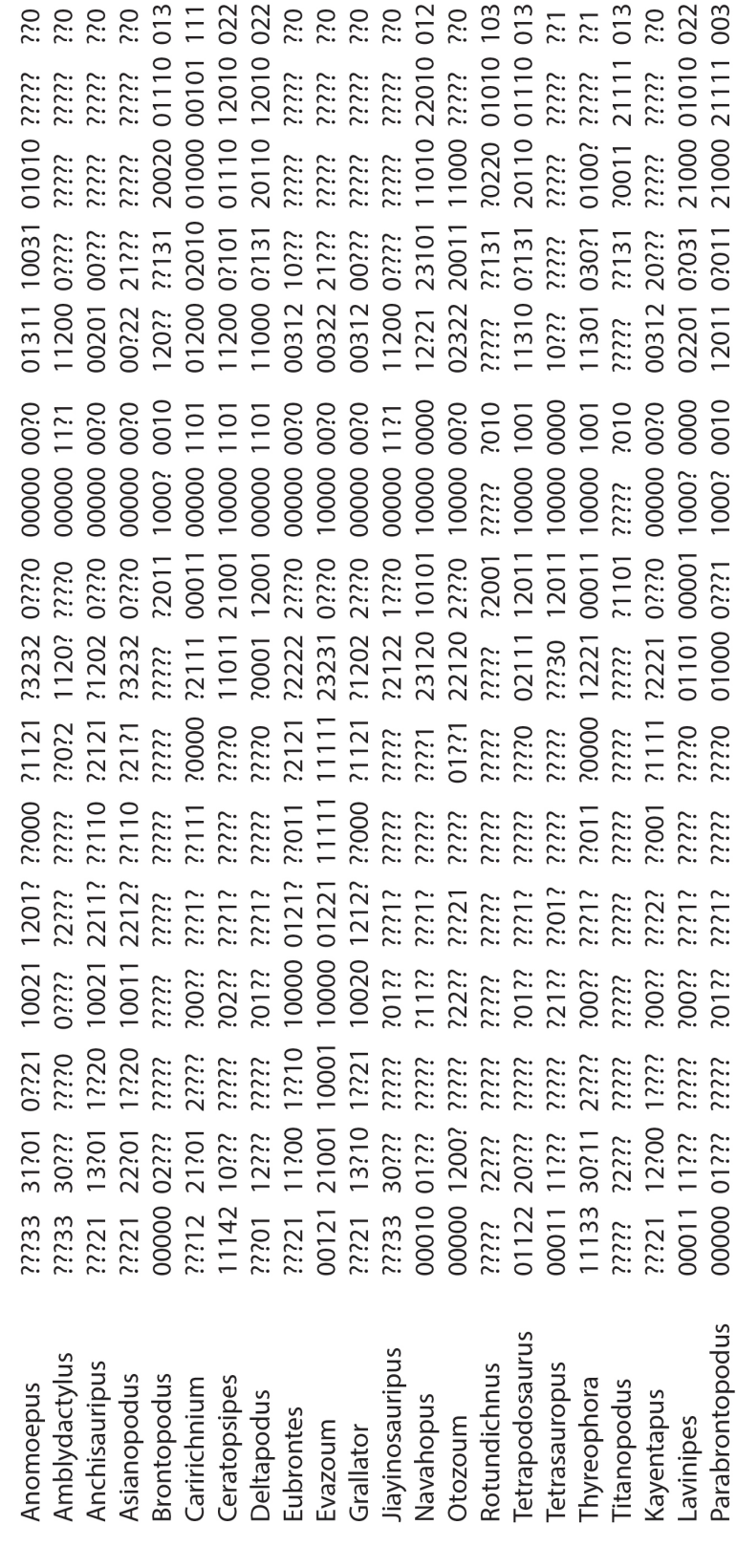

end;<br>begin paup;<br>end;

 $\ddot{\cdot}$ 

**MATRICE 3** 

Dimensions ntax=28 nchar=77; Format symbols="01234"; Begin data; #NEXUS Matrix

013 **200202022**<br>2012022  $0i$ 003 i.i.i. 77777 77777 770 01000 00101 111 11010 22010 012 20220 01010 103 20110 01110 013 02<br>02<br>02<br>02 01110 12010 022 20020 01110 02322 20011 11000 ????? 20011 21111 21000 21111 iiii iiii iiii ilii iiii 0100? ????? iiii 01010 ????? 01001 ????? iiii 21001 ????? 20001 ????? 11000 ????? iliii ilili ilii iiii iiii 2221 23101 01200 02010 ??131 ?3021 01311 10031 ??131 ??131 ?2021 10311 10001 00201 00??? 21??? 1200 0?101 02201 0?031 12011 02011 00?11 10021 11200 0???? 1000 0?131 00322 21??? 1200 0???? 1310 0?131 iliii 1301 030?1 00312 20??? 1312 21??? 0311 21??? 00312 10??? 00312 00??? 00?22 120??  $10322$ 00??? 00??? iiii ilili 0010 0000 0010 00?0 23120 10101 10000 0000 7010 1001 ???30 12011 10000 0000 00011 10000 1001 7010 00?0 00?0 00?0 00000 0020 00000 00?0 21001 10000 1101 00000 1101 10000 00?0 00?0 00000 11?1 22111 00011 00000 1101 00000 0070 10000 00?0 00000 00?0 00000 11?1 00000 00?0 00?0 01000 00?? 00000 00000 01000 00000 10000 1000? 1000? 10000 02111 12011 10000 01101 00001 1000? ilili iliil ?2011 12001 02250 02770 **Oiiii** 02250 2???0 02770 1350 ?2001 ?1101 02270 2???0 22120 22720 02220 **Oiiii Oiiii** 23232 02720 02270 02220 01000 0???1 1120? ?1202 2  $22122$ 12222 23232 ?3232 ?1202 13232 10002 11111 11111 23231 ?2232 11011 12221 ?2222 ?2221 ??23? ilii ilii ilili iiii 20000 ?1121 ?2121 ?1121 20000  $21111$ ??0?2 ??110 ?2121  $22121$ *Oiiii* 0iiii 01??1  $21111$ Oiiii 0iiii ??121 ??121 Ziili 00010 22110 00001 11222 ?1222 **Oiiii** iiii liii iiii iiii iiii iiii  $22111$ 000ii **01122** 27000  $27111$ 110ii 10012 110ii ilili **Oiiii** 11022 Oili iliil iiii ilii iiii iiii iiii iiii iiii iiii iiii iiii iiii iiii 2211? 22244 31?01 1??00 10010 1211? 10021 1201? 2212? 10000 0121? 10000 01221 10000 0111? ?2??? 10020 1212? 002?? iliii iliii ilii  $2221$ *i*10ii ilili iliii  $iliik$ iiii  $2221$ ???1? iiii ilii ilii ilili iliii iliii 10021 0???? 10011 ioiil *i*200 ?00?? ?01?? 0??01 ?02?? ?01??  $31132$ ?22??  $2122$ ?00?? ?00?? *ic*102 iiii ?01?? i00i ilili iiii 21100 1??10 10001 1??10 1??20 0??21 **Oiiii** 1??20 1??21 1??21 **iiii0** Z???? liiil ilii iiii iiii iiii iiii iiii iiii iiii iiii iiii iiii iiii 2???? iiii 13?10 31?10 11?00 12700 03??0 13?01 00121 21001 22244 42122 00000 1200? 31?01 30??? 22?01 ???12 21?01 12??? 30??? ?2??? 20??? 11133 30?11 ?2??? 20011 11??? 03??1 30??? 1142 10??? 20010 01??? 20011 11??? 20000 01333 00000 02??? 011222  $2733$  $2221$  $221$ loii.  $1221$  $1237$ ???33  $1237$ ??44 ???33 iiii ???33 iiii ilii ilii Parabrontopodus Dromaeosauripus Tetrapodosaurus Dromaeopodus liayinosauripus Amblydactylus Rotundichnus Anchisauripus Saurexallopus Tetrasauropus **Brontopodus** Asianopodus Magnoavipes Ceratopsipes Thyreophora Titanopodus Caririchnium Anomoepus Deltapodus Kayentapus Navahopus Eubrontes Otozoum Lavinipes Dromaius Evazoum Grallator Gallus

begin paup;<br>end; end;

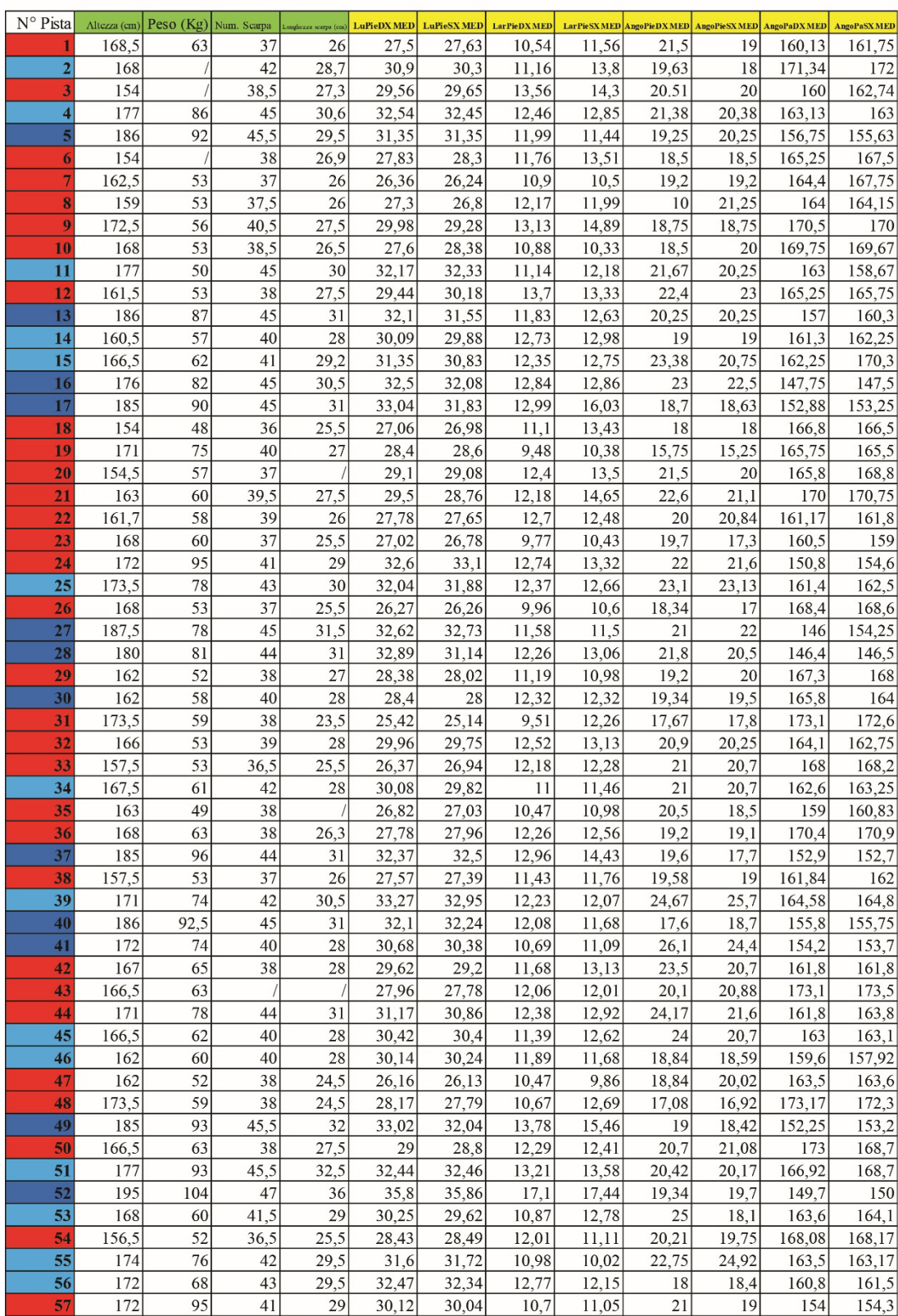

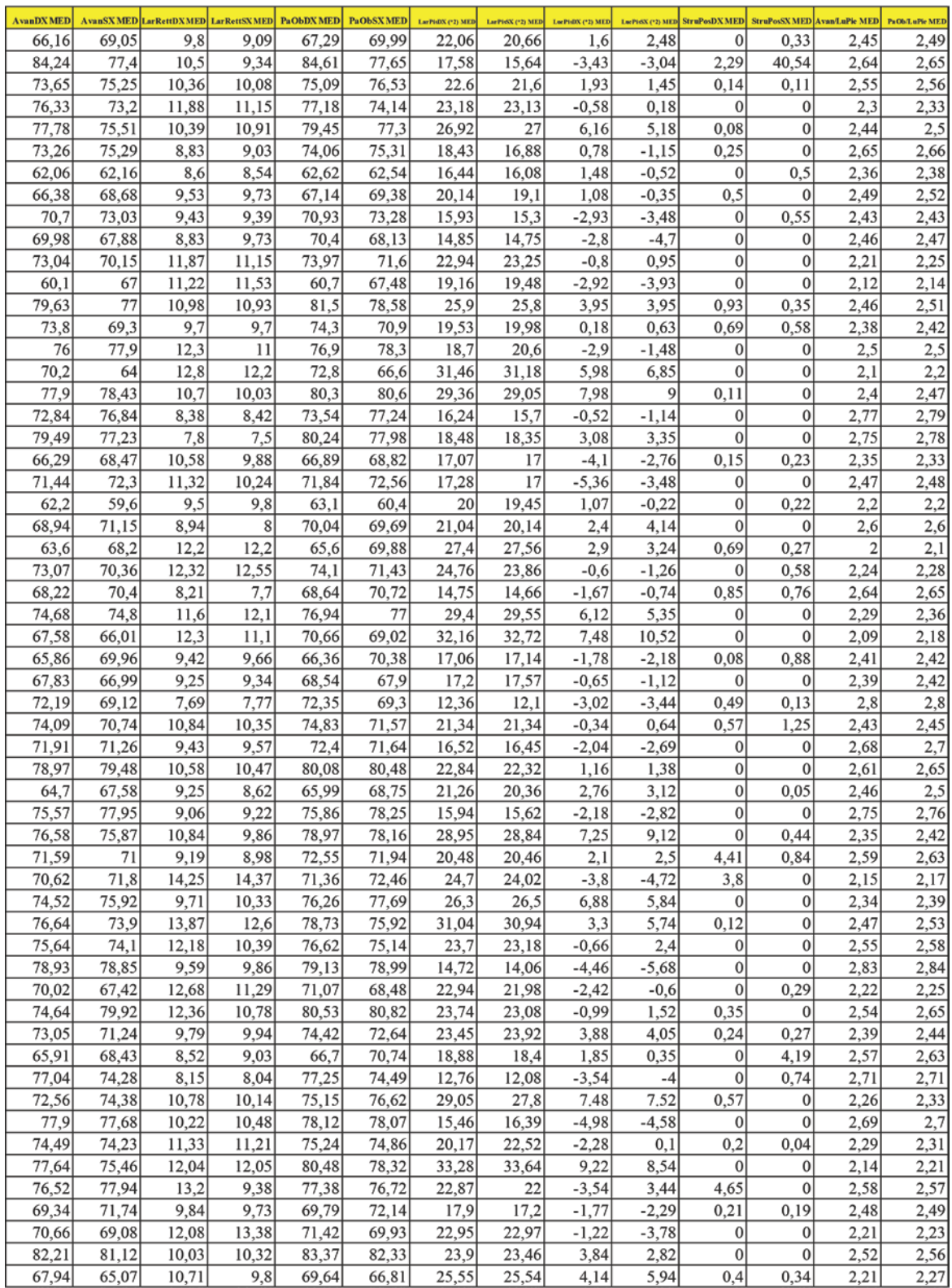

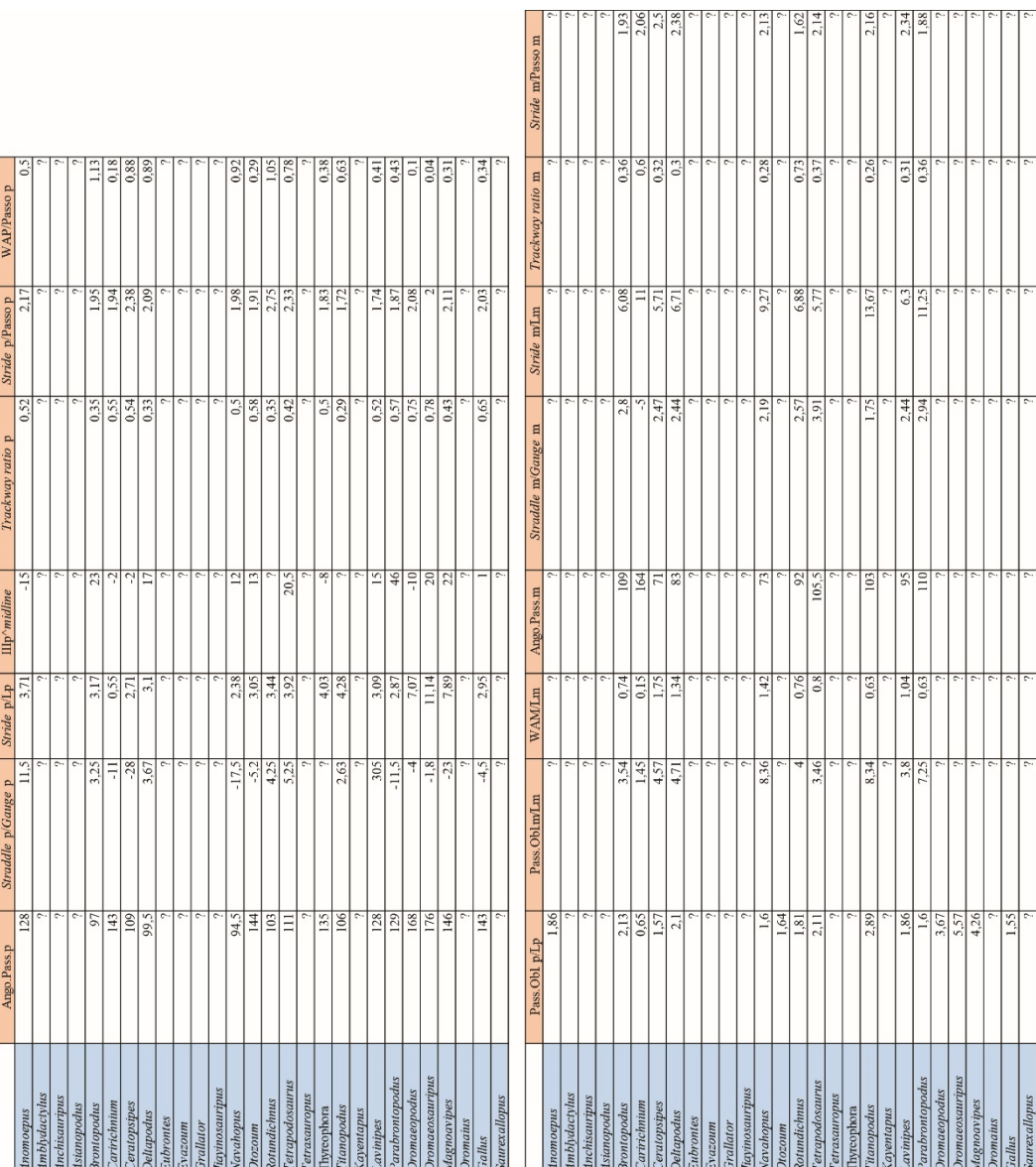

#### **Matrice A**

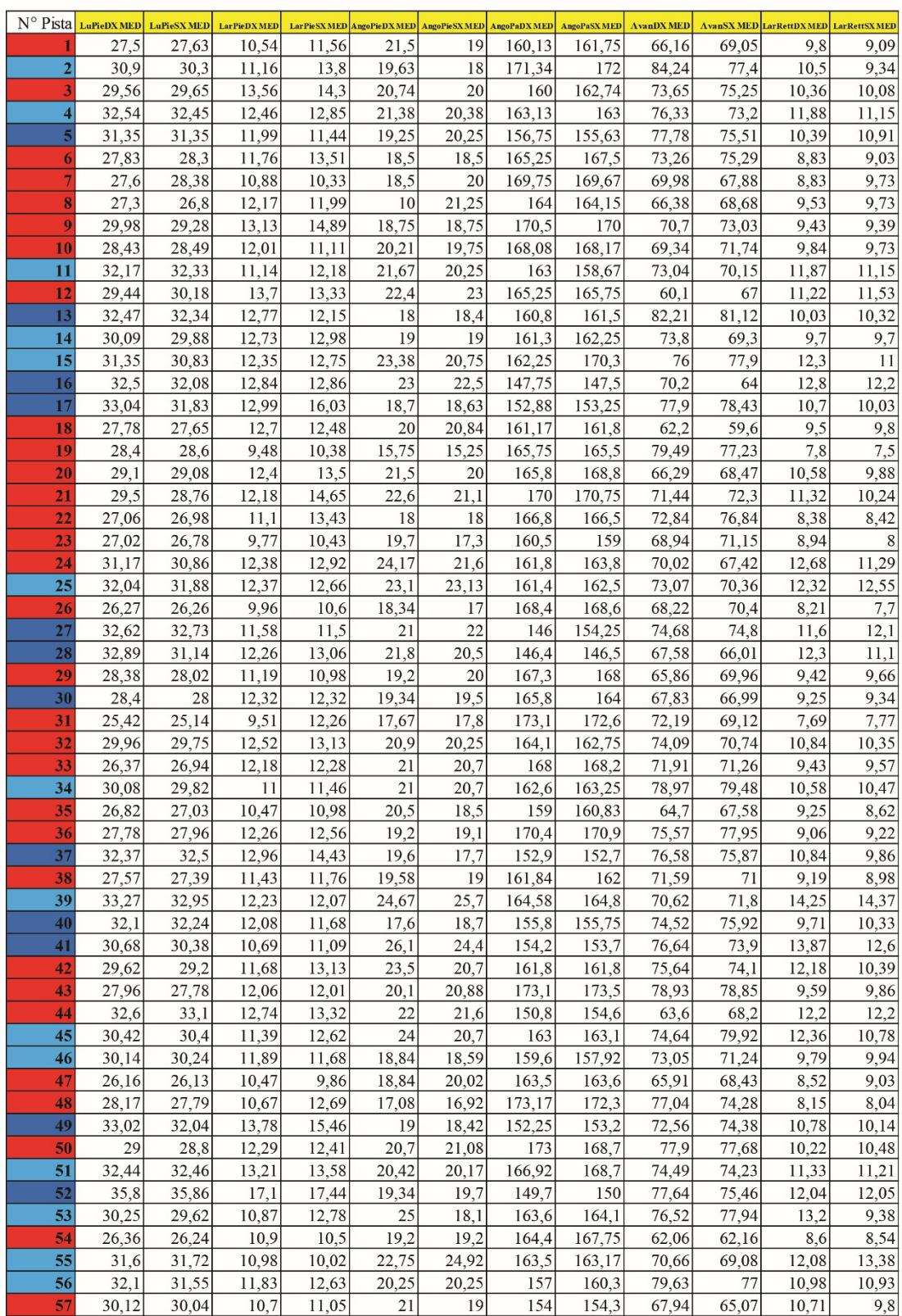
# **Matrice A**

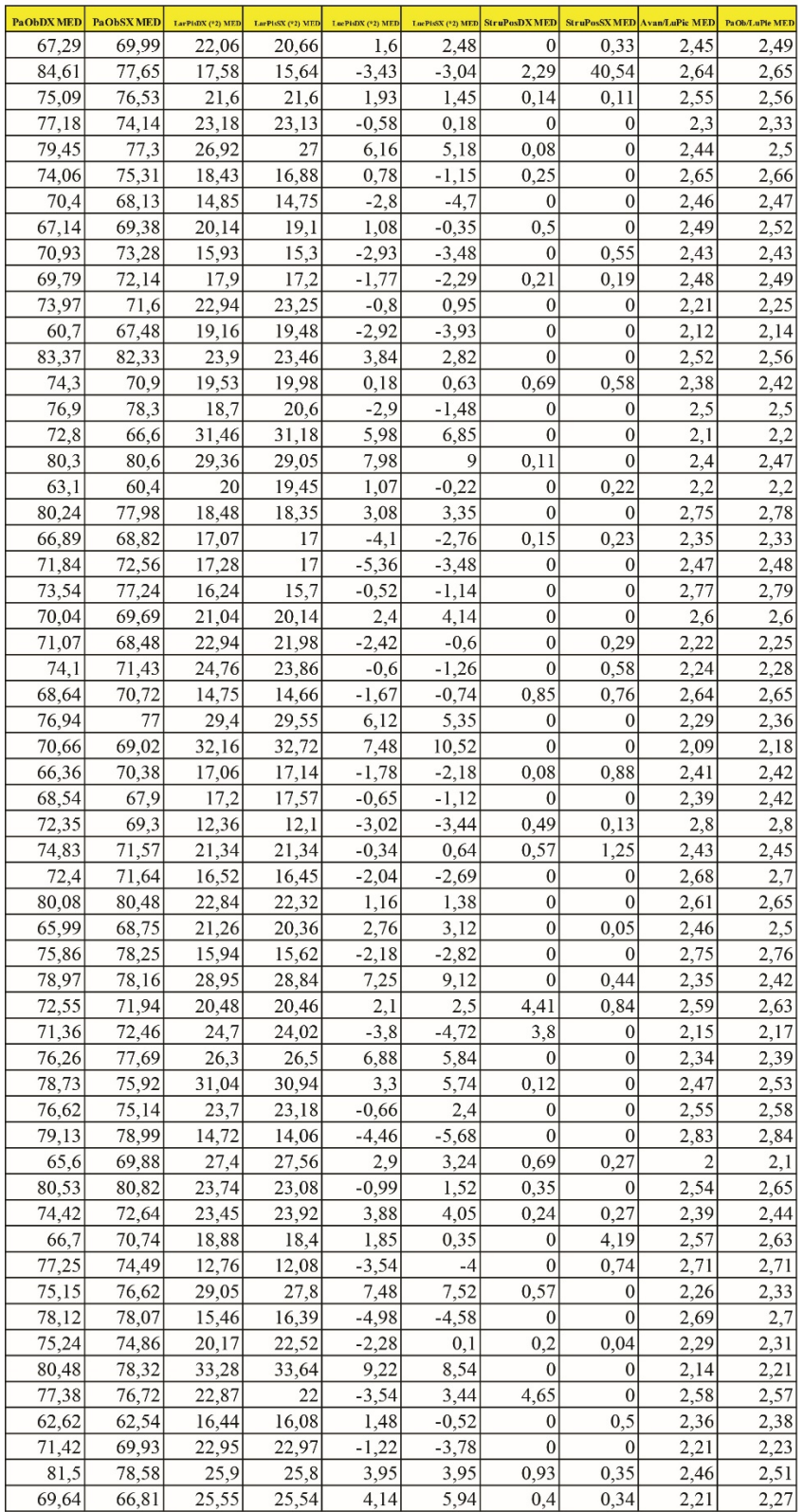

# **Matrice B**

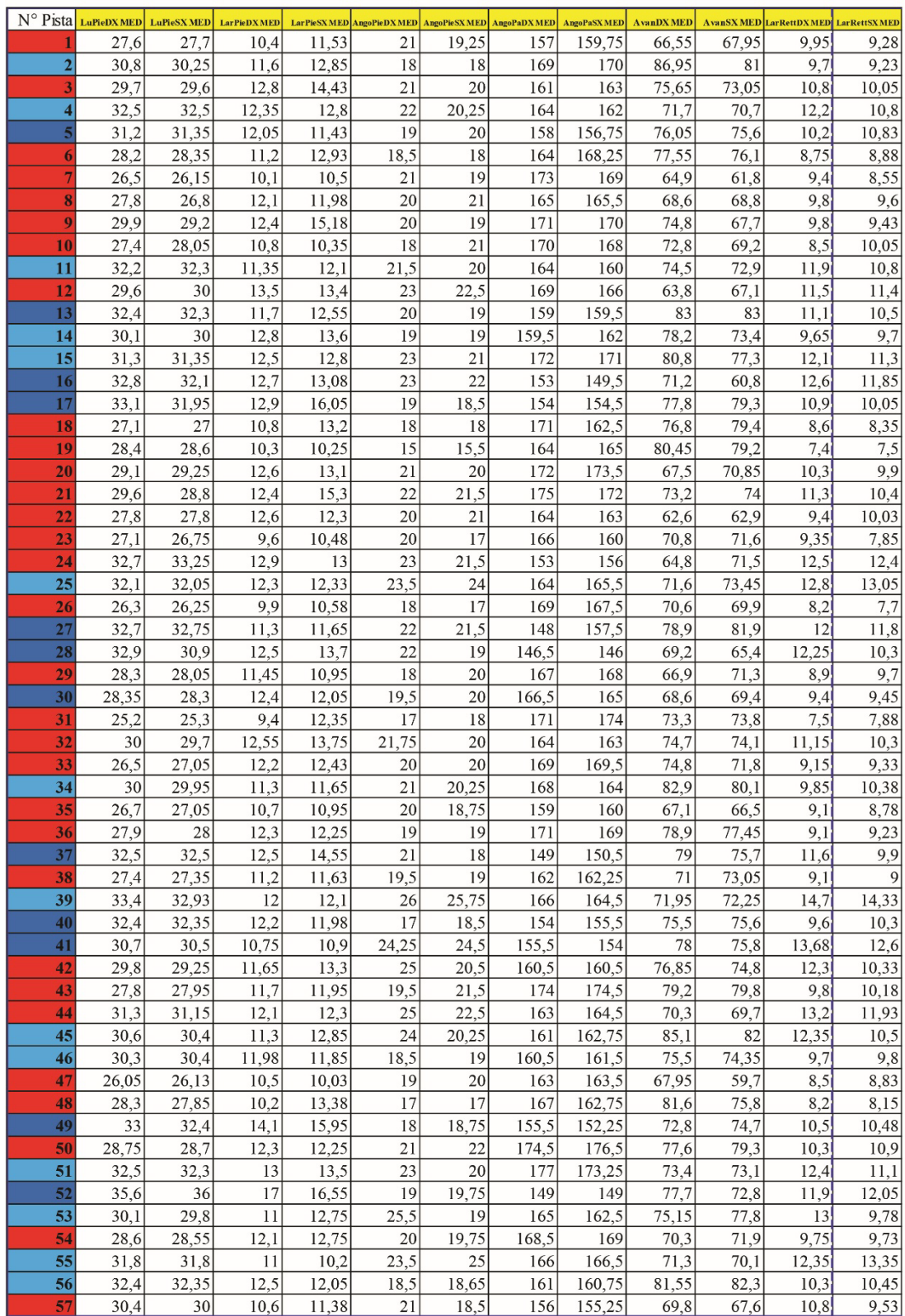

## **Matrice B**

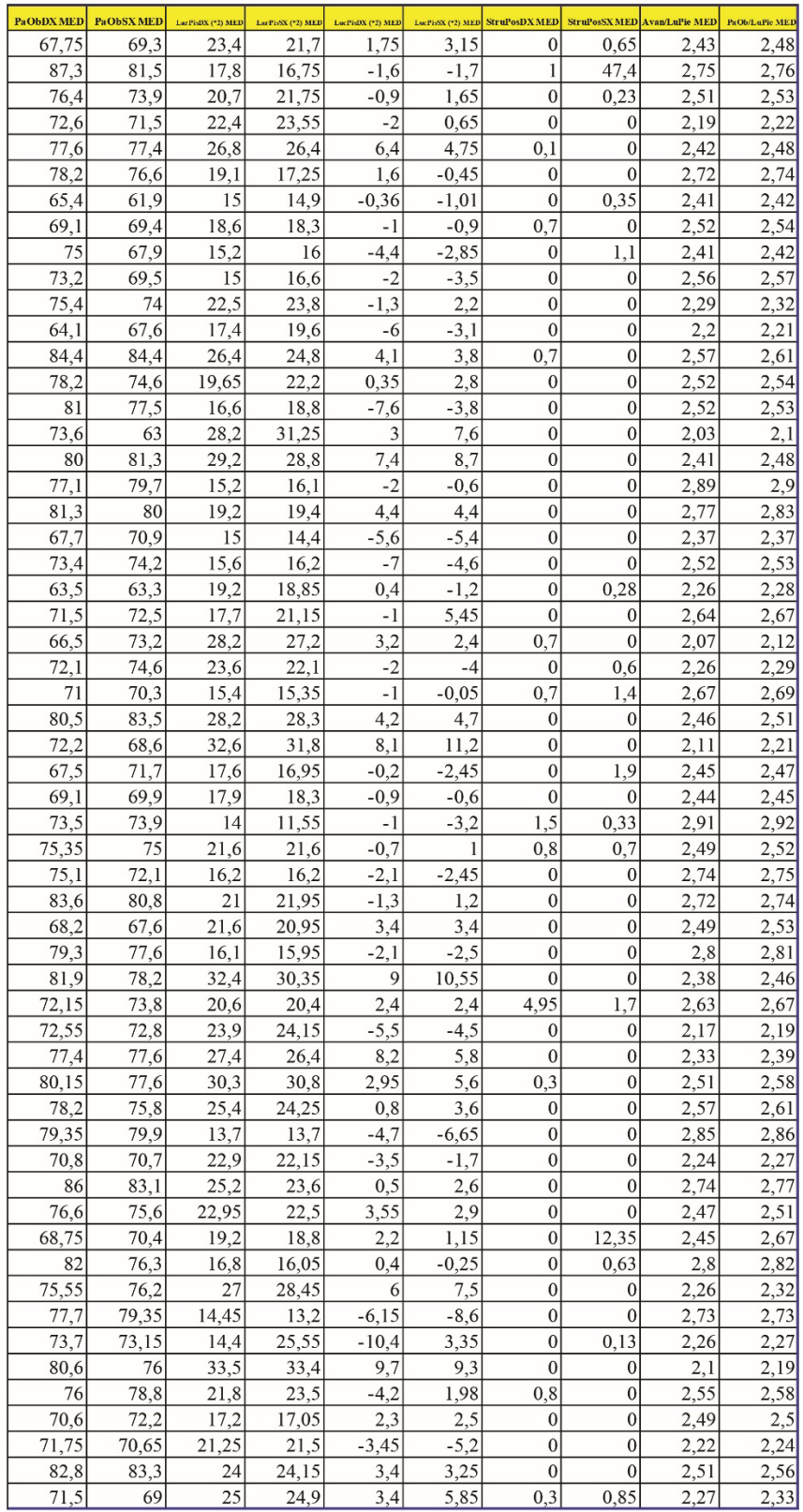

**PAUP\*** *Output***: Matrice 1**

```
P A U P *
Version 4.0b10 for 32-bit Microsoft Windows
     -------------------------------NOTICE-------------------------------
       This is a beta-test version. Please report any crashes,
       apparent calculation errors, or other anomalous results.
       There are no restrictions on publication of results obtained
       with this version, but you should check the WWW site
       frequently for bug announcements and/or updated versions. 
       See the README file on the distribution media for details.
      ----------------------------------------------------------------
Processing of file "C:\Users\Scilla\Desktop\Dott\Matrici_Filo\1.txt" begins...
Data matrix has 22 taxa, 61 characters
Valid character-state symbols: 01234
Missing data identified by '?'
Processing of file "C:\Users\Scilla\Desktop\Dott\Matrici_Filo\1.txt"
completed.
Heuristic search settings:
  Optimality criterion = parsimony
    Character-status summary:
     Of 61 total characters:
       All characters are of type 'unord'
       All characters have equal weight
       10 characters are constant
       3 variable characters are parsimony-uninformative
       Number of parsimony-informative characters = 48
  Starting tree(s) obtained via stepwise addition
  Addition sequence: random
    Number of replicates = 3000
    Starting seed = 1713152363
  Number of trees held at each step during stepwise addition = 1
  Branch-swapping algorithm: tree-bisection-reconnection (TBR)
  Steepest descent option not in effect
  Initial 'MaxTrees' setting = 100
  Branches collapsed (creating polytomies) if maximum branch length is zero
   'MulTrees' option in effect
  Topological constraints not enforced
  Trees are unrooted
Heuristic search completed
   Total number of rearrangements tried = 197378477
   Score of best tree(s) found = 176
   Number of trees retained = 30
  Time used = 00:01:00.8Tree-island profile:
                  First Last First Times
Island Size tree tree Score replicate hit
----------------------------------------------------------------------
    \begin{array}{cccccccccccc} 1 & & & 30 & & & 1 & & 30 & & & 176 & & & 1 & & 2887 \\ 2 & & & 3 & & - & & & - & & & 177 & & & 2377 & & 1 \\ 3 & & & 2 & & - & & & - & & & 177 & & & 241 & & 6 \\ \end{array} 2 3 - - 177 2377 1
 3 2 - - 177 241 6*
4 1 - - 177 207 9*
 5 0 - - 177 35 60*
 6 0 - - 178 155 37*
Note(s):
    * Multiple hits on islands of unsaved trees may in fact represent
     different islands
Tree description:
  Unrooted tree(s) rooted using outgroup method
  Optimality criterion = parsimony
    Character-status summary:
     Of 61 total characters:
       All characters are of type 'unord'
       All characters have equal weight
```
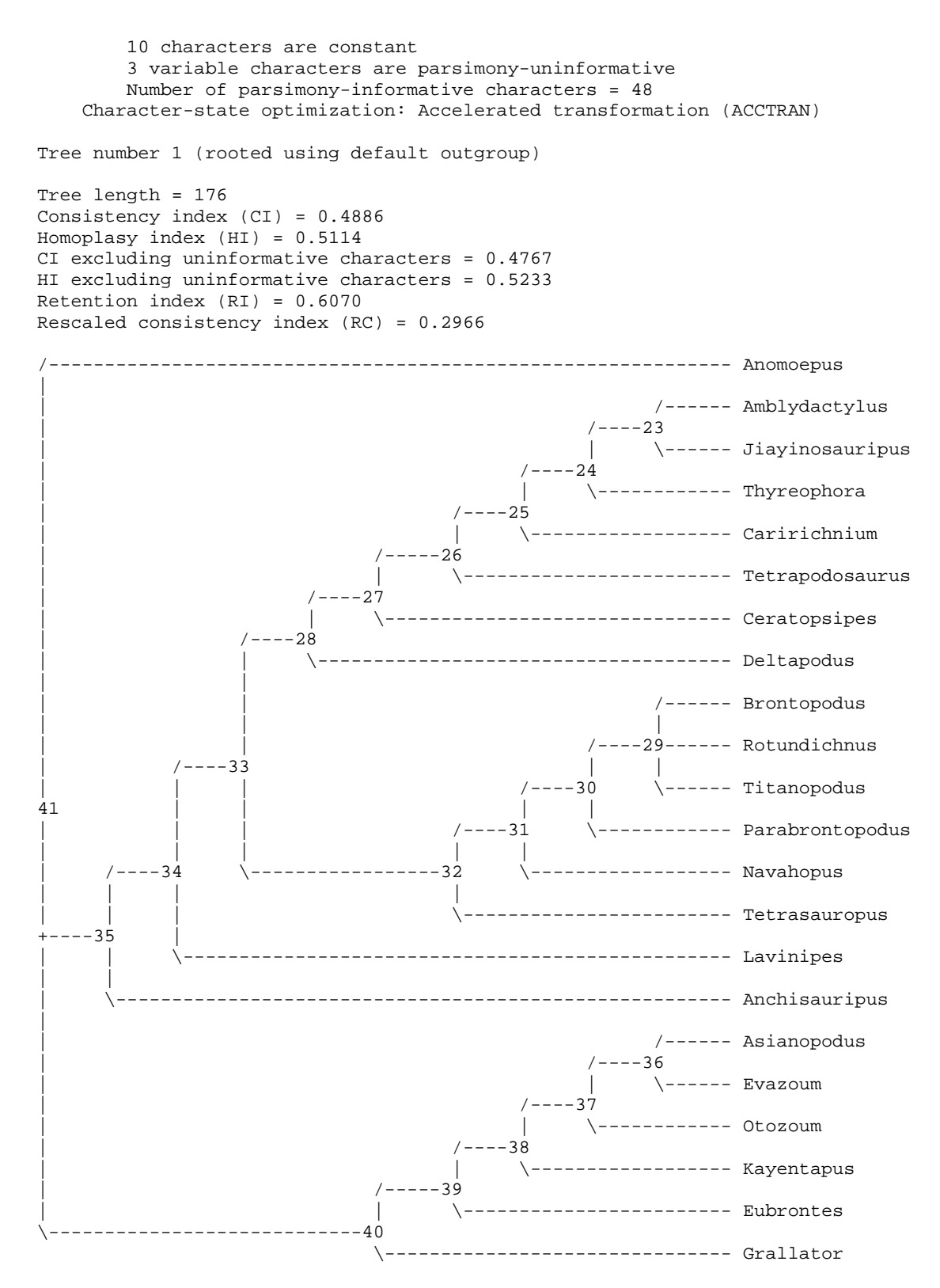

## Apomorphy lists:

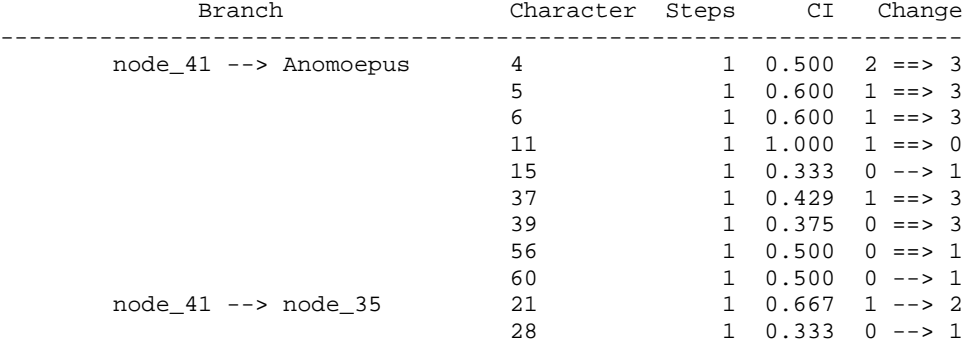

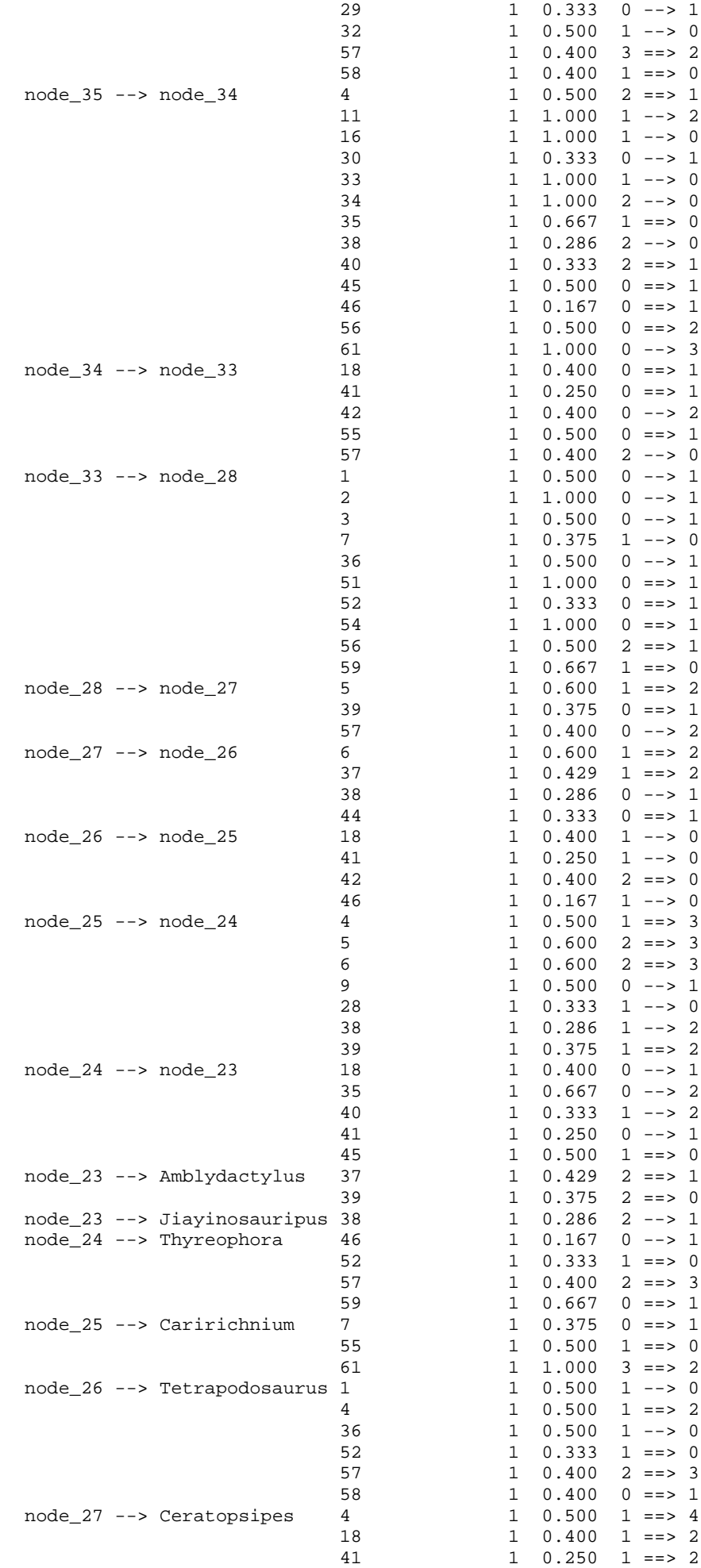

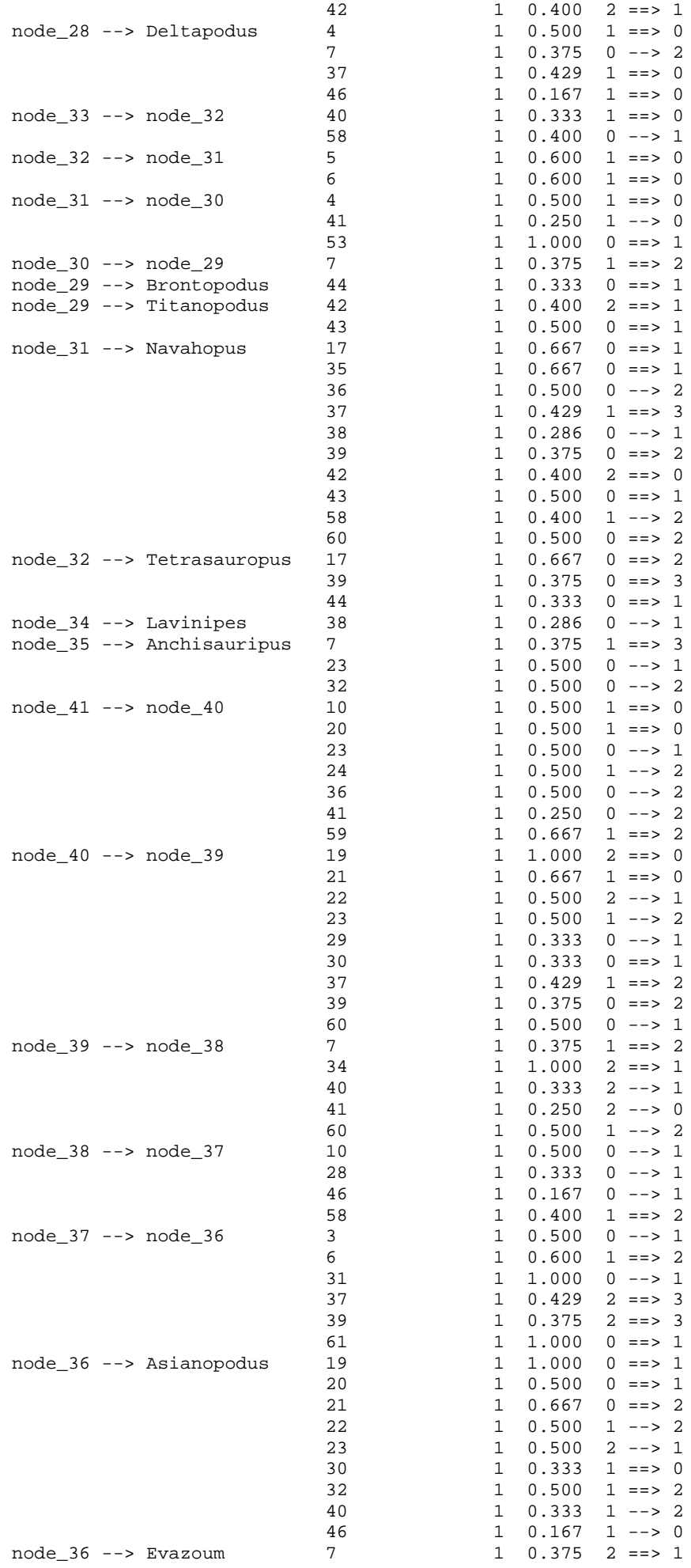

```
14 1 1.000 2 ==> 0<br>15 1 0.333 0 --> 1
                                  15 1 0.333 0 --> 1<br>4 1 0.500 2 ==> 0
       node_37 --> Otozoum
                                  4 1 0.500 2 ==> 0<br>5 1 0.600 1 ==> 0<br>17 1 0.667 0 ==> 2
                                                 1 0.667 0 ==> 2
                                  18 1 0.400 0 ==> 2
                                  38 1 0.286 2 ==> 1<br>40 1 0.333 1 ==> 0
                                   40 1 0.333 1 ==> 0
                                   41 1 0.250 0 --> 2
                                  56 1 0.500 0 ==> 2<br>29 1 0.333 1 --> 0
       node_38 --> Kayentapus 29<br>node_39 --> Eubrontes 14
       node_39 --> Eubrontes 14<br>24
                                                1 \t1.000 \t2 == > 1<br>1 0.500 2 --> 1
                                  \begin{array}{ccc} 32 & 1 & 0.500 & 1 ==> 2 \\ 7 & 1 & 0.375 & 1 ==> 3 \end{array}node_40 --> Grallator 7
                                  9 1 0.500 0 ==> 1
                                  15 1 0.333 0 --> 1
Character-exclusion status changed:
  10 characters excluded
  Total number of characters now excluded = 10
  Number of included characters = 51
Heuristic search settings:
  Optimality criterion = parsimony
    Character-status summary:
     10 characters are excluded
     Of the remaining 51 included characters:
       All characters are of type 'unord'
       All characters have equal weight
       3 characters are parsimony-uninformative
       Number of (included) parsimony-informative characters = 48
  Starting tree(s) obtained via stepwise addition
  Addition sequence: random
    Number of replicates = 3000
    Starting seed = 1832188282
  Number of trees held at each step during stepwise addition = 1
  Branch-swapping algorithm: tree-bisection-reconnection (TBR)
  Steepest descent option not in effect
  Initial 'MaxTrees' setting = 700 (will be auto-increased by 100)
  Branches collapsed (creating polytomies) if maximum branch length is zero
   'MulTrees' option in effect
  Topological constraints not enforced
  Trees are unrooted
Heuristic search completed
   Total number of rearrangements tried = 180404754
  Score of best tree(s) found = 176 Number of trees retained = 30
  Time used = 52.87 sec
Tree-island profile:
                    First Last First Times
Island Size tree tree Score replicate hit
----------------------------------------------------------------------
 1 30 1 30 176 1 2890
 2 4 - - 177 2829 1
```
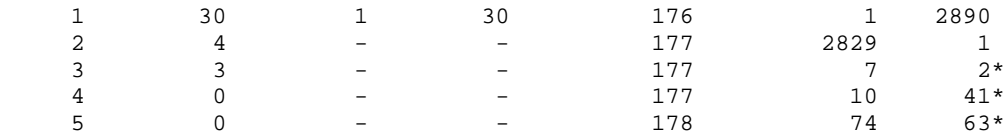

#### Note(s):

\* Multiple hits on islands of unsaved trees may in fact represent different islands

 6 0 - - 179 1080 1 7 0 - - 180 2049 2\*

### Tree description:

```
 Unrooted tree(s) rooted using outgroup method
 Optimality criterion = parsimony
   Character-status summary:
    10 characters are excluded
    Of the remaining 51 included characters:
```
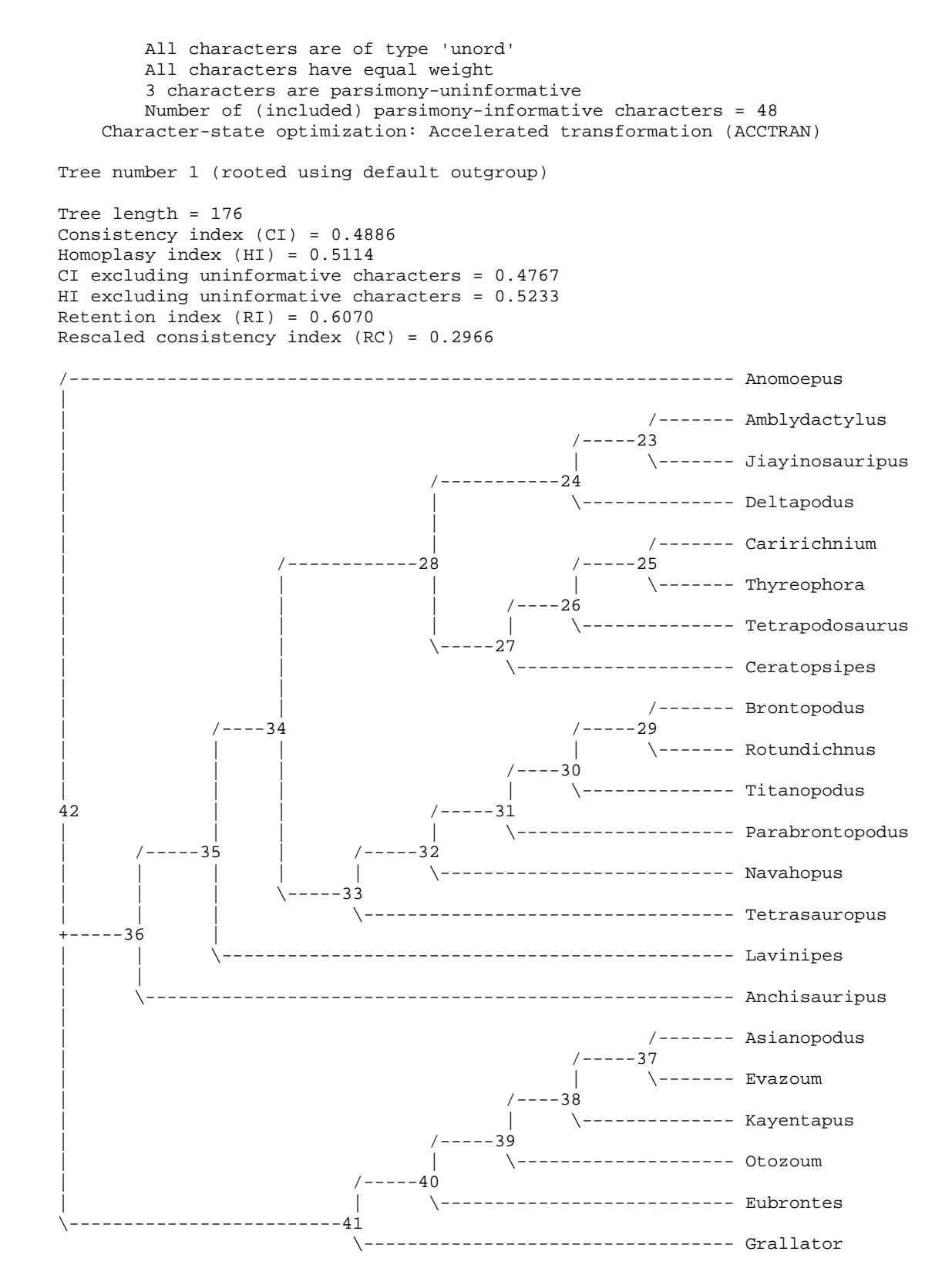

Apomorphy lists:

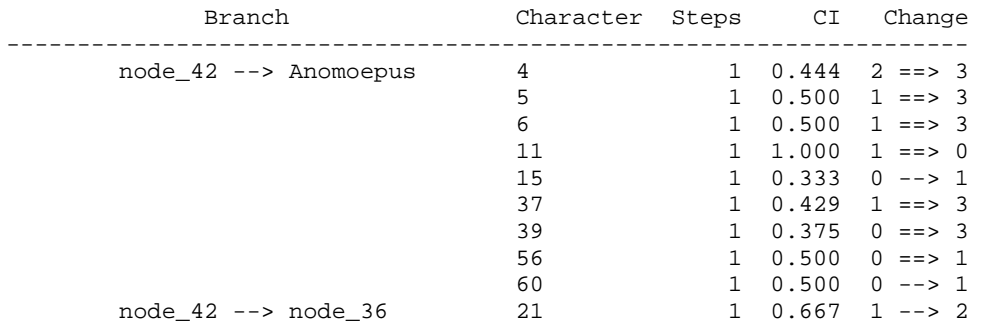

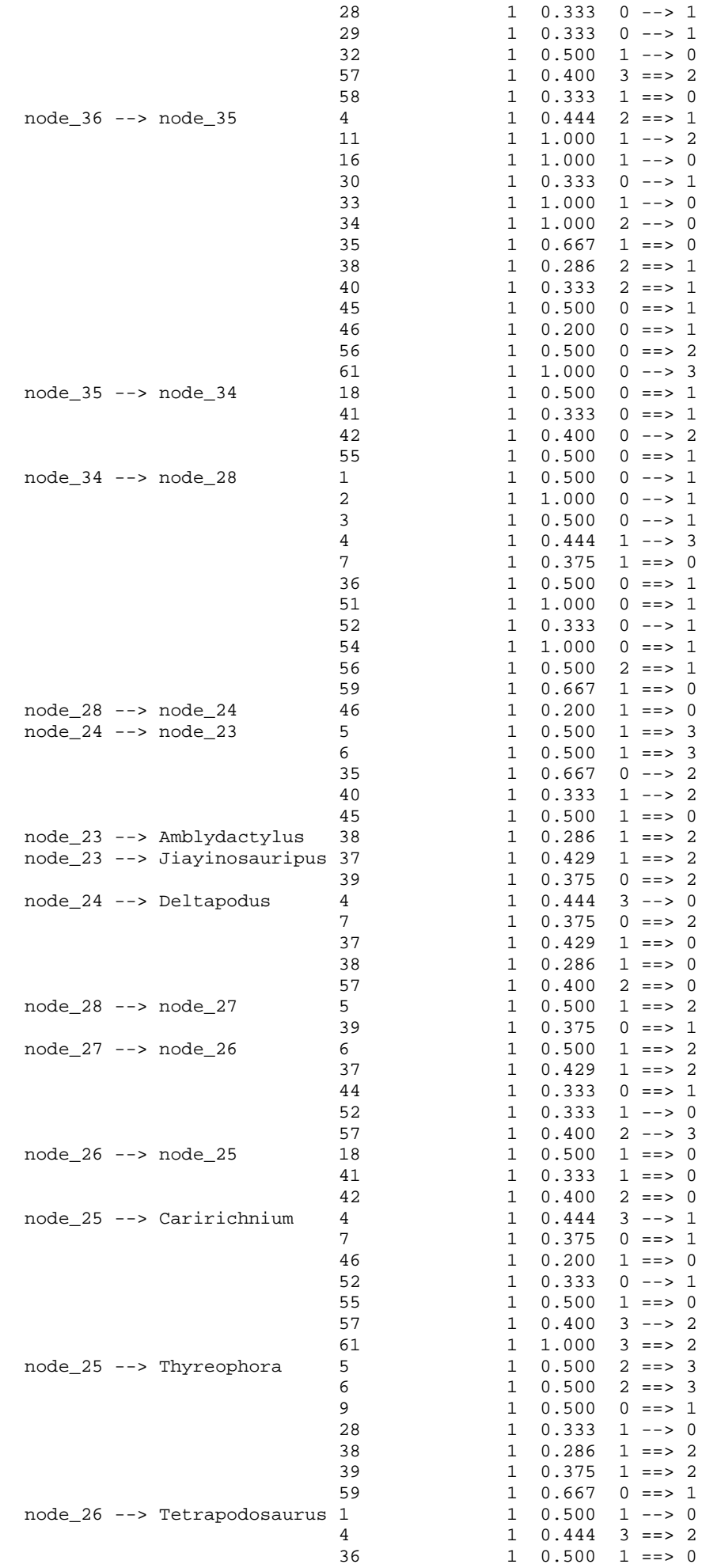

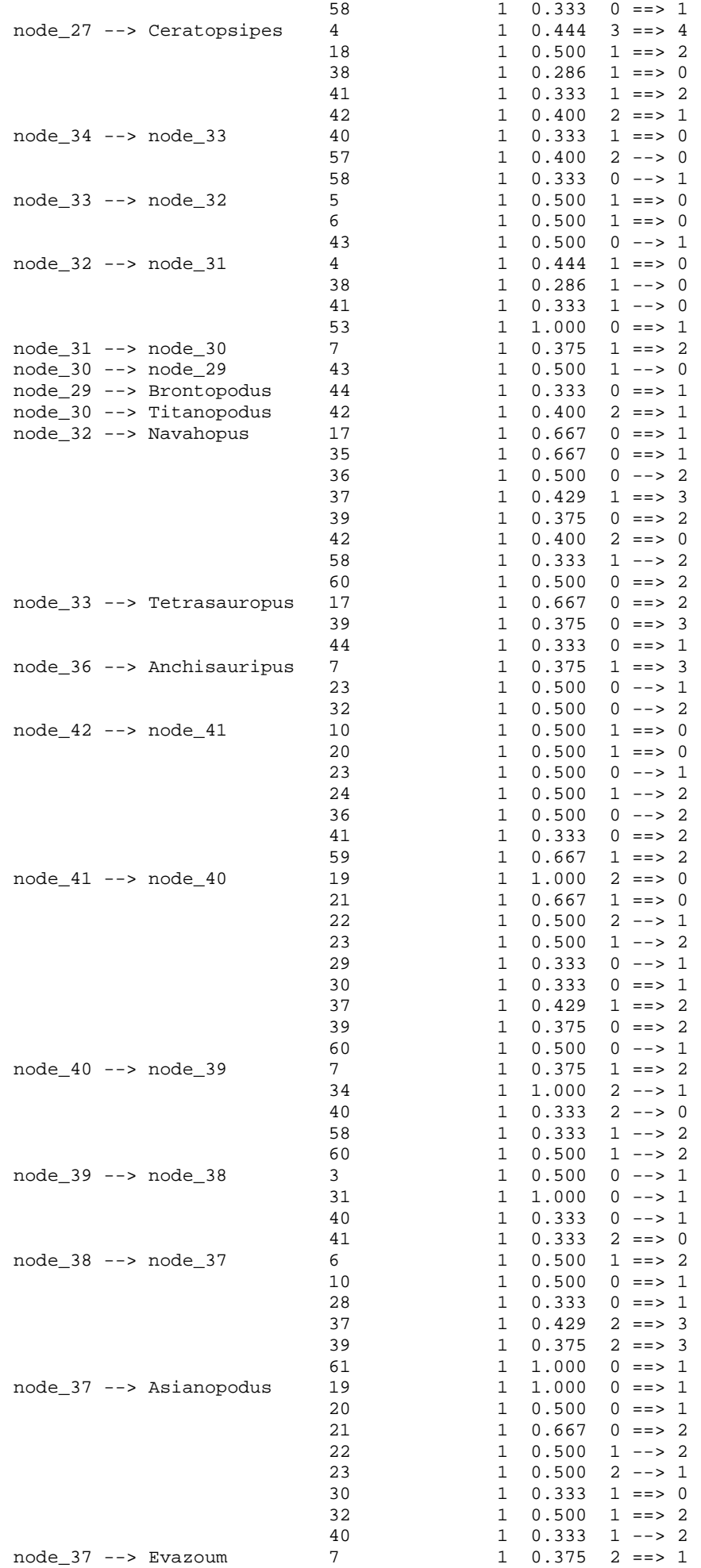

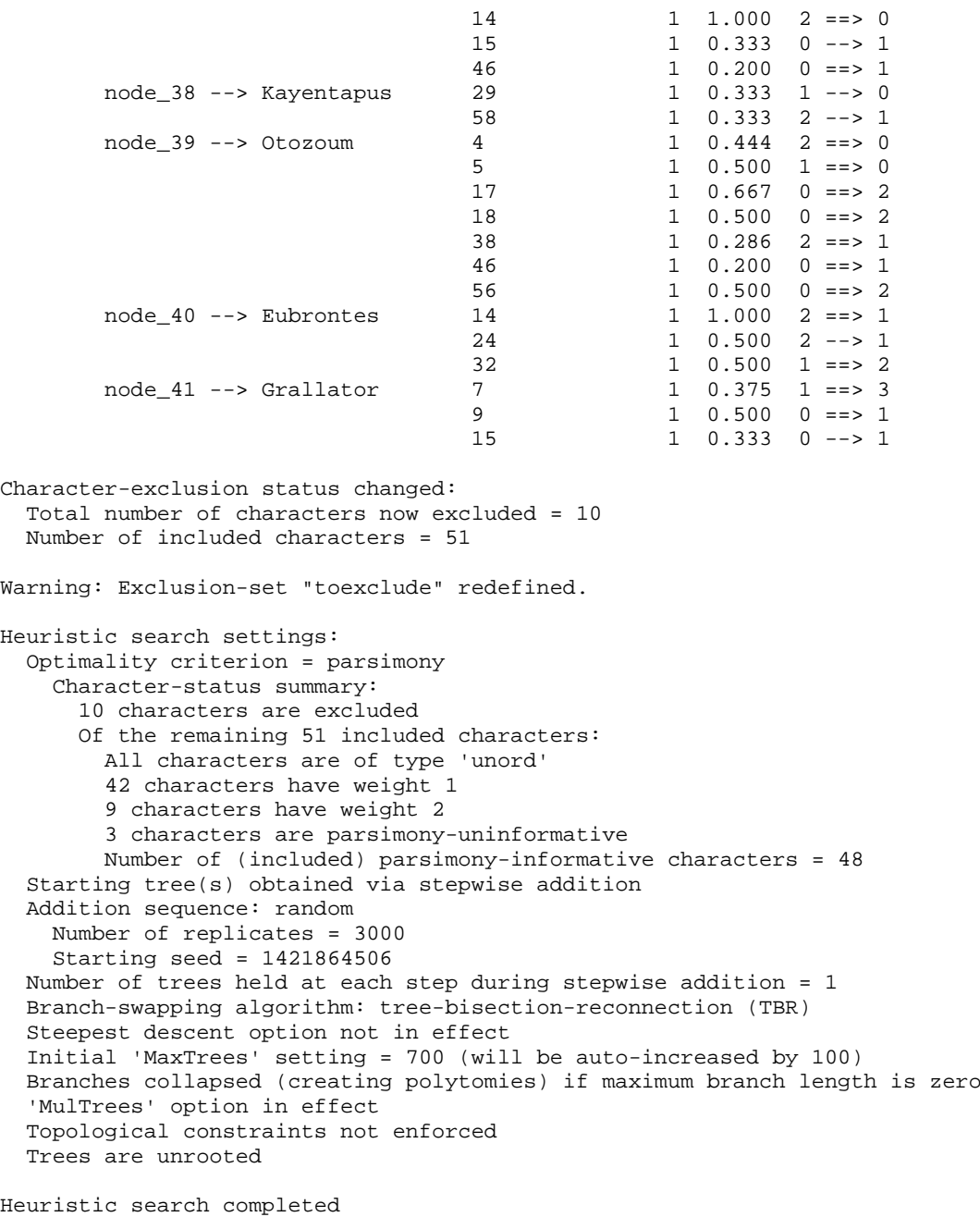

```
 Total number of rearrangements tried = 166586717
 Score of best tree(s) found = 211
   Number of trees retained = 486
  Time used = 51.09 sec
```

```
Tree-island profile:
```
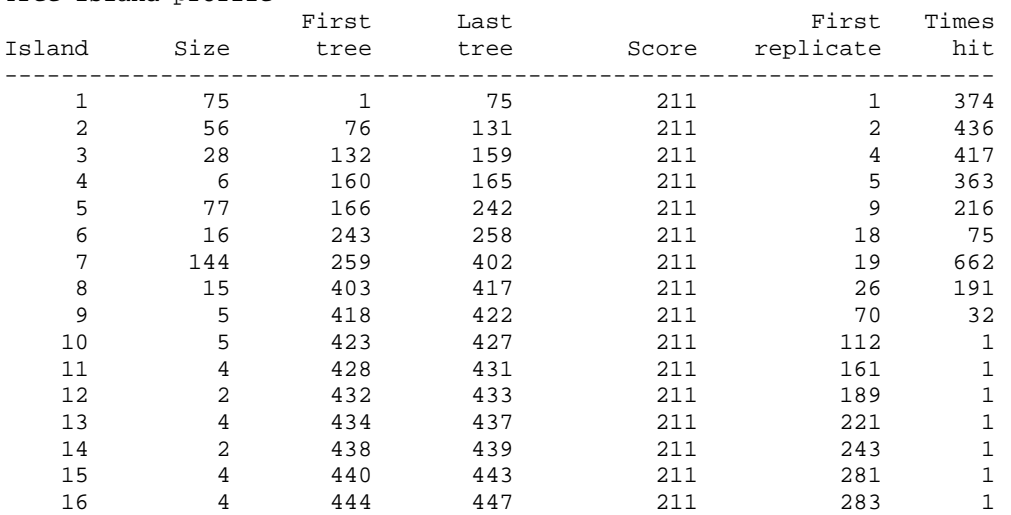

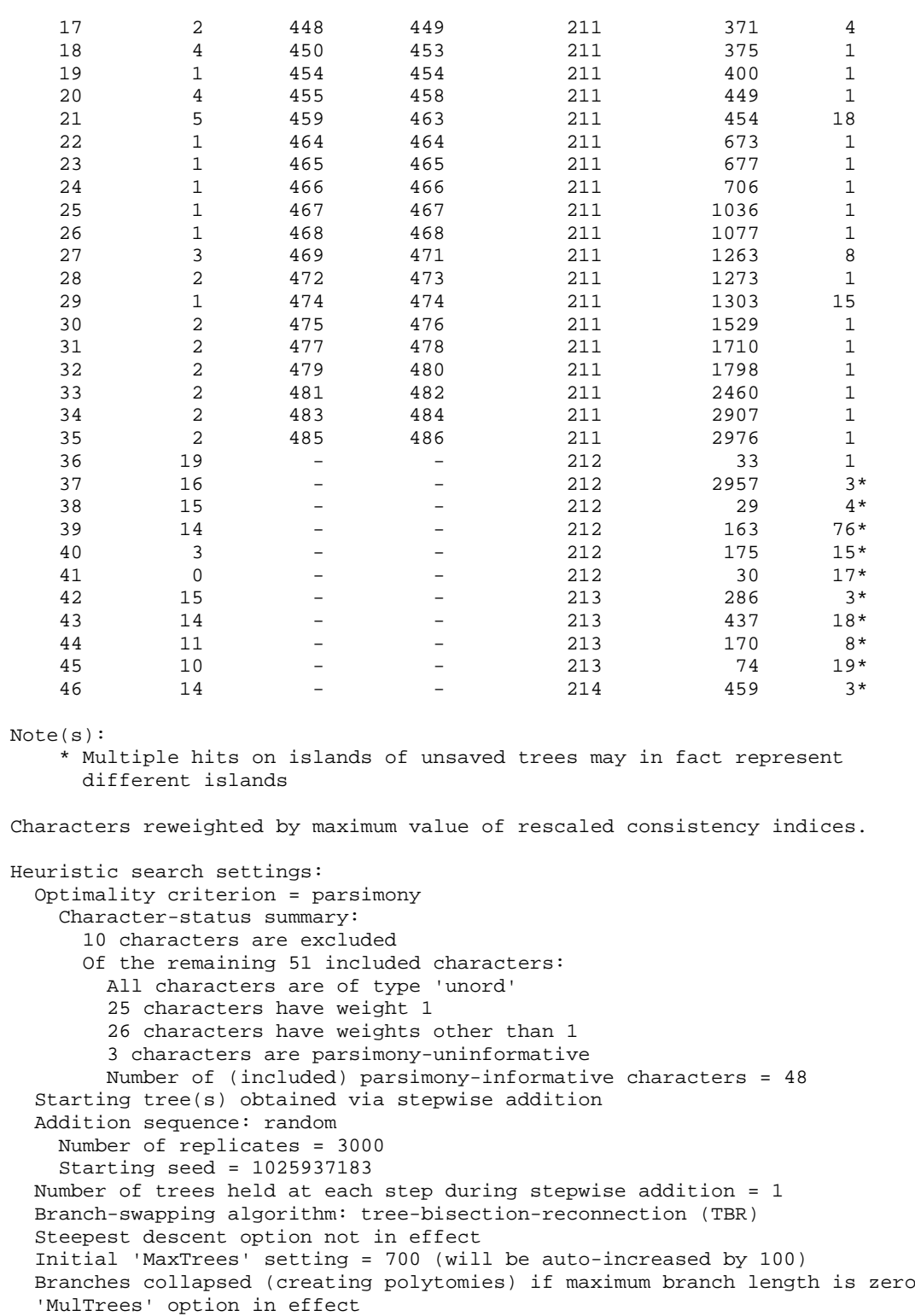

 Topological constraints not enforced Trees are unrooted

Heuristic search completed Total number of rearrangements tried = 29781049 Score of best tree(s) found = 78.45987 Number of trees retained = 10 Time used = 13.88 sec

### Tree-island profile:

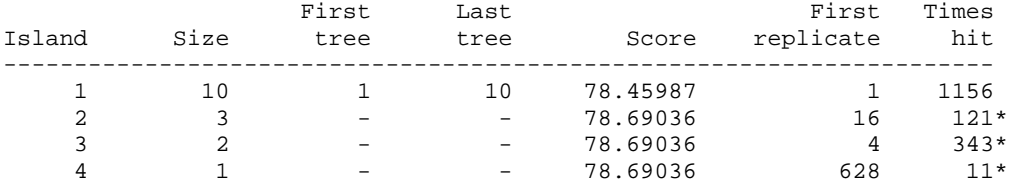

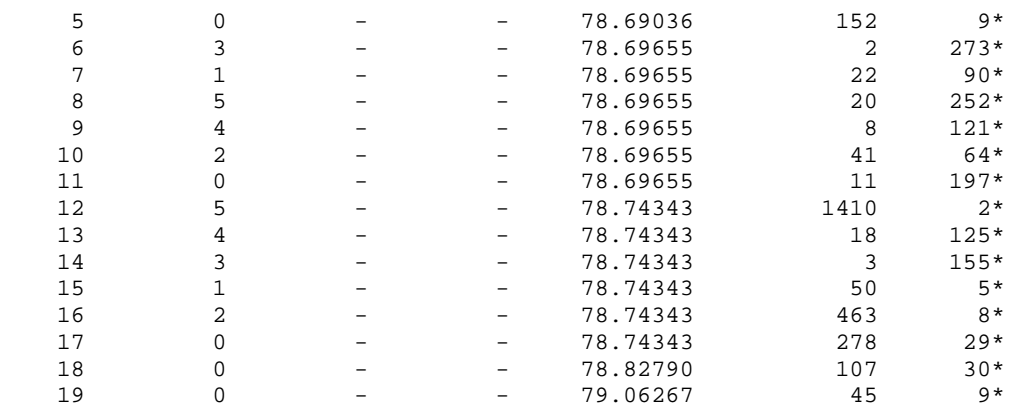

Note(s):

\* Multiple hits on islands of unsaved trees may in fact represent different islands

Characters reweighted by maximum value of rescaled consistency indices.

```
Heuristic search settings:
  Optimality criterion = parsimony
    Character-status summary:
     10 characters are excluded
     Of the remaining 51 included characters:
       All characters are of type 'unord'
       21 characters have weight 1
       30 characters have weights other than 1
       3 characters are parsimony-uninformative
       Number of (included) parsimony-informative characters = 48
  Starting tree(s) obtained via stepwise addition
  Addition sequence: random
    Number of replicates = 3000
    Starting seed = 672964332
  Number of trees held at each step during stepwise addition = 1
  Branch-swapping algorithm: tree-bisection-reconnection (TBR)
  Steepest descent option not in effect
  Initial 'MaxTrees' setting = 700 (will be auto-increased by 100)
  Branches collapsed (creating polytomies) if maximum branch length is zero
   'MulTrees' option in effect
  Topological constraints not enforced
  Trees are unrooted
Heuristic search completed
   Total number of rearrangements tried = 5718081
   Score of best tree(s) found = 53.97911
   Number of trees retained = 7
  Time used = 4.67 sec
Tree-island profile:
                    First Last First Times
Island Size tree tree Score replicate hit
         ----------------------------------------------------------------------
    1 7 1 7 53.97911
Tree description:
```

```
 Unrooted tree(s) rooted using outgroup method
 Optimality criterion = parsimony
   Character-status summary:
    10 characters are excluded
    Of the remaining 51 included characters:
     All characters are of type 'unord'
      21 characters have weight 1
      30 characters have weights other than 1
      3 characters are parsimony-uninformative
      Number of (included) parsimony-informative characters = 48
   Character-state optimization: Accelerated transformation (ACCTRAN)
```
Tree number 1 (rooted using default outgroup)

Consistency index (CI) = 0.7334 Homoplasy index (HI) = 0.2666 CI excluding uninformative characters = 0.7120 HI excluding uninformative characters = 0.2880 Retention index (RI) = 0.8299 Rescaled consistency index (RC) = 0.6087

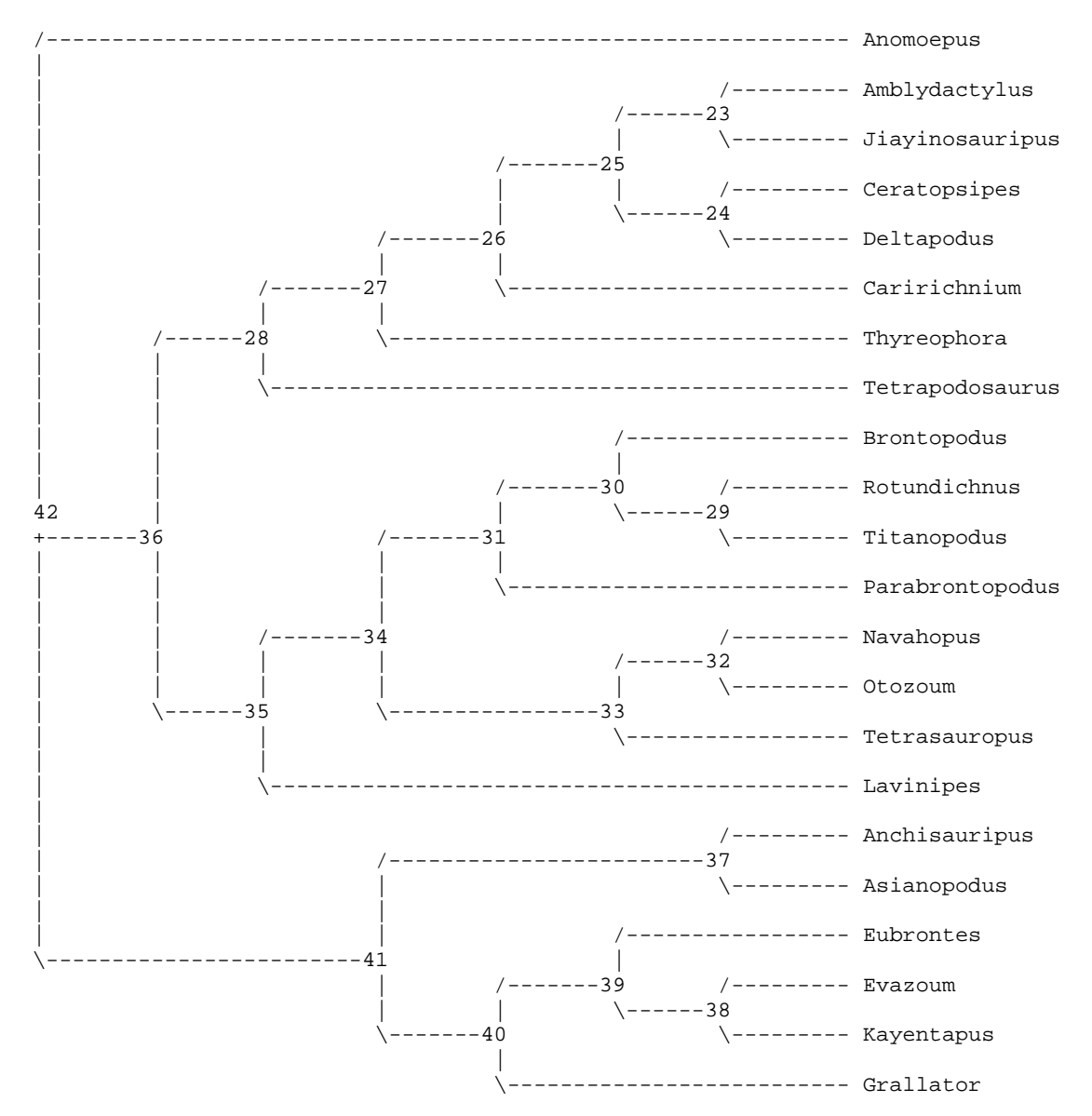

Apomorphy lists:

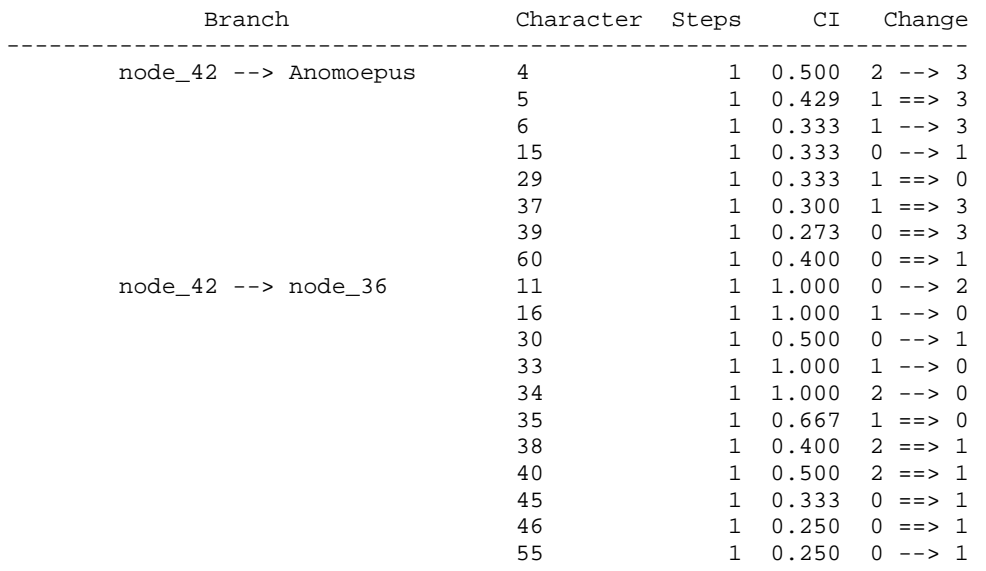

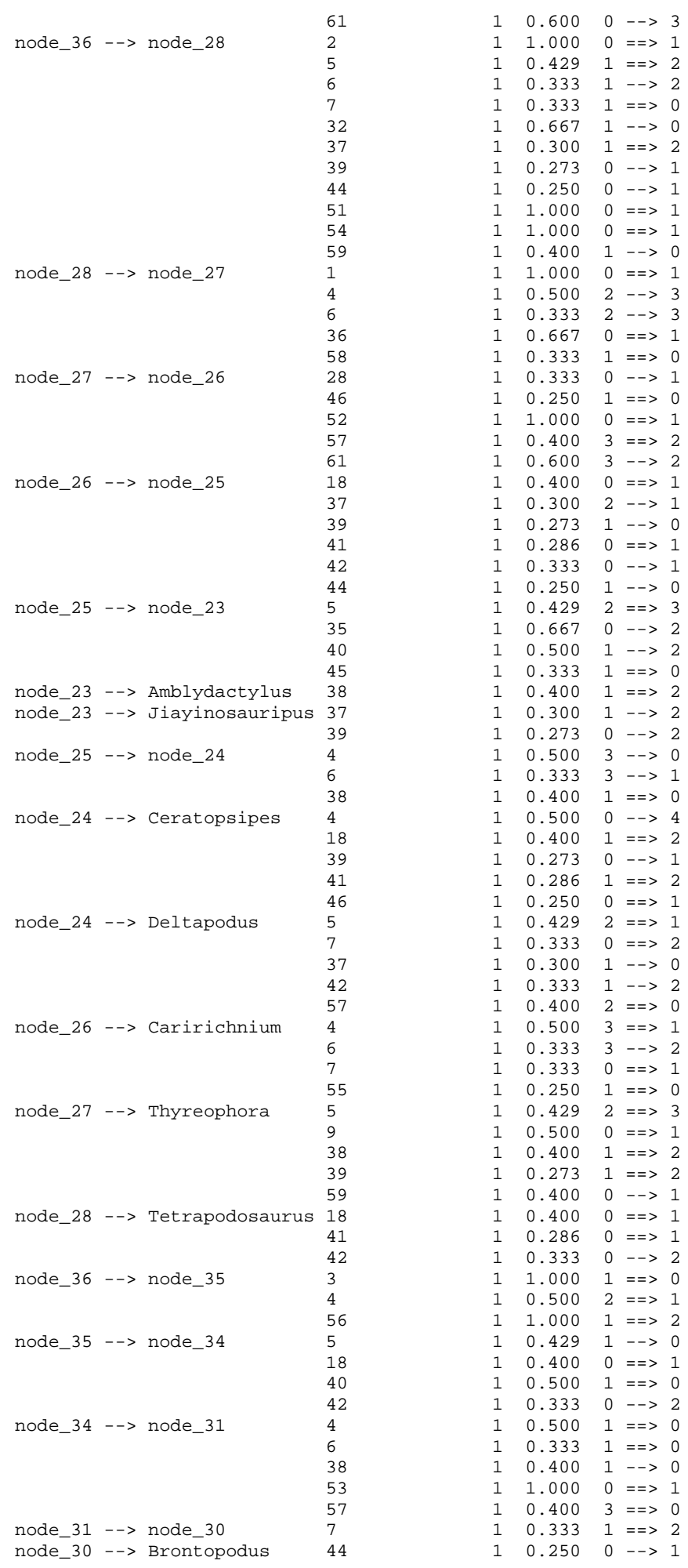

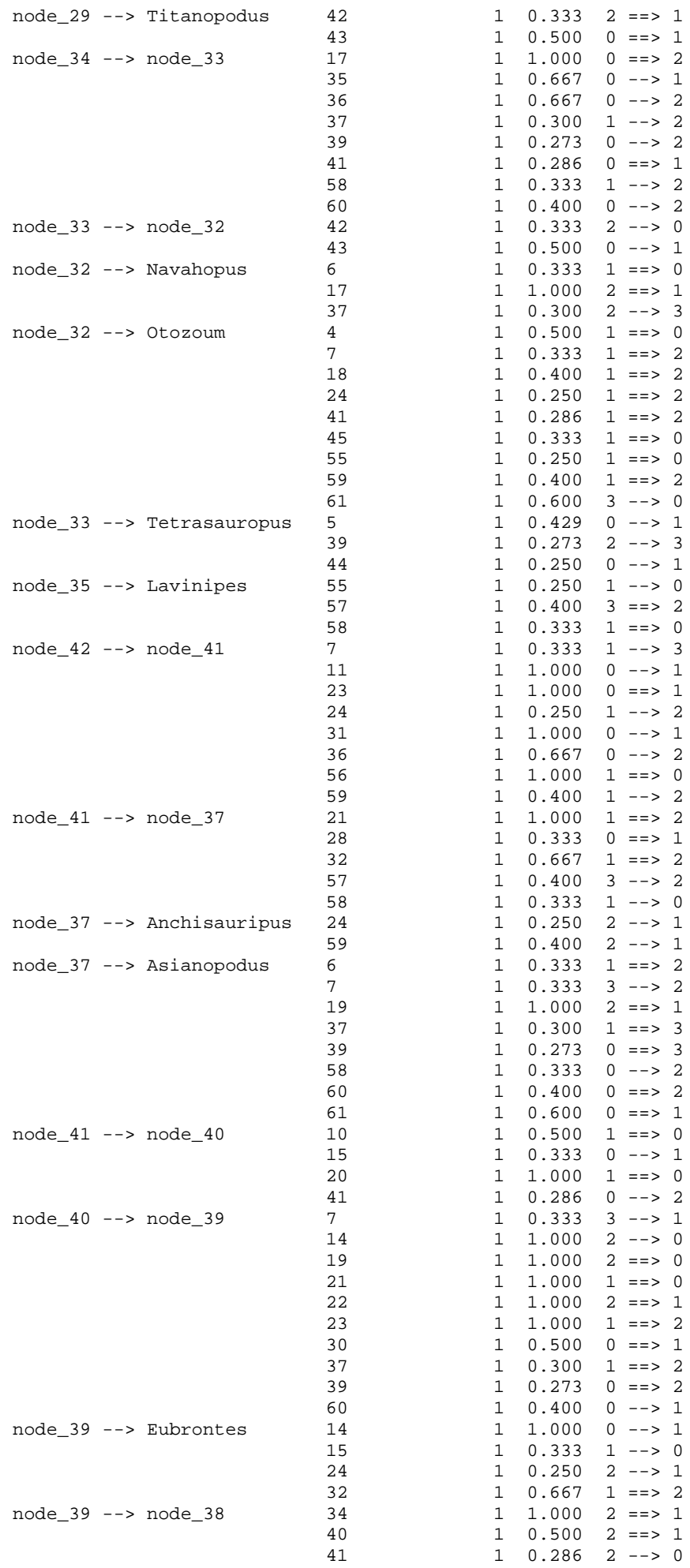

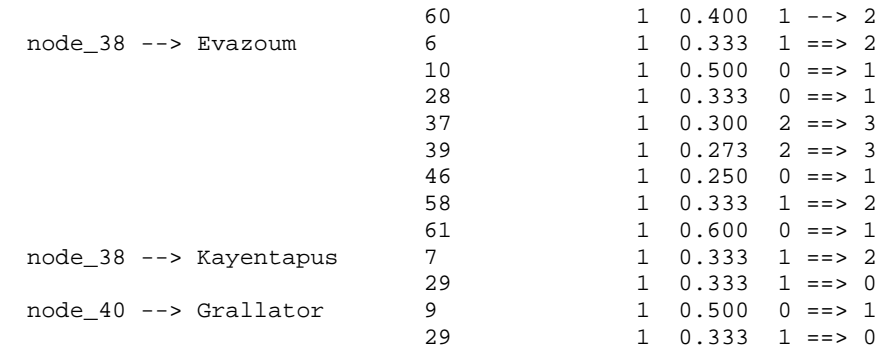

Strict consensus of 7 trees:

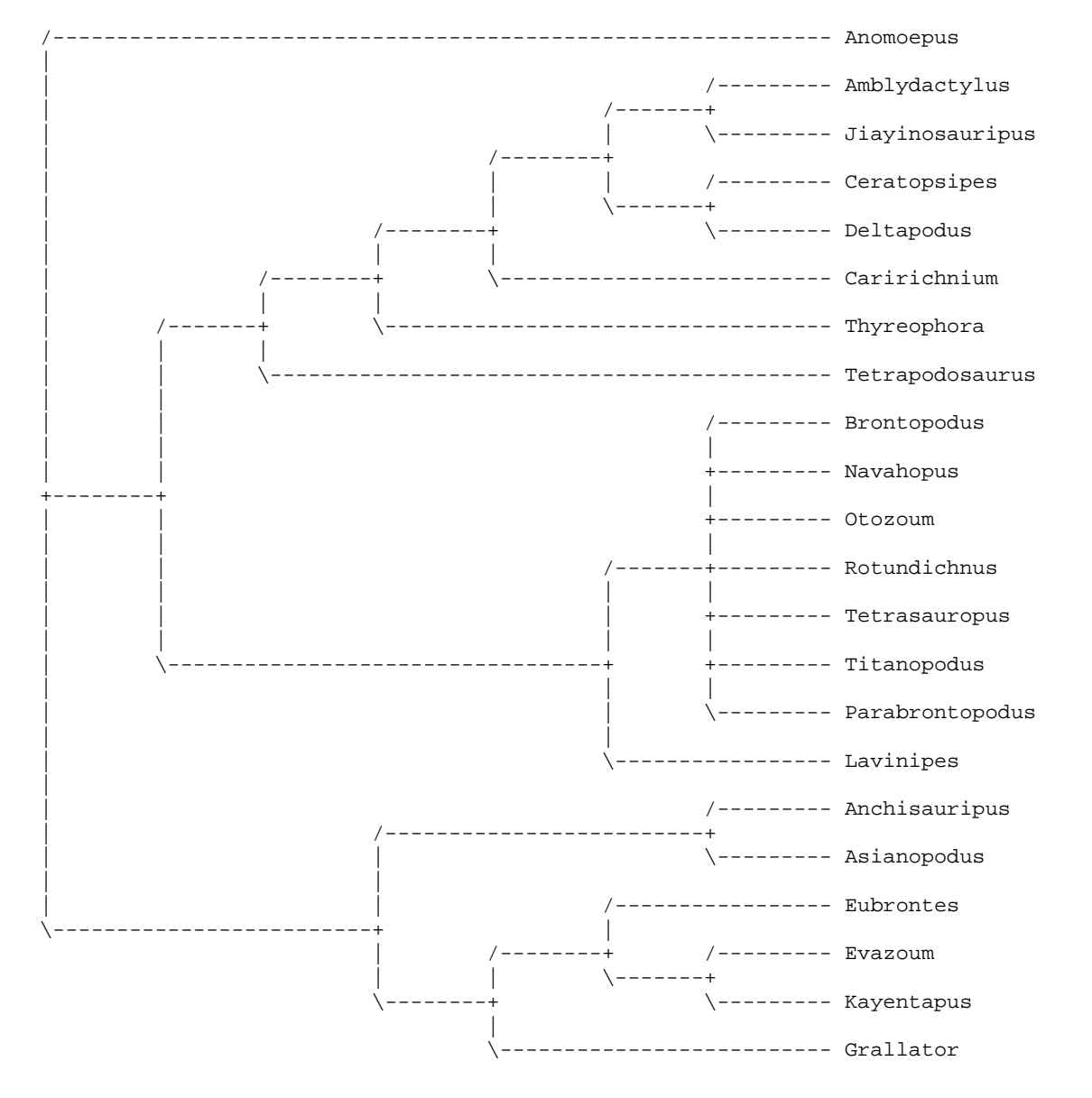

**PAUP\*** *Output***: Matrice 2**

```
P A U P *
Version 4.0b10 for 32-bit Microsoft Windows
     -------------------------------NOTICE-------------------------------
       This is a beta-test version. Please report any crashes,
       apparent calculation errors, or other anomalous results.
       There are no restrictions on publication of results obtained
       with this version, but you should check the WWW site
       frequently for bug announcements and/or updated versions. 
       See the README file on the distribution media for details.
      ----------------------------------------------------------------
Processing of file "C:\Users\Scilla\Desktop\Dott\Matrici_Filo\2.txt" begins...
Data matrix has 22 taxa, 77 characters
Valid character-state symbols: 01234
Missing data identified by '?'
Processing of file "C:\Users\Scilla\Desktop\Dott\Matrici_Filo\2.txt"
completed.
Heuristic search settings:
  Optimality criterion = parsimony
    Character-status summary:
     Of 77 total characters:
       All characters are of type 'unord'
       All characters have equal weight
       10 characters are constant
       6 variable characters are parsimony-uninformative
       Number of parsimony-informative characters = 61
  Starting tree(s) obtained via stepwise addition
  Addition sequence: random
    Number of replicates = 3000
    Starting seed = 246288523
  Number of trees held at each step during stepwise addition = 1
  Branch-swapping algorithm: tree-bisection-reconnection (TBR)
  Steepest descent option not in effect
  Initial 'MaxTrees' setting = 100
  Branches collapsed (creating polytomies) if maximum branch length is zero
   'MulTrees' option in effect
  Topological constraints not enforced
  Trees are unrooted
Heuristic search completed
   Total number of rearrangements tried = 72349175
  Score of best tree(s) found = 228
   Number of trees retained = 19
  Time used = 23.41 sec
Tree-island profile:
                  First Last First Times
Island Size tree tree Score replicate hit
----------------------------------------------------------------------
 1 19 1 19 228 1 2828
2 0 - - 229 240 26*
    \begin{array}{ccccccc}\n2 & 0 & - & - & - & \stackrel{2}{\cancel{2}} & \stackrel{1105}{\cancel{3}} & \stackrel{3}{\cancel{3}} \\
\end{array} 4 8 - - 230 2838 1
```
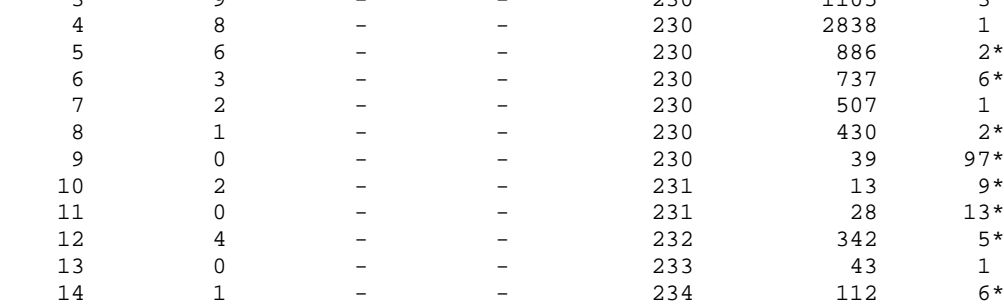

Note(s):

\* Multiple hits on islands of unsaved trees may in fact represent different islands

Tree description: Unrooted tree(s) rooted using outgroup method Optimality criterion = parsimony Character-status summary: Of 77 total characters: All characters are of type 'unord' All characters have equal weight 10 characters are constant 6 variable characters are parsimony-uninformative Number of parsimony-informative characters = 61 Character-state optimization: Accelerated transformation (ACCTRAN) Tree number 1 (rooted using default outgroup) Tree length = 228 Consistency index (CI) = 0.4868 Homoplasy index (HI) = 0.5132 CI excluding uninformative characters = 0.4706 HI excluding uninformative characters = 0.5294 Retention index (RI) = 0.5761 Rescaled consistency index (RC) = 0.2805 /------------------------------------------------------------- Anomoepus | | /-------------------------------------------------------- Amblydactylus | | /----- Brontopodus<br>23  $|$  /--23 | | | \----- Rotundichnus | | /---24 | | | \--------- Titanopodus | | /---25 | | | \-------------- Parabrontopodus | | /--26 | | | \------------------- Navahopus | | /---27 +---35 | \----------------------- Tetrasauropus | | /---28 --------------- Lavinipes | | /---30 42 | | | /----- Ceratopsipes | | | \--------------------------29 | | /--31 \----- Deltapodus | | | | | | /---32 \-------------------------------------- Tetrapodosaurus | | | | | | /---33 \------------------------------------------ Caririchnium | | | | | \--34 \----------------------------------------------- Thyreophora | | | \---------------------------------------------------- Jiayinosauripus | | /---------------------------- Anchisauripus | | | | /----- Asianopodus | | /--36 | | | \----- Evazoum | | /---37 \-------------------------------41 | \--------- Otozoum  $|$  /---38 \------------- Kayentapus  $|$  /--39 ------------------ Eubrontes  $\ - -40$ -------- Grallator Apomorphy lists:

Branch Character Steps CI Change ------------------------------------------------------------------- node\_42 --> Anomoepus 7 1 0.333 0 --> 1 15 1 0.333 0 ==> 1 29 1 0.333 1 ==> 0

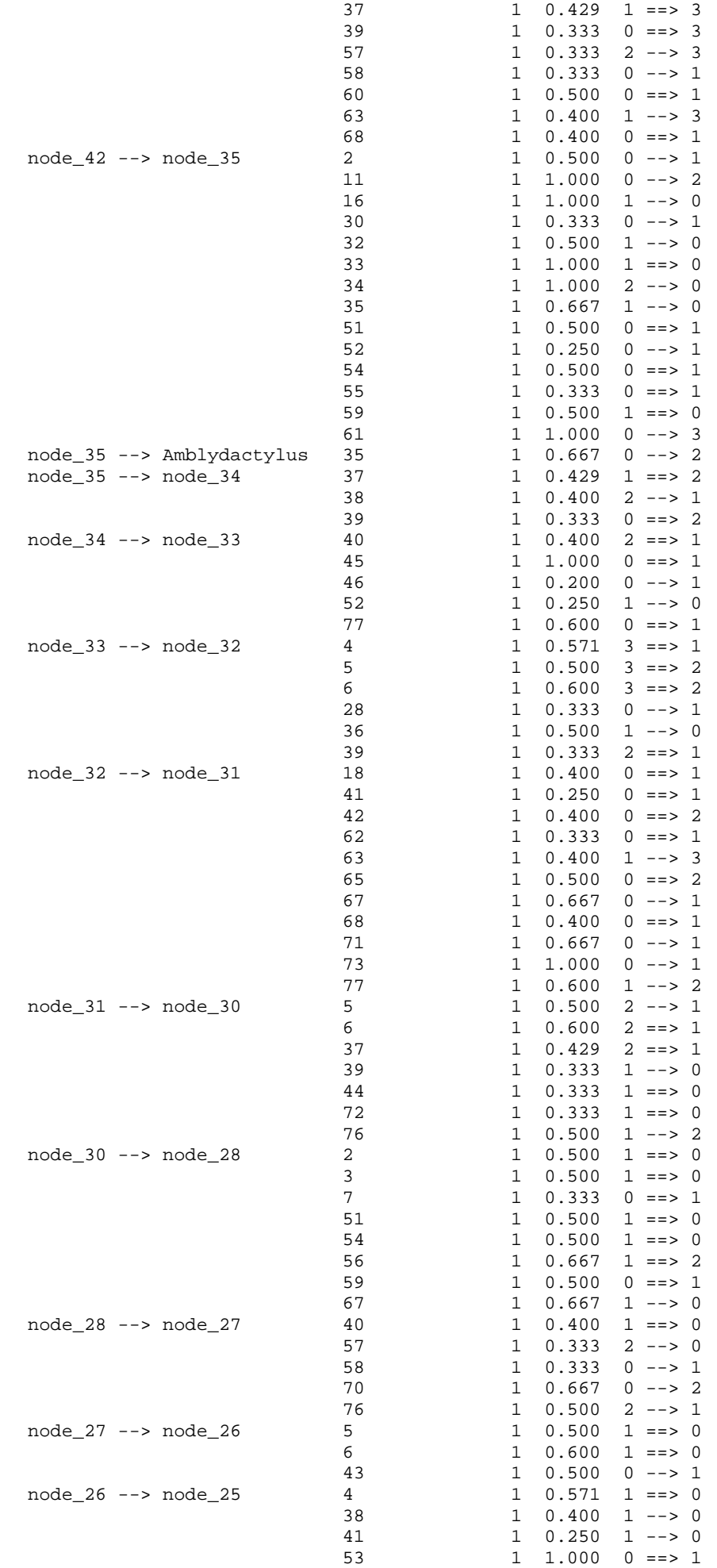

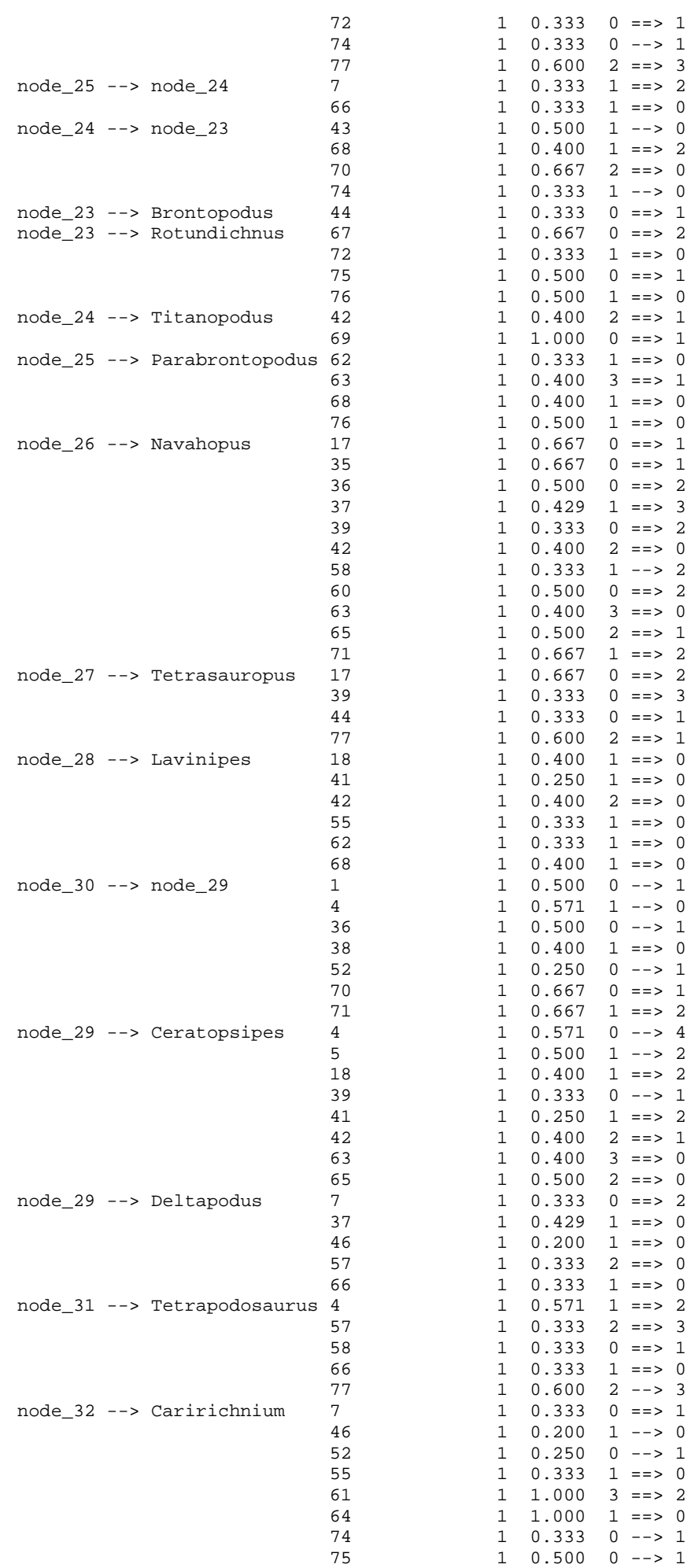

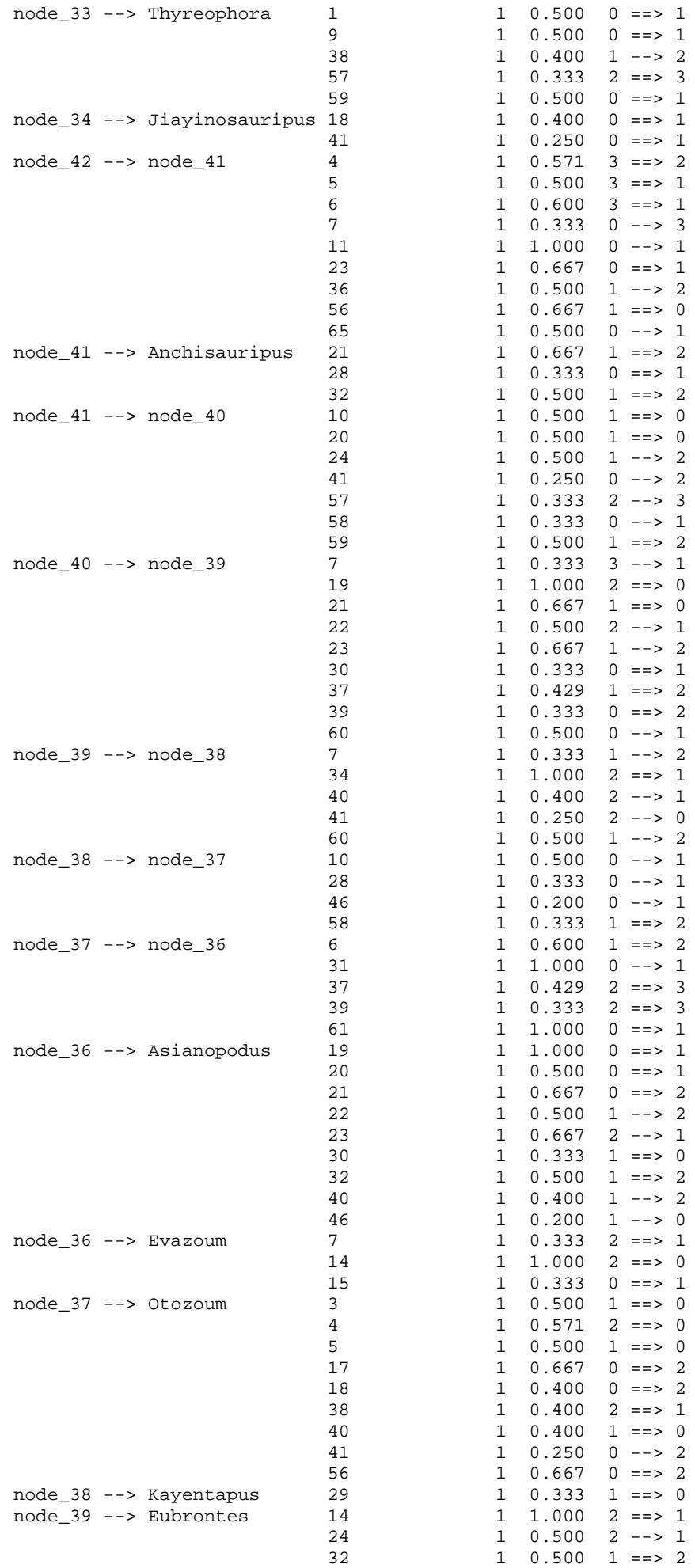

```
node_40 --> Grallator 9 1 0.500 0 ==> 1<br>15 1 0.333 0 ==> 1
                                                  1 \t0.333 \t0 == > 129 1 0.333 1 ==> 0
Character-exclusion status changed:
   10 characters excluded
   Total number of characters now excluded = 10
  Number of included characters = 67
Heuristic search settings:
   Optimality criterion = parsimony
     Character-status summary:
      10 characters are excluded
      Of the remaining 67 included characters:
       All characters are of type 'unord'
        All characters have equal weight
        6 characters are parsimony-uninformative
        Number of (included) parsimony-informative characters = 61
   Starting tree(s) obtained via stepwise addition
   Addition sequence: random
    Number of replicates = 3000
     Starting seed = 1112051734
   Number of trees held at each step during stepwise addition = 1
   Branch-swapping algorithm: tree-bisection-reconnection (TBR)
   Steepest descent option not in effect
   Initial 'MaxTrees' setting = 200 (will be auto-increased by 100)
   Branches collapsed (creating polytomies) if maximum branch length is zero
   'MulTrees' option in effect
   Topological constraints not enforced
   Trees are unrooted
Heuristic search completed
```
 Total number of rearrangements tried = 68929749 Score of best tree(s) found = 228 Number of trees retained = 19 Time used = 21.20 sec

#### Tree-island profile:

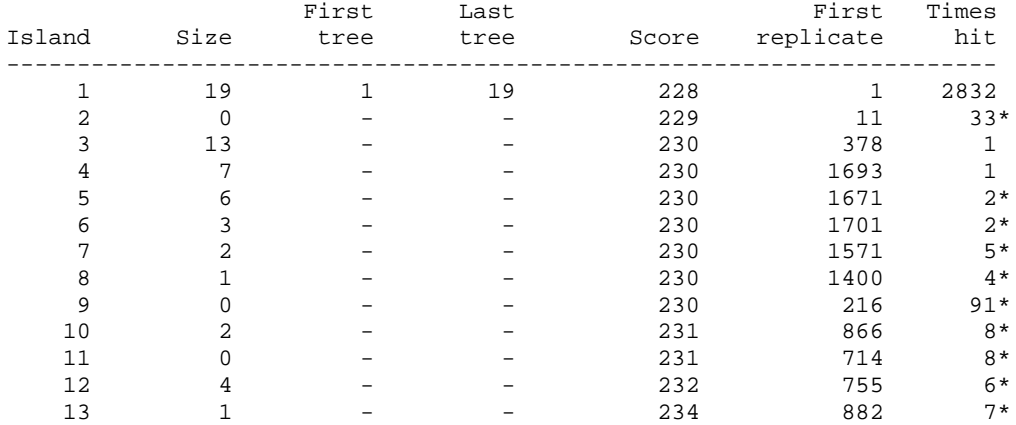

Note(s):

\* Multiple hits on islands of unsaved trees may in fact represent different islands

## Tree description:

 Unrooted tree(s) rooted using outgroup method Optimality criterion = parsimony Character-status summary: 10 characters are excluded Of the remaining 67 included characters: All characters are of type 'unord' All characters have equal weight 6 characters are parsimony-uninformative Number of (included) parsimony-informative characters = 61 Character-state optimization: Accelerated transformation (ACCTRAN)

Tree length = 228 Consistency index (CI) = 0.4868 Homoplasy index (HI) = 0.5132 CI excluding uninformative characters = 0.4706 HI excluding uninformative characters = 0.5294 Retention index (RI) = 0.5761 Rescaled consistency index (RC) = 0.2805

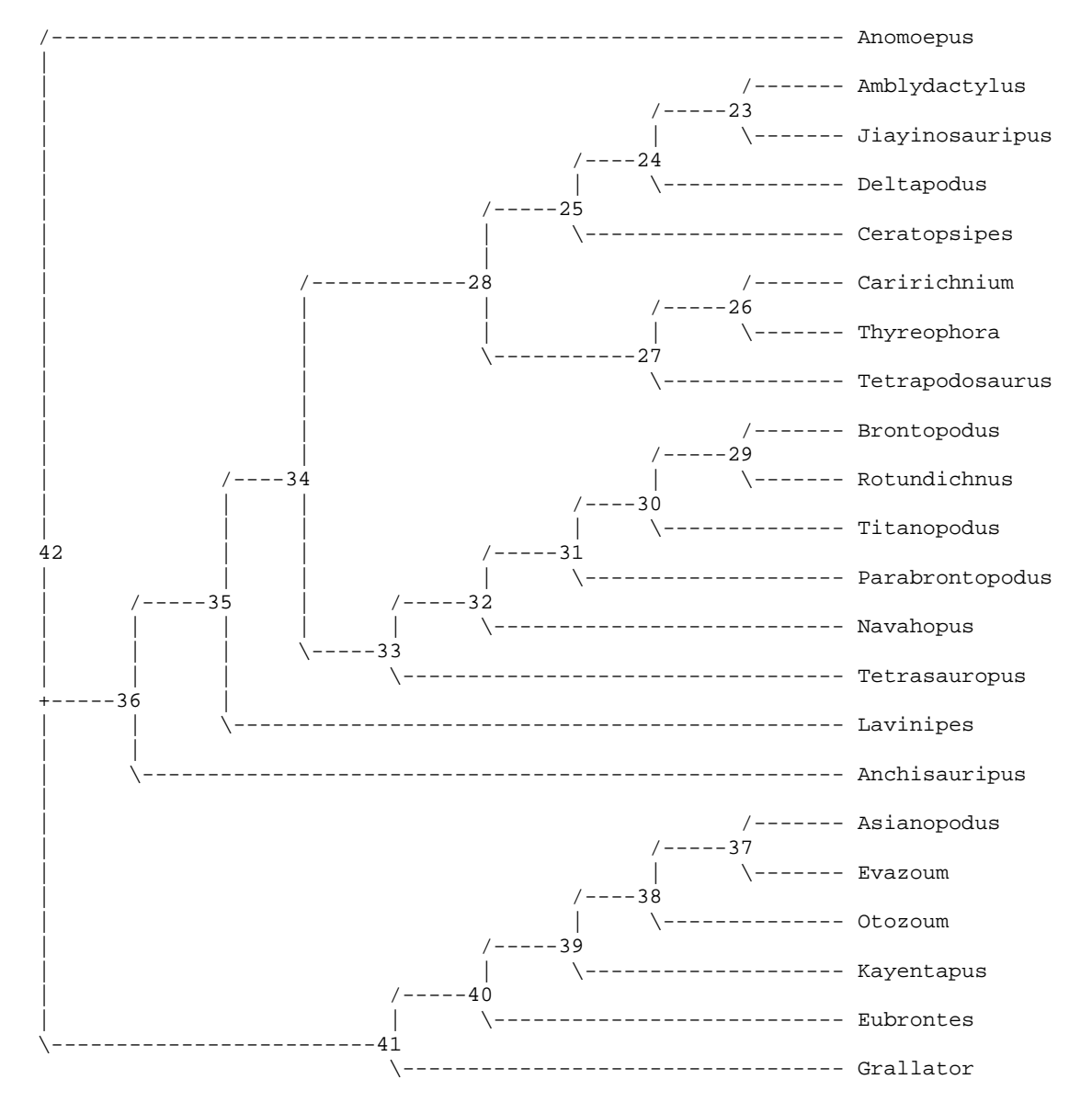

Apomorphy lists:

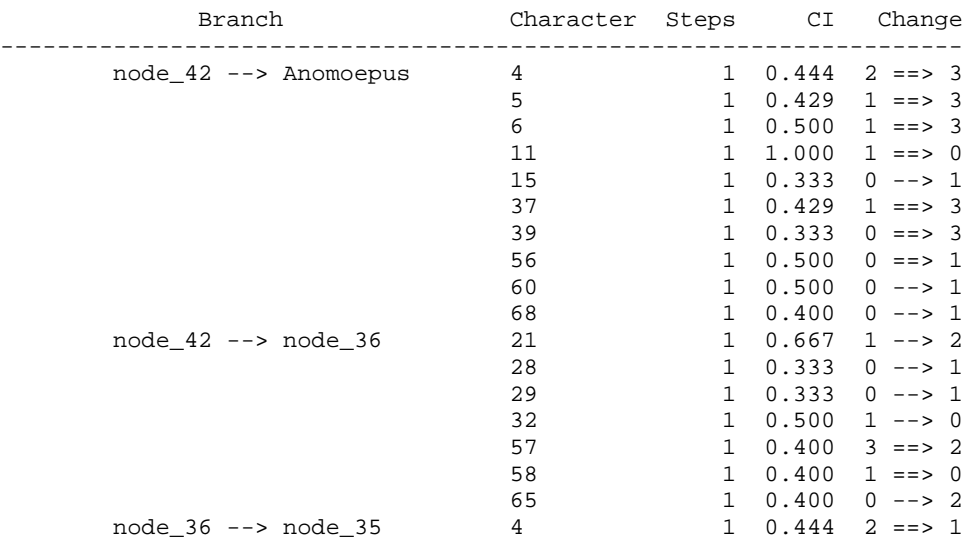

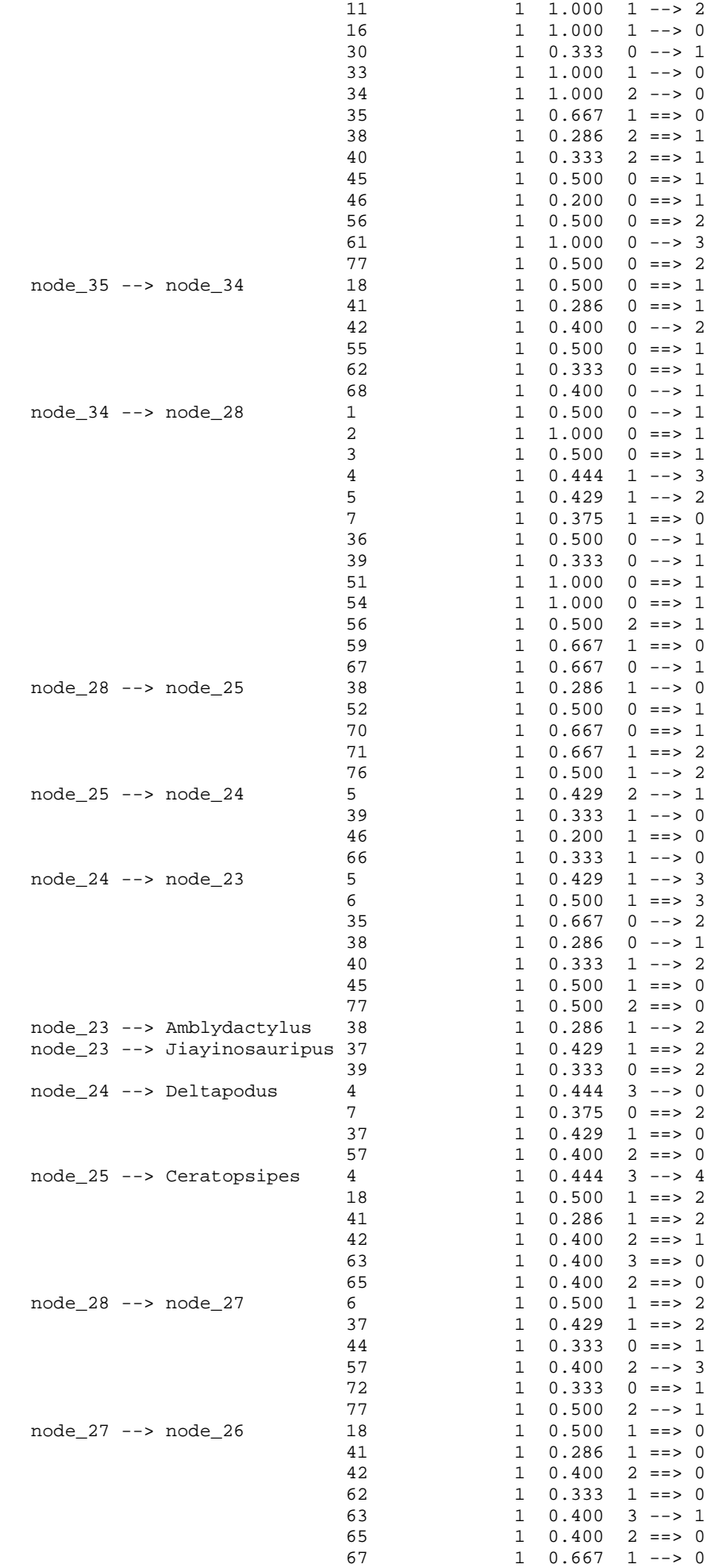

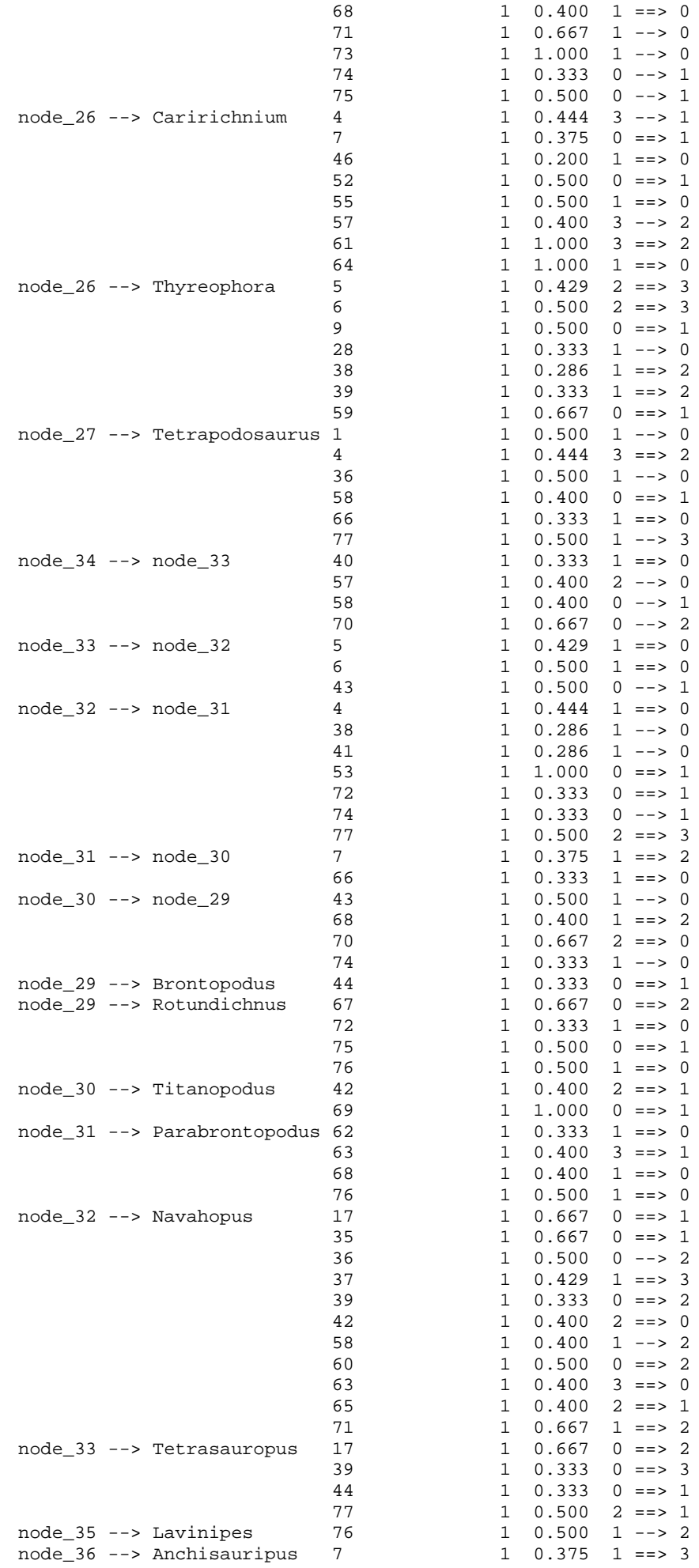

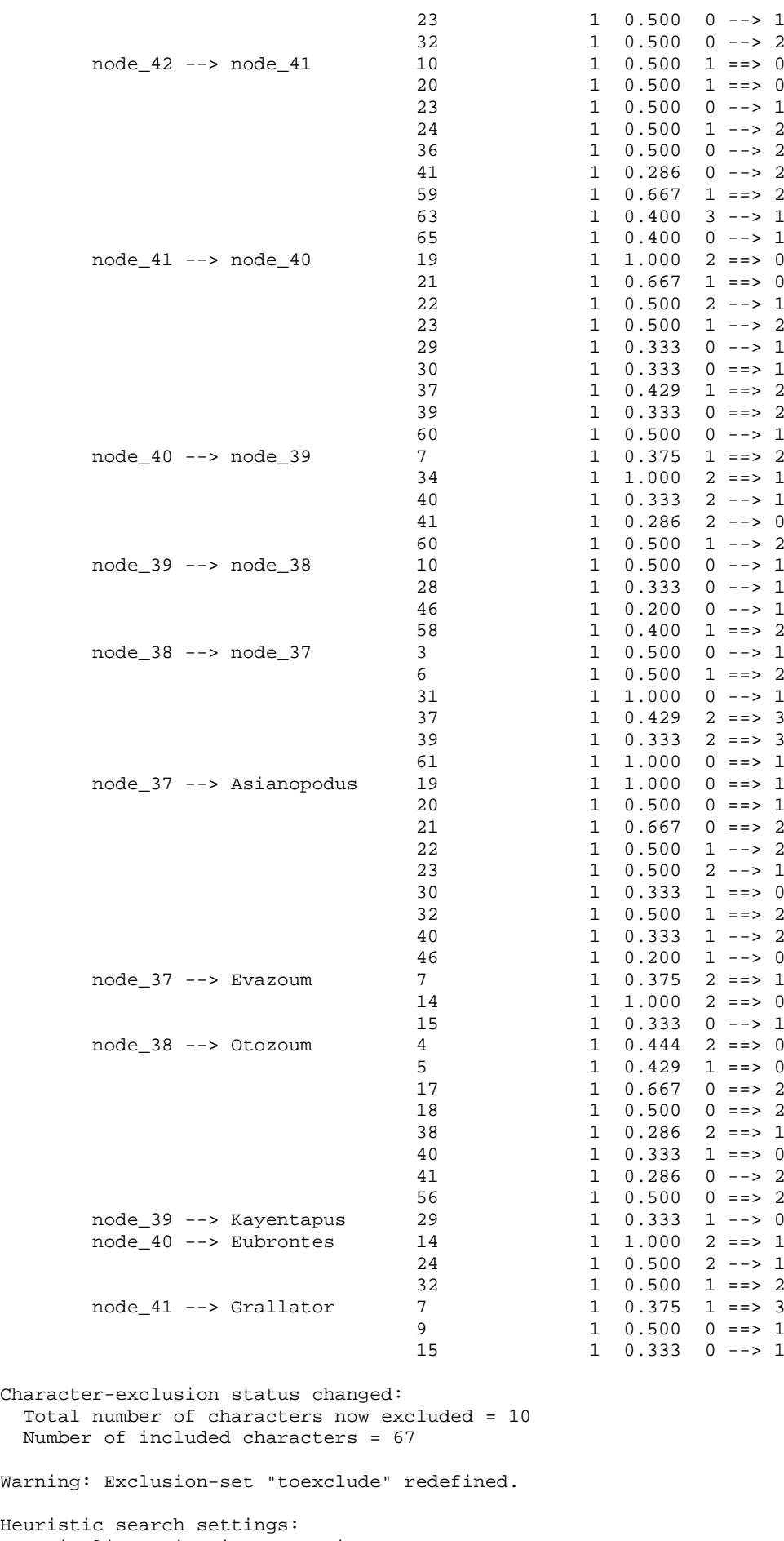

```
Heur
   Optimality criterion = parsimony
     Character-status summary:
      10 characters are excluded
      Of the remaining 67 included characters:
```

```
All characters are of type 'unord'
      58 characters have weight 1
      9 characters have weight 2
      6 characters are parsimony-uninformative
      Number of (included) parsimony-informative characters = 61
 Starting tree(s) obtained via stepwise addition
 Addition sequence: random
   Number of replicates = 3000
   Starting seed = 1572164611
 Number of trees held at each step during stepwise addition = 1
 Branch-swapping algorithm: tree-bisection-reconnection (TBR)
 Steepest descent option not in effect
 Initial 'MaxTrees' setting = 200 (will be auto-increased by 100)
 Branches collapsed (creating polytomies) if maximum branch length is zero
 'MulTrees' option in effect
 Topological constraints not enforced
 Trees are unrooted
```
Heuristic search completed Total number of rearrangements tried = 143302799 Score of best tree(s) found = 263 Number of trees retained = 15 Time used =  $53.45$  sec

```
Tree-island profile:
```
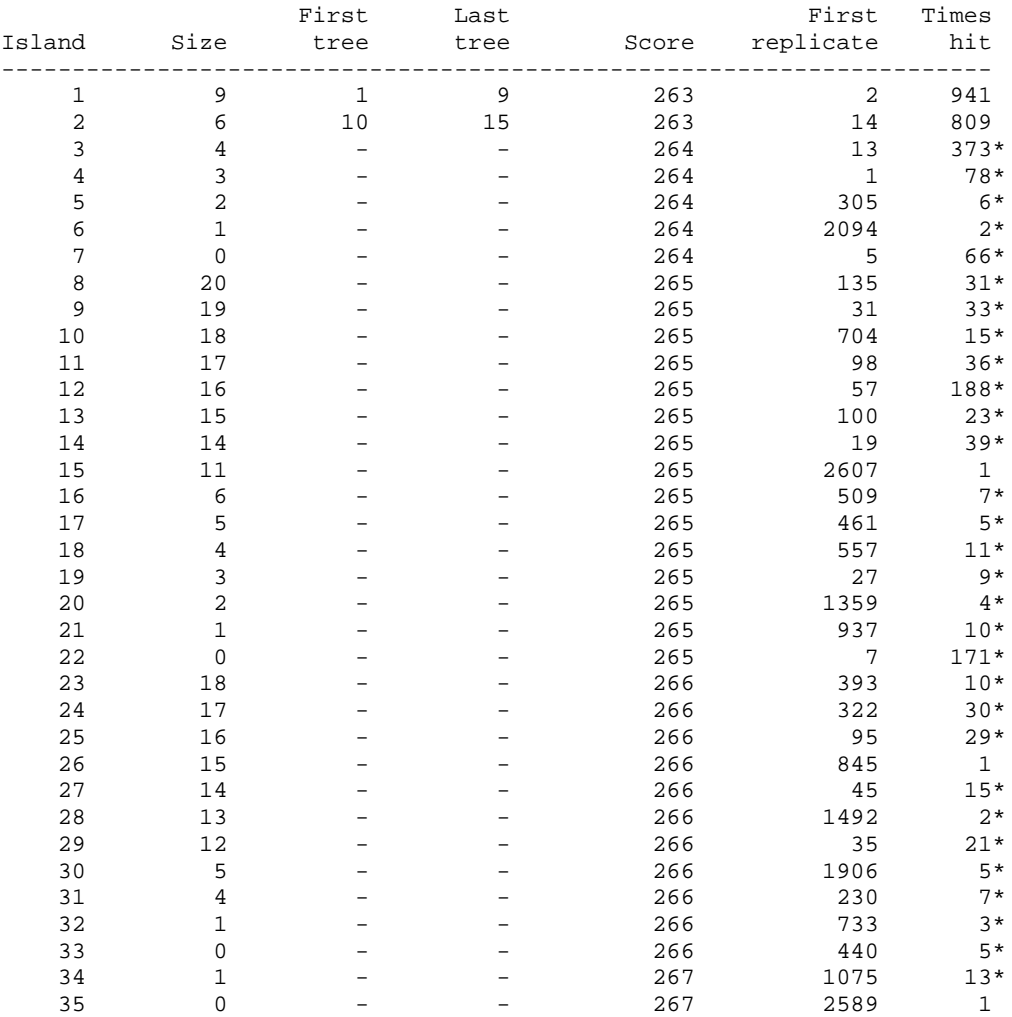

Note(s):

\* Multiple hits on islands of unsaved trees may in fact represent different islands

Characters reweighted by maximum value of rescaled consistency indices.

```
Heuristic search settings:
   Optimality criterion = parsimony
     Character-status summary:
      10 characters are excluded
```

```
Of the remaining 67 included characters:
      All characters are of type 'unord'
       20 characters have weight 1
       47 characters have weights other than 1
      6 characters are parsimony-uninformative
      Number of (included) parsimony-informative characters = 61
  Starting tree(s) obtained via stepwise addition
  Addition sequence: random
    Number of replicates = 3000
   Starting seed = 414394407 Number of trees held at each step during stepwise addition = 1
  Branch-swapping algorithm: tree-bisection-reconnection (TBR)
  Steepest descent option not in effect
  Initial 'MaxTrees' setting = 200 (will be auto-increased by 100)
  Branches collapsed (creating polytomies) if maximum branch length is zero
  'MulTrees' option in effect
  Topological constraints not enforced
  Trees are unrooted
Heuristic search completed
   Total number of rearrangements tried = 19358003
  Score of best tree(s) found = 72.28426 Number of trees retained = 3
  Time used = 9.49 sec
Tree-island profile:<br>First
                  First Last First Times
Island Size tree tree Score replicate hit
----------------------------------------------------------------------
 1 3 1 3 72.28426 2 2036
 2 0 - - 72.51832 8 277*
 3 3 - - 72.68197 1 310*
```

```
 7 4 - - 72.68197 14 147*
     \begin{array}{ccccccccccc} 7 & & & 4 & & - & & - & & 72.68197 & & & 14 & & 147* \\ 8 & & & 0 & & - & & & - & & 72.68197 & & & 47 & & 132* \end{array}Note(s):
    * Multiple hits on islands of unsaved trees may in fact represent
      different islands
Characters reweighted by maximum value of rescaled consistency indices.
```
 4 2 - - 72.68197 16 60\* 5 1 - - 72.68197 90 17\* 6 5 - - 72.68197 89 21\*

```
Heuristic search settings:
   Optimality criterion = parsimony
     Character-status summary:
      10 characters are excluded
      Of the remaining 67 included characters:
       All characters are of type 'unord'
        21 characters have weight 1
        46 characters have weights other than 1
        6 characters are parsimony-uninformative
       Number of (included) parsimony-informative characters = 61
   Starting tree(s) obtained via stepwise addition
   Addition sequence: random
    Number of replicates = 3000
    Starting seed = 698106056 Number of trees held at each step during stepwise addition = 1
   Branch-swapping algorithm: tree-bisection-reconnection (TBR)
   Steepest descent option not in effect
   Initial 'MaxTrees' setting = 200 (will be auto-increased by 100)
   Branches collapsed (creating polytomies) if maximum branch length is zero
   'MulTrees' option in effect
   Topological constraints not enforced
   Trees are unrooted
Heuristic search completed
    Total number of rearrangements tried = 8182711
   Score of best tree(s) found = 63.82684 Number of trees retained = 3
    Time used = 5.29 sec
```
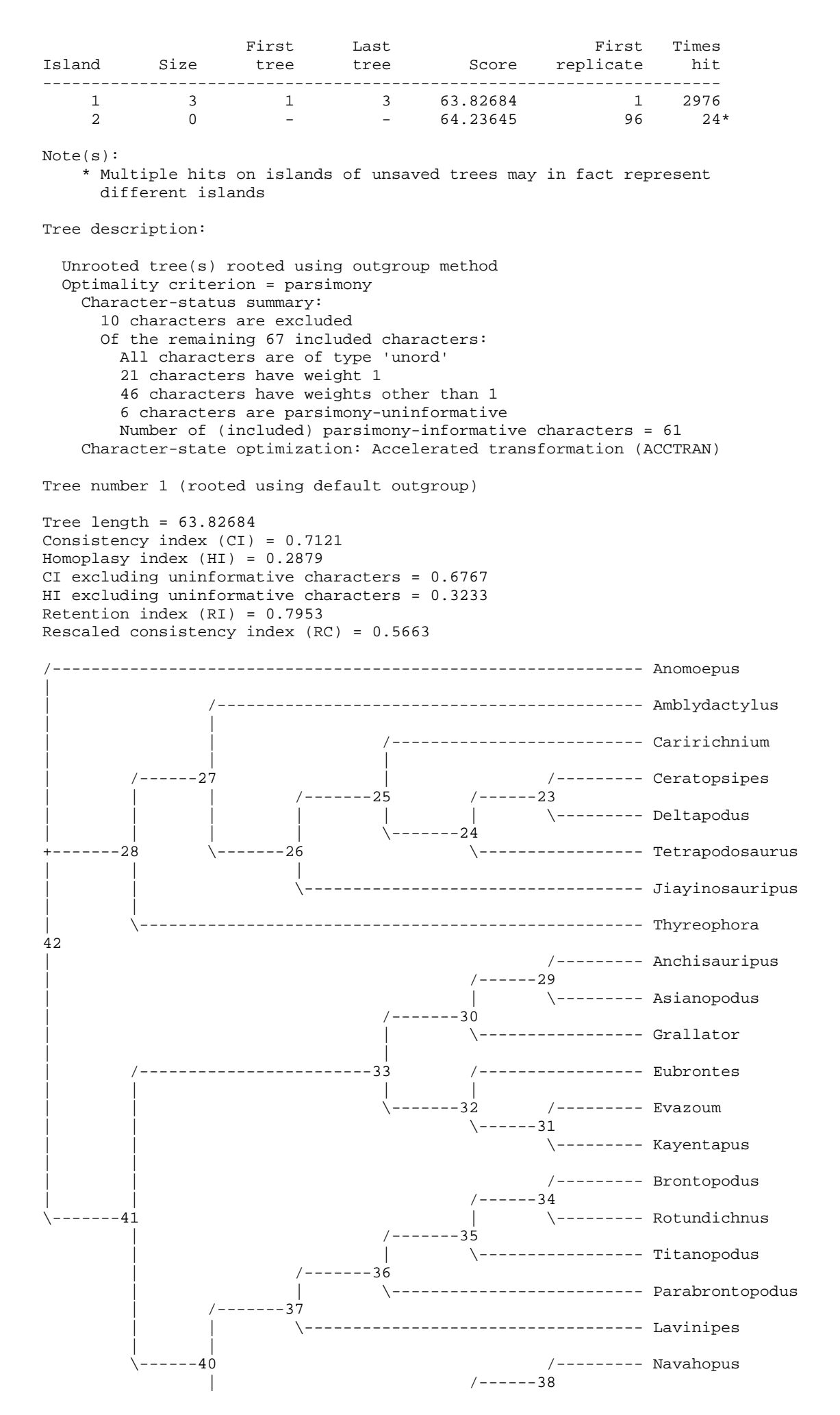

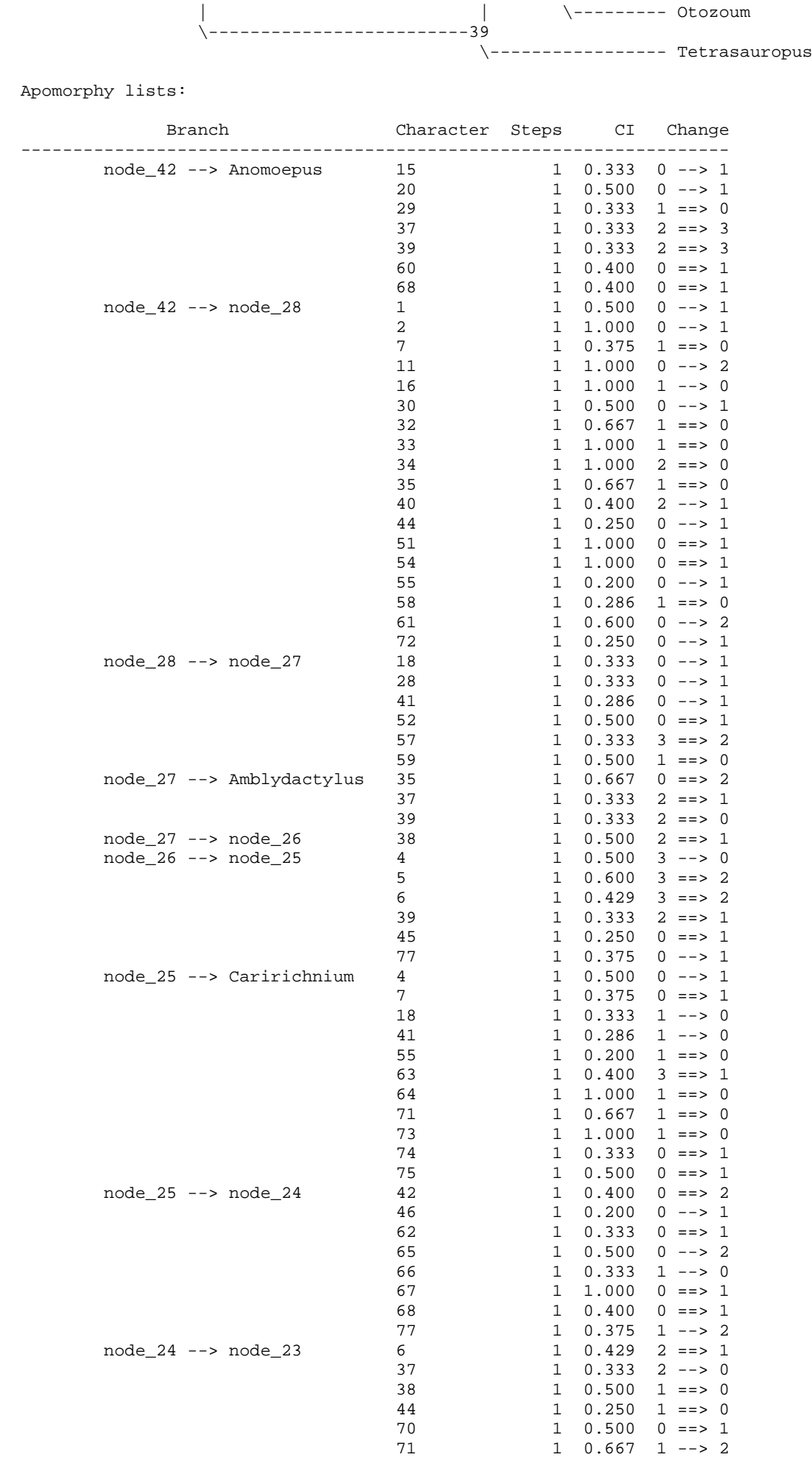

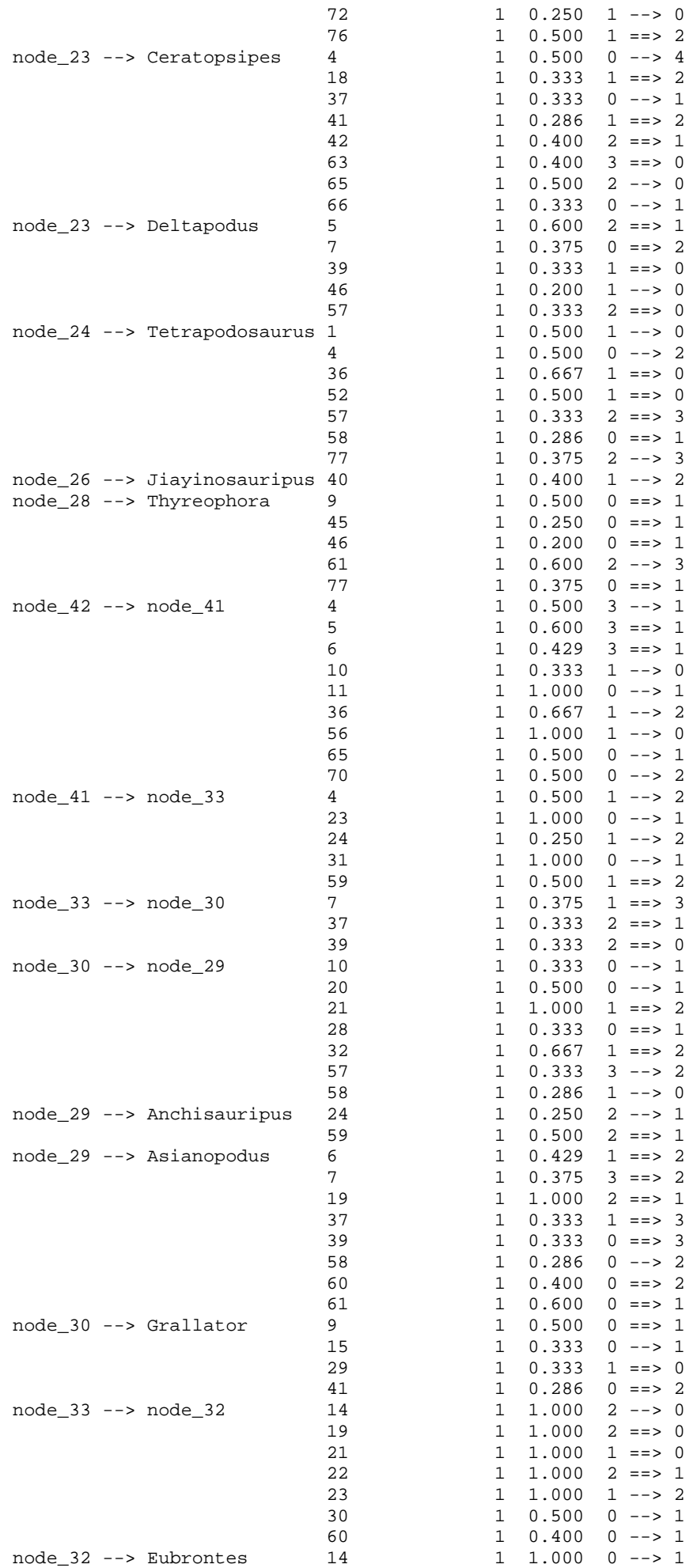

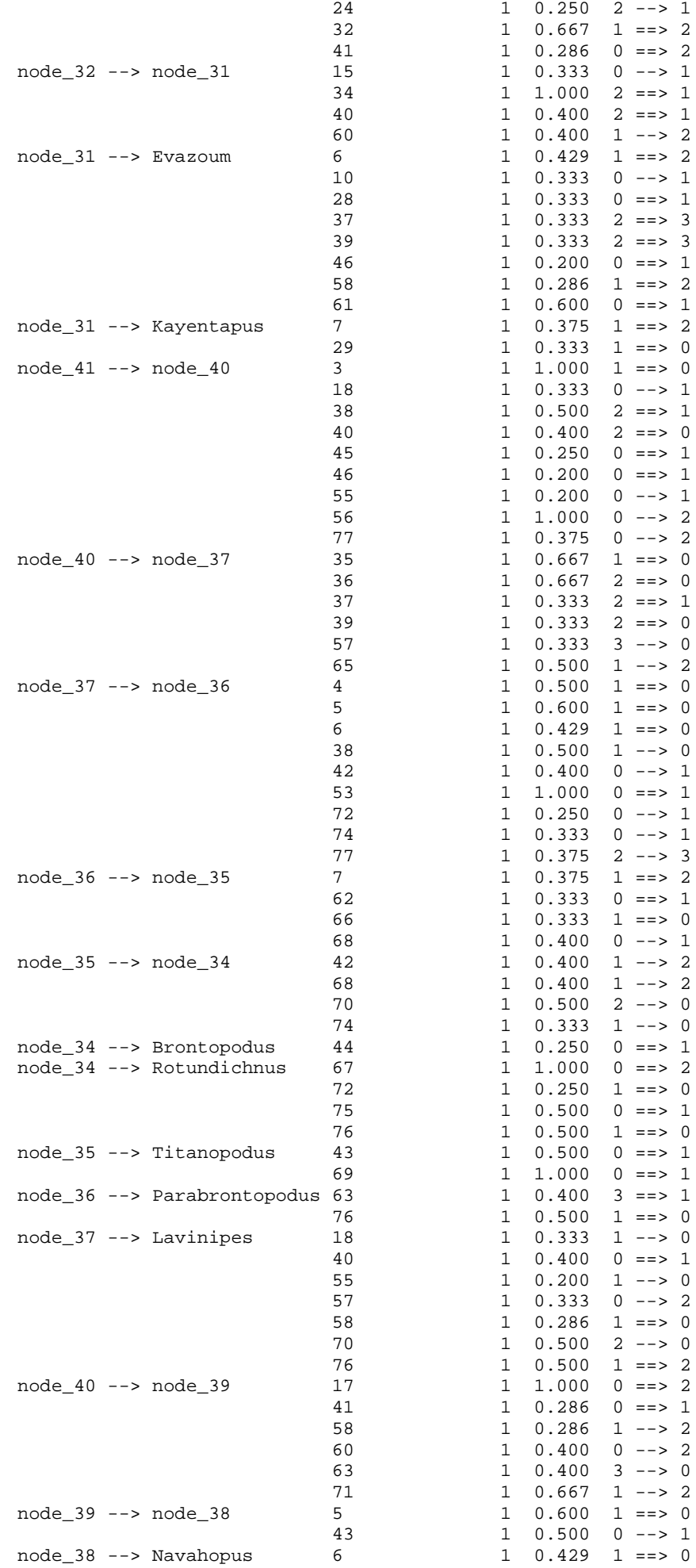
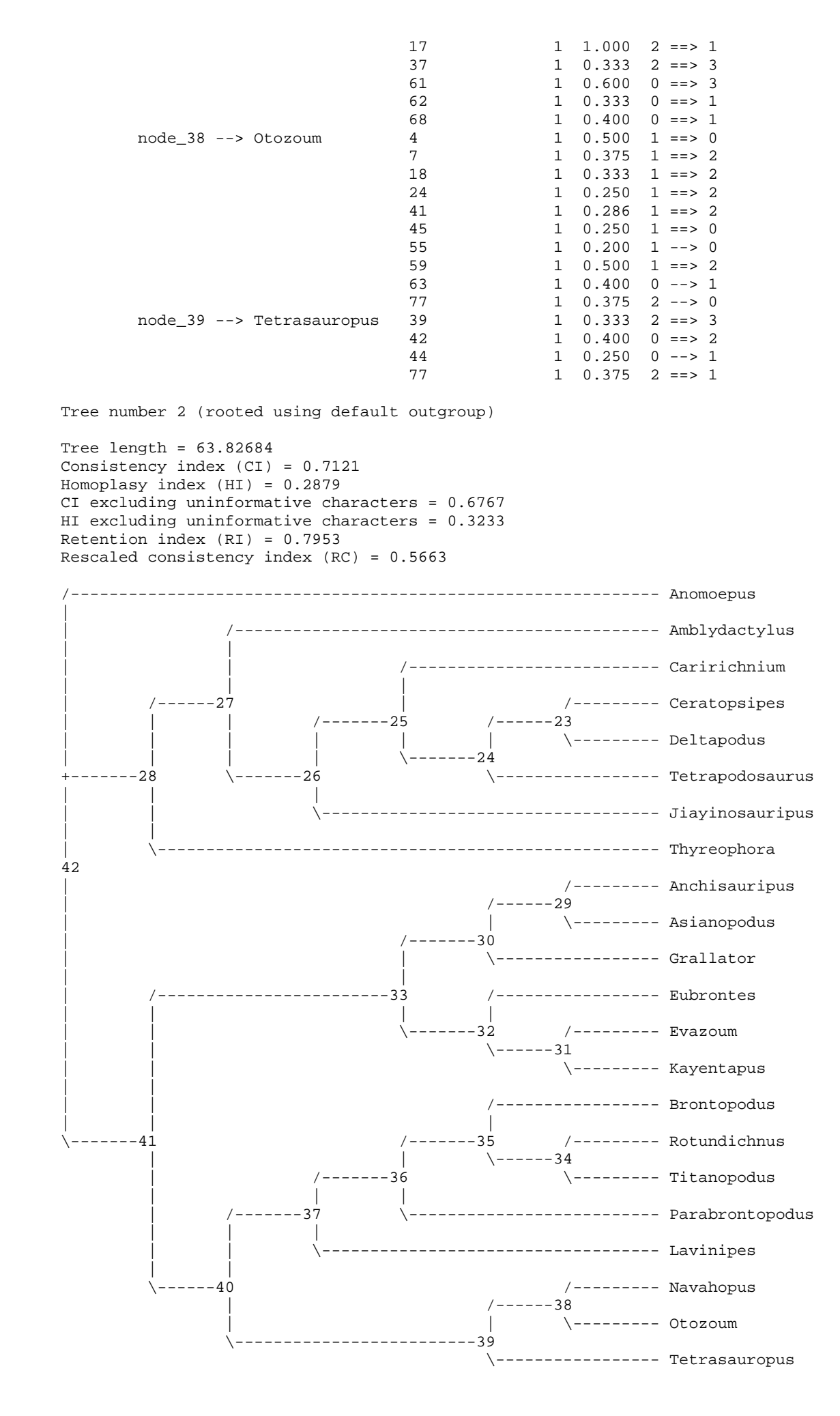

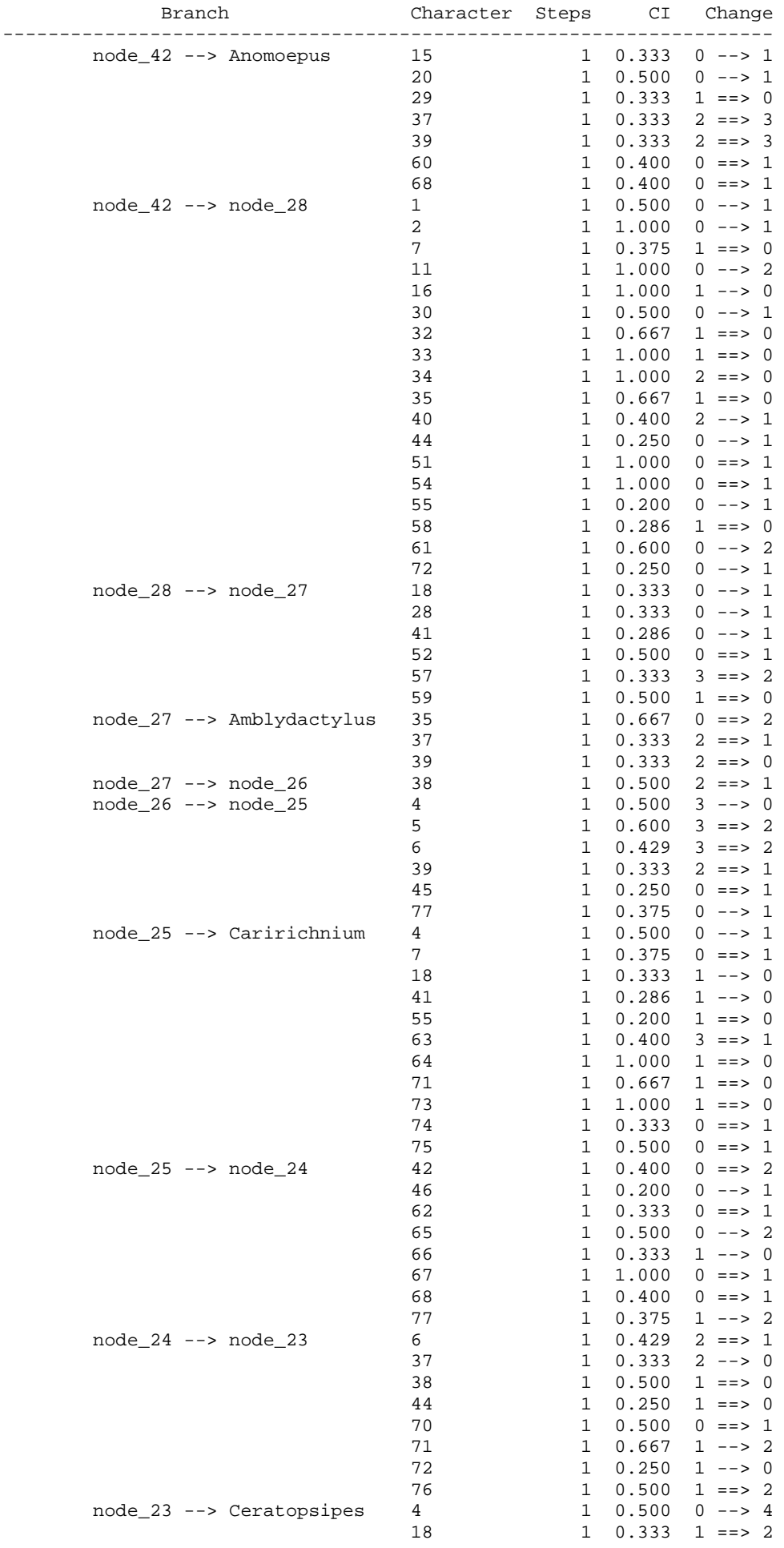

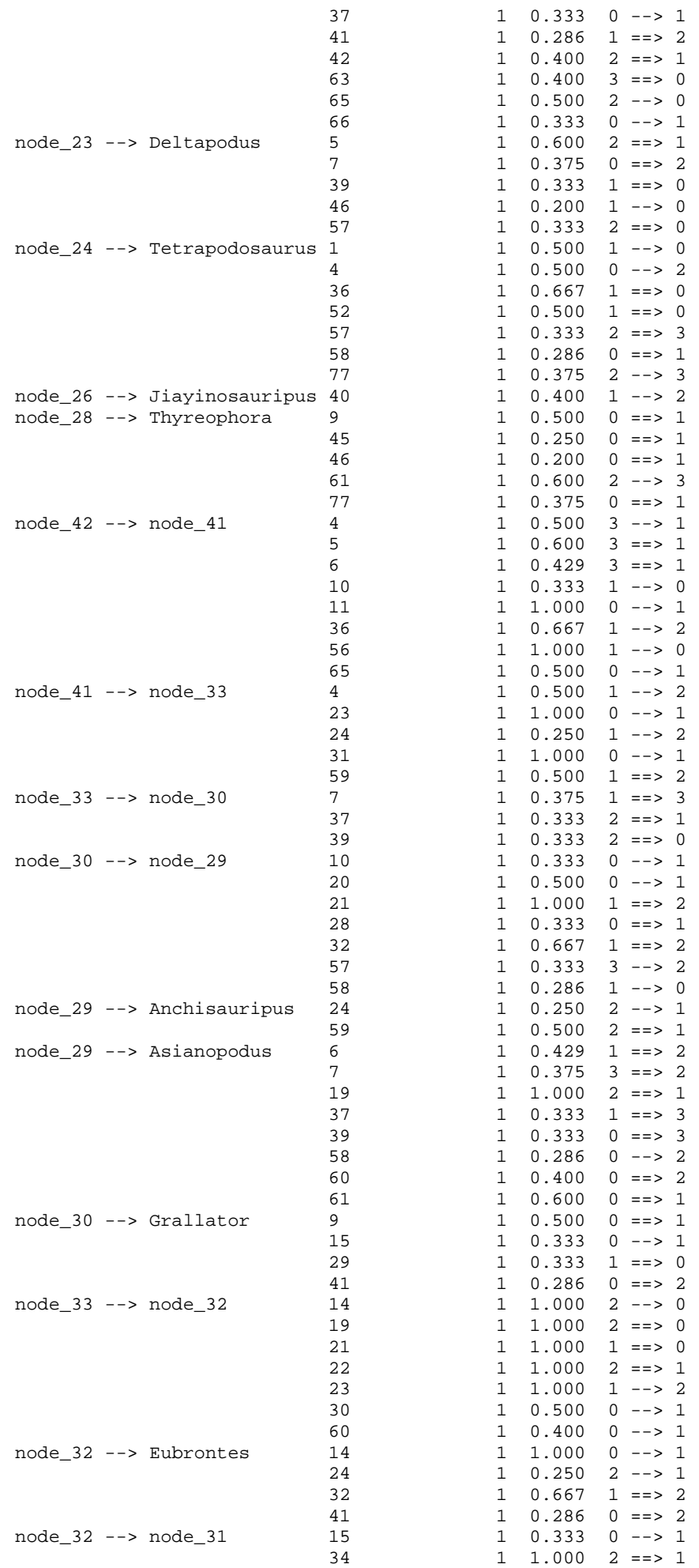

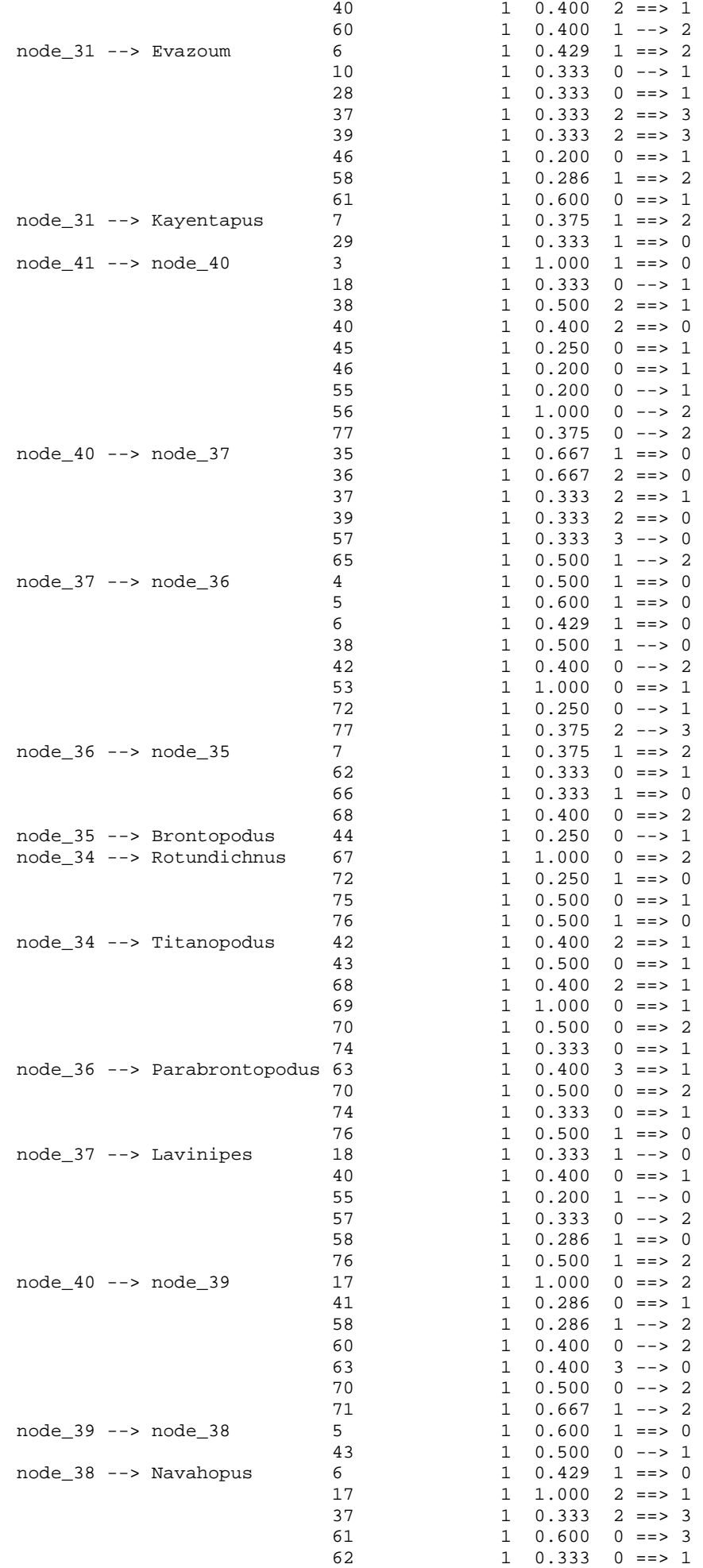

Tree

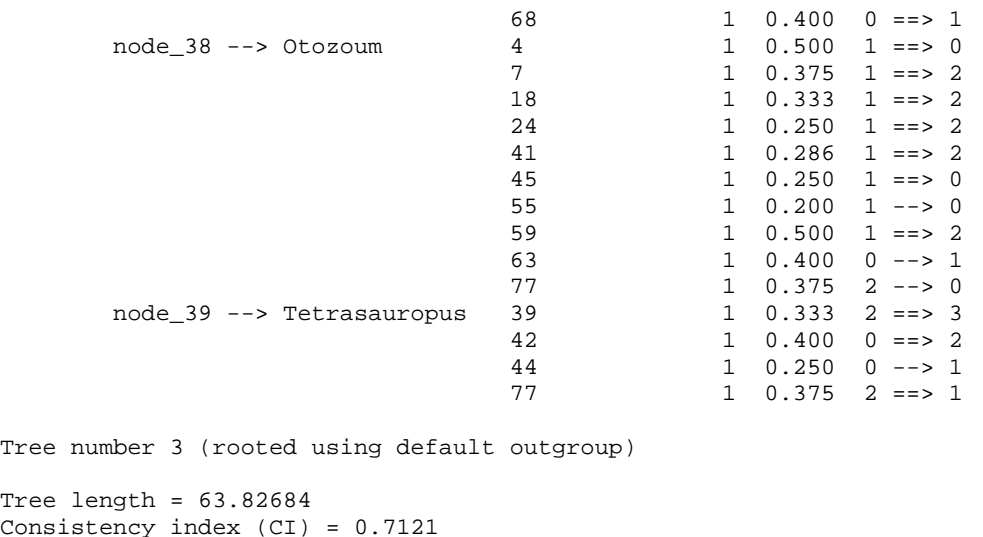

```
Cons
Homoplasy index (HI) = 0.2879
CI excluding uninformative characters = 0.6767
HI excluding uninformative characters = 0.3233
Retention index (RI) = 0.7953
Rescaled consistency index (RC) = 0.5663
```
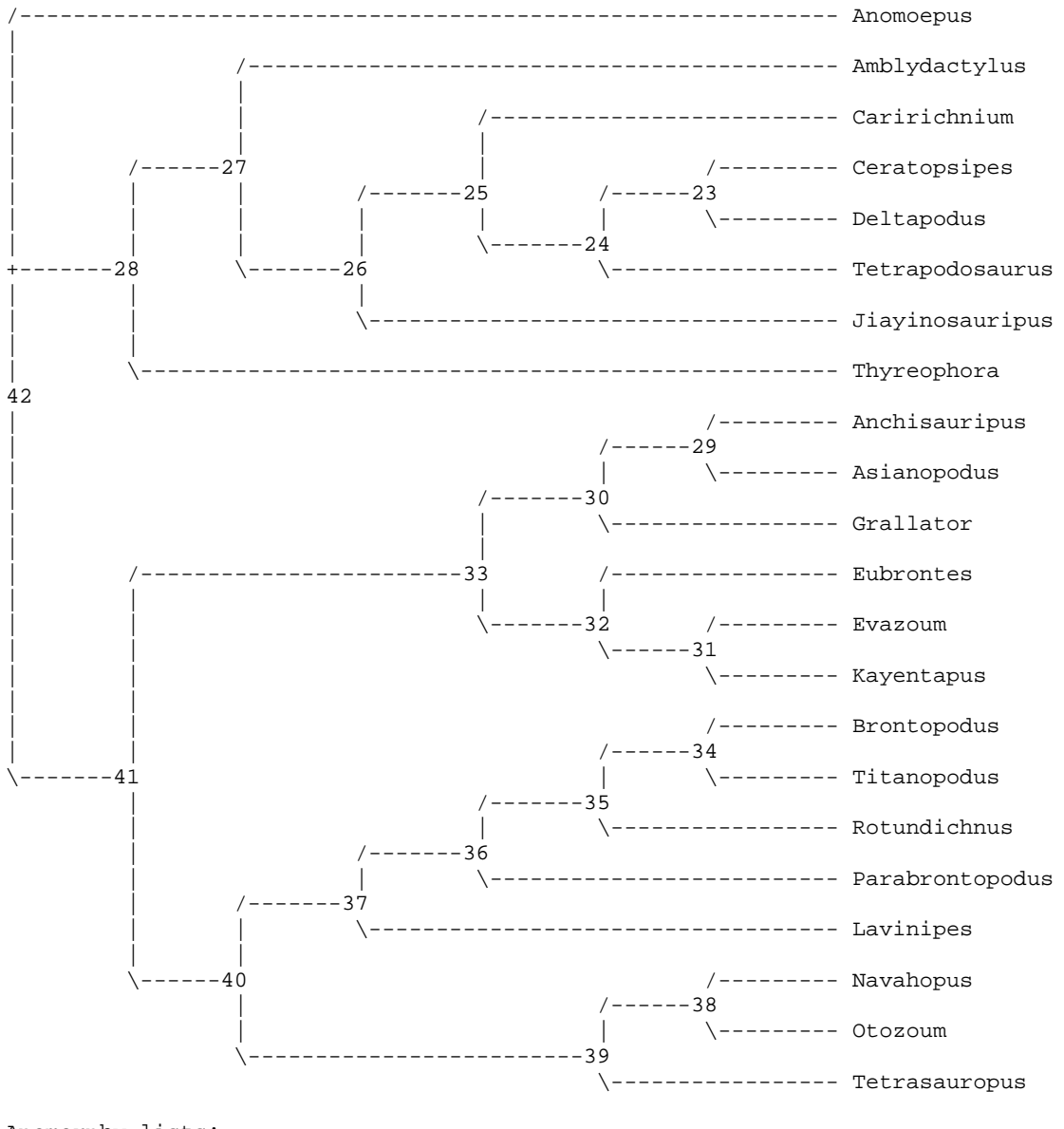

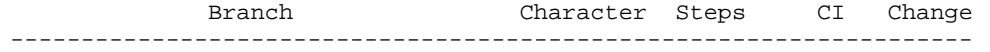

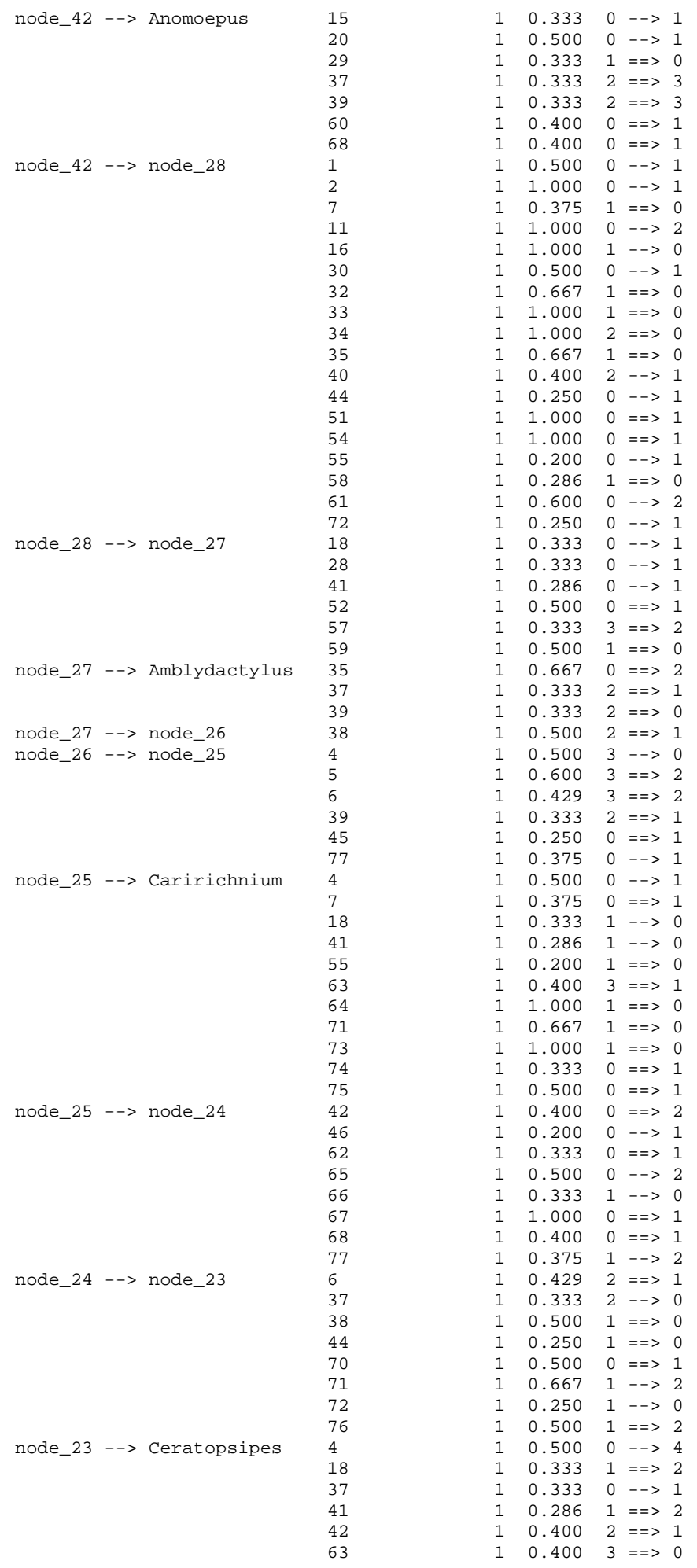

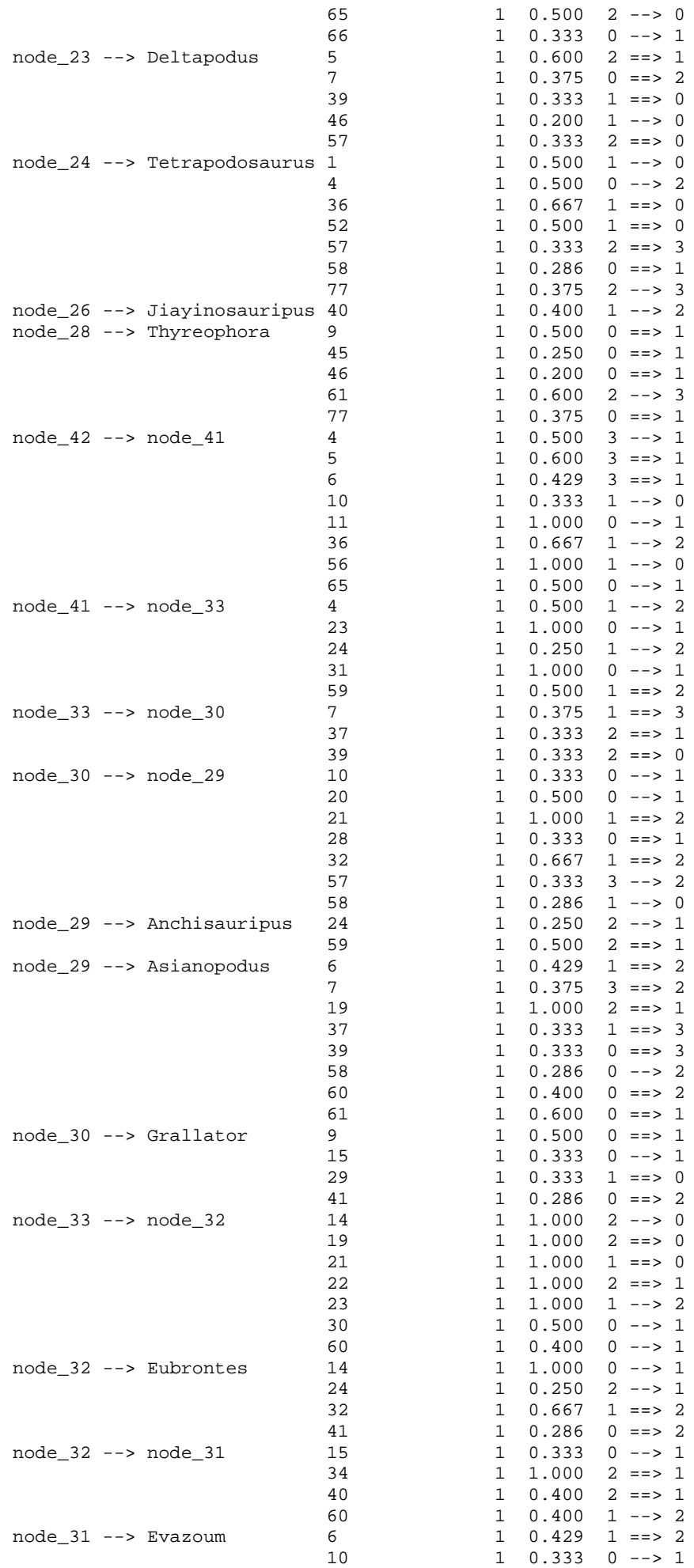

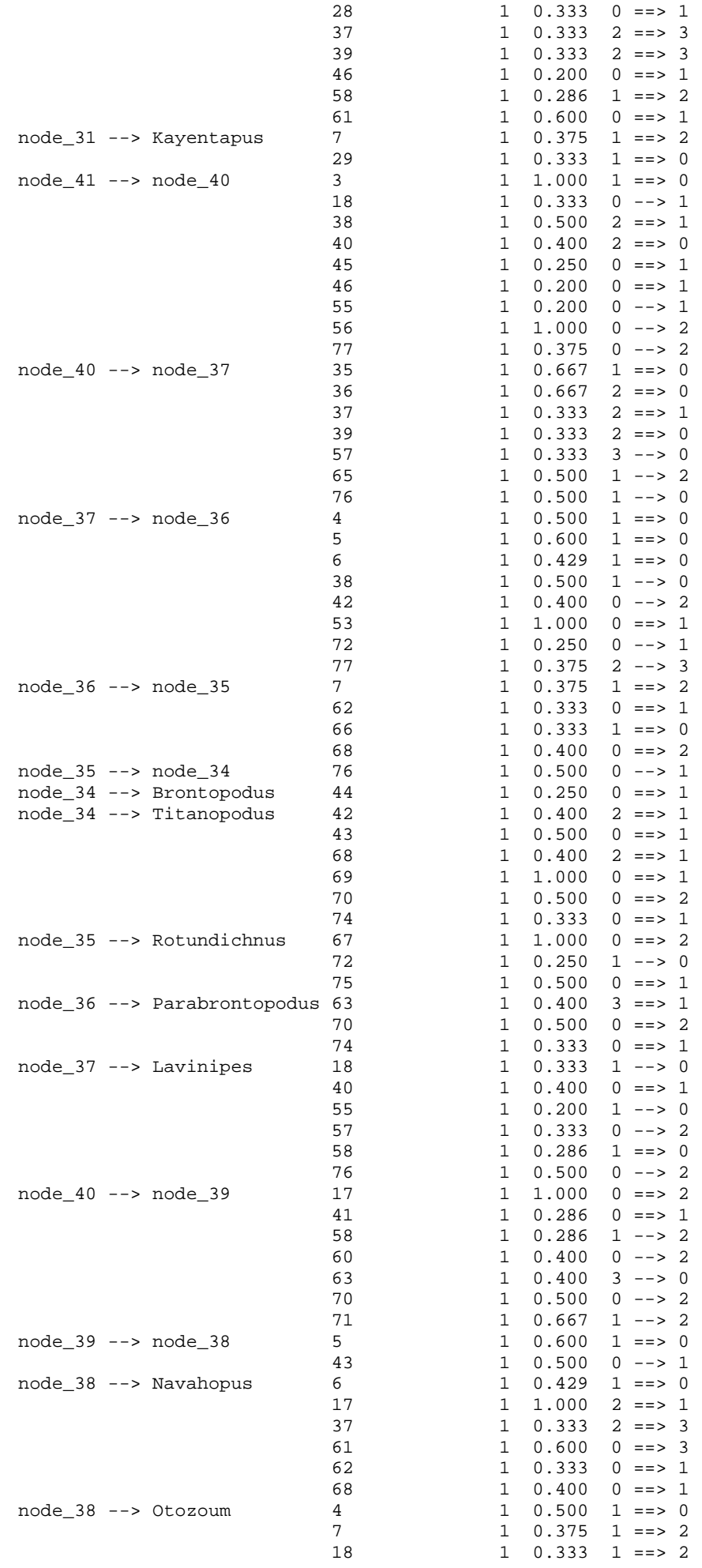

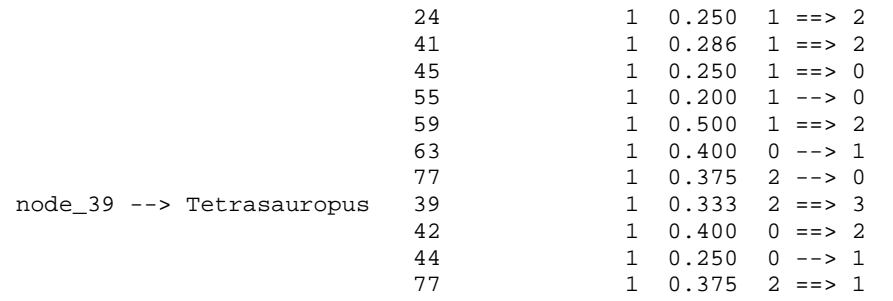

# Strict consensus of 3 trees:

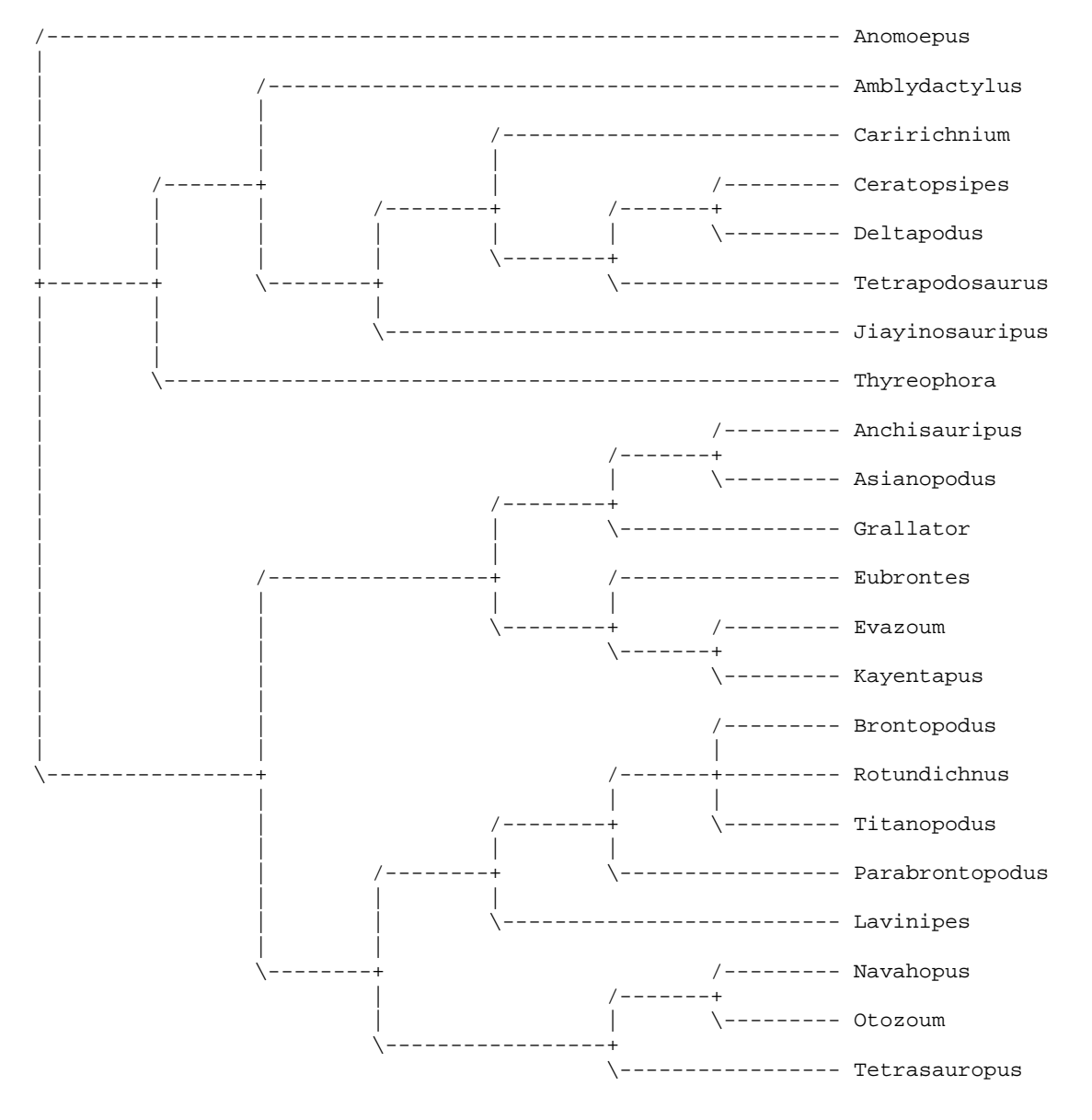

**PAUP\*** *Output***: Matrice 3**

```
P A U P *
Version 4.0b10 for 32-bit Microsoft Windows
      -----------------------------NOTICE-----------------------------
        This is a beta-test version. Please report any crashes,
        apparent calculation errors, or other anomalous results.
        There are no restrictions on publication of results obtained
        with this version, but you should check the WWW site
        frequently for bug announcements and/or updated versions. 
        See the README file on the distribution media for details.
      ----------------------------------------------------------------
Processing of file "C:\Users\Scilla\Desktop\Dott\Matrici_Filo\3.txt" begins...
Data matrix has 28 taxa, 77 characters
Valid character-state symbols: 01234
Missing data identified by '?'
Processing of file "C:\Users\Scilla\Desktop\Dott\Matrici_Filo\3.txt"
completed.
Heuristic search settings:
   Optimality criterion = parsimony
     Character-status summary:
      Of 77 total characters:
        All characters are of type 'unord'
        All characters have equal weight
        3 characters are constant
        9 variable characters are parsimony-uninformative
        Number of parsimony-informative characters = 65
   Starting tree(s) obtained via stepwise addition
   Addition sequence: random
     Number of replicates = 3000
     Starting seed = 132819834
   Number of trees held at each step during stepwise addition = 1
   Branch-swapping algorithm: tree-bisection-reconnection (TBR)
   Steepest descent option not in effect
   Initial 'MaxTrees' setting = 100
   Branches collapsed (creating polytomies) if maximum branch length is zero
   'MulTrees' option in effect
   Topological constraints not enforced
   Trees are unrooted
Heuristic search completed
    Total number of rearrangements tried = 417053115
   Score of best tree(s) found = 288 Number of trees retained = 31
   Time used = 00:02:07.3
```
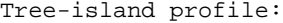

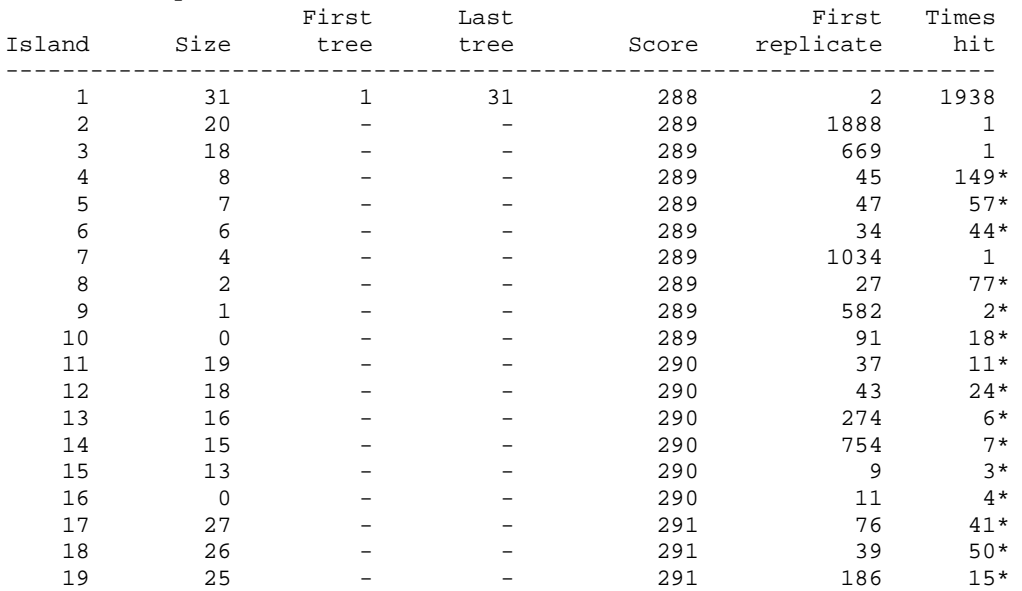

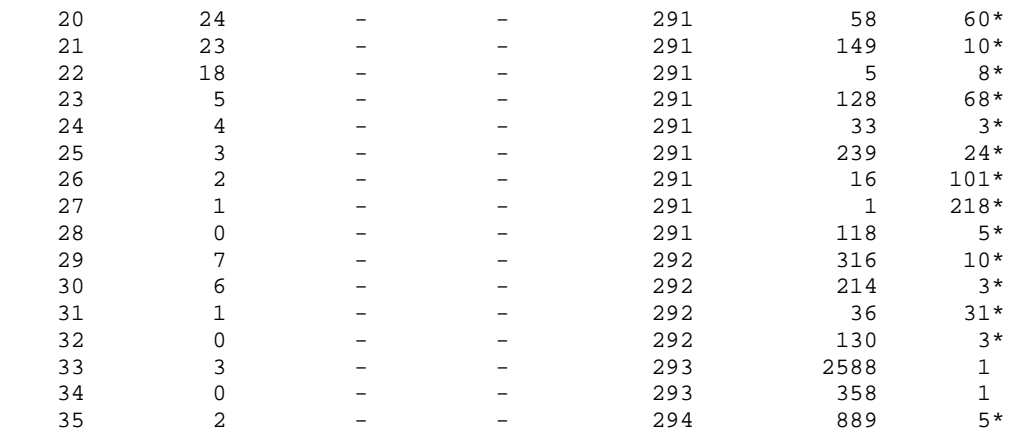

Note(s):

\* Multiple hits on islands of unsaved trees may in fact represent different islands

Tree description:

 Unrooted tree(s) rooted using outgroup method Optimality criterion = parsimony Character-status summary: Of 77 total characters: All characters are of type 'unord' All characters have equal weight 3 characters are constant 9 variable characters are parsimony-uninformative Number of parsimony-informative characters = 65 Character-state optimization: Accelerated transformation (ACCTRAN)

Tree number 1 (rooted using default outgroup)

Tree length = 288 Consistency index (CI) = 0.4444 Homoplasy index (HI) = 0.5556 CI excluding uninformative characters = 0.4265 HI excluding uninformative characters = 0.5735 Retention index (RI) = 0.5592 Rescaled consistency index (RC) = 0.2485

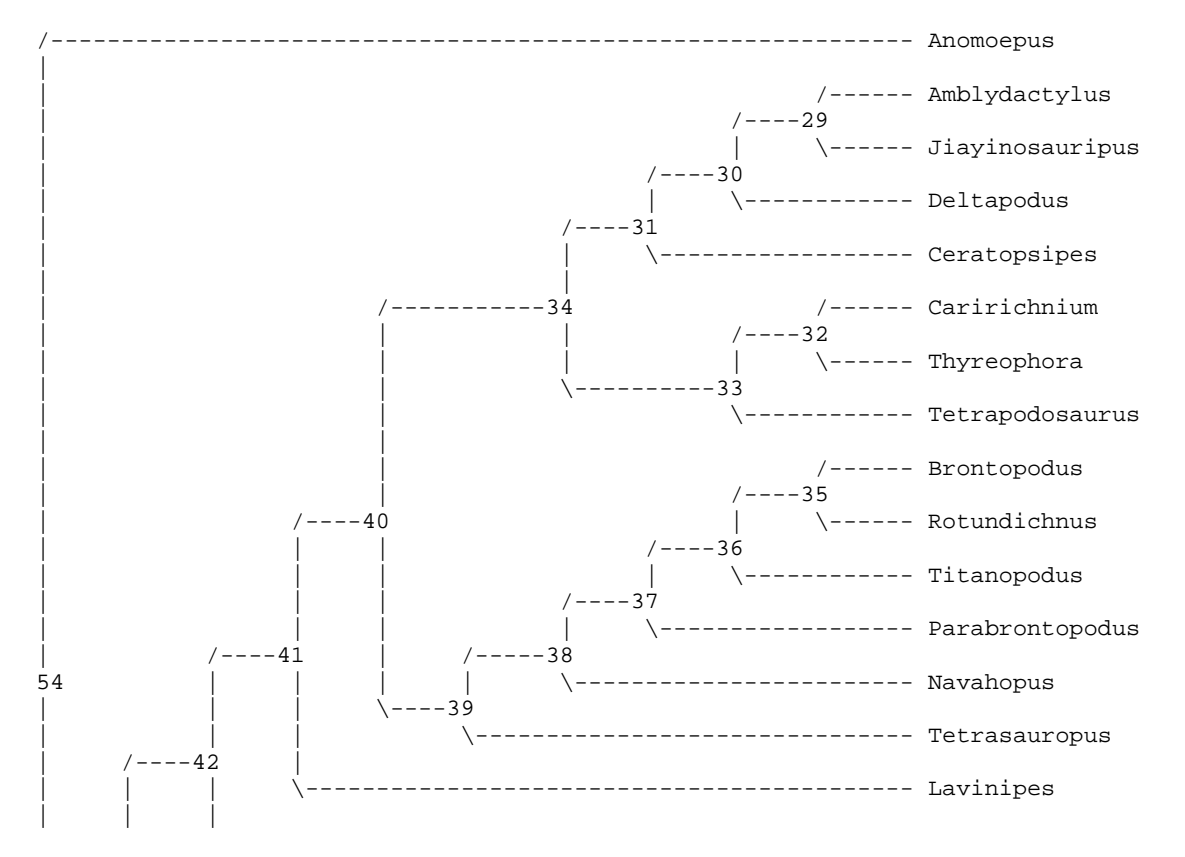

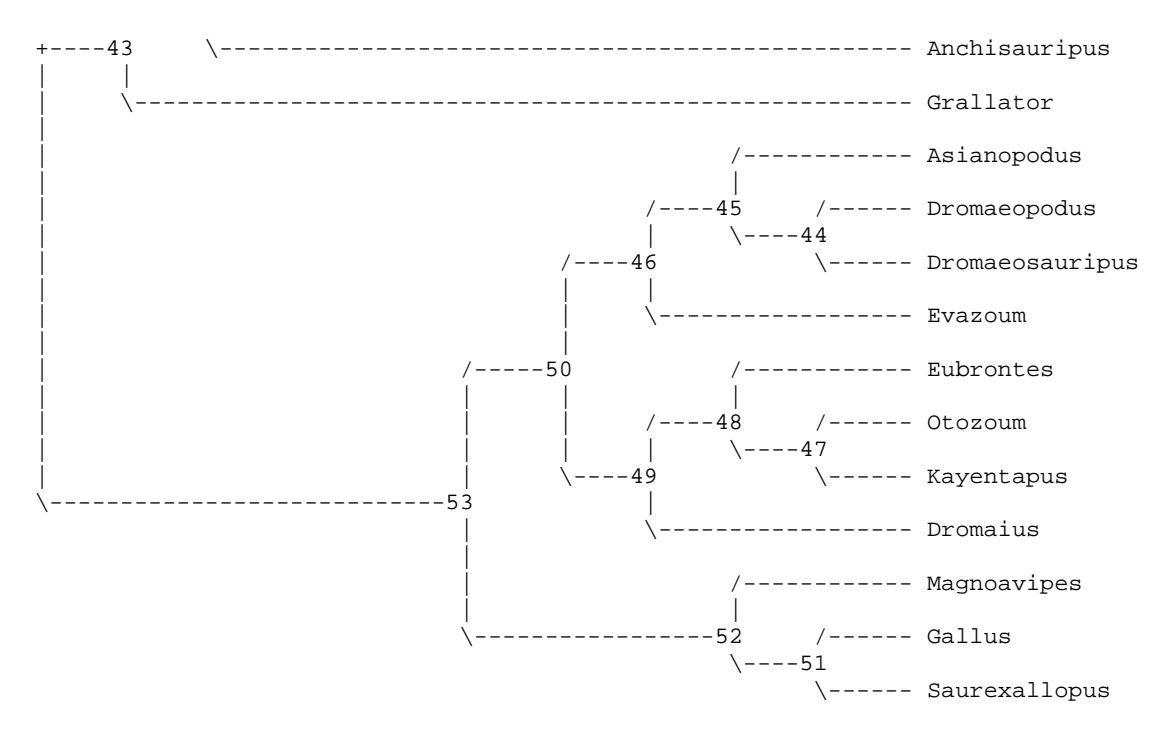

```
Apomorphy lists:
```
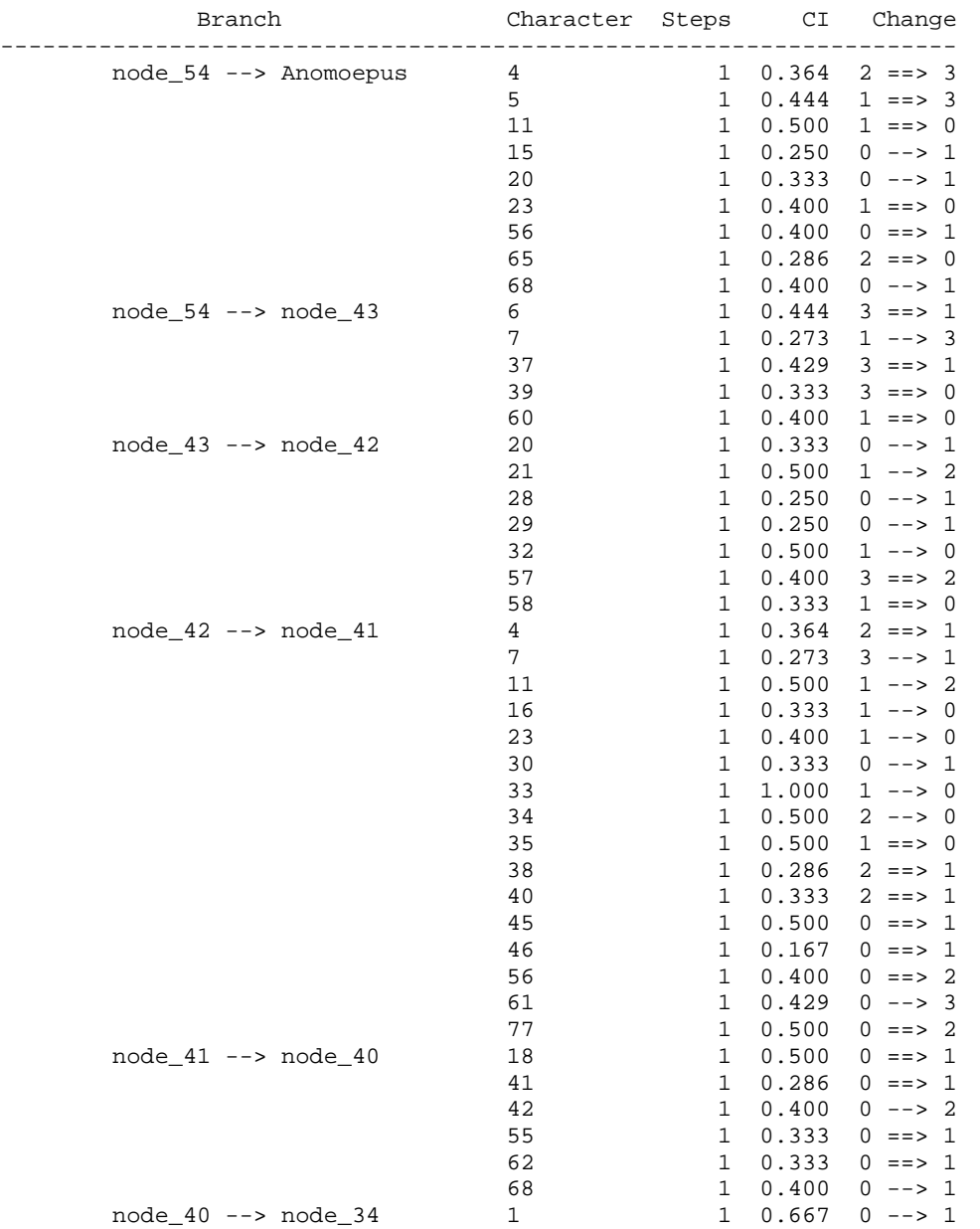

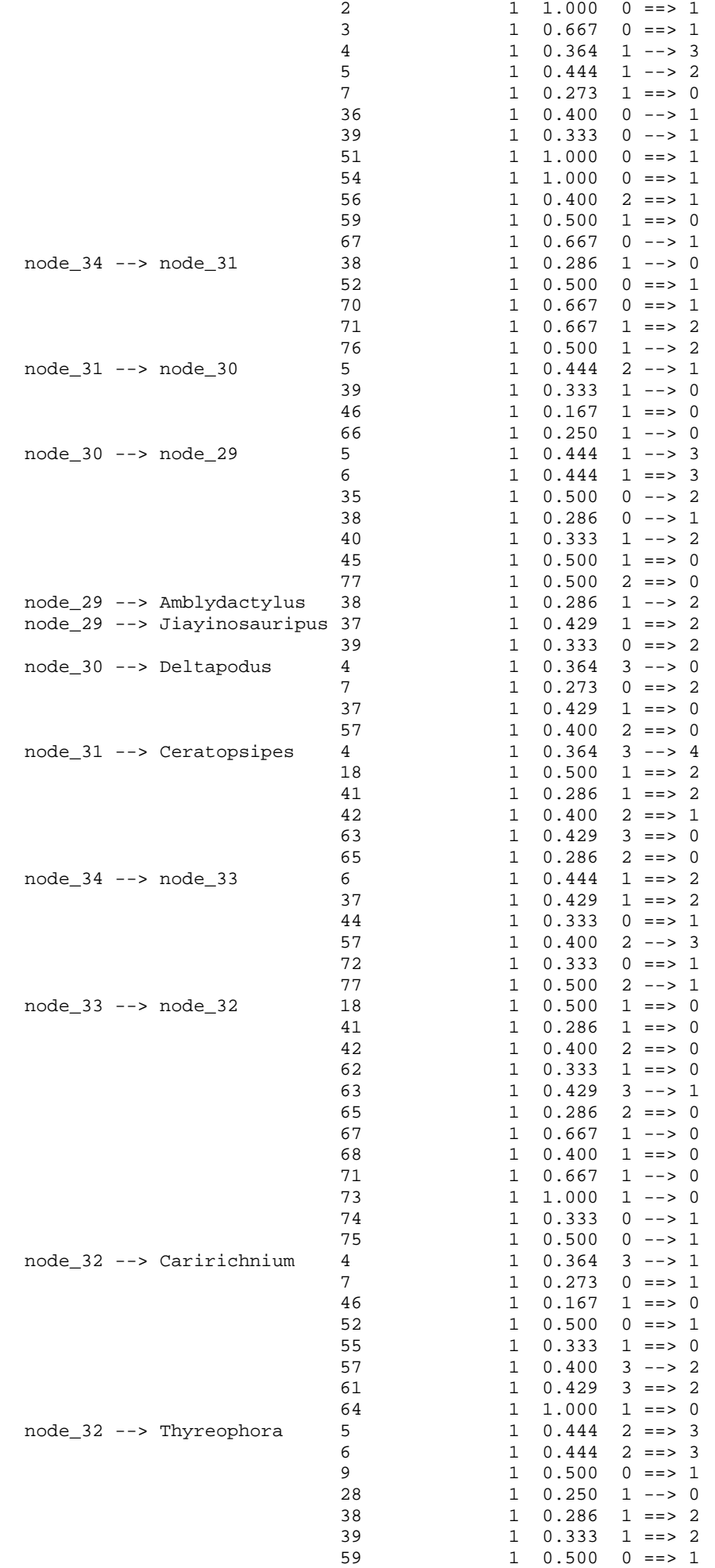

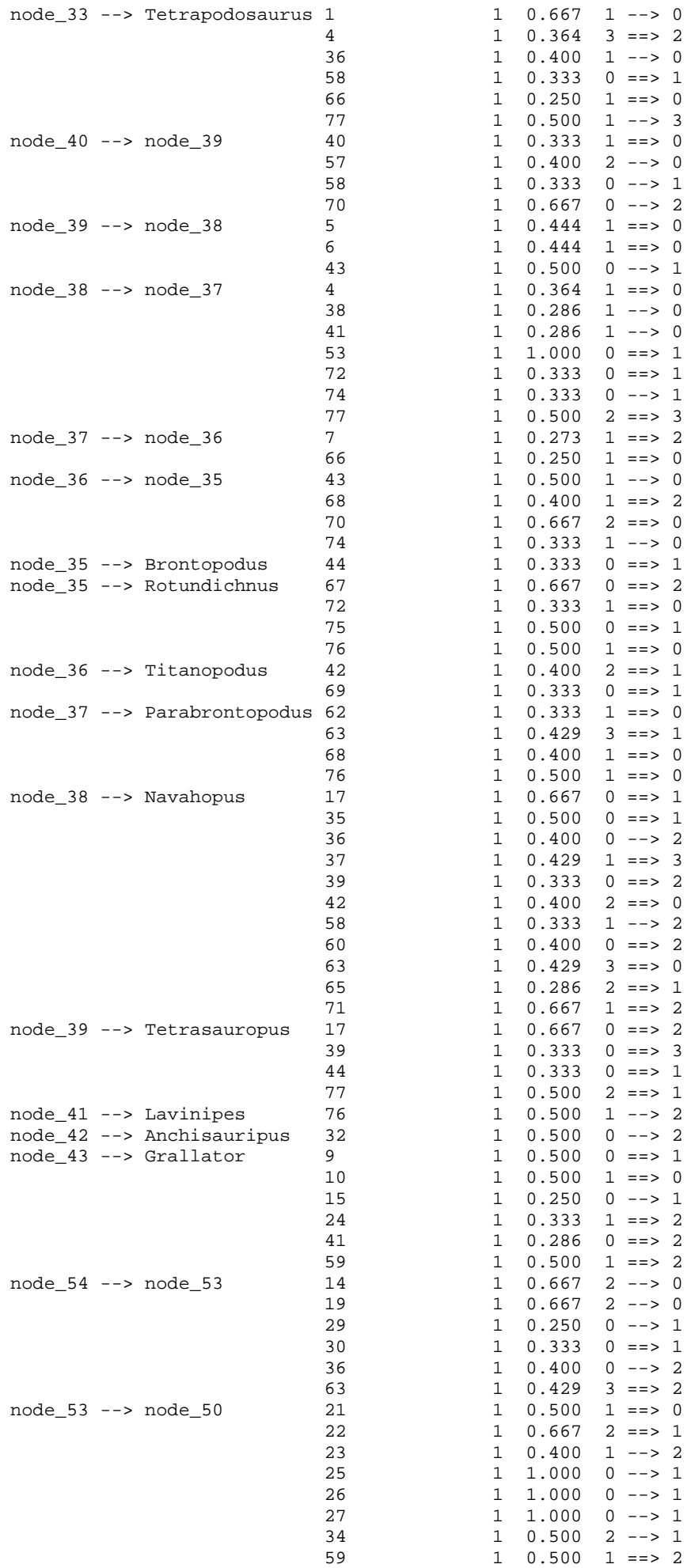

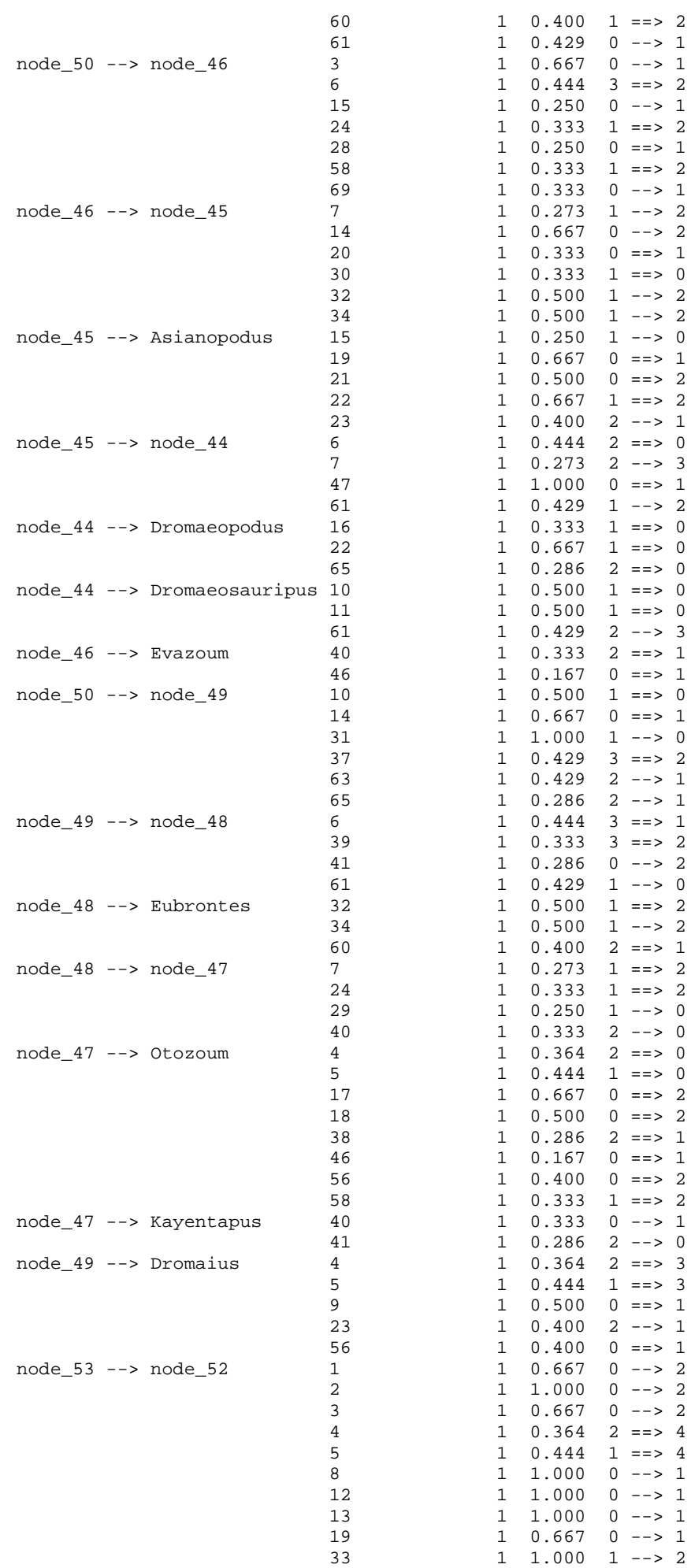

```
35 1 0.500 1 ==> 2<br>7 1 0.273 1 ==> 0
       node_52 --> Magnoavipes 7<br>55
                                    55 1 0.333 0 ==> 1
                                    63 1 0.429 2 ==> 0
                                    66 1 0.250 1 ==> 0
                                    69 1 0.333 0 ==> 1
       node_52 --> node_51 46 1 0.167 0 ==> 1<br>65 1 0.286 2 --> 1
                                                  1 0.286 2 --> 1<br>1 0.444 3 ==> 4
       node_51 \rightarrow Gallus 67 1 0.273 1 ==> 2<br>9 1 0.500 0 ==> 2
                                    9 1 0.500 0 ==> 2<br>10 1 0.500 1 ==> 2
                                    10 1 0.500 1 ==> 2
                                    11 1 0.500 1 ==> 2
                                    16 1 0.333 1 ==> 0
                                    21 1 0.500 1 ==> 2
                                    29 1 0.250 1 --> 0
                                    36 1 0.400 2 ==> 1
                                    37 1 0.429 3 ==> 2
                                    \begin{array}{ccccccccc}\n 39 & & 1 & 0.333 & 3 & == & & 2 \\
 28 & & 1 & 0.250 & 0 & == & & 1\n \end{array}node 51 --> Saurexallopus 28
                                    60 1 0.400 1 ==> 2<br>61 1 0.429 0 ==> 1
                                                  1 \t0.429 \t0 == > 1Character-exclusion status changed:
  3 characters excluded
  Total number of characters now excluded = 3
  Number of included characters = 74
Heuristic search settings:
  Optimality criterion = parsimony
    Character-status summary:
      3 characters are excluded
     Of the remaining 74 included characters:
       All characters are of type 'unord'
       All characters have equal weight
       9 characters are parsimony-uninformative
       Number of (included) parsimony-informative characters = 65
  Starting tree(s) obtained via stepwise addition
  Addition sequence: random
    Number of replicates = 3000
     Starting seed = 1963469431
  Number of trees held at each step during stepwise addition = 1
  Branch-swapping algorithm: tree-bisection-reconnection (TBR)
  Steepest descent option not in effect
  Initial 'MaxTrees' setting = 500 (will be auto-increased by 100)
  Branches collapsed (creating polytomies) if maximum branch length is zero
  'MulTrees' option in effect
  Topological constraints not enforced
  Trees are unrooted
Heuristic search completed
   Total number of rearrangements tried = 387574821
   Score of best tree(s) found = 288
   Number of trees retained = 30
  Time used = 00:01:53.0
```
Tree-island profile:

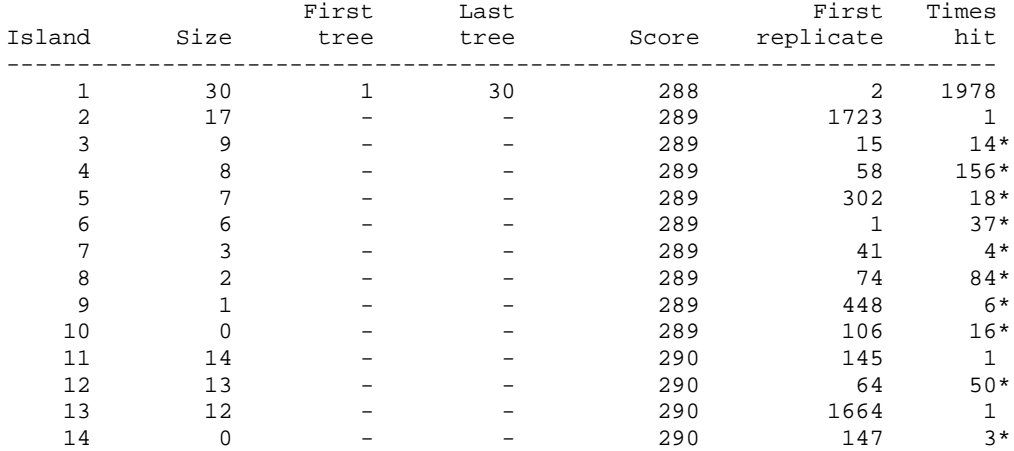

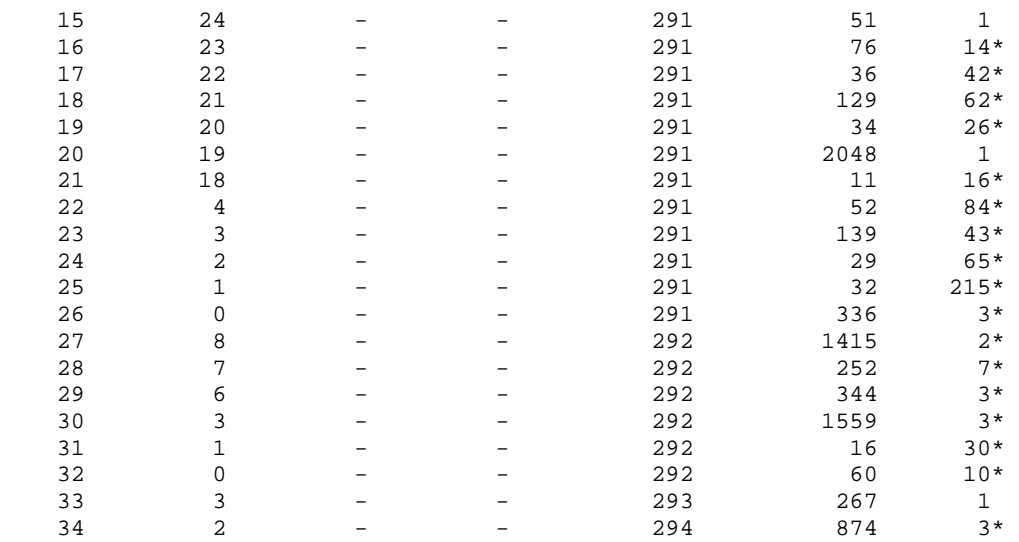

#### Note(s):

\* Multiple hits on islands of unsaved trees may in fact represent different islands

```
Tree description:
```

```
 Unrooted tree(s) rooted using outgroup method
   Optimality criterion = parsimony
     Character-status summary:
      3 characters are excluded
      Of the remaining 74 included characters:
       All characters are of type 'unord'
       All characters have equal weight
       9 characters are parsimony-uninformative
       Number of (included) parsimony-informative characters = 65
     Character-state optimization: Accelerated transformation (ACCTRAN)
Tree number 1 (rooted using default outgroup)
```

```
Tree length = 288
Consistency index (CI) = 0.4444
Homoplasy index (HI) = 0.5556CI excluding uninformative characters = 0.4265
HI excluding uninformative characters = 0.5735
Retention index (RI) = 0.5592
Rescaled consistency index (RC) = 0.2485
```
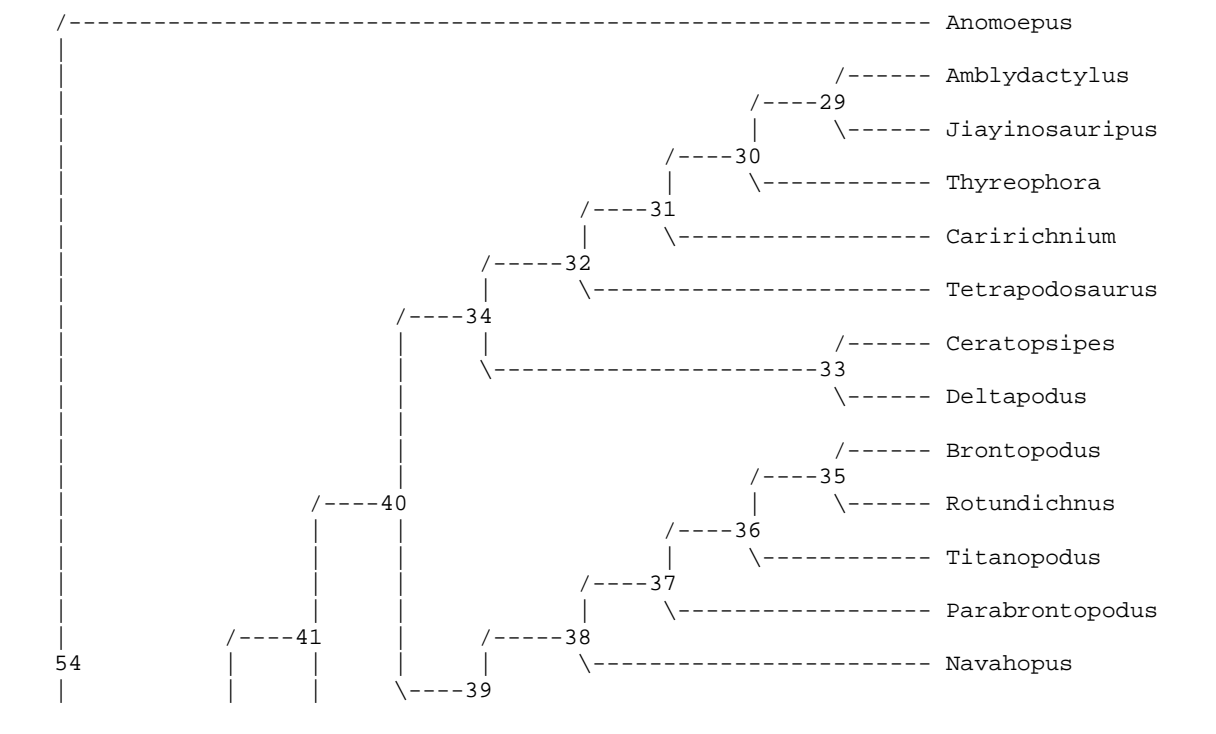

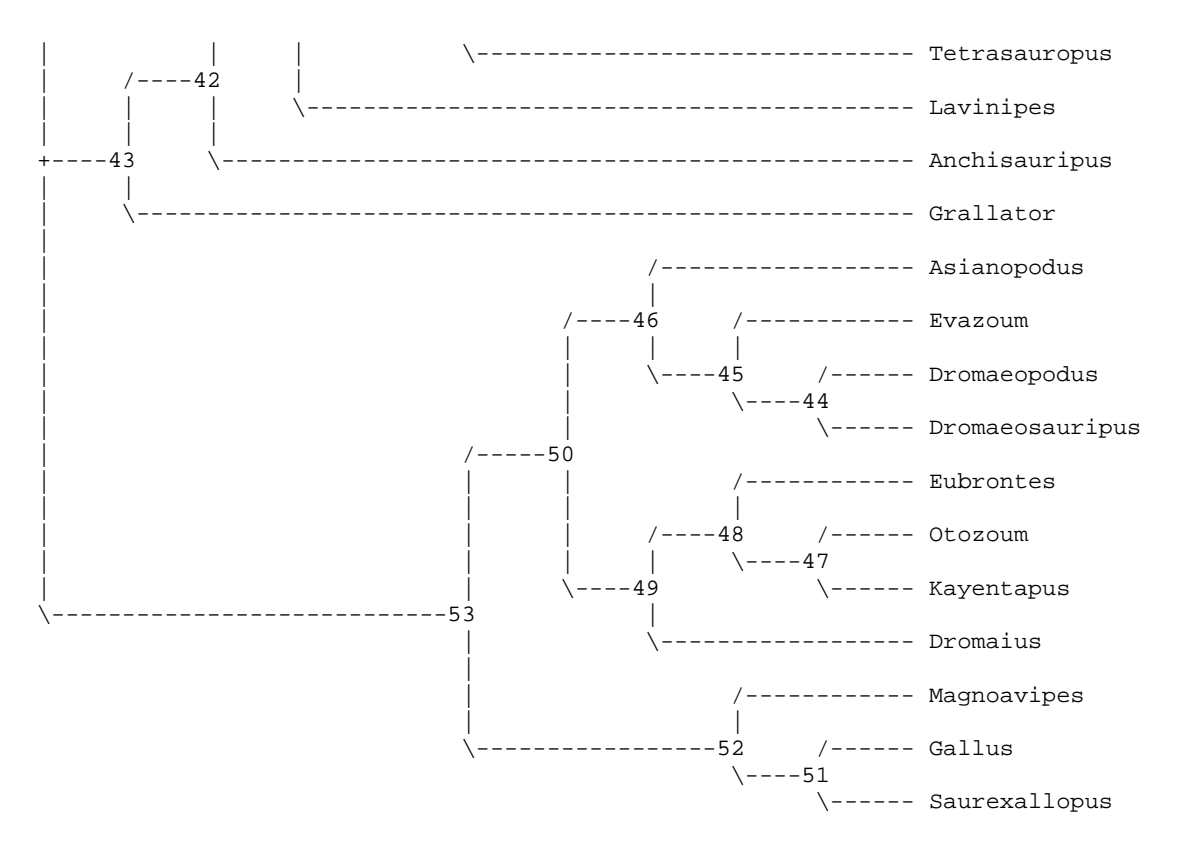

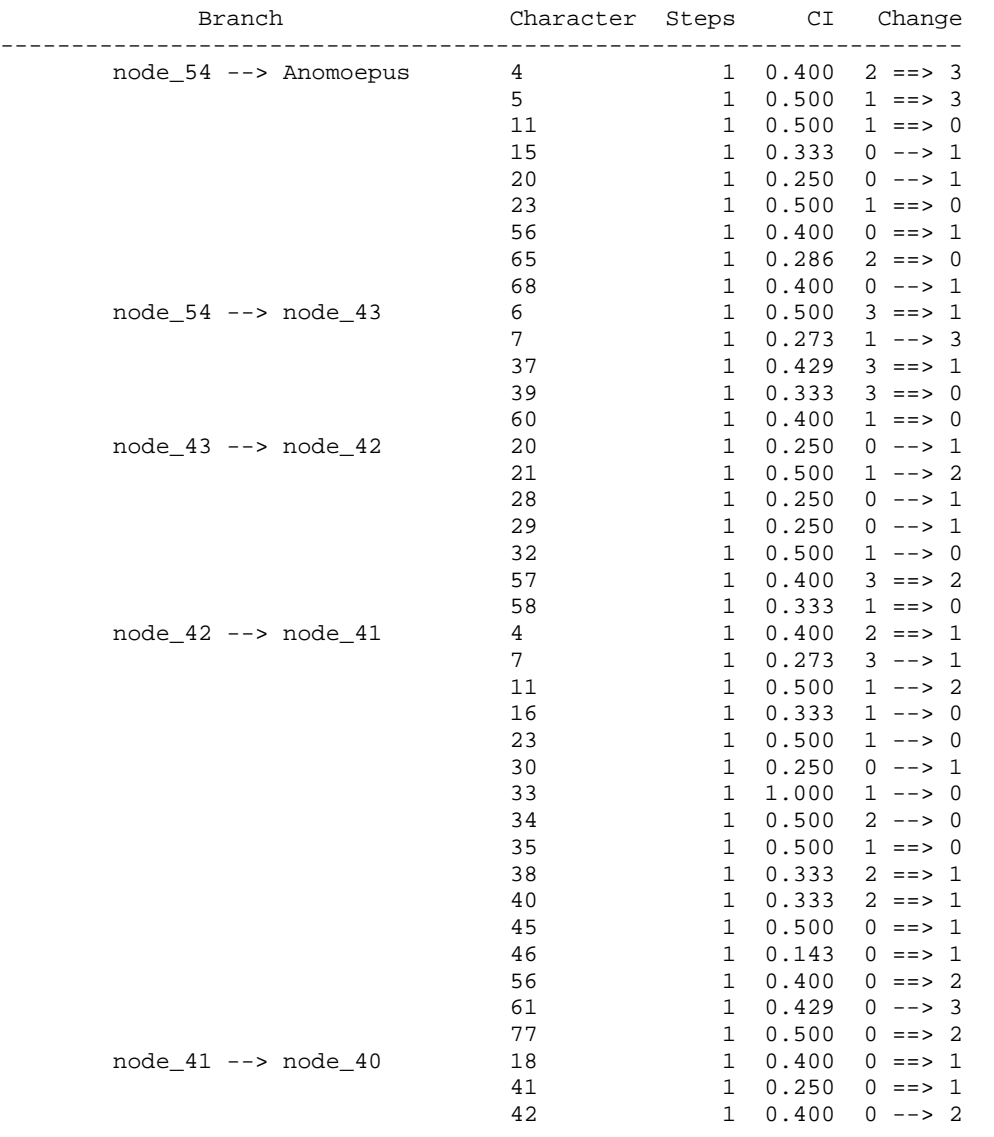

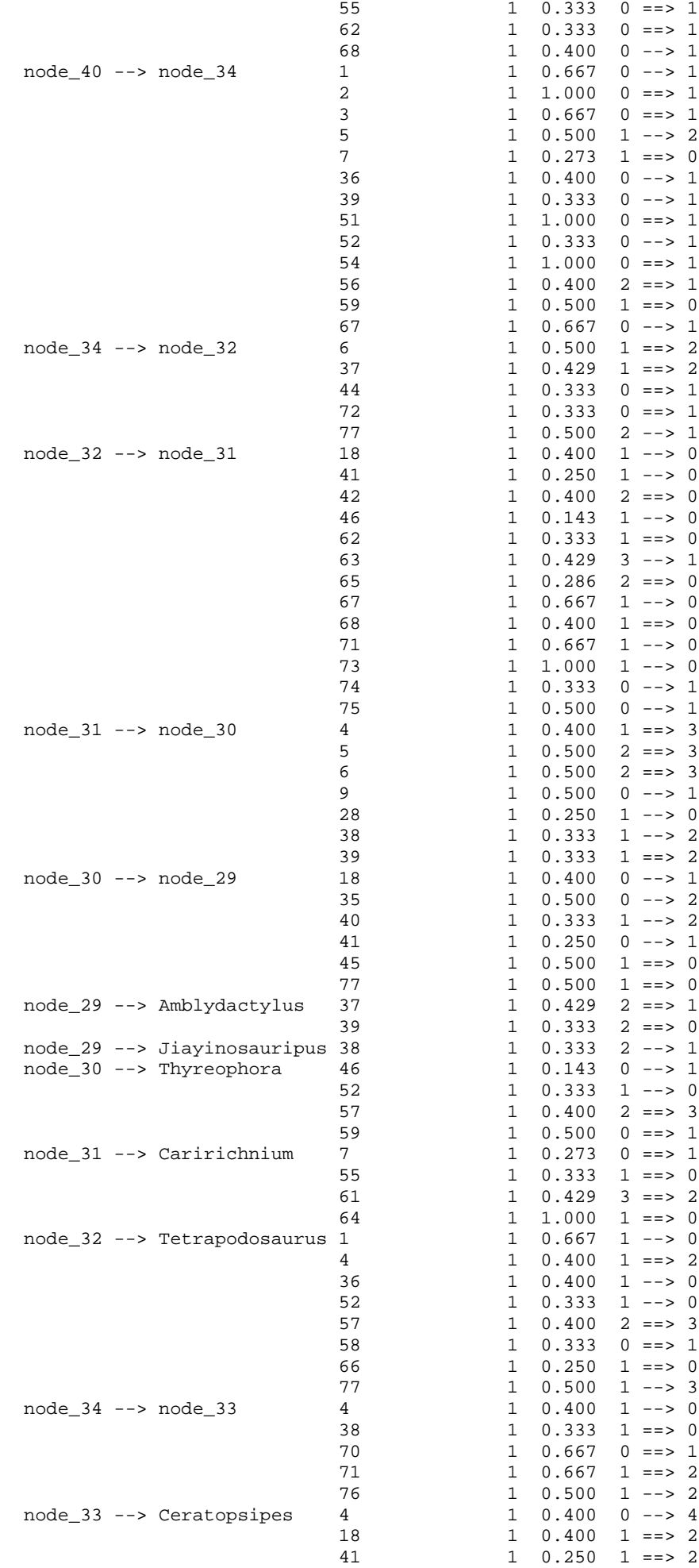

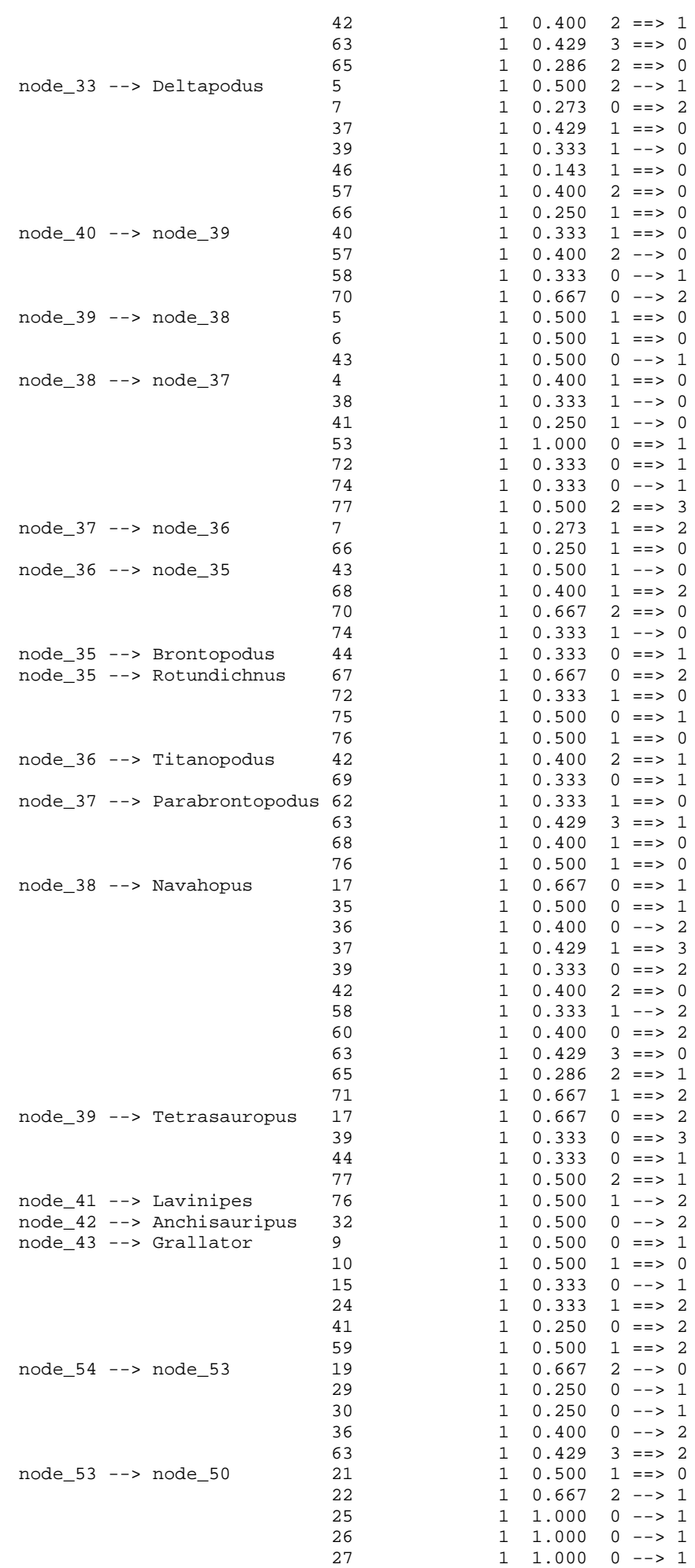

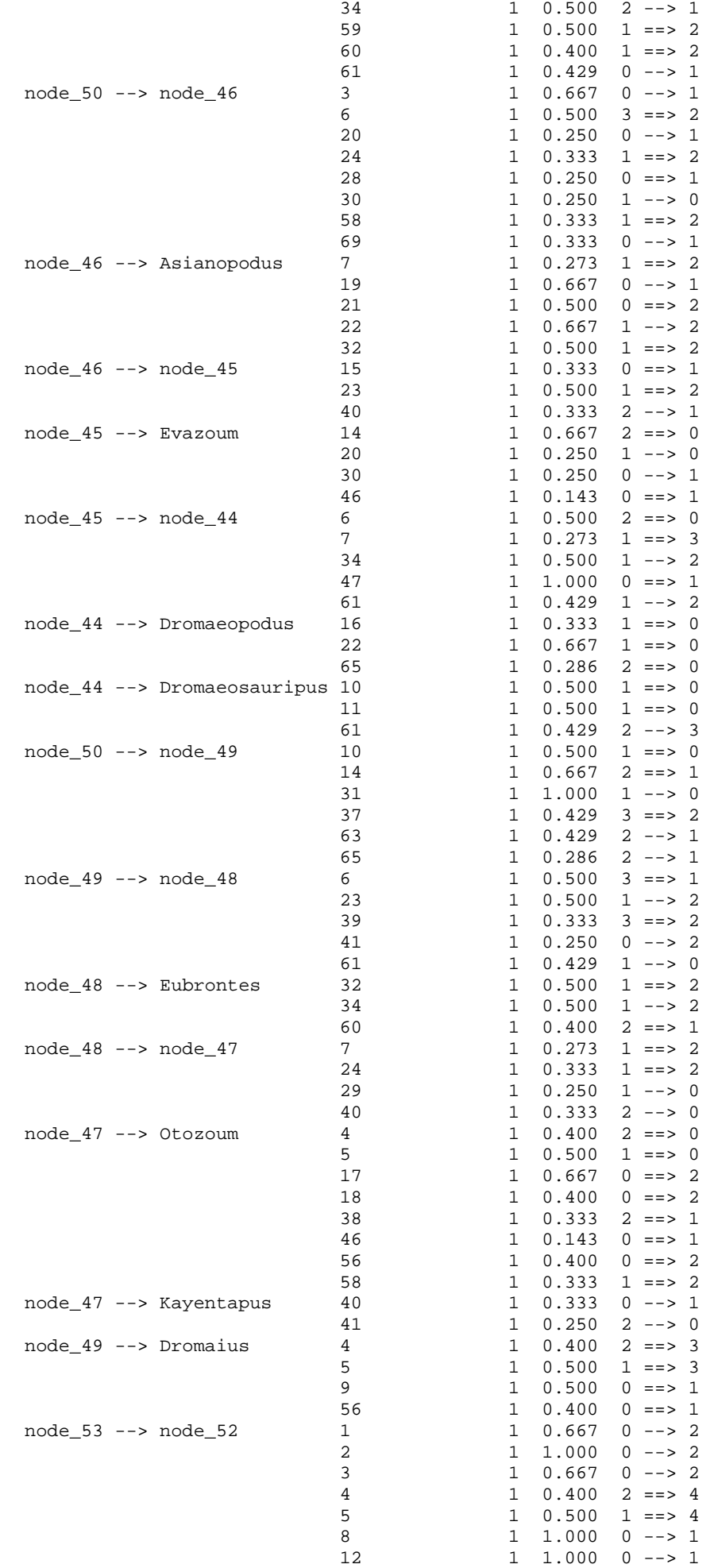

```
13 1.000 0 --> 1<br>14 1 0.667 2 --> 0
                                             1 \t0.667 \t2 \t--> 019 1 0.667 0 --> 1
                                33 1 1.000 1 --> 2
                                35 1 0.500 1 ==> 2
       node_52 --> Magnoavipes 7 1 0.273 1 ==> 0
                                55 1 0.333 0 ==> 1
                                63 1 0.429 2 ==> 0
                                66 1 0.250 1 ==> 0
                               69 1 0.333 0 ==> 1<br>46 1 0.143 0 ==> 1
       node_52 --> node_51 16<br>65
                                65 1 0.286 2 --> 1
       node_51 --> Gallus7 1 0.273 1 ==> 2
                                9 1 0.500 0 ==> 2
                                10 1 0.500 1 ==> 2
                                11 1 0.500 1 ==> 2
                                16 1 0.333 1 ==> 0
                                21 1 0.500 1 ==> 2
                                29 1 0.250 1 --> 0
                                36 1 0.400 2 ==> 1<br>37 1 0.429 3 ==> 2
                                37 1 0.429 3 ==> 2
                                39 1 0.333 3 ==> 2
       node_51 --> Saurexallopus 28 1 0.250 0 ==> 1<br>60 1 0.400 1 ==> 2
                                            1 \t0.400 \t1 == > 261 1 0.429 0 ==> 1
Character-exclusion status changed:
  Total number of characters now excluded = 3
  Number of included characters = 74
Warning: Exclusion-set "toexclude" redefined.
Heuristic search settings:
  Optimality criterion = parsimony
    Character-status summary:
     3 characters are excluded
     Of the remaining 74 included characters:
       All characters are of type 'unord'
       65 characters have weight 1
       9 characters have weight 2
       9 characters are parsimony-uninformative
       Number of (included) parsimony-informative characters = 65
  Starting tree(s) obtained via stepwise addition
  Addition sequence: random
    Number of replicates = 3000
    Starting seed = 45187242
  Number of trees held at each step during stepwise addition = 1
  Branch-swapping algorithm: tree-bisection-reconnection (TBR)
  Steepest descent option not in effect
  Initial 'MaxTrees' setting = 600 (will be auto-increased by 100)
  Branches collapsed (creating polytomies) if maximum branch length is zero
  'MulTrees' option in effect
  Topological constraints not enforced
  Trees are unrooted
Heuristic search completed
   Total number of rearrangements tried = 405590171
  Score of best tree(s) found = 331
   Number of trees retained = 15
  Time used = 00:02:22.1Tree-island profile:<br>First<br>Island Size<br>---
                   First Last First Times
Island Size tree tree Score replicate hit
----------------------------------------------------------------------
```
 1 12 1 12 331 9 562 2 3 13 15 331 10 555 3 10 - - 332 140 72\* 4 9 - - 332 45 21\* 5 8 - - 332 41 60\* 6 7 - - 332 13 95\* 7 4 - - 332 36 76\* 8 3 - - 332 16 16\*

### 9 1 - - 332 494 2\* 10 0 - - 332 85 13\* 11 16 - - 333 37 159\* 12 15 - - 333 97 64\* 13 14 - - 333 30 102\* 14 13 - - 333 33 73\* 15 12 - - 333 1 131\* 16 11 - - 333 3 167\* 17 10 - - 333 76 6\* 18 9 - - 333 25 2\* 19 5 - - 333 813 6\* 20 4 - - 333 72 31\* 21 3 - - 333 31 25\* 22 2 - - 333 20 18\* 23 1 - - 333 12 118\* 24 0 - - 333 51 20\* 25 28 - - 334 788 4\* 26 27 - - 334 1216 7\* 27 25 - - 334 537 3\* 28 24 - - 334 79 4\* 29 23 - - 334 255 8\* 30 19 - - 334 49 1 31 9 - - 334 875 4\* 32 8 - - 334 27 68\* 33 7 - - 334 8 96\* 34 6 - - 334 46 138\* 35 5 - - 334 132 16\* 36 4 - - 334 203 14\* 37 3 - - 334 124 35\*  $38$  2 - - 334 80 39\* 39 1 - - 334 2 24\* 40 0 - - 334 277 25\* 41 17 - - 335 1644 4\* 42 16 - - 335 7 8\* 43 14 - - 335 702 3\* 44 13 - - 335 262 8\* 45 12 - - 335 44 6\* 46 11 - - 335 4 3\* 47 8 - - 335 1091 4\* 48 7 - - 335 202 25\* 49 6 - - 335 564 5\* 50 5 - - 335 2518 1 51 4 - - 335 360 4\*  $52$  3 - - 335 32  $2^*$  53 2 - - 335 784 1 54 1 - - 335 285 19\* 55 0 - - 335 408 2\* 56 4 - - 336 2857 1 57 3 - - 336 393 5\* 58 2 - - 336 928 5\* 59 1 - - 336 1151 5\* 60 0 - - 336 1954 1 61 3 - - 337 744 3\* 62 2 - - 337 1737 2\* 63 0 - - 337 6 1 64 11 - - 338 606 1 65 0 - - 347 57 1

#### Note(s):

\* Multiple hits on islands of unsaved trees may in fact represent different islands

Characters reweighted by maximum value of rescaled consistency indices.

Heuristic search settings: Optimality criterion = parsimony Character-status summary: 3 characters are excluded Of the remaining 74 included characters: All characters are of type 'unord' 20 characters have weight 1 54 characters have weights other than 1 9 characters are parsimony-uninformative Number of (included) parsimony-informative characters = 65  Starting tree(s) obtained via stepwise addition Addition sequence: random Number of replicates = 3000 Starting seed =  $665689010$  Number of trees held at each step during stepwise addition = 1 Branch-swapping algorithm: tree-bisection-reconnection (TBR) Steepest descent option not in effect Initial 'MaxTrees' setting = 600 (will be auto-increased by 100) Branches collapsed (creating polytomies) if maximum branch length is zero 'MulTrees' option in effect Topological constraints not enforced Trees are unrooted

```
Heuristic search completed
   Total number of rearrangements tried = 35562338
  Score of best tree(s) found = 81.21043
   Number of trees retained = 3
   Time used = 14.02 sec
```
#### Tree-island profile:

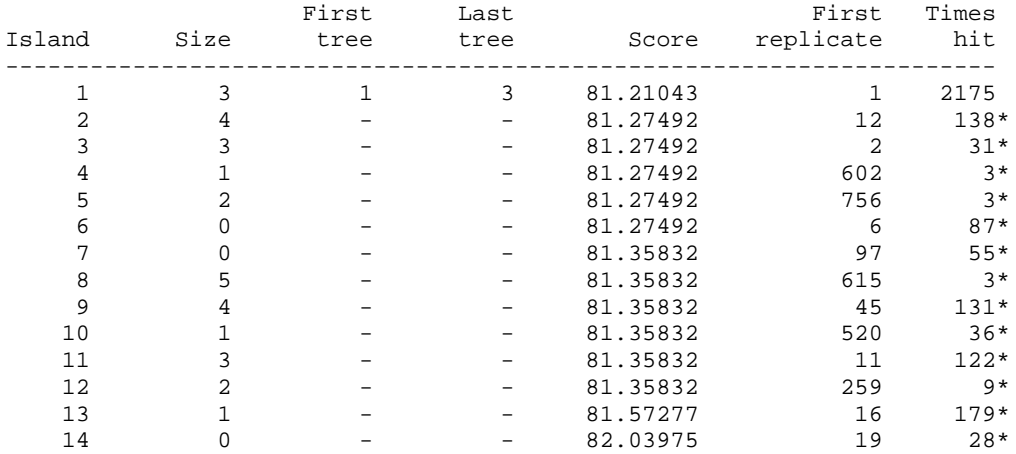

Note(s):

\* Multiple hits on islands of unsaved trees may in fact represent different islands

#### Tree description:

```
 Unrooted tree(s) rooted using outgroup method
  Optimality criterion = parsimony
    Character-status summary:
     3 characters are excluded
     Of the remaining 74 included characters:
       All characters are of type 'unord'
       20 characters have weight 1
       54 characters have weights other than 1
       9 characters are parsimony-uninformative
       Number of (included) parsimony-informative characters = 65
    Character-state optimization: Accelerated transformation (ACCTRAN)
Tree number 1 (rooted using default outgroup)
Tree length = 81.21043
Consistency index (CI) = 0.6213
Homoplasy index (HI) = 0.3787
CI excluding uninformative characters = 0.5741
HI excluding uninformative characters = 0.4259
Retention index (RI) = 0.7292
Rescaled consistency index (RC) = 0.4530
/------------------------------------------------------------- Anomoepus
|
                      | /-------------------------------------- Amblydactylus
| |
                                 | | /----------------------- Caririchnium
| | |
                            | /-------- Ceratopsipes<br>| /------31 /-----29
| | | /------31 /-----29
```
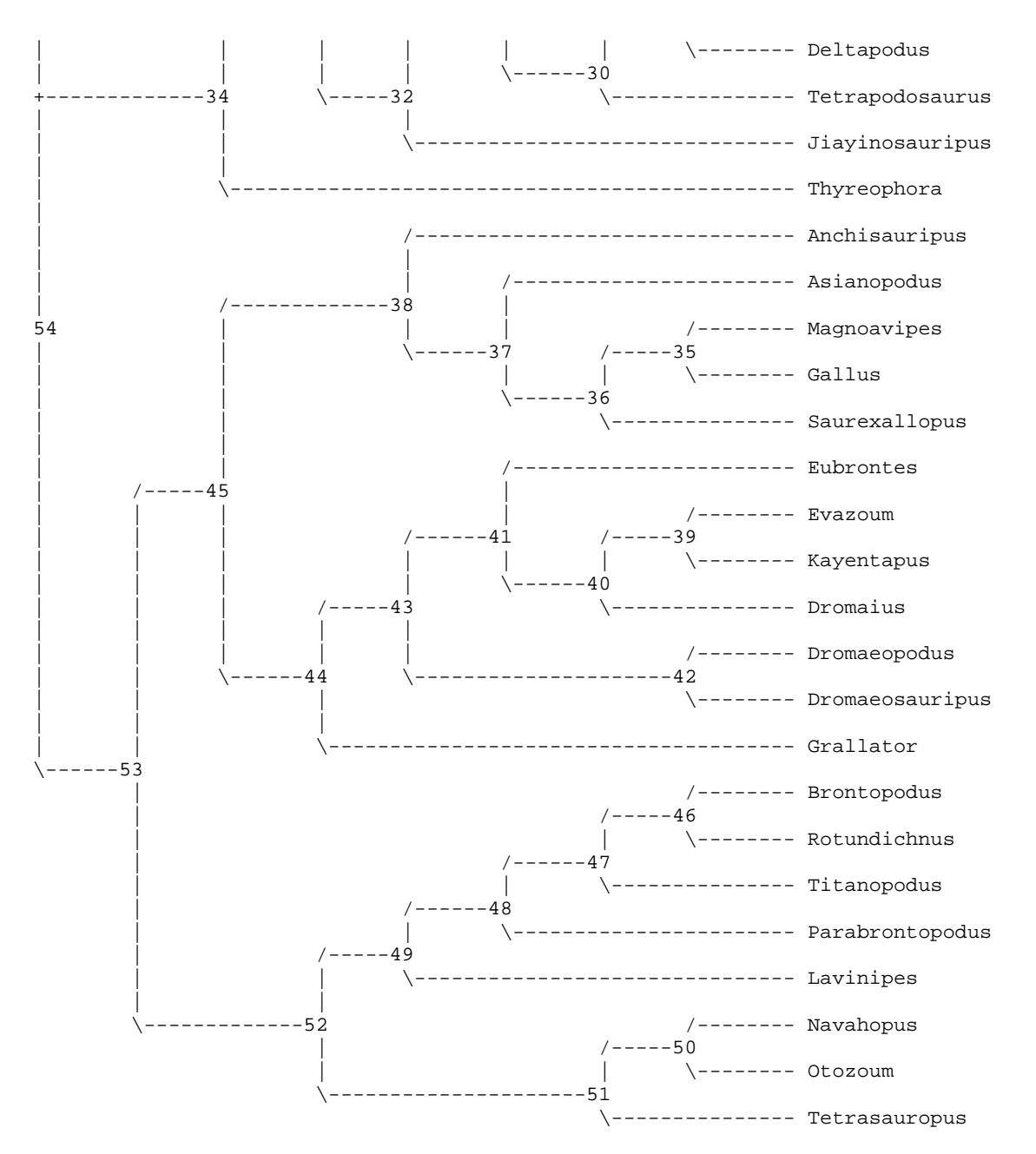

Apomorphy lists:

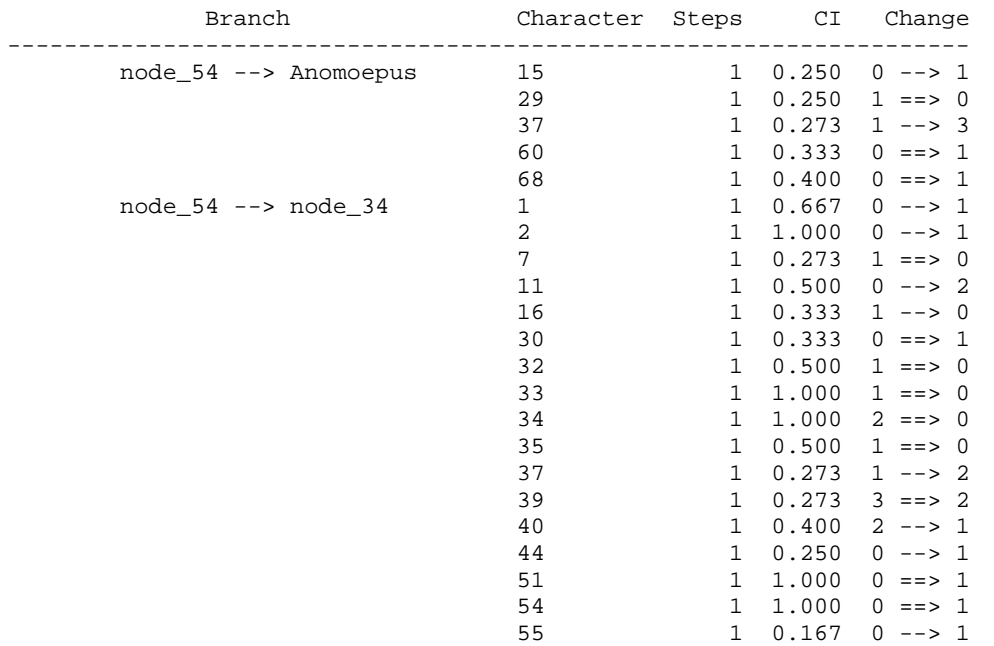

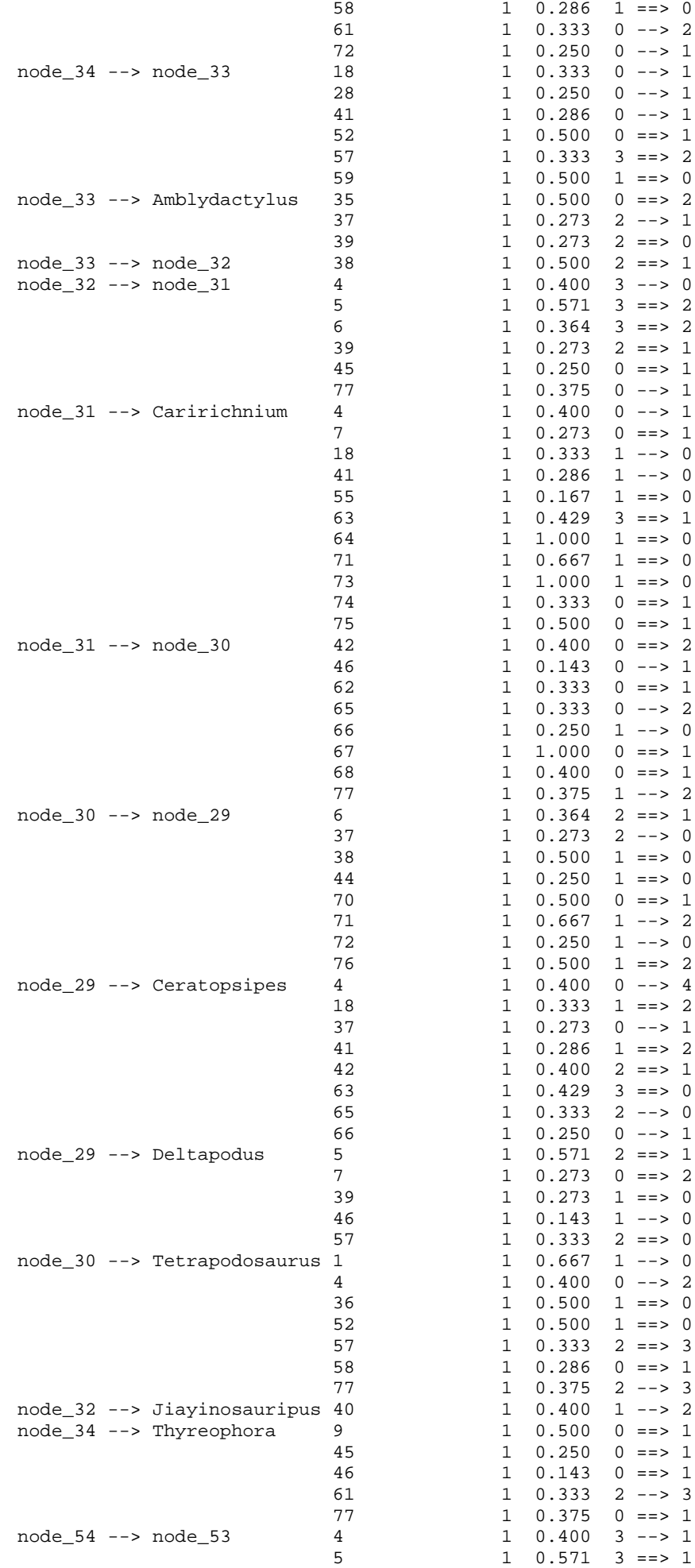

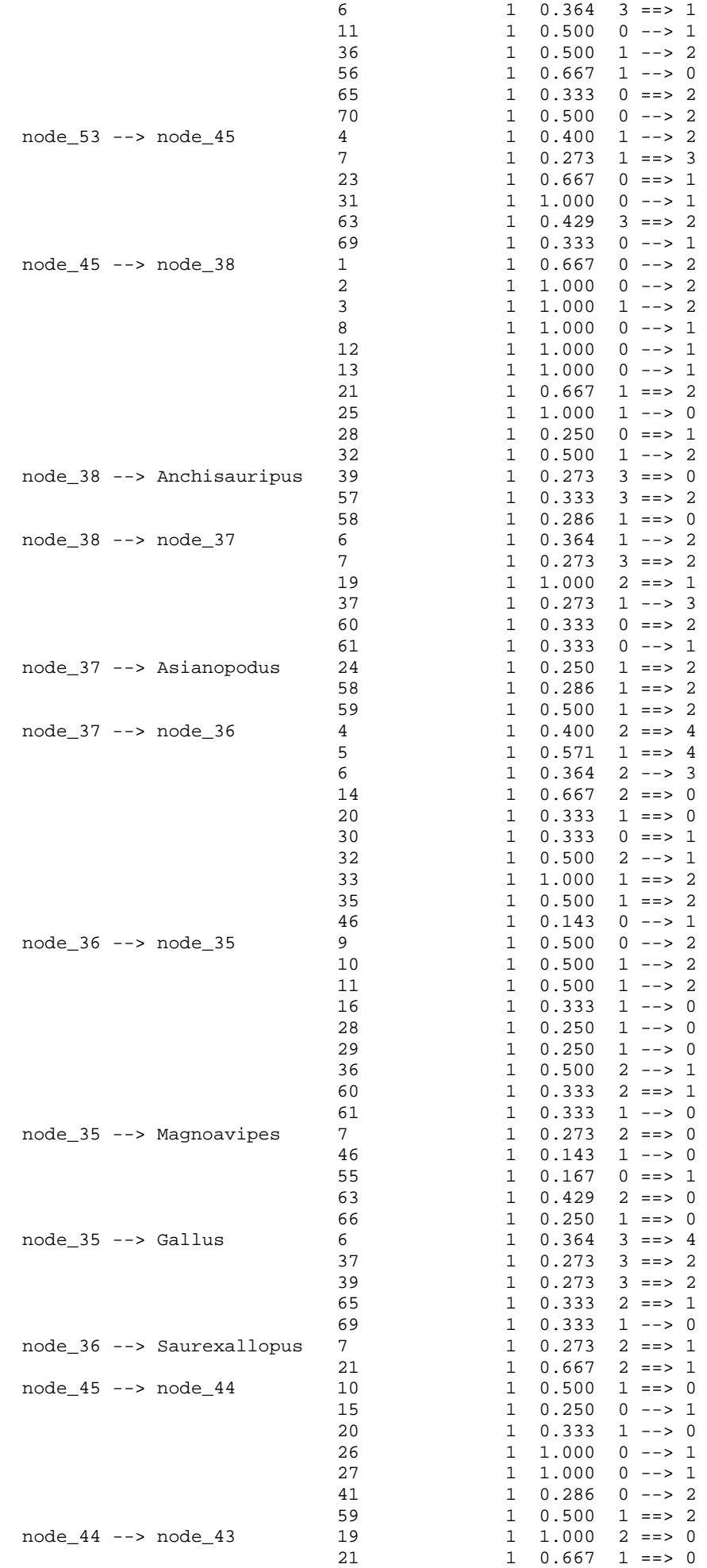

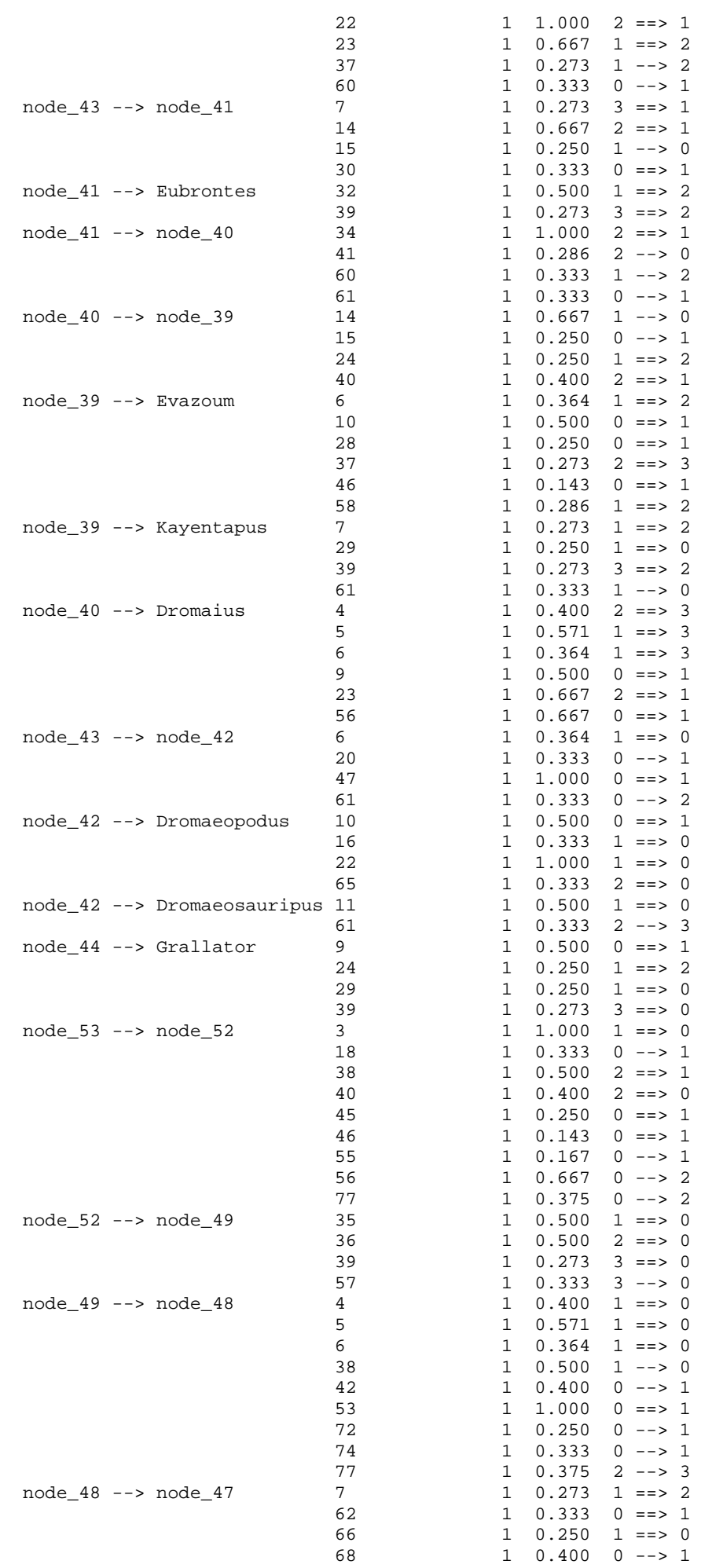

|

| | |

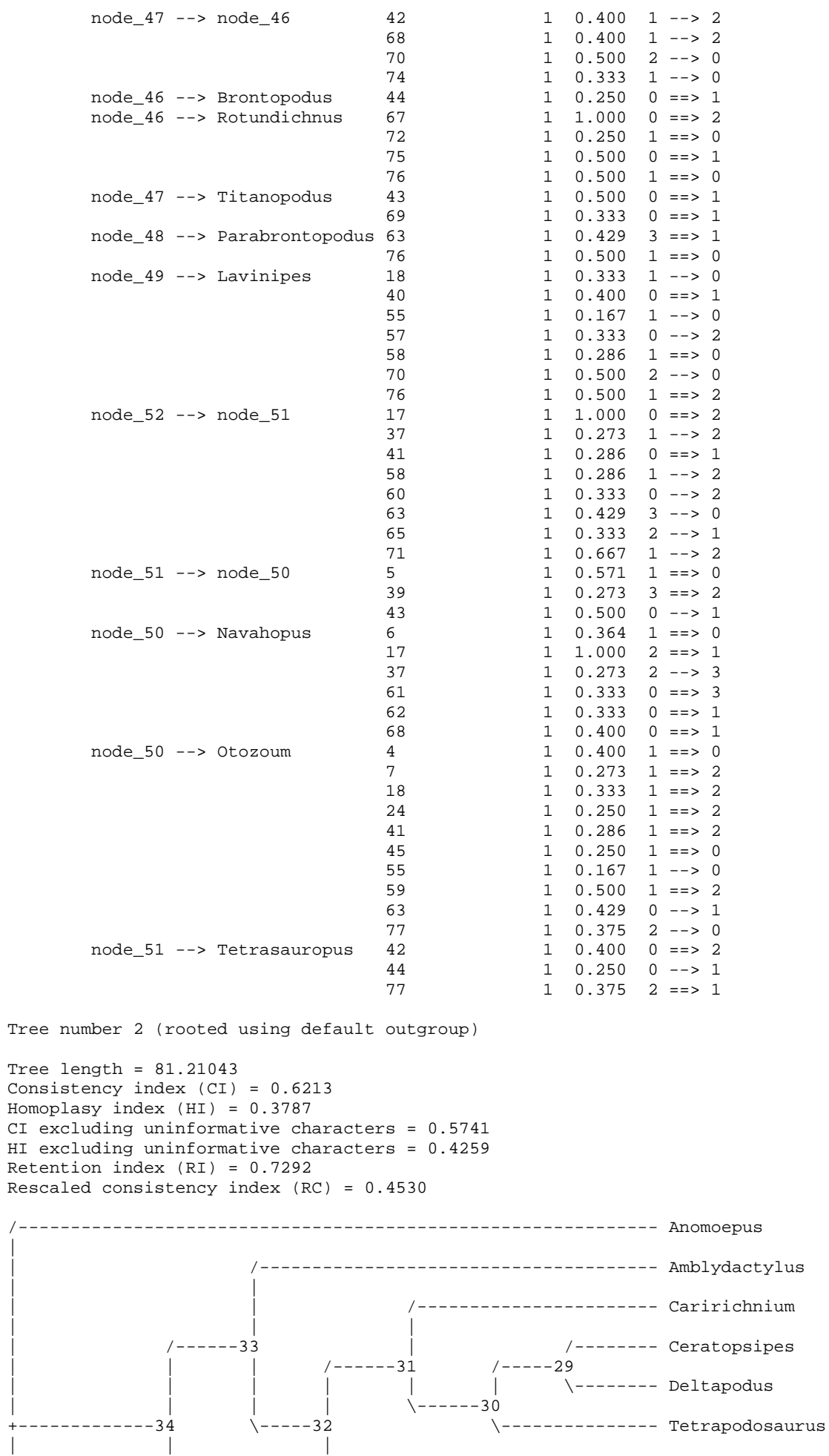

| | \------------------------------- Jiayinosauripus

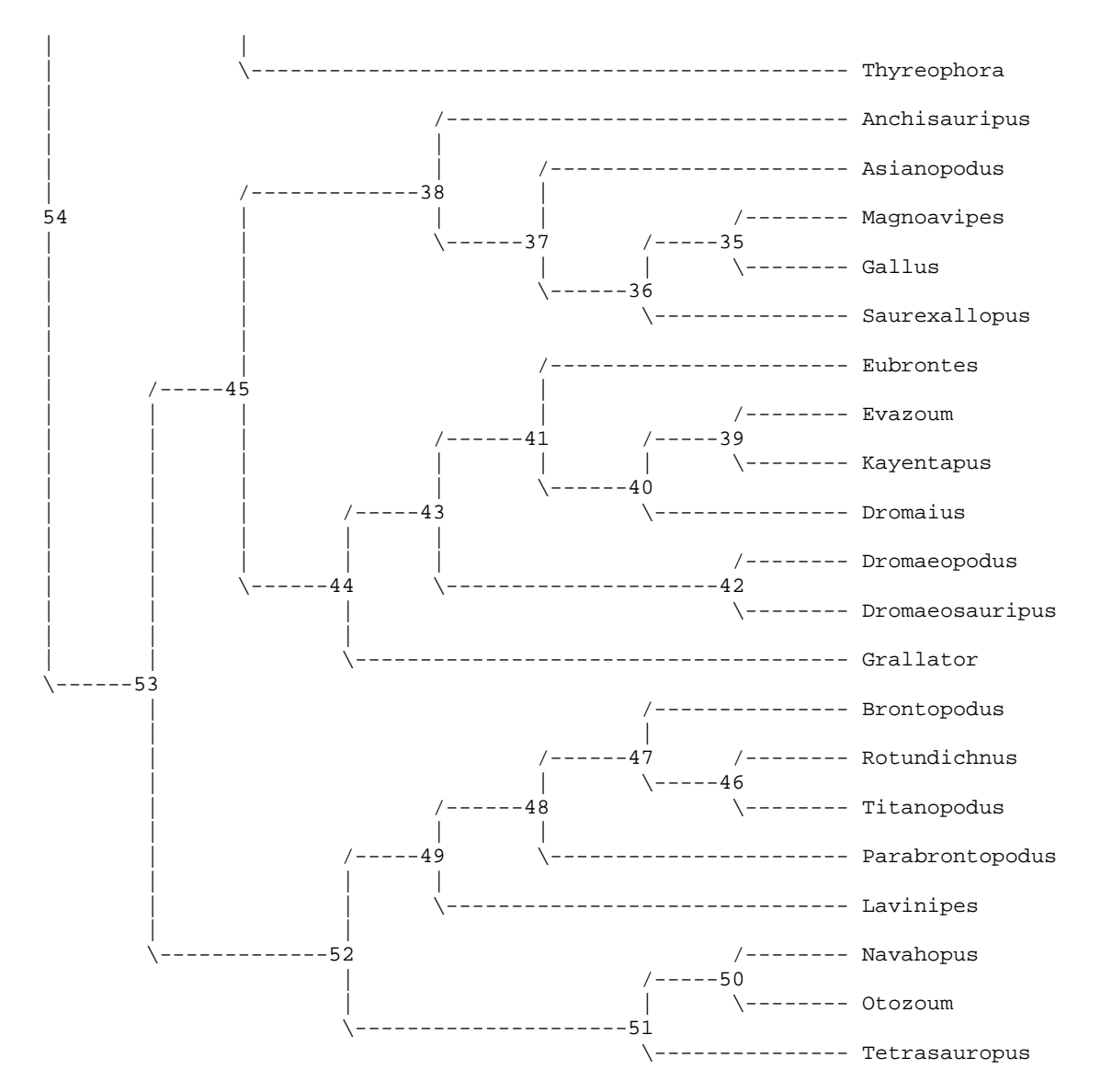

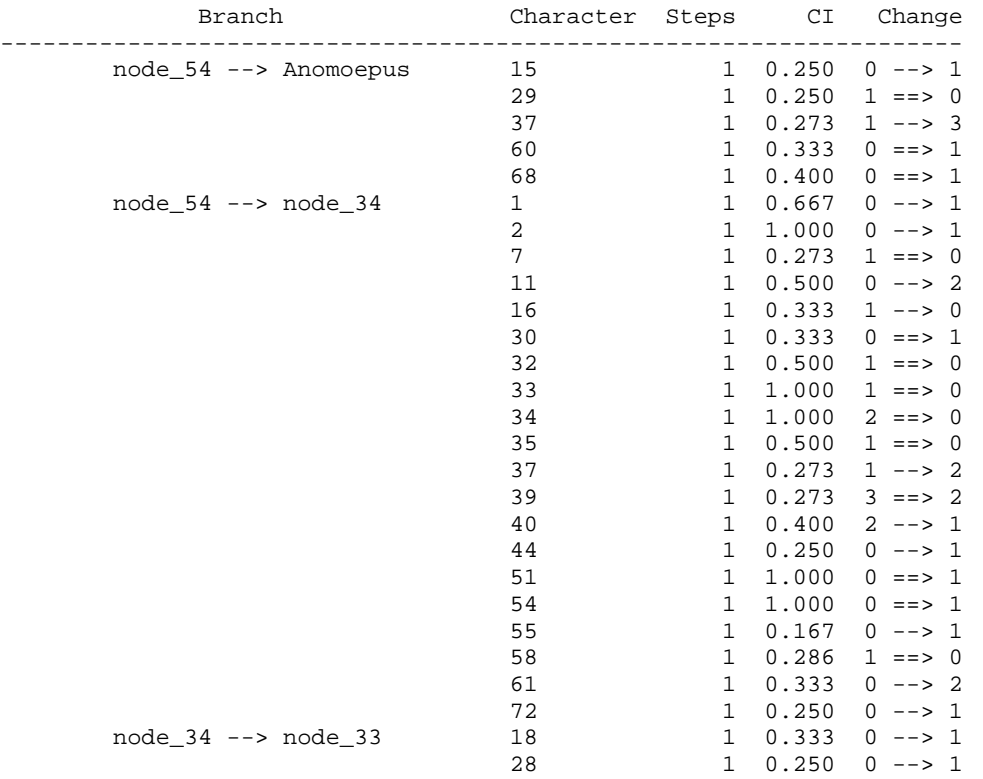

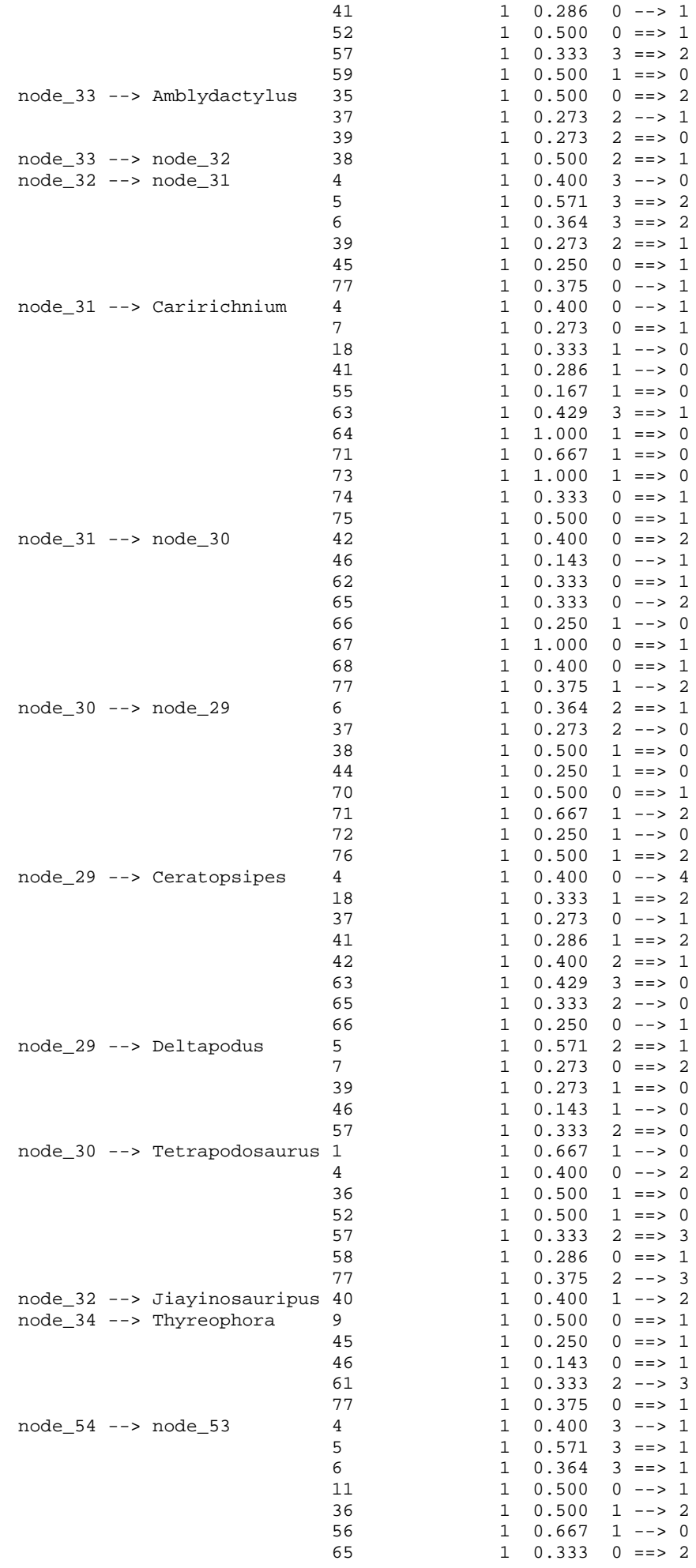

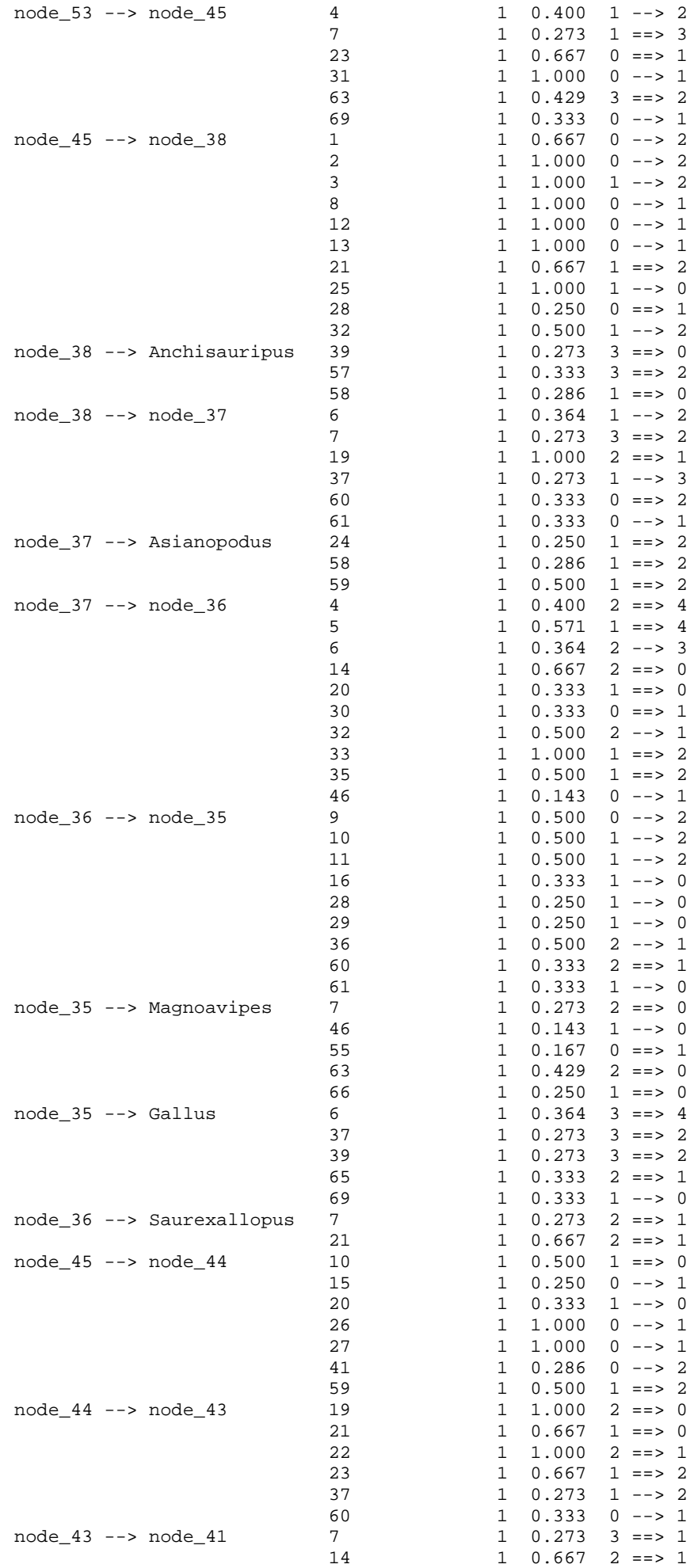

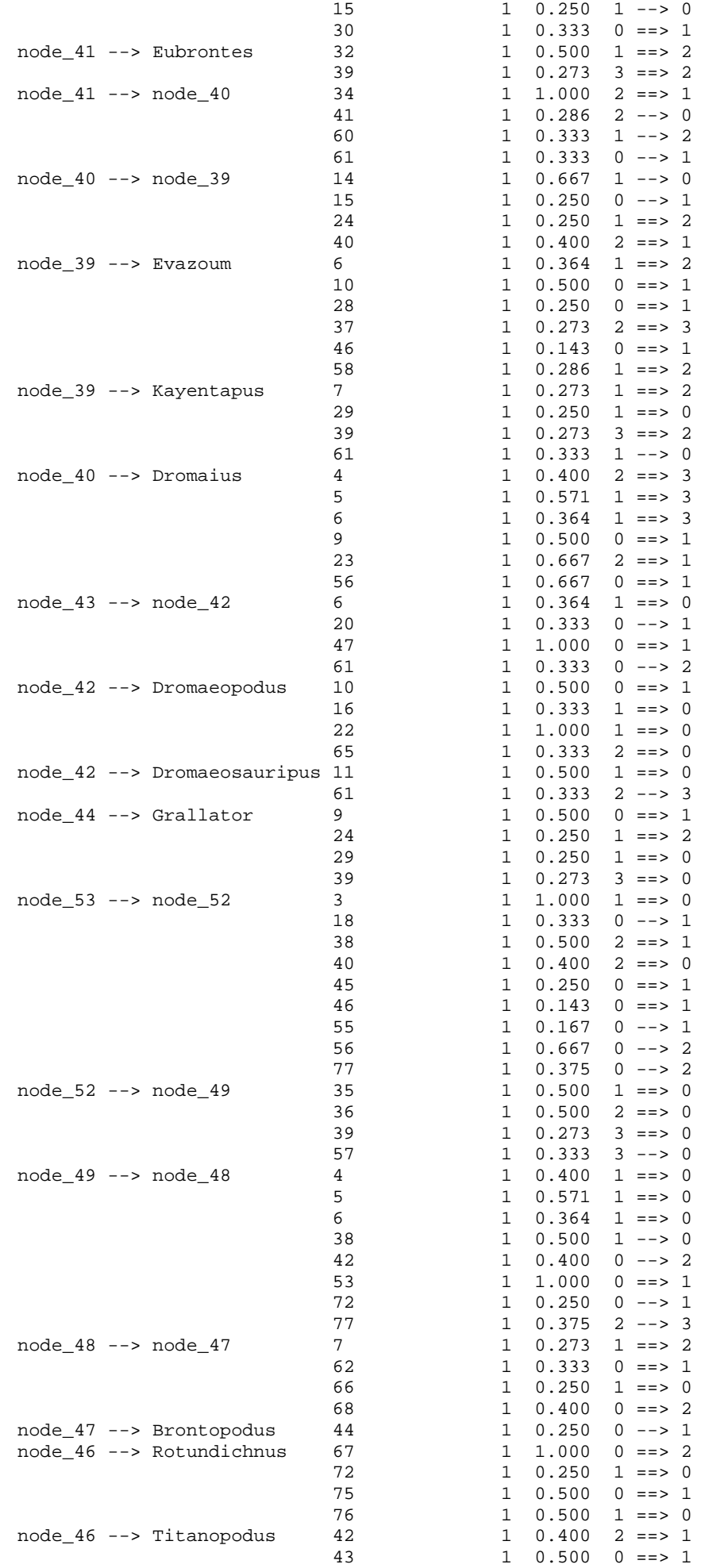

```
68 1 0.400 2 ==> 1<br>69 1 0.333 0 ==> 1
                                 69 1 \t 0.333 \t 0 == > 1<br>70 1 \t 0.500 \t 0 == > 21 0.500 0 ==> 2
                                 \begin{array}{ccccccccc}\n74 & & & 1 & 0.333 & 0 & ==& & 1\\
63 & & & 1 & 0.429 & 3 & ==& & 1\n\end{array}node_48 --> Parabrontopodus 63
                                 70 1 0.500 0 ==> 2
                                 74 1 0.333 0 ==> 1<br>76 1 0.500 1 ==> 0
                                              1 \t 0.500 \t 1 == > 0<br>1 0.333 1 --> 0
       node_49 \rightarrow \text{Lavinipes} 18<br>40
                                              1 \quad 0.400 \quad 0 \implies 155 1 0.167 1 --> 0
                                57 1 0.333 0 --> 2<br>58 1 0.286 1 ==> 0
                                                       1 == > 076 1 0.500 1 ==> 2
       node_52 --> node_51 17 1.000 0 ==> 2
                                37 1 0.273 1 --> 2
                                 41 1 0.286 0 ==> 1
                                 58 1 0.286 1 --> 2
                                 60 1 0.333 0 --> 2
                                 63 1 0.429 3 --> 0
                                 65 1 0.333 2 --> 1
                                 70 1 0.500 0 --> 2
                                 71 1 0.667 1 --> 2
       node_51 --> node_50 5 1 0.571 1 ==> 0<br>39 1 0.273 3 ==> 2
                                              1 \t0.273 \t3 == > 243 1 0.500 0 --> 1<br>6 1 0.364 1 ==> 0
       node_50 --> Navahopus 6
                                17 1 1.000 2 ==> 1
                                37 1 0.273 2 --> 3
                                 61 1 0.333 0 ==> 3
                                 62 1 0.333 0 ==> 1
                                 68 1 0.400 0 ==> 1
       node_50 --> Otozoum 4 1 0.400 1 ==> 0
                                \begin{array}{ccc} 7 & 1 & 0.273 & 1 ==> 2 \\ 18 & 1 & 0.333 & 1 ==> 2 \end{array}18 1 0.333 1 ==> 2<br>24 1 0.250 1 ==> 2
                                 24 1 0.250 1 ==> 2
                                 41 1 0.286 1 ==> 2
                                 45 1 0.250 1 ==> 0
                                 55 1 0.167 1 --> 0
                                 59 1 0.500 1 ==> 2
                                 63 1 0.429 0 --> 1
                                 77 1 0.375 2 --> 0
       node 51 --> Tetrasauropus 42 1 0.400 0 ==> 2
                                 \begin{array}{ccc} 44 & 1 & 0.250 & 0 & - &> 1 \\ 77 & 1 & 0.375 & 2 & = &> 1 \end{array}1 \t0.375 \t2 \t= > 1Tree number 3 (rooted using default outgroup)
Tree length = 81.21043
Consistency index (CI) = 0.6213
Homoplasy index (HI) = 0.3787
CI excluding uninformative characters = 0.5741
HI excluding uninformative characters = 0.4259
Retention index (RI) = 0.7292
Rescaled consistency index (RC) = 0.4530
   /------------------------------------------------------------- Anomoepus
|
                     | /-------------------------------------- Amblydactylus
| |
                                   | | /----------------------- Caririchnium
| | |
                              | /-------- Ceratopsipes<br>----31 /-----29
                                         /------29<br>|<br>|
                                                | | | | | | \-------- Deltapodus
| | | | \------30
   ----------34 \-----32 \----------------- Tetrapodosaurus
| | |
                                    ----------------------- Jiayinosauripus
| |
              | \---------------------------------------------- Thyreophora
|
                           | /------------------------------- Anchisauripus
| |
```
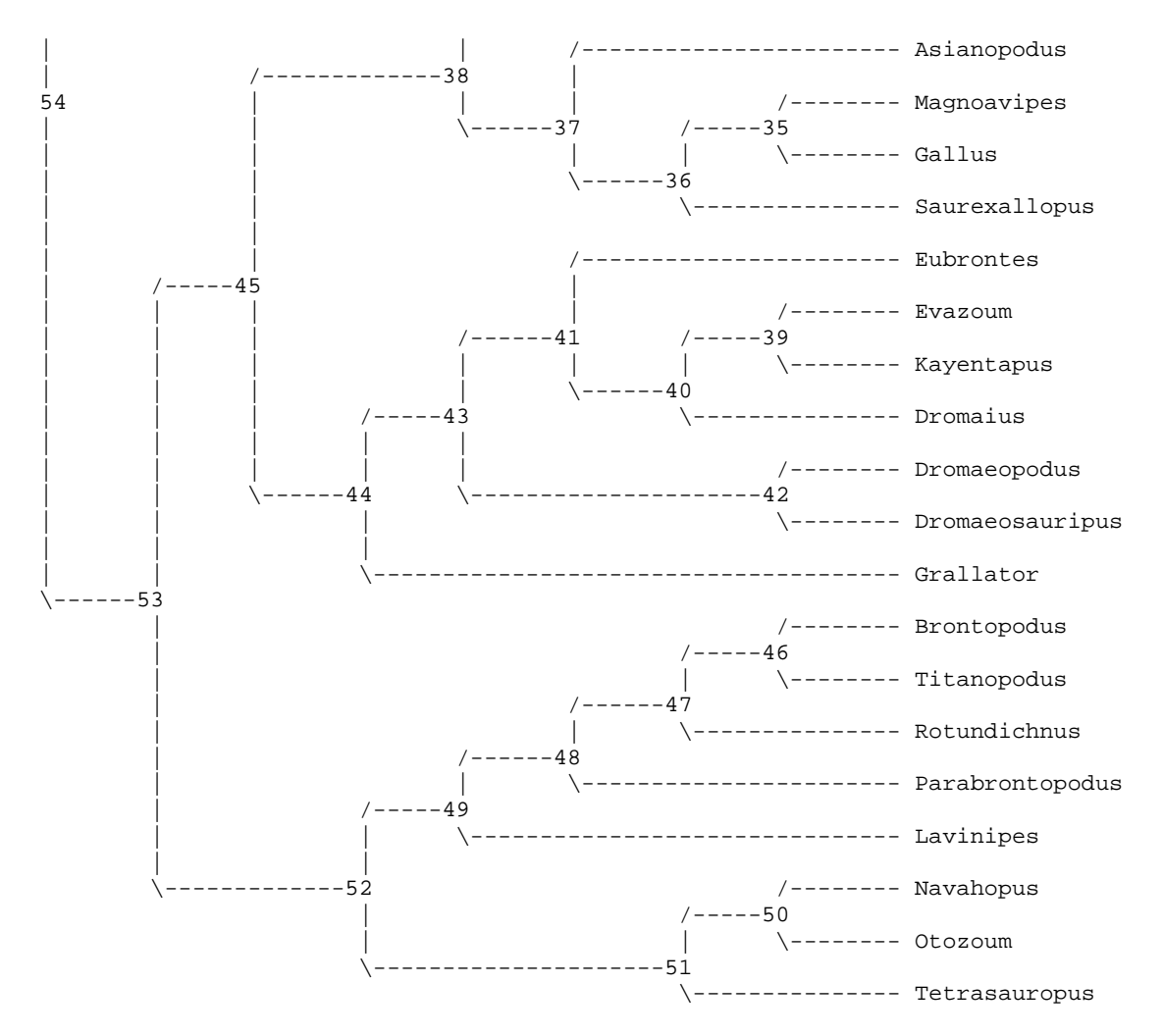

Apomorphy lists:

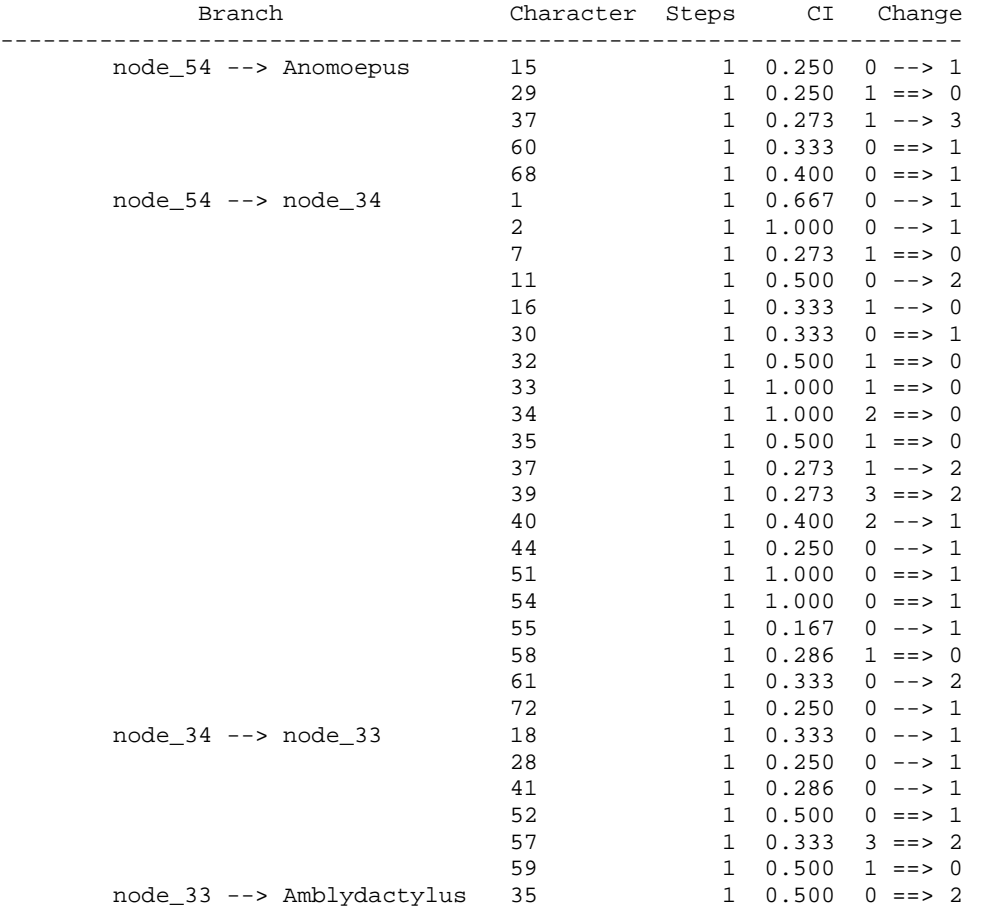
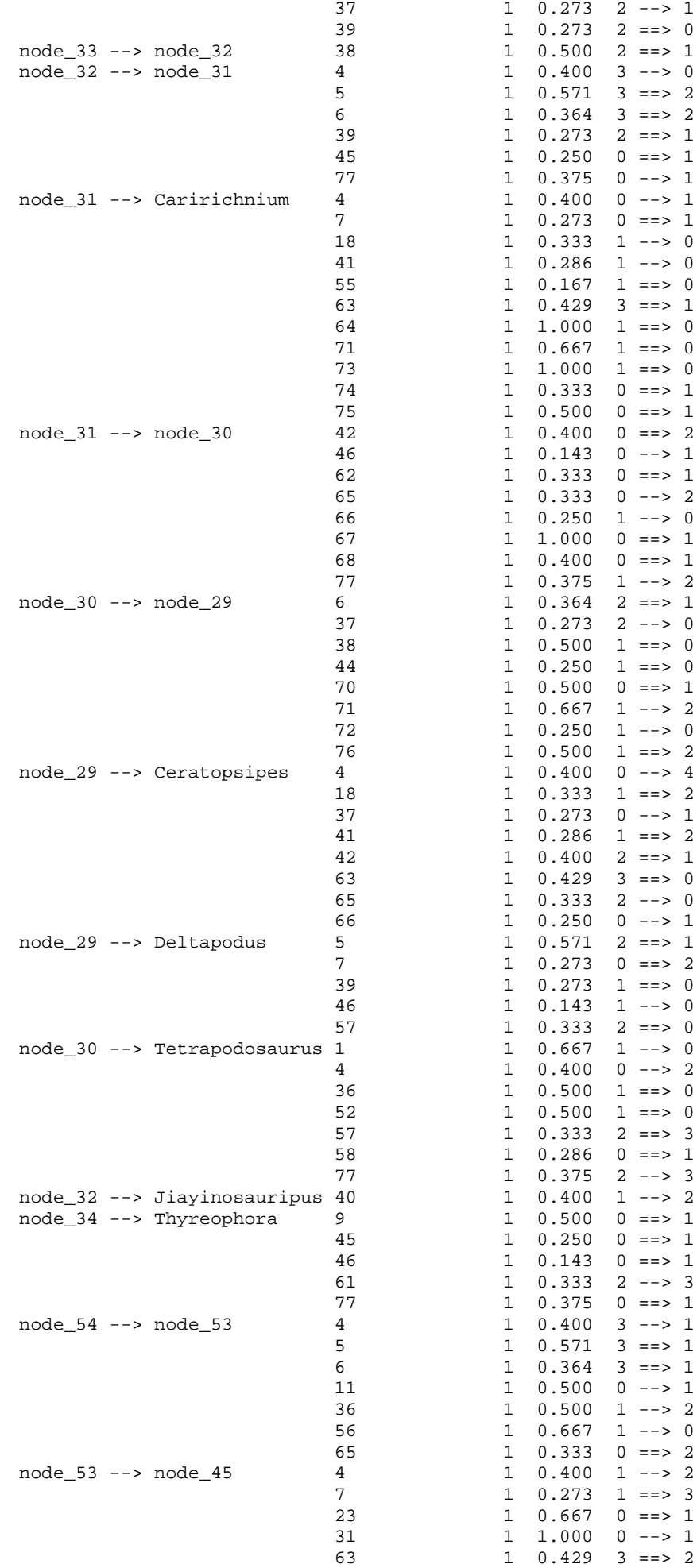

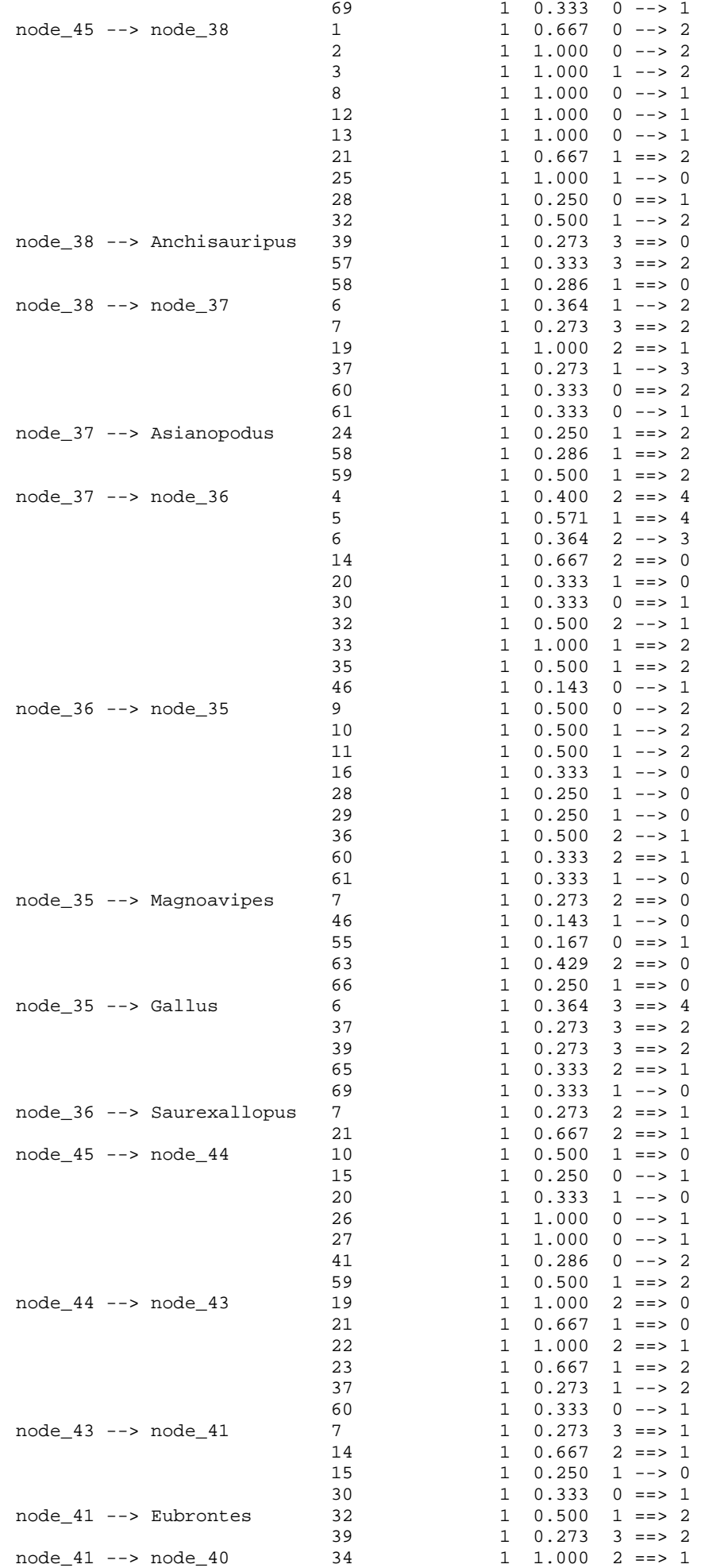

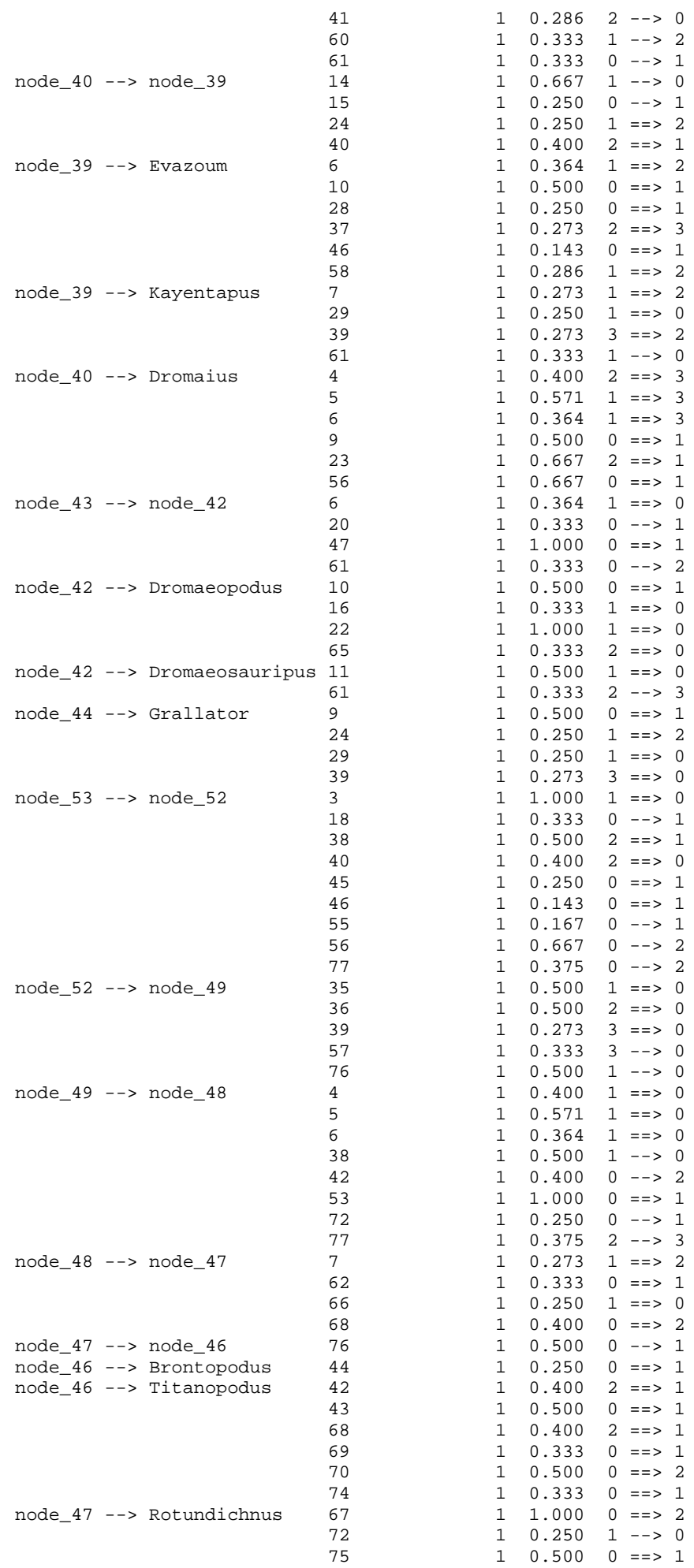

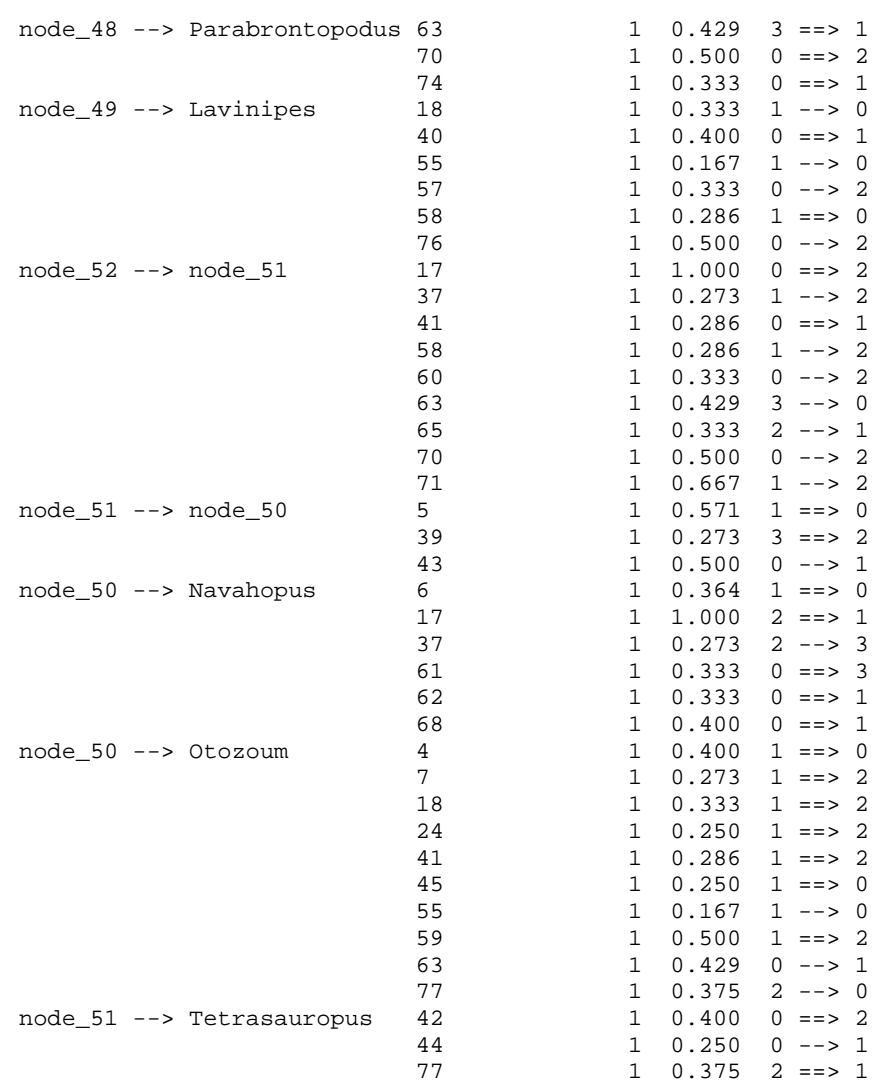

#### Strict consensus of 3 trees:

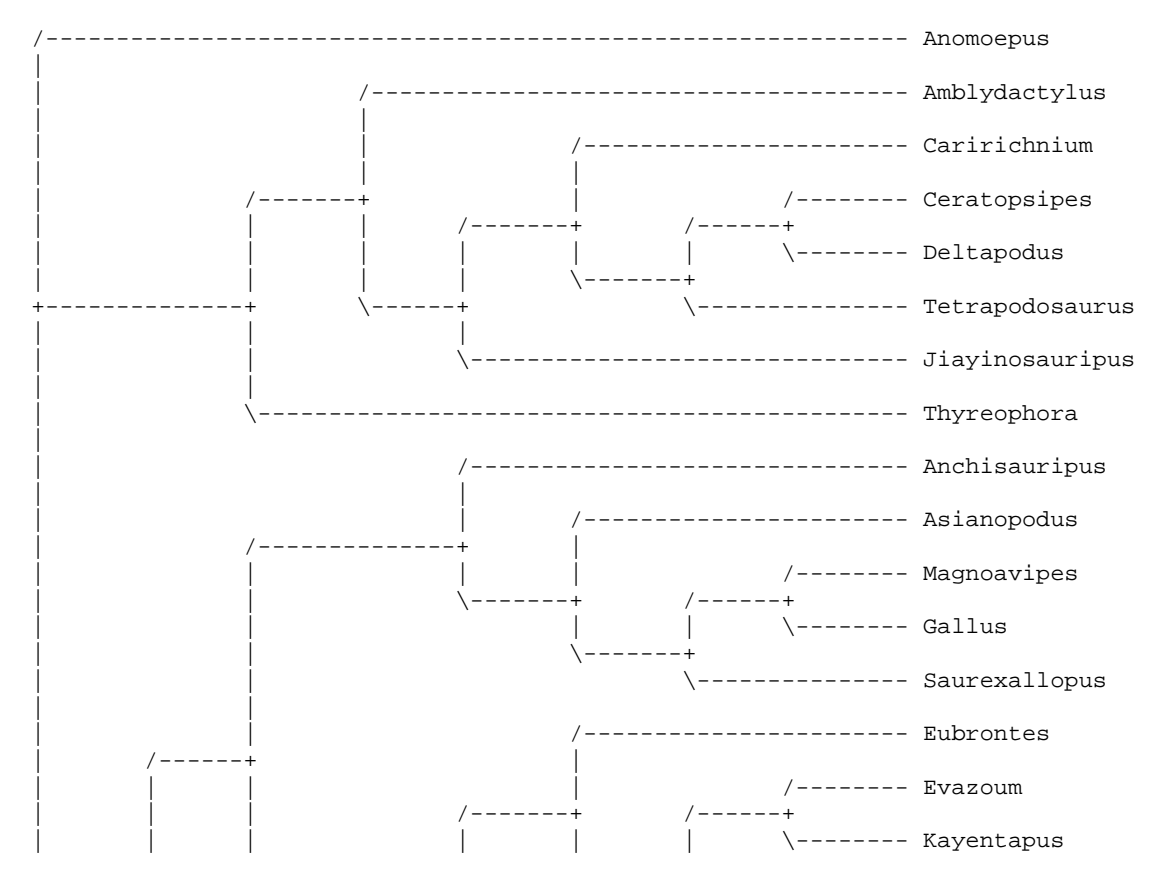

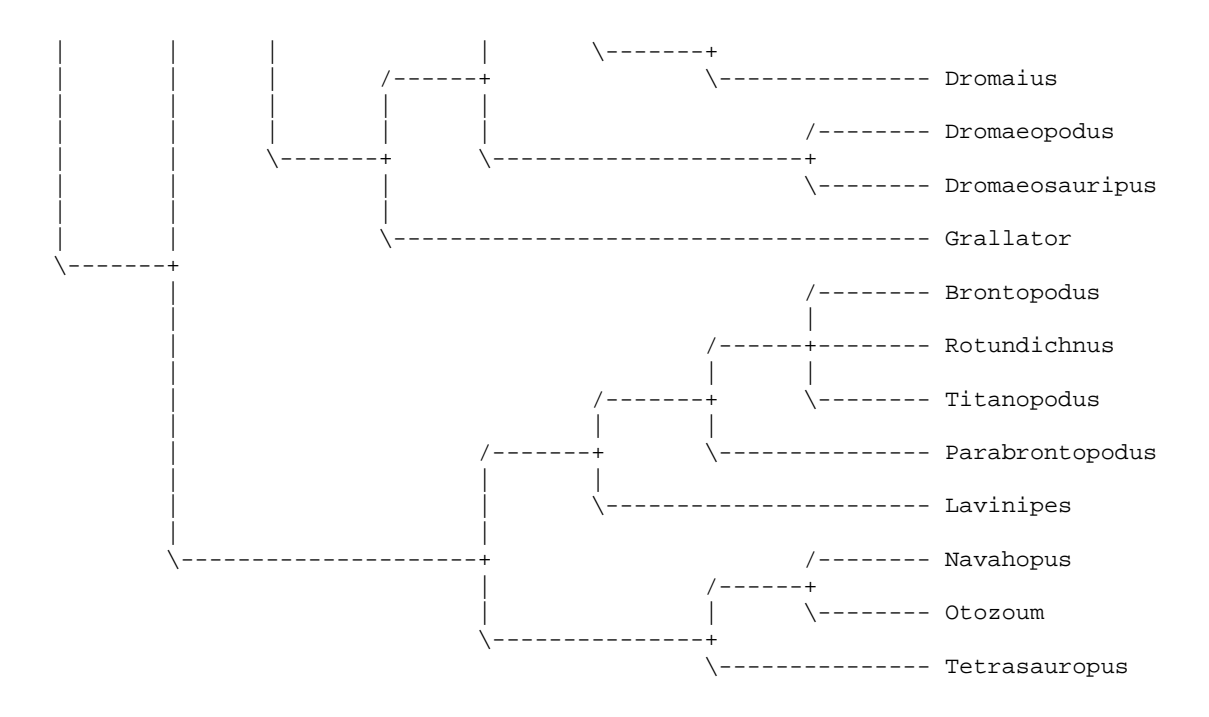

Bootstrap method with heuristic search: Number of bootstrap replicates = 1000 Simple weighting used for bootstrap Starting seed = 114359915 Optimality criterion = parsimony Character-status summary: 3 characters are excluded Of the remaining 74 included characters: All characters are of type 'unord' 20 characters have weight 1 54 characters have weights other than 1 9 characters are parsimony-uninformative Number of (included) parsimony-informative characters = 65 Starting tree(s) obtained via stepwise addition Addition sequence: random Number of replicates = 3000 Starting seed = 460105759 Number of trees held at each step during stepwise addition = 1 Branch-swapping algorithm: tree-bisection-reconnection (TBR) Steepest descent option not in effect Initial 'MaxTrees' setting = 600 (will be auto-increased by 100) Branches collapsed (creating polytomies) if maximum branch length is zero 'MulTrees' option in effect Topological constraints not enforced

Trees are unrooted

1000 bootstrap replicates completed Time used =  $35:52:27.0$ 

Bootstrap 50% majority-rule consensus tree

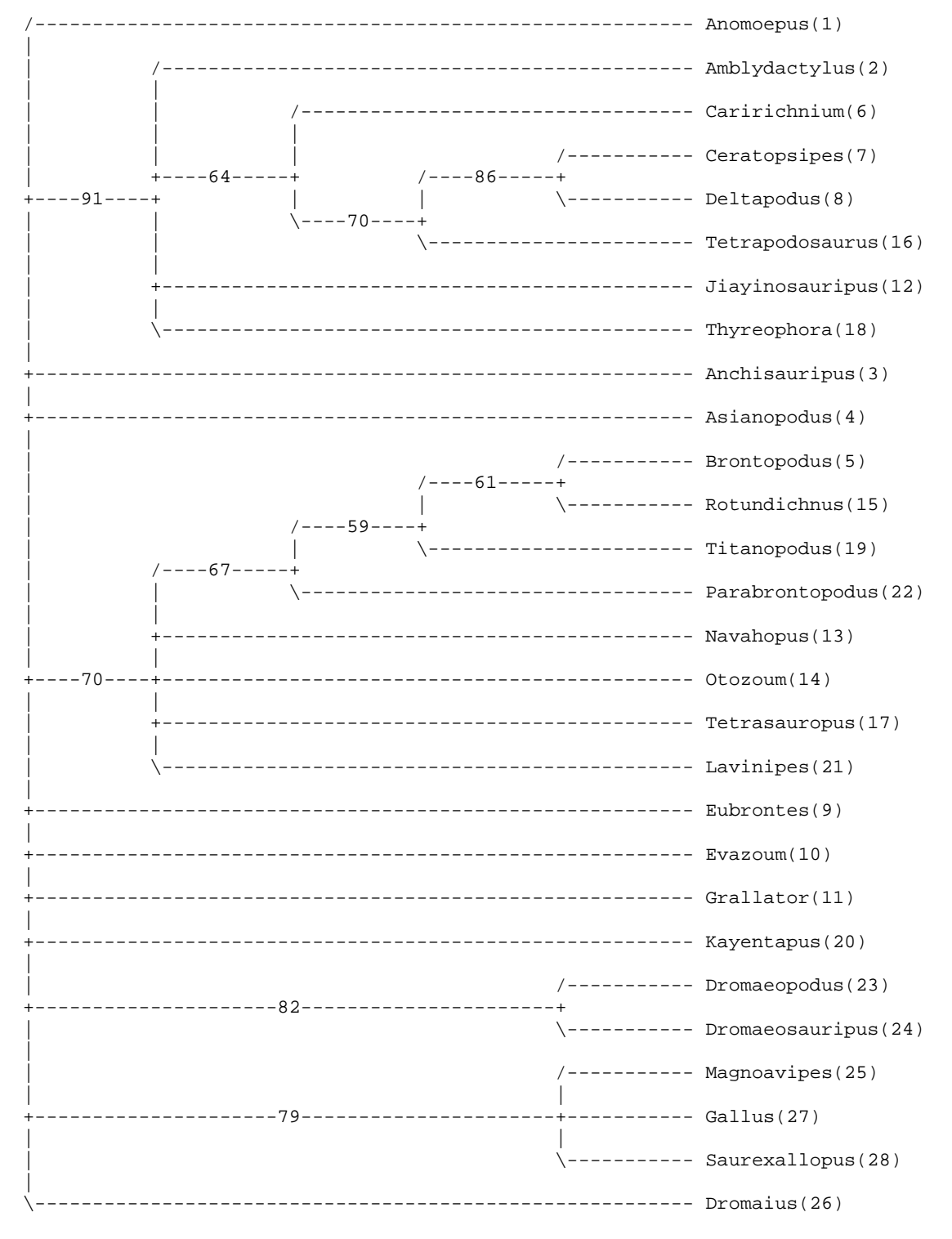

Bipartitions found in one or more trees and frequency of occurrence (bootstrap support values):

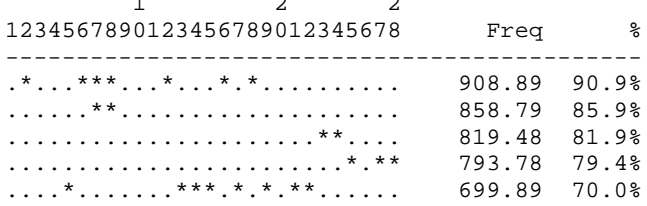

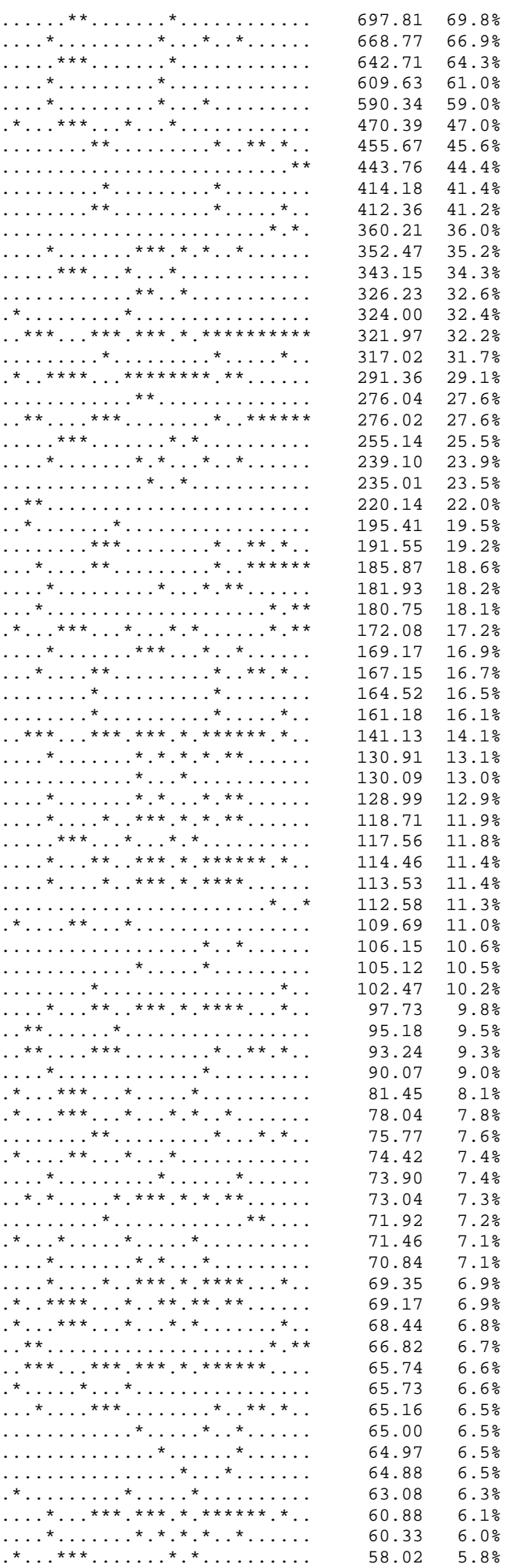

### PAUP\* output

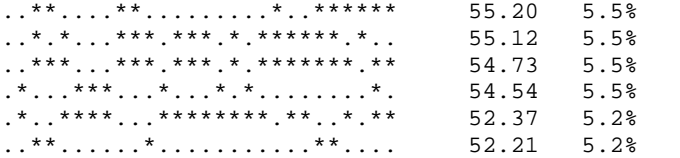

1509 groups at (relative) frequency less than 5% not shown

## **Allegato 3**

**Allegati del Capitolo 4**

- **Tabella 4**
- **Matrice C**
- **Matrice D**

# Tabella 4

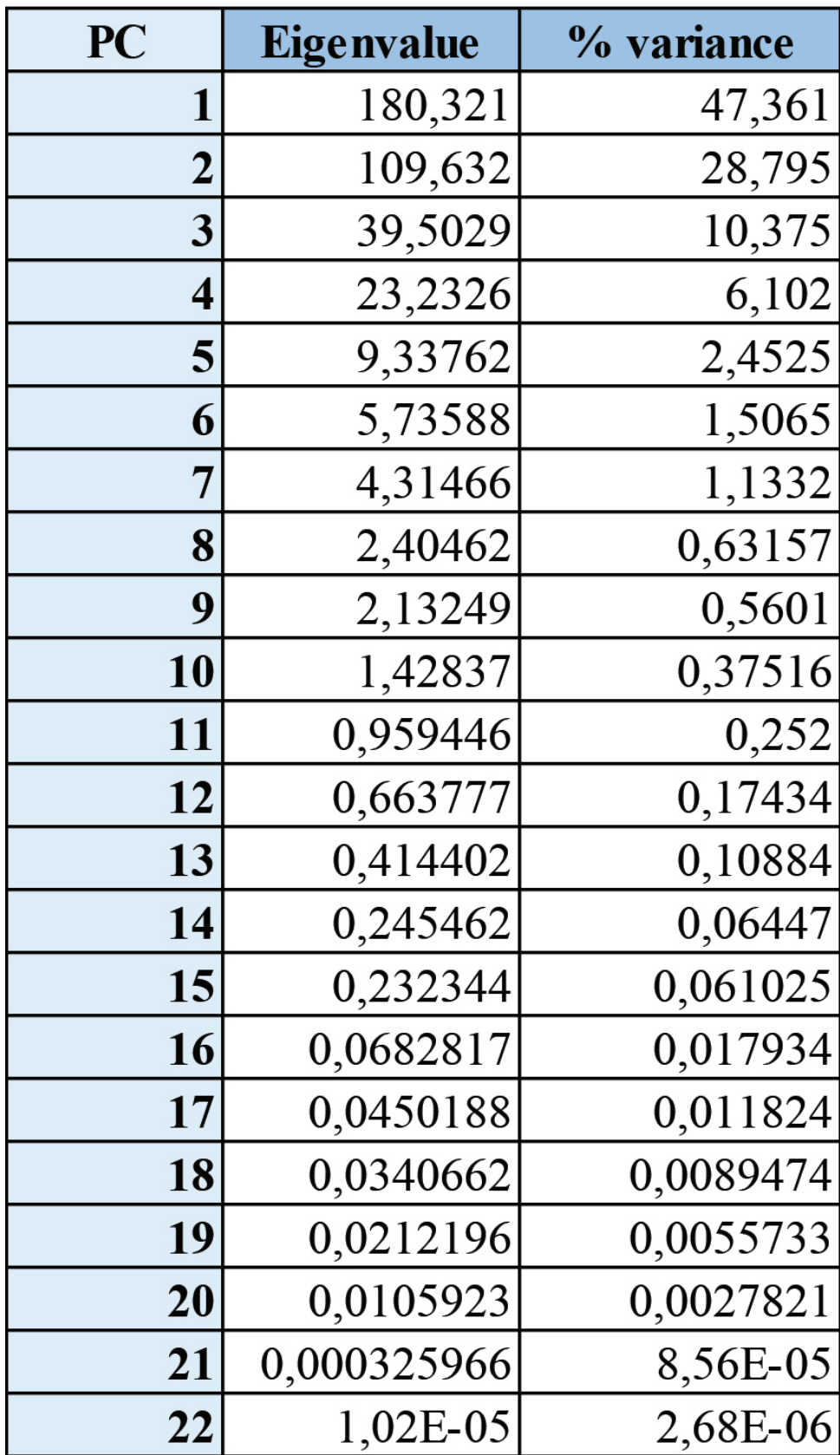

## **Matrice C**

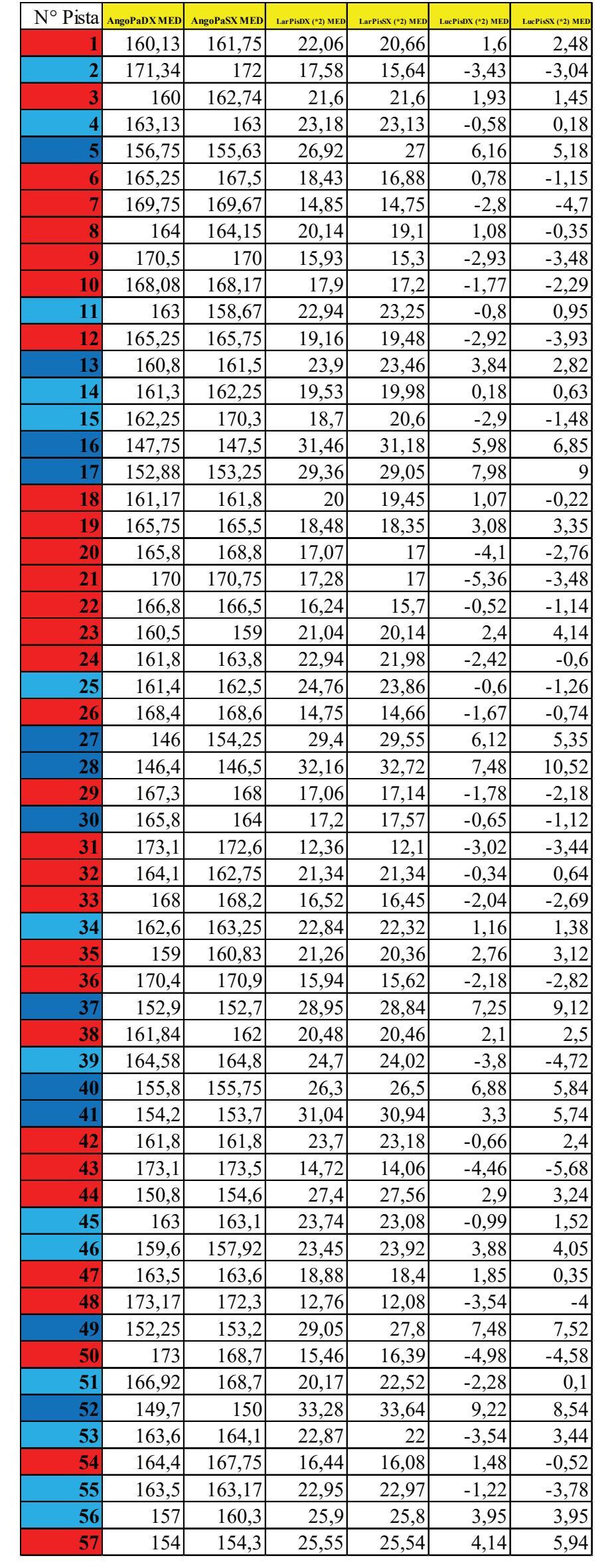

### **Matrice D**

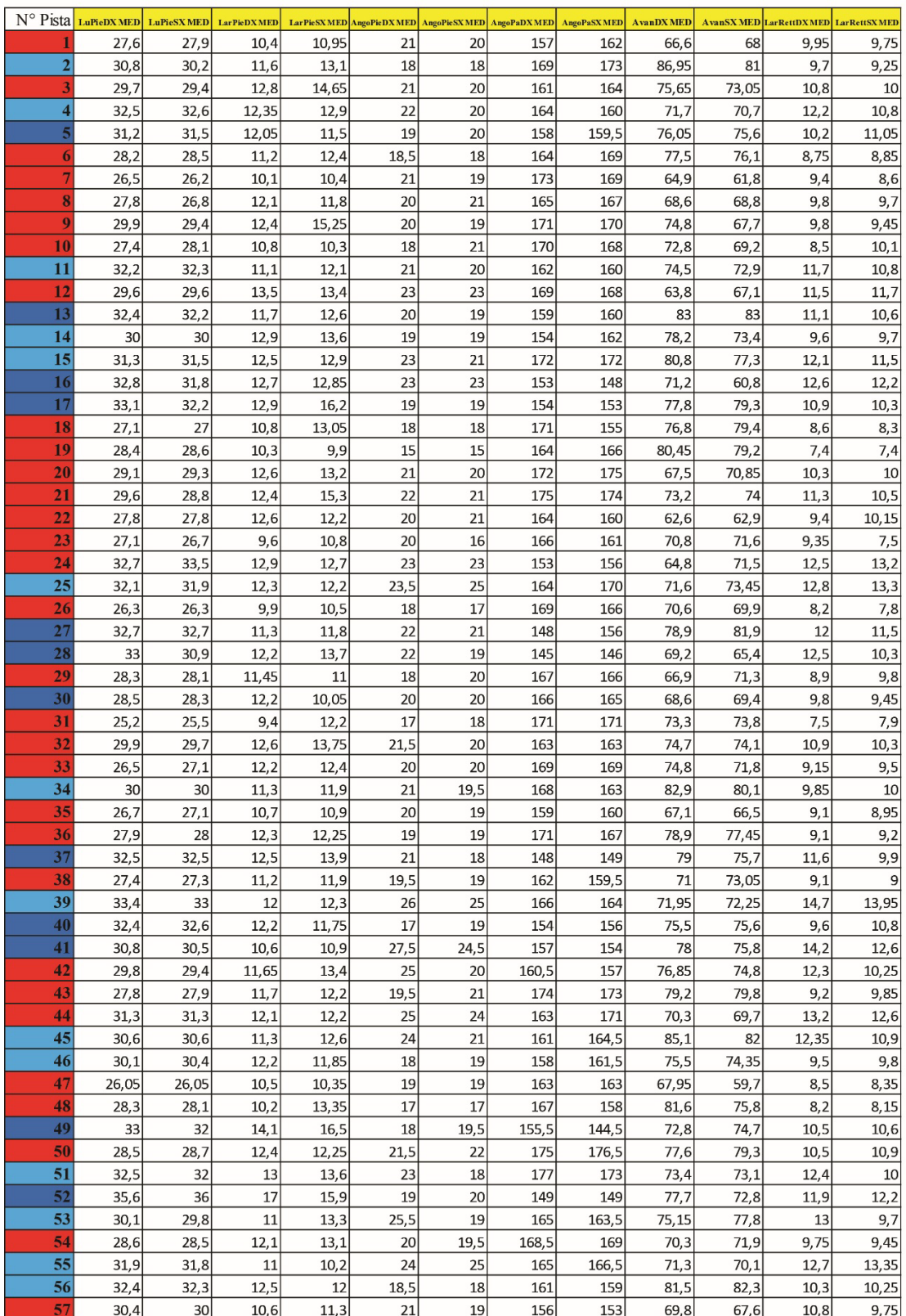

### **Matrice D**

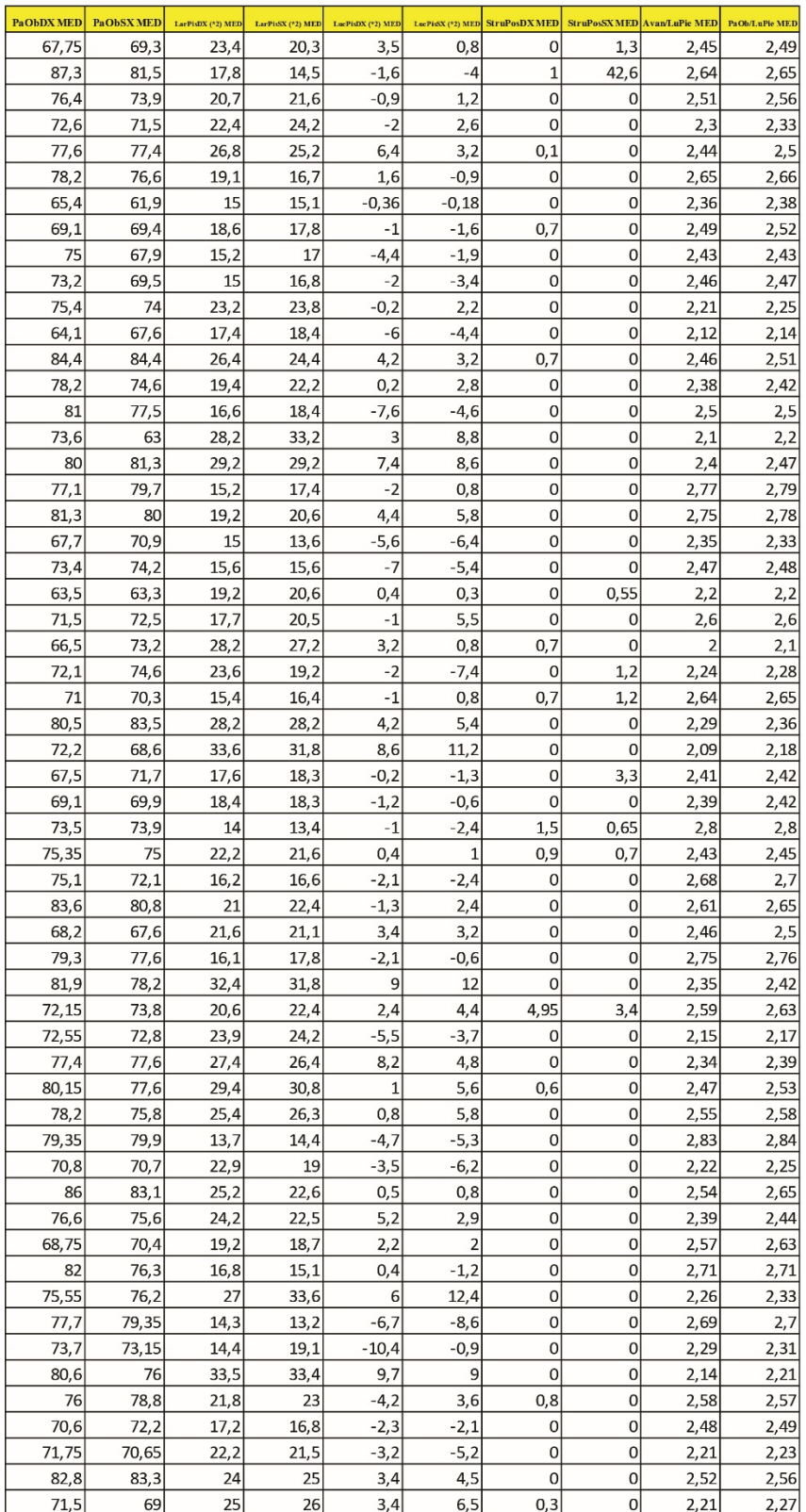